THE WORLD'S FASTEST GROWING AMIGA MAGAZINE

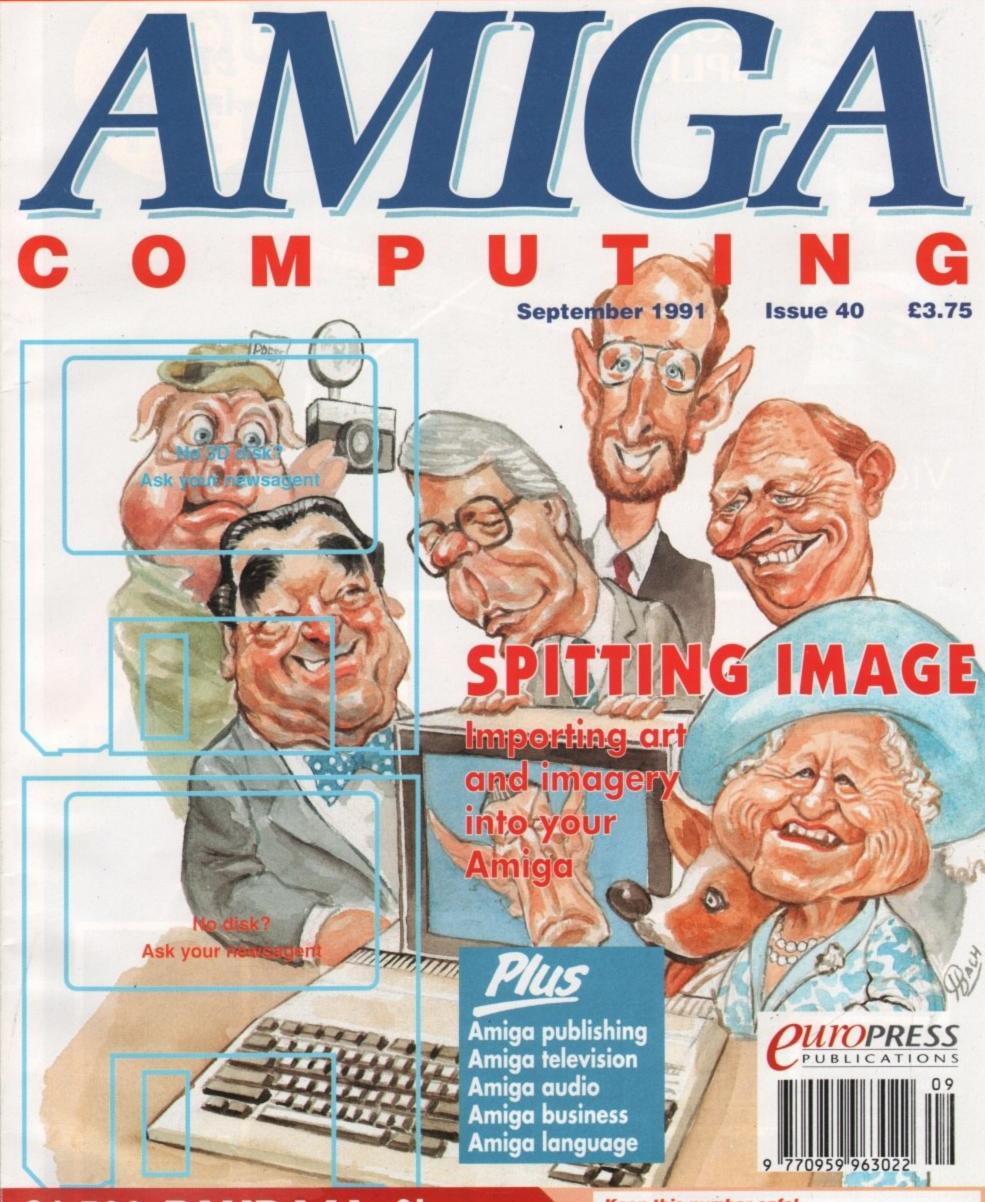

£1,500 PANDAAL Giveaway

Keep this number safe!

You could have won a Pandaal scanner Nº 39401 A

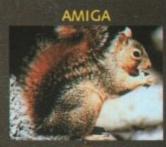

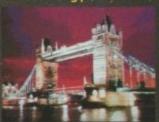

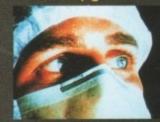

Actual Digitised

**VIDEO COLOUR SPLITTER** 

£79.75 Inc Vat

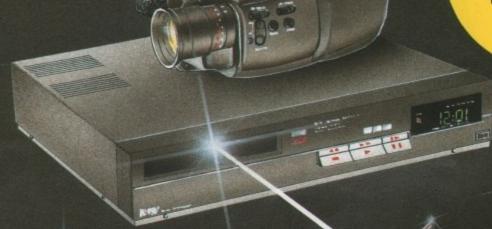

- RCB is an electronic filter which takes a colour video signal and separates it into the three primary colours (Red, Green and Blue) allowing each to be digitised.

Ideal for use with Vidi-Chrome & Frame Grabber or Digi-View Gold (By Newtek).

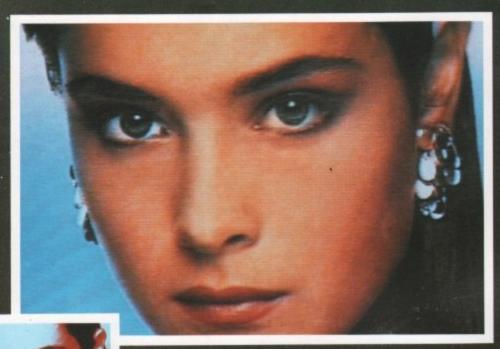

For use with colour Digitisers replacing conventional Filter sets.

Our Vidi - Chrome switches Vidi - RGB automatically grabbing full colour pictures in less than one second.

> Digitise full colour images direct from home VCR (must have perfect freeze frame)

Digitise outstanding colour pictures direct from Canon's new Still Video Camera (an example shown on cover)

> Manual switching for maximum flexibility.

Fully compatible with Digi - View Gold.

All these pictures are

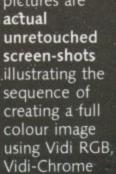

and Vidi Amiga.

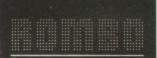

Limited

6 Fairbairn Road, Kirkton North, Livingston, Scotland, EH54 6TS.

Tel: 0506-414631 Fax: 0506-414634

# YOU'RE A PRETTY GOOD PROGRAMMER

ALREADY.
BUT YOU
PROBABLY
DON'T
KNOW

# Object Oriented Program Construction for Regular Ordinary People.

hile you weren't watching, we turned you and the rest of the world's Amiga users into programmers. With CanDo's intuitive interface and simple but powerful toolkit, ordinary people all over the country have been creating stand-alone utilities, data bases, word processors, vertical market applications, animated multimedia presentations, and all sorts of games.

Experienced programmers ( many of them not ordinary at all ) have been prototyping applications in CanDo for the sake of expediency and finding as often as not that there's little left to do when they get through.

We get rave letters every day.

Give us a call and we'll read you some.

Better yet, just say the word and we'll send you a nice low cost sample of the whole CanDo package.

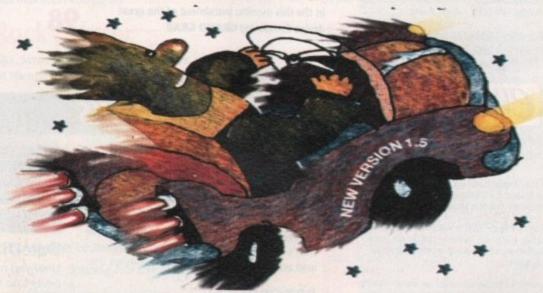

Distributed in the UK by Checkmate Digital Ltd Tel 071-923 0658 Fax 071-254 1655

IT YET.

INOVAtronics, Inc. Dallas, Texas.

Trade marks: Amiga: Commodore-Amiga, Inc. INOVAtronics,CanDo: INOVAtronics

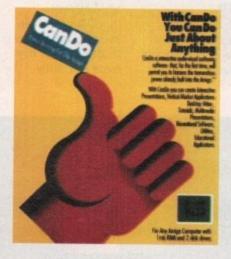

# FOR JUST 10 QUID.

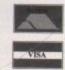

### Visit your local dealer or call 071-923 0658

Give us your address and £10\* and we'll send you two disks and a CanDo manual by return mail. You'll have created a program before Jonathan Ross goes off.

# Get a fresh look at what your Amiga is capable of.

\*Buy CanDo later and we'll give you your tenner back.

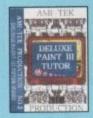

Page

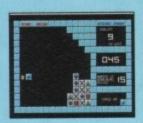

Page 131

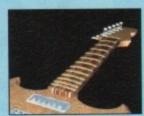

Page

### WHO'S WHO

MANAGING EDITOR PUBLISHER

Derek Meakin Richard Williams

ASSOCIATE EDITOR ART EDITOR

Eddie McKendrick Mike Bailey Paul Austin

John Butters

FEATURES EDITOR NEWS EDITOR

TECHNICAL EDITOR **GAMES EDITOR CHIEF SUB EDITOR** 

CONTRIBUTORS

Stevie Kennedy Julian Boardman Claire Walls Jason Holborn Margaret Stanger Peter Hickman Barnaby Page Les Ellis Peter Bullock Stephenie Ross Sandra Foley **Anthony Purvis** Denny Atkin

MARKETING MANAGER

Neil Dyson

ADVERTISING MANAGER **ADVERTISING SALES**  Jane Conway John Derbyshire Simon Lees

Michelle Allcroft

CIRCULATION DIRECTOR CIRCULATION MANAGER

AD PRODUCTION

David Wren

PRODUCTION MANAGER SYSTEMS MANAGER Sue Cantrill **David Stewart** 

Tel: 0625 878888 (All departments) 051 357 2961 (Subscriptions) Fax: 0625 879966

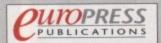

Europa House, Adlington Park. Macclesfield SK10 4NP.

We regret Amige Computing cannot offer technical help on a personal basis either by telephone or in writing. All reader enquiries should be submitted to the address above for possible publication.

Amige Computing welcomes articles for publication. Material should be sent on an Amiga readable disk. The return of material cannot be guar-anteed. Contributions can only be accepted by Europress Publications

Amiga Computing is an independent publication and Commodore Business Machines Ltd are not responsible for any of the articles in this issue or for any of the opinions expressed. © 1991 Europress Publications Ltd. No material may be reproduced in whole or in part without written permission. While every care is taken, the publishers cannot be held legally responsible any errors in articles, listings or advertisments

News Trade Distribution: COMAG 0895 444055

### **COVER STORY**

Getting images into your Amiga has never been easier, or cheaper. **Amiga Computing** offers some external input on the 18 subject

### GRAND GRA

Have you won a copy of Wordworth? How can you win a Pandaal scanner? All is revealed in the this months instalment of the great Amiga Computing GRAND GRAB.....

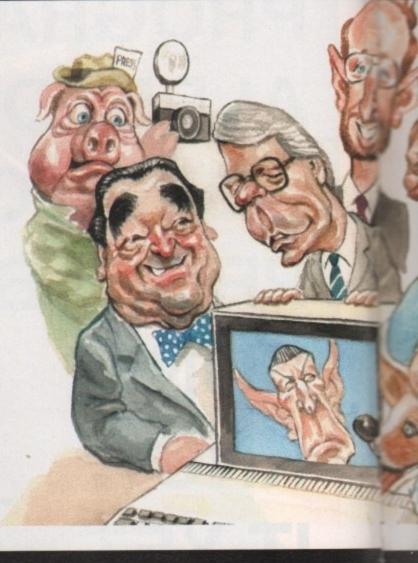

### THE COVERDISKS

### **PowerWars**

Test your grey matter against a friend of the computer in this excellent space strategy game that's engrossing and addictive

### **PRTGRVGEN**

Create your own custom printer drivers or modify existing Workbench drivers! This utility

is the answer to every printer user's dreams

### Protect

A handy hard drive lock-out short cut that by-passes the CLI

### Kim

A challenging board game guaranteed to make you sweat

Amiga Computing has gone CoverDisk crazy this month with not just one, but two great disks.

Full details of how to make the most of our EXCLUSIVE fully usable demonstration of REAL 3D can be found on page 29.

### **DateDiary**

Now you need never lose track of all those important appointments. DateDiary will help you manage every second of your day more efficiently

### DiaryCheck

A program that tells you when you're late for an appointment! Now you will have no excuse DiaryCheck is the perfect complement to Date Diary

### PLUS...

Another great Tune of the month and all of the usual programs related to our Amiga Almanac Code Clinic and Amos pages.

Something for everyone, every month, from the Amiga experts

DTV .....

Cameral Desktop Video lachine code ......119

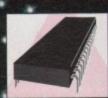

The best advice for coders assembled just Music.....121

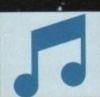

Hit the right note! Tune into Britain's most lyrical music

# Amiga Computing

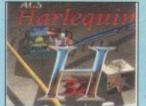

Page

# CONTENTS

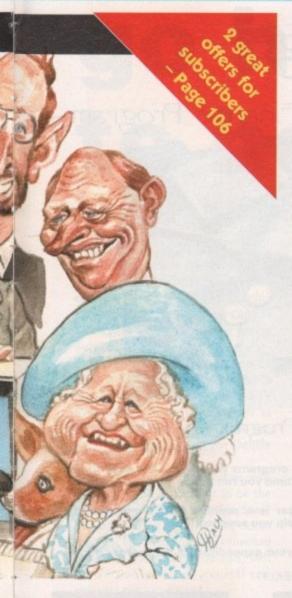

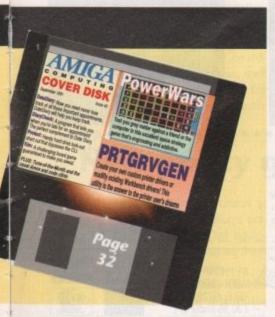

### REGULARS

### What's new

The Christmas "battle of the bundles" is well under way .....

Gallery

Another selection of the best in Amiga art presented for your perusal...

Beginner's guide: Languages

What programming language is right for you? ..

ACAS

Got a problem with your Amiga? Never fear, our technical team can lend a hand

**Public Domain** 

Some of the very best utilities around are available for the cost of a blank disk .....

**ESP** 

Ezra gets to grips with joysticks, CDTV and mail order companies.....

Rock Lobster

Nick, Simes and the rest of the AC team hit Hammersmith .....

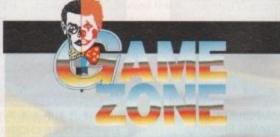

The section of Amiga Computing that takes having fun seriously!

This month we have the hottest reviews of

- MOONBASE MONTEZUMA THUNDERHAWK ATOMINO•
- TANGRAM LIFE & DEATH PREHISTORIK CYBERCON III • F15 STRIKE EAGLE II • RBI 2 BASEBALL •

### **FEATURES**

### Real 3D free

The best graphics Coverdisk giveaway ever fully explained .....

### **Deluxe Paint V (the movie)**

Getting to grips with DPaint made easy. You've read the book, now see the movie

Broadcasting News
The Amiga is making an impact in the TV

industry - we go "behind the screens"

### Amiga amplified

Enhance your Amiga audio by pumping up the volume with some woofers and tweeters -

### **Business roundup**

Amiga business software is hard to find but there is some to be had, as we found out...

### The publishing game

The Press can be free and easy with the Amiga if you know what you want & how to get it .....

### Sexisim & sadism

Harmless titillation or horrific exploitation? We look at a subject that won't go away....

### ARexx explained

ARexx is popping up all over the place in Amiga 95 software. We look at what it does, and why .....

### The Workstation

Make the most of Amiga Computing's exclusive WorkStation disk. This month we look at how to make it go even faster

### Special reader offer

Not taking advantage of The WorkStation yet? It's not to late to order your copy. See our special reader offer now!

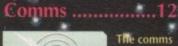

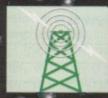

page for beginners. Get online today!

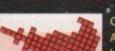

Our resident AMOS guru helps you write that smash hit

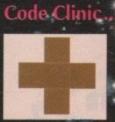

have the cure

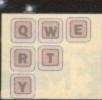

From screen to print. The mysteries of DTP revealed

## **AMIGA ERSION**

\* FULL MULTI TASKING OVER 100 BUDGETS SELECTABLE (10 ANALYSABLE)

ersonal

-The Worlds Most Sophisticated Personal Finance Program-

If you run a personal bank account and have a Commodore Amiga then you need "PERSONAL FINANCE MANAGER".

AS EASY TO USE AS A CALCULATOR

PFM makes full use of Amiga's Workbench interface, if you need to amend or update an entry or Standing order simply click on it. Your screen looks just like a bank statement!

STANDING ORDERS & DIRECT DEBITS EATEN ALIVE PFM handles Credit and Debit - Monthly, Quarterly, Yearly and even complicated regular payments like 12 payments of £52.99 followed by one of £12.50, PFM will check the date and automatically insert standing orders as they become due.

BUDGET WITH EASE, AT A CLICK OF A MOUSE.

If you're the type that likes to look ahead then PFM allows you to set budgets for both expenditure and income. Over 100 budgets can be set over a year, a quarter or a month and then 10 can be displayed either in figures or as a bar graph for a given period. Expenditure for these budgets can also be shown as a pie chart so you can tell at a glance where your money's gone. PFM also allows you to display or print your budget groups selectively so you can see your expenditure quickly and easily.

### BALANCING WITH YOUR BANK ACCOUNT IS NO LONGER A JUGGLING ACT

When you get your bank account statement or a balance from an autobank machine you can confirm it with PFM quickly and easily. Simply select PFM's unique "Auto Balance" option and type in the balance as given by the bank and PFM will attempt to balance and highlight entries that have not yet been processed through the bank.

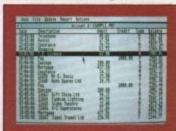

MAIN ACCOUNT SCREEN

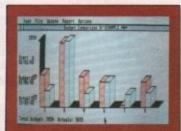

BUDGET COMPARISON BAR-**GRAPH SHOWING BUDGETS** & ACTUAL EXPENDITURE OR INCOME

### OTHER FEATURES

- \* The number of entries is limited only by memory size
- \* You define the file size
- \* Old entries are automatically deleted
- \* Automatically places entries in date order
- \* European or U.S.A. date formats
- \* Balance of account graph
- \* Moveable and re-sizeable windows
- \* Run multiple bank accounts by simply using different file names. Multi-Tasking allows Multi-Account access.
- \* Facility to check off items against statements
- \* Locates cheques written months ago in seconds
- \* Selective print features for dates/statements/standing orders and budgets.

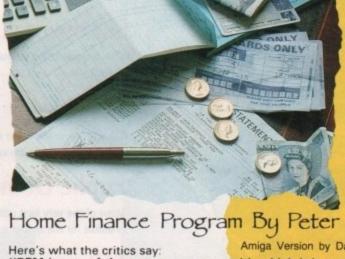

Home Finance Program By Peter Veale.

Amiga Version by Dan Lennard.

Here's what the critics say:

"PFM is one of those rare programs with which it is easy to feel comfortable from the first time you run it.' Ron Massey, ST USER

"Personal Finance Manager is a sophisticated home financial package, it will probably help you save money. ST UPDATE.

"PFM is just the ticket if your expenditure is as disorganised as POPULAR COMPUTING WEEKLY.

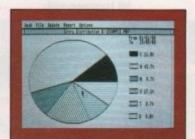

PIE CHART SHOWING SELECTED ENTRIES OVER CHOSEN DATES

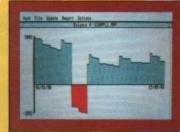

BALANCE DISPLAY SHOWING HIGHS & LOWS OVER SELECTED DATES

Free 30-Day Trial Order direct from MICHTRON and if you are not 100% satisfied, return within 30 days for a full refund.

| _ |                                 | NOT COPY | PROTECTED |
|---|---------------------------------|----------|-----------|
|   | BY PHONE:<br>WITH CREDIT CARDS. |          | VISA      |

| TO UNDER:                  |    |
|----------------------------|----|
| SEND TO: MICHTRON          | 1  |
| PO BOX 68, St. Austell,    | 1  |
| Cornwall, PL25 4YB.        |    |
| Allow 28 Days for delivery | 1. |
|                            |    |

TELE: (0726) 68020. £30.95 (incl P&P)

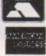

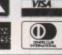

| AM | GA | VE | RSI | ON |
|----|----|----|-----|----|
|    |    |    |     |    |

|         | Personal Finance Manager at £30.95 (incl P&P) sed made payable to MICHTRON |
|---------|----------------------------------------------------------------------------|
|         | ny credit card account:                                                    |
| Name    | Expiry date:                                                               |
| Address |                                                                            |
|         | Signed:                                                                    |

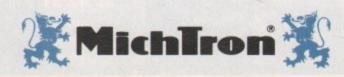

September 199

# Bundles go head to head

### By JOHN BUTTERS

WHILE Commodore are launching "the best [Amiga] bundle ever assembled", Atari have been forced to raise the price of their lower specification ST to within £70 of the Amiga. This makes Cartoon Classics the obvious choice for people wanting 16 bit computes.

Cartoon Classics is based on an A500 and includes a ram expansion to give it one megabyte of memory, a TV modulator to enable the computer to be used with a television, three top games and the art package Deluxe

It's a triumph for Commodore, with inclusion of what promises to be the next hit game, Bart Versus The Space Mutants. This yet to be released Ocean program has been specially converted to run on one megabyte Amigas, with the version going on general sale requiring half a megabyte.

Still on the theme of animation, Cartoon Classics also has a one megabyte copy of Captain Planet and the Planeteers, as well as the awardwinning Psygnosis hit Lemmings, itself making the bundle attractive for first time buyers. An enthusiastic

Commodore MD, Stephen Frankin, commented: "Cartoon Classics is the best bundle we have ever assembled. The Amiga 500 continues to go from strength to strength, confirming its position as the foremost 16-bit computer on the market".

The pack has been released two months earlier than the manufacturer had intended because of economic conditions in the UK. Commodore hopes to sell 50,000 units during the summer and no less than 150,000 between September and December.

Hot on the heels of Commodore's announcement came Atari's move, raising the price of their entry-level ST pack by £30 to £329.99. This closes the price gap between the ST and Amiga machines to only £70.

Discovery Xtra was released only a month ago, based on the half megabyte 520STE computer, but the firm says a strong dollar has forced the increase. Inside the Atari bundle there are four ageing games and three other programs including an art package and Basic programming language.

The price rise comes only weeks after

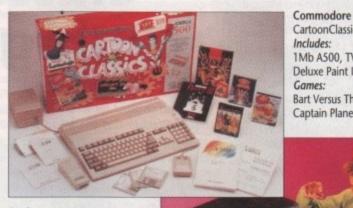

Atari Discovery Xtra Price: £329.99 Includes: Half megabyte 520STE, NeoChrome, FirST Basic, ST Tour Indiana Jones, Dragon's Breath,

Anarchy, Super Cycle

concerned Atari president Sam Tramiel warned Commodore that he will "blow them away" in a new war between the Atari ST and the Amiga, which has become the number one home computer. In an interview at Chicago he said that his firm was poised to go "head-to-head" with Commodore in the games market. He said that the Amiga and the ST were basically equal machines and that further development with the ST range will ensure his computer's success in the market

### What you get from...

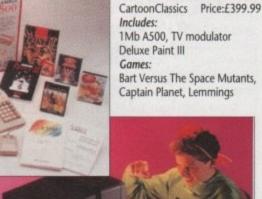

WHAT'S

### New policy greeted with mixed feelings

SMALL Amiga dealers are furious at changes to Commodore's returns policy for dead on arrival (DOA) equipment which they argue is making them pay for Commodore's mistakes.

Before July 1, 1991 dealers returned DOA machines to their distributor within 30 days and new units were received the next day. Commodore bosses in the States claim the system was open to abuse, with equipment more than six months old being returned as new and resulting in a very high service bill.

The new policy cuts out the distributor, with dealers sending all faulty equipment directly to the firm's National Repair Centre. Machines proved to be DOA will be replaced within 14 days and those more than 30 days old will be repaired.

Larger dealers are set to benefit from the changes. To compensate for the extra costs dealers are expected to incur, Commodore have increased their dealer margins by half a per cent.

In a statement to dealers, Commodore's national sales manager, Kelly Sumner said that the extra margin gives an additional £325 for every 100 machines bought.

Sumner adds that if a failure rate of eight per cent is assumed, with the cost of return at £7.50 each, dealers can expect to lift their profits by £265 for every 100 machines sold. One of the

country's largest Amiga dealers, Silica Systems, are quite enthusiastic about the changes. "It simplifies life considerably and the improved margins are also an advantage," said Silica Systems spokesman Andy Leaning.

**Amiga Computing** 

# new New Mew

### Clip art brightens Amiga

WRITERS looking to liven up their desktop publishing and wordprocessing work with pictures can use a new range of clip art images covering various subjects.

All are supplied in full page-size, bitmapped graphics in the standard .IFF file format, enabling them to be loaded into a wide range of applications. Each disk contains about 40 images and costs £19.95.

The 13 picture library categories are: transportation, birds and animals, trees and plants, business graphics, food and beverages, people, occupations, caricatures, special occasions, signs and symbols, sports and recreation, education, frames and borders.

Kuma Computers (0734 844335) are adding music, medical and extended birds and animals disks to their collection later this year. An illustrated 60-page catalogue and a sample disk cost £3.50.

And from Texas, INOVAtronics (010 1 214 340 4991) have announced clip art for the Amiga, intended for use with multimedia presentation systems.

More than 500 frequently used images including videodisk, music, sounds, trashcan, mouse, printer, anim, pic, clock, document, floppy disk and mathematical symbols make up the \$59.95 package.

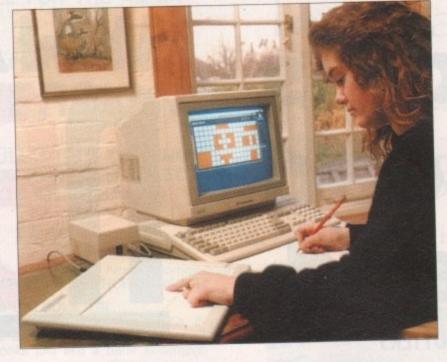

# Classroom typing easier

TEACHERS are among Amiga users who are being targeted for an add-on keyboard which makes the micro more accessible to teachers, children and disabled people.

Designed to be used alongside the Amiga's Qwerty keyboard, the Concept 2000 is made up of either 128 or 256 user-definable keys and is housed in a plastic case.

The user configures the keys on the membrane to be precisely what they want it to be.

A button on the Concept keyboard could, for example, be a picture, a word of any language, a whole sentence or control codes and this is described on the keyboard overlay.

Concept keyboards are already a

familiar sight with BBC Micro users but The Concept Keyboard Company's Paul Goddard says he designed an Amiga version because the product is specific to education and Commodore are actively involved in pursuing a share of the education market.

Compatible with all Amigas, it is available from HB Marketing (0753 686000) for £246.40. To enable the keyboard to be used with software, an interfacing program called Think Overlay Designer is also needed. The interfacing software costs £56.75 and can be obtained from Think (021-384 4168).

For more information call The Concept Keyboard Company on 0962 843322.

## ADPro gets better image

AN UPGRADE to the ASDG image manipulation program Art Department Professional, or ADPro as it is also known, has just been launched in New York.

Version 1.0.3 includes drivers for Impulse FireCracker 24 display board, PP &S FrameGrabber video digitiser, new file formats and new image processing functions.

Drivers for recently announced hardware have also been added to the range. They are now available for the Epson ES-300C flatbed scanner, Kodak SV6510 dye sublimation printer and also the Polaroid CI-3000 digital film recorder.

Dates of UK releases and prices were unavailable from distributor Silica Systems (081-309 1111) at the time of going to press but in its homeland ADPro sells for \$240 and the drivers can be picked up for about \$200 each.

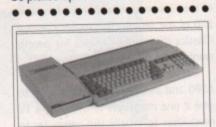

### Hard drivin' Amiga

HIGH flying Amiga users are being offered a new line of SCSI hard disks. Available for the A500, A1500 and A2000, the Dataflyer range is available with either 56 or 130 megabytes of storage capacity.

Dataflyer 500 is an external version for the A500 and is only 25 millimetres high, while owners of the A2000 have cheaper plug-in hard cards called Dataflyer 2000. Both have fast start-up with an access time of 56 milliseconds and are auto-parking.

The range also includes upgrades for the Commodore A590 disk, to increase its storage capacity from 20 to 56 or 130 megabytes. The Dataflyer 500 costs £369.99 and £599.99, Dataflyer 2000s are £324.99 and £499.99 while A590 upgrades start at £249.99.

Prices include SCSI interfaces, which can be obtained separately for £129.99 for the A500 and £79.99 for the A2000.

Available from Trilogic (0274 691115).

### Do you know

Although Amiga Computing have scores of contacts in the Amiga world, we also need you. If you have some hot news pick up the phone and ring John Butters on the newsdesk on 0625 878888. All information supplied will be treated in the strictest of confidence.

# Amiga proves world record

NO AMOUNT of shorthand training could prepare a journalist for an interview with quick-talking Steve Woodmore of Orpington, Kent.

The 31-year-old holds the world record for being the fastest talker, which he says would not have been possible without his two Amigas.

For many months Steve tried to prove he could talk faster than the existing record of 585 words per minute held by an American. Problems arose when he tried to convince people that he was really talking sense at high speed.

At first, Steve made a trip to London's Capital Radio and told the station's John Erving that he could break the record. He was shuffled into the studio and broke the record in front of the DI.

The tape was played over the air that evening but Steve was shocked as he heard himself being portrayed as a "nut case" and the station not acknowledging the record.

He tried to slow the tape of his speech down to half speed but found the pitch was lost completely. Unable to afford the £1,500 per hour hire charge for a pitch converter, his A500 – which until then only been used for running games – came to the rescue. Firing up a Datel sound sampler, a tape of Steve reading a passage from the book *Patriot Games* was taken a word at a time, slowed down and run through the sampler to increase the pitch. Once broken down, he could prove to Guiness Book of Records editor Donald McFarlane that his claim of 637.48 words per minute was genuine.

Since becoming the official record holder, Steve has been involved in many publicity stunts. An appropriate job was on behalf of Commodore at the recent Chicago CES where he demonstrated the Guiness Disk of Records CD, in which Woodmore plays a major role.

Radio listeners in the Newcastle area can hear Steve in commercials on Metro Radio and he is expected to appear at several computer shows for Commodore, mainly promoting the CDTV.

But the Amiga is the real heroine. Steve says: "Without the Amiga home computer it would have been financially impossible for me to prove I had broken the world record".

FAST MAIL ORDER SERVICE With full after sales assistance

and technical support

All products guaranteed for 12 months

UPTOWN, UPTEMPO PRODUCTS AT DOWNTOWN, DOWNBEAT PRICES!

High quality, top of the range products supplied by

DANDAAL **Evesham Micros** 

protor

DAATASCAN is the generic name for the scanners and scanning software designed and developed by Pandaal Markeling Ud. Daalascan Professional combines state of the art hardware with lightning fast software

Compatible with most leading DTP and PAINT applications such as Publishing Partner and Deluxe Paint II.

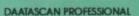

- = Full IO5mm (4.16") scanning width
- Up to 64 simulated grey scales
- Variable brightness control
- V2/3/40Odpi resolution
- Black & white mode
- = 3 dither modes

Complete with Daatascan Professional scanning and editing software

AMIGA SOFTWARE :

Cut = Copy = Paste = Rip = Invert

Rolate = Crop = Real-time scanning

Save as IFF format

ATARI ST SOFTWARE

Crop = Rotate = Invert = Flip = Real-time scanning GDOS printing . Save as IMG, TIFF, DEGAS formats

€40

AMIGA VERSION

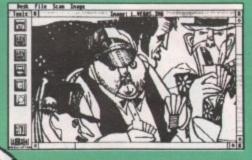

erb combination of top quality hardware and versallie software. Excellent mage quality both in print and on-screen alue for money." ST FORMAT value 93%

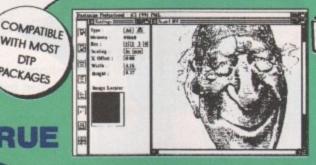

The scanning software does an excellent job, producing the highest quality scans of any hand scanner. The Daalascan is the one I reach for 9 times out of 10." AMIGA SHOPPER

COMPLETE SCANNING PACKAGE NO MORE TO BUY

WITH MOST

DIP **PACKAGES** 

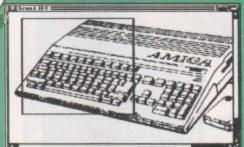

- 3½" external floppy drive
- Full 1 MB unfromatted capacity
- Very quiet = Slimline design

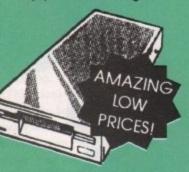

- . Power on/off switch on unit
- Colour coded steel case
- Cooling vents
- . Long reach cable
- Citizen/Sony mechanism

**FULL ONE MB** DRIVE FORMATS TO 880K

ONLY £59.95

ONLY £54.95

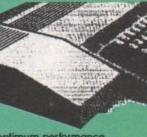

- NEC SCSI mechanisms for optimum performance.
- Includes SCSI throughport at rear for further expansion.
- . Option for up to 4MB of additional RAM expansion.
- Cooling fan = Auto-parking = 25ms access time
- Includes all cables and its own dedicated psu High quality metal casing, colour coded to Amiga

Phone for details on protar

ONLY £299.95

ONLY £449.95

# 512K RAM W CLOCK UPGRADE

AMIGA A500 solderless RAM upgrade.

- Direct replacement for the A5OI expansion
- = Convenient on/off switch
- Compact unit size
- = Ultra-neat design
- . Only 4 low power FASTRAMs
- Auto-recharging battery backed real-time clock
- 512K RAM expansion also available without clock ONLY £24.99

ONLY

£28.99

DAATAMOUSE high quality replacement upgrade mouse.

- Switchable between Amiga & ST mode
- Optical mechanical encode
- = Amazing 36Odpi Egonomic design
- Anti-static mechanism
  - THE FASTEST

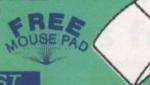

£24.95 AMGA

WHATEVER YOU WANT -WE'VE GOT IT! PHONE NOW!

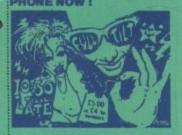

CITY BEAT LTD, 182a Bedford Road, Kempston, Bedford MK42 8BL

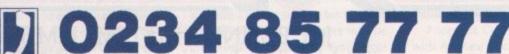

VISA

Fax: O234 843355 All prices include VAT and postage. Please make all cheques payable to City Beat Ltd.

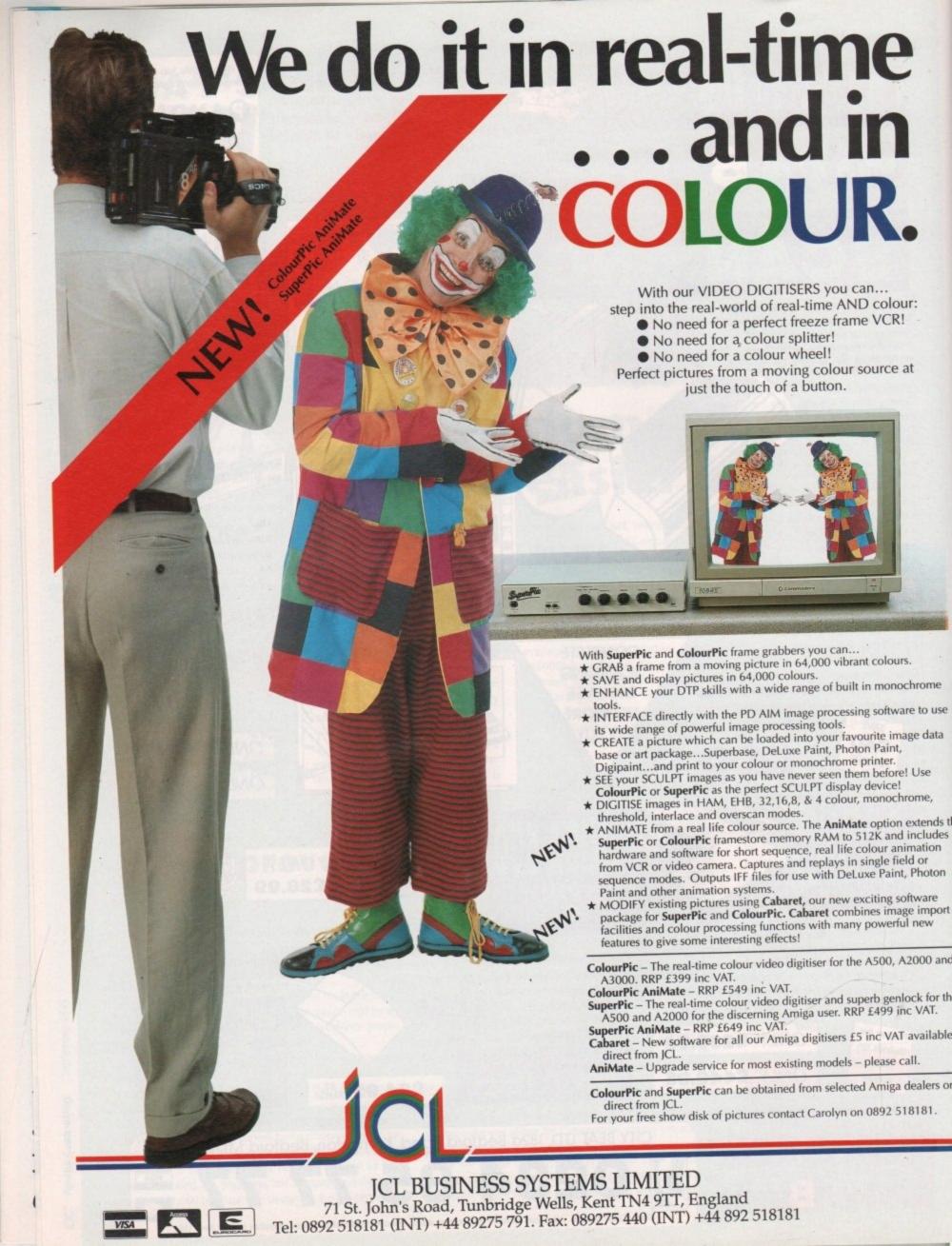

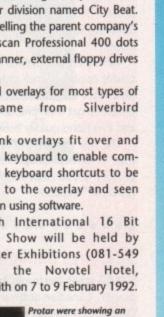

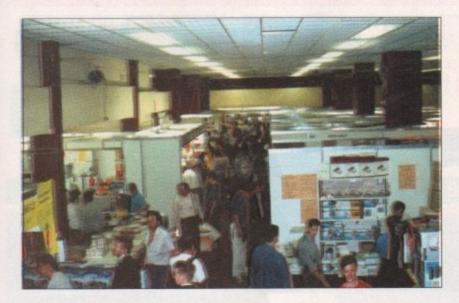

## Summer show bonanza

### **By John Butters**

WHETHER you wanted to see the latest Amiga bits and pieces, pick up bargains or simply quiz people in the know, the recent 4th International 16 Bit Computer Show at Hammersmith was worth a visit.

More than 130 firms packed into this year's only major summer event for the serious side of Amiga computing, and several companies unveiled new products.

New to the country and Amiga, Protar were showing their A500 HD hard disk and Visto A 14 CM colour monitor. The A500 HD has been designed to blend in with the computer and is available with storage space of between 20 and 200 megabytes. Prices start at £285 for the 20 meg version.

Visto A 14 CM has a 14in screen giving a resolution of 600 by 285 pixels and stereo sound. Supplied with cables to connect it to the computer, it is set to compete with the well-established Philips CM8833.

s the

n

ort

ind

the

If the A2000's too slow for you then one of the newest accelerator boards, Fusion-Forty, will do more than help speed things up. The fastest accelerator available for the computer it comes from Germany's Advanced Computer Design and is distributed here by Power Computing.

It can be expanded to give 32 megabytes of memory and comes populated with four megabytes. With a performance of 18 to 25 MIPS it is up to 10 times faster than the A3000, and if users have any software incompatibility problems, a switch will disable it and power up the computer's own

Both companies were showing the board at the show and if you were carrying £1,999 you could walk away with one from Power, who also had their PC880B drive on sale. The £65 external drive has many features including antivirus hardware which can prevent write access to the boot block.

The Bedfordshire-based firm had probably the most powerful Amiga ever assembled on display. The fullyexpanded nine megabyte A2000 was fitted with a Fusion-Forty accelerator card itself populated with 32 megabytes of memory and a 128 megabyte read/write optical drive.

Hidden away in a corner of the Gasteiner stand was another German hardware firm trying to enter the

................

booming British market with the help of the London-based distributor. BSC are responsible for 45, 52 and 105 megabyte A500 hard disks, a hard disk controller and memory expansion for mid to top-end Amigas.

At Surface, the recently-released modems from Supra Corporation with 2,400 baud rates, and MNP error correction level two and five were on sale. SupraModems are available as either external models or internal for users of A2000 and A3000 computers.

Also available was the SupraDrive 500XP, a hard disk with up to eight megabytes of fast ram. Elements of the device can be switched off at the flick of a switch, so you can enable or disable auto-booting, change the drive's SCSI device number, and disable the ram or hard disk.

Version 1.2 of desktop publishing package Saxon Publisher includes several additional features, again available from Surface. Text, printing and utilities have all been improved to make Saxon Publisher the ideal choice for DTP on one megabyte Amigas.

For most people the show was the first opportunity to see HiSoft's Tornado flight simulator ProFlight. Although based on a fighter plane, the simulation manages to break away from the popular shoot-'em-up bias to WHAT'S

give realistic flying although energy jets can still be fired at.

Pandaal Marketing have just formed a mail order division named City Beat. They were selling the parent company's new Daatascan Professional 400 dots per inch scanner, external floppy drives

Keyboard overlays for most types of Amiga came from Silverbird Computing.

The blank overlays fit over and around the keyboard to enable commands and keyboard shortcuts to be written on to the overlay and seen quickly when using software.

The 5th International 16 Bit Computer Show will be held by Westminster Exhibitions (081-549 3444) at the Novotel Hotel, Hammersmith on 7 to 9 February 1992.

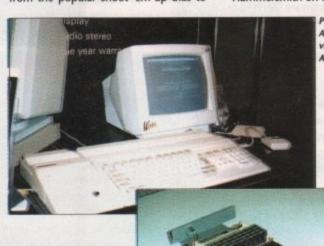

A500 hooked up to their visto colour monitor and A500HD hard disk.

Fusion-Forty makes an A2000 run up to 10 times faster than an A3000

### Sing along with CDTV

. . . . . . . . . . . . .

COMMODORE'S CDTV has achieved what could be a strategic marketing victory. The firm have announced there will be a line-up of 39 karaoke releases . for the machine, each with 18 tracks.

CDTV can be hooked up to a hi-fi and microphone and words fromthe . songs appear onscreen. The titles are to be released by Arbiter, and will sell for just under £40. Two more disks will be launched at Christmas.

### Better times for video

DUE FOR release shortly by JCL Business Systems (0892 75791) is an upgrade to their video digitisers, ColourPic and SuperPic. AniMate adds colour animation and includes a ram expansion card with time marker logic, manual and

It provides a method of producing colour quarter screen animated images on the Amiga, where images come from a video camera or VCR. The software includes sequence recording as well as single step recording so that animations can be captured from real life or models.

Short sequences may be recorded directly into ram and longer sequences built by joining short sequences using the time marker system built into the hardware, providing that the VCR has an audio channel suitable for dubbing on the time code. Sequences may be previewed in the digitiser ram before converting individual fields into .IFF files

and then into ANIM file format for replay.

The AniMate hardware also expands the digitiser's memory to 512K, used for interlace, overscan and other digitising applications.

Existing users of the two digitisers can upgrade for £150, which includes installation by JCL.

Prices for ColourPic and SuperPic with AniMate already fitted are £549 and £649 respectively.

## Chip firm under investigation

A LEADING chip manufacturer is under investigation by the United States Federal Trade Commission for allegedly favouring large buyers in the supply of chips.

Firms have complained that they are unable to obtain small orders of important Intel chips and as a result are unable to get their products completed and into stores quickly enough.

The row centres on the 80386 chip used in IBM compatibles but Intel also produce 80286 chips which are used in certain PC emulators.

### **EA buys Canadian firm**

GAMES giant Electronic Arts have just bought Canadian software developer Distinctive Software, the firm responsible for hits such as Test Drive II and Teenage Mutant Ninja Turtles and The Simpsons.

More than 40 titles have been released by Distinctive and their 77 staff will continue their work in Canada. Meanwhile, Electronic Arts have also struck a deal to become the European distributors of Californian software house Three Sixty.

 Electronic Arts' telephone number has changed to 0753 549442 as a result of British Telecom adjustments to Slough numbers.

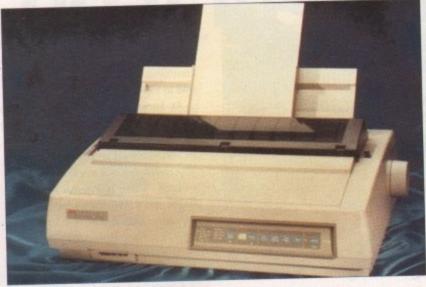

# **NEC** gets into action

LONDON-based computer supplier, Action Computer Supplies (0800 333 333), have just added the entire line of NEC 24-pin printers to their ever increasing range of products.

The cheapest model, the Pinwriter P70, is a 132-column machine printing at 300 characters per second in draft mode and 100 characters per second in one of its letter quality fonts. The price,

£515, includes a free colour kit which normally sells for £78.

The company's latest model, the Pinwriter P90 is capable of handling sixpart stationery. With an 80k buffer and a draft mode print speed of 400 characters per second, it features Epson LQ850, LQ1050 and NEC 24-pin emulations. With 10 resident fonts the Pinwriter costs £689.

### Amiga taking best route

DRIVERS will soon be able to rely on their Amigas to direct them to destinations throughout the country with the help of route planning package GBRoute Plus.

As an improved version of GBRoute, the most important change is the inclusion of B roads and some large C roads to its database. This means that the number of roads included has more than doubled in size from 3,000 to 6,500 and an extra 11,500 places have been added.

Changes to the program's operation will make it more user friendly than the existing program. Users will be able to take their vehicles via five places and avoid three blackspots, including one road.

Three routes suggested by the database for any journey are the fastest, shortest and the cheapest, and the arrival time at your destination will be calculated depending on your speed and departure time.

Software to enable users to add extra places to their database is to be offered separately. GBRoute Plus Edit allows any details to be added so, for example, a company with offices dotted over the country could add them to the map and plan routes between them.

Requiring one megabyte of memory, GBRoute Plus will have a retail price of £79.95 and should be available by the end of August.

Contact Complex on 0706 224531.

### PD firms get facelift

A GROUP of public domain libraries have joined forces to ensure they operate on a sound business footing and boost the image of the industry by working swiftly, after the recent failure of many small firms and libraries.

The primary role of United Public Domain Suppliers is to set a common price for PD disks in order to prevent the fierce price wars that are frequently the cause of businesses failing and Amiga users being left without products and money.

They intend to respond to orders within a reasonable period of time. A spokesman explained: "We have all found that the customer demands a quick and efficient service.

"Only a professional full-time library can dispatch all orders out the same

day. An order does not have to wait until someone comes home from school or other full time employment".

UPDS is made up of Blitterchips, NBS, Start and Valley Public Domain Libraries, but any library operating for a year or more is invited to join the group. The only proviso is that they must be VAT registered and abide by the UPDS rules.

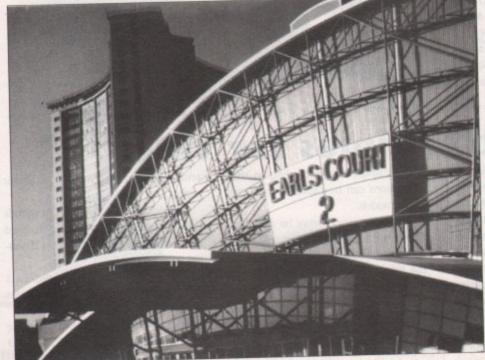

### Commodore goes on show

DETAILS of a Commodore-specific computer show have just been announced. The event will run from November 15 to 17 at London's Earls Court II, which will be open to trade and press visitors on the previous day.

World of Commodore has already attracted support from major players in the Amiga scene including Ocean, Electronic Arts and Psygnosis. It will have a Christmas shopping mall, seminars and a special area devoted to the CDTV. The show will be organised by Commodore and ITP Exhibitions.

Before then Commodore intend to have a large presence at the European Computer Entertainment Show in September. The main attraction from the company promises to be the consumer launch of the A690 CD-Rom which will enable A500 owners to use CDTV software.

Although its price remains unfixed, industry experts predict it will cost £299. But the firm's existing range of products will also be promoted at the

"We will be showing that Commodore have the widest and most flexible offering to leisure computing, from the C64 at under £100 through the Amiga range to the PC", said spokesman Andrew Ball.

Billed as the number one event for computer entertainment, many games houses are expected to have new software ready to be shown at Earls Court II from September 6 to 8. For more show details see Diary Dates on page 15.

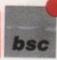

### Outstanding NEW products from Gasteiner Technologies

### MEMORY MASTER

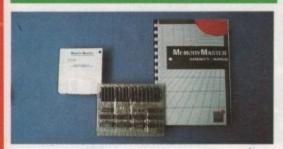

A half-length FastRAMN expansion with 4 MBIT technology upgradeable 2, 4, 6 & 8Mb. No additional Wait State in the Amiga 1500/2000 16 But-Bus-Technology. Includes RAMtest program and detailed manual.

### PRO-MONITORS

NEC 3D QUADRAN 1480 PHILIPS 8833

### ALF 3

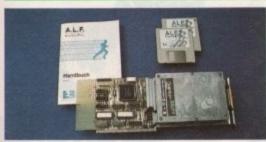

High speed excellent performance.
Hard disk delivered ready for use after plugging into a free A2000-Slot.
Optional data trasfer independent from processor & uses fully the Amiga-busbandwidth (16 Bit).

### **OKTAGON 500**

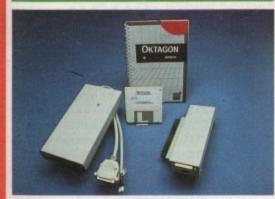

A really intelligent SCSI controller for the

Autoboot by FFS

Automatic reading from SCSI devices Supports up to 7 SCSI devises

Multi tasking capable Login and password security

ALL THIS FOR ONLY - £249

### THE TRACK BALL

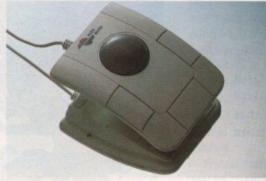

Switchable between Atari/Amiga with the third button 'Click & Hold' feature this, must be the best value trackball at only

### ALFA DATA MOUSE

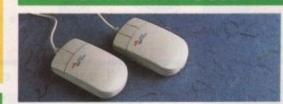

Best replacement mouse which includes a mouse holder & cutting pad.

For Only

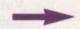

£16.95

### UK's LEADING TOP SELLING **SCANNER**

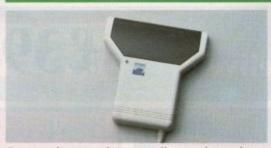

Outstanding quality, excellent value - this package includes a 100-400dpi scanner with dither options, plus the amazingly powerful TOUCH-UP software package which drives the scanner directly. Scanner includes viewing window & backlight for accurate scans. Scan either line-art or grey images up to 400dpi.

£149.00

### **GOLDEN IMAGE** $RC\ 2000 = 2Mb-8Mb$

Populated for A1500 - A2000 2МЬ 4Mb 6Mb 8Mb

**£POA** Only

**GOLDEN IMAGE** OPTICAL MOUSE

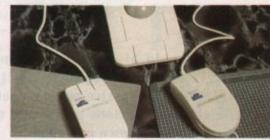

Amazing accuracy and reliability with the first optical mouse for the Amiga + ST

### ALFA DATA TRACKBALI

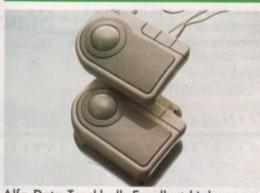

Alfa Data Trackball. Excellent high performance trackball for Amiga and Atari ST. Operates from mouse or joystick port. Top quality construction and opto-mechanical design.

24.95

### 2Mb RAM CARD

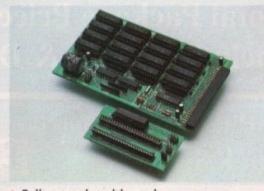

Fully populated board Plugs into trap door expansion and connects to gray chip. Populated RAM board with click

Ram card ½ Mb

Ram Card 2Mb 512K RAM/CLOCK CARD

100% A500 compatible

Battery Back-up Read time Clock on Board Support ON/OFF Switch to

enable/disable expanded RAM.

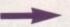

GASTEINER Unit 12 a Millmead Business Centre, Millmead Road, London N17 9QU

The exciting world of graphics, animation and sound is at your fingertips with the Amiga 500. Cartoon Classics brings together a fantastic selection of Cartoon games and a paint package to create your own cartoons.

Amiga A500 Computer Keyboard Built-in 1 Meg DS/DD disk drive 512K A501 RamExpansion Latest Kickstart and Workbench 1.3 Notepad Mini word- processor All necessary disks, manuals and cables T.V modulator and Commodore mouse 4096 colour graphics, 4 channel stereo sound 12 months warranty on all items Full U.K specification machine

**AMIGA** 

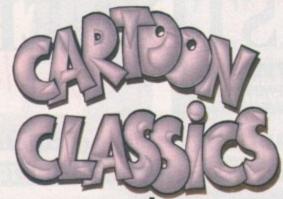

ree 1 Meg Worth £99.00

INCLUDING THESE NEW TITLES

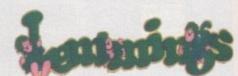

This years biggest hit

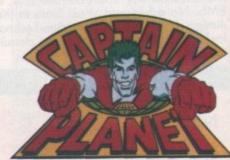

and the planeteers

Bart vs the **Space Mutants** The new 1 meg game

AND OUR OWN EXTRAS PACK

Accessories

Mircoswitched joystick Disk Library Case

10 Blank disks High quality mouse mat and dust cover

Five Game Pack

Turbo Outrun Enduro Racer Super Wonder Boy Thunder Blade Crackdown

A Top Title

Kick Off 2 1 Meg version Voted European Game Of The Year

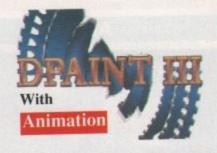

**Total Package Price** Including VAT & Delivery
Next Day Courier Delivery At £5.50 Extra

Bart

Amiga Cartoon Classies Paek as above plus Philips CM8833II Colour Stereo Monitor

plus leads and dust cover Pack 1

£639.99

£399.99

Amiga and Monitor as in Bart Pack I

Bart

Plus the STAR LC-200 Colour Printer complete with dusteover and

HOW TO ORDER .By Phone:

Call our credit card order line, and quote your credit card details to our helpful sales staff. We accept Access, Visa, Eurocard, Mastercard, AMEX and the new direct debit cards like Switch and Barclays Connect.

By Mail:

Simply write down the details of your order along with your name and address, then post it to us with a personal cheque, postal order, bankers draft or building society cheque made payable to, "Digicom Computer Services Ltd".

Personal cheques require time to clear before despatch Prices and Specifications are subject to change without notice, Goods are not sold on a trial basis. E&OE.

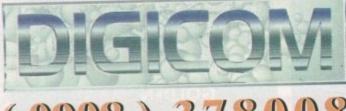

0908) 378008

36-37 Wharfside Fenny Stratford Watling Street Milton Keynes MK2 2AZ

Showroom open Mon-Sat 9.00am-5.30pm (closed between 12.30-1.30 pm) Wharf side is opposite the Bridge Pub on the A5 Watling Street

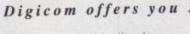

☐ Free Catalogue with all orders 12 months guarantee period ☐ All product tested before despatch □ Regular newsletters and special offers Technical helpline 30 day replacement of faulty produce Price or product match Computerised order system

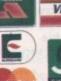

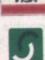

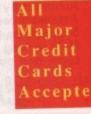

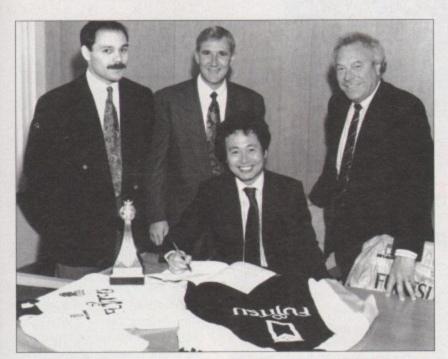

### Fujitsu sponsors Cambridge

AS CAMBRIDGE United Football Club celebrate their promotion into the second division it has been announced that peripheral giant Fujitsu Europe is extending its sponsorship of the club until 1994.

Under the six-figure contract, Fujitsu become the club's major sponsor. CUFC's commercial manager John Holmes told Amiga Computing: "Fujitsu will be totally recognised as the main sponsor. Everything to do with Cambridge United will bear the Fujitsu name".

### Software nicker nicked

A SOFTWARE pirate found guilty of illegally copying 1,300 titles, at Mansfield Magistrates Court recently, became the first leisure software pirate to be imprisoned by the Federation Against Software Theft (FAST).

Trading as A & J Software, Andrew Jayes, 34, of Annersley Woodhouse, Nottingham was found guilty of five offences under the Copyright Designs and Patents Act of 1988 and was given a three-month jail sentence.

The case followed an investigation begun by FAST, the software industry watchdog, and the prosecution was made by Nottinghamshire Trading

Standards Authority. Soon after the jailing Jayes made an appeal which went to Nottingham Crown Court where the judge dismissed the case.

FAST's chief executive, Bob Hay said: "The case is a good indication of the excellent co-operation between FAST and trading standards officers in many authorities across the UK.

"I am sure the decision in this case will serve as a strong deterrent in the future", he concluded.

Last year £2 million of software was seized by FAST and 12 successful prosecutions led to fines and suspended sen-

### Arnor packs get better

IMPROVEMENTS have been made to Arnor's Amiga wordprocessor, Protext. The main attraction in version 5.5 is the inclusion of a 43,000-word Collins thesaurus which lists possible alternative

Among other features added are automatic hyphenation, widow and orphan elimination, analysis of text by the number of times each word is used and mailmerging directly from the company's Prodata database which itself has undergone changes.

Prodata 1.2's enhancements are pull-down menus, automatic record numbering, merge database, instantaneous filtering, prologue form, edit fields in any order and two-across label

Protext costs £152.75 and Prodata is £99.88. Upgrades for both packages are available for between £30 and £60 from Arndr (0733 68909).

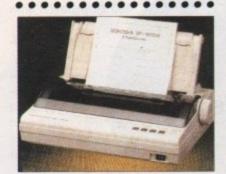

### Cheapest 9-pin launched

THE world's cheapest and newest 9-pin printer has just been introduced to Silica Systems' (081-309 1111) product

The Seikosha SP-1900Al prints at 192 characters per second in fast mode and 40 characters per second in near letter quality. Epson-compatible, it has a buffer of 1K and can handle twosheet multi-part paper.

The Seikosha costs just £125

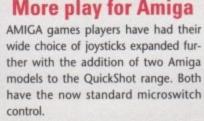

Maverick 1M features include a fourposition operating mode selector, arcade-type control stick, two fire buttons, player one/two selector and autofire option. With a 4ft cable, Maverick 1M has suction pads on its base and costs £15.99

Python 1M is a micro-switch version of the earlier Python 1 joystick. It is described as having an ergonomic design and has two fire buttons in addition to an auto-fire switch. Price £10.99. Contact Bondwell Europe (081-365 1993).

# WHAT'S

# DIARY DATES

6 to 8 September 1991 Computer Entertainment Show Organiser: EMAP (071-404 4844) Venue: Earls Court 2 If you're interested in games, a trip along to Earls Court II is a must.

15 to 17 November 1991 World of Commodore Organiser: ITP Exhibitions Venue: Earls Court 2 The 15th Commodore event, which already has huge industry backing.

5 to 8 December 1991 Computer Shopper Show Organiser: Blenheim (081-868 4466) Venue: Wembley Exhibition Halls An opportunity to buy some bargains before Christmas. It's expected to be much larger than

last year's show.

7 to 9 February 1992 5th International 16-bit Computer Organiser: Westminster Exhibitions (081-549 3444) Venue: Novotel, Hammersmith The first post-Christmas Amiga

show. Expect plenty of bargains.

### OVERSEAS

Amiga World Benelux Organiser: InterExpo and Media Holland

20 to 22 September 1991

(010 31 040 528191) Venue: Fair Building, Eindhoven Much to be seen, including the CDTV and a 3D laser show staged with the help of an Amiga.

• If you are organising a show relevant to the Amiga and it is not listed above, please let us know so that we can include it in Diary Dates

### **Quadlingual Euromouse**

PROMOTIONAL material for the latest Contriver Europe (0280 822803) replacement mouse shows that firms are having difficulty finding original marketing material to convince people to buy their new rodents.

iod

tch

ffers

n e

duct

tch

em

Contriver say: "What really makes this mouse unique is the fact that it is the first mouse which has been truly developed for the European market. This is evidenced by the packaging which has been produced in four languages".

Like many recent releases the 2 in 1 mouse can be used by either an Amiga or ST and has a resolution of 220 dots per inch. It is packaged with a mouse pocket and a discount voucher for a Mindscape Software title. Price, £19.99.

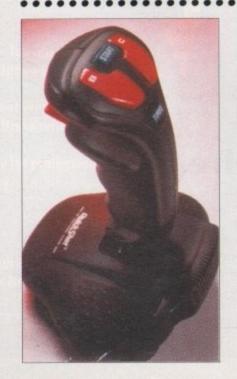

he summer is often a slow time for new software in the United States – Amiga users are more interested in lounging by the pool or playing volleyball at this time of year.

However, with the hot and humid summer we've been having, the stream of new products being released is more than welcome. Sitting in front of your Amiga begins to look awfully

attractive when it's 95 degrees outside, with 75 per cent humidity.

Long summer evenings in the US can always be spent stargazing, unless the typically summer severe thunder-storms are passing through. But now we can examine the skies even on cloudy, rainy nights,

thanks to Virtual Reality Laboratories (2341 Ganador Court, San Luis Obispo, CA 93401).

Their new release, Distant Suns 4.0, is the most amazing planetarium pro-

gram I've seen for any computer. Earlier versions of the program, which were known as Galileo and Distant Suns 3.0, respectively, were amazing in their own right, but this update has more features than most productivity programs!

New features in this \$99.95 program include an ARexx interface, multiple screen resolution support – including

overscan – and the ability to view the stars from a point up to 400 astronomical units from our sun.

Also new is animation capability.
For instance, you can create an animation showing the path of Halley's Comet as it passed through our solar system recently.
You'll need two floppy drives and 1Mb of memory.

Interestingly enough, four versions of the program are available: AmigaDOS 1.3, 1.3 with math co-processor, 2.0, and 2.0 with co-processor.

VRL have also introduced a number

ra: 7:17 deci 23:36

ra: 7:17 deci 23:36

reseus

reseus

reseus

reseus

reseus

reseus

reseus

reseus

reseus

reseus

reseus

reseus

reseus

reseus

reseus

reseus

reseus

reseus

reseus

reseus

reseus

reseus

reseus

reseus

reseus

reseus

reseus

reseus

reseus

reseus

reseus

reseus

reseus

reseus

reseus

reseus

reseus

reseus

reseus

reseus

reseus

reseus

reseus

reseus

reseus

reseus

reseus

reseus

reseus

reseus

reseus

reseus

reseus

reseus

reseus

reseus

reseus

reseus

reseus

reseus

reseus

reseus

reseus

reseus

reseus

reseus

reseus

reseus

reseus

reseus

reseus

reseus

reseus

reseus

reseus

reseus

reseus

reseus

reseus

reseus

reseus

reseus

reseus

reseus

reseus

reseus

reseus

reseus

reseus

reseus

reseus

reseus

reseus

reseus

reseus

reseus

reseus

reseus

reseus

reseus

reseus

reseus

reseus

reseus

reseus

reseus

reseus

reseus

reseus

reseus

reseus

reseus

reseus

reseus

reseus

reseus

reseus

reseus

reseus

reseus

reseus

reseus

reseus

reseus

reseus

reseus

reseus

reseus

reseus

reseus

reseus

reseus

reseus

reseus

reseus

reseus

reseus

reseus

reseus

reseus

reseus

reseus

reseus

reseus

reseus

reseus

reseus

reseus

reseus

reseus

reseus

reseus

reseus

reseus

reseus

reseus

reseus

reseus

reseus

reseus

reseus

reseus

reseus

reseus

reseus

reseus

reseus

reseus

reseus

reseus

reseus

reseus

reseus

reseus

reseus

reseus

reseus

reseus

reseus

reseus

reseus

reseus

reseus

reseus

reseus

reseus

reseus

reseus

reseus

reseus

reseus

reseus

reseus

reseus

reseus

reseus

reseus

reseus

reseus

reseus

reseus

reseus

reseus

reseus

reseus

reseus

reseus

reseus

reseus

reseus

reseus

reseus

reseus

reseus

reseus

reseus

reseus

reseus

reseus

reseus

reseus

reseus

reseus

reseus

reseus

reseus

reseus

reseus

reseus

reseus

reseus

reseus

reseus

reseus

reseus

reseus

reseus

reseus

reseus

reseus

reseus

reseus

reseus

reseus

reseus

reseus

reseus

reseus

reseus

reseus

rese

of accessory disks for the program. Perhaps the most impressive are the Space Visions disks, a collection of IFF images of the moon, Mars, spacecraft flights, and deep-sky objects.

This fascinating 25-disk set has absolutely spectacular images that can be viewed with standard IFF viewers, or from within Distant Suns itself.

They're available in theme sets (Voyager, Apollo, etc) for \$7 to \$20, or \$100 for the entire 25 disk, 246-image collection.

### Light summer reading

For those Amiga nuts who do actually spend some of their summer time lounging by the pool, there's a new book that will make interesting poolside reading. Addison-Wesley (Reading, Massachusetts 01867. Tel: 617-944-3700) have published the first in the AmigaDOS 2.0 Technical Reference Series, The Amiga User Interface Style Guide (\$21.95).

This book is an invaluable reference for both the casual and professional Amiga programmer. It explains the issues programmers need to understand when creating user interfaces for their Amiga software. Commodore have finally decided to encourage some standards, so you won't have to deal with a completely new interface with every program you purchase.

Topics covered include the proper way to handle windows, requesters, menus, shell commands, and ARexx interfaces within programs you write. Technically-minded users who don't actually write code, but wonder why things work the way they do with Amiga programs, will still find lots of

## Digitized beach bikinis

Amigans who go so far as to leave their machines behind and go on a summer beach trip can digitize their bikini pictures using ASDG's new software for the Epson 300C scanner. The software, available separately or as part of a scanner bundle from Prime Option, Inc. (2341 West 205th Street, Torrance, CA 90501. Tel: 213 618-0274), revolutionizes high quality, low cost (as far as 24-bit scanning goes, anyway) colour scanning on the Amiga.

For a retail price of only \$1995, you get an 8.5 x 11in bed, 300dpi resolution, flatbed scanner that supports 16.7 million colours, along with full software support. Images can be

| Subs LAF                                                    | Sinelands<br>Sura                                            |
|-------------------------------------------------------------|--------------------------------------------------------------|
| Color Controls<br>Bulgaretha<br>Uthlers W.F<br>Poletta      | Part Lord<br>Signific<br>Subjection<br>Security<br>Security  |
| Tellow Upper Leaves  Tellow To Line 199  Tellow To Line 199 | Denomi Culturals<br>Di Rea   Std Side<br>Niget   Dead Std Si |
| Seule<br>Tempe Shre                                         | Energy Hills                                                 |

saved in Amiga IFF or IFF24 formats.

Two versions of the scanning software are included. One is a loader for ASDG's Art Department Professional that lets you scan directly into that program. You can then process the image and save it in any format supported by ADPro.

The second program, for folks with less memory, more demanding scanning applications, or who don't own ADPro, uses a virtual memory technique to scan large images directly to disk.

So you've now scanned a great picture of you and your dog, Agnes, surfing in the Atlantic. At 300dpi, the detail in the picture is fantastic, but it's also 1024 x 1024 pixels, forcing you to scroll around the screen to get the whole picture.

Well, now you can view your surfing puppy in all her glory using Commodore's A2410 hi-res graphics card, which was finally officially released in the US on June 24. The long-awaited card for the Amiga 2000 and 3000 was developed in conjunction with the University of Lowell in Massachusetts. It provides 8-bit plane output (256 colours) from a palette of 16 million colours.

Supporting resolutions up to 1024 x 1024 pixels, the A2410 has one megabyte of dedicated video memory and a TI34010 graphics processor for speedy graphics updates. Designed primarily for the A3000UX UNIX system, the card supports X Windows and Open Look applications. It's not supported by Workbench applications yet, but third party programs such as Art Department Professional are expected to support it soon.

### Workbench 2.1 - already!

Since Commodore have finally shipped the Lowell card, what's coming up on their release schedule? Would you believe Workbench 2.1?

No, that's not a typo. I realize that Workbench 2.0 hasn't even shipped yet. Apparently the final version of Kickstart 2.0 (Kickstart 2.04, version 37.175) went to the rom burners about two months ago. The word is that 2.0 is finished, and is only waiting on the marketing department to get around to packaging it and shipping it.

Now, it seems the Commodore software engineers are busy working on Workbench 2.1 already! It seems that 2.1,

which will be a disk-only update, will add in all the little extras that Commodore didn't have time to slip into the final 2.04 rom release.

Among the features that might be included in the 2.1 release are the internationalization support – for those of you dying to see your Workbench menus in German – and scalable Compugraphic outline fonts, although these might make it into the 2.04 release at the last minute.

Well, those are the hot new Amiga products released in the USA this month. I'll be back with more news next month, after I get the sand out of my Amiga from the beach trip.

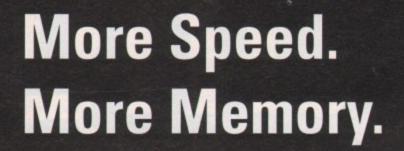

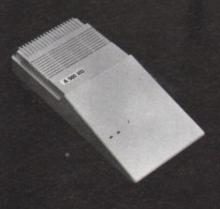

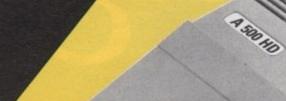

Greater capacity - Greater capabilities.

The protar A 500 HD Series -The ultimate Hard Disk Drive. Your Amiga will have capabilities beyond your wildest dreams.

protar A 500 HD.
Capacity 20 MB - 160 MB.
On-board-RAM Option up to 8 MB.
SCSI-Interface.
1 year replacement warranty.
2 years for Hard Disks with Cache.

Flexible capacity for professionals. Made in Germany.

Request for further information at protar Ltd. • Park House • Greenhill Crescent Watford Business Park • Watford Herts WD1 8QU Tel. 092 354 133/24 23 07 • Fax 092 321 20 46

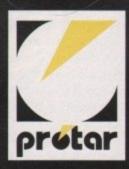

# SOFTIAS SINGO

Whether it's grabbing

Whether it's grabbing granny, digitising the dog or scanning snapshots of the kids. Paul Austin and Stevie Kennedy have the answers to importing images and art into the Amiga

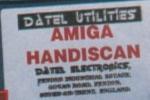

19 September 1991

Amiga Computing Sep

ith the home video explosion of recent years the portable video camera has become a near essential for everything from family weddings to the edited highlights of Uncle Albert's hernia operation.

The second of the two subjects gives a graphic example of a common video enthusiast's problem, namely a desperate lack of material. After all when you've seen one hernia op you've seen them all.

As usual, the Amiga has the answer - to both the problem of idle, not to mention expensive, hardware and the tricky question of how to import imagery into your machine.

It's true that scanners can't be touched for quality but if you've ever tried to get an instant close-up of Auntie Doreen's rear proportions with a scanner, you'll know all about the limitations of the average flatbed machine. Basically, if it's not flat it won't work, it's that simple.

The spontaneity and flexibility of digitising is its real strength.

All that's required is a keypress and it's captured, and with real-time digitisers snapping away at 50 frames a second, animation is merely a matter of memory.

### SuperPic

As usual we'll start at the top, with the state of the art in Amiga digitising. If pure picture quality is what you're after, JCL's duet of digitisers are very hard to beat both for cost and performance.

SuperPic is the more costly and powerful of the two, offering all of the abilities of its counterpart ColorPic plus the added attraction of a built-in genlock. The genlock itself is a simple exponent of the art when it comes to overlaying Amiga imagery on to video, but nevertheless it does the job and can still be used separately if you want to explore other applications apart from digitising.

Unlike many of its lesser rivals, both SuperPic and ColorPic are real-time digitisers and as a result can snap the incoming imagery from either the camera or VCR at the same rate at which it is produced. To achieve this, every 50th of a second a new image is imported into its frame buffer, overwriting the last. As soon as the appropriate image appears it can be frozen in the buffer and imported into the machine.

This ability to freeze means that prerecorded footage can be imported very easily because there's no need to invest in expensive floating head video equipment - which is essential with other systems in order to freeze the image completely prior to importation. If, for

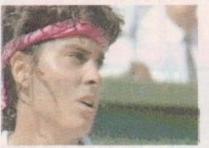

Sabatini and Stephie captured direct from video

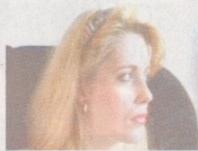

Hold still and a scanline is just possible, but the tell tale eyelash gives the game away

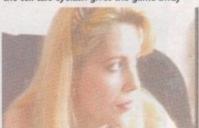

An instant grab thanks to daperpics Ham + mode

example, you tried to grab moving imagery on a system without a frozen frame buffer, the pause between the importation of the RGB elements would invariably cause blurring.

Because this freezing process occurs externally the Amiga is left free to monitor the action for more potential imports. At the moment up to four images can be stored within the buffer and then imported into the Amiga.

This potential for multiple storage is soon to be exploited to the full with the release of JCL's new Animate upgrade, which is almost ready for release and

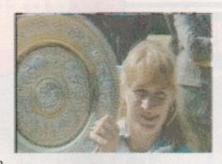

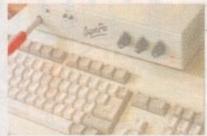

What scanline was meant for, importing still life at it's best

will be covered in glorious colour in a forthcoming issue of the mag.

The Animate hardware and software is essentially a memory and editing expansion which will make the JCL range the only full colour real-time animation package on the market. Animation is nothing new to digitising, as Rombo's complete colour solution and Datel's new Video Digitiser II are well blessed in the art but are nevertheless still tied strictly to monochrome.

Although SuperPic is primarily dedicated to colour, it's still quite at home with monochrome and will import either colour or black and white in a variety of formats. Hi-res, lo-res 16 colour, right up to to the dizzy heights of Ham+, all with optional Interlace which does invoke the necessity for a static image.

The flexibility and ease of interaction gives the JCL option its real strength. For example, to import an image you simply select the resolution and hit Z to freeze, and if you're happy then hit I to import.

The grab is made instantly, with the only exception being the scanline Interlace option which gives the highest possible quality but does require a totally static subject.

Distributor: JCL Business Systems (0892) 75791 Price: £499 (£585 with 192k ram card)

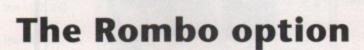

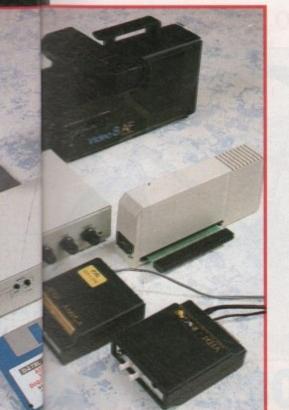

Rombo's complete colour solution is a combination of two modules which combine their efforts to produce both monochrome animations and full colour, still-frame ham images.

The first of the two modules is the original digitiser itself which will snapshot images instantly from an incoming source, whether that be VCR or camera. It does this by sampling each frame in succession until all of the available memory is eaten up. Once it is full it cycles back to the first frame and rewrites over

Up to 16 frames can be stored on a one meg machine and once a sequence is recorded it can be either animated as a whole or alternatively individual frames can be selected, edited and saved as

The constant loop does make capturing just the right moment much easier but it must be said that the image quality

isn't quite as high as some of its opponents. However, the animation option goes a long way towards making up for the occasional grainy picture.

There's quite a good range of options and tools specifically for animation which help to edit your creations, as well as for recording and appending new ones. A particularly pleasant touch is the window option which allows new frames to be imported into defined boxes within the screen, and because each frame is made up of a 16 grey scale image, there's no clash of palettes when extra frames added, even in Interlace.

The system isn't entirely colourless as it's possible to edit each of the 16 shades of colour that make up the image. This is done with a series of preset tinted palettes, or alternatively you can edit each shade manually to produce a really nauseating display.

After you've ruined a few frames you

can animate the lot, sending epilepsy sufferers running for cover while hundreds of punters fresh from the Hacienda nightclub start screaming "Acccid...." and begin bopping around

Anyway, that's enough about monochrome, it's time to add a little colour, and to do it Rombo have produced Vidi RGB which comes as a very welcome replacement for their original and totally silly colour wheel.

In the bad old days composing a colour Ham with Rombo hardware meant three exposures, each of which required a separate colour filter to be held in front of the lens.

In effect, nothing has changed as the three exposures are still required but now they're done by the hardware over a period of approximately a second.

This may seem quite fast but as someone once said, a second is a long >

YOU COULD WIN THIS AWESOME

**FULL SIZE 4** PLAYER.

**PLUS LOADS OF** SIMPSONS **RUNNERS-UP** PRIZES!!

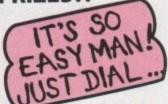

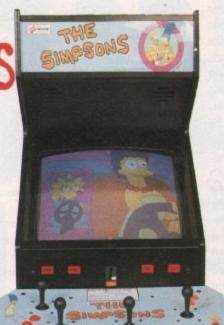

GO FOR IT

# WIN THIS AWESOME

- IT'S GOT A 50cc PETROL ENGINE
- ANYONE OVER THE AGE OF FIVE CAN RIDE IT!
- IT'S A REAL FOUR WHEELED OFF **ROAD RACER!**
- IT COULD BE YOURS, JUST CALL. .

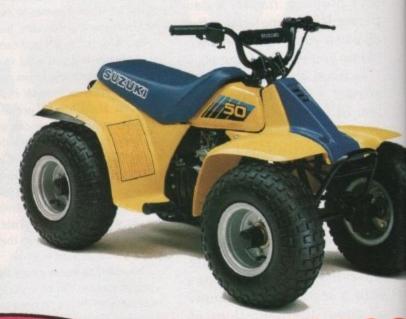

0898-33408

**MOVE MOUNTAIN** WIN THIS MAGNIFICE

# **MONGOOSE MOUNTAIN BIK**

THIS AMAZING ALL-TERRAIN BI IS THE LATEST IN OFF ROAD CYCL IT COULD BE YOURS IN OUR EA TO ENTER COMPETITION

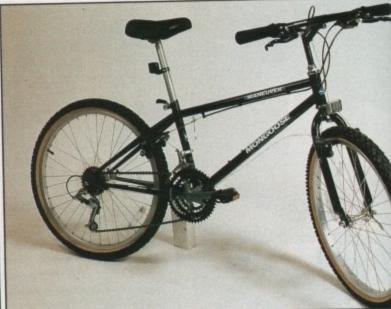

- DRUM KIT
- \* BASS **GUITAR**
- \* ELECTRIC **KEYBOARD**
- \* LEAD **GUITAR!**

ONE OF THESE FANTASTIC PRIZES COULD BE YOURS . . . . JUST CALL

THUNDER

**Amiga Computing** 

> time in show biz, and as a result the subject must be static or things soon become very fuzzy indeed.

Because of the prolonged exposure, Vidi RGB is quite limited in its grabbing abilities. Basically, if the image isn't completely rock solid the image will be blurred.

To achieve reasonable quality you need either an expensive floating head VCR or a tripod-mounted camera providing a live video source.

For obvious reasons the subject must be static and willing to stay that way for a while, but once imported the results can be impressive.

Like its predecessor, Vidi RGB is blessed with various options and controls, from individual importation, display and save for either red, green, and blue, right through to full colour ham grabs complete with Interlace.

Given a steady, high quality rostrum or tripod-mounted camera Vidi RGB's results can be impressive, but if convenience is what you're after it's probably not the best bet.

This is due in part to its static requirements but there's also a good deal of fiddling required with various controls to achieve optimum results.

Vidi-Amiga: The Complete Colour Solution Distributor: Rombo Ltd (0506) 414631 Price: £179 (includes RGB Splitter)

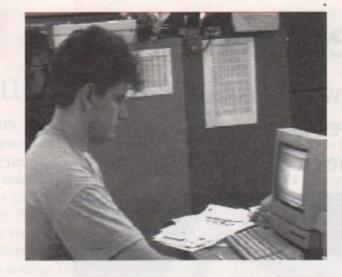

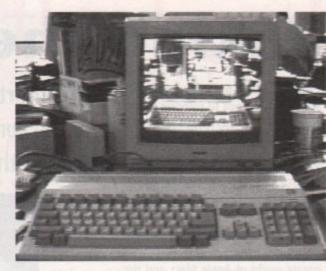

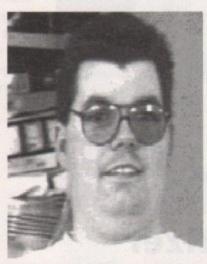

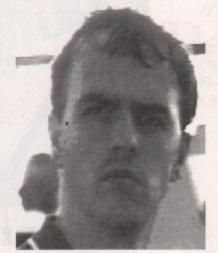

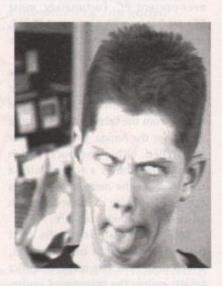

Rombo's masterpieces the good, the bad, and the ugly, but which is which?

### Video Digitizer 2

Video Digitizer 2 (VD2) is an attempt by Datel to provide a video peripheral which will digitize in real-time from a moving video source and is capable of producing digitized animations from same. For less than £90 they have done their best to cram into a small plastic box the sort of video facilities many Amiga owners usually only dream of, and in the main they have succeeded.

VD2, of course, is by no means pitched at the high-end market where units like JCL SuperPic reside. Instead, it has been built to sacrifice colour and picture quality for economy and ease of use. To this extent, there have been

trade-offs which mean that VD2's pictures are of a lower quality.

When compared to equipment such as Vidi-Amiga and Digi-View, however, both of which are in a higher price bracket, the Datel unit begins to shine. VD2 has no colour option, but when its 16 grey scale monochrome

images are compared to those from the more expensive units, there is virtually nothing to choose between

VD2 has been designed as a piece of

equipment any Amiga user could plug in and use from scratch. Connecting it to your Amiga is a simple matter of slotting it into the expansion bus on the left- hand side of an A500, or the video slot in the A2000. Contrast and brightness knobs on the back of the unit form its only hardware controls, the rest being accomplished with the VD2 software.

The software is hugely friendly and I found it easy to digitise an entire series of decent images without resorting to the manual. The main control panel has a bank of icons on the right-hand side

> of the screen and a 256 by 256 pixel digitising area.

> > With an external video source connected to the video in phono socket on the rear of the unit, all the user need do to bring the video source onscreen is click on the video camera icon at the top of the

panel to begin continuous monitoring. VD2 will update the display at the rate set by the slider at the bottom of the panel, but in reality it is only capable of digitising and refreshing the

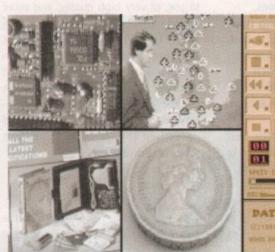

Datel's excellent imagery and control panel in action

screen display at two or three frames

If you want to construct an animation from your favourite movie, therefore, you'll either need to do several passes over the piece of film you need, then stitch the frames together in the frame editor, or use an expensive VCR with a single frame or perfect pause feature.

The frame editor is VD2's most useful feature. It is here that the user has the option to advance through his or her digitized sequence one frame at a time, cutting, pasting and copying frames as required, inserting them into a sequence, and generally constructing the video animation.

There are options to copy to and from buffers, loop an animation, take snapshots of single frames, and record

or cut from a definable range of frames. There is even a time-lapse option so that with a machine with more memory you can take time-lapse frames over a period of 24 hours, thus giving one the option to watch a flower bloom or record the amount of traffic at a road junction at different times of the day.

Those wishing to squeeze the biggest

animation possible on a disk, can squeeze a sequence into a quarter frame for re-display on floppy-based half meg systems.

Distributor: Datel Electronics Price: £89.95

1.

### Conclusion

If you want to dabble in video or want a cheap time-lapse video monitor, VD2 is an excellent choice. It is affordable and packed with enough options to make it a really useful low-end digitizer and video animation construction kit. Not one for the video professionals, and of little use with serious video applications, VD2 is still one of the most fun pieces of equipment we've had in the office in a long time.

3 1DG.

CEN

TIOI

21

# Taking the tablets

Computer art has long been an acquired taste, not to mention talent, thanks to the restrictions of the mouse. As a result the average free-hand artist would rather burn his brushes than wrestle with a rodent.

To combat the inadequacies of our furless friend an alternative is desperately required – enter the graphics tablet. This marvellous device is usually a customised import from the corporate world of Apple Macs and the ever-present PC. Fortunately, most PCs are happy with a standard RS232, and as a result conversion to the Amiga is a reasonably simple matter.

However, before any tablet can be adopted by the Amiga a suitable driver must be written to convert the output from the tablet into a readable format for the Amiga. Once the driver is installed, either the puck, which strongly resembles a rodent with a cross hair, or the more familiar stylus can take the place of the rodent with all manner of Amiga software.

Both tablets featured are the latest players in the field of Amiga art, which until now has made graphics tablets mainly the preserve of professional artists and CAD enthusiasts, thanks primarily to the high price attached to early Amiga versions.

Aficionados of Amiga art may recollect the existence of a third tablet, namely the Podscat, which admittedly is an older model but which still would have been included in the round-up if HB Marketing had supplied one.

They didn't bother for reasons best known to themselves so we'll have to struggle on with the new stuff. It's a cruel world...

Before you can exercise your artistic flare there's usually a short trip to Preferences where the various bits and baud rates are set so the tablet can communicate with your serial port. If you're not a comms fan, fiddling with such things may seem a little painful but in fact it's simplicity itself and once set it can be saved for posterity and never need be fiddled with again.

Is your artwork ailing? Could a tablet be the cure? We investigate imagery created the old fashioned way

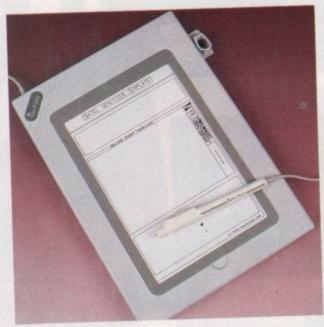

### Genitizer

The Genitizer is the latest offering from Datel and is bound to fill a gaping hole in the artistic market, being both easy to use, of very high quality, and more importantly, cheap.

The tablet itself is a straight conversion from a popular PC range which has long dominated the market on that particular machine. Datel, not being a company to miss an obvious opportunity, wrote their own software and unleashed the latest and cheapest tablet on the market.

### What's in the box

After the postman's knock you'll be the proud owner of a brand new 9 x 6in tablet, a template depicting the Dpaint screen plus all the relevant connections and, of course, the essential power supply and stylus. The puck option isn't available at present but will be stocked given sufficient demand.

The design of the unit has been very well thought out, being ideal for laptop

operation and includes little extras such as stylus holders and a useful flap which allows any paper-based art or design can be slipped under the plastic and traced with ease.

Once connected to the serial and power it's a simple matter of clicking on an icon to install the driver and you're off.

Although Dpaint is the only template available you'll find the tablet

works with all manner of software and to be honest, once you're comfortable with the rather strange sensation of using a pen without watching it, the template soon becomes redundant. Of course if you were particularly keen you could always make your own templates with

the aid of the tablet and then print it out.

At first I must admit I found the feel of both the Numonics and the Genitizer rather strange in comparison to the feedback from a pen or pencil. As you might imagine, plastic on plastic can't replace the friction and interaction of a pen but this isn't to say there isn't any sensation, but it's certainly different and a good deal less subtle than the average HB pencil.

Once I came to terms with the sensation drawing was easy, and like the mouse, a double button system means that using software is very reminiscent of the mouse because identical clicking combinations are used. Because the buttons are in parallel rather than side by side, certain dual button operations can be a little tricky at first but they are still a good deal less complex than the Numonics' single button format.

Perhaps almost as important as the feel of the tablet is its accuracy. The Datel boasts an accuracy to the nearest hundredth of an inch and a resolution of up to 1,000 lines, so there shouldn't me any problems in that department.

Speed is another prime necessity and again the Datel tablet does well, generally managing to keep pace with even the fastest strokes of the stylus. The only problem I found was the odd glitch when swapping between formats. Bench testing a tablet isn't the easiest thing to quantify which is why we went for the plain and simple signature test. Each of the contestants signed their name at normal speed so they should give a reasonable idea of the accuracy and speed of both tablets.

Distributor: Datel Electronics Price: £129.99

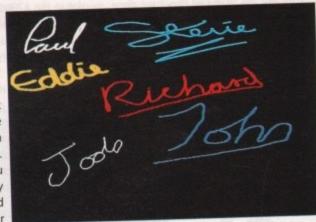

own templates with Datel's genitizer: cost isn't always the best way to improve art

## GraphicMaster

OK, if bigger is indeed better, then the Numonics offering – namely GraphicMaster – is in very good shape to take the prize of top tablet. However, my short and incredibly Scottish counterpart Stevie Kennedy insists that "that's a load of cobblers" and anyone who says different had better have some sewing lessons!

Not for the first time I must concur

with our Celtic hero as the Numonics is indeed bigger but not, I must admit, noticeably better than the diminutive Datel.

Having said that there are some who will no doubt appreciate the extra space the GraphicMaster has to offer.

A full 12in square working area is available, and to be fair it does make

subtle adjustments a little easier.

The only minor drawback to the wide open spaces is the rather disproportionate movement to image ratio which creates onscreen imagery actually smaller than the movement of pen or puck would imply but again, this is purely a matter of taste and practice. Setting up the Graphics master initially follows the same pro-

# You deserve the best! Now you can get the best... with PEN PAL!

A superb package, with immense power, to fulfil all your word processing requirements and... it includes a Database! It's all so easy to use, you probably won't need to refer to the extensive 250 page manual too often.

Whilst working, you can open up to four documents of simultaneously (memory permitting), search and replace; cut, copy and paste; check your spelling with a 100,000+ word dictionary. You can import your favourite IFF/HAM graphics, from programs such as DPaint II or Clip Art files

in various sizes and colours. You can automatically flow text around graphics in any Workbench compatible font (there are over 200 available styles), in different sizes and colours to suit your design... even as you type. All this from a word processor and... Much, Much, More!

As you can see, this is not just any ordinary word processor! Full Page View with position, edit and creation of graphic objects. Mail Merge using the built in database and forms designer. Creation of templates for complex reports, into which the database can be merged.

Operating with 32 fields per record, and 32,000 records per database with a fast sort of 1000 records in less than 5 seconds this is a *real* database.

Pen Pal requires an Amiga 500/1500/2000 or 3000 with a minimum of 1megabyte of available memory.

Pen Pal
When...you deserve the best!

f79 95

."...its handling of graphics is unsurpassed:
Pen Pal is the only program I tested that will
automatically wrap text around graphics..."

Amiga World...Jul. '90

."..without beating around the bush Pen Pal is very special.." - "There is little to fault Pen Pal and it deserves to do well." Amiga Format...Dec. '90

"...I am extremely pleased with your product especially the Graphic Capabilities within the Word Processor. Having the Database on the same disk has made PEN PAL the best program I have..."

D.S.B., Plumstead, LONDON

"...Please let me tell you how amazed I am at how EASY
IT IS TO USE PEN PAL. The manuals supplied are
very informative and very clear..."

P.S.S., Clifton, NOTTINGHAM

"...A most excellent piece of software..."

E.P.H., Strathclyde, SCOTLAND

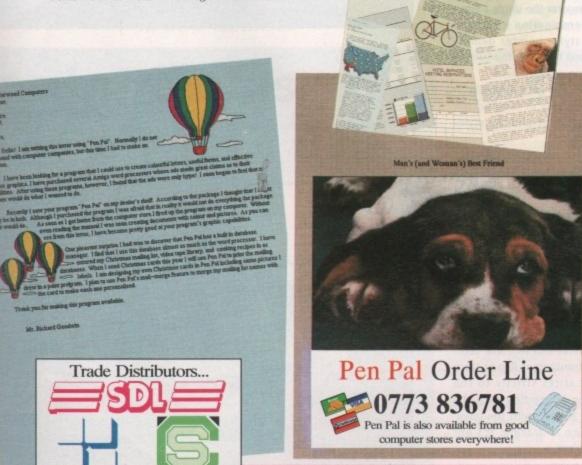

Financial Report to Business Because

Financial Report to Business Because

Cost of Saler Scale Scale

Pen Pal is supplied into the UK through...

Pen Pal

Gordon Harwood Computers New Street Alfreton Derbyshire DE5 7BP Telephone: 0773 836781 Facsimile: 0773 831040

the disnage igery nent but taste

ith

dd

iq-

of

taste phics pro- >

recision

Software

HB MARKETING

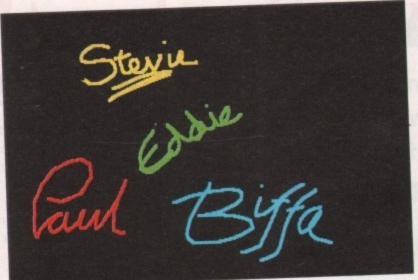

Numonics shows its stuff with a mixture of stylus and pack productions

cedure of installing drivers and adjusting preferences but after the Amiga part of the equation is complete, it's over to the tablet and its very own Firmware configuration system.

The word Firmware refers to the built-in comms software which can be preprogrammed, stored, and recalled from eproms as required. Up to four individual tablet configurations can be held within the tablet and recalled via the overlay.

Programming the tablet is a simple matter of punching in a variety of options offered via a control template. By simply following the overlay and the rather murky Amiga orientated instructions you'll have the tablet up and running.

Although the configuration of the tablet is limited on the Amiga, the varied Configuration option does lend itself to multi-format use. If, for example, you have the appropriate driver, the tablet could be easily programmed to work with a number of machines of various

Each machine could have its own predefined Firmware configuration which could be easily accessed on boot-up, so if you're either wealthy, or work in a multi-format environment there's no reason why you couldn't leap from one machine to the next and take your favourite art workalong with you.

### Adjustment and accuracy

The multi-format option has to be a selling point and such flexibility doesn't come as a surprise after a brief glance at the manual. It's blatantly PC and the Amiga is obviously no more than an afterthought - its section of the manual consists of a series of photocopied pages slipped in among the countless references to Macs and the omnipresent PC. After all the firmware is finished, the final bit of

tinkering is to calibrate the tablet. This is a simple matter of clicking on the outer edges of the active area to give both the tablet and the Amiga an idea of what they're deal-

This process has to be done directly after driver installation, achieved thanks to a fine tuning utility which gives access to alternative tablet configurations and various fine tuning options.

After calibration is complete you finally get to explore the possibilities offered by the tablet's accuracy of one hundredth of an inch, which matches the Datel Tablet offering punch for punch.

### A little touchy

The feel of the Numonics is a little clumsy and it takes a fair amount of practice to master the single button stylus. A combination of button clicks and stylus pointer depressions are used to access the various mouse button combinations.

Another rather annoying point is the tablet's habit of lagging the onscreen image behind the stylus

On occasion I found myself pausing while the screen was updated, not an ideal situation when you're in full flow.

To be fair to the tablet, a spokesman for Numonics did suggest that these faults might have more to do with the age and condition of their review model, rather than a design flaw within the tablet itself.

Unlike Datel's Genitizer, the GraphicMaster doesn't use templates or a transparent flap to trace but rather sticks strictly to the screen when interacting with the user. To be honest, with the possible exception of tracing, it's not really a problem

Distributor: TDS-Numonics (0254) 676921 Price: £185 (12" by 12") or £290 (12" by 18")

# Hand scanners

The problem with hand scanners is that after almost a decade of existence, they have, on the Amiga at least, achieved something of the status of an industry standard from which the various models deviate in only minor ways. That's not to say they're all the same. It just means they succeed to a relatively similar extent in doing what they set out to do.

The only major differences at first apparent are in the software used to control and display the data gathered when the scanning head makes its pass over the subject. This is crucial to the appearance of the final image and

is therefore the main focus of this Amiga Computing round-up.

From the punter's point of view, all three scanners have identical hardware. Regardless of any electronic differences on the inside, the three units all sport the following controls: a selector for 100, 200, 300, and 400 dpi scans; a wheel control for light-dark setting; and a switch offering three dot sizes and a setting for text scans.

All scanners have a thumb-operated scanning button, necessitating their use with the right hand, unless you're left handed and have an unusually dexterous little finger.

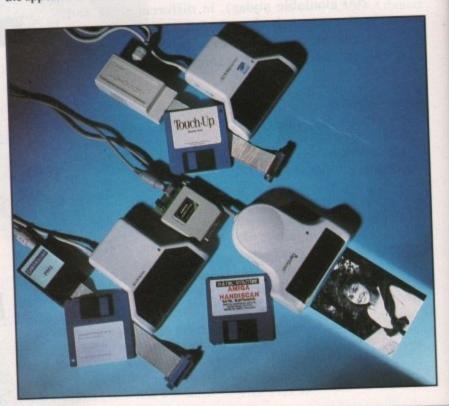

# Power scanning with Sharp

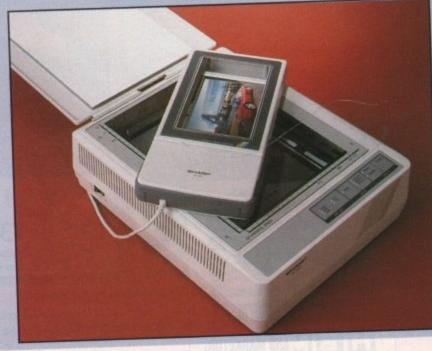

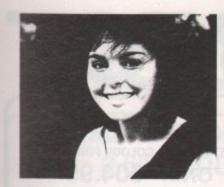

### Pandaal Scanner

The Pandaal scanner is the latest Amiga hand scanner, and has the most user-friendly software. The Daatascan program opens to a very intuition-based interface which goes into overkill when offering the user a variety of menu and icon options. With a gadget strip on the extreme right, a settings panel, and an extensive selection of pull-downs, most settings and controls are doubled up on, and some are duplicated three times.

The new user will find three ways to begin a scan. You can click on one of the scanner icons, select one of the three options from the scanner menu, or press F1 to F3.

The most useful feature of the software is the ease with which you can scroll around the image just scanned. As these are often far greater than screen size, the familiar drag bars on the image window are a real blessing.

The clipboard option allows the user to cut or copy parts of the image to a smaller window which can be resized and moved around at will – as can the main image window – then pasted back into the main window. This is much more useful than the buffer approach

### Geniscan GS-4500

The Datel Scanner, despite having easily the most unfriendly software, is capable of producing some of the nicest images.

HandyScan has been around for quite a while, and in its latest incarnation it still looks a bit dated.

Upon loading, the user can choose to open up in either Interlace or Workbench resolutions, but once the choice is made the display reverts to a black screen with a single menu strip, across the top.

If the beginner expects icons and gadgets, this program could easily baffle and confuse. In addition, the size of the scanning area is set not in inches, but in pixels and pages. Although this makes cropping easier to judge, it makes relating the screen page to the target photograph a lot more difficult.

A buffer approach is used so that images can be stored away in memory while a new image is being scanned.

While not as user-friendly as Pandaal's clipboard feature, it has the advantage of being able to swap

taken by some other scanning software.

that its scans are often very dark. The

contrast and brightness of an image can

be retouched in a paint package, but it's

Distributor: Pandaal Marketing Ltd (0234)

Software: Daatascan Professional

still annoying.

Price: £179.99

855666

My main gripe with the Pandaal is

images quickly to and from the buffer, thus enabling the user to experiment with the scanned image while a copy resides safely in the buffer.

Probably the Datel's best feature is its ability to open up in Interlace mode.

The scans achieved while in Interlace are considerably better than those taken in standard medium resolution and are ideal for DTP work, most of which is also done in Interlace.

Distributor: Datel Electronics (0782) 744707 Software: HandyScan 3 Price: £129.99

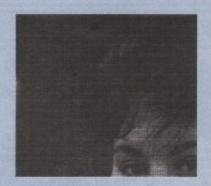

### Golden Image Scanner

Touch-Up is probably the most flexible and powerful scanning software of the three reviewed, but it falls between the Pandaal and the Datel for user-friendliness. The appearance of images scanned using the Golden Image scanner closely resemble that of the Datel images,

although the scanner itself looks almost identical to the Pandaal. Once the images are in memory, however, Touch-Up works very well.

There are the usual cut and paste options to rearrange images onscreen.

Anything cut is saved as a clip and is easier to manipulate than the buffer approach taken by Datel. In addition, once

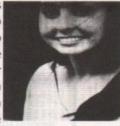

a clip has been defined by dragging the clip box around it, some quite sophisticated operations can be done such as Slant and Cleanup – to eliminate isolated pixels. The main image itself can be subjected to a barrage of paint effects, including pattern fills and airbrushing, and there are again a few surprisingly advanced features available, such as splines and Bezier curves, lassos and complex brushes.

As a monochrome paint package, Touch-Up would be a pretty decent stand-alone package, so as a scanning retoucher it is about as complex as you can get. In fact, just about the only criticisms I can level at it are that it is slow and, for simple scanning, a bit overcomplex.

When moving around a large scanned area, the user will have to wait for the screen to update, and some of the program's more involved operations will test your patience. If you can stand the wait, however – and the 170 page manual – Touch-Up is a worthy piece of software.

Distributor: Golden Image (081) 518 7373 Software: Touch-Up Price: £149.99

### Sharp JX-100

As mentioned earlier in the column, if quality is what you're after scanners provide the ultimate answer to the problem of importing still imagery. Perhaps the best exponent of the art is the Sharp's JX range.

Our particular favourite is the junior member of the JX range, namely the JX 100 which has long been an essential in the *Amiga Computing* office. Perhaps a testament to its ability is its frequent use in the mag, all without a single complaint from even our most discerning DTP readers.

It's true there is a definite difference between a scan and what's known as "repro" but most people would need to look twice at smaller images to notice the difference, and in comparison with all but the most expensive Mac based flatbeds, the JX 100 is a reasonable compromise while the JX 300 is indistinguishable.

To be honest, JX 100 scans can be spotted with a little effort, but with colour imagery reaching 18-bit standard and a maximum resolution of 200dpi, it's amazing to find a unit with a "foot print" of 6.5 X 4In producing print quality images for only £695, including software and VAT.

Distributor: Silica System (081) 309 1111
Price: £695

### Big brother: Sharp JX-300

If money is no object, or perhaps an A4-size "foot print" is essential, the JX 300 might well be more to your taste, boasting not only an increased scan size but also an impressive 300dpi and the ultimate quality of 24-bit colour.

Power of this magnitude rivals the majority of hardware in the world – of either the Mac or PC – and would happily meet the required standard of most publications.

Unfortunately there's a price to be paid for such muscle and because the scanner is primarily aimed at the serious Mac market, its price tag reflects the inflated cost associated with that particular machine.

Both scanners come with custom-built software that's very reminiscent of ADpro, ASDG's image processing classic.

The combination of the excellent hardware and the stylish, flexible and user friendly software make the Sharp range the only option for serious DTP fans who need to capture still images with style.

Anyone armed with either of the Sharp machines plus ADpro and some quality DTP soft-

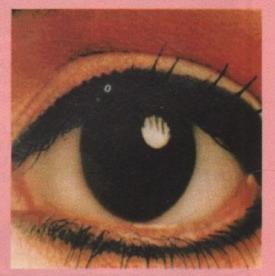

ware would be well on their way to becoming the next Wapping Liar, after all, you never can tell, church circular one week, the newsstand the next, who knows...

Distributor: Silica Systems (081) 309 1111
Price: £3608 (inc software and interface)

### AMIGA MEGA PACKS

PACK 1 (1MB PACK)- CARTOON CLASSICS + MUCH MORE

- ☐ 512K MEMORY
  ☐ BUILT IN DISK DRIVE
  ☐ 4096 COLOUR GRAPHICS
  ☐ 4 CHANNEL STEREO SOUND

- ☐ KICKSTART 1.3 ☐ WORKBENCH 1.3 ☐ EXTRAS 1.3 AND TUTORIAL DISK
- AMIGA MOUSE
- TV MODULATOR
  POWER SUPPLY UNIT
- A500 KEYBOARD
- ☐ 512K RAM EXPANSION
  INCREASES MACHINE TO 1MB
  ☐ BART SIMPSON
  ☐ LEMMINGS
  ☐ CAPTAIN PLANET
  ☐ DELUXE PAINT III
- I MOUSE MAT AND POCKET
- DUST COVER
  10 10 BLANK DISKS AND BOX
  QUICKSHOT JOYSTICK

### **PLUS 10 MORE GAMES**

- **☆ FOOTBALL MANAGER**
- **☆ HOTSHOT**
- **☆ LAS VEGAS**
- ☆ FLIGHT PATH 737
- \* FIREBLASTER
- \* KARTING GRAND PRIX
- **☆ THAI BOXING ☆ SECONDS OUT**
- **☆ MOUSE TRAP**

### \* PLUTOS

AS PACK 1 PLUS:-STAR LC200 COLOUR PRINTER

**ONLY 604.95** 

### PACK 3

AS PACK 1 PLUS:-STAR LC200 COLOUR PRINTER AND PHILLIPS CM8833/II STEREO COLOUR MONITOR

**ONLY 828.95** 

### ALL FOR ONLY 399.95

### **CUMANA 3.5" EXTERNAL DRIVE**

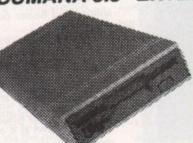

- O VERY QUIET
- SLIMLINE DESIGN
- THROUGHPORT CONNECTOR
- ON/OFF SWITCH ON REAR
- O LONG CONNECTING CABLE
- @ ABOK FORMATTED CAPACITY
- FITS ALL AMIGA'S

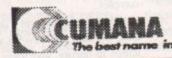

ONLY 59.95

### ZYDEC EXTERNAL DRIVE

**O** VERY QUIET

- O LONG CONNECTING CABLE
- 3 880K FORMATTED CAPACITY SLIMLINE DESIGN
- QUALITY CITIZEN DRIVE MECHANISM
- FITS ALL AMIGA'S
- ON/OFF SWITCH ON REAR

ONLY 54.95

### SWITCHES AND CABLES

| AMIGA TO CBM 1084 MONITOR CABLE                                                                                                    | 9.95  |  |
|----------------------------------------------------------------------------------------------------|-------|--|
| AMIGA TO COM TOO MANUAL MANUAL | 9.95  |  |
| AMIGA TO SCART MONITOR/TV CABLE                                                                                                    | 9.95  |  |
| AMIGA TO SCART MONITORITY SABEL                                                                                                    | 9.95  |  |
| AMIGA TO HITACHI GHANADA 7 FIN DING                                                                                                    | 9.95  |  |
| AMIGA TO MULTISYNC 15 PIN 3 ROW PLUG                                                                                                    | 9.95  |  |
| AMIGA TO MULTISYNC 15 WAY 3 ROW SOC.                                                                                                    | 5.95  |  |
| JOYSTICK/MOUSE EXTENSION CABLE                                                                                                    | 7.95  |  |
| PARALLEL PRINTER CABLE                                                                                                    |       |  |
| 36 TO 36 WAY CENTRONICS CABLE                                                                                                    | 7.95  |  |
| 25 WAY D-TYPE MALE/MALE CABLE                                                                                                    | 7.95  |  |
| 25 WAY D-TYPE FEMALE/FEMALE CABLE                                                                                                    | 7.95  |  |
| 25 WAY D-TYPE MALE/FEMALE CABLE                                                                                                    | 7.95  |  |
| 2 WAY PARALLEL DATA SWITCH                                                                                                    | 12.95 |  |
| 2 WAY SERIAL DATA SWITCH                                                                                                    | 12.95 |  |
| 2 WAY SERIAL DATA SWITCH                                                                                                    | 17.95 |  |
| 3 WAY PARALLEL DATA SWITCH                                                                                                    | 22.95 |  |
| 4 WAY PARALLEL DATA SWITCH                                                                                                    |       |  |

### NAKSHA UPGRADE MOUSE

- SIMPLY THE BEST
- 280 DPI RESOLUTION
- ERGONOMIC DESIGN
- SMOOTH PRECISE OPERATION
- 2 YEARS GUARANTEE
- FREE MOUSE MAT
- FREE MOUSE POCKET

ME CON

**NOW INCLUDES:-**

**OPERATION STEALTH** 

FROM U.S.GOLD REC. RETAIL PRICE 24.99

### 5.25" DSDD DISKS

| 30  | 9.95   |
|-----|--------|
|     | .13.95 |
| 50  | 13.93  |
| 100 | .24.95 |
| 100 | 40.05  |
|     | 16 05  |

200......46.95 (ALL DISKS 100% ERROR FREE INCLUDES ENV/LABELS)

### 5.25" DSHD DISKS

| 30  | 18.95 |
|-----|-------|
| 50  | 21.95 |
| 100 | 36.95 |
| 200 | 68.95 |
|     |       |

(ALL DISKS 100% ERROR FREE INCLUDES ENV./LABELS)

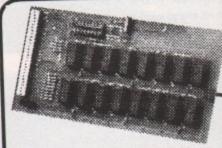

### AMIGA 0.5 MEG UPGRADE

- ☆ INCREASES MEMORY TO 1 MEGABYTE
   ☆ 16 BIT TECHNOLOGY REPLACEMENT FOR A501 EXPANSION

ONLY 26.95 CLOCK 29.95

### RAINBOW

(RED, GREEN, YELLOW, ORANGE, BLACK, WHITE COLORS AND CITY'S OF

| 3.5" DSDD D | ISKS  | 5.25" DS                                     |
|-------------|-------|----------------------------------------------|
| 25 DSDD     | 13.75 | 25 DSDD                                      |
| 50 DSDD     | 26.45 | 50 DSDD                                      |
| 100 DSDD    | 44.95 | 100 DSDD                                     |
| 200 DSDD    | 84.95 | 200 DSDD                                     |
|             |       | THE PERSON NAMED ASSESSED ASSESSED ASSESSED. |

(ALL DISKS 100% ERROR FREE AND ARE SUPPLIED WITH ENV/LABELS)

TRADE, GOVERNMENT AND EDUCATION ORDERS WELCOME REMEMBER !!! WE ONLY SELL HIGH QUALITY DISKETTES MA BY K.A.O OR ATHANA. WE DO NOT SELL SUB STANDARD DISKETTES FROM THE FAR EAST.

MORE THIS WAY 108

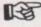

TEL 0782 208228 MORE THIS WAY

### **AMAZING OFFERS ON** 3.5" DSDD DISKS

| 25 DSDD 135 tpi                                                                                                    | 11.95 |
|----------------------------------------------------------------------------------------------------|-------|
| 50 DSDD 135 tpi                                                                                                    | 21.95 |
| The state of the state of the s | 31.95 |
| 100 DSDD 135 tpi                                                                                                    | 37.95 |

ALL DISKS SUPPLIED WITH LABELS AND ARE 100% ERROR FREE 2 FOR 1 GUARANTEE

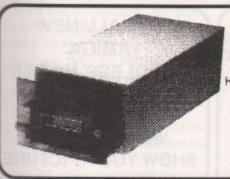

RATION

Jur

DE

9.95

SKS .10.45 .18.95

.34.95

.67.95

SMADE

### BANX BOX

HOLDS 90 3.5" DISKS CAN BE STACKED HORIZONTALLY AND VERTICALLY

| 1  | 9.00 |
|----|------|
| 3+ | 8.50 |
| 5+ | 8.00 |

### **DISK STORAGE BOXES**

| 3.5" 100 CAPACITY5.95  |
|------------------------|
| 3.5* 80 CAPACITY 5.45  |
| 3.5* 50 CAPACITY 4.95  |
| 3.5" 40 CAPACITY 4.45  |
| 5.25" 100 CAPACITY5.95 |
| 5.25" 50 CAPACITY4.95  |

### DEDUCT £1.00 FROM **ABOVE BOX PRICE** IF PURCHASING DISKETTES

5.25" OR 3.5" 10 CAP BOXES 5 FOR 4.50 10 FOR 7.50

### GENERAL **ACCESSORIES**

| MOUSE MAT        | 2.50  |
|------------------|-------|
| MOUSE POCKET     | 1.50  |
| 3.5" DISK CLEAN  | 1.95  |
| 5.25" DISK CLEAN | 1.95  |
| ATARI D/COVER    | 3.95  |
| AMIGA D/COVER    | 3.95  |
| PRINTER STAND    | 5.95  |
| MONITOR STAND    | 12.95 |
| MONITOR PLINTH   | 19.95 |

**ALL OUR ACCESSORIES** ARE OF THE HIGHEST QUALITY

### GENUINE SONY 3.5" DSDD BULK DISKETTES

| 25        | 12.45             | 200              | 79.95       |
|-----------|-------------------|------------------|-------------|
| 50        | 22.95             | 500              | 179.95      |
| 100       | 41.95             | 1000             | 339.95      |
| /ALL DISK | S 100% ERROR FREE | AND ARE SUPPLIED | WITH LABELS |

### THIS **MONTHS** SPECIALS

☆ ☆ OFFER 1 ☆ ☆ **CUMANA EXT.** DRIVE PLUS 512K RAM EXP. 86.90 84.95

⇔ ⇔ OFFER 2 ☆ ☆ **ACCESSORY** PACK MOUSE MAT MOUSE POCKET DISK CLEANING KIT **DUST COVER** 9.99 7.99

☆ ☆ OFFER 3 ☆ ☆ **CUMANA EXT. DRIVE PLUS XCOPY** PRO 94.90 89.95

⇔ ⇔ OFFER 4 ☆ ☆ ZYDEC EXT. DRIVE PLUS XCOPY PRO 89.90 84.95

⇔ ⇔ OFFER 5 ☆ ☆ 200 3.5" DSDD+ 2 100 CAP BOXES <del>79.95</del> 67.95

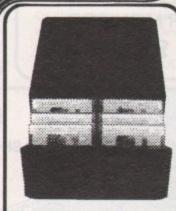

POSSO BOX

HOLDS 150 3.5" OR 70 5.25" DISKS CAN BE STACKED HORIZONTALLY AND VERTICALLY

**ONLY 15.95** 

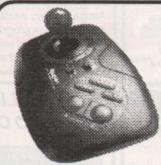

QS138F MAVERICK

NEW MICROSWITCH VERIION Standard ---Autofire 13.95

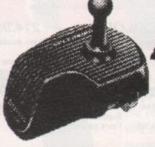

SPEEDKING

Standard 9.95 Autofire 10.95

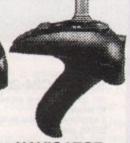

NAVIGATOR Autofire 13.95

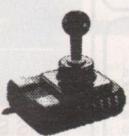

ZIPSTICK Standard 11.95 Autofire 13.95

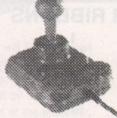

COMP. PRO 5000 Standard 11.95 Autofire 13.95

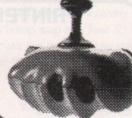

MANTA RAY Standard 12.95 Autofire 14.95

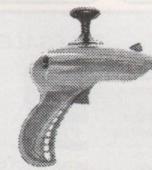

STING RAY Standard 14.95 Autofire 15.95

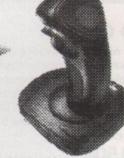

**QS131 APACHE** Standard 6.95 Autofire -.-

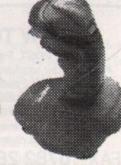

QS130F PYTHON I Standard --.--Autofire 9.95

Y MMORE THIS WAY WE

TEL 0782 208228 🖼

MORE THIS WAY

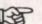

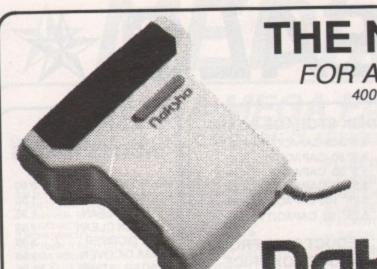

### THE NAKSHA SCANNER

FOR ALL AMIGA A500 COMPUTERS 400 dpi 32 GREY SHADE HANDHELD SCANNER

### PACKAGE INCLUDES:-

- Naksha A500 Scanner
- Interface
- O Power Supply

Data scan professional software "the ultimate scanner software"

# naksha

**ONLY 129.95** 

STAR LC10 120/25 cps Multiple font options Simultaneous, continuous and single sheet stationary

159.95

Excellent paper handling facilities 240 X 240 dpi Graphics

214.95 STAR LC24-10 180/60 cps Exceptional letter quality print Additional font cartridges available 8 resident fonts 360 X 360 dpi Graphics

### STAR LC200 COLOUR

240 dpi 9 pin colour printer 8 resident fonts 16 kb buffer

214.95 Additional font cartridges available 360 X 360 dpi Graphics Supplied with colour and mono ribbons Front pannel pitch selection

### STAR LC24-200 MONO

220/55 cps

360 dpi 24 pin mono printer
10 resident fonts
10 keuter expandable to 39k
12 resident fonts
12 resident fonts
13 resident fonts
14 resident font cartridges available
15 resident font cartridges available
16 resident font cartridges available
17 resident font cartridges available
18 resident font cartridges available
19 resident font cartridges available
19 resident font cartridges available
10 resident fonts
10 resident fonts
10 resident fonts
10 resident fonts
10 resident fonts
10 resident fonts
10 resident fonts
10 resident fonts
10 resident fonts
10 resident fonts
10 resident fonts
10 resident fonts
10 resident fonts
10 resident fonts
10 resident fonts
10 resident fonts
10 resident fonts
10 resident fonts
10 resident fonts
10 resident fonts
10 resident fonts
10 resident fonts
10 resident fonts
10 resident fonts
10 resident fonts
10 resident fonts
10 resident fonts
10 resident fonts
10 resident fonts
10 resident fonts
10 resident fonts
10 resident fonts
10 resident fonts
10 resident fonts
10 resident fonts
10 resident fonts
10 resident fonts
10 resident fonts
10 resident fonts
10 resident fonts
10 resident fonts
10 resident fonts
10 resident fonts
10 resident fonts
10 resident fonts
10 resident fonts
10 resident fonts
10 resident fonts
10 resident fonts
10 resident fonts
10 resident fonts
10 resident fonts
10 resident fonts
10 resident fonts
10 resident fonts
10 resident fonts
10 resident fonts
10 resident fonts
10 resident fonts
10 resident fonts
10 resident fonts
10 resident fonts
10 resident fonts
10 resident fonts
10 resident fonts
10 resident fonts
10 resident fonts
10 resident fonts
10 resident fonts
10 resident fonts
10 resident fonts
10 resident fonts
10 resident fonts
10 resident fonts
10 resident fonts
10 resident fonts
10 resident fonts
10 resident fonts
10 resident fonts
10 resident fonts
10 resident fonts
10 resident fonts
10 resident fonts
10 resident fonts
10 resident fonts
10 resident fonts
10 resident fonts
10 resident fonts
10 resident fonts
10 resident fonts
10 resident fonts
10 resident fo

### STAR LC24-200 COLOUR

309.95 360 dpi 24 pin colour printer Additional font cartridges available 10 resident fonts Supplied with mono and colour rib 10 resident fonts
Supplied with mono and colour ribbons
30k buffer expandable to 62k
Front pannel pitch selection

### PRINTER RIBBONS

|                    | 1     | 5     |
|--------------------|-------|-------|
| STAR LC10 MONO     | 2.95  | 13.25 |
| STAR LC10 COL.     | 5.95  | 26.75 |
| STAR LC24-10       | 4.95  | 22.25 |
| STAR LC200 MONO    | 5.50  | 24.75 |
| STAR LC200 COL.    | 10.95 | 49.25 |
| STAR LC24 200 MONO | 4.95  | 22.25 |
| STARIC24 200 COL   | 11.95 | 53.75 |

WE STOCK A LARGE RANGE OF RIBBONS FOR ALL TYPES OF PRINTER IF YOU DON'T SEE YOURS LISTED CALL US FOR A QUOTE

### **ABACUS BOOKS**

| Advanced system programmers guide   | 32.45 |
|-------------------------------------|-------|
| Amiga 3D graphics basic programming | 18.45 |
| Amiga basic inside and out          | 18.95 |
| Amiga C advanced programmers        | 32.45 |
| Amiga C for beginners               | 18.45 |
| Amiga DOS inside and out            | 18.45 |
| Amiga dos quick reference           | 8.95  |
| Amiga desktop video guide           | 18.45 |
| Amiga disk drives inside and out    | 27.95 |
| Amiga for beginners                 | 12.95 |
| Amiga machine language              | 14.95 |
| Amiga printers inside and out       | 32.95 |
| Amiga system programmers guide      | 32.95 |
| Best amiga tricks and tips          | 27.45 |
| Making music on the amiga           | 32.95 |

PHILLIPS CM 8833/II STEREO COLOUR MONITOR

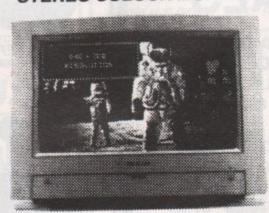

THIS SUPERB STEREO COLOUR MONITOR ONLY £244.95

### THE ALL NEW **AMIGA** CORDLESS MOUSE

SO NEW WE CAN'T EVEN SHOW YOU A PICTURE

THIS AMAZING MOUSE HAS NO LEAD TO **GET TANGLED** 

> A STAR BUY AT ONLY

> £24.95

CALL FOR MORE INFO.

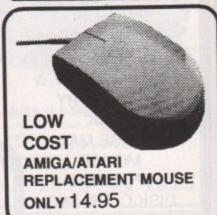

### **HOW TO ORDER**

BY POST. Print name and address and order requirements and a daytime telephone number if possible. Enclose a personal cheque, bankers draft, building society cheque, or postal order made payable to MEDIA DIRECT C.S.Ltd. Please note cheques require 5 working days for clearence.

FAX

0782 281506 As post but include credit card number, expiry date and cardholders

full address for immediate despatch.

DELIVERY SERVICE. Please add £3.35 for standard delivery or £9.00 for next working day delivery. UK mainland only (excluding highlands)

### TELESALES HOTLINES :-

Access

VISA

STAFFS

ST4 7SH

0782 208228

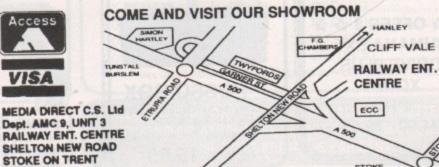

TO M6 J15

29

or those of you who haven't yet seen it, the animation on this month's coverdisk is of the Amiga Computing logo flying around a ball. Have a look, words don't do it justice. Before we begin this tutorial, make sure you're sitting comfortably – you could get hooked!

As with most 3D modelling and animation programs there are three steps to follow to produce your animation. The first is to model the objects required and light them; the second is to animate and, if possible, preview the animation to check it; and the third is to render up each frame of the animation.

To begin, load the Real 3D demo program and you will see the editor screen with the familiar tri-view display which shows three views of the 3D universe. In Real 3D's case there is the front view in the top left quarter of the screen, the side view in the top right quarter, and at the bottom left you have the top view.

In the remaining quarter of the editor screen are the selection window and a set of gadgets which give access to Real 3D's object creation and manipulation tools. Finally, in the menu bar you will see a set of co-ordinates which show the current position of the pointer in 3D space.

### Make it up

So the first thing to do is to create the bumpy ball. Select either Sphere from the Primitives sub-menu which is on the Creation menu – referred to as Creation/Primitives/Sphere from here on – or click on the Create Sphere gadget, which is the one second from the left in the second row. You should see the words Creating Sphere in the menu bar.

Move the mouse pointer to co-ordinate position 0 0 0 in any of the three views and click the left mouse button to fix the centre of the sphere. You will then find that moving the mouse enables you to reduce or enlarge the sphere.

Move the mouse pointer so that the radius figure in the menu bar reads 50, and then click the left mouse button to finish creating the sphere. At this point you should see a circle in each of the three viewing areas.

By the way, if at any point you want to cancel an operation while using Real 3D, you can do so by clicking the right mouse button.

The sphere you have just created is now listed in the selection window as sphere1. You could keep this name, but it can get quite confusing when you are creating a complex scene and you have lots of them.

The best practice is to give all your objects relevant names. To rename this sphere, first select it by clicking on its name in the selection window and then select Hierarchy/Modify/Rename from

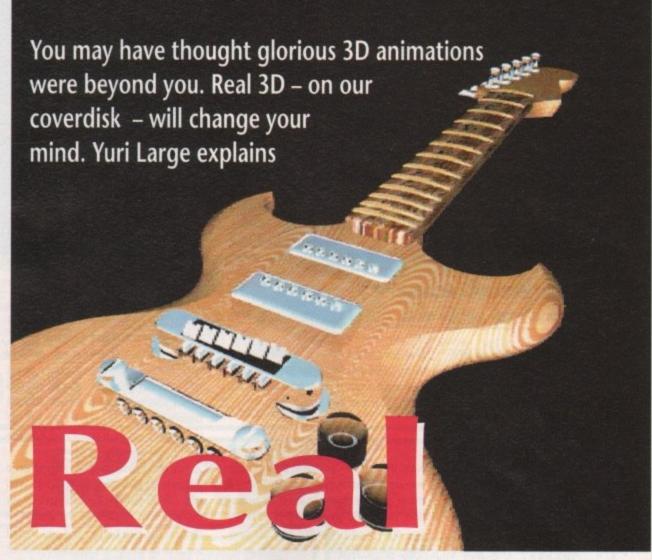

3

the menus. You can then enter a new name – we used BumpBall.

When you create an object it is initially made from the default material. We want our BumpBall to be bumpy. Creating a bumpy material is very easy using Real 3D's extensive mapping facilities.

Select Projects/Material/Create from

the menus, and you will be presented with the myriad of options in the material creation requester. The first step is to name your material by replacing the word mat0 at the top of the requester, ours is called Bumpy. Then change the Specularity value to 40 and the Specularity Brightness to 15 to give nice tight highlights on the ball. Now

we need to give it the bumpy texture, which is achieved by loading a bump map. Click on the Picture button and a file requester will appear with which you can select an IFF graphic for the bump map. The IFF file we require for our Bumpy material is called Irregular, so click on it and then on OK.

If you want to have a quick look at the bump map, click on the Show button. What you will see is a small speckled red area. The intensity of the red in a bump map tells Real 3D how high to make the bump at any particular point on the material.

### Wrapping bumps

In order to wrap the bump map around the ball you must select the Ball mapping type by clicking on the box where it says NO PAINTING until it reads BALL. The Ball mapping projection will map the bump map around the sphere's entire surface.

Next, we must tell Real 3D that we are using a bump map. To do this click on the MAPTYPE button which brings up a new set of options. You will see that the COLOR button is on. This shows that at present we are set up for colour mapping.

Colour mapping just takes the selected IFF graphic and wraps it on to the surface. We don't want to use colour mapping so click it off, and click BUMP on instead. Also, to get just the right effect change the Bump Height to 15.

So, we now have our Bumpy material which needs to be put on the

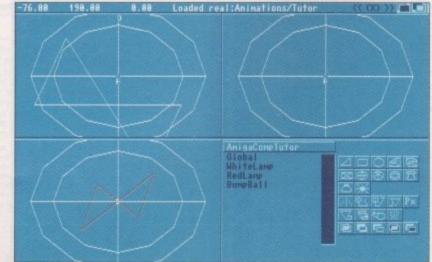

The edit screen's orthorgraphic view in all its glory

BumpBall. Select the BumpBall object from the list in the selection window—it shouldn't be hard to find because it's the only object which is in the list at the moment! Then you select Hierarchy/Modify/Material from the menus. This brings up a requester which shows the materials currently available: Default and Bumpy. Pick Bumpy by clicking on it.

The final thing that we need to do is give the BumpBall a colour. In the example animation we made it white. To do this, click on BumpBall in the selection window and then get Hierarchy/Modify/Color from the menus. Once you have done this Real 3D asks you to select a colour from the Colors menu – we used white.

### The logo

The BumpBall is now complete, so let's create the Amiga Computing logo. In fact, the Amiga Computing logo was created in a rather ingenious way. It was done by taking an IFF picture of the logo and clip mapping it on to a second hollow sphere just slightly larger than the BumpBall.

Clip mapping removes any areas of the selected object not painted by the graphic, so we end up with just the areas of the sphere with the Amiga Computing logo on them. First, create another sphere centre 0 0 0 and radius 68 – don't forget to rename it, we called it Global.

Then create a new material. We called ours LogoClipMap. Set the LogoClipMap material for the following: Brilliancy 5, Transparency 100, Speed of Light 100, Turbidity 0, Specularity 80, Specularity Brightness 20. Also, select PARALLEL mapping and NO 0-COLOR. Click on PICTURE and load the AmigaComputing.logo file, then go to the MAPTYPE options and select COLOR and CLIP.

Now we have our finished material, let's put it on Global. Select Global from the selection window and go to Hierarchy/Modify/Material. From the materials list pick LogoClipMap, and there you have it – or do you?

In this case there is one more step required to complete mapping the material – a parallel mapped material also requires painting. Parallel mapping will map the selected graphic once on to the object selected but painting is required to tell Real 3D exactly where to put the graphic on the object.

In this case we want to put the logo horizontally across the middle of Global. To do this, first select Global in the selection window and then get Hierarchy/Modify/Painting. When you use Painting you are drawing a line on the object to show where the top edge of the graphic is to appear.

To start the line click the left mouse button once in co-ordinate position -42 14 0 and to finish it click at co-ordinate position 42 14 0. Our scene is pretty

much finished now, all that remains is to light it, animate it and get the computer to render it.

Let's light it first. We are going to put in two lights to make the scene look interesting. The first light is a white light right in front of the scene, the second is red and straight above. Zoom out a little first to give some space to put the lights in. You can do this by pressing the minus sign key twice.

To create the first light click in the top view – that's the bottom left quarter of the screen – then go to Creation/Lamp. Click at co-ordinate position -7 -27 360 to place the light just slightly off-centre in front of the scene. Then create another lamp and place it at position 0 500 0, which is directly above.

We want to make the second light red, so select Hierarchy/Modify/Color and then pick red from the Colors menu. Did you forget to give the lights relevant names? Do it now. Ours are WhiteLight and RedLight.

### The ball rolling

Now it's time to animate. Real 3D has two ways of animating objects. You can either give an object an orbit or a rotation. When you give an object an orbit, you draw a path and tell Real 3D how many frames it takes to follow the path. A rotation is similar – you tell Real 3D at how big an angle to rotate and in how many frames. By combining these two you can produce any movement.

In this animation we'll use a rotation to fly the log around the ball. To do this, click on Global in the selection window. Then select Project/Animation/Rotation. Real 3D then asks for the centre of the rotation – click on co-ordinate position 0 0 0 in the top view and a requester will appear.

In this requester enter a rotation of 360 degrees from frame 0 to frame 59. To finish the rotation click on OK and that's it – how much more simple could it be?

To preview the animation we must move from the editor screen to the wireframe screen. Select Modes/ Wireframe from the menus, and you

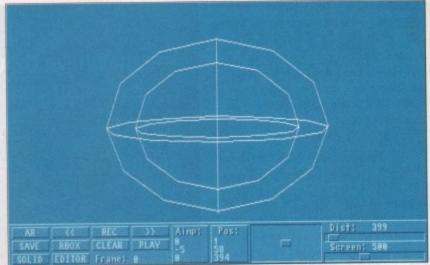

The final framing of the image, made easy thanks to the wireframe

will be presented with the wireframe screen which has a wireframe representation of the scene and a control panel.

One of the things you can do very easily with the wireframe screen is set the viewing position. In the control panel you will find a slider labelled Distance. If you move it to the left the view will zoom in, if you move it to the right it zooms out.

For our animation we settled on a distance of 400. Set the slider to 400 and click on the record button to set this position. To preview the animation click on the Play button and you should see the outer sphere rotating around the central sphere. To stop the preview click on the Play button again.

### **Almost finished**

If you don't fancy setting all this up or you can't quite get it right, you'll be pleased to know that the finished scene file is on the coverdisk. To load it go to Project/Animation/Load and select Tutor from the file requester, Real 3D will then load the completed animation file.

The final stage of the process is to render the frames. That is, to get Real 3D to ray trace the scene and get a wonderfully realistic picture. This process is initiated using the solid screen. To get to the solid screen, either click on the solid button in the wireframe screen or go to the Modes/Solid menu

option in the editor screen. In this demo version of the program you will find that all the save options are disabled, so unfortunately you won't be able to save your pictures or the scene. Don't forget that you can still see the completely rendered animation, as it is on the coverdisk.

As an example let's render the first frame of the animation. When you enter you will see Real 3D's complete rendering controls. Select the options that we used to render the animation, and under Mode, select Normal. The Normal mode is Real 3D's complete ray tracing option.

Although it takes longest to render, the results are usually the best as Real 3D uses all the lighting and texture information in the scene to produce shadows and reflections. In some cases Normal isn't the best mode to use, but you will find that yourself if you experiment.

### Single option

Under Options select Single and Autolight. The Single option allows you to render a single frame in the animation sequence, and the Autolight option is equivalent to setting autoexposure on a camera. The Autolight option stops you getting burn out, as Real 3D automatically adjusts the intensity of the lights.

On the right-hand side of the screen make sure that the Frame is set to 0, because we want to render the first frame in the sequence.

Also make sure that Baselight is set to Red 0, Green 0 and Blue 0. Click on Background and then set Red 0, Green 6 and Blue 15. This gives us a nice blue background. Finally, check that the width is set to 320 and the height to 256.

With all this set up you can now click on Render to set Real 3D on its way. This frame should only take about half an hour to render!

There we have it – that's how easy Real 3D is to use. We have not covered everything, but the key to success with this program is to experiment. Let your imagination run free...

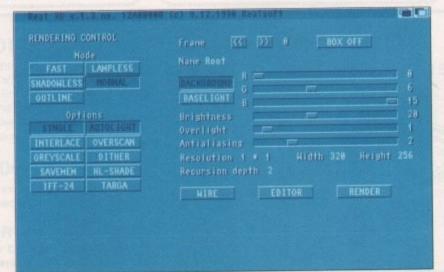

Total control offered by the buttons and faders of Real's rendering controls

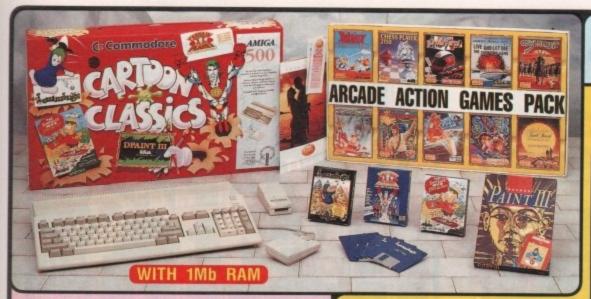

### **NEW!** CARTOON CLASSICS PACK

HARDWARE:

512K AMIGA 500 ..... A520 TV MODULATOR €329.99 A501 RAM EXPANSION 99.99 SOFTWARE - ENTERTAINMENT \$24.99

BART SIMPSON CAPT PLANET & PLANETEERS £25.99 LEMMINGS £25.99

PLUS! 16 NIGHTS FREE HOLIDAY ACCOMMODATION SOFTWARE - PRODUCTIVITY DELUXE PAINT III

FREE PLUS! FREE FROM SILICA ARCADE ACTION PACK . PHOTON PAINT 2.0 ..... £229.78 £89.95 TOTAL RRP: £906.67

YOU SAVE: £507.67

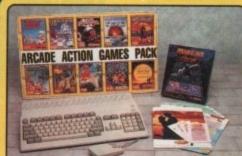

### STAND-ALONE OO COMPUT

 512K AMIGA £329.99 TV MODULATOR FREE

MOUSE CONTROLLER

PLUS! - FREE FROM SILICA

 ARCADE ACTION PACK \_\_\_£229.78 PHOTON PAINT 2.0 £89.95

TOTAL RRP: £649.72

YOU SAVE: £320.72 SILICA PRICE: £329

FREE

PLUS! FREE HOLIDAY ACCOMMODATION

SILICA PRICE - INCLUDES VAT + FREE DELIVERY

new Arcade Action Games Pack is THE software compendium for Amiga owners, featuring ten top titles with a variety of different types of games for you to enjoy. Each title is packaged in its own plastic case, with a colour sleeve and full instructions. The Arcade Action Pack is FREE! when you buy your Amiga 500 from Silica.

WORTH £219.78

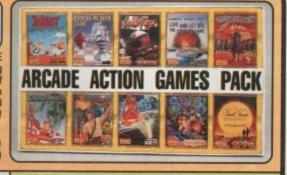

### **PHOTON PAINT 2.0 GRAPHICS PACKAGE**

Every Amiga 500 from Silica Systems comes with a FREE Photon Paint 2.0 (RRP £89.95), one of the most advanced art packages available for the Amiga. With it, you will be able to harness the extraordinary graphics power of the

Amiga and produce inspirational pictures in minutes. With 4096 colours, your pictures will reach lifelike appearance. These can be animated in real-time using a vast range of graphical effects, including blending colours and dithering, stencils, shadowing, worth stencils, shadowing, contour mapping and £89.9

surface mapping

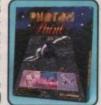

### 16 NIGHTS HOLIDAY HOTEL ACCOMMODATION

Every Amiga from Silica comes with a FREE 72 page, full colour brochure with accommodation vouchers. These vouchers entitle 2 people to stay up to 16 nights in one hotel (or any number of hotels to a total of 16 nights) with accommodation FREE (you

could take up to six nights for four people, or other options). Choose from the 250 hotels featured in the catalogue. All you have to pay for are your meals (prices are listed in the brochure). Reduced rates in top London hotels and hotels in France are also featured.

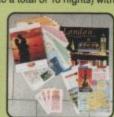

Which computer(s), if any, do you own?

ARCADE ACTION PACK - £229.78: Asterix - By Coktel Vision .... £24.99 Chess Player 2150 - By CP Software .... £24.95 Drivin' Force - By Digital Magic ..... £24.95

Live & Let Die - By Elite ..... £19.99 Onslaught - By Hewson .... £24.99 Pipe Mania - By Empire Software .... £24.99 Rick Dangerous - By Firebird .... £24.99 Rock 'n' Roll - By Rainbow Arts .... £19.99

Skweek - By US Gold ..... £19.99 Trivial Pursuit - By Domark ... £19.95

ART PACKAGE - £89.95:

Photon Paint 2.0 - By Microlllusions ..... £89.95

TOTAL RRP: £319.73

PLUS! FREE HOLIDAY ACCOMMODATION

### **SYSTEMS** OFFER YOU

- FREE OVERNIGHT COURIER DELIVERY: On all hardware orders shipped in the UK.
  TECHNICAL SUPPORT HELPLINE: Team of Amiga technical experts at your service.
  PRICE MATCH: We normally match competitors on a "Same product Same price" basis.
  ESTABLISHED 12 YEARS: Proven track record in professional computer sales.
  BUSINESS + EDUCATION + GOVERNMENT: Volume discounts available for large orders.

- SHOWROOMS: Demonstration and training facilities at our London & Sidcup branches.

  THE FULL STOCK RANGE: All of your Amiga requirements from one supplier.
- FREE CATALOGUES: Will be mailed to you with offers and software/peripheral details.
   PAYMENT: By cash, cheque and all major credit cards.

Before you decide when to buy your new Amiga computer, we suggest you think very carefully about WHERE you buy it. Consider what it will be like a few months after buying your Amiga, when you may require additional peripherals or software, or help and advice with your new purchase. And, will the company you buy from contact you with details of new products? At Silica Systems, we ensure that you will have nothing to worry about. We have been established for over 12 years and, with our unrivalled experience and expertise, we can now claim to meet our customers requirements with an understanding which is second to none. But don't just take our word for it. Complete and return the coupon now for our latest Free literature and begin to experience the "Silica Systems Service".

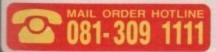

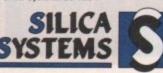

| MAIL ORDER:       | 1-4 The Mews, Hather     | fley Rd, Sidcup, Kent, DA14 4DX                               | Tel: 081-309 1111  |
|-------------------|--------------------------|---------------------------------------------------------------|--------------------|
| Order Lines Open: | Mon-Sat 9.00am-6.00pm    | No Late Night Opening Fac                                     |                    |
| LONDON SHOP:      | 52 Tottenham Co          | urt Road, London, W1P 0BA                                     | Tel: 071-580 4000  |
| Opening Hours:    | Mon-Sat 9:30am-6:00pm    | ate Night: Thursday until 8pm Fax                             |                    |
| LONDON (SELFRIDE  | ES): 1st Floor, 369 Oxfo | ord Street, London, W1A 1AB ask Night: Thursday until 8pm Ask | Tel: 071-629 1234  |
| Opening Hours:    | Mon-Sat 9:30am-6:00pm    |                                                               | for extension 3914 |
| SIDCUP SHOP:      | 1-4 The Mews, Hather     | ley Rd, Sidcup, Kent, DA14 4DX                                | Tel: 081-302 8811  |
| Opening Hours:    | Mon-Sat 9,00am-5,30pm    | ate Night: Friday until 7pm Fax                               | No: 081-309 0017   |

To: Silica Systems, Dept AMCOM-0991-60, 1-4 The Mews, Hatherley Rd, Sidcup, Kent, DA14 4DX

### PLEASE SEND FREE AMIGA COLOUR CATALOGUE

| ١ | Mr/Mrs/Ms: | Initials: | Surname: |  |
|---|------------|-----------|----------|--|
|   | Address:   |           |          |  |
|   |            |           |          |  |

| Postcode: | Tel: |
|-----------|------|

E&OE - Advertised prices and specifications may change - please return the coupon for the latest information.

31

### Warp your grey matter with Damian Shelley's superb strategy game

# Power up POWer up

f chess, Star Wars, and Othello in the same game sounds like an explosive mixture, you're dead right. Our game-of-the-month combines them all in a strategy game guaranteed to keep you tied to your mouse and gritting your teeth for a very long time.

PowerWars is played on a surface similar to the standard chess board in that it is divided into squares and moves are made over it in horizontal and vertical jumps. The pieces themselves are spaceships ranging from Fighters to the Powersource, which acts as the King. The similarity, however, ends there. There's a lot more to this game than meets the eye!

Each square has a coloured border which affects its usefulness to either side. If you are player one, the white and yellow squares add bonuses to your ships' attack and defence ratings, while the red and black squares aid player two. The orange squares are neutral.

It follows that one of the most important aspects of gameplay is to

manoeuvre into a tactically superior position, as even a weak ship will be able to withstand attacks from strong enemy ships if on a +2 square.

The board doesn't have to stay as originally generated. Each player has Repair Ships which, when moved onto a square, change its colour one step in favour of the player concerned. For example, if player one's repair ship moved onto a neutral orange square it would change to yellow, thus offering his ships a +1 bonus.

### Cat and mouse

With the clever use of Repair Ships and some astute tactical play, PowerWars can rapidly develop into a game of cat and mouse as one player attempts to lure another into a position from which to attack – with the odds stacked in their favour. When this happens, you know you're hooked!

The ships come in six flavours, each with its own unique strengths and weaknesses. When you pass the cursor over a ship, its type and ratings flash

into a space above the board in the top right-hand corner of the screen, giving the player the chance to check their chances before engaging in combat.

The three ratings, in order, are force, shield, and movement, each of which is pretty self-explanatory. In combat, which is initiated by moving one of your ships into an enemy-occupied

square, the aggressor's attack rating is measured against the defender's shield, then any bonuses gained from the colour of the square are taken into account.

A comparison of the two is made, and if one is better than the other, the ship with the lower ratings is destroyed. If the result is a draw, either both ships are destroyed, or both are left where they started.

### The friendly coverdisk

In an attempt to make the coverdisk as friendly as possible, we have, over the past six months or so, been making a few changes. You may have noticed, for instance, that all programs now come with full documentation on disk so that you needn't have the magazine handy before you can use them.

In an attempt to make the disk slightly more visually appealing we have redesigned the icons to make them bigger, brighter, and more instantly recognisable, and have stuck to the Workbench interface because we consider it the one most familiar to the average user.

As an experiment we toyed with the idea of commissioning a custom menu-driven front end for the coverdisk, or of using one of the many PD menu systems available, but we constantly returned to the Workbench environment because it is the simplest and most universally recognised user interface on the Amiga.

When we put the Workstation disk together, however, we decided to use the aged but reliable MyMenu program to provide extra pull-down menus, giving direct access to the disk's many programs without the need to open a large number of windows. The success of the system has now led to its adoption on the

coverdisk. We hope our coverdisk users will be happy with the new system and appreciate our decision to settle for something which extends the already familiar Workbench menus rather than impose a tacky, flashy custom menu system with which few of our readers are familiar and which may not be as easy to use.

Please write with your views on the matter. It is, after all, your disk.

### **How MyMenu works**

To use the additional menus simply click in the main screen area to make sure it is activated then hold down the right mouse button as you would when accessing any normal Workbench menu. The extra menus – namely Games, Utilities, and Docs – should now be visible and you should be able to select the program of your choice by highlighting it and releasing the mouse button.

If at any time the menus do not appear, click in the CLI window left open at the base of the screen and type:

MYMENU <RETURN>

to refresh the menus.

### Sacrifice to win

You might think that a player one Powersource on a white square would be invincible, as it has the best possible bonuses, but there is a cunning trick which will dislodge an entrenched enemy.

If you attack another ship and lose, the defending ship moves onto the square from which the attack was mounted. This means that if player two has a fighter in a black square, he or she can attack an enemy Powersource, deliberately sacrifice the Fighter, and draw the enemy piece onto the black square – at which point it becomes vulnerable to an attack from, say, an Elite Fighter.

### Promotion

In a similar manner to the promotion of pawns in chess, a player can promote his or her ships by reaching the other side of the board. Fighters will thus

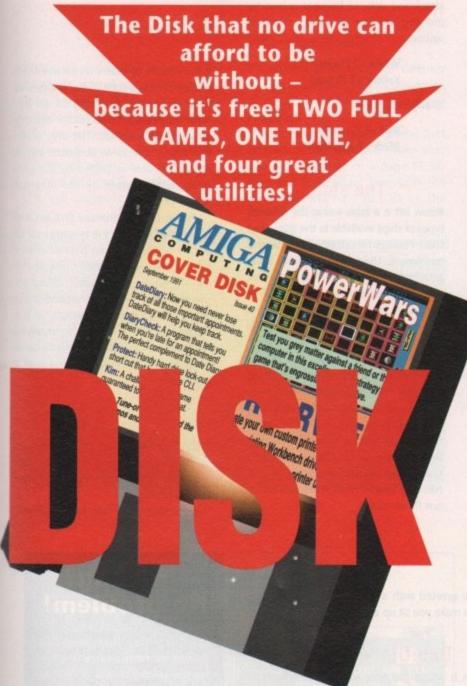

become Elite Fighters, and Guards will become Repair Ships.

The latter is especially useful if your lightly defended Repair Ships have been wiped out. It's very difficult to win a game of PowerWars if you have no Repair Ships, so a clever player will guard the originals and seek to promote new ones as soon as possible.

PowerWars can be played using the default setup which appears whenever the game is loaded, but you can configure the game to your heart's content using the Setup option. Click on the Setup icon to the right of the playing surface, or press the 'S' key to start.

Setup basically consists of the player selecting a colour from those available

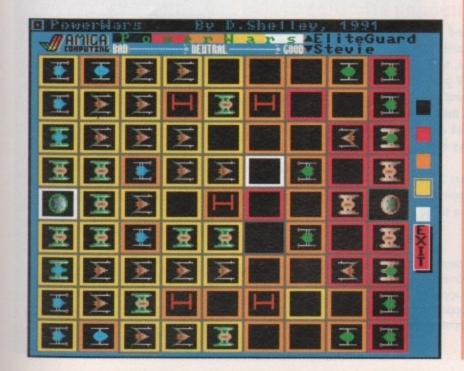

## KIM

uthor: Dean Cracknell

Kim is one of those tile board-games that look deceptively simple when you first load them in and rapidly become bafflingly difficult to win.

It's played on a board 15 by 15 squares in size, upon which the computer places a number of tiles. The simple object of the game is to remove all the tiles in a set number of moves – and this, needless to say, is not as easy as it looks.

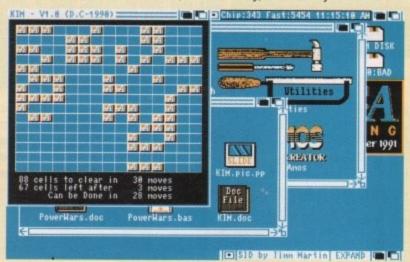

### Now you see it...

To remove a set of tiles, click on the tile in the middle of a set of nine. Any that are present in the set are removed, and blank squares are filled with tiles.

To complete a game in anything like the correct number of moves, it is necessary to think a few moves ahead, sometimes adding tiles in order to later remove them and their neighbours.

Game options include a cheat function which will either suggest a move or finish the entire game for you, and there are six difficulty levels to choose from. Most players should find a level at which they can progress if they fiddle around enough.

to the right of the board, and clicking on the square he'd like to assume that value. Ships are chosen by scrolling through the list at the top right-hand corner of the screen and then on the square you want them to start in.

Please note how easy it is to set up a confrontation between two hopelessly mismatched forces. The Setup option is

not provided for the sake of the cheaters among us, but for the player to choose the specific mix of forces he or she feels will best accomplish the tactical aims of the game.

To this end, refer to the points values of the ships and agree on a total points limit for each player's fleet. Once both players have chosen their ships, the

### **How to use The Disk**

First of all, you must make a back-up copy of the coverdisk. To do this, boot up with your copy of Workbench, then double click on the Workbench disk icon, followed by the Shell or CLI icon. Now type:

DISKCOPY FROM DF0: TO DF0:

or, if you have an extra disk drive, put a blank, formatted disk in DF1: and type:

DISKCOPY FROM DF0: TO DF1:

Follow the onscreen prompts until the copying procedure has ended, then put your original disk away in a safe place. Now switch off the machine and wait for 30 seconds before re-booting with the copy. Wait until the CoverDisk17 icon appears, double click on it and away you go.

That's all you need do to make a straight copy of the entire disk. However, you may also want to to copy individual programs from your copy of the coverdisk to a separate disk. In this case ensure that you fully understand which related files need to go with it.

For example, all of the document files on the disk require that the text editor PPmore is in the current disk's C: directory. Therefore, if you copy the docs to a new disk you will also have to copy PPmore to the new C: directory before you can read them.

Some of the smaller docs will not have been crunched, so for these you need only change the tool types on the icon's info screen to reflect whichever text editor you do have on the new disk.

As a general rule, you should carefully read the documentation for any program you copy from disk to disk.

This can save a great deal of messing about and can help you avoid all those infuriating error messages!

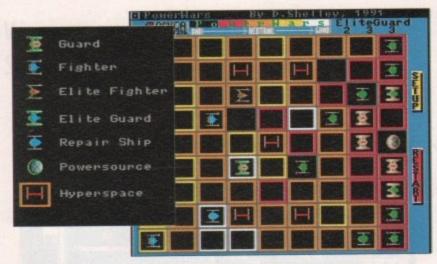

game can begin. Again, don't go crazy when selecting the colour of the squares on the board. No colour should take up more than about a quarter of the total board area or things will become imbalanced. Hyperspace squares should also be used sparingly as you don't want your ships leaping randomly around the board at every move! Following is a list of the different

|               | Force (attack) | Shield | Movement | Value |
|---------------|----------------|--------|----------|-------|
| Repair Ship   | 1              | 1      | 1        | 4     |
| Fighter       | 2              | 1      | 2        | 1     |
| Guard         | 1              | 2      | 2        | 2     |
| Elite Fighter | 3              | 2      | 3        | 5     |
| Elite Guard   | 2              | 3      | 3        | 3     |
| Powersource   |                |        |          |       |
| - with shield | 4              | 3      | 1        | 6     |
| - without     | 5              | 1      | 2        | 7     |

attack and defence bonuses gained by moving on the various coloured squares.

> White +2 Player1 Yellow +1 Player1

Orange NEUTRAL

Red +1 Player2 Black +2 Player2

### The ships

Below left is a table listing the different types of ships available in the game and their ratings for attack defence and movement. There is also a points value attached to each ship which may be used when calculating the outcome of a fight or when you want to use the Setup option to customise the way the game starts.

Using the points values, two players can start with a set number of points available to their forces, then choose the mix of ships he or she feels most comfortable with. If you play PowerWars from a defensive stance, therefore, you would choose more elite guards than Fighters, and so on.

NB: You should never have more than one Powersource.

If the volume of letters we receive from readers having a fight to the death with their printer is anything to go by, Jorgen's program will find a warmly appreciative audience. The only problem is that the same audience might quickly become as baffled by the program as they were by the original printer problem.

Printer Driver Generator (PrtDrvGen) is designed to allow the average user to create his or her own printer driver from scratch or to modify one of the existing drivers. As coverdisk utilities go, therefore, the program is not one of the simplest you'll ever come across. As it is designed to do a job you'd otherwise have to resort to machine code to complete, this shouldn't be too much of a problem.

### Fine control

PrtDrvGen treats every printer driver as an Ascii file containing a series of data elements which make up the printer driver's profile.

To create your own printer driver,

### **DateDiary**

DateDiary is one of the utilities they should have included in Workbench but didn't. It is designed to keep track of your appointments and warn you when one comes up. The utility is split into two parts.

### DiaryCheck

DiaryCheck is the routine which checks for your appointments. When it is run, it checks your system clock for today's date - if you don't have a battery backed-up clock you'll have to set the clock before running the program. The program then compares this with a set of appointments held on disk in a special file.

Called appointments.dd, the file must be located in a device called DD:, so it is essential that you use an ASSIGN

statement to set this up as the directory in which the appointments file is held. There's no need to do this with the coverdisk, which has a line in its startup sequence to do just that, but if you intend to transfer DateDiary and DiaryCheck to your system disk you will have to bear it in mind.

DiaryCheck, if run from your startup sequence, will alert you to any appointments when you boot up at the start of the day, and will do so in different ways depending on the urgency of the appointment. If an appointment is very urgent, you will be greeted with a guru-like red and black alert, guaranteed to make you sit up and take notice.

### **DateDiary**

The main program is where the user adds appointments, edits existing dates, or kills those no longer needed. Inputting an appointment is very easy and should pose no problem for the average user.

Simply enter the type of appointment, for example, an editorial meeting, its location (the pub), then set the time (lunch) using the slide controllers for day, month, and year, and hit OK to save the appointment to disk. You can make an appointment for any date up to New Year's Eve 2020, so there's no excuse for not planning ahead!

### **Explaining priorities**

Below you will find a guide to the sort of alerts you can expect if an appointment is pending. It is clear from the table, for instance, that a priority nine appointment - the most urgent - will generate an alert as soon as the current date enters the same month as the appointment, and it will continue to alert the user as long as its priority is set this high. If you get sick of seeing the alert every time you boot up, you can always downgrade the priority number to 4 or below.

Remember that DateDiary can only track up to 16 appointments in memory at any one time, so if you're a busy person you'll have to go easy on the long-term appoint-

| Warning period                | Request priority | Alert priority |
|-------------------------------|------------------|----------------|
| On day of appointment         | 0                | 5              |
| On week of appointment        | 1                | 6              |
| During fortnight of appointme | nt 2             | 7              |
| Within 3 weeks of appointmen  |                  | 8              |
| During month of appointment   |                  | 9              |

### **Printing?** No problem!

We guarantee that from this month onwards, every doc file on the coverdisk will output to the printer directly from the coverdisk as long as you boot from the disk itself

Using MuchMore\_PP as distributed on the July disk, you can now press the following key combination to activate the

Please note that the preferences set on the coverdisk will be for a printer in the parallel port using the generic printer driver.

If you have a printer in the serial port or would like to use a custom driver you will either have to copy your own systemconfiguration file into the disk's DEVS: directory, or alter the preferences directly using the prefs program on your Workbench disk. There isn't enough space on the disk to include the preferences program, but as it is a standard feature on every copy of Workbench and supplied with every Amiga sold, it should present no problem.

### PrtDrvGen

Author: Jorgen Thomsen

click in the text window and type in the name of the driver you'd like to modify, then click on the "B" button to start the decoding procedure. For our purposes, type in the name "generic" as this driver is present in the coverdisk's DEVS:printers/directory.

ith

b-

iht

ro-

en)

to

he

10.

t is

ise

m-

ata

ter

Once decoding is complete, the display will change to a strip containing

the number of the data field currently being accessed along with a description of what this field does for the driver

As an example, we'll assume that instead of the standard paper size, you'd like to print on a page 11.5in long and 9.5in wide. To modify the driver you will have to click on the NEXT button until field 28 is showing, so click in the box holding the number, type in 28 and press Return.

Field 28 is the one holding the width for your custom paper setting, and as you want to set it for 9.5in, and the value is expressed in hundredths of an inch, it should be set to 950.

Click on NEXT once more to bring up the custom paper length setting, and type in 1150 to set 11.5in print

If all you want to do is reset the print area, you can save the new driver

Subscribers

right now and you will have created your very own custom printer driver.

If you have a printer for which no specific driver exists, however, and you'd like to modify a driver designed for a moreor-less similar printer, PrtDrvGen really begins to show its usefulness. The list of factors you can alter with this program is almost end-

By using PrtDrvGen you should have almost total control over the sort of printer driver you use, and as long as your wordprocessor is set up correctly and your printer manual contains enough details about the printer's character sets, printing characteristics and so on, you should have few, if any, problems with your hard copy.

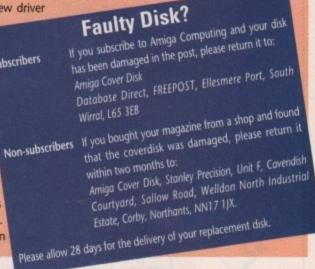

# tter, Width (8.81 inc

### Protect

Author: Nicholas Dyson

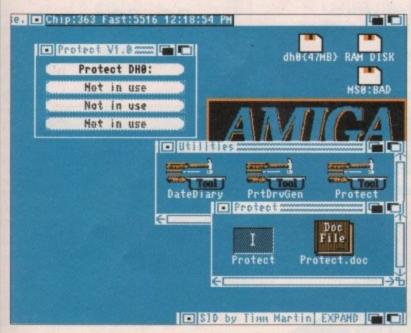

This program is only of interest to hard drive owners because it is just a shortcut for those wanting to make use of Workbench 1.3's Lock command for FFS partitions. Rather than open up a CLI, type in the Lock command complete with parameters, and all the rest of the gubbins, Protect allows you to click on a partition's name to Lock it and protect its files from accidental deletion.

As long as it's run from Workbench by clicking on its icon, Protect can cater for strange and unusual partition names through the use of its tool types. Using the Workbench info facility, pull up an info screen on the icon, and if your DH1: is called FRED:, simply add the tool type 1=FRED.

Once a drive or partition is protected, the program's gadget strip will change so that it reads "Uprotect Fred:" and you can then reverse the protection at a click. Hardly a revolutionary concept in hard drive tools but one which will hopefully encourage hard drive users to make use of a Workbench command that could eventually save them a great deal of anguish and woe.

### Think you can do better? Want to be famous?

We are always on the lookout for new, quality Amiga programs for the coverdisk. If you think you have written something good enough for others to share and enjoy, please send it in and we'll have a look.

The Amiga Computing coverdisk is used by thousands of Amiga owners every month in places all over the world from New Zealand to the U.S.A, so if your submission finds its way onto the disk, you could be

Please make sure you list ALL Workbench and other files necessary for the program to work. Feel free to design your own icons for progs which run from Workbench, but please don't make them too big.

If you ensure your program is as compatible as possible with a wide range of Amigas, it will also stand a better chance of publication. We are especially inter-

ested in programs designed to work with the A3000, although if they work only with the new machine they'll have to be quite small. We are prepared to pay our current rates for origi-

nal work which hasn't been distributed in any other way and which has not been put in the public domain. If you wish your program to be released as shareware or freeware we will be happy to publish it, but

would, of course, be happier if we'd been given it first! Your submission MUST be accompanied by the submissions form, a copy of it, or a signed declaration to the same effect. Please supply your full name address and phone number.

Unfortunately we cannot undertake to return disks sent to us as the volume of submissions makes this an

| Name            |                                         | Age               |
|-----------------|-----------------------------------------|-------------------|
| Address         |                                         |                   |
|                 |                                         |                   |
|                 |                                         |                   |
|                 |                                         |                   |
|                 | *************************************** |                   |
| Daytime phone   | Evening phone                           |                   |
|                 |                                         | The second second |
| Submission name | Submission size                         |                   |
|                 |                                         |                   |

### You must sign this declaration

The material on this disk is mine. I didn't steal it from someone else. It hasn't been published before and I haven't submitted it elsewhere because I want Amiga Computing to publish it. I understand that by submitting my work to Amiga Computing and signing this declaration I am giving full copyright control to Europress Publications Ltd.

I understand that if my submission is bought by Amiga Computing I will be paid the current applicable rate. I know what copyright means and I will be responsible for any possible litigation arising from breach of it by Europress Publications Ltd as a result of using my submission.

|        | W        |
|--------|----------|
| Signed | St       |
| Date   | Co<br>Ad |

THE A COPY OF THIS FORM to: evie Kennedy, *Amiga Computing*, overDisk Submissions, Europa House lington Park, Macclesfield, SK10 4NP

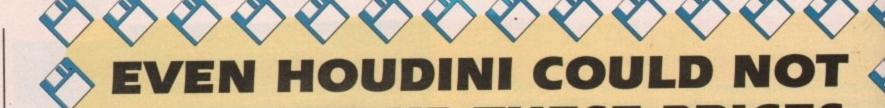

### WE'VE STACKED THE DECK IN YOUR FAVOUR

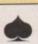

### **RE-INK**

You will not have to dig deep into your pocket to afford this product. RE-INK the product taking the ribbon world by storm. 1 can will Re-Ink your fabric ribbon up to 50 times.

Available NOW only £12.95

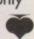

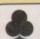

Why not CLUB together and take advantage of some superb offers we have. Here's a few accessories to entice you.

| BANX Stackable Boxes         | £8.95  |
|------------------------------|--------|
| 100 Cap 3.5" lockable box.   |        |
| Pack of 5 3.5" library cases | £4.95  |
| Deluxe Mouse Mats            | £2.95  |
| Head Cleaner                 | £2.95  |
| Universal Printer Stand      | £6.95  |
| Roll of 100 3.5" labels      | £12.95 |
| plus lots lots more          |        |

(Ring for free catalogue)

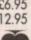

u cannot escape this offer 100 DSDD 3.5" plus 4, 100 apacity lockable boxes only

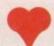

### DOUBLE SIDED, **DOUBLE DENSITY 880K**

You will not be HEART broken by these prices, and you'll love the quality.

50 for only .....£26.95 100 for only .....£42.95 200 for only .... £64.99

Supplied with labels and unconditional lifetime guarantee

YOU CANNOT BUY BETTER

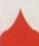

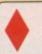

### HIGH DENSITY 1.44MB 31/2"

A **DIAMOND** amongst diskettes, superb quality, 100% certified, tested.

25 for only ....£29.95 50 for only ....£39.95 100 for only ....£62.95

Supplied with labels and unconditional lifetime guarantee

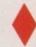

No JOKING a 100 capacity 3.5" or 5.25" lockable box only

only if purchased with discs

E K 0

ALL DISKETTES SUPPLIED BY US ARE 100% CERTIFIED AND GUARANTEED. OUR PROMISE IS SIMPLE, SATISFACTION OR MONEY BACK.

The price you see is the price you pay

eceive an extra £3.00 your DD Disks

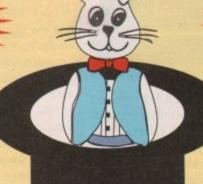

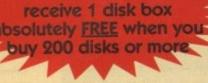

nd in this Ad and

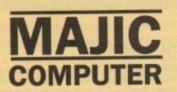

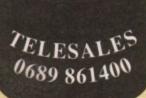

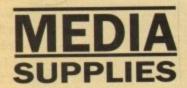

18 CRESCENT WAY, FARNBOROUGH, KENT BR6 9LS. TELES ALES HOTLINE: 0689-861400

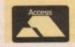

(All prices quoted are inclusive of VAT and carriage UK Mainland only) E.&O.E. EDUCATIONAL & GOVERNMENT OF **'AS WELCOME** (Majic Media is a trading division of Miz...ice Supplies)

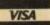

egular readers of the ultimate Amiga magazine may already be familiar with the work of E W Swann of Stamford, as his previous release, namely the Amiga Tutorial Video, has already had a mention in the February issue.

This initial offering provided a guide to Workbench and to those general mysteries of the machine which every beginner encounters and must master before exploring the machine.

No doubt thanks to the success of this previous release, good old E W has followed it up with 2.45 minutes' worth of Deluxe Paint III.

This latest release follows roughly the same format as the first. The various elements are divided into numerous sub sections, each of which is detailed on the back of the cassette box with a brief description and a reference number for tape position.

The video opens with a fairly impressive Dpaint animation which displays many of the program's greatest talents. After the intro the seemingly compulsory disembodied voice explains that this particular sequence will be well within your grasp by the end of the video. To prove it, the final lesson explains how to create your own customised version complete with a spinning globe and stylish text which rises effortlessly above its own shimmering watery reflection.

### What's on offer

At first I was a little sceptical about the video's chances of taking a complete beginner to such artistic heights in a single lesson but I must admit to being wrong. All the necessary tuition is there, if perhaps rather briefly on occasion. Nevertheless, with an odd rewind even the most complex areas of the program come across quite well.

Section one and two, as you might expect, deal largely with the available tools and their controls. This includes a detailed tour of some of the more curious requesters which appear thanks to the right mouse button.

As well as the essentials there's a brief guide on how to get the best from some of the more specialised tools such as symmetry, gridding and spacing.

Sections three and four deal with text and font selection for both the normal and coloured varieties. In addition, there's an excellent section which explains the intricacies of stencils and the superimposing of patterns.

Five and six are where the serious

Amiga Computing's very own critic, Paul Austin, takes a look at the latest artistic add-on for the Amiga

# paint III fans

lessons really start - with a detailed description of perspective. This is perhaps the favourite stumbling block for many Dpaint fans, but thanks to the tutorial and the first of three practical, demonstrations all becomes clear, again with the odd rewind.

Section six is devoted solely to animation and describes all the necessary skills from the simplest colour cycling right through to the complexities of the move requester. This section is perhaps the most useful and impressive part of the video and does an excellent job of explaining in simple terms what can be by far the most confusing part of the

Again, practical examples are employed to illustrate the tricky bits and after a few minutes you'll be happily painting away with anim brushes while skipping automatically through the pages. As mentioned earlier the

final lesson describes how to create the intro animation but there's also the added bonus of a guide to animated

OK, everyone's got a manual, or at least should have, so why bother with a video? The simple answer is, that 10 minutes of hands-on experience, even if the hands don't happen to be yours, can usually relay a lot more than the sometimes arduous task of ploughing through a manual. Anyway, considering that most of us are couch potatoes in the making, the prospect of being spoon fed rather than having to do the hard work ourselves is quite appealing.

### Piracy problems

An obvious point is raised by the previous paragraph and that's the question of piracy. Dpaint III is only one of many highly technical programs devised for the Amiga and as a result videos such as this could soon spring up for countless high price, high power applica-

If that's to be the case, are the authors of such material effectively condoning piracy? Up to 90 per cent of power applications rely on their complexity and associated manuals for their only real copy protection. Will the video boom mean a drastic decrease in revenue for the developers and a subsequent decline for the Amiga as a serious machine? We shall see...

The package is a commercial offering aimed squarely at the artistic side of Amiga market and yet the quality of the video itself leaves a lot to be desired. Although the content is very difficult to fault, the flickering picture combined with the slightly amateur voice-over, complete with rustling paper and assorted squeaks and bumps, does take the edge off the presentation.

### And finally

Apart from the dubious quality it's hard to find any real fault, and as far as content goes it's quite impressive. There are a few points which are a little lost in the rush but nevertheless, all the essentials are there and even an old dog like me learned a few new tricks.

> **Deluxe Paint III Tutor** is available from **Audition Computer Services** 9a St Peters Street Stamford, Lincs PE92PQ Tel 0780 55888 (Shop hours) Tel 0780 720531 (After hours) Price £18.99

6 I was a little sceptical about the chances of taking a complete beginner to such artistic heights but I must admit to being wrong

FLIGHT OF THE INTRUDER' 1Mb Packs now available! ORDON HARWOOD FANTASTIC NEW FLIGHT SIMULATOR

SCREEN GEMS PACKS YET AGAIN, STARTING WITH 'FLIGHT OF THE INTRUDER' THAT'S RIGHT HARWOODS HAVE PUT TOGETHER THE ULTIMATE PACK 1 AND INCLUDING 15 GREAT GAMES

AMIGA A500 COMPUTER WITH 0.5Mb. UPGRADE TO A FULL 1Mb. what you get .... Just look at

A FLIGHT OF THE INTRUDER

A BACK TO THE FUTURE II DAYS OF THUNDER NIGHT BREED

MICHOSWITCHED JOYSTICK NTRUDER PACK 1 TAILORED DUST COVER PRICED AT AN NCREDIBLE... A MOUSE MAT

The pack for any serious Games Enthusiast! \* Tower of Babel \* Rock 'N' Roll Chrivin Force \* Pipemania Grand Monster Slam Skweek \*AND...DELUXE PAINT II \* Dungeon Quest \*RVF Honda \* Datastorm \*E-Motion SHADOW OF THE BEAST II

ARE UK SPEC AND ALL OUR AMIGAS

INCLUDE THE FOLLOWING...

- 1Mb. Disk Drive □ TV Modulator
  - □ 4096 Colours
- □ Multi Tasking

Speech Synthesis

- Programming Amiga Basic
- 4 Channel Digital Language
- Stereo Sound Amiga Mouse

PLUS 10 MORE GREAT GAMES...

- 3 Operation Manuals
- □ Workbench 1.3 Disks
- **Tutorial Disk** ☐ ALL Cables
- Simple 'Notepad Word Processor

Great Service (pleasi Ordering Made Easy All OUR Amigas are backed by Harwoods

yanel on Page 3)

THE SUPERB PHILIPS **CM 8833/II STEREO** COLOUR MONITOR

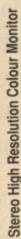

monitor offers excellent colour graphics performance with a wide ever popular CM 8833. This versatile multipurpose 14-inch The Philips CM 8833 Mk II is the successor to the range of home and personal computer

The CM8833/II can also be used as a TV Monitor when connected to either a VCR, Colour or Mono Video Camera or TV tuner (available separately).

- Please ask for further details.

  RGB/AI, TTL, Comp. Video & stereo audio inputs
  - Can also be used as a TV with VCR or Tuner
- ☐ FREE lead for YOUR computer ☐ Earphone Jack Socket ☐ Features retractable foot ☐ Twin Speakers
  - FREE 12 Month on site service warranty

A MOST VERSATILE STEREO COLOUR MONITOR AVAILABLE FOR ONLY...

Commodore's Own Stereo High Resolution Colour Monitor **CBM 1084S STEREO COLOUR MONITOR** 

- ☐ RGB/AI/TTL, Comp. Video/Audio Inputs Can be used as TV with VCR or tuner
- Supplied with cables for A500, CGA PC, Twin Speakers for stereo output

# Ch. OWER

# PACK

HARWOOD'S BRILLIANT AMIGA 1Mb FLIGHT OF THE INTRUDER PACK 2

The fantastic Amiga and Intruder Pack 1 above. AND then you also get detailed in Harwoods ALL THE EXTRA'S

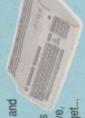

THE SUPERB PHILIPS
CM 8833/II STEREO
COLOUR MONITOR
With FREE Dust Cover and Cable

# THE SUPERB PHILIPS CM8833/II STEREO COLOUR MONITOR

THE BRILLIANT STAR LC200 COLOUR PRINTER...

185/40 cps, Full Colour 9 Pin NLO Dot Matrix Printer with FREE Dust

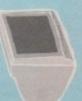

Screen Switch, Lead to Amiga Twin Stereo Speakers, Green (See monitor panel for details) Free Tailored Dust Cover and 12 Months on-site warranty

(Or choose an alternative from our range & adjust by the Afference in price from the listed LC 200 price on page 3)

(See printers on page 3 for further details)

Cover and cable to your Amiga

NOW AVAILABLE WITH THE

CITIZEN SWIFT 9 COLOUR PRINTER AT NO EXTRA COST!!!

A SPECIAL PACK FROM HARWOOD'S TO LET YOU SEE THOSE GAMES WITH SUPERB CLARITY AND IN FANTASTIC STEREO FOR ONLY...

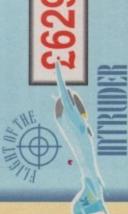

2629.95

Apple in Alfreton...

Gordon Harwood

From June Gordon Harwood Computers will be supplying the outstanding Apple" Macintosh" range of complete Hardware and Software Solutions available from just... £675

our showroom only. Please visit us for your personal introduction to this exceptional range of friendly to use yet As an Apple" Authorised Dealer, systems are available through

powerful graphical computers

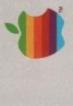

Authorised Dealer

A SPECIAL MONITOR AND PRINTER PACKAGE FROM HARWOODS TO SET YOU UP COMPLETELY AND ALL AI A PRICE YOU'LL FIND HARD TO BEAT!

£83

How to set up and get the most from your new... Amigs ASO0 and

HARWOOD SPECIAL INTRUDER PACK 4 AT A SPECIAL PRICE

WE ALSO HAVE OTHER AMIGA EDUCATION PACKS. PACK 6-As Pack 5 + LC200 Col. Printer PHONE NOW FOR FULL DETAILS! PACK 5-As above with CMB833

Amiga 1/116

Amiga 1/M b.

Ch.

Amiga 1/Mb.

PACE

EDUCATION

36

PACK

HARWOOD'S BRILLIANT AMIGA 1Mb

FLIGHT OF THE INTRUDER PACK 3

The fantastic Amiga and ALL THE EXTRA'S detailed in HARWOODS influder Pack 1

above, and then you also get ....

BUSINESS

A MORE SERIOUS PACKAGE ASSEMBLED BY HARWOOD'S INCLUDING 'CLASS OF THE 90'S' FIRST STEPS AND ALL OF THE FOLLOWING...

ument Program) MUSIC MOUSE (Instrum LET's SPELL AT HOME

AMICA LOGO WITH TALKING TURTLE
BBC BASIC EMULATOR
DELUXE PRINT II and DELUXE PAINT II,
FULLY MICROSWITCHED JOYSTICK
TEN BLANK COMMODORE 3.5" DISKETTES
MOUSE MAT, PLUS... TEN GREAT GAMES

ALSO INCLUDED WITH PACK 4 TO HELP YOU PROGRESS.

.95

12 MONTH WARRANTY: thems proving faulty within 30 days of purchase are replaced with NEW UNITS unless otherwise stated. For the whole of the guarantee period, warranty service will be completely FREE OF CHARGE and a FAST turnsround is GUARANTEED by our

COLLECTION FACILITY: Computers, monitors or printers requiring warranty service can be collected from your home FREE OF CHARGE. guarantee period (UK Mainland only)

INTRUDER PACK 7 COMES FROM HARWOODS AND INCLUDES ALL THE FOLLOWING...

SUPERB PHILIPS CM 8833/III STEREO COLOUR MONITOR MEMORY INC. CLOCK (See Standard Features List) AMIGA A500 WITH 1Mb.

STAR LC200 9 PIN NLQ

FULL COLOUR PRINTER

→ A HOST OF BUSINESS SOFTWARE & ACCESSORIES PEN PAL V1.3 (Word Processor)...1Mb.

SUPERBASE II PERSONAL (Database)

SUPERPLAN (Spreadsheet)...1Mb.

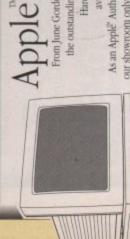

Computers

2

HARWOODS, WE'LL STILL BE HERE...

FECHNICAL SUPPORT: You will be given our Exclusive Technical REMEMBER AFTER YOU'VE BOUGHT FROM Support Phone Number to call should you require any help or advice Please see page 3 for our easy order procedures. Just compare the service we offer

HARWOOL GORDON

GORDON HARWOOD COMPUTERS
DEPARMENTAMOOD COMPUTER
ALFRETON OERSYSHIRE, DES 78P
TEL: 0773 636781 FAX: 0773 631940

upple, the Apple logo, Macintoob and Classic are trademarks of Apple Computer, Inc. All other trademarks are acknowledges

AMICA A500 COMPUTER WITH 1Mb. FLIGHT OF THE INTRUDER PRO-WRITE 2.5 (Wordprocessor) INFOFILE (Database)

AND

to your Arriga and including a 12 Months on-site warranty (See monitor panel for details)

Datastom, Durgeon Quest, E-Motion, Grand Monster Stant, RVF Honda Drivin Fortor, Pipemania, Rock W Rolf, Skweek, Towers of Babel,

WE MEAN BUSINESS AT THE GREAT LOW PRICE OF JUST ...

Amillo STORAGE

HARWOODS SUPERSLIM 3.5" 2nd DRIVE

56.753 ■ With Long Cable Disable Switch, Throughport, Access Light, For 500/1000/2000/3000 COMMODORE A590 20Mb HARD DISK DRIVE WITH 0.5 Mb. MEMORY Commodore's own hard drive for the A500

Autoboot with Kickstart 1.3 Sockets for up to 2Mb RAM expansion DMA access \_\_External SCSI port Complete with 0.5 Mb. Memory FREE!

COMMODORE A590 20Mb HARD DRIVE BUT... UPGRADED TO A FULL1Mb.
As above but with a total of 1Mb memory!

COMMODORE A590 20Mb HARD DRIVE BUT ... UPGRADED TO A TOTAL OF 2Mb. As above but with a 2Mb memory!

£349 5

£319.85

Please note that prices for products containing RAM chips may fluctuate from time to time

# High quality 'Mono' Sampler, Mono samples are better than stereo when sampling instruments for your own music with soundtracker In, Out, Through + 2 Switchable Through/Out inc Cable £299.95

HARWOODS 'PRO-GEN'
NEW HIGH QUALITY GENLOCK AT THE SORT OF PRICE YOU'D
EXPECT ONLY FROM GORDON HARWOOD COMPUTERS!!!
Equivalent specification to Rendales' 8802 and compatible with ALL
video titling and graphics/animation software...Requires 1Mb. min.

FREE SPECTRA COLOR, with every Pro-Gen1 The only 4096 colour paint AND animation program for the Amigal From the creators of Photon Paint

Vidi with RGB Splitter, Frame Grabber and Digitiser

Grabs moving colour video into 16 gray scale frames (up to 16 frames on a 1Mb. Amiga) and digitises from still colour video source in up to 4096 colours in less than 1 second!
Requires home VCR or video camera for Grabbing
Requires Video camera or VCR with perfect pause for Digitising ..The best colour grabber by far! -

Instant colour frame grabbing from moving video. Capture superb digitised video images in a range of resolutions from standard composite video source eg domestic TV video rec. or camera in a 50th of a second.

When you are comparing our prices to others make sure that the same essential others make sure that the same essential terms are included eg. Printer Lead, bust Cover, Postage and VAT etc.

PRINTERS

All printers in our range include the following features...

Standard Centronics parallel port unless

to Amiga, PC's, ST etc. and come with a... FREE CONNECTOR LEAD & TAILORED

MODE SWITCHBOX FOR RENDALE 8802/PRO GEN-Home Semi Professional standard Genlock, allows computer display mixes with composite video signals for titling etc.

Supplied with driver s.w., it replaces your mouse and thus works with ALL applications s.w. Also available for IBM PC/Compatibles Requires 1Mb... Total Publishing Power, c/w quality outline fonts PODSCAT 12" x 12" Graphics Tablet com

£149.95 E

All the characters Per Second speeds quoted below are Draft.LQ at 10cpi

CITIZEN 120D+ - Up to 120/25 cps Very reliable low cost printer (please specify interface on order)

Interchangeable interfaces for Centronics D Full 2 Year manufacturers RS 232 or Serial type for CBM 64 etc.

STAR LC10 - Up to 120/25 cps
Our most popular Mono Dof-Matrix printer and at a super low price

£159.95 E3

Simultaneous, continuous and single

- sheet stationery 240 x 240 dpi Graphics

£179.95

£399.95°

£34.95 l £184.95

£219.95

£159.95

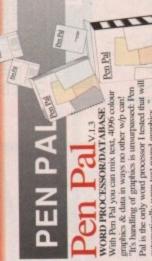

56'6023

CITIZEN 124D MONO 24 PIN PRINTER -

3 Fonts, Superbletter quality
Push & Pull Tractor feeds

Multiple font options easily accessible into from front panel Excellent paper handing facilities

2 2yr Warranty
D Feed for labels & multi-part
stationery
Low running costs

# C

AMIGA SOFTWARE, GRAPHICS

SOUND AND BOOKS

Before you choose from whom to purchase, please give us a call. We are always more than happy to discuss your requirements, and answer any queries you may have.

26.673

MUSIC 'X' Latest Vers1.1 with MIDI-INTERFACE & CABLE Latest Version 1.1 - The ultimate professsional midi sequenoing package on any computer ... BAR NONE!

ORDER BY PHONE: Phone our Order Hotline with your Access, Visa, Mastercard or Lombard NASCR Credit Charge Card quoting number & expiry date.

ORDER BY POST: Make cheques, bankers building society drafts or postal orders payable to GORDON HARWOOD COMPUTERS. (Personal or business cheques take ase send Name, Address, and most importantly if possible, a Daytime Telephone rments before posting (phone if you require confirmation Number along with your order requirements. Please check you are ordering from Please remember that for example many September publications appear during days to clear from day of receipt whereupon your order will be despatched) August, therefore prices you see may have changed (either up or down).

24.95

£33.95

OR COURIER SERVICE... Add £5 per major item for next working day delivery FREE POSTAL DELIVERY; FREE within 14 working days, UK Mainland only,

(Goods normally despatched on day of ordering or payment clearance)

EXPORT ORDERS: Most items are available at TAX FREE PRICES to non UK residents when visiting us or for export shipment. Please contact us for ordering information.

# REMEMBER AFTER YOU'VE BOUGHT FROM HARWOODS, WE'LL STILL BE HERE.

12 MONTH WARRANTY: Items proving faulty within 30 days of purchase are replaced with NEW UNITS unless otherwise stated. For the whole guarantee period, warranty service will be complet FREE OF CHARGE and a FAST turnsround is GUARANTEED by our OWN ENGINEERS! TECHNICAL SUPPORT: You will be given our Exclusive Technical Support Phone Number to call should you require any help or advice on any aspect of the system you have purchased.

COLLECTION FACILITY: Any computer, monitor or printer reguling warranty service can be collected from your home FREE OF CHARGE during the guarantee period (UK Mainland orly) FULL TESTING PROCEDURE: All computers are tested prior to despatch, and all items are

supplied with mains plug and leads as required - just connect up and use straight away

REMEMBER WE'RE NOT JUST ANOTHER MAIL

ORDER COMPANY...

All listed prices are what YOU PAY, and there are NO HIDDEN EXTRAS. VAT and postage are included, and prices are correct at time of going to press (Pack details may vary from time to time). Offers are subject to availability and to being the latest advertised packs and prices. Our offers are NOT supplied on a trial basis.

FINANCE FACILITIES Finance tailored to suit your needs.

overseas British forces personnel. Showroom visitors, please ask for details of our in-store Gordon Harwood Computers offer facilities to purchase using our budget account scheme APR 36.8% (Variable). Available to most adults of eighteen years or over, subject to status Simply phone or write and we will send you written details along with an application form. "Instant Account". Written quotations on request. Applications, required in advance, available to full time U.K. mainland residents and

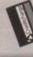

If you are already the holder of a Lombard Credit Charge Card you can use this to purchase from us (subject to your personal card limit)

# SPACIOUS SHOWROOM VISIT OUR

Please pay us a visit where our full range of advertised products, at the SAME COMPETITIVE PRICES, AND MORE, is on sale. 'ALL UNDER ONE ROOF', in pleasant surroundings at our purpose fitted showroom (See note below map).

OPENING TIMES: 9.00 til 5.00 Monday to Saturday

Amiga World, July '90

Additional font cartridges available

STAR LC 24-10 - Up to 180/60 cps 24 Pin version of the Star LC Series with Exceptional letter print quality 360 x 360 dpi Graphics Micro paper feed, Max. paper width 11.7"

Supplied with colour & mono ribbons

Paper park with auto single sheet loading

STAR LC200 GREAT COLOUR PRINTER - 185/40 cps —
This is the one in our packs!

20 Column Dot Matrix
240 cpi - 9 Pin COLOUR
240 cpi - 9 Pin COLOUR
240 cpi - 9 Pin COLOUR
240 cpi - 9 Pin COLOUR
240 cpi - 9 Pin COLOUR
240 cpi - 9 Pin COLOUR
240 cpi - 9 Pin COLOUR
240 cpi - 9 Pin COLOUR
240 cpi - 9 Pin COLOUR
240 cpi - 9 Pin COLOUR
240 cpi - 9 Pin COLOUR
240 cpi - 9 Pin COLOUR
240 cpi - 9 Pin COLOUR
240 cpi - 9 Pin COLOUR
240 cpi - 9 Pin COLOUR
240 cpi - 9 Pin COLOUR
240 cpi - 9 Pin COLOUR
240 cpi - 9 Pin COLOUR
240 cpi - 9 Pin COLOUR
240 cpi - 9 Pin COLOUR
240 cpi - 9 Pin COLOUR
240 cpi - 9 Pin COLOUR
240 cpi - 9 Pin COLOUR
240 cpi - 9 Pin COLOUR
240 cpi - 9 Pin COLOUR
240 cpi - 9 Pin COLOUR
240 cpi - 9 Pin COLOUR
240 cpi - 9 Pin COLOUR
240 cpi - 9 Pin COLOUR
240 cpi - 9 Pin COLOUR
240 cpi - 9 Pin COLOUR
240 cpi - 9 Pin COLOUR
240 cpi - 9 Pin COLOUR
240 cpi - 9 Pin COLOUR
240 cpi - 9 Pin COLOUR
240 cpi - 9 Pin COLOUR
240 cpi - 9 Pin COLOUR
240 cpi - 9 Pin COLOUR
240 cpi - 9 Pin COLOUR
240 cpi - 9 Pin COLOUR
240 cpi - 9 Pin COLOUR
240 cpi - 9 Pin COLOUR
240 cpi - 9 Pin COLOUR
240 cpi - 9 Pin COLOUR
240 cpi - 9 Pin COLOUR
240 cpi - 9 Pin COLOUR
240 cpi - 9 Pin COLOUR
240 cpi - 9 Pin COLOUR
240 cpi - 9 Pin COLOUR
240 cpi - 9 Pin COLOUR
240 cpi - 9 Pin COLOUR
240 cpi - 9 Pin COLOUR
240 cpi - 9 Pin COLOUR
240 cpi - 9 Pin COLOUR
240 cpi - 9 Pin COLOUR
240 cpi - 9 Pin COLOUR
240 cpi - 9 Pin COLOUR
240 cpi - 9 Pin COLOUR
240 cpi - 9 Pin COLOUR
240 cpi - 9 Pin COLOUR
240 cpi - 9 Pin COLOUR
240 cpi - 9 Pin COLOUR
240 cpi - 9 Pin COLOUR
240 cpi - 9 Pin COLOUR
240 cpi - 9 Pin COLOUR
240 cpi - 9 Pin COLOUR
240 cpi - 9 Pin COLOUR
240 cpi - 9 Pin COLOUR
240 cpi - 9 Pin COLOUR
240 cpi - 9 Pin COLOUR
240 cpi - 9 Pin COLOUR
240 cpi - 9 Pin COLOUR
240 cpi - 9 Pin COLOUR
240 cpi - 9 Pin COLOUR
240 cpi - 9 Pin COLOUR
240 cpi - 9 Pin COLOUR
240 cpi - 9 Pin COLOUR
240 cpi - 9 Pin COLOUR
240 cpi - 9 Pin COLOUR
240 cpi - 9 Pin COLOUR
240 cpi - 9 Pin COLOUR
240 cpi - 9 Pin COLOUR
240 cpi - 9 Pin COLOUR
240 cpi - 9 Pin COLOUR
240 cpi - 9 Pin

£214.95 E3

PEN PAL Vers 1.3 WITH S12K ign RAM Ex

| 0                      | -            | a                |  |
|------------------------|--------------|------------------|--|
| =                      | 0            | 44               |  |
| Ac.                    | œ            | 8                |  |
| -25                    | 100          | -0               |  |
| 20                     | -            | -                |  |
| =                      | ×            | mth              |  |
| 8                      | -            | -                |  |
| -8                     | -65          | а                |  |
| -8                     | -            | -20              |  |
| 8                      | =            | w                |  |
| -                      | æ            | -41              |  |
| æ                      | 5            | а                |  |
|                        | 540          | -02              |  |
| -                      | œ            | я                |  |
| ъ                      | -92          | -                |  |
| 0                      | : CO.        | -                |  |
| polida                 | -            | 199              |  |
| 9                      | - 92         | - 63             |  |
| 0                      | a            | - 25             |  |
| -                      | .00          | 35               |  |
| co.                    | Paper park v | Programmable fro |  |
|                        |              |                  |  |
| -                      | -            | 200              |  |
| п                      |              |                  |  |
|                        |              |                  |  |
|                        |              |                  |  |
|                        |              |                  |  |
|                        |              |                  |  |
|                        |              |                  |  |
|                        |              |                  |  |
|                        |              |                  |  |
|                        |              |                  |  |
|                        |              |                  |  |
|                        |              |                  |  |
|                        |              |                  |  |
|                        |              |                  |  |
|                        | 40           |                  |  |
|                        | Its          | The same         |  |
|                        | nts          |                  |  |
|                        | onts         | uo uo            |  |
| H                      | Fonts        | tion             |  |
| JR                     | Fonts        | ction            |  |
| JUR                    | I Fo         | lection          |  |
| OUR                    | ent Fonts    | election         |  |
| LOUR                   | I Fo         | Selection        |  |
| OLOUR                  | I Fo         | Selection        |  |
| SOLOUR                 | I Fo         | th Selection     |  |
| COLOUR                 | I Fo         | ich Selection    |  |
| n COLOUR               | I Fo         | 11ch Selection   |  |
| Sin COLOUR             | I Fo         | Pitch Selection  |  |
| Pin COLOUR             | I Fo         | Pitch Selec      |  |
| 9 Pin COLOUR           | I Fo         | al Pitch Selec   |  |
| 9 Pin COLOUR           | I Fo         | al Pitch Selec   |  |
| - 9 Pin COLOUR         | I Fo         | al Pitch Selec   |  |
| pi - 9 Pin COLOUR      | I Fo         | al Pitch Selec   |  |
| dpl - 9 Pin COLOUR     | I Fo         | al Pitch Selec   |  |
| dpi - 9 Pin COLOUR     | I Fo         | Pitch Selec      |  |
| 10 dpi - 9 Pin COLOUR  | I Fo         | al Pitch Selec   |  |
| 40 dpi - 9 Pin COLOUR  | I Fo         | al Pitch Selec   |  |
| 240 dpi - 9 Pin COLOUR | I Fo         | al Pitch Selec   |  |
| 240 dpi - 9 Pin COLOUR | I Fo         | al Pitch Selec   |  |
| 240 dpi - 9 Pin COLOUR | I Fo         | al Pitch Selec   |  |
| 240 dpi - 9 Pin COLOUR | I Fo         | al Pitch Selec   |  |

ono ribbons le sheet loading panel,

€229.95 €3

240 x 240 dpi Colour Graphics
Best text quality in our 9Pin range
2 Year Citizen warranty CMZEN SWIFT 9PIN COLOUR - Up to 160/40cps
New super high spec 9Pin colour printer

240 x 240 dpi C

240 x 240 dpi C

2 Push and pull tractor built-in

Push and pull tractor built-in

Push and pull tractor built-in

2 Year Chizen

RINTER - 220/55 cps —

£259.95 E3

STAR LC24-200 24 PIN MONO New Star 24 pin that means business!

Paper park with auto single sheet loading
Micro paper leed. Max. paper width 11.7\*
Supplied with more inborn
Faster than the old LC24-10
Extra fort carthdoges available
Program from front panel, No DIP switches
12 month warranty 80 Column Dor Marrix
360 dpi - 24 Pin MONO
17 R Bufber expandable to 39K
1 10 Resident Forts
1 Front Panel Pitch Selection
Pushpull tractor & rearbottom feeds
1 Reverse paper feed

£309.95 E3 PRINTER - 220/55 cps — STAR LC24-200 NEW COLOUR P Colour version of the new LC24-200 Mono

Micro paper fleed, Max, paper width 11,77.

Supplied with colour & mono ribbons
Better quality than LC200 colour
Extra font cartridges available
Programmable from front panel,
No Dily switches 80 Column Dot Matrix
360 dpi - 24 Pin COLOUR
30K Buffer expandable to 62K
110 Resident Forts
Front Panel Pitch Selection
Push pull fractor & rear/bottom feeds
Reverse paper feed
12 month warranty

2319.95 CITIZEN SWIFT 24 PIN COLOUR - Up to 160/50 cps — 24 Pin Colour Printer "EUROPEAN PRINTER OF THE YEAR 1990"

2 Year Citizen warranty Push and pull tractor built-in with bottom teed for labels & multi-part stationery

£399,95 E3 24-10 Colour STAR XB PRINTER RANGE Up to 240/80 cps 24-16 COLOUR, OR 24-15 COLOUR
Two very last LO 24Pin Colour Printers
(15" Wide Carriage versions 41 exp. to 201K buffer)

☐ Huge 27K buffer expandable to 187K ☐ 360 x 360 dpi Colour Graphics ☐ 12mlhs on-site warranty (UK Mainland) Exceptional print quality tonts

4 x 48Pin super letter quality fonts

24 x 24Pin near letter quality forts

HEWLETT PACKARD PAINTJET A4
Our best quality full colour printer at a realistic price

£899.95 ET

Parallel Centronics or Serial RS232 I/F (specify with order, MAC option available)

For preservation graphics, DTP, CAD and technical scientific applications

A full page of colour graphics in 4 minutes (typical)

Non impact printing.

Will print transparencies
virtually silent, 43dba

STARSCRIPT - 8ppim POSTSCRIPT LASER — Up to the minute Laser Printer for PC, Amiga, ST or MAC

Serial/Parallel printer interface built-in

Inc. 12mth on site warranty (UK Mainland)

Every desktop publishers dream ☐ 300 DPI, 2Mb. Upgradable to 5Mb, ☐ Emulations inc: HP Series II, Epson ☐ EXBOD, IBM Proprinter & Diablo 630

RIBBONS

|                                                                                                    | 6 PACK                 | 24.95           | £34.95                    | £34.95                                                  | £74.95                                             | 29.92                               | 55.95                                                       | 55.95                                                | 240.95                                                  | 56.693                   | 56'693                           |
|----------------------------------------------------------------------------------------------------|------------------------|-----------------|---------------------------|---------------------------------------------------------|----------------------------------------------------|-------------------------------------|-------------------------------------------------------------|------------------------------------------------------|---------------------------------------------------------|--------------------------|----------------------------------|
| CONTRACTOR OF THE PERSON                                                                                                    | SINGLE                 | 24.95           | 06'93                     | 06:93                                                   | 214.95                                             | 67,49                               | 24.95                                                       | 24.95                                                | 56.73                                                   | 212.95                   | £12.95                           |
| Manage of the latest of the latest of the la | Grante PRINTER RIBBONS | SIGNED BOOKSTAN | STAFIC:0<br>COUCUS Retoon | STARTICSEND LC 24 300 ARS4 IG 4<br>ARS4 IS BLACK Report | STAN XEST-IN LIS 24-200 A.<br>XEST-IS COLCUR RUSIO | STAPLESS FRID &<br>FRIS BLACK REBUI | ORIZEN 1230/150E/, SP16 &<br>GBM MPS 1230/1250 BLACK Riccon | CITIZEN (MET NEW AND STORM COLOR Swot) (Son you mark | 674-8 (200) BASK France<br>Public South Mind has Remain | STARTICED COLCUP Reserve | GINZEN SHIFT BOX<br>GOLGER River |

PEN PAL Vers 1.3 WITH 512K Amiga RAM Expansion £99,95!

179.32

26.813 218.45 218.45 23.95

OPENING TIMES: 9.00 til 5.00 Monday to Saturday 9.00 til 1.00 Wednesday

step by step gine up programming your Amiga in basic.

AMIGA MACHINE LANDENGE - VOL 4 ABACUS BOOKS, Practical guide to AMIGA FOR BEGINNERS - VOL. 1 ABACUS BOOKS, From unpacking your Amiga to preating your own cons, includes first use of basic and extras disk. AMIGA DASIC INSIDE AND QUT - VOL. 2 ABACUS BOOKS, The definitive device I/O programming for the Amica series of computers.

AMICA HARDWARE REFERENCE MANUAL - ADDISON WESLEY, written by the technical experts at Commodore Amica. The LISA. The people who designed your Amiga. Hardware level machine code prog. at advanced level. learning 68000 assertibler language on the Amiga
AMIGA DOS INSIDE AND OUT - VOL 8 ABACUS BOOKS. The complete
guide to Amiga DOS and the CLI. NEW Edition inc. DOS vers 2.0
AMIGA PROGRAMMERS HANDBOOK II - SYBEX, in depth reference to

WE ALWAYS CARRY LARGE STOCKS OF THE FULL RANGE OF ABACUS BOOKS...Phone us for details

# EDUCATIONAL SOFTWARE For most age groups

spoken & withen French
MICRO ENGLISH - A complete programe of self-Luken up to GCSE entodard
MICRO ENGLISH - A complete programe of self-Luken up to GCSE entodard PRIMARY MATHS COURSE - Ages 3 to 12, Complete 24 Programme Course BETTER MATHS - Ages 12 to 16, Higher level to Linear/Quadratic Equations MICRO FRENCH - GCSE French lutton or revision course. Covers both MEGA MATHS - A 9 leviel step by step tuition course, ideal for mature beginners, 'A' Leviel studies & Micro Maths users 24 easy to use programs for GCSE (\*O" Level) revision or self fultion

SPELL BOOK - Ages 4 to 6, Developed with the help of a Primary School PLAY AND READ - Ages 4 to 9, The complete reading lutor. — Part 2 teaches spelling to the beginner at reading. Head Teacher to aid spelling skills.

24-15 Colour

2489.95

221.95 221.95 £22.95 £17.95

However, should you require a 'special' specific product demonstration we will be happy to oblige. Just phone us in advance to make the necessary arrangements.

218.95

ACCESSORIES

£2.99

Essential maintenance for your disk drive. Keep clean and trouble free.

**BLANK DISKS with labels** 

£1595.95 ET

3.5" DISK HEAD CLEANER

Only £9.95 Only £7.35 Only £72.50

10 Genuine Commodore 3.5" branded 10 Unbranded with library case 3.5" certified 200 Unbranded 3.5" certified

HARWOODS PRO RAM PACK

Only £32.95

512K Memory Expansion for the Amiga...simply plugs in 16 Chip, same configuration as A501 for full compatibility with latest 8327A Amiga 1Mb. Blitter. Enable/Disable Switch and Real Time Battery Backed Clock.

HARWOODS SUPER PRICE DEALS

Only £24.95 Only £32.95 NAKSHA MICROSWITCHED MOUSE Amiga/ST/Amstrad PC GOLDEN IMAGE OPTICAL MOUSE For the Amiga Shown above is just a small selection from our vast range of serious Software. Books and Accessories...please phone us with YOUR requirements!

We have several specialised systems on permanent display. ▲ Alt Chesterfeld Co Asis A38 Horstone G - Charles No.

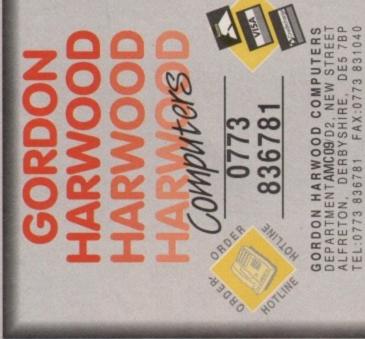

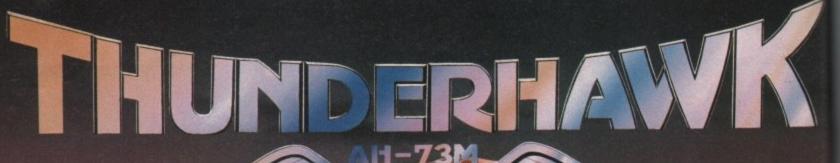

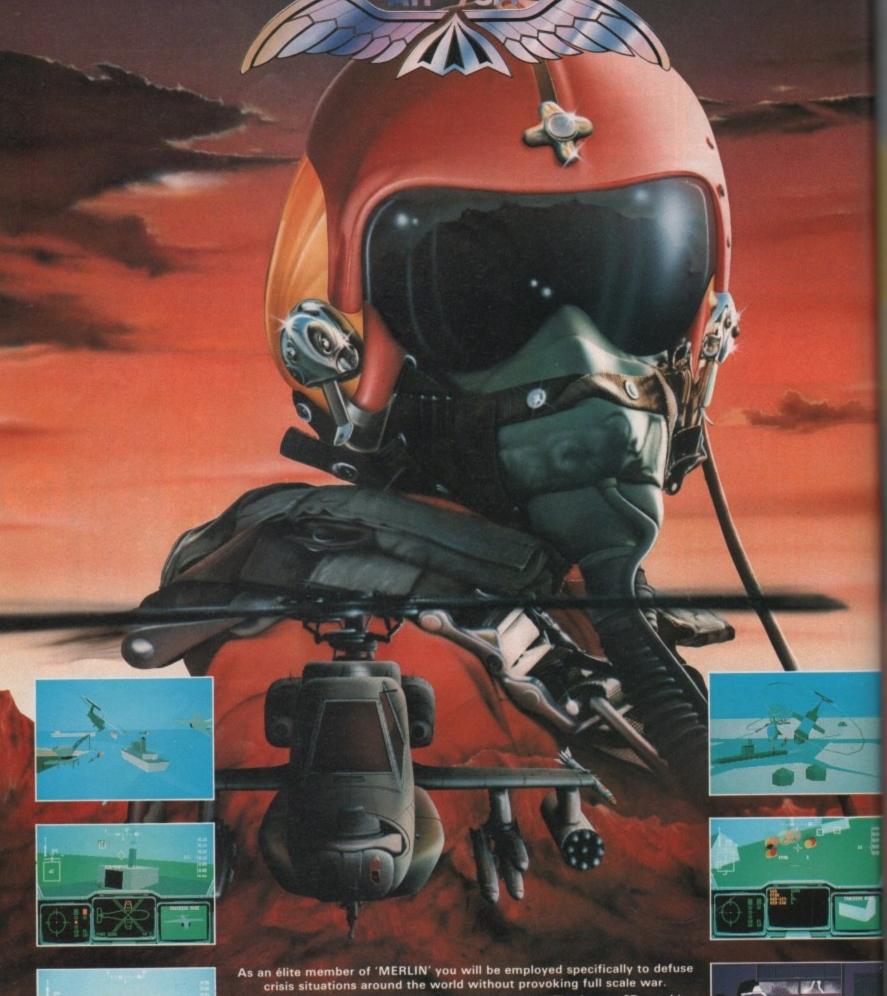

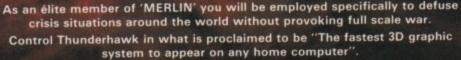

ATARI ST, COMMODORE AMIGA and P.C.

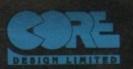

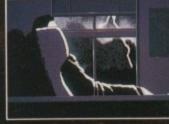

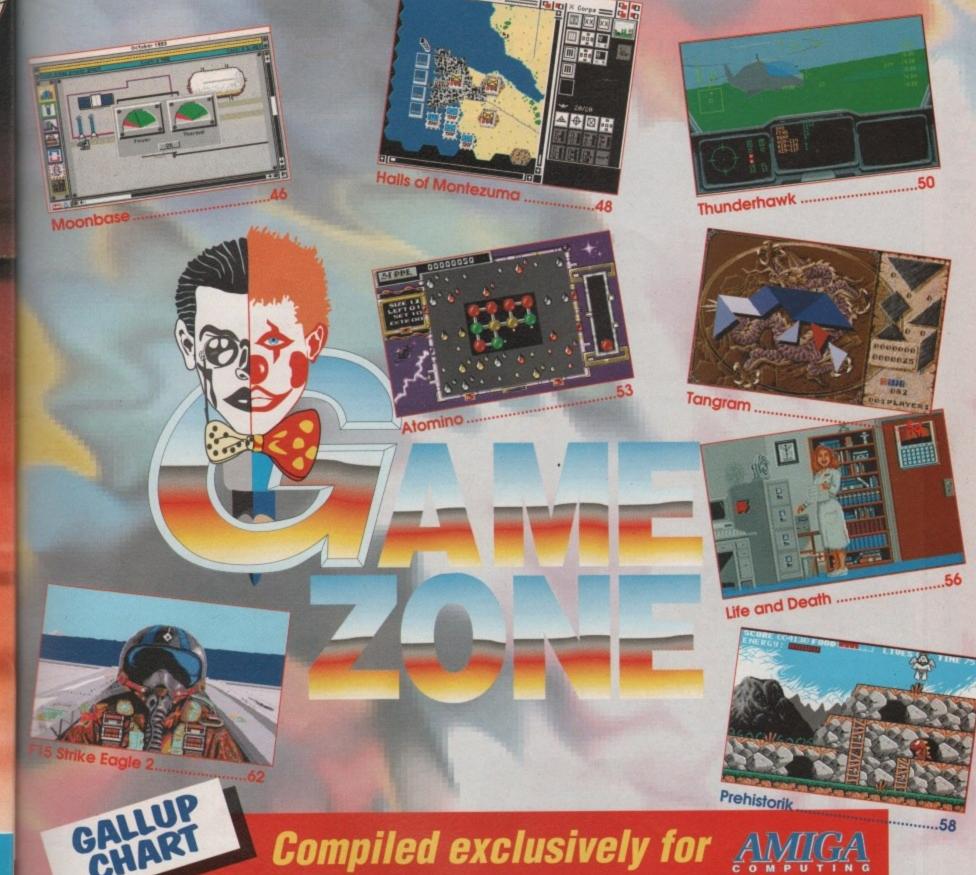

| -  |                     |                     |        |                     |                            | distribution and the second | Action Control of the Control |
|----|---------------------|---------------------|--------|---------------------|----------------------------|-----------------------------|-------------------------------|
|    | F15 Strike Eagle 2  | Microprose          | £29.99 | 11                  | Kick Off – Winning Tactics | Anco                        | £12.99                        |
| 2  | Full Contact        | Team 17             | 29.99  | 12                  | Defender of the Crown      | Mirror Image                | 9.99                          |
| 3  | Eye of the Beholder | US Gold             | £30.99 | 13                  | Lemmings                   | Psygnosis                   | £24.99                        |
| 4  | Lombard RAC Rally   | Hit Squad           | £7.99  | 14                  | Little Puff                | Code Masters                | 26.99                         |
| 5. | PGA Tour Golf       | Electronic Arts     | £25.99 | 15                  | Treasure Island Dizzy      | Code Masters                | £4.99                         |
| 6  | Xenon 2             | Mirror Image        | 9.99   | 16                  | Miami Chase                | Code Masters                | £7.99                         |
| 7  | 3D Pool             | Mirror Image        | 29.99  | 17                  | Hero Quest                 | Gremlin Graphics            | £25.99                        |
| 8  | Monkey Island       | US Gold             | £29.99 | 18                  | Ninja Rabbits              | Micro Value                 | 26.99                         |
| 9  | Fantasy World Dizzy | Code Masters        | £6.99  | 19                  | Armour-Geddon              | Psygnosis                   | £25.99                        |
| 10 | North and South     | Digital Integration | £7.99  | 20                  | Switch Blade 2             | Gremlin Graphics            | £25.99                        |
|    |                     |                     |        | NAME AND ADDRESS OF |                            |                             |                               |

This chart is compiled by Gallup Ltd

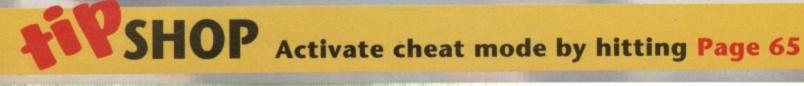

### THIRD COAST TECHNOLOGIES

Unit 8, Bradley Hall Trading Estate, Standish, Wigan, Lancashire, WN6 0XO Tel: (0257) 472444 Fax:(0257) 426577

### Hard Drives For The A500 & A

- · Xetec hard drives offer the ultimate in terms of performance for the Amiga A500
- · Faster than any other competitor
- Transfer rates of up to 800K/S
- Supports tape backup & networking under SCSI
- Support of up to 8Mbytes of auto-configuring ram
- · Compact host adapter with 1 metre connection cable
- · Comes complete with 40 management utilities & manual

### Xetec A500 Hard Drive & Ram Pricing

| Xetec 50MB 10 Milli Head Park  | £499.99 | Xetec Ram   | £99.99  |
|--------------------------------|---------|-------------|---------|
| Xetec 65MB 25 Milli Head Park  | £549.99 | Xetec 1.5MB | £199.99 |
| Xetec 85MB 25 Milli Head Park  | £599.99 | Xetec 2MB   | £249.99 |
| Xetec 106MB 15 Milli Head Park | £649.99 | Xetec 4MB   | £349.99 |
|                                |         | Xetec 8MB   | £549.99 |

# Trumpcard

- · Supports all embedded hard drives
- · Supports up to 4Mbytes of fast ram
- 2-3 times faster than the A590
- · Autoboot roms as standard, uses fastfile
- Compact design clips into side of Amiga A500
- · Memory expandable in 512K, 1MB, 2MB steps
- Unique design allows controller & drive to be used with an Amiga 2000 should you ever upgrade

· Supports any 3.5" SCSI drive 32 MB Trumpcard 25 Milli Auto Park A500 50 MB Trumpcard 10 Milli Auto Park A500 80 MB Trumpcard 25 Milli Auto Park A500 106 MB Trumpcard 25 Milli Auto Park A500

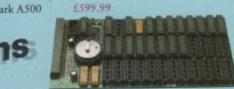

£529.99

EXCEED

£349.99 Trumpcard Kit

£399.99 Meta 4 - 2MB

Meta 4 -4MB

# Expansions

### ICD AdRAM for the A500 offers memory expansion from 512K to 1MB then by adding 4 chips it expands to 1.5MB etc. The board comes supplied with comprehensive manual and clock. It takes only minutes to install & requires no soldering. Available in any configuration. Plugs in A501 expansion slot.

£79.99 AdRAM 540 unpopulated AdRAM 540 with 1/2MB AdRAM 540 with 1MB £134.99 £149.99

ICD AdRAM

A500

AdRAM 540 with 2MB £169.99 €244.99 AdRAM 540 with 4MB AdRAM 540 with 6MB £484.99

D640 Automatic

Colour Splitter

### CP10 Pal Encoder

AdRAM 540 with 1.5MB

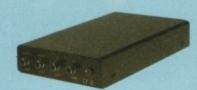

Price £129.99

Broadcast quality Pal encoding on the Amiga, PC and Atari allows you to get on your recording what you see on the screen without loss of quality. Supports S-VHS and also RUB & Audio in on Scart. Audio, Video and Y/c out. Supplied with comprehensive manual & PSU.

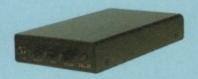

Price £129.99

Allows images to be digitised in full colour from camera or recorder. Offers Pal in and also S-VHS in full brightness, contrast and colour controls. Fully Automatic without the need for manual switching between Red, Green and Blue. Fully compatible with all Amiga digitiser, supplied with comprehensive manual & PSU.

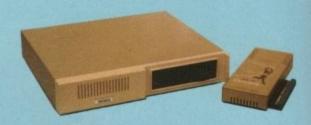

Faster Than any other Competitor "Amiga Computing"

### ICD ADV 2000 Hard Drives

Advantage 2000 SCSI performance hard drive controller. Supports transfer rate of up to 900K/S. Fully autobooting supporting all embedded SCSI drives & SCSI/ST506 controllers. The ADV controller also supports optical drives, tape streamers & removable media drives. Cache buffering & 20 nanosecond GAL logic make this the fastest controller commercially available for the Amiga 2000 series. Programmable memory cache buffering is also available. ADV will support a drive in the landing bay or on the side of the card.

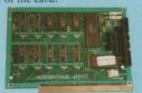

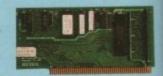

ADV 2000 Controller £129.99

Xetec minicard £99.99

### ICD ADV 2000 Hard Drive Pricing

65MB 25M/S auto head park & lock 32MB 25M/S auto head park & lock 106MB 15M/S auto head park & lock ST506 controller (MFM & RLL)

85MB 25M/S auto head park & lock 330MB 15M/S auto head park & lock

£399,99 £449,99

### Amiga Floppy Drives

Internal floppy drive requires no case modification external 84 track slimline drive with cable & switch

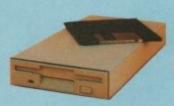

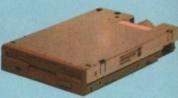

External Floppy £59.99

No case mods Internal Floppy £59.99

### Graphics

### **Pro Genlock**

£199.99

£249,99

£349.99

Pro-Genlocks offering video in & out, RGB & PAL out. Built in fader. External colour and contrast controls. Supplied with manual and features that leave the Rendale standing. + RGB splitter.

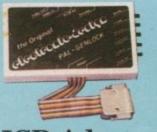

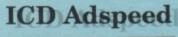

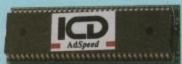

### GST Gold Genlock

Pro-Genlock with built in PSU, built in RGB splitter. Video in & out also RGB & PAL out. Built in key inverter. Allows digitised results to be stored and overlayed onto any VHS recorder. Title and animate any video. S-VHS + Fader £549.99

- •14MHz replacement processor
- •7MHz fallback software selectable
- On-board RAM cache
- •No soldering required

Only £159

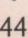

### LOTUS TURBO CHALLENGE II – Gremlin

Following the phenomenal success of their Lotus Turbo Esprit Challenge game, the lads at Gremlin have announced the development of a follow-up in the shape of Lotus Turbo Challenge II.

As you can probably guess from the name change, you're no longer restricted to the mighty Esprit Turbo. You can now also drive Lotus' award-winning concept car, the Elan. This rather squat little beast may look strange, but it can sure pack a punch. Its Japanese-designed turbo engine allows it to zip along at a breathtaking rate.

If you have an Amiga-owning friend who also has the game, your two Amigas can be connected together via a null modern cable to allow head-to-head racing without having to squeeze yourselves around a single machine.

Expect to see it later this year.

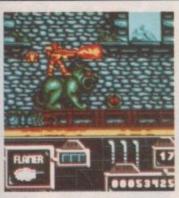

### ZONE WARRIOR **Electronic Arts**

When the Geeks took over the Big-Q they didn't just capture the greatest space station built by man, they happened upon the secret of time travel.

Within a matter of months a devious plan was devised to wreak havoc on mankind.

The evil Geeks sought to infiltrate five time zones through the history of the world - choosing those in which disruption was most likely to bring mankind to its

You are the last hope of the human race, a genetically engineered super-human armed to the teeth with an awesome array of weaponry.

You must travel through each time zone, kicking the Geeks butts whenever they appear.

Your mission was scheduled to start in late July, look out for Electronic Arts' latest and greatest slash-'em-up.

### CHAMPIONSHIP **ATHLETICS**

### Hawk

Anyone remember the track and fieldlike games that were so popular on the 8-bits? You remember the ones - joystick manufacturers loved them because they reduced the life expectancy of the average joystick to a matter of days because of the amount of frantic waggling that was required to play them.

Well, Hawk think that Amiga owners too will want to get in on the act with their latest release, Championship

With 16 events to choose from, ranging from sprinting, hurdles and relay, to 800, 1500 and the gruelling 5000 metres distance running, Championship Athletics looks set to cause the death of many joysticks. Look out for it.

## **ELVIRA**

### Accolade

Elvira is in trouble again. During a visit to Black Widow Studios, Elvira is captured by the evil 60-foot tall, three-headed demon Cerberus and locked away in one of the Studio's three sets. You must journey through the each of the sets - an old Victorian house, a maze of catacombs housing an enormous spider's web, and a very large, fog enshrouded graveyard -

### LEMMINGS, THE ARCADE GAME - Psygnosis/Data-East

Soon you'll be able to play Psygnosis' massive hit Lemmings in your downtown video arcade thanks to a deal signed between the Liverpool-based company and leading arcade producer Data-East.

Data-East are hard at work on the coin-op as we speak and they hope to have it eating large numbers of 10-pence coins early next year. Proving just how good the original was, Data-East claim the game will be almost identical to the home computer versions, the only difference being that control will be via a Marble Madness-like trackerball.

Staying with Lemmings, Dave Jones and the crew at DMA Design are still slaving away at both Lemmings 2 and the promised Lemmings level editor. No release dates as yet, but Dave has his sights set on a Christmas launch.

## PREVIEWS

Be the first to find out what's hot in the Amiga games scene, from a man who knows: Jason Hollsorn

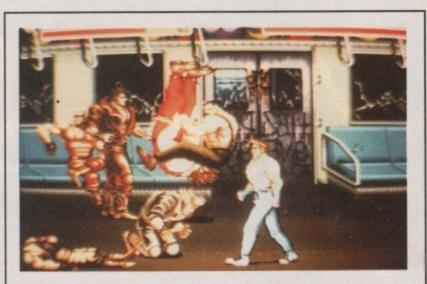

### FINAL FIGHT - US Gold

Fans of the arcade smash Final Fight will be pleased to learn that the Amiga conversion is looking very nice thank you. All the fast-paced action of the arcade original has been maintained, making Final Fight the game to watch over the next couple of weeks. Look out for a review very soon.

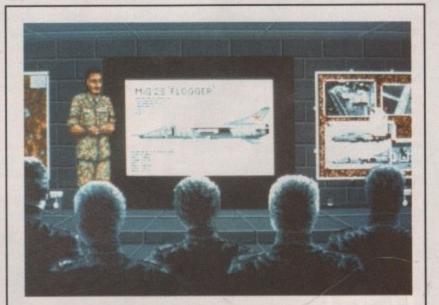

### FALCON CD-TV - MirrorSoft

MirrorSoft's Falcon is indisputably the most famous flight simulation program ever created for a home computer. The good news is that it's now available for Commodore's latest baby, the CDTV, so you can fly into combat from the comfort of your own living room.

MirrorSoft claim that the technical capabilities of the CDTV mean that it has been possible to enhance the CD-based Falcon beyond recognition. CDTV Falcon is now possibly the most realistic flight sim available this side of a British Airways Novoview SP-X 500HT simulator - but that little baby will cost you a cool £60 million!

K, hands up all those who have played Sim City and thought, yeah very nice but I want something a bit more hitech. Well now, courtesy of Mindscape, you have something totally new, and different enough to warrant you buying it even if you own Sim City.

Moonbase, predictably, is set in the harsh environment of the moon. Nasa have decided that the Earth is too crowded to support itself any more. The human race needs to branch out if it is to survive and the moon is the ideal place to do it.

It's not very far away - in space terms it's on our doorstep - and with a little work it could be a nice place to live, even a good place to go on

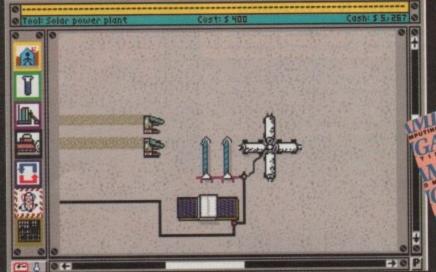

Space 1999 was never like this

Alright! A drag race on the moon as these two mining vehicles race towards the free Coke shop

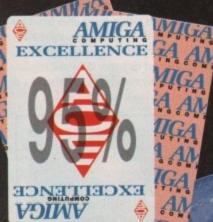

Distributor: Mindscape Price: £35.99

holiday. But before all this, some serious work needs to be done to make it hospitable.

First up you will need to do the property development bit and put up some buildings. Bear in mind that humans need minor things like air, food, water, heat and power to survive up there. All these must be provided as they haven't yet made an extension power cable long enough to reach from Earth to the moon.

All this isn't cheap and it's your job as station commander to balance the budget, and even try to turn a tidy profit before Nasa decide to cut your subsidy. You have 10 years in which to turn the moon from a hunk of rock into a self-sufficient business.

Once you have started to suss things out up there you can begin to encourage people to go on holiday there. If your factories make any excess of goods you can always sell them back to Earth to make some money to help balance the books.

Moonbase: crew, power and thermal control. Most of the structures in the base will need these, and if it is not working properly then this is where it is going wrong.

If the Nasa subsidy proves to be a little too tight - very likely - you will have to use your bonce to play the export game. You can build factories to produce LLOX or HE3, providing the market is ready to provide the right price of course. You can also send out expeditions to search locations on the Moon's surface for minerals or water. If you find any then you can save money by using this water instead of buying it from Earth.

In order to make all your buildings and projects work you need, of course, enough people to crew them. These crew members need room to sleep so you have to build, power and keep warm enough crew modules for them to live in. After all, on the moon who wants to share living space with one of those nuclear reactor workers who glow in the dark and keep you awake?

Just in case all this wasn't enough to give you endless sleepless nights there are several different kinds of disaster that happen. These can cause crew fatalities and slow work down to a near standstill, neither of which are very desirable occurrences

The solar flare is a prime example

igas on the moon, progress guaranteed. Just to prove we are the best they even read British papers on the moon

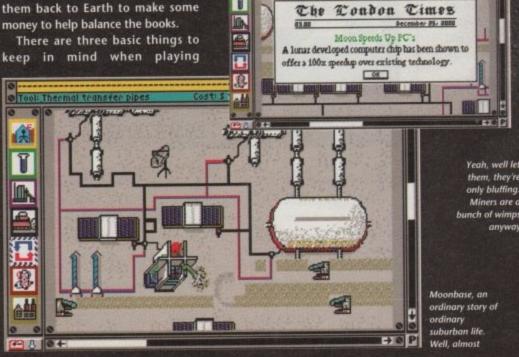

Œ.

V

Yeah, well let them, they're only bluffing. Miners are a

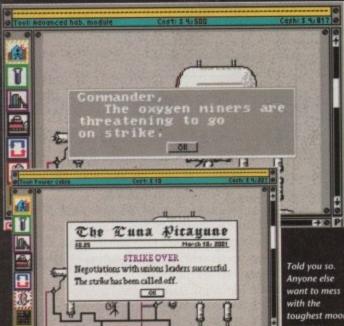

vant to mess toughest moon

46

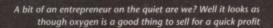

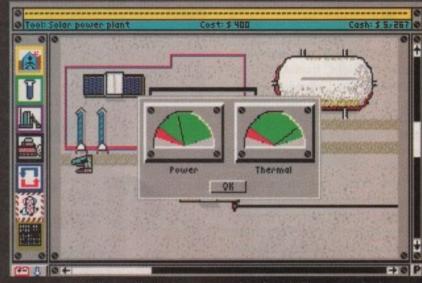

It might get cold out unless you can up those thermals. The power needs a boost as well

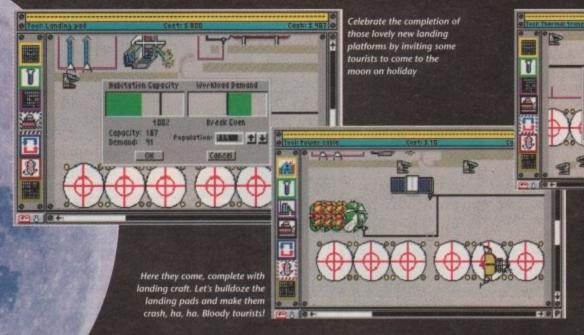

Now that looks like the same efficiency rate that we have here in the office. And about as much gets produced on time as well!

### Sound

There is a very haunting title tune to introduce the game. There is no ingame music but there are loads of sound effects throughout the game. There is even some excellent speech in there. All this adds to the amazing atmosphere created by a great game.

### Gameplay

What can I say? More playable than Sim City. This is one of the most addictive games I have ever played. There is just so much to it. Depth of gameplay is second to none. One of the best releases of the year along with Eye of the Beholder. A classic.

### Graphics

Obviously on a game like this you wouldn't expect the graphics to be of arcade standard. But that's not to say the graphics on Moonbase are naff. In fact, all the buildings on the surface are very detailed and the little animations work well.

of such a disaster. The crew will get an eight-minute warning to take cover. Now, if you'd had the sense to build a telescope then any losses due to solar flares would be minimised.

The lunar landers that keep the moon supplied have also been known to crash if there aren't enough landing pads for them. And everyone knows that relying on nuclear fusion plants for your energy is dangerous. If you have to use them, make sure you put them in the craters around the Moon's surface for extra safety.

The control method in Moonbase is very easy. Just use the mouse to point, click and use the menus and selectors. Anyone who has played Sim City will get into this method straight away as it is practically identical to the one used in that classic game.

For me, Moonbase kicks Sim City and all its extra disks into touch once and for all. It has been a long time coming (just like Life and Death) but is definitely worth the wait.

A lot of thought has obviously gone into Moonbase to make it so

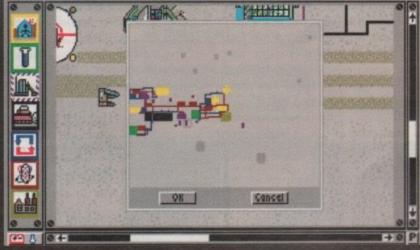

Why don't you spread out a little? After all you have an entire planet's surface on which to capitalise

damn playable. Hard drive owners will be glad to hear that it is fully installable so this will lessen the wait for the game to load - not that it takes very long anyway.

There are so many different elements to running a successful moon colony that there isn't enough space to go into them all. Let's just say that Sim City experts will do alright up to a point but there is a lot more to it than that.

The manual was a pleasant change. There is no way that you can just make a quick start to the game.

The manual is a very entertaining read (I read it in bed).

The first section is a little story that gives you loads of clues about how to play the game successfully and will even provide some essential advice. The rest of it is a comprehensive guide to all aspects of the controls and what everything does. However after this you are on your own to try and make it work out on the Moon's surface.

I cannot urge you strongly enough to buy this game. It's ace.

**Trevor Ablott** 

Amiga Computing

48

S Marines are a tough bunch. In the service of America's interests for nearly 200 years they have been kicking butt all over the globe, from Asia to the Caribbean to the Gulf. All this scrapping has earned the "Leathernecks" a reputation for grim efficiency and a fighting spirit second to none. It has also inspired a rather good strategy game from SSG.

Taking its title from an important battle in the American-Mexican War, The Halls Of Montezuma recreates seven episodes from the Corp's past. Starting with that conflict, it encompasses campaigns in WWI, WWII, Korea and Vietnam.

You have the option of playing either the Marine commander, or, if you don't feel like fighting for mom, dad and apple pie, their adversary. A small booklet included with the game gives a potted history of each, and there is a useful colour poster with simple maps of the battlefield.

In chronological order then, the first scenario is the assault on Mexico City. You take on the role of either the fancifully named Major General Winfield Scott - the Marine's leader, or the even more fanciful Santa Anna - the Mexican head honcho.

Santa may have been his real name, but he certainly wasn't the sort to dress up in a silly white beard and give out presents to kids in department stores. No, this guy planned to give the Americans a good hiding when they came knocking at the city gates.

Entering rather late into the First World War, the Marines still played their part in it. Never was this more the case than at Belleau Woods, another scenario, where they lost a large percentage of their strength due to some cunningly placed spandaus.

Even with these heavy losses they pressed forward, taking the woods, sav-

Graphics

The graphics are, like

most other wargames,

functional rather than

pretty and of a good standard. Colour is well

used and depicts the

scenery and features

Gameplay

Absorbing and fairly easy

to get into, the game

would suit those new to wargaming. The scenarios

are interesting enough to

hold attention, and are

made better by the

option of tweaking the variables like troop num-

bers and morale.

clearly.

I don't want no teenage dream, I just want my M-14...

# HALLS OF MONTEZUMA

Distributor: SSG Price: £25.99

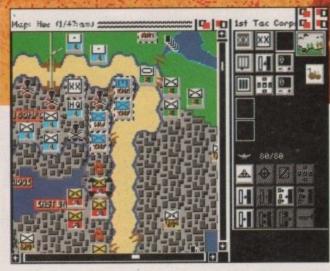

Charlie paints the town red as the Marine Corp take a battering, but in the best tradition of American "macho" movies they'll be back

ing Paris from the squareheads and halting the German's last desperate fling for victory. Gasp!! I guess this made up for them being a few years late!

Perhaps the most memorable of all the Marine's actions were in the next World War - the storming of Iwo Jima and Okinawa. Here they faced their most vicious opponents yet, fanatical Japanese dug in so deeply they could only be dislodged with constant bom-

Map: Indian-Seal (2/5) read)

though, would bring a

lump to the throat of any

God-fearing American.

bardment from Danni Minogue records - sorry, high-explosive and flamethrowers (the Marines may have been tough, but they weren't barbaric!). Can you take Turkey Knob - a Japanese stronghold - before Bernard Matthews turns it into a stud farm?

The last three scenarios deal with Pusan and Inchon in Korea and Hue in Vietnam, commie-bashing exercises beloved of the Americans. Of course, if

Into Korea now as the

Americans try out some

you don't like the smell of napalm in the morning, you can always take charge of those pinko subversives and give the Yankees a taste of their own overseas diplomacy, heaven forbid!

So that's the military history lesson out of the way, what about the gameplay? Well, it's a fairly traditional hexagon-based wargame, controlled by the mouse. Icons depicting various movement options etc, can be selected and orders sent.

Unit status is called up by clicking on the unit, and this will give important information as to its combat-readiness. Use of this system is pretty straightforward and smooth and can be picked up reasonably quickly by non-strategists. If you are not sure as to what you should be doing, the objective display will

As well as the historically accurate scenarios, there is the opportunity to change some of the parameters of the engagements. This allows you to play out "what if ..?" scenarios, and adds to the game's appeal. Some ideas are given in the manual. For instance: what if the NVA at Hue had three Shredded Wheat for breakfast?

There is also an "enhanced" setting to give either side a bit of an advantage over the other. This is particularly useful for novices like me! Great stuff.

FINAL JUDGEMENT

Ady Daw

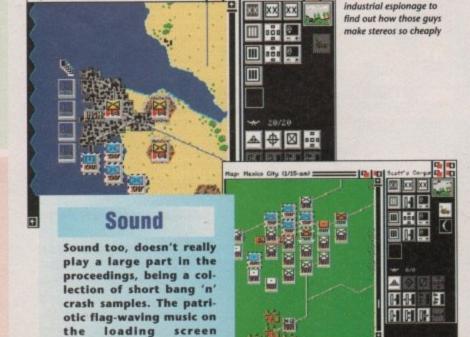

On the whole, one of the better wargames on the market today.

Mexico now and the Yanks ao Taco crazy. Attacking the Taco maybe? Or

maybe just the Mexico City battle

VIDEO TITLING/PRESENTATION

Home Titler - by Genisoft

TV Show - IFF slide show TV Text Pro - Quality fonts

Big Alternative Scroller

Suppliers of Discount Software since 1984

Educational, Local Authority and government orders welcome. Ocverseas orders please call or write for quotations. All goods subject to availability, prices subject to change without notice. E&OE Prices Include VAT and delivery by post, Courier delivery available on any item £5 -TO ORDER: Please call the telephone number listed below to place credit card orders -(Access/Visa) or send a cheque/POs made out to **MJC Supplies to:** 

MJC SUPPLIES (AC). Unit 2 The Arches, Icknield Way, Letchworth, Herts SG6 1UJ. Tel: (0462) 481166 (6 Lines)

### AMIGA A500 £309.95

Package includes A500 computer with 0.5 Mb Ram, Disk Drive, TV Modulator, Workbench, Mouse and PSU.

> with 0.5 Meg/clock upgrade add £25.00 with Cumana 2nd Drive add £55.00

### **NEW - CARTOON CLASSICS PACK**

includes Deluxe Paint III, The Simpsons Lemmings & Captain Planet. This machine comes complete with 1 Meg of

> MJC PRICE £369.95 price includes vat and courier delivery

### **PROTAR PRODUCTS**

Protar are a well known German company who have now opened in the UK. They produce a range of quality products for the Amiga at very reasonable prices. All products are backed by an impressive 1 year REPLACEMENT warranty direct from the manufacturers

**PROTAR A500 HARD DRIVES** 

PROTAR C141M MONITOR
Based on the Philips CM8833 the C141M comes with a variety of inputs and complete with leads. MJC PRICE £248.00
FREE Courier delivery on Protar Monitors

PROTAR 1/2 Meg Memory Expansions
1/2 meg internal (trapdoor) expansion, latest 4 chip design with battery backed clock.
MJC PRICE £27.95

### **NAKSHA UPGRADE MOUSE**

280 DPI with FREE Mouse House & Mat. Now also includes free Op Stealth game. MJC PRICE £21.95

### SQuik - Replacement Mouse

Same spec and design as Naksha mouse MJC PRICE £14.95

### **CUMANA CAX 354 DISC DRIVE**

Quality brand name 3.5° second drive includes thru port, disable switch and No hassle 1 year guarantee. INCLUDES FREE VIRUS-X UTILITY

MJC PRICE £59.95

### A1500/2000 PERIPHERALS

Price includes VAT and Courier delivery

A1500 plus Protar C141M monitor £889.99

SUPRARAM - add on Ram cards with space for up to 8 Meg of extra Ram.

SUPRARAM with 0k fitted £84.95 SUPRARAM with 2Mb fitted £159.95 SUPRARAM with 4Mb fitted £225.00 SUPRARAM with 8Mb fitted £349.95

### SUPRA HARD DRIVES

Using the fast Wordsync 2000 controller and quality Quantum drive mechanisms. (A1500/2000)

> SUPRADRIVE 52Mb (11ms) £389.95 SUPRADRIVE 105Mb (11ms) £529.95

### **GVP SERIES II HARD DRIVES**

Quality drives with the ability to add up to 8 Meg of extra Ram on board (A1500/2000) 52Mb (11ms) version £429.95 105Mb (11ms) version £549.95

SIMMS Modules - £79.95 per 2 meg

### MICROWAY FLICKER FIXER

Eliminate interlace flicker from your A1500/2000 – requires Multisync or a 31MHz scan monitor MJC PRICE £139.95

### PANASONIC C1381 MULTISYNC MONITOR

At last a quality multisync monitor at an affordable price. Works i ALL Amiga modes ideal for use with the Microway Flicker Fixer. A quality product backed by TWO YEAR on-site maintenance. MJC PRICE £359.95

### **GOLDEN IMAGE SCANNER**

Quality 400 dpi scanner with powerful Touch Up MJC PRICE £175.00

### **NAKSHA HAND SCANNER**

The one we've been waiting for - 400 DPI scanner at about £140 - due for release end July - call for availability

### **PROTEXT Version 5**

A very fast command based package now with 110,000 word Collins Dictionary, Mail Merge and up to 36 files open plus much more - call for details (1 Meg)

MJC PRICE £99.95

Protext V4.3 Prodata Amiga £55.95

### **ZVP VIDEO STUDIO**

Great Video production package - Call for details (Requires 1 Meg & 2 Drives) MJC PRICE £89.95 ZVP VIDEOSTUDIO PRO - CALL FOR DETAILS

### **RENDALE 8802 GENLOCK**

Great value Genlock offering both Foreground and Background modes. MJC PRICE £159.95 8802 MODE SWITCH BOX - £29.95

| GRAPHICS                                                                                        |                                                          |
|-------------------------------------------------------------------------------------------------|----------------------------------------------------------|
| Pixmate Digi Paint 3 3D Construction Kit Digiview 4 Gold Deluxe Paint 3 Disney Animation Studio | £34.95<br>£44.95<br>£37.95<br>£89.95<br>£59.95<br>£74.95 |

£33.95 AMOS Compiler - now available £21.95

### **TECHNO SOUND TURBO**

Great value Stereo sampler

£29.95

€34.95

£42.95

£54.95

£79.95

### **ALTER AUDIO**

The complete Midi starter kit features Midi Interface, Tiger Cub Software & Tutorials MJC PRICE £69.95

### THE MIDI CONNECTOR

Featuring Midi IN, 2 x Midi Out, Midi Thru and Serial port Thru & 2 Cables. MJC PRICE JUST £14.95

| SUMMER SPECIALS           |        |  |  |  |
|---------------------------|--------|--|--|--|
| Kind Words V2             | £29.95 |  |  |  |
| Wordworth - NEW           | £84.95 |  |  |  |
| Infofile                  |        |  |  |  |
| Harmoni - seguencer       |        |  |  |  |
| Maxiplan Plus             | £39.95 |  |  |  |
| Superbase                 | £49.95 |  |  |  |
| Superplan                 |        |  |  |  |
| December Conserve Manager | 20.000 |  |  |  |

### **AMIGA EDUCATIONAL**

| Fun School 2                | Fun School 3            |
|-----------------------------|-------------------------|
| Fun School 2 under 612.95   | FunSchool 3 under 515.9 |
| Fun School 2 6 to 812.95    | Fun School 3 5 to 715.9 |
| Fun School 2 over 812.95    | Fun School 3 over 715.9 |
| LCL Software                | Kosmos Software         |
| Primary Maths Course .19.95 | Junior Quiz 6 to 1114.9 |
| Micro Maths GCSE19.95       | Senior Quiz 14+14.9     |
| Micro English GCSE19.95     | French Mistress14.9     |
| Micro French GCSE19.95      | German Master14.9       |
|                             |                         |

Learn to Read With Prof - by Prisma, is designed to teach a sight vocabulary of 63 words and is aimed at 4+ years. The pack includes 5 small reading

MJC PRICE £19.95

### **VIDI AMIGA**

VIDI COLOUR SOLUTION
Vidi Colour package - including Vidi Digitiser,
Vidichrome and Photon Paint. MJC PRICE £95.00

RGB SPLITTER – For use with Vidichrome or Digivlew (includes PSU) MJC PRICE £59.95

COMPLETE COLOUR SOLUTION

Package includes Vidi Amiga, Vidichrome and the RGB
Splitter for a complete colour digitising outfit. NOTE:
For best colour pictures you require a video camera or
perfect still frame VCR.

MJC PRICE £139.95

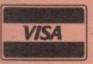

Remember – prices include VAT & delivery

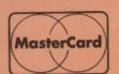

50

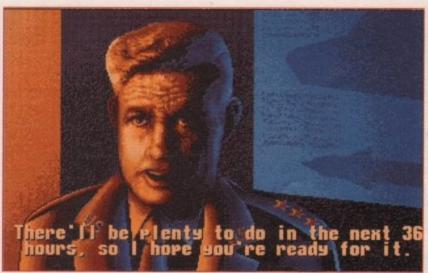

Your only friend in a violent world, good old Jack spills the beans on the next awesome mission

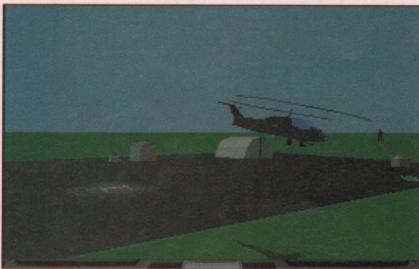

Take off on my first mission!

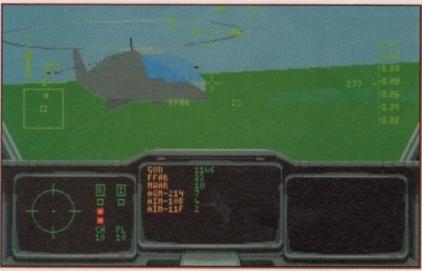

A close call with a Soviet Mi24...

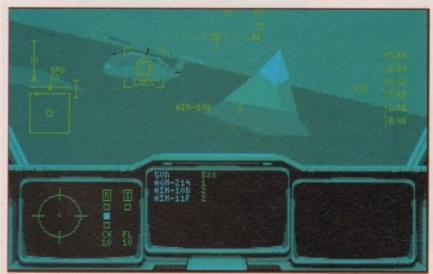

... but a missile lock oughta fix him!

It's been a long time coming but finally a really sensational helicopter simulation has arrived well almost, it should be released about now. In the past, many a programmer has tried to master what is perhaps the trickiest form of flight, usually with mixed results.

In the case of Thunderhawk, Core Design have produced what many a flight sim fanatic has been waiting for: a playable, and more importantly a believable, chopper simulation. Probably the best comparison to Thunderhawk is the Electronic Arts classic Intercepter which never claimed to be the ultimate in realism but is one of the most enthralling action sims on the market.

The comparison between Thunderhawk and Intercepter is mainly inspired

the mouse up and down. The second part of the equation is the cyclic which acts just like the joystick on a normal sim. This particular bit of mouse manoeuvring doesn't require any buttons, just a steady hand and some gentle adjustment.

The final part is the anti-torque rotor controls which on a real chopper are at your feet but in the sim are adjusted by holding down the RMB, while the mouse is pushed either left or right to spin the machine on its axis.

So, when all of the above are combined a take off would mean holding down the right button and pushing it forward to get some vertical lift. Next, a second click and a drag to the right would spin the machine a full 360 degrees so you could spot any possible bandits. Lastly, a gentle push forward

# AH-73M

by their similar approach to gameplay. As a result Thunderhawk isn't for the aeronautical purists, but if you want action, excitement and a real feeling of being in the cockpit, it's breathtaking.

The key to the program's success is its excellent mouse driven controls. In the past, control of the chopper has been the element which let down some otherwise excellent programs. In Thunderhawk the three essential elements which make up the control of any whirly bird are condensed, along with other commands, to a series of simple click-and-drag combinations.

For example, the first element of chopper control is the collective, which basically refers to the angle of attack adopted by the rotors; the steeper the blade angle, the greater the lift.

Within the sim it's controlled by clicking the right button and dragging

dips the nose and you're on your way to the next objective.

Once on the move you can level off, double click to flick through the weapons and select your targets, all without a single keypress. If you happen to be a keyboard person the option to fly without your furless friend will be incorporated into the finished version.

OK, I know it sounds complicated but it really isn't that bad, and when the subtle controls are combined with perhaps the smoothest graphics on any sim, the effect is excellent.

So what's it all about? Well, to say the Gulf War influence is strong would be a bit of an understatement. The Apache's part in that conflict has not gone unnoticed, although your ship is supposed to be the next generation machine.

The game revolves around six cam-

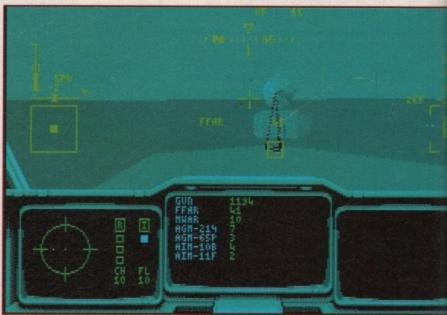

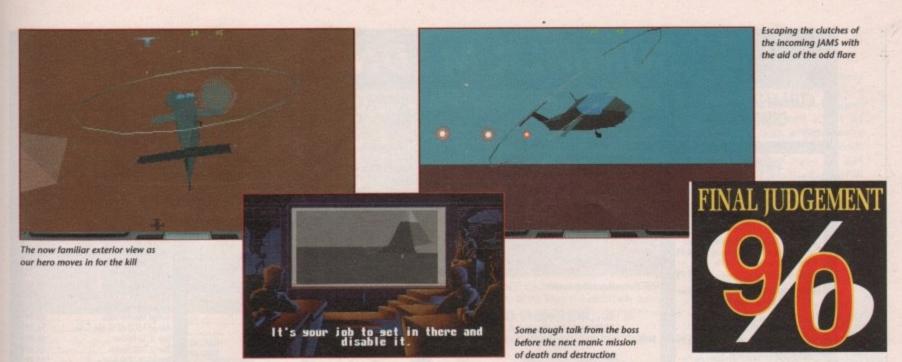

The whirly bird awaits...

# THUNDERHAWK

Distributor: Core Design Price: £30.99

paigns each of which takes place in separate theatres of operation, such as the Middle East, Asia, Russia and so on. The campaigns consist of a series of missions and your success in each of these is important. Once a campaign is secured you receive your orders and it's off to the next war-torn part of the planet to deal out a bit more death and destruction.

The various missions and campaigns combine to make up a total of about 60 different scenarios. As you progress the tactical element grows, and to complete a campaign a little brain-power will need to be added to the awesome fire-power of your ship.

Each mission has a predefined set of objectives which can be tackled in any order, but if you're to proceed all mission objectives must be met. The usual familiar flight sim elements are used such as head up display, electronic counter measures, multi-display radar, and just about every aeronautical acronym you can think of, most of which require the odd click on the key-

board to activate or adjust. Unlike Intercepter, Thunderhawk is awash with little extras which add to the involvement and atmosphere. For example, you have your very own Stormin' Norman who, for reasons of security, is known as Jack.

At the beginning of each mission good old Jack gives you the low down on the next objective as well as a reasonable helping of some rather dated cold war rhetoric, such as: "Those dirty pinko Russkis are at it again Bub. You've gotta get up there and kick their ass".

After old Stormin', it's off to the briefing room where you get the complete picture of the next mission. This is my favourite silly bit, complete with a Star Wars style attack briefing which is piped up on the main screen and occasionally punctuated with essential bits of info from the boss.

Once all the necessary mission selections are complete there's an armament scene where you can experiment with your own flair for ordnance. After a couple more scene setting animation sequences you finally take to the skies.

As soon as you become one with your machine and its radically different controls it's time to find the enemy. Unlike most sims Thunderhawk doesn't insist on the usual 10 minute flight before you see your first opponent.

Things usually happen pretty fast. With flax and tracer flying up from the ground and enemy gunships closing in for the kill, you have to duck the radar, avoid the bullets and still destroy your objective – whether that be a convoy, an airbase, a radar installation or any one of the many possible targets in the campaign.

Stephanie Ross

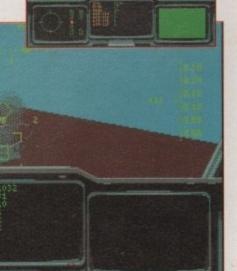

Some air to around exploits as radar, tanks and enemy chappers try in vain to take you out

### Sound

Considering the huge amount of detail that's gone into the game I was more than ready to sacrifice a little sound for the sake of smoothness, but was pleasantly surprised. The sound is on a par with any other sim on the market, and in certain areas it simply blows them away.

### Gameplay

At the risk of sounding repetitive I have to say excellent again. If you want action with a challenge it can't be beaten, but having said that, the game-like style probably won't win too many friends among the 'realism or rubbish' lobby of flight sim enthusiasts.

### Graphics

As you can see from the screenshots, the graphics are very impressive but the quality of the various objects is totally overshadowed by the amazingly smooth movement. It quite simply puts some other sims to shame.

### SUMMER MADNESS SALE

DISKS...DISKS...DISKS

FULLY GUARANTEED DSDD BULK DISKS 100% Certified – either Sony, TDK or Mitsubishi etc Unbranded – All individually wrapped &

Do not confuse with inferior uncertified

Pack of 20 in our top quality Lockable

Pack of 50 in our top quality Lockable

40 Disk Holder Lockable Top Quality £3,99 80 Disk Holder Lockable Top Quality £5,99

Top Quality
White unbranded Disks (made by J.V.C.)
Double Sided Double Density

POSSO BOX - Stackable Drawer Type Box

DISK LABELS Four Assorted Colours ......60 for £1.00

complete with labels Special Price for 25

80 Disk Holder ....

10 Flip Top Disk Holder...

### **CUMANA CAX 354** DISK DRIVE

### **PRINTERS**

We are CITIZEN SUPER DEALERS and Authorised to Offer their FULL 2 YEAR GUARANTEE ON ALL CITIZEN PRINTERS

Trizen 1200 + Serial or Parallel Inte Please state which when ordering ..£134.99 Cifizen 124D Lowest Cost 24 Pin Letter Quality Printer .....£199.99

SUMMER MADNESS - Swift 9 & 24 Colour Printers at Mono Prices.

Citizen Swift 9 Colour High Spec. 9 Pin with 4 Fonts and 240 x 240 dpi Colour £179.99

Citizen Swift 24 Colour High Spec. 24 Pin for Perfect Quality Text and 360 x 360 dpi £279.99 Colour Graphics......

Star LC-200 Colour ... £209.99 Star LC24/200 Mono Star LC24/200 Colour..... £299.99

All Printers are supplied with Ribbon, Connecting Cable and Plug, ready to go to work.

Please ring for prices of Printer Ribbons – Full range stocked.

### PHILIPS CM8833 **MKII MONITOR**

High Resolution complete with all leads and 

### **ACCESSORIES**

| Quality Soft Boxed Mouse Mat£4,99     |
|---------------------------------------|
| Mouse Bracket (to hold mouse)£1.99    |
| 3.5" Disk Drive Head Clean. Kits£3.99 |

PREMIER CONTROL CENTRE - Sils over Amiga as Monitor Stand and Second Disk.
Drive Holder. Colour matched to Amiga
and supplied with extension plugs and
sockets to bring ports forward to front side.

Joystick/Mouse auto sensing switch box switch box £14.99
3 Metre Joystick extension leads £5.99
Aerial Switching Boxes fit in TV lead to minate constant disconnection and wear Surge Protector Plugs...... Printer Cables £11.99 £7.99

### **EXPANSIONS**

512K RAM Expansions with clock and

Official Commodore A501 RAM Expansion R.R.P. £99.99

Zydec - Megaboard Connects to your 512K RAM Upgrade to give total 2Mb when fitted to machine..... £54.99

**FULL RANGE OF GAMES AND** LEISURE SOFTWARE STOCKED - RING FOR DETAILS

NO HIDDEN EXTRAS -THE PRICE YOU SEE IS THE PRICE YOU PAY

### **AMIGA 1500**

For Home, Business, Education, Design & Leisure, fitted with 1 Mb RAM, Twin Disk Drives and Separate Keyboard and CPU case as A2000.

Software pack includes: The Works - Platinum Edition Spreadsheet,
Database, Word Processor, Comms Package, Deluxe
Paint III Art Package and 1Mb Strategy Games: Their Finest
Hour, Battle Chess, Sim City plus Terrain Editor, Populous plus Promised Lands

£629.99 Madness Sale Price Only With Commodore 1084S Monitor .... £879.98

ALL 1500's CAN BE SUPPLIED FACTORY FITTED AND TESTED WITH THE FOLLOWING EXTRAS

BRIDGEBOARDS, HARD DRIVES, GENLOCKS, RAM EXPANSIONS RING FOR DETAILS AND LATEST QUOTE

FREE NEXT WORKING DAY DELIVERY

£304.99

AMIGA BASIC PACK

A500 Amiga 512K RAM Computer – Built-in 1Mb Disk Drive, Mouse, A520 TV Modulator, Power Supply, Workbench 1.3, Extras and Tutorial Disks.

AMIGA SCREEN

**GEMS PACK** 

A500 Amiga 512K RAM Computer – Built-in 1Mb Disk Drive, Mause, A520 TV Modulator, Power Supply, Workbench 1.3, Extras and Tutorial Disks WITH Shadow of

the Beast 2, Back to the Future 2, Knight Breed, Days of Thunder & DeLuxe Paint 2

Art Package.

**ACCESSORIES PACK** 

Top quality 40 Disk Holder, 10 best quality Bulk Disks with Labels, quality Mouse Mat, Mouse Holder, Tailored Monogrammed

Dust Cover

Extra Special Price if bought with

any Amiga

### AMIGA CLASS OF 90's - FIRST STEPS PACK - AMAZING SOFTWARE VALUE

| Consisting of:                                                 |           |
|----------------------------------------------------------------|-----------|
| A500 Computer plus A520 Modulator                              | £329.99   |
| A501 RAM Expansion.                                            | £99.99    |
| Deluxe Paint II - Creates works of art and develops            |           |
| colourful graphic on screen images                             | £49.95    |
| Deluxe Print II - Add artistic flourish to designing colourful |           |
| Greetings Cards, Letterheads, Posters etc                      | £49.95    |
| Prawrite - Word Processor - Combine Words and Pictures         |           |
| with Multiple Fonts and Colours                                | £99.95    |
| Infofile Ver 2.5 - Database by Gold Disk - Store and           |           |
| retrieve data with Pictures, Sounds and Text                   | £49.95    |
| Music Mouse - Create and Save Music using the Mouse            |           |
| Let's Spell At Home - A fun way to teach spelling              | £19.95    |
| Logo & Talking Turtle - Interactive Language with 32 colour    | rs £49.95 |
| BBC Emulator - Program in BBC Basic                            | £39.95    |
| Plus Box of 10 Branded Commodore Blank Disks                   | £14.95    |
| Commodore Badged Quality Mouse Mat                             | £5.95     |
| Total RRP                                                      | €840.48   |
| Less Discount                                                  | £340.49   |

Madness Sale Price..... Or Software Only - Value over £400 Madness Sale Price.... £449.99 £199.99

### AMIGA 1 MEG CARTOON **CLASSICS PACK**

€499.99

A500 Amiga 512K RAM Computer – Built-in 1Mb Disk Drive, Mouse, A520 TV Modulator, Power Supply, Workbench 1.3, Extras and Tutorial Disks WITH Commodore 512K Memory Expansion PLUS Lemmings, The Simpsons, Captain Planet and Deluxe II

### **SCREEN GEMS** SOFTWARE PACK

Back to the Future 2, Shadow of the Beast 2, Knight Breed, Days of Thunder & DeLuxe Paint 2 Art Package Plus FREE T-Shirt £24.99 NOW ONLY.

### ASTRA GAMES PACK

Ten Top Amiga Game Titles
Individually boxed worth nearly £230.00
DataStorm, Dungeon Quest, Grand
Monster Slam, Powerplay, Microprose
Soccer, RVF Honda, E-Motion, Tower of Babel, Kid Gloves, Shufflepack Cafe

### JOYSTICKS

|   | Quickshot Python Turbo III | £9,49  |
|---|----------------------------|--------|
|   | Power Play Black           | 29.99  |
| 1 | Competition Pro 5000       | 211.99 |
| 1 | Konix Speedking Auto       | £12.49 |
|   | Zipstick Superpro Auto     | 211.99 |
| 1 | Voltmace Delta 3A Analogue | £14.95 |

### **DUST COVERS**

Top quality Amiga colour dust covers tailored. Monogrammed and with bound

| edges. Protect your investment | 0.00  |
|--------------------------------|-------|
| Amiga Keyboard                 | £4.99 |
| Citizen 120D Printer           | £4.99 |
| Citizen Swift 9/24-124D        | £4.99 |
| Amiga Monitor MKI              | £4.99 |
| Amiga Monitor MKII             |       |
| Amiga 1500 All in one Cover    | £6.99 |
| Star LC10 Printer              | £4.99 |
| Star LC200 Printer             | £4.99 |
| Stor LC24/200 Printer          | £4.99 |
| Panasonic KXP1124 Printer      |       |

### AMIGA BOOK SPECIALS

| Advanced Amiga Basic               | £16.49  |
|------------------------------------|---------|
| 3D Graphics Programming in Basic   | 216.99  |
| Amiga Basic - Inside and Out       | £17.99  |
| Amiga C For Beginners              | £14,49  |
| Amiga Disk Drives - Inside and Out | £24.99  |
| Amiga DOS - A Dab Hand Guide       | £13.99  |
| Amiga DOS Inside and Out           | £15.95  |
| Amiga DOS Quick Reference Guide    | £8.99   |
| Amiga DOS Reference Guide 3rd Ed   | £17.95  |
| Amiga for Beginners                | £11.99  |
| Amiga Graphics Inside and Out      | £25.99  |
| Amiga Hardware Reference Manual    | £20.99  |
| Amiga Machine Language             | £12.49  |
|                                    | \$27.99 |
| Elementary Amiga Basic             | £12.49  |
| Inside Amiga Graphics              | £14.49  |
| Kids and the Amiga - Kids 8 to 80  | £13.49  |
| Mapping the Amiga                  |         |
| Using Deluxe Paint 2nd Edition     | £17,49  |
| Amiga Desktop Video Guide          | £15.99  |
| Amiga Desktop Video Workbook+Disk  | \$29.99 |
| Desktop Video Production Amiga/Mac | £13.99  |
| Becoming and Amiga Artist          | £15.99  |
| More Amiga Tricks and Tips         | £13.99  |
|                                    | £24.99  |
| Making Music on the Amiga + Disk   | £27.99  |
| The Best of Tricks and Tips        | £22.99  |

### **EDUCATIONAL SOFTWARE**

| Fun School 3 - Under 5                    | £16.49 |
|-------------------------------------------|--------|
| Fun School 3 - 5-7 Years                  | £16.49 |
| Fun School 3 - 7 and Over                 | £16.49 |
| Micro English (GCSE)                      |        |
| Micro Maths (GCSE)                        |        |
| Micro French (GCSE)                       | £17.99 |
| Mega Maths (GCE)                          | £17.99 |
| Primary Maths                             | £17.99 |
| Reading & Writing 3-8 Years LCL           |        |
|                                           | £3.99  |
| Answer Back Juniar                        | £13.99 |
| Answer Back Senior                        | £13.99 |
| Kosmos - The German Master                | £17.49 |
| Kosmos - The Spanish Tutor                |        |
| Kosmas - The Italian Tutor                |        |
| Fact File 500 - General Science           | £8.99  |
| Fact File 500 - 20th Cent. History        |        |
| Fact File - Arithmetic                    |        |
| Fact File - Association Football          |        |
| Fact File - Spelling                      | 82     |
| Fact File - Sport                         |        |
| Fact File - Spelling<br>Fact File - Sport |        |
|                                           |        |

### SERIOUS SOFTWARE

| Kind Words V2.0             | £29.99        |
|-----------------------------|---------------|
| Scribble Platinum           |               |
| Pen Pal                     | £69.99        |
| Protext V4.2                | £63.99        |
| NEW Wordworth from DIGITA   | £99.99        |
| Advantage                   | 269.99        |
| Mavis Beacon Teaches Typing |               |
| Gold Disk Office            | £99.99        |
| Home Accounts               | £19.99        |
| Home Titler by Genisoft     | £37.99        |
| Digita System 3             | £31.99        |
| 3-D Construction Kit        | £39.99        |
| Disney Animation Studio     | £72.99        |
| Digi-View Gold              | £112.99       |
| The Works - Word Processor, | CONTRACTOR OF |
| Spreadsheet, Database etc   | £75.99        |
|                             | £37.99        |
| DeLuxe Paint III            | £59.99        |
| DeLuxe Video III/Photolab   | £69.99        |
| Perfect Sound               | £45.99        |

### 

£15.99

### THE AMIGA **TUTOR VIDEO**

For new and not so new Arniga Users - shows in clear graphic de all you need to know to become proficient in using the Amiga SUBJECTS COVERED INCLUDE:

SUBJECTS COVERED INCLUDE:

Setting-up Monitors - Mouse Expansion

Workbench Customisation - Copying - Renaming - Formatting

Notepad - Menus - Fonts Saving - Printing

Icons - Clock - Sizing - Moving - Scralling Windows

CU Directory Structure - Start-up Sequence - Multi-Tasking

Printer Set-up - Preferences

Virus Protection

For the cost of a game you will learn techniques that will entertain you for years to come. Make sure you get the best from your expensive investment

£19.99 inc POST & PACKING

Features: Excellent . . . a great help . . . sensibly it teaches you about the most practical areas – the ones you will need. Range of topics covered over an hour and a half is wide and, above all, practical . . Put together by people who know a fair amount about the Amiga . . . AMIGA FORMAT – January 1991

### 

### DELUXE PAINT II TUTOR VIDEO

Learn to get the best from Deluxe Paint III. This Video shows you how to design and execute your own Animations and Titles in a Step by Step Easy to Follow Way.

### SUBJECTS COVERED INCLUDE:

- Screen Painting
- Zoom
- Colours
- Working with Text and Fonts
- Stencils
- Perspective
- Animation and Video Titling

Running Time: Nearly 3 Hours!!!

Super Value At

ONLY £ 18.99 inc POST & PACKING

VISA

### AUDITION COMPUTER SERVICES 9a, St. Peters Street, Stamford, Lincs PE9 2PQ

Send cheque or phone credit card details for same day despatch or come and browse in our shop.

Minimum order £15.00. All prices include VAT and Delivery Telephone 0780 55888 Shop Hours - 0780 720531 out of hours

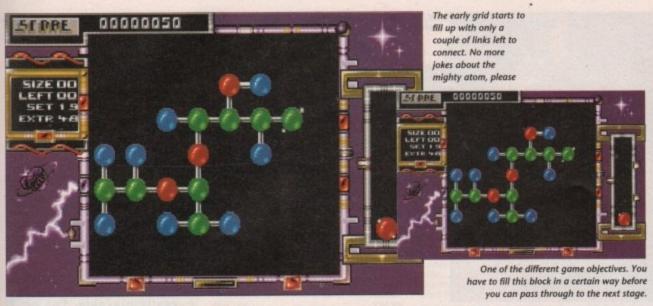

Get charged up for...

Distributor: Psygnosis Price: £25.99

hen Einstein split the atom wonder whether he thought that in a few years people would get the chance to put them back together again? Atoms seem to be the subject of a new genre in the computer field. With Atomix from Thalion appearing last year, maybe this is the genre of the future?

Atomino is basically a puzzle game. All you have to do is join a number of molecules together so that there are loose links between them. Sound simple? Well, like all the best puzzle games, it's simple in theory but infuriatingly addictive in execution.

The game grid in Atomino is limited in size so the amount of space you can work in gets smaller the more molecules you use. All the molecules have a different number of links and they will only vanish when they have been bonded with no outstanding links. When they vanish you will have more space in which to operate.

The game is timed so you don't have long to play around with the molecules trying to get them to fit. On some of the higher levels obstacles appear that look decorative but serve only to further reduce the amount of play area you have left.

The molecules come in four forms.

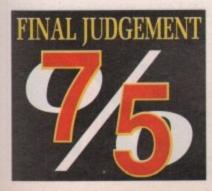

The stopper has only one link, so is useful for ending paths. The two-way is useful for creating and connecting corners. The three-way can be useful for diverting straight lines but the four-way is the really awkward piece - it only ever seems to turn up when you don't

Atomino is one of those games that doesn't really look brilliant. As you can

probably see from the screenshots, the magic of Atomino is in its addictiveness. But you will be surprised at just how challenging it really is.

The only real problem with it is that I don't think it warrants the full price tag, especially not £25.99. If you're heavily into this sort of game then it's a good buy but otherwise give it a miss.

**Damian Carras** 

### Gameplay

Atomino is initially very addictive. There are a couple of different types of level to add a bit of variety, but a few more would have made it much better. Very easy to get into and devilishly difficult to put down. Worth looking at, but try before you buy.

### Sound

The in-game music is quite dramatic and adds to the atmosphere. The effects are great as well for once, a puzzle game's sound adds to the fun of playing it.

### Graphics

Puzzle games aren't renowned for brilliant graphics, and Atomino is no exception to this rule. The title screen is nice with a picture of old Einstein doing his stuff. Inside, the molecules are small but detailed. Generally not too bad.

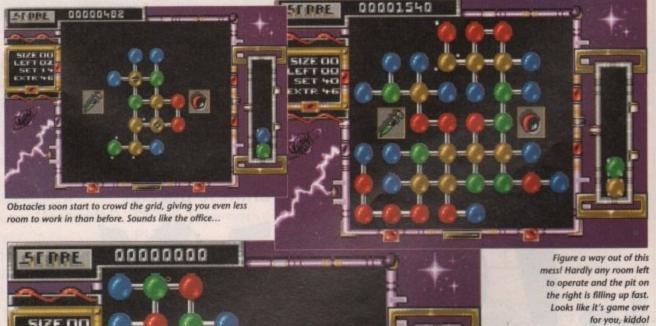

for you, kiddo!

Not exactly much variety, but someone out there must go for this kind of thing

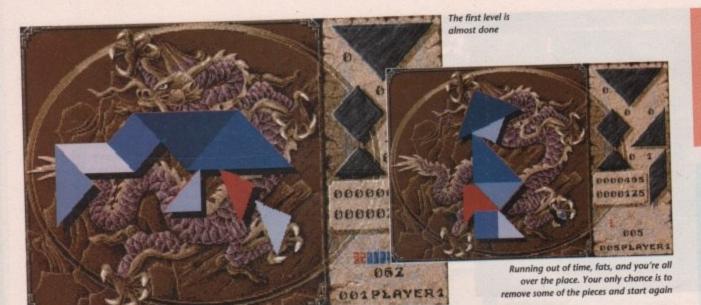

simple puzzle games have a certain beauty in that while they are often easy to grasp, they can be so difficult to master. This is all very well of course, but their simplicity also makes it incredibly hard to say any more than a few words when reviewing — a cause for more reviewers' hair loss than cheap dye.

Tangram is one such game, designed by those masters of fiendish puzzles, the inscrutable Chinese. Apparently it is a national pastime of our Oriental friends, who have been playing it for over 4,000 years now – quite a recommendation!

The idea is to place seven grey geometric tiles on to a brown figure in the middle of the screen, covering it totally. Some of the figures depict animals, some buildings, people and other shapes that defy description – contortionists, maybe?

Your playing pieces are displayed on the right of the playing area, being picked up and moved using the mouse. Pressing the right mouse button turns the pieces a la Tetris, and a press of the left button places the piece on the board, hopefully in the right place. You

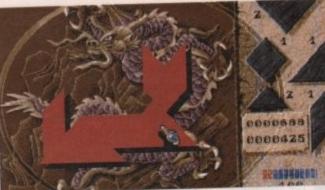

I didn't know this was the year of the cat. This is one of the easier shapes to fill, when you know

can choose from two difficulty levels from the pre-game menu, either Novice or Expert. Choosing Novice mode gives you more time because the timer ticks away every two seconds and the levels are presented with a progressive

Expert mode gives only one second every count and presents levels in no set order. A two player option is included on the menu which allows you to compete with a friend – or just show off when you get good at the game. In this mode each player plays separately, one after the other.

Playing the game is a cinch. The control method is very smooth and the first few figures are easy enough to get

you off to a good start. After that, things begin to get difficult.

Just as you think you've cracked it, the pieces run out. You really start to wonder how on earth those shapes are going to fit. They will fit, of course, but not until you've done a lot of swearing and head scratching.

Points are awarded for completing puzzles in the time given. Any time left over is converted into bonus points, and these are marked separately on the right of the screen.

If you can't complete a puzzle in the allotted time, the bonus points you have earned so far act as extra seconds and these will start to count down to zero. Once these expire, all is not lost as

### Gameplay

Oozes playability, easy to get into and play. The 200 levels should result in a lot of lost sleep, but some may find the game a little too simplistic.

### Sound

Pseudo-Oriental soundtrack gets on the nerves. No spot FX to speak of. Puzzle games really do need some kind of decent tunes and FX to prove really playable. Put on some Ryuichi Sakamoto instead for a real Far-East experience.

### Graphics

Graphics are very clear and suit the feel of the game. Colours are used well, a sort of Oriental pastel that wouldn't be out of place in Don Johnson's silk pyjama wardrobe. Nice little backdrop of Chinese dragon on the play area.

there is the option of buying "continues" from your standard points – get the idea?

To prevent mental breakdown occurring from too much non-stop cerebral gymnastics, there is a very welcome pause facility. This allows a short break to ease weary brain cells, have a cup of coffee or just get on with the rest of your life. The game can be rather addictive.

Cheats beware however, as the playing area is obscured during this time, so puzzles can't be worked out without the timer ticking away. Bah!

If difficult puzzle games are your bag, you can't go wrong with this one. There are 200 levels supplied, so it is likely to take some beating – not to mention a lot of your time.

I've been playing it for quite a while now and still can't get past level 16. Mind you, I was never any good at knocking those shaped pegs through the holes as a kid, so maybe that accounts for something.

Ady Daw

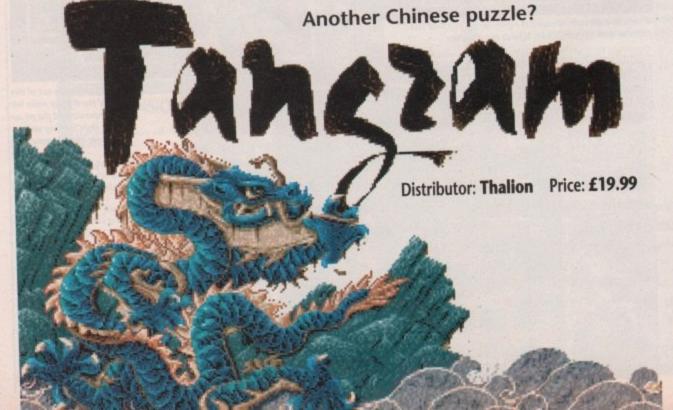

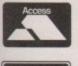

## CONNECT International

Dept. AMCasc 1, Grange Farm, Abbots Ripton, Huntingdon, Cambs PE17 3PW Order Hotline: 04873 343 Fax: 04873 525

CONNECT International

### PROJESSIONAL SOFTWARE FOR YOUR AMIGA

|                                                                                                    | 1 1                                                                | 50    |
|----------------------------------------------------------------------------------------------------|--------------------------------------------------------------------|-------|
| ACCOUNTS                                                                                                    |                                                                    | 0     |
| Arena Accounts Home Accounts Personal Accounts + Small Business Accounts Equ                                                                                    | £22.99<br>£28.99                                                   | 00000 |
| DATABASES                                                                                                    |                                                                    | N     |
| K Data                                                                                                    | £29.99                                                             | PPPST |
| EDUCATIONAL                                                                                                    |                                                                    | T     |
| Fun School 2 under 6 Fun School 2 6-8 Fun School 2 over 8 Fun School 3 under 5 Fun School 3 5-7 Fun School 3 over 7 French Mistress German Master Italian Tutor | £13,99<br>£13,99<br>£16,99<br>£16,99<br>£13,99<br>£13,99<br>£13,99 | ACK   |
| Mavis Beacon Teaches Typing<br>Spanish Tutor<br>Spell Book 4-9<br>Things to do with Numbers<br>Things to do with Words                                          | £14.99<br>£14.99                                                   | AAE   |

| Mavis Beacon Teaches Typing | £14.99<br>£14.99  | Am<br>Aud<br>Bar |
|-----------------------------|-------------------|------------------|
| GRAPHICS/ANIMATION          | The second second | /                |
| Amos                        | £32.99            |                  |
| Deluxe Paint 3              | £59.99            |                  |
| Deluxe Paint 4              |                   |                  |

\* Product not yet released All prices include VAT, all goods subject to availability Prices subject to change without notice E&OE

|                       | -,     |
|-----------------------|--------|
| Deluxe Photo Lab      | £49.99 |
| Deluxe Print 2        | £34.99 |
| Deluxe Video 3        | £59.99 |
| Digimate 3            | £25.99 |
| Digipaint 3           | £59.99 |
| Digiview Gold         | 289.99 |
| Disney Animation Show | £59.99 |
| Moviesetter           | £49.99 |
| Photon Video          |        |
| Pixmate               | £34.99 |
| Photon Paint 2        | £19.99 |
| Professional Draw 2   |        |
| Spectra Colour        | £57.99 |
| Tiger Cubs            | £57.99 |
|                       |        |

| SPREADSHEETS |        |  |
|--------------|--------|--|
| Advantage    | £62.99 |  |
| Digicalc     | £27.99 |  |
| K Spread 3   | £76.99 |  |
| Maxiplan 500 |        |  |
| Superplan    |        |  |

| MUSIC/SOUND       |         |  |
|-------------------|---------|--|
| Amas              | £79.99  |  |
| Audiomaster 3     | £47.99  |  |
| Bars + Pipes Prof | £154.99 |  |

| Deluxe Music Con Set | £49.99 |
|----------------------|--------|
| Mastersound          | £32.99 |
| Music X              | £89.99 |
| Music X Junior       | £49.99 |
| Perfect Sound 3      | £64.99 |
| Quartet              | £34.99 |
| Sonix                | £49.99 |
| Soundtrap 3          |        |
| Tectro Sound         | £34.99 |

| WORDPROCESSORS/DTP |  |
|--------------------|--|
| £99.99             |  |
| £59.99             |  |
| £49.99             |  |
| £99.99             |  |
| £99.99<br>£85.99   |  |
| £179.99            |  |
| £109.99            |  |
| £109.99            |  |
| £43.99             |  |
| £42.99             |  |
| £59.99             |  |
| £109.99            |  |
|                    |  |

### UTILITIES/PERIPHERALS

1/2 Meg Upgrade with Clock **HOW TO ORDER** 

| 1/2 Meg Upgrade without Clock | £29.99  |
|-------------------------------|---------|
| 3.5" DSDD (10)                | 29.99   |
| Amiga 500 Dust Cover          | £3.99   |
| Disk Cleaning K               | £2.99   |
| Mouse Mat                     | £4.99   |
| Naksha Mouse                  |         |
| Dev Pac 2                     | £44.99  |
| Digiview 4                    | £119.99 |
| Hi Soft Basic                 | £59.99  |
| Lattice C V5                  |         |
| Vidi Amiga + Vidichrome       | £109.99 |
| Vidi Chrome                   | £16.99  |
| Vidi RGB Splitter             |         |
| X Copy Professional           | £34.99  |
|                               |         |

| JOYSTICKS                                                                                                    |                                                                           |
|----------------------------------------------------------------------------------------------------|---------------------------------------------------------------------------|
| Comp Pro Black Comp Pro Extractor Comp Pro Combat Extra Comp Pro Star Extra Quickshot Python Quickshot Python Quickshot Pight Quickshot Maverick Quickjoy Jopstar Quickjoy Jetfighter | £13.99<br>£12.99<br>£13.95<br>£9.99<br>£5.99<br>£9.99<br>£13.99<br>£19.99 |

| STRATEGY/SIMULATIONS |        |  |
|----------------------|--------|--|
| 70 Tank Killer       | £22.99 |  |
| F19 Stealth          | 219.99 |  |
| F29 Retaliator       | 216.99 |  |
| F15 Strike Eagle 2   | £22.99 |  |
| Flight Simulator 2   | £23.99 |  |
| M1 Tank Platoon      | 219.99 |  |
| Mig 29               | £19.99 |  |
| Sim Earth            | £19.99 |  |
| Team Yankee          |        |  |
| UMS 2                | £20.99 |  |
| Wolfpack             | £12.99 |  |

### ORDER BY PHONE: Phone our "Order Hotline" (04873 343) with you Access, Visa card, quoting card number, name of holder and expiry di ORDER BY POST: Cheques or postal orders payable to "CONNECT INTERNATIONAL" Please send name, address and a daytime telept number along with your order required. FREE POSTAL DELIVERY (£1 Overseas) Please allow up to 28 days delivery

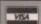

Tel: 0462 686977 24 Hour.

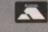

### **AMIGA TOP 50**

| Manchester Utd         £13.99         Gods         £17.99           Centurian         £17.99         Railroad Tycoon         £20.99           Chuck Rock         £13.99         Gem X         £16.99           Golden Axe         £17.99         Bardstale III         £17.99           Lemmings         £17.99         Secret of Monkey Island           Life & Death         £17.99         Supercars II         £17.99           Spedball II         £17.99         Super Monaco G.P. £17.99         Foult BLAST AMIGA £20.99           Kick Off II         £14.99         Super Monaco G.P. £17.99         Ferrari Formula One, P47.           Mig 29         £19.99         Swiv         £17.99           F19 Stealth         £20.99         Pro Flight         £30.99           M1 Tank Platoon         £20.99         Wonderland         £23.99           Price Of Persia         £15.99         Viz         £14.99           PGA Tour Golf         £17.99         Frenetic         £13.99           Indy 500         £17.99         Megatravaller         £20.99           Khans' Squash         £15.99         Intersound         £26.99           Khans' Squash         £15.99         Intersound         £6.99 |                                                                                                    |                                                                                                    |                                              |                                         |
|----------------------------------------------------------------------------------------------------|----------------------------------------------------------------------------------------------------|----------------------------------------------------------------------------------------------------|----------------------------------------------|-----------------------------------------|
| Chuck Rock £13.99 Gem X £16.99 Golden Axe £17.99 Bardstale III £17.99 Lemmings £17.99 Secret of Monkey Island Life & Death £17.99 Supercars II £17.99 Kick Off II £14.99 Super Monaco G.P. £17.99 Kick Off II £14.99 Super Monaco G.P. £17.99 Mig 29 £19.99 Swiv £17.99 F19 Stealth £20.99 Pro Flight £30.99 Price Of Persia £15.99 Viz £14.99 Pro Tennis Tour II £18.99 F15 Strike Eagle II £20.99 PGA Tour Golf £17.99 Interword £23.99 Indy 500 £17.99 Megatravaller £20.99 Cricket (1 Meg) £17.99 Interword £26.99 Cricket (1 Meg) £17.99 Intersound £26.99 Khans' Squash £15.99 Interspread £26.99 Naksha Mouse £26.00 James Pond £6.99 Warzone £12.99 Thunderhawk £18.99 Man Utd II £17.99 Midwinter II £22.99 Eye of Beholder £20.99 Metal Mutant £17.99 Toki £15.99 A10 Tank Killer £22.99 POCCheques payable to: PROTON                                                                                                    |                                                                                                    | 9 Gods£17.99                                                                                                 | MIX AMIGA                                    | SPORT<br>Al                             |
| Life & Death £17.99                                                                                                    | Chuck Rock£13.9<br>Golden Axe£17.9                                                                 | 9 Gem X£16.99<br>9 Bardstale III£17.99                                                                       | Dynamite Dux,<br>Crackdown,<br>Turbo Outrun, | Californ<br>The<br>Winte<br>The<br>Sumn |
| Mig 29                                                                                                    | Life & Death£17.9                                                                                  | 9£17.99                                                                                                    | AMIGA                                        | POW<br>A                                |
| Price Of Persia £15.99 Viz £14.99 Pro Tennis Tour II £18.99 F15 Strike Eagle II £20.99 PGA Tour Golf £17.99 Frenetic £13.99 Indy 500 £17.99 Megatravaller £20.99 Cricket (1 Meg) £17.99 Interword £26.99 4D Sports Boxing £17.99 Intersound £26.99 Khans' Squash £15.99 Interspread £26.99 Naksha Mouse £26.00 James Pond £6.99 Warzone £12.99 Thunderhawk £18.99 Man Utd II £17.99 Midwinter II £22.99 Eye of Beholder £20.99 Metal Mutant £17.99 Toki £15.99 A10 Tank Killer £22.99                                                                                                    | Mig 29£19.9                                                                                        | 9 Swiv£17.99                                                                                                 | P47,<br>Carrier Command,                     | TV Spo<br>Blo                           |
| Khans' Squash         £15.99         Interspread         £26.99           Naksha Mouse         £26.00         James Pond         £6.99           Warzone         £12.99         Thunderhawk         £18.99           Man Utd II         £17.99         Midwinter II         £22.99           Eye of Beholder         £20.99         Metal Mutant         £17.99           Toki         £15.99         A10 Tank Killer         £22.99                                                                                                    | Price Of Persia£15.9 Pro Tennis Tour II£18.9 PGA Tour Golf£17.9 Indy 500£17.9 Cricket (1 Meg)£17.9 | 9 Viz£14.99<br>9 F15 Strike Eagle II£20.99<br>9 Frenetic£13.99<br>9 Megatravaller£20.99<br>9 Interword£26.99 | Stun Runner<br>Warhead<br>Bunkeys Scar       |                                         |
| Toki£15.99 A10 Tank Killer£22.99 PO/Cheques payable to: PROTON                                                                                                    | Khans' Squash£15.9  Naksha Mouse£26.0  Warzone£12.9  Man Utd II£17.9                               | 9 Interspread£26.99<br>0 James Pond£6.99<br>9 Thunderhawk£18.99<br>9 Midwinter II£22.99                      |                                              |                                         |
|                                                                                                    | Toki£15.9                                                                                          | 9 A10 Tank Killer£22.99                                                                                      | PO/Cheques payable to: I                     |                                         |

| Dept. Par                                      |                                                                                 | COMPIL                                                                            | ATIONS                                                                     |                                                                                               |
|------------------------------------------------|---------------------------------------------------------------------------------|-----------------------------------------------------------------------------------|----------------------------------------------------------------------------|-----------------------------------------------------------------------------------------------|
| £17.99<br>£17.99                               | SEGA MASTER<br>MIX AMIGA<br>£20.99                                              | SPORTING GOLD<br>AMIGA<br>£20.99                                                  | MIND GAMES<br>AMIGA<br>£15.99                                              | CHALLENGERS<br>AMIGA<br>£20.99                                                                |
| £20.99<br>£16.99<br>£17.99                     | Superwonderboy,<br>Dynamite Dux,<br>Crackdown,<br>Turbo Outrun,<br>Enduro Racer | Californian Games,<br>The Games<br>Winter Edition,<br>The Games<br>Summer Edition | Waterloo,<br>Conflict Europe,<br>Final Frontier                            | Bomber,<br>Stunt Car Racer,<br>Pro Tennis Tour,<br>Super Ski,<br>Kickoff                      |
| £17.99<br>£17.99                               | FULL BLAST<br>AMIGA<br>£20.99                                                   | POWERPACK<br>AMIGA<br>£15.99                                                      | WHEELS OF<br>FIREAMIGA<br>£17.99                                           | HOLLYWOOD<br>COLLECTION<br>AMIGA £20.99                                                       |
| £17.99<br>£17.99<br>£30.99                     | Ferrari Formula One,<br>P47,<br>Carrier Command,<br>Rick Dangerous              | Xenon II,<br>TV Sports Football,<br>Bloodwych                                     | Hard Drivin',<br>Turbo Outrun,<br>Chase HQ,<br>Powerdrift                  | Batman The Movie,<br>Robocop II,<br>Indiana Jones and<br>the Last Crusade,<br>Ghostbusters II |
| £23.99                                         | Per de la la la la la la la la la la la la la                                   | SPECIAL                                                                           | OFFERS                                                                     |                                                                                               |
| £14.99<br>£20.99<br>£13.99<br>£20.99<br>£26.99 | Space Harrier<br>Stun Runner<br>Warhead<br>Bunkeys Scan<br>Turtles              | £7.99<br>£7.99<br>£7.99<br>y School.£7.99<br>£7.99                                | Dr Dooms Rev<br>World Championshi<br>Dogs of War<br>Curse of Rai<br>Botics |                                                                                               |
| £26.99                                         | PRODUC                                                                          | T FORMAT                                                                          | ENTERPE                                                                    | PROTON SOFTWARE                                                                               |

| PRODUCT                                                                                                    | FORMAT | COST |
|----------------------------------------------------------------------------------------------------|--------|------|
|                                                                                                    |        |      |
|                                                                                                    |        |      |
| The same of the same of the sa |        |      |
| TOTAL                                                                                                    |        |      |

Send to: PROTON SOFTWARE ENTERPRISE HOUSE, BLACKHORSE ROAD, LETCHWORTH, HERTS SG6 1HL Tel: (0462) 686977 Fax: (0462) 673227 NAME. ADDRESS.

TEL NO.

£22.99 PO/Cheques payable to: PROTON SOFTWARE

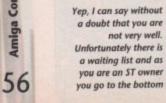

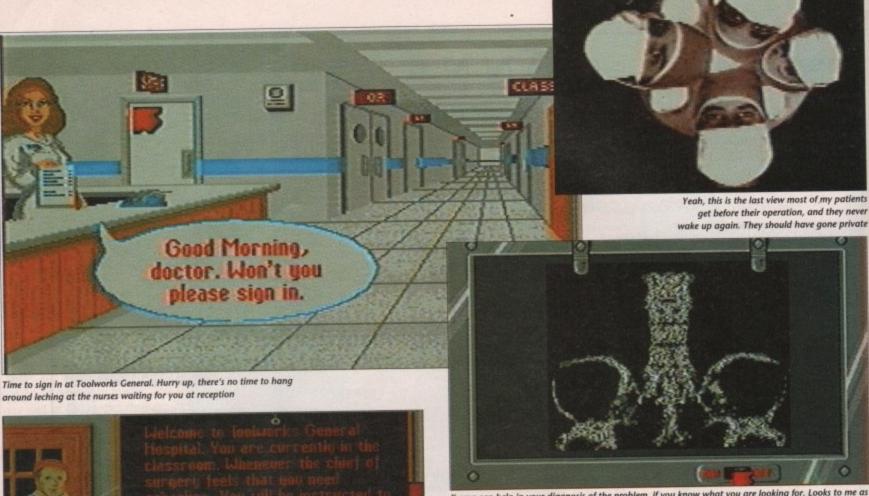

X-rays can help in your diagnosis of the problem, if you know what you are looking for. Looks to me as though this person is missing most of his body. Nothing a minor transplant won't fix

There is a classroom en suite to learn all the info and techniques needed to start your career as a potential Dr Kildare

any computer games are about saving people, but most of them have you slaughtering armies single-handed to save the woman or whoever. Well, things have changed a little now.

Mindscape give you the chance to play doctors and nurses from the comfort of your own operating theatre... er, I mean the comfort of your own home. No more mowing down hundreds of men with a machine gun - now it is up to you to cure people of various ailments from kidney stones to full-blown

You are a trainee doctor who is learning the profession in the newly opened General Toolworks Hospital. (Now you can tell it is only a game whoever heard of a hospital opening lately?) The authorities have decided that the best way for you to learn is by hands-on experience. Yep, it's in at the deep end for you.

On entering the hospital the first thing you have to do is sign in so the hospital knows who exactly is doing all the damage to its reputation. From here on in, the innocent patients are at your mercy as you attempt to show just how good a doctor you are.

The receptionist tells you where your next patient is so that you don't keep

them hanging around too long - after

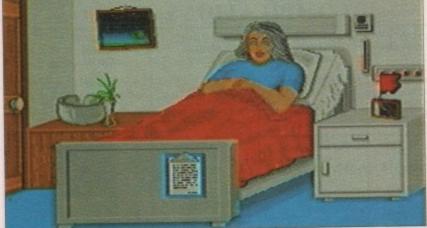

My god you look ill, you should see a doctor. Oh yeah, I am a doctor. Well, what's wrong with you then? What do you mean heart attack? Get out you time waster

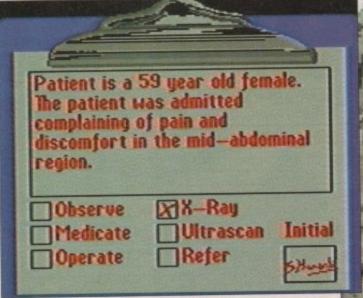

Distributor: Mindscape

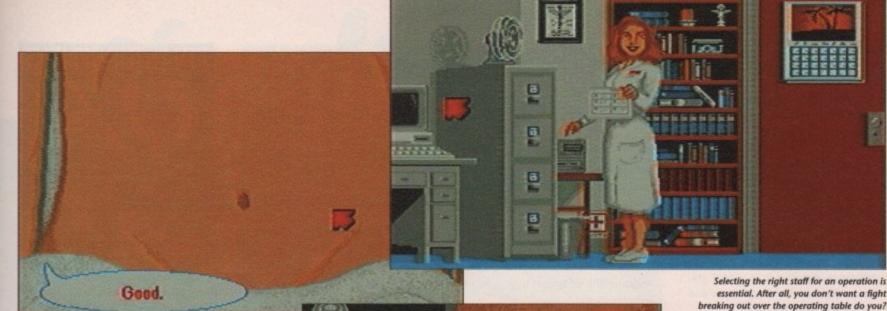

Excuse me, I'm just going to prod around your stomach a little.

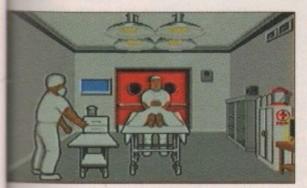

Set the scene, get the patient ready and watch me perform miracles. I will turn this near-healthy person into a corpse. Voila!

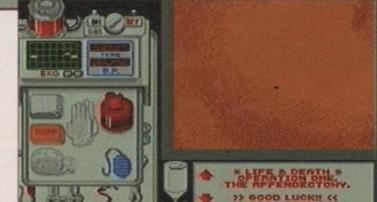

Now this is the fun part. Time to learn those operating procedures by heart because you can't stop to look at a book when the patient's guts are exposed to the world.

all, some of them don't have too long to hang around. On entering patients' rooms you see them lying in bed looking all sorry for themselves.

The first thing you have to do is look at the clipboard at the bottom of the bed to see what the patient is complaining of. From the clipboard you can order any test to be done, refer the patient to a specialist or you can decide to operate yourself.

Before you complete your diagnosis, however, you must physically examine your patient. This entails prodding

them in the

stomach to see whether it hurts or not. Correct diagnosis is essential if you want to further your career. After all, giving someone open heart surgery for indigestion is not exactly what you would call good doctoring is it?

If your diagnosis leads to surgery you had better prepare yourself for some of the most complex gameplay you are ever likely to see. You see, surgery is not just a case of opening your patient up with a quick slash of a scalpel, ripping out the problem and then a quick stitch to finish up.

> First up you have to select the right surgical team. Some team members won't work well with certain others, so you have to get the balancing act just prepare ing gloves.

right. Then you have to yourself, although this involves nothing more than making sure you are wear-The fun starts octors and nurses... Price: £25.99

as you prep the patient. The first time you operate I can guarantee that the patient will be dead in under a minute. There is so much to do to ensure longevity that you just won't think about some of what you have to do. Remember you have to anaesthetise your patient, sterilise the work area, inject certain drugs, the list just goes on

The scene is just as gruesome and bloody as the real thing. In one of my ops there was so much blood all over the place that I couldn't see what I was supposed to be cutting and this lead to the inevitable result - death for the patient. In fact, until you get the hang of all the aspects of the game you will probably end up killing a lot of people. Fortunately, the game doesn't end when you kill someone, you just get a reprimand from the head surgeon.

For those who prefer to learn as they play there is a classroom you will be called to after each treatment to learn where you went wrong and what to do in the future. Other doctors will page you from time to time to offer advice and information on the patients and their conditions but it is down to you to decide what to do and when.

Life and Death has been a long time coming - it has been on the cards for over a year now. Already a sequel, subtitled The Brain, has been released on the PC which promotes you to the role of a brain surgeon. Sounds gross!

Anyway Life and Death is a very nicelooking game. Gross but nice. To sum up, it may be a little repetitive if you keep getting your diagnoses wrong, but that should act as an incentive to do better.

**Ben Mears** 

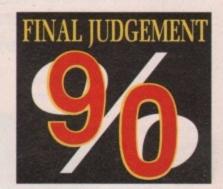

### Gameplay

The surgery part of Life and Death comes into its own as far as gameplay goes. There is so much to do it must be like the real thing. For added realism I suppose you would have to play the game for 72 hours at a time just like the real junior doctors do. Plain diagnosis can get a little boring after a while but the blood and guts of surgery makes up for it.

### Sound

There isn't much in the game soundwise. You hear the doors opening and closing as you enter rooms. One very nice touch is the moans and groans of patients as you prod them to see where it hurts. Apart from this there is very little, but then who needs it in a game like this?

### Graphics

The graphics just can't be faulted. Very clear and detailed around the hospital, and as for the surgery, well let's just say it can be very bloodthirsty and Mindscape certainly haven't pulled back from letting you see everything. If ever a game had near-perfect graphics, this is it.

o you ever dream of living like our Stone Age ancestors did, free from the hassles of modern life - no Darling Buds of May, and even better, no Neighbours? Well now you can trade the hassle of the motorway for the menace of the prehistoric jungle in Titus' latest creation.

You play the caveman Prehistorik and your main object is to gather enough food to take you to the next level in this horizontally scrolling platform game. Armed with the lethal combination of a club and a bit of intelligence, the idea is to whack animals on the head, walk on them and then add them to your larder.

This quest for food takes you through the caverns of an unknown continent, Antarctica, and a tropical rainforest. As usual, at the end of each level there is a guardian to be removed.

However, of course it's not as simple as this. Touching the animals means the loss of precious energy and the more lethal of them can throw things at you or even breathe fireballs.

Another way that energy is lost is by walking into obstacles, and lives are lost

### Some Stone Age villains

Gubba-Glub: Indescribably stupid and begs to be hit, but he could ambush you by surprise. Two knocks are needed to put him out of action.

Balor and Bobor: Not as friendly as they sound - they're man-eating bears. Two strikes and they're bear steak.

Pyro-tax: An ancestor of one of the Pacman villains, this mean mother can spit fire from that gob of his, so avoid him if you can. If you can't, then one hit on the head should see him out of it.

Piranie: One of the invincibles. Her teeth are sharp enough to bite through steel, so be on your guard.

Turtosaurus: The giant green turtle and what's more she's lost her home and is hungry, so either keep away or whack her five times if you want turtle soup for

Arakana: The defender of the caves. Any touch is fatal. Don't get trapped in her web.

Bad Bat: The other cave-dweller in the game. One crack with the club is all that's

Chimp-agogo: This cheeky monkey lives in the trees where he lobs coconuts at you - but you can teach him a lesson with the club.

by falling into holes or water. If the level is not completed in time, then you lose a life.

The other place to get food is in the caves or under ponds. Here the food is well defended but help is at hand because the caves contain things that are useful to you. There are clocks that add to your time, shields, axes to knock out the baddies quickly, bombs, crosses that add an extra life, and a spring to make you jump higher. These little

devices can be picked up by cracking your meditating guru friend on the head and taking what's left behind. He comes and goes at will so catch him if you can.

Unusual touches are the trampolines that help you to jump higher, and best of all, the balloons which let you control the main character as he floats through the air.

This is one of the best games produced by Titus. It has simple, no nonsense gameplay and brilliant, melt-your-heart graphics. Even the baddies look cute - occasionally you might find yourself sympathising with them when they "buy it"!

**George Choy** 

The Flintstones were never like this

# PREHISTORIK

Distributor: Titus Price: £25.99

### Gameplay

Although the animals look rather brainless, they come out at unexpected places which means you'll have your hands full. The invincibility of some animals makes the game more challenging than it looks.

# Prehistorik confronts a miniature turtosauru:

an-size Gubba-Glub about to meet their eater

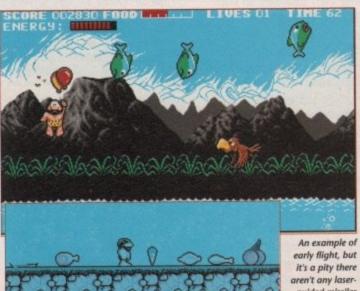

Avoid those deadly bouncing fish

### Sound

Prehistorik's music is excellent and the sound effects are quirky and funny.

### Graphics

The graphics are simple but effective. All the characters, both hero and baddles, look cute and this adds to the

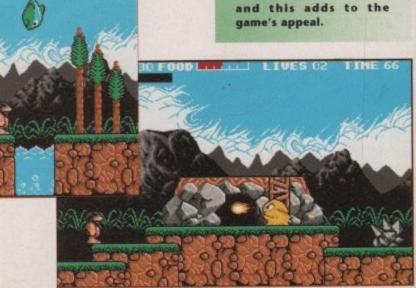

The now extinct Pyro-tax – a fire-breathing menace

Goodies on the riverbed

# Magic Storybook make animating with sound to

Available from September 14th for Atari/Amiga

Magic Storybook makes creating stories and animating with sound fun by encouraging children to express their own creative ability.

There are 5 ready illustrated tales provided:
Robin to the Rescue, The Angry Dragon,
The Selfish Giant, Goldilocks and The Christmas Story
with 200 animated characters, numerous
backgrounds and a wide collection of sounds.

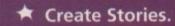

Watch and listen as stories come to life in front of you!

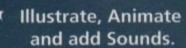

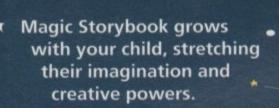

Just Imaginel £29.95

Soft Stuff Software, Freepost, Tonbridge, Kent TN9 2BR

Phone: 081 207 1997

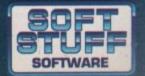

RELEASES

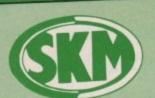

COMPUTER SUPPL

10 Fulham Broadway, London SW6 1AA

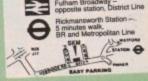

## Commodore

### NOW AVAILABLE VIDI AMIGA

Complete Colour Solution Capture High-resolution colour images from either colour video camera, home VCR or any video source. Open your imagination and get the most out of your

Amazing Value at £139.99

2 x 3<sup>1</sup>/<sub>2</sub>\* Drives 1Mb Ram 1084S Monitor Platinum Works Populus

AMIGA B2000

AMIGA 1500 Sim City Battlechess Battle of Brit Deluxe Paint III + 10 other games.

£975.00

| A501 Ram Expansion/Clock £129.95<br>A590 20MB Hard Drive £349.99 |
|------------------------------------------------------------------|
|                                                                  |
|                                                                  |
| Commodore 1084S Col. Monitor£259.95                              |
| Half Meg RAM expansionwith clock £45.00                          |
| Half Meg HAM expansion without clock £40.00                      |
| Zudoc 3 5° Drive £69.95                                          |

including sound amplifier with stereo speakers You have to hear it to believe it

£49.99

POA

### AMIGA 500, MOUSE + PSU - £329

AMIGA A500 A500, TV Modulator, Mouse, 1mb Ram, Back To The Future II, Days Of Thunder, Shadow Of The Beast II, Night Breed, Deluxe Paint II, Workbench1.3/Kickstart1.3. ONLY £399.99

PHILIPS 8833 MkII MONITOR - £259.95

### 10 STAR GAMES PACK - £30

### **NEW HAND SCANNER**

By Golden Image

Inc. Touchup Software
Supports IMG, IFF, TIFF, Delas + more
100/200/300 or 400 DPI
Requires 1Mb + DS Drive
Full Technical Support

£195.00

### CONTROL CENTRE

Instantly transform your Amiga 500 into an A1000/2000 'look a like' without any modification to the computer. Simply slip the 'control centre' over the Amiga 500 and by reason of its colour match and contour hugging design it becomes an integral part of the computer itself.

- Hides untidy connections at rear of A500
- Holds disk drives, genlocks etc...
- Easy access to joystick ports
- Monitor sits about A500

### ABACUS COMPANION SOFTWARE

| -    | THE RESIDENCE OF THE PERSON OF THE PERSON OF | £16.99 |
|------|----------------------------------------------------------------------------------------------------|--------|
| 5688 |                                                                                                    | £16.99 |
| 5222 | Amiga BASIC Inside And Out Disk                                                                                                    | £16.99 |
| 5519 | Amiga C Advanced Prog Disk                                                                                                    | £16.99 |
| 5518 | Amiga C For Beginners Disk                                                                                                    | £16.99 |
| 5512 | Amiga DOS Inside & Out Disk                                                                                                    | £16.99 |
| 5511 | Amiga Disk Drives Inside Disk                                                                                                    | £16.99 |
| 4906 | Amiga Machine Language Disk                                                                                                    | £16.99 |
| 5510 | Amiga System Prog Guide Disk                                                                                                    | £16.99 |
| 5219 | Amiga Tricks And Tips Disk                                                                                                    |        |
|      |                                                                                                    |        |

| BUUNS                                                                                                    |        |
|----------------------------------------------------------------------------------------------------|--------|
| 865 Advanced Amiga Basic<br>754 Amiga Applications                                                                                                    | £19.95 |
| 865 Advanced Amiga basic                                                                                                    | £17.95 |
| 754 Amiga Applications<br>642 Amiga Assembly Lang Prog                                                                                                    | £15.95 |
| 1642 Amiga Assembly Lang Frog.                                                                                                    | £15.95 |
| 5035 Amiga DOS                                                                                                    | £21.95 |
| 7676 Amiga DOS Rel Guide 3rd Edition                                                                                                    | £19.95 |
| 669 Amiga Deskup Total Erom                                                                                                    | £9.95  |
| 8478 Amiga Format – Get Most Formation 6502 Amiga Hardware Ref Manual                                                                                                    | £24.95 |
| 5502 Amiga Hardware Het Manual<br>4843 Amiga Machine Language Guide                                                                                                    | £22.95 |
| 4843 Amiga Machine Language Golde<br>3815 Amiga Microsoft BASIC Prog Guide                                                                                                    | £19.95 |
| 3815 Amiga Microsoft BASIC Prog. 33149 Amiga Prog Handbook Vol 1                                                                                                    | £25.95 |
| 3149 Amiga Prog Handbook Vol 2                                                                                                    | £25.95 |
| 3536 Amiga Prog Handbook Vol 2<br>2755 Amiga Programmers Guide                                                                                                    | £18.95 |
| 2755 Amiga Programmers Guide                                                                                                    | £21.95 |
| 4407 Amiga Programmers Guide                                                                                                    | £31,95 |
| 5889 Amiga ROM Kernal Ret Autodocs<br>8705 Amiga World - DOS 2 Comp                                                                                                    | £24.95 |
| 8705 Amiga World - DOS 2 Comp                                                                                                    | 219.95 |
| 3727 Becoming An Amiga Artist.<br>2756 Beginners Guide To The Amiga                                                                                                    | £17.95 |
| 2756 Beginners Guide To The Amiga                                                                                                    | £17.95 |
| 5290 Compute's 2nd Book Of Amiga                                                                                                    | £17.95 |
| 5290 Compute's 2nd Book Of Amiga                                                                                                    | £15.90 |
| 2757 Elementary Amiga BASIC                                                                                                    | E17.95 |
| 2752 Inside Amiga Graphics<br>3936 Kickstarl Guide To The Amiga                                                                                                    | 214.95 |
| 3936 Kickstart Guide To The Amiga                                                                                                    | E10.95 |
| 4178 Kids And The Amiga<br>5291 Learning C Program Graphics                                                                                                    | £19.95 |
| 7103 Mapping The Amiga                                                                                                    | 022.05 |
| 7103 Mapping The Amiga                                                                                                    | £22.90 |
| 8823 Master Amiga DOS 2 Volume 2                                                                                                    | 624.95 |
| 9043 Official Amiga Vision Handbook                                                                                                    | C24.95 |
| 9043 Official Amiga Vision Handbook                                                                                                    | 60 05  |
| 8853 Screen Play Amiga Format                                                                                                    |        |
| The second second secon |        |

### PROFESSIONAL AMIGA SOFTWARE

| D Construction Kit                                                        | £40.95              |
|---------------------------------------------------------------------------|---------------------|
|                                                                           |                     |
| Animator 3D                                                               | 69195               |
| Animator/Images                                                           | £153.95             |
| Arena Accounts                                                            | €40.95              |
| Arena Accounts                                                            | 645.95              |
| C-Light                                                                   | £56.95              |
| Comic Setter                                                              | €66.95              |
| Deluxe Music Construction                                                 | ¢56.95              |
| Deluxe Paint III                                                          | C40.95              |
| Deluxe Print 2                                                            | £101.95             |
| Deluxe Productions                                                        | £67.95              |
| Deluxe Productions                                                        | ¢56.95              |
| Deluxe Video                                                              | £38.95              |
| Distant Suns                                                              | \$274.99            |
| Genlock                                                                   | €40.95              |
| GFA Basic Compiler                                                        | CAD 95              |
| GFA Basic Interpreter III                                                 | 640.95              |
| GFA Basic Interpreter III                                                 | ¢179.95             |
| Hisoft Lattice C                                                          | 623.95              |
| Hisoft Lattice C                                                          | C107.95             |
| Home Accounts                                                             | 635.95              |
| Home Office Kit                                                           | 635.95              |
| K-Data                                                                    | 620.95              |
| K-Data<br>K-Gadget                                                        | 630.95              |
| K-Seka                                                                    | 676.95              |
| K-Spread III                                                              | £15.95              |
| K-Text                                                                    | £34.95              |
| Kind Words vz                                                             | 641.95              |
| Mailshot Plus                                                             | ¢50.95              |
| Maxiplan Plus                                                             | £172.95             |
| Music X                                                                   | €59.95              |
| Pagesetter II                                                             | £28.95              |
| Personal Finance Manager                                                  | 956.95              |
| Photon Paint Z                                                            | 76.95               |
| Powerworks                                                                | £61.95              |
| Prodata Protext                                                           | £66.95              |
| Protext                                                                   | €107.95             |
| Protext V.5                                                               | £40.95              |
| Quartet Sonix Stereo Sampler                                              | £54.95              |
| Sonix                                                                     | £40.95              |
| Sound Express Stereo Sampler<br>Starter Kit<br>Superbase Personal II      | €55.95              |
| Starter Kit                                                               | £67.95              |
| Superbase Personal II                                                     | £71.95              |
| Superplan                                                                 | £61.95              |
| TV Show                                                                   | 99.95               |
| Superplan TV Show Video Titler 3D Vista Vista Pro Word Perfect Wordsworth | £50.9!              |
| Vista                                                                     |                     |
| Vista Pro                                                                 | £188.9              |
| Wordsworth                                                                | £89.0               |
| Vordsworth Zoetrop (5 in 1 package)                                       | £81.9               |
| Zoetrop (5 in 1 package)                                                  |                     |
| PRINTERS                                                                  | THE PERSON NAMED IN |
| PRINTERS                                                                  |                     |

### PRINTERS

| New Version                        | FE33.00 |
|------------------------------------|---------|
| anasonic KX-P1124i New Version     | £179.99 |
| anasonic KX-P1124anasonic KX-P1180 | £419.99 |
| anasonic KX-P1624                  | £179.99 |
| tar LC10                           | £229.99 |
| tar LC10<br>tar LC200 Colour       | £239.99 |
| tar LC24-10                        | £269.99 |
| tar LC24-10                        | £329.99 |
| star LC24-200 Colour               |         |
|                                    |         |

### LEISURE SOFTWARE

| Military Control                                                                                                    | C17.99                                 | HIGH ERBITY                                                                                                    | 44 T F B  | Consulting .                                                                                                    |                                                |
|----------------------------------------------------------------------------------------------------|----------------------------------------|----------------------------------------------------------------------------------------------------|-----------|----------------------------------------------------------------------------------------------------|------------------------------------------------|
| Lives                                                                                                    | P10.00                                 | Hound of Shadow.                                                                                                    | E17.50    | Sonvestifies, Speedcall 2.  Street Prockey Street Prockey Sword of Avagon. Sword of Twinght. Sword of Avagon. Sword of Twinght. Sword of Avagon. Sword of Twinght. Sword of Twinght. Sword of Twinght. Sword Twinght. Sword Twinght. Sword Twinght. Sword Twinght. Sword Twinght. Sword Twinght. Sword Twinght. Sword Twinght. Sword Twinght. Sword Office Sword World Dwinght. Sword of Sword Twinght. Sword of Sword World Dwinght. Sword of Sword World Twinght. Sword of Sword Sword of Sword Sword of Sword Sword of Sword Sword of Sword Sword of Sword Sword of Sword Sword of Sword Sword of Sword Sword of Sword Sword Sword of Sword Sword S | £17.99                                         |
| Action Stations                                                                                                    | A12.00                                 | Horner Zorobies From The Crypt                                                                                                    | £17.99    | Special Contract                                                                                                    | £17.50                                         |
| Lmos - Game Creator                                                                                                    | 1,30,99                                | Infectation                                                                                                    | \$17.50   | SDBS PRICEDY                                                                                                    | \$17.99                                        |
| Lecentics                                                                                                    | E17.99                                 | HIRSANDII                                                                                                    | £17.50    | SWW (SIRWOTTA IV)                                                                                                    | 649.99                                         |
| Associa Gaddon                                                                                                    | 217.99                                 | International Survey Challance                                                                                                    | ¢17.99    | Sword of Aragon                                                                                                    | P10 00                                         |
| S WE C D WE                                                                                                    | 218.99                                 | MRIPROCES SOCOS CARRENA                                                                                                    | C17.00    | Sword of Twingst                                                                                                    | 017.58                                         |
| A.W.E.S.U.M.E.                                                                                                    | \$17.99                                | James Pond                                                                                                    | P1750     | *Starblade                                                                                                    | 217.00                                         |
| Back to the Finals II                                                                                                    | 619.99                                 | Judge Dredd                                                                                                    | 012.00    | Team Yankee                                                                                                    | EZ3.99                                         |
| Bar Games                                                                                                    | 691.00                                 | Amping Jackson                                                                                                    |           | Tennane Mutant Hero Turtles                                                                                                    | E17.92                                         |
| SAT                                                                                                    | P99 00                                 | Synther's Masterdrive                                                                                                    | 117.99    | Test Drive 2                                                                                                    | £17.50                                         |
| Bartlemaster                                                                                                    | 010.00                                 | Kirk Off 2                                                                                                    | £17.50    | *The Killing Game Show                                                                                                    |                                                |
| Battle of Britain (Finest hour)                                                                                                    | E13.00                                 | Viet Off 2 Final Whistin                                                                                                    | £12.99    | The Deservarie                                                                                                    | E23.99                                         |
| Ryttle Chess                                                                                                    | £17.99                                 | Kelahan of Countailian                                                                                                    | £19.99    | Who Cay Who I mad Me                                                                                                    | \$17.50                                        |
| "Ruttle of Austerfitz                                                                                                    | E17.50                                 | Wadate or culturanous                                                                                                    | £17.99    | Life 20% Mills resent sea                                                                                                    | £17.99                                         |
| *Datement                                                                                                    | 98.812                                 | Line of FEB.                                                                                                    | £19.99    | TOTAL MIRCEII                                                                                                    | F17.99                                         |
| +Olega Warrior                                                                                                    | 217.99                                 | Loom                                                                                                    | C17.50    | Tournament work                                                                                                    | 217.99                                         |
| DOCE WATER                                                                                                    | £17.50                                 | Lost Ninja 2                                                                                                    | P17.00    | Toyota Celica Hally                                                                                                    | 017.00                                         |
| ESS Jane Seymout                                                                                                    | 623.00                                 | Lotus Esprit Turbo                                                                                                    | 047.60    | Trivial Pursuit                                                                                                    | C10.00                                         |
| Buck Prodgers                                                                                                    | 217.99                                 | Midnight Resistance                                                                                                    | 20 to 112 | TV Sports Basketball                                                                                                    | 212.99                                         |
| "Bedokhat                                                                                                    | 217.00                                 | Min 29                                                                                                    | 124.99    | *Utima V                                                                                                    | 119.99                                         |
| *Cadaver                                                                                                    | C17 ED                                 | Minte & Masik 2                                                                                                    | E19.99    | Ultimate Ride                                                                                                    |                                                |
| Carvup                                                                                                    | 217.20                                 | MIDS                                                                                                    | £17.99    | *Liniversa 3                                                                                                    | £17.50                                         |
| Champions of Kryne                                                                                                    | 119.99                                 | This coder                                                                                                    | £19.99    | 184 Sevarimo                                                                                                    | E17.99                                         |
| Chans Strikes Back (1Mb)                                                                                                    | E17.99                                 | Marrier In County                                                                                                    | £17.99    | Nenors Winne                                                                                                    | 217.99                                         |
| Choose HO 2 (SCI)                                                                                                    | £17.99                                 | Wittet in obser                                                                                                    | \$17.99   | Winner of Death                                                                                                    | £17.99                                         |
| China Challenge                                                                                                    | 217.99                                 | Nart.                                                                                                    | 917.99    | Wings to Death                                                                                                    | £23.99                                         |
| Compa Direct                                                                                                    | £17.99                                 | Marco Police                                                                                                    | £17.99    | Vegispack (1990)                                                                                                    | From £6.99                                     |
| CONTRO NOO                                                                                                    | £16.45                                 | NUD.                                                                                                    | 01750     | BUDGE HIRES                                                                                                    | may not have been                              |
| Corporation                                                                                                    | \$17.99                                | Night Breed.                                                                                                    | 017.00    | M.S. SOTTE OF THE BUOVE TIES                                                                                                    | e titles may have                              |
| Crane Wave                                                                                                    | £17.99                                 | Nightshift                                                                                                    | 217.99    | bean deleted. Call for latest re                                                                                                    | some and Rudget                                |
| Curse of RA.                                                                                                    | P17-55                                 | Obhus                                                                                                    | FZ3.88    | been deleted. Call for latest to                                                                                                    | G0000 and nanker                               |
| Days of Thunder                                                                                                    | 017.00                                 | Oneration Harrier                                                                                                    | E11.99    |                                                                                                    |                                                |
| Death Map                                                                                                    | F47.00                                 | Operation Sonunce                                                                                                    | 279.99    | MICDOS                                                                                                    | TVIE                                           |
| Dragons Breed                                                                                                    | E17.33                                 | Page                                                                                                    | £17.99    | MICROS                                                                                                    | ITLL                                           |
| Dragon Flight                                                                                                    | E11.39                                 | Desarrounder                                                                                                    | 521.99    | ted Course Challengs                                                                                                    | £17.99                                         |
| Oranges Lair II                                                                                                    | 134.99                                 | Project de                                                                                                    | \$17.50   | IR Socces Crimenys                                                                                                    | \$17.99                                        |
| Drangers of Plame                                                                                                    | £17.50                                 | Projective 2105                                                                                                    | £17.99    | Ottenta dansa                                                                                                    | \$17.99                                        |
| Cetarorisa                                                                                                    | £17.50                                 | PTO 500281 4130                                                                                                    | \$17.99   | Pandow Walter                                                                                                    | 017.98                                         |
| DOWNEY                                                                                                    | 217.99                                 | HANK                                                                                                    | \$17.99   | Rick Dangerous II                                                                                                    | 217.00                                         |
| E 42 Combat Diag                                                                                                    | £17.50                                 | R000000 Z                                                                                                    | £23.99    | RVF Honda                                                                                                    | 217.00                                         |
| F-10 Compet Factor                                                                                                    | £17.50                                 | Shadow of the Beast II                                                                                                    | C17.50    | Simplera                                                                                                    | PAT 86                                         |
| F-23 RELIGION                                                                                                    | \$17.99                                | Shadow Warriors                                                                                                    | P11 06    | tet Socoer Challenge<br>Oriental Games<br>Rainbow Warrior<br>Rick Osingerous 8<br>RVF Honda<br>Streitera<br>Stant Car Racer                                                                                                    |                                                |
| Final Commet                                                                                                    | \$17.99                                | Sim City Terrain Editor                                                                                                    |           |                                                                                                    | THE RESERVE AND ADDRESS OF THE PERSON NAMED IN |
| Gazza II                                                                                                    | AND DESCRIPTION OF THE PERSON NAMED IN | TOUR FOLIC                                                                                                    | ATIONAL   |                                                                                                    |                                                |
| The state of the state of the s |                                        | Honor of Shadow Homor Zombies from the Origit inferstation International 3D-Termin International So-Termin International So-Termin International So-Termin International So-Termin International So-Termin International So-Termin International So-Termin Judge Credit Junger Source Junger Source Junger Source Junger Source Karights of Crystalision Livin Uniternation King Source King Source Ming Source Mi | ATIONAL   |                                                                                                    | 2010                                           |
| Lives Action Stations Action Stations Action Stations Action Stations Action Stations Action Stations Action Stations Action Action Stations Action Action Action Bur Garnes BAT Burtle of Britain (Finest hour) Burtle of Britain (Finest hour) Burtle of Austrelit  *Burtle of Austrelit  *Burtle of Austrelit  *Burtle of Austrelit  *Burtle of Austrelit  *Burtle of Austrelit  *Burtle of Austrelit  *Burtle of Austrelit  *Burtle of Austrelit  *Burtle of Austrelit  *Burtle of Austrelit  *Burtle of Austrelit  *Burtle Warnor  Burtle Austrelit  *Burtle Warnor  Carvor  Carv |                                        | Fen School 3 5 to 7                                                                                                    |           | Printery Matte Course Post Looks at Words. Seasone St. Latters Seasone St. Numbers. Spanish Turn Level A+B. The Three Bears. Things to do with Number.                                                                                                    | 017.0                                          |
| Answertack Jurior Dait Answertack Seasor Quiz Better Maths Better Spelling French Linkwortd French Mistress Level ArB                                                                                                    | 219.95                                 | Fen School 3 5 to 7 Fun School 3 Over 7 Fun School 3 Under 5                                                                                                    | \$17.59   | Prof Looks at Words                                                                                                    | 217.0                                          |
| Assessment Spring Out                                                                                                    | \$19.95                                | Fun School 3 Over /                                                                                                    | 917 99    | Sesame St. Letters                                                                                                    | 117.9                                          |
| Potter Mathe                                                                                                    | £17.99                                 | Fun School 3 Under 5                                                                                                    | 617.99    | Sesame St Numbers                                                                                                    | E113                                           |
| Della Maria                                                                                                    | £16.99                                 | Hooray for Henrietta                                                                                                    | 020.00    | Spanish Tutor Level A+B                                                                                                    | £19.9                                          |
| Bette Speart                                                                                                    | 522.99                                 | Fun School 3 Under 5 Hearay for Hearletta Learn to Read with Prof 1 Magic Maths (4-8) Mathe Maria (6-12)                                                                                                    | 223.05    | The Three Bears                                                                                                    | £22.9                                          |
| Honon Lieuword                                                                                                    | £10.95                                 | Magic Muths (4-8)                                                                                                    | 122.90    | Things to do with Number                                                                                                    | S [19.9                                        |
| Hench Mistress Level Avo                                                                                                    | PA T 45                                | Marke Maria (R-17)                                                                                                    | 122.90    | The state of the second of the second                                                                                                    | \$193                                          |

Dynamix'

| MICROPROSE                                                                                                    |                                                                                                  |  |
|----------------------------------------------------------------------------------------------------|--------------------------------------------------------------------------------------------------|--|
| Autourne Ranger F15 Strike Eagle II. F19 Stouth Fighter Gunship Kensody Approach M1 Tank Patoon. Microprose Solder Puriles Restraed Tycoon. | £17.99<br>£22.99<br>£22.99<br>£17.99<br>£17.99<br>£17.99<br>£17.99<br>£17.99<br>£22.99<br>£17.99 |  |
| Red Storm Rising<br>Silent Service.                                                                                                    | £17.99                                                                                           |  |

| RAINBIRD                    |         |
|-----------------------------|---------|
| 070                         | 당기 않    |
| etrayal<br>arrier Convinand | 朝作      |
| ligurater                   | - 四, 题  |
| targider II                 | 021.99  |
| targlider II                | \$17.99 |
| 6                           |         |

### SIERRA

| Sierra Speciali                           | sts              |
|-------------------------------------------|------------------|
|                                           | .650.98          |
| ing's Quest                               | F23.99           |
| ing's Quest II                            | 623.99           |
| ing's Quest III                           |                  |
| ing's Quest III<br>ing's Quest IV (1 Meg) | £20.99           |
| pace Quest                                | £23.99           |
| pace Quest II (1 Meg)                     | \$26.99          |
| space Quest III (1 Meg)                   | \$20.99          |
| esure Suz Larry                           | F27 99           |
| eisure Suit Larry II                      | £27.99<br>£26.99 |
|                                           | \$23.99          |
| Police Quest                              | C29 99           |
| Police Quest II                           | £19.99           |
| Black Cauldron                            | \$21.99          |
| Gold Rushi                                | C23 99           |
| Manhunter New York                        | 623.99           |
| Manhunter II San Francisco                | C29.99           |
| Colonel's Bequest (1 Meg)                 | £19.90           |
| Thesder                                   | £19.96           |
| Hoyle's Book of Garries                   | C19.96           |
| Hoyle's Book of Games II                  | \$23.99          |
| Codenamo: Ioeman (1 Meg)                  |                  |
| Conquest of Camelot (1 Meg)               | ard \$26.96      |
| Quest For Glory/Hero's Quest (Y M         | F29 9            |
| Quest For Glary II (1 Meg)                | 523.9            |
| A-10 Tank Killer (1 Meg)                  | 68.9             |
| Sierra Hirt Books                         |                  |
|                                           |                  |

| dits King of China         |                  |
|----------------------------|------------------|
| te Storm                   | £17.99           |
| febound                    | £17.99           |
| orthophery                 | 66.813           |
| and Ted's Adventure        | \$17.99          |
| Eliots Nascar Racing       |                  |
| FIRST Mesons Learned       | £17.99           |
| ly Boulder                 | \$17.99          |
| ly The Kid                 | £18.99           |
| ade Warrior                | P91 00           |
| ue Max                     | \$17.99          |
| ain Blasters               | £17.99           |
| <u>u</u>                   | £15.99           |
| adaver Levels              |                  |
| ordinal of the Gremlin     | £17.99           |
| enturion                   |                  |
| hallenge Golf              | £17.99           |
| hampion of the Rai         | £17.99<br>£21.50 |
| harge of the Light Brigade | £21.50           |
| barlie Chaplin             | £17.99           |
| Zhuck Yeagar               | 217.99           |
| colossus X                 | \$17.99          |
| ANDSOAD A Bridge           | £17.99           |
| Jokussus X Bridge          | \$21.50          |
| Cricket Simulator (1Meg)   | \$17.99          |
| Crime Does Not Pay         | F17.99           |
| Cruise For A Corpse        | 217.96           |
| Dybercon III               | 921.95           |
| Death Knights Of Krymn     | £18.9            |
| Bautieret                  | 217.9            |
| Donald's Alphabet Chase    | \$26.5           |
| Double Double Bill         | £17.9            |
| Epic                       | £17.9            |
| SytaminalOf                | E11.2            |
| Eye Of The Beholder        | 521.9            |
| Famous Rive                | £17.9            |
| Europai Loude              | £17.5            |
| Fight of the Introder      | £17.5            |
| Florid of the Intruder     | E18.5            |
| Formula 1 - 30             |                  |
| Gauntiet III               | . \$12<br>£17    |
| on .                       | £17.             |
| Annal In Ballions Provent  | £17.             |
| Grandstand (Compilation)   | 524              |
| PERIODEN (CONTINUES)       | 221              |
| Gunboat                    | 521              |
| Hard Oriving II            | £21              |
| Hunter                     | £18              |
| Int. Champ. Athletics      | Trees.           |

**NEW RELEASES** 

| Kick Boxing                                                                                                    | £17.99           |
|----------------------------------------------------------------------------------------------------|------------------|
| Kings Quest V                                                                                                    | £33.99           |
| Krights Of Legend                                                                                                    | £21.99           |
| graduit or reduce                                                                                                    | £19.99           |
| Life & Death                                                                                                    | 66.813           |
| Life & Death                                                                                                    | 52138            |
| Megatraveller 1                                                                                                    | £18.99           |
| Metal Mutark                                                                                                    |                  |
| Mickey's Runaway Chase                                                                                                    | 017.00           |
| Mighty Bombiack                                                                                                    | - III .33        |
| Monster Pack (Ten Game Compressor)                                                                                                    | COC 65           |
| Moonbase                                                                                                    | £26.50<br>£21.99 |
| Nars                                                                                                    | 521.99           |
| Napoleon 1                                                                                                    | £21.50           |
| May SEALS                                                                                                    | £18.99           |
| PGA Tour Golf                                                                                                    | £21.50           |
| Married Harrison Committee Committee | \$21.99          |
| Powermonger Data Disk                                                                                                    | £14.99           |
|                                                                                                    |                  |
| Transfer Table                                                                                                    | 917.99           |
| Pro Tennis Tour II                                                                                                    | £17.99<br>£17.99 |
| Pro Terras Tour II                                                                                                    | £18.99           |
| R-Type II.                                                                                                    |                  |
| Revelation                                                                                                    | #47.00           |
| Riders Of Rohan                                                                                                    | L17,32           |
| Search For The King                                                                                                    | 52Z 20           |
|                                                                                                    |                  |
| Secret Of The Saver Blades Sin City/Populous                                                                                                    | £21.99           |
| Sim City/Populous                                                                                                    | £19.90           |
| Chambri B                                                                                                    | 224.00           |
| Chail and Constitutes                                                                                                    | 217.9            |
|                                                                                                    | £22.5            |
| Sporting Gold                                                                                                    | 621.9            |
| Sporting word                                                                                                    | 917.5            |
| Sporang Winters                                                                                                    | 621.9            |
| Sporting Gold Sporting Winners Stellar                                                                                                    | 218.9            |
| Stormost                                                                                                    |                  |
| Strket                                                                                                    | £17.9            |
| Super Monaco GP                                                                                                    | £17.5            |
| Supercars 2                                                                                                    | £18.             |
| SMID                                                                                                    |                  |
| Switchblade II                                                                                                    |                  |
| The san Property .                                                                                                    | 517              |
| War Dalay II (Campiddian)                                                                                                    | 521.             |
|                                                                                                    |                  |
| Three Muskeleers                                                                                                    |                  |
| Thunder Jones                                                                                                    | £17              |
| TORING SOURCE                                                                                                    | 217              |
| Total<br>Tunnels Of Armageddon                                                                                                    | £18              |
| Tunnels Of Armageogon                                                                                                    | C17              |
| Turn W Burn                                                                                                    | 217              |
| Tuncas II                                                                                                    |                  |
|                                                                                                    |                  |
| Virtual Worlds (Compilation)                                                                                                    | 521              |
|                                                                                                    |                  |
| World Cham Boxing Mgr                                                                                                    | E4.              |
| World At War                                                                                                    | 12               |
| Manufacture and Comments                                                                                                    |                  |
|                                                                                                    | _                |

24 hour hotline for credit card orders

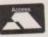

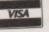

All prices subject to change without notice

All goods subject to availability.
tles marked \* may not be released
and will be sent on the day of
release (subject to availability).

### **SALES HOTLINE** 071 381 6618 0923 89 69 69

(MAIL ORDER)

To order: Please send cheque/PO/Access or Visa details to SK Marketing Ltd, 13 Moneyhill Parade, Uxbridge Road, Rickmansworth, Herts, WD3 2BE,

All prices include VAT and carriage is free (UK mainland)

South London: 0 Fulham Broadw ondon SW6 1AA Tel: 071 381 6618

North London 13 Moneyhill Par Uxbridge Road Rickmansworth Herts WD3 2BE

PERSONAL CALLERS WELCOME AT BOTH SHOWROOMS

MONDAY-SATURDAY 9.30am - 5.00pm

September 1991

fter years of war, their defenses crumbling, no longer able to utilise the complex weaponry at their disposal, the people of the Union created Cybercon. And boy, did they live to regret it!

The first Cybercons were man's saviour, defending the Union against the attacks of the evil Alliance, then advancing to pulverise them. Peace, love, and free local phone calls quickly spread over the whole globe. Delighted children the world over played with Cybercon models and watched Cybercon cartoons. There were even plans for "My Little Cybercon" complete with realistic blood.

After all that, you'd think they would have quit while they were ahead but, fortunately for US Gold, they decided it would be a "neat idea" to create their ultimate nightmare: a computer which could not only think for itself, but which was entirely self-sufficient and equipped with enough weapons to control a Celtic-Rangers match.

Cybercon III (The Return) was born. Ho-hum!

In his formative years, Cybie was a well-behaved lad, and his patrolling warbots became a comforting sight to a populace wearied by incessant wars and repeats of old Wogan shows. In time, though, he

shows. In time, though, he began to grow up and started to cut off all contact with humans as he learned to fend for himself. Hardly anyone could remember where his control centres were located, and even fewer were bothered.

Of course, the same lethargic populace became rapidly more bothered

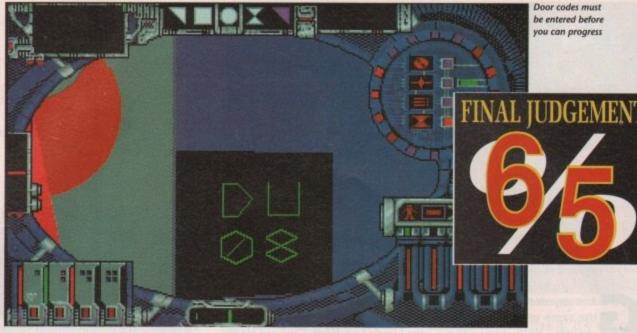

Combat the crazed cybernetic computer!

# CYBERCON III

Distributor: US Gold Price: £25.99

about Cybie when his silos started spitting out nukes. As their cities began to vapourise around them, humans finally

saw the logic in the old proverb: "He who builds dirty great computer and gives it nukes is playing with fire, and will need a lot more than a stitch in time to save his hide".

Cybercon III revolves around humanity's desperate last attempt to avoid

A flotilla of flyers

annihilation. As Cybie's public relations droids scour the countryside for people to educate in the ways of the next world, the ever-generous Union equips you, its most gullible – er – experienced warrior, with a suit of power armour in which you must battle your way through the vast complex that is Cybercon III.

All you have to do is avoid or neutralise the robots, fixed guns, traps, and very deep chasms of the most formidable defensive complex in history, reach its core, and destroy Cybie's brain stem. No sweat.

The complex is made up of a variety of sectors, each of which is defended in different ways and demands a different approach from the aggressor. To proceed, you have to find various Sonic Key codes to open doors, extend walkways over gaping crevasses, and the usual "find your way through the 3D labyrinth" sort of stuff.

Your power suit, which should really be equipped with tactical nuclear weapons, sports a Plasma weapon which blips out little purple balls of what looks like chewing gum. The stuff destroys most Walker and Floater droids with ease, but you'll have to use tactics against some of the more dangerous obstacles.

The suit also contains some quite complex controls for auto-repair facilities, and comes complete with such optional extras as sensors, a video camera, shield, and power-assisted jumping. Would Sir care to take her for a spin?

If you're a fan of the Castle Master series, or games such as Interphase and Infestation, you'll enjoy Cybercon III. If not, you'll probably hate it. Movement is slow, the action is hardly frenetic, and for sheer challenge, the puzzles don't compare with the stubborn refusal of the controls to do what you want them to at critical moments.

Perseverance, I suspect, would bring its rewards, as the game is undoubtedly very large and complex. Fans of the type will find a great deal to keep them going. The rest of us, however, will wisely give it a miss.

Sandra Foley

### Gameplay

Neither fast enough for the action freaks, nor involved enough for the high-brows, Cybercon III's gameplay is a little like playing noughts and crosses on a very big neon board.

### Sound

As usual in a game whose raison d'etre is its graphics and gameplay, the sound is abysmal. There's a sort of background hum accompanied by spot effects when doors open and shots are fired, but that's about it.

### Graphics

Slightly better than typical for 3D labyrinth games, with smoothly animated doors, well constructed robots, and the odd spot of interior decorating.

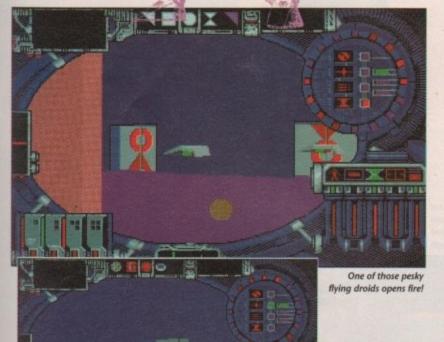

6

Those amazing young m

# F15 STRIKE

Publisher: Micropro

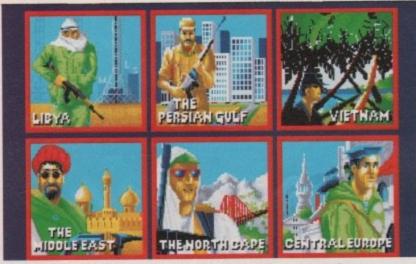

Come and meet Gaddaffi and the boys as you choose in which arena you want to fly

ame sequels rarely suffer from the same problem as film sequels. With films, the follow-up is never anywhere near as good as the first - with the odd exception - but games sequels are nearly always an improvement on the original.

Luckily, F15 Strike Eagle II is not one of the exceptions. I can safely say that it is a huge improvement over the excellent F15 Strike Eagle that was released absolutely yonks ago.

About a year ago Microprose launched the sequel on to the PC but Amiga owners have had to wait until now for their version. In that year the programmers decided to make the Amiga version even better than that on the PC. "Not hard to do!" I hear you cry, but the PC version plays a mean game.

The F15, for those of you who have had your head buried in the sand for the last year, played a critical role alongside British Tornadoes in the Gulf conflict. In fact, the way that Saddam's forces were militarily disabled and unable to respond to allied attacks was primarily put down to the F15.

But, tastefully, Microprose have chosen not to have an Iraq scenario in the game. True, they do feature the Persian Gulf but the Gulf has always been at flashpoint so it adds atmosphere to the game.

F15 II utilises all the roles that this aircraft can play, be it air-to-air attack or air-to-ground. The plane is awesomely powerful in both roles. Just how well it flies, however, is entirely up

There are six arenas in which you

can fly. These are the Persian Gulf (naturally), Vietnam, Central Europe, the Middle East, North Cape and North

Microprose boast of a total playing area of half a million square miles, and after playing the game I wouldn't argue with them. Each of these arenas contains hundreds of missions which differ every time you play them so your chosen tactics in each are vital to

There are four skill levels allowing beginners to pick up the basics really quickly or flying aces to have regular dogfights with the best. And for those who can fly the things easily enough but seem to crash every time they even think about attempting a landing there is an easy auto-pilot option that will do all the hard work for you, leaving you free to concentrate on the action.

As with most flight sims these days you can view the action from viewpoints both inside and outside the aircraft. Used properly this can lead to amazing sequences where you can view enemy planes coming into range and see your missiles homing in and blowing them to bits.

Military hardware buffs will freak out at the authenticity of this sim - all the weapons perform exactly as they should, although unfortunately there are no Cruise missiles to watch turn

Everything is so precise and accurate you can hardly believe it's just a game. Even the enemy planes and ground attack crews don't just sit around like Sidewinder fodder - they react intelligently to everything you do, so you will need to be fast and accurate to take them down before they do the same to you.

After signing in on the roster you choose your operating theatre. Then it's time for the mission briefing where (those you hit first) and your secondary targets (those you hit if you feel like it). Then you clamber aboard your fighter

you are given your primary targets and get airborne. As soon as you are up you use a combination of your radar and the

waypoint selector to fly as quickly as

able to deploy counter measures. Just what you do depends on whether the missile is radar homing or heat seeking. Enemy airfields also react to your presence, sending up fighter aircraft to bring you down to earth with a bump.

When you are attacking targets, be they primary, secondary or inconvenient enemy reaction forces, you must select the most effective weaponry and tactics to take them out quickly and effectively. Your plane is equipped with a varied arsenal and each weapon is most effective in a particular role - it's up to you to decide when to use which one.

If your plane is still in one piece after

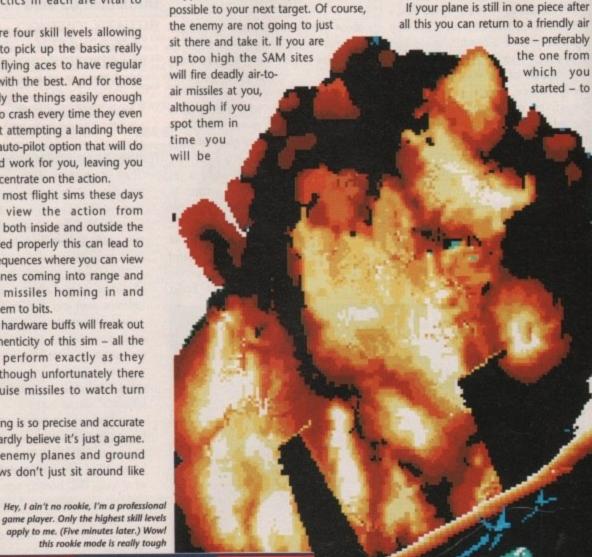

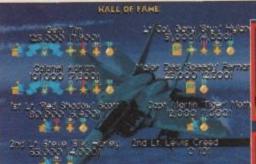

Welcome to the hall of fame. Why haven't I got as many medals as them? It's just not fair! Maybe I should try to fly the plane first?

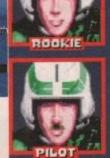

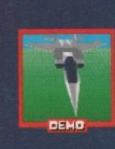

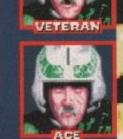

ng me their flying machines...

# EEAGLEII

roprosice: £34.99

he

to

be

or

es.

ve

but

is

nd

de

ter

bly

m

ou

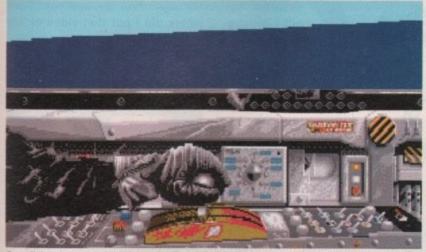

Coo, all these buttons and switches and I still can't find the in-plane CD system, or even the cigarette lighter

collect all the praise from your commanding officer. A brave performance and enough points gathered for wasting bad guys and completing missions will see you being awarded a medal for your efforts.

But one medal doesn't look very nice on its own, you will have to get several to make your chest look good. With the medals come promotions, although the enemy will consider shooting down a major much more worthwhile than shooting down a rookie private, if you get my meaning.

In mid-battle, if you are in trouble and the enemy are taking great delight in taking your aircraft apart bit by bit, you can always pull the handle and

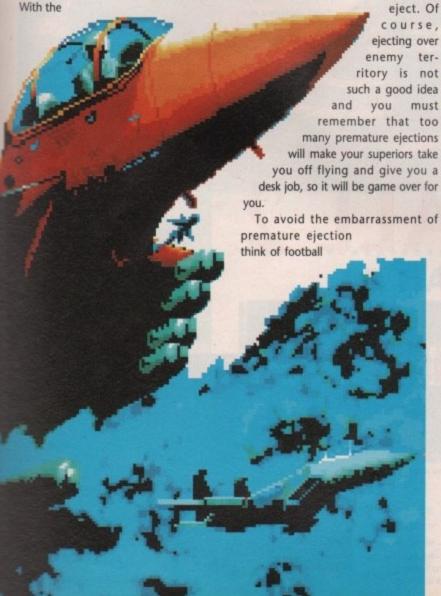

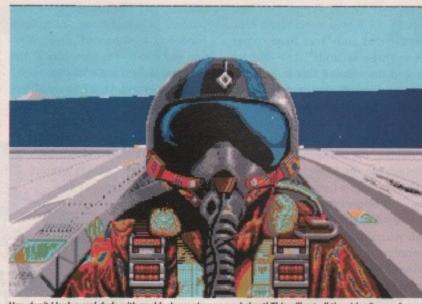

Hey, don't I look a real dude with my black sun visor on my helmet! This will get all the girls after me for sure

or something to take your mind off it.

On the whole F15 II is without doubt one of the best flight sims around at the moment. As you would expect from Microprose the packaging is excellent.

The manual is one of those things that you could take to bed for a read.

Techy buffs will love it. The action is very fast and covers all the theatres of combat that are relevant at the moment. Without any doubt, F15 Strike Eagle II is an essential purchase for the serious game player.

Lewis Creed

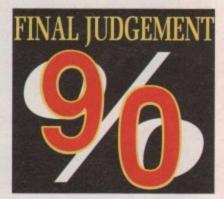

### Sound

As you would expect, there isn't much in the way of music but in a game like this you really don't need it. After all, how many pilots listen to music while flying combat missions?

The effects are pretty neat and add to the atmosphere of this masterpiece.

### Gameplay

Second to none. Six different theatres of operations with hundreds of missions in each.

This will keep even the most hardened fan going. Microprose have unleashed a classic on the game-playing public.

### Graphics

The 3D is very fast in F15 II and works well. The non-game screens are very colourful and well detailed. Graphics as good as this make the game a pleasure to play. Combat sequences are very well done and atmospheric.

All in all, probably the best graphics in any flight sim.

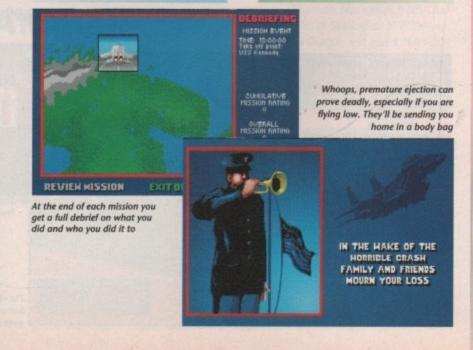

ATTER UP! The pitcher eyed me with a determined look that said "Your head comes off in three seconds", the fielders banged their gloved fists in anticipation, and the 25,000-strong crowd roared like a pack of beer-swilling animals which, funnily enough, was just what they were.

Holding the bat with trepidation I stepped into the limelight, the pitcher wound up like a turbocharged alarm clock and before I could say "Hang on a minute - this isn't rounders, is it?", the ball whizzed past me in a blur of Doppler distortion. The catcher grinned, spat, and delivered that immortal line "Steeeeeerrriiike! You're outa there!"

And all this from a game invented by English schoolgirls! Anyone, like me, nurturing fond memories of halcyon summer days playing rounders in the sun can forget it, however. Our colonial cousins have added overarm bowling at speeds your average Ferrari would be proud of, and stretched the bat and the diamond to more "manly" proportions. You can think of Baseball as rounders with Rottweilers.

RBI Baseball 2 is Domark's latest collaboration with arcade coin-op kings, Tengen, and betrays its origins in every byte of coding. It's bright, colourful, and animated, and the controls are only as complicated as absolutely necessary. So what about the gameplay?

If you're a fan of American baseball already, the game plays as a tactical struggle between two sides of players with batting and pitching averages arrived at, apparently, after some weird calculation carried out by a Cray com-

At this level, the most important aspect of play is when and where to play the best players, who to use as

openers, and when to substitute tired pitchers or switch from, say, a righthanded to a left-handed player. When you get into it, the gameplay at this level is absorbing and addictive.

In the World Series competition, which turns seemingly fit and active Americans into couch potatoes as soon as it hits TV, you have the opportunity to play a long and extremely testing series of games against such famous teams as the

York New Yankees and the Boston Red Sox. As it is very difficult

to win a World Series game against Major League oppposition, the option adds a great deal of long term appeal to

the game. In a single match, skill levels can be varied from Little League, through Minor League, to the numbingly difficult Major League, so there's enough variation to give beginners a chance and maintain the challenge for experienced players.

If you're not a baseball fan (trivia tip: the word "fan" was originally applied to baseball "fanatics" and shortened to the word we all take for granted

today) RBI Baseball 2 will initially seem just a little shallow.

That's one batted high

wide and handsome

The play actions for pitching are limited to slow, fast, and curve balls, and batting is a choice of a full swing or a bunt, nothing more. However, once the statistical gobbledegook that is the Stateside sports' fan's staple diet starts to make sense, the game opens up and takes a real hold.

After a couple of Little League games with the same side, I felt confident enough of my team's strengths to try a game in the Minor League, but the experiment proved to be a little premature.

Some people might think 15-4 is a thrashing, but just you wait and see. My lads'll show 'em next year. Now, where did I put that video of The Manageress?

Sandra Foley

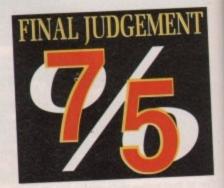

### Gameplay

Initially a bit limited for arcade fans, the sports sim element soon takes over and rewards perseverance with an engrossing tactical action game.

### Sound

Digitized shouts and

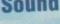

thwacks, along with music to match the scoreboard animations are all very good, but the crowd noise when a home run is scored is horrendous.

Graphics

Colourful and well animated, RBI makes an instant impact. Spot animations for scores, outs,

Domark's latest sports sim hits a home run

Distributor: Domark Price: £29.99

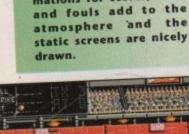

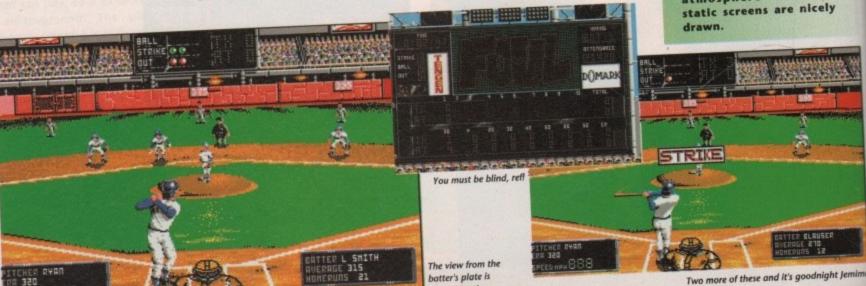

D()MAR

September 1991

Amiga Computing

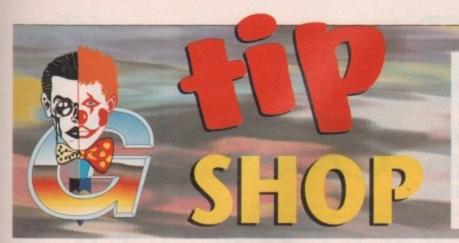

### We need you!

If you think you're the kind of person who can run rings around Interceptor, trade blows with the Predator and even give Arnie Schwarzenegger a damned good biffing, then we want to hear from you. We're after tips, cheats and tricks for just about any Amiga game.

Don't forget though, the newer the game the better – we're particularly interested in cheats and tips for any games reviewed within this issue.

Send your tips to: THE TIP SHOP, Amiga Computing, Europa House, Adlington Park, Macclesfield SK10 4NP. Come on, stop reading and get writing!

If that new game gets too tough, take a trip to Jason Holborn's GameZone Tip Shop. He might be able to sell you a solution

### **DRAGON'S LAIR 2**

If Don Bluth's animated classic is leaving you stumped, then type "GET MORDOROC DIRK" on the title screen. You will now be able to run through the entire sequence of screens without having to complete them first.

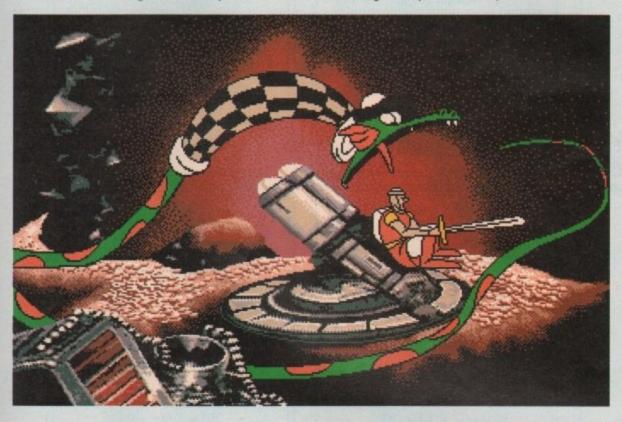

### HARD DRIVIN' 2

You may drive a Ferrari Testarossa, but you have to admit that it handles about as well as a shopping trolley in Domark's conversion of the Atari coin-op Hard Drivin' 2.

To keep your no claims bonus, take the car up to top speed and then take it out of gear and into neutral. You will now be able to cruise around the track without sliding off the road or having to worry about colliding with objects.

### **PP HAMMER**

Oops! Those of you who tried to use the PP Hammer level codes published in last month's issue will no doubt have discovered already that they don't actually (as such) work as they should. In fact, they don't work at all.

The reason for this colossal boo-boo is simple: PP Hammer generates unique level codes for every name entered, therefore unless you enter the correct name, you'll get a different set of codes to the ones published.

To get our codes to work, enter your name as "HAMMER". You'll then be able to access any one of Hammer's 62 levels. Rest assured that the person responsible has had his knees stapled together.

### DYTER-07

To make the going slightly easier, type "GIBB" as soon as the title screen appears. Now, during the game press "W" for extra weapons, "S" to top up your shield and "L" to skip levels.

### TOYOTA CELICA GT RALLY

Even with a 2 litre, 16 valve turbo-charged engine under the bonnet, getting to the end of each stage of Gremlin's official Toyota Rally simulation is a tough task. To cut out all the hard work, press Control and "C" together and you'll be transported straight to the end of the race. You've got to be bone idle to use this one!

### MONTY PYTHON

Do you want a cheat for Virgin's Monty Python? Know what I mean? Nudge, nudge, wink, wink. Know what I mean?

When you get to the high score table, enter your name as "SEM-PRINI". You will now be able to skip to any level – up to the one you previously got to – using the cursor keys.

### TOTAL RECALL

Arnie may be a pretty tough character, but even he would probably admit that a little bit of help wouldn't go amiss occasionally when things get tight.

To turn on the cheat mode enter "LISTEN TO THE WHALES" (with no spaces). Now, in the Johnny Cab section, enter "JIMMY HENDRIX" (with no spaces again) and you'll have infinite energy – something that even Arnie doesn't have.

### CHAOS STRIKES BACK

Give the Evil Wizard a damned good thrashing with this cheat from Lisa Humphries of Semington in Wiltshire.

Find a Dragon and cast a "MO ZO GOR SAR" spell. Next, press Escape twice to pause the game. Now, while keeping the left ALT key down, enter "LORD LIBRASULUS SMITHES THEE DOWN".

Unpause the game, kill the Dragon and it will leave a Fire Staff. With this little beauty by your side, your party will be totally invincible.

**New Showroom** 232 Tottenham Court Road London W1

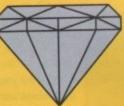

**New Showroom** 232 Tottenham Court Road London W1

1Mb

### PACK

COMMODORE CARTOON CLASSIC PACK

AMIGA 500 +

Lemmings, Captain Planet Bart Simpson, Deluxe Paint III + RAM board

ONLY £359.00

**Extras** 

10 Games

Man United, Totall Recall, Speed Ball II, Xenon II, Teenage Mutant Ninja Turtles, Xenon II. Te Final Battle, Stunt Car Racer, Golden Axe, Cadaver, Super Off-Road Racer, joystick, mouse, mousemat, dustcover,

ten spare disks + box ONLY £399.00 INC VAT

WITH 8833 MK II Colour Monitor ONLY £569.00

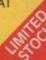

1Mb

CLASS OF

90's PACK

Everything you need for Art + Design + Word Processing

AMIGA 500 +

AMIGA LOGO, INFOFILE, LETSPELL, MUSIC MOUSE, CBM EMULATOR, DELUXE PAINT II, D501 1/2 Meg upgrade, Mouse Mat + 10 free disks

ONLY £459.00 INC VAT

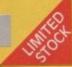

### 1Mb PACK

1Mb

AMIGA 500 MEGA PACK INCORPORATING AMIGA 500 +

- 512K RAM 1Mb Disk Drive
- Three Manuals Operating System Built-in Speech
- T.V. Modulator

Mouse Extra 512k RAM with Clock

ONLY £339.00

WITH

8833 MK II Colour Monitor ONLY £549.00

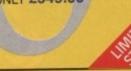

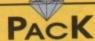

THE BEST OF **PUBLIC** DOMAIN

THE 24 CARAT DIAMOND P.D. PACK

AMIGA 500 +

The best 24 Titles available In P.D. software including

Skill games. Fantasy games Word Processing, Amazing Graphic Demos, and Electrifying Art Pack + many more too numerous to mention

ONLY £325.00

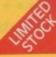

### PACK NEW NEW

### AMIGA 500 SpeedBall PACK INCORPORATING

- Three Manuals Operating System
- 1Mb Disk Drive 4096 Colours
- T.V. Modulator

### Synthesis

\* MEGA PACK \* ntall Recall, Man United Speed Ball II, To Xenon II, Tee Final Battle, St Battle, Stunt Car Racer, Golden Axe, Cadaver, Super Off-Road Racer

ONLY £349.00

8833 MK II Colour Monitor ONLY£549.00

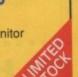

### ONLY WHILE STOCKS

### **AMIGA 500 AXE PACK** INCORPORATING

- 512K RAM
- 1Mb Disk Drive
- 4096 Colours
- Mouse
- \* Three Manuals
  \* Operating System
- Built-in Speech Synthesis

### \* 10 GAMES \*

Golden Axe, Hard Drivin', Phobia, Saint & Greavsie, Silk Worm, Datastorm, Continental Circus, Turrican, Ninja Warriors

Emotion

ONLY £349.00

WITH

8833 MK II Colour Monitor ONLY £549.00

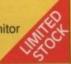

### The adventures of CAPTAOC

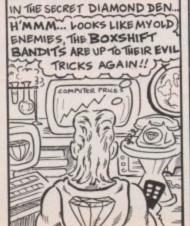

MEANWHILE , DOWN TOWN ... THAT'S THE ONE I'VE GOT TO HAVE ... THE AMIGA! SIGH! I SUPPOSE

I COULD WORK A 98- HOUR 5 WEEK AT THE FACTORY!! Hi-Price Computers on

THE BOXSHIFT BANDITS WATCH WITH GLEE ... WE'RE GETTING RICHER SOUR EVIL PLAN IS 25 WORKING PROFESSOR AT THEIR EXPENSE! HEH! HEH! HEH! Thank DIAMOND BAD 12

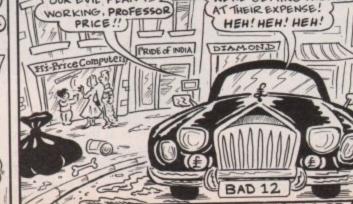

CAPTAIN DIAMOND AS HE DEFENDS THE TOTTENHAM COURT ROAD MEGASTORE !

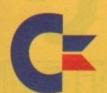

- Dorset
- @ 0202 716226
- Bristol
- @ 0272 522044
- Manchester
- 0 061 257 3999
- Warks
- 0 0962 312155

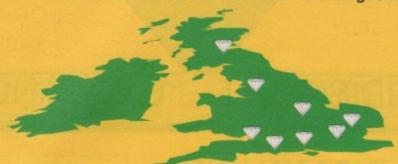

- Southampton
- © 0703 232777
- Romford
- @ 081 597 8851
- Edinburgh
- © 031 554 3557
- Central London 0 071 453 0434

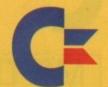

**Export Hotline Bristol** 0272 522044 Richard Brown

REMEBER. AT DIAMOND YOU HAVE A CHOICE

Authorised full service centre at our Bristol Office, now offering same day repairs. Contact Keith our service manager for details Bristol 0272 522044

### PACK NEW NEW

AMIGA 500 SKILL PACK INCORPORATING AMIGA 500 +

- Disk Storage Box 1Mb Disk Drive
- 4096 Colours

- Dust Cover 10 3.5" Disks
- Three Manuals Operating System Built-in Speech
- Synthesis EXTRA 512k RAM
- Mouse Mat
- Dpaint II

### \*DIAMOND MEGA 10 GAMES\*

Recall, Speed Ball II, Mutant Ninia Tuell Xenon II. T cer, Golden Axe, Cadaver, Super Off-Road Ra

ONLY £369.00

WITH

8833 MK II Colour Monitor

ONLY £579.00

### PACK

AMIGA 500 NINJA PACK INCORPORATING AMIGA 500 +

- Disk Storage Box
- 1Mb Disk Drive 4096 Colours

- T.V. Modulator
- Dust Cover 10 3.5" Disks
- Three Manuals
  - Operating System Built-in Speech
- XTRA 512k RAM
- \* Dpaint II

### \*DIAMOND MEGA 10 GAMES\*

Golden Axe, Hard Drivin', Phobia, North & So Silk Worm, Datastorm, Continental Circus Turrican, Emotion, Ninja Warners + Joystick

ONLY £369.00

WITH

8833 MK II Colour Monitor ONLY £579.00

### Word ACK Processo PIN QUALITY AMIGA 500

- 512K RAM board
- Philips 8833 Mk II Monitor
- SWIFT 9 Colour
- Connecting Lead

### PLUS HOME OFFICE

The ultimate word processor/DTP pack

- Intergrated Word
- Processor
- DTP
- Spreadsheet
- Database

ONLY £775.00

### PACK PIN QUALITY AMIGA 500 ULTIMATE COLOUR

### PLUS HOME OFFICE

The ultimate word processor/DTP pack

- Integrated Wordprocessor
- DTP
- Spreadsheet
- Database

### PLUS

24 pin SWIFT 24 colour printer Including colour kit PLUS

512K RAM Board Philips 8832 Mk II Monitor

2899.00

20Mb Hard Disk with 2Mb RAM

20 FREE 3 1/2" disks 80 Disk Capacity, Disk Box

ONLY £339.50

A590 20Mb Hard Disk

0Mb RAM £279.00 512K RAM £299.00 1Mb RAM £319.00 2Mb RAM £339.00

### IVS TRUMPCARD

D590 40Mb Hard Disk OMb RAM £399.00 2Mb RAM £499.00 4Mb RAM £622.00 6Mb RAM £739.00 8Mb RAM £939.00

DIAMOND MUSIC MASTERS PACK

Everything you need to create your own in house musical extravaganza

AMIGA 500

+ MUSIC-X

( the complete MIDI sequencer as used in recording studios by the professioals)

+ MIDI interface +512k RAM upgrade

ONLY£399.00 INC VAT

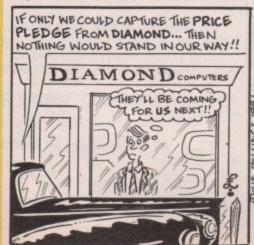

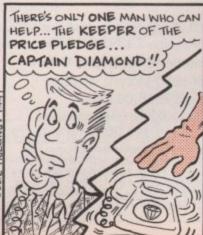

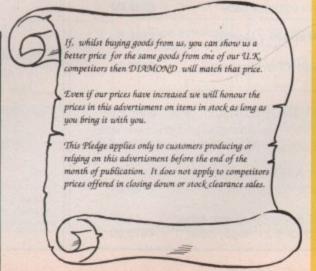

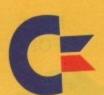

**WANT A1500?** GOT A 500?

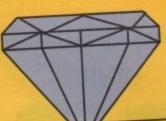

SWAP IT FOR ONLY £499.00

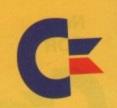

## R DIAMOND'S PART

**EXCHANGE CEN** 

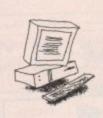

### Mr DIAMOND'S WORLD OF AMIGA COMPARISONS

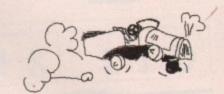

A500

= A Ford XR3 Fun for a while, looks great but lacks any real power compared with higher spec models.

A1500/2000 rev B

= A Mercedes Designed for high performance and reliability

A3000

= A Ferrari Quite simply the ultimate

Now you understand the machines, you can improve your social standing with a great part exchange deal from Mr Diamond.

Don't you owe it to yourself to drive the best? Well now you can, with DIAMOND P/X

P/X now available at all branches throughout the U.K.

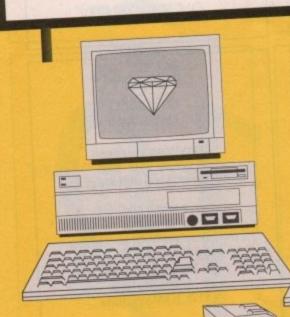

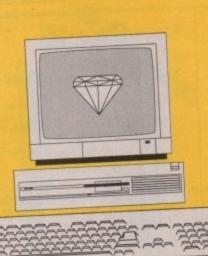

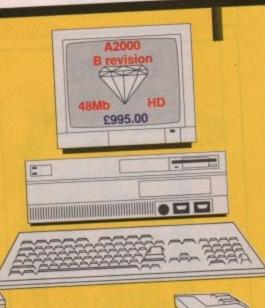

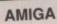

A 1500 1Mb RAM, 3.5" floppy disk drive,

base machine with 2x 3.5" floppy disks €699.00 and software pack

all above + Monitor

£899.00

1500

with XT Bridgeboard

£999.00

INCREDIBLE PX OFFER visit Mr. Diamond and discover what your A500 is worth in part exchange

XT Bridgeboard 5.25" floppy drive

£149.00

AT Bridgeboard with either

€575.00 3.5" or 5.25" floppy drive

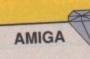

3000

The NEW Commodore AMIGA

AMIGA 3000-25-100 25Mhz, 100Mb hard disk An Incredible £2395.00 INC Mr Diamond Incredible Offer with 1950 M/sync monitor £2595.00 INC

AMIGA 3000 4Mb RAM expansion £349.00

This machine is a veritable workstation; it comes with Workbench 2.0 - The new Commodore Multi-tasking
Operating System - It can run the normal video monitor or a
multisync monitor without having to fit a flicker fixer. It can
even run under UNIX. This is the machine to set the standard
for professional use in the 1990's.

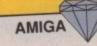

2000

If you have reached the limits of the A500 then take advantage of the Diamond Part Exchange Upgrade Option. Swap your 1Mb A500 for an A2000 for ONLY £349.00

Mr. DIAMOND AMIGA 2000 PACK A2000 Rev. B 48Mb Autobooting Hard Disk, 28ms average access ONLY £995.00 With Colour Stereo Monitor ONLY £1195.00

A2000 base machine Ex-demo A2000

€469.00 €645.00

PC XT & AT Compatibility for AMIGA

XT Bridgeboard 5.25" floppy drive

£149.00

AT Bridgeboard with either 3.5" or 5.25" floppy drive

€575.00

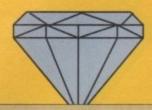

### MR DIAMOND'S SUPER SPARES CENTRE

### IVS TRUMPCARDS

The IVS Trumpcard is the top selling SCSI hard drive controller. Representing the latest in technology directly from the USA, it is the only controller to support IBM, Amiga and Apple MAC partitions on one hard disk. This allows you to run software for the three main hardware platforms on one machine. Only one computer can do this.

### HARD DISK DRIVES

 IMPULSE
 FUJITSU

 IMP52S/LP
 52Mb 9ms
 £229.00
 M2612ESA-MJ
 90Mb
 19ms
 £379.00

 IMP80S/LP
 80Mb 9ms
 £369.00
 M2613ESA-MJ
 135Mb
 19ms
 £379.00

 IMP105S/LP
 105Mb 9ms
 £399.00
 M2614ESA-MJ
 180Mb
 19ms
 £379.00

 IMP170S
 170Mb 8ms
 £599.00

 IMP210S
 210Mb 8ms
 £659.00

44Mb 28ms P.O.A. removeable cartdridge drive TRUMPCARD FOR ABOVE add £115.00

### PHILIPS MONITOR

8833 MkII colour monitor inc. dust cover and lead

only £234.00

### **EXTERNAL DRIVE**

3.5" external drive £54.95

### **FLICKER FIXER**

Get those flicker free high res modes, use the Flicker Fixer Video Card

£299.00

### **MEMORY UPGRADES**

for your A1500 or A2000 with the Supra 8Mb RAM board

Bare Board £81.00
2Mb populated £75.00
4Mb populated £149.00
6Mb populated £223.00
8Mb populated £295.00

### **HIGH RES**

1024x768, 0.28 dot pitch Multisync Monitor £349.00

with a

board.

details

ICD

£Lots.00

FLICKER FIXER

Phone for

SPEED UP

Co-Processor

your 1500, 2000

### **GVP PRODUCTS**

GVP COMBO board. The SCSI hard disk controller with built in 68030 accelerator and RAM expansion capability.

GVP Series 2 RAM Card comes with 2Mb RAM as standard.
2Mb £200.00 4Mb £275.00 8Mb £345.00

GVP Series 2 RAM Card
Bareboard £209.00
40Mb £369.00

52Mb Quantum 11ms £429.00 114Mb NEC 20ms £549.00

> £169.00 £199.00

### SOFTWARE

| _       |                                                                                                    |                                                                                                    |
|---------|----------------------------------------------------------------------------------------------------|----------------------------------------------------------------------------------------------------|
| £169.95 | Pro Video Post                                                                                                    | £149.00                                                                                                    |
| £34.95  | Propage ClipArt                                                                                                    | £34.95                                                                                                    |
| £85.00  | Sculpt Animate 4D                                                                                                    | £279.00                                                                                                    |
| £179.00 | X CAD Designer                                                                                                    | £69.33                                                                                                    |
| £229.00 | Deluxe Paint III                                                                                                    | £34.95                                                                                                    |
| £88.13  | Pixmate                                                                                                    | £35.00                                                                                                    |
| £49.00  | Distant Suns                                                                                                    | £36.00                                                                                                    |
| 281.00  | Cross DOS                                                                                                    | £25.00                                                                                                    |
| £45.00  | Hisoft BASIC                                                                                                    | £55.00                                                                                                    |
| £149.00 | Lattice C++                                                                                                    | £250.00                                                                                                    |
| £34.00  | Pro Draw                                                                                                    | 281.00                                                                                                    |
| £35.00  | Videotitler                                                                                                    | £100.00                                                                                                    |
| 2100.00 | Director 2.0                                                                                                    | P.O.A                                                                                                    |
| £23.50  | Bars & Pipes                                                                                                    | £120.00                                                                                                    |
| 289.95  | Pagesetter 2.0                                                                                                    | £44.95                                                                                                    |
| £129.95 | Pro Write 3.1                                                                                                    | £89.95                                                                                                    |
| £34.95  | Scribble Platinum                                                                                                    | £34.95                                                                                                    |
| £27.95  | Platinum Works                                                                                                    | £69.95                                                                                                    |
| £69.95  | Superbase Pro 4                                                                                                    | £116.50                                                                                                    |
| £34.95  | Wordworth                                                                                                    | £85.00                                                                                                    |
|         | £34.95<br>£85.00<br>£179.00<br>£229.00<br>£88.13<br>£49.00<br>£81.00<br>£45.00<br>£149.00<br>£34.00<br>£35.00<br>£100.00<br>£35.00<br>£129.95<br>£129.95<br>£34.95<br>£27.95<br>£69.95 | £34.95 Propage ClipArt £85.00 Sculpt Animate 4D £179.00 X CAD Designer £229.00 Deluxe Paint III £88.13 Pixmate £49.00 Distant Suns £81.00 Cross DOS £45.00 Hisoft BASIC £149.00 Lattice C++ £34.00 Pro Draw £35.00 Videotitler £100.00 Director 2.0 £23.50 Bars & Pipes £89.95 Pagesetter 2.0 £129.95 Pro Write 3.1 £34.95 Scribble Platinum £27.95 Platinum Works £69.95 Superbase Pro 4 |

## ICD Adspeed £175.00 ICD Flicker Free video ICD FFF & VGA Monitor AT-Once £499.00 KCS PC Power board £169.00

(2000 version also available)

600 Mb Hard Disk £Lots.00 Tape Streamer £Lots.00 20Mb Floppy drive £Lots.00

£250.00

£235.00

### **NEXUS COMBO'S**

High speed Hard Disk Controllers taking up to 8Mb of on board RAM

Bareboard £229.00 40Mb £389.00 52Mb Quantum 11ms £449.00 114Mb NEC 20ms £559.00

### **GENLOCKS**

Rendale £149.00 G2 £575.00 Obviously, when you carry as much stock as DIAMOND, you can't advertise all your spares; but contact your local branch and we guarantee you won't find the part that you're looking for at a better price.

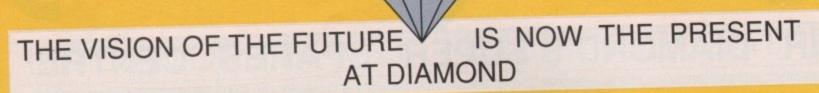

### C.D.T.V. £599.00

EDUCATE YOUR CHILDREN THE WAY THEY WANT TO BE EDUCATED, WHILST BEING THE ENVY OF ALL YOUR FRIENDS, WITH A NEW DIMENSION IN SOUND AND GRAPHICS FOR YOUR HOME.

So what is C.D.T.V. ? Are you confused by all the hype?

If you are, then why not pop into your local Diamond branch for a full working demonstration of this exciting new medium and have all the answers to all of your questions translated by experts from unneccessary gobledegook into plain easy to understand English.

### GREAT PART EXCHANGE OFFERS

You will be surprised at just how generous Mr Diamond will be when yo trade in your old Amiga 500 for a C.D.T.V. C.D.T.V. ROM, normally £599.00, only £349.00 when you P/X your old Amiga 500 External Amiga A500 ROM Player ONLY £399.00

| THE RESERVE OF THE PARTY OF THE PARTY OF THE |        |
|----------------------------------------------------------------------------------------------------|--------|
| All Dogs Go To Heaven, Electric Crayon                                                                                                    | £34.99 |
| Classic Board Games                                                                                                    | €34.99 |
| Psycho Killer                                                                                                    | £29.99 |
| Wrath of the Demon                                                                                                    | £29.99 |
| Case of the Cautious Condor                                                                                                    | £34.99 |
| Battlestorm                                                                                                    | £29.99 |
| Sim City                                                                                                    | £29.99 |
| Defender of the Crown                                                                                                    | £29.99 |
| Lemmings                                                                                                    | £34.99 |
| Xenon II : Megablast                                                                                                    | €29.99 |
| Indoor Sports                                                                                                    | 229.99 |
| Many Roads to Murder                                                                                                    | £29.99 |
| Snoopy                                                                                                    | €29.99 |
| Spirit of Excalibur                                                                                                    | £34.99 |
| Horse Racing                                                                                                    | £29.99 |
| Ninja Highschool Comix                                                                                                    | £16.99 |
| Dinosaurs for Hire                                                                                                    | £16.99 |
| Basketball                                                                                                    | £29.99 |
| Battlechess                                                                                                    | £44.99 |
| Damerness                                                                                                    |        |
| REFERENCE                                                                                                    |        |
| Hutchinsons Encyclopeadia                                                                                                    | 249.99 |
| Time Table of Science & Innovation                                                                                                    | 66.683 |
| Time Table of Business Politics                                                                                                    | 239.99 |
| Dr. Wellman                                                                                                    | 254.99 |
| The New Basics Electric Cook Book                                                                                                    | 239.99 |
| World Vista Atlas                                                                                                    | €54.99 |
| American Heritage Dictionary                                                                                                    | 249.99 |

Complete Works of Shakespeare

### EDUCATION

| Barney Bear Goes to School   | £34.99 |
|------------------------------|--------|
| Fun School 3 (for under 5's) | £29.99 |
|                              | €24.99 |
| My Paint                     | €29.99 |
| A Bun for Barney             | 29.99  |
| Mind Run                     | £34.99 |
| Thomas's Snowsuit            | £39.99 |
| Scary Poems for Rotten Kids  | €34.99 |
| Paper Bag Princess           | £39.99 |
| The Tales of Peter Rabbit    | €34.99 |
| Mud Puddle                   | £34.99 |
| LTV English                  | 204.00 |

### ART & LEISURE

| Indoor Plants                              | £29.99 |
|--------------------------------------------|--------|
|                                            | £34.99 |
| Women In Motion<br>Animated Colouring Book | €34.99 |
| Advance Military Systems Series            | £29.99 |
| Garden Plants                              | £34.99 |
| Trees and Shrubs                           | £34.99 |
| Fruits , Vegetables and Herbs              | 234.9  |

### MUSIC

Music Maker

€19.99

### SOFTWARE SUPERSALE

### EVERY DAY IS SALES DAY WHEN YOU SHOP THE DIAMOND WAY ALL THESE TOP TITLES FOR ONLY A REDICULOUS £5.00

Man United. Totall Recall, Speed Ball II, Xenon II, Teenage Mutant Ninja Turtles, Final Battle, Stunt Car Racer, Cadava, Super Off Road Racer, Golden Axe, Hard Drivin', Phobia, North & South, Silkworm, Shockwave, Continental Circus, Turrican, X-Out, Ninja Warriors, Table Tennis, Chess Player 2150, Datastorm, E-Motion, Dungeon Quest, Grand Master Slam, Kid Gloves, Mercenary, Rick Dangerous, RVF Honda, Shufflepuck Cafe, Soccer, Menace, Blood Money, Saint & Greavsie, Netherworld, Nightbreed, Slaygon, Snowball Hell, Fastlane, Aton 500, Balistrix, Gold Runner, Tower of Babel, Fantasy World of Dizzy, Star Blaze, ,star Ray, Terra Quester, Jupiter Probe, Bombuzzal, Days of Thunder, Dark Castle, Dark Side, Prospector, Archepelagos, Terrorpods and many many more...

ONLY SOMEONE AS WONDERFUL AS MR DIAMOND CAN OFFER YOU THE LATEST TOP SELLING TITLES AT UP TO 1/2 PRICE, JUST CHECK THE PRICES

Lemmings only £14.95, Bart Simpson only £9.95, Captain Planet only £9.95, Deluxe Paint III only £34.95

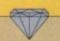

### **CHIPS & DISKS**

We only sell new chips
A590 Memory chips
0.5Mb £17.60
1.0Mb £35.25
2.0Mb £69.00
A590 2Mb Populated £328.00

8UP BOARD & CHIPS
Bare Board (0Mb) £81.00
add cost of RAM to your
specification
2Mb +£69.00
4Mb +£137.50
6Mb +£206.00

### 8Mb +£274.00 DISK CONTROLLER CARDS

The GRANDSLAM, new SCSI controller from IVS. Extra Parallel port - space for 8Mb on board RAM

ONLY £235.00

NEXUS SCSI hard disk controller card - space for 8Mb on board RAM.

ONLY £199.00

The U.K. official importer

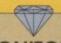

### **MONITORS**

ALL PHILIPS U.K. MONITORS HAVE 1 YEAR ON SITE GUARANTEE

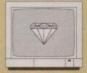

### PHILIPS 8833(U.K.)

Colour Monitor with stereo sound + FREE LEAD & DUST COVER

Only £229.00

+F19 competition £245.00
DIAMOND Multisync Monitor
Only£347.00
COMMODORE 1084/s
Only £222.00
COMMODORE 1084/SD Monitor
Only £234.00

### DISKS

FOR A LIMITED PERIOD WE ARE SELLING HIGH QUALITY 3.5" SONY BULK DISKS AT ONLY 20.35 EACH

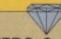

### **PRINTERS & RIBBONS**

| STAR LC200 COLOUR  | £189.00 |
|--------------------|---------|
| CITIZEN 124D       | £190.00 |
| OKIDATA LASER 400  | £704.00 |
| PHILIPS MNS 1432   | £116.00 |
| CITIZEN SWIFT 24   | P.O.A.  |
| WITH COLOUR        | P.O.A.  |
| PANASONIC KXP/1123 | £187.00 |
| OKIMATE 20         | £153.00 |
| STAR LC MONO       | £140.00 |
| STAR LC/24/10      | P.O.A.  |

### RIBBONS

| €4.95 |
|-------|
| £4.95 |
| £4.95 |
| £4.95 |
| £4.95 |
| £4.95 |
| £4.95 |
| £4.95 |
| £4.95 |
| £4.95 |
| €4.95 |
|       |

### VIDEO SECTION

| Deluxe Paint III | £34.95 | DigiView Gold 4.0                                                                                                    | £88.13  | Deluxe Video III | £67.95  |
|------------------|--------|----------------------------------------------------------------------------------------------------|---------|------------------|---------|
| Digipaint III    | £54.75 | Rombo Vidi                                                                                                    | £81.00  | Amiga Vision     | £69.95  |
| Photon Paint II  | £23.50 | Disney Animation                                                                                                    |         | Art Department   | £49.95  |
| Spritz           | £3.50  | Studio                                                                                                    | £82.25  | Art Dept Pro     | £124.95 |
| Icon Paint       | £3.50  |                                                                                                    |         | Art Dept Pro     |         |
| Comic Setter     | £23.50 | Video Studio                                                                                                    | £116.50 | conversion Kit   | £59.95  |
| Can Do           | £89.95 | Can Dot Pro Pack                                                                                                    | £24.95  | Deluxe PhotoLab  | £49.95  |
| Elan Performer 2 | £74.95 | Hyperbook                                                                                                    | £39.95  | Scala            | £169.95 |
| Scene Generator  |        | A STATE OF THE PARTY OF THE PARTY OF THE PAR | £48.95  |                  |         |

### AUDIO MUSIC AUDIO

All the latest and best audio and music packages from Mr. Diamond at the keenest prices

| MusicX ver 1.1                                                                                                    | £59.00  |
|----------------------------------------------------------------------------------------------------|---------|
| Perfect Sound                                                                                                    | 239.00  |
| Audio Engineer                                                                                                    | £149.00 |
| MasterSound                                                                                                    | £25.00  |
| Quartet                                                                                                    | £33.00  |
| MIDI I/F                                                                                                    | £26.00  |
| Keyboard                                                                                                    | £25.00  |
| The second second secon |         |

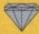

LHC Microsales 121 Regents Street Leamington Spa - Warks TEL 0926 312155 FAX 0926 883432

### ▼ OPEN ON SUNDAYS ▼

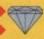

Diamond Computers 144 Ferry Road Edinburgh Scotland TEL 031 554 3557

### A OPEN ON SUNDAYS A

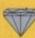

Diamond Computers 1022 Stockport Road Manchester TEL 061 257 3999 FAX 061 257 3997

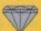

Diamond Computers 232 Tottenham Ct Rd London, W1 TEL 071 453 0434 Amiga World downstairs

### HOW TO ORDER

Simply telephone through your order, giving your Access or Visa card Number or send a cheque or postal order to your Local Dealer.

All prices include VAT unless otherwise stated.

Next Day Courier Service Delivery £11.75

Please allow 5 working days for cheque clearance.

Bankers drafts clear on the same day

All prices are correct at time of going to press but may change without notice.

Diamond Computers Ltd 84 Lodge Road SOUTHAMPTON TEL 0703 232777 FAX 0703 232679

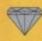

Diamond Computers Ltd 406 Ashly Road POOLE - Dorset TEL 0202 716226 FAX

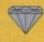

Diamond Computers Ltd 227 Filton Avenue Bristol TEL 0272 693545 FAX 0272 693223

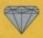

LAN Computer Systems 1045 High Road Chadwell Heath -Romford TEL 081 597 8851 FAX 081 590 8959

### THE DIAMOND PRICE PLEDGE

• 1f, whilst buying goods from us, you can show us a better price on the same goods from one of our U.K. competiors then Diamond will match that price.

Even if our prices have increased, we will honour the prices in this advertisment on items in stock as long as you bring it with you.

This PLEDGE applies only to customers producing or relying on this advertisment before the end of the month of publication.

It does not apply to competitors prices offered in closing down

orstock clearance sales

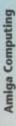

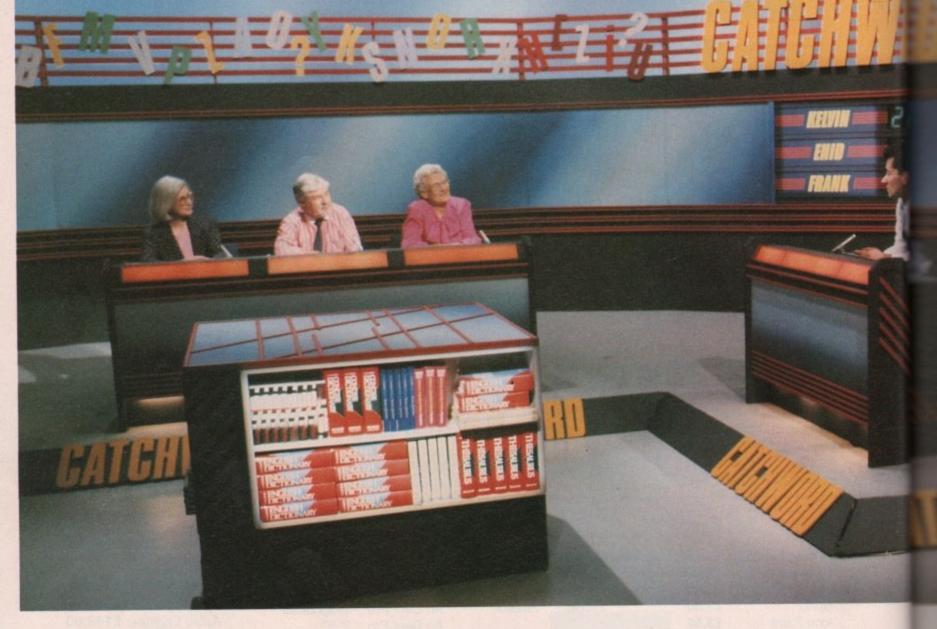

## Broadcasting news s a machine offering high quality graphics, ease of genlocking and a range of

video peripherals and software, it wasn't long before the Amiga began to make its mark in television. Until recently, however, it has been only a small-time player.

Although excellent in the context of home and business computing, the Amiga's 16-bit graphics are simply not good enough for extensive use in a professional broadcasting environment.

But the Amiga is already probably the most popular choice of machine for video professionals in the US, where 24bit add-ons are available in greater numbers than in this country, and where it has the advantage of outputting an NTSC-compatible video signal. In Britain, however, producers of high-end TV broadcasts have hitherto used the Amy in only a minor supporting role.

Programmes such as Catchphrase

and the popular ITV Chart Show have been using the Amiga's standard output for graphics effects for several years. These shows, however, have represented only a scattered use of the Amiga for simple spot effects and the odd animation.

With the advent of 24-bit technology for the Amiga, the machine's role as a low-end budget TV graphics machine is set to change. Broadcasters are beginning to realise just how flexible and powerful a tool the Amiga can be when armed with 24-bit graphics, and it was in pursuit of the Amiga's

broadcasting breakthrough that I packed my bags and headed north to the fair city of Glasgow.

### Clyde visions

The city which brought you Taggart, Tutti Frutti, and - in days gone by - 25 per cent of the world's merchant shipping, is now turning its not inconsiderable energies to the next century. In the best traditions of the "silicon glen", computers are playing a major role in the city's rejuvenation.

I found the Amiga doing its bit in the

**Stevie Kennedy** looks at how 24-bit Amigas are being used for 24-carat quality TV

service of Leslie Mitchell and Associates. The company, which specialises mainly in corporate and marketing videos, have recently completed recording the fifth series of Catchword for the BBC. As a guiz show involving word and letter puzzles, Catchword was an ideal candidate for the Amiga treatment.

"We used to use a BBC-B for our graphics effects", Leslie Mitchell told me, "so they were necessarily quite basic. I think our existing fans will be surprised at the quality of our new-look graphics".

The show, which goes out on BBC2's 4pm slot, attracts a regular audience of between two and four million viewers and has built up a dedicated following over the past few years.

"We find our audience is full of scrabble and crossword fans", said

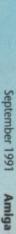

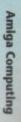

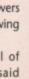

it

ites.

inly

205,

the

. As

etter

ndi-

our

told

uite

be

look

C2's

e of

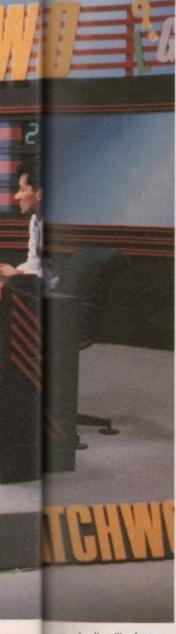

Leslie. "In fact, we use the same dictionary as that used by the official Scrabble game. The word puzzles are quite varied and difficult, so we're a bit

more quiz-oriented than some other game shows".

How exactly is the Amiga used in the production of the show?

"We used the machine for just about everything, from the titles to the graphics and sound effects".

And these were all generated on the Amiga?

"Not all. The ray traced graphics were done by Peter Wilson in Real 3D and the titles generated using Broadcast Titler 2, but the sound was created elswhere then imported for the Amiga to produce during the show".

So the Amiga was being used in real time?

"Yes, we actually had an Amiga operator sitting in the gallery taking his cue from the director. When we wanted an effect or animation, the operator received the cue and the Amiga flashed the graphics to the monitors for the contestants and audience to see. Everything went straight to video in the studio before a real audience".

The Amiga's catchword, if you'll

iried and trusted

I wanted to know how well the Amiga had behaved in the trying conditions of a TV studio and in the demanding schedule imposed during filming.

"I'm pleased to say that we recorded sixty shows, four a day, and the Amiga was in use from noon till nine in the evening. In all the time we were recording, it didn't crash once. We were very impressed by the Harlequin and the software we used".

The software's good behaviour throughout is, according to Leslie, a tribute to the programming skills of its author, Mick Tinker. Mick, who is also the man responsible for all of Harlequin's libraries and device drivers, had less time than most software writers would expect in which to develop custom software

"I was shown the rough ideas two months before they started filming". he told me, "and I saw the first completed animations with only three weeks to go. Time was definitely the biggest problem"

The Bryan software, named after the man who originally developed the Catchword series, was custom designed by Mick to the BBC's tight specifications and consists of two main parts. The first is a simple database-like program into which the data used in each show is typed, and a real-time studio mode used to control the Harlequin and graphics during filming.

"From the off", said Mick, "ease-ofuse and speed of operation were the main factors. I kept all operations in studio mode down to a single function keypress, wrote some fast animation routines, and tried to keep the size of the graphics down to the minimum. Some of the animations we used were

The main data DATA ENTRY entry screen HUNDLINGE N I IDTENSIVE S TOTHDOM WORD 13 TOT SYNCKYM IN SHVEPHURIMA DATA ENTRY ut or edit th word puzzles before using them In Studio mode Catchword's hidden ord game

over 7Mb and many of them had frames as large as 350k each!"

Viewers of the series, which is due to be screened in October, will find the graphics designed by Peter Wilson using Real 3D a massive improvement over those in previous series. They are colourful and very smoothly animated, so it's not surprising they were a handful to manage.

And is Mick pleased with the software's performance? Yes. It was the first project of its

kind we'd tried on the Harlequin and it definitely proved itself. It was rock solid all the way through",

Amiga Centre Scotland's Martin Lowe was every bit as pleased with the card's first extensive professional field test, "We are pleased", he told me, that the Harlequin has shown itself fully able to perform correctly in a broadcast environment, meeting all broadcast specs and requirements" That, after all, is all you can ask of any piece of equipment.

excuse the pun, has to be flexibility. Leslie assured us that the work done with the Amiga would not have been possible with any other system.

"We didn't just need the broadcast quality graphics", he said. "We also needed to be able to randomly generate letters, run animations, and play sound effects all at the same time. It was the Amiga's multi-tasking capability that helped most in that respect".

And from where did the Amiga get its 24-bit broadcast-quality graphics? You guessed it - our old friend the Harlequin card from Amiga Centre Scotland.

Leslie Mitchell originally started using the Amiga because it offered the corporate video producer a good budget level graphics tool. With the addition of a 24bit graphics card such as Harlequin, however, the machine is capable of graphics indistinguishable from those which are output by industry standard machines such as Paintbox.

#### What the Butler saw

My next stop in Glasgow was just up the road at Scope Picture Productions where Amiga artisan John Butler toils daily as a Paintbox operator. I found John hidden away in a darkened cubicle full of extremely expensive video equipment and an Amiga with its top off.

"Have to keep it cool, you know", he said. A cursory glance told me that this particular Amiga would be more prone to heat build up than most.

Packed into its quivering shell was 8Mb of ram, a 25MHz GVP 3001 card, and a Harlequin, all working overtime on John's Amiga projects. These projects turned out to be some of the most impressive and original ray-traced animations I'd seen in quite a while. Commercially, the first application of John's work is an advertisement for an 0898 chat line, featuring a dancing telephone and two sets of chattering false teeth. In terms of its graphics, it has to be one of the best advertisements I've ever clapped eyes on for the sort of quality one can wrest from the bowels of an Amiga.

Why use the Amiga?

"The hardware is as good as it can be because it meets broadcast spec and it's 24-bit".

You mean with the Harlequin?

"Yeah, and Imagine is pretty fast, so as a system the Amiga's unmatched at

the price. For professional video users it's got to be the choice".

So you see yourself using it more in the future for your professional work?

"Yes, but the software could still improve a lot. The Amiga is fine and Harlequin works well, but the software available still leaves a lot to be desired. There's no 24-bit paint package available yet for the Amiga, except TV Paint, which is in French, and the ray tracers could be a lot better".

I thought you favoured Imagine?

"I do. I mean, Real 3D is pretty useless for any complex work you can't build up out of primitives. Try making a company logo using just a lot of spheres and cubes! Imagine is much better because it allows you virtually to draw the shape as you go along, but it still has a long way to go. It's fast and a lot more flexible for my needs, but it's still missing a few essential features, like complex spline bending".

Spline what?

"It's where you can build a complex object out of lots of smaller ones, then bend the whole thing as one object. When you can do that, animation becomes a lot easier."

Splines, I later discovered, are a sort of flexible mathematical curve to which you can fit a line, thus bending it in exactly the way you require. In the case of 3D objects, the manipulation of a spline allows you to distort entire objects.

John's dancing telephone, for example, is a complex object which stretches and squashes at it cavorts around on stage. To achieve this effect, he was forced to manipulate each and every component of the telephone. Needless to say, if the phone could have been distorted as a single complex object it would have greatly accelerated the animation work.

To be fair, this is a criticism you could level at all Amiga ray tracers apart from, say, the latest package, Animation Journeyman. As we've not had a look at this package, we can only suspend judgement for now, but the point is one the software producers ought to note. If ray tracing packages are going to be used mostly by professionals, they should cater more to the needs of a professional environment,

and the one requirement they all moan about is speed of operation.

"Another thing", John continued, "you have to be able to output your 24-bit images to tape or they're no good to anyone".

And that's not possible with the

"It's possible, but the only program I've seen which does it is Sympatica, and I found it a little over complicated and slow to transfer my stuff to tape. Luckily, I can do everything here through the existing system by transferring my Amiga images to the Paintbox".

What does he think of the Amiga's speed of rendering?

"I wish I had the 50MHz card, but the 25MHz is fine. I tend to restrict myself to images that'll render in not much more than twenty-five minutes per frame. Any longer than that and it's not worth it when you're trying to work on something".

#### And the verdict?

It appears that an increasing number of professional users are recognising in the Amiga a 24-bit graphics machine which produces broadcast quality images for a fraction of the cost of the market-leading systems.

In the hardware department the machine can hardly be faulted once fitted with a 24-bit board such as Harlequin or the VD2001, and a processor accelerator to reduce rendering times. On the software front, developers still have some way to catch up.

It is a very encouraging sign that professional broadcasters such as Leslie Mitchell and the BBC, and video professionals like John Butler are using the Amiga side-by-side with extremely expensive high-end equipment. It is all the more heartening to note that the machine is not only holding its own, but showing up some weaknesses in the professional gear.

At any rate, the entire video industry is now aware that the Amiga has a great deal of potential in this field. It is, as American magazine Videography proclaimed in its April 1991 special report on the Amiga, "the video natural".

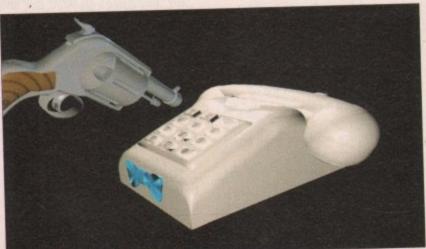

Go on punk, make my call! 6 John Butler 1991

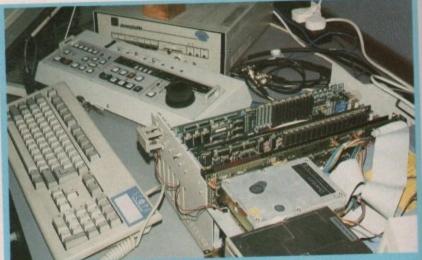

#### Harnessed power

One obvious natural advantage John enjoys over the average Amiga user is the Quantel Paintbox squatting ominously in the corner of the room.

There is, however, one huge area in which Paintbox is deficient – it is purely a 2D paint system and cannot generate 3D images or produce the sort of ray-tracings we have come to accept as commonplace on the Amiga. John, therefore, uses his Amiga and Impulse Software's Imagine ray tracing package to produce all of his renderings.

The Amiga 24-bit images, which he displays in their Amiga stage using the Harlequin card, are then transferred as RGB files to the Paintbox for the addition of titles, backgrounds and perhaps the odd bit of retouching. The results are positively stunning.

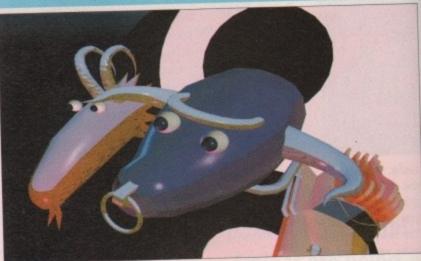

A shot of John's Zodiac animation © John Butler 1991

**Professional output** 

Boosting the Amiga's graphics output to a resolution of 910 by 576 from a palette of 16.7 million colours, 24-bit add-on boards will form the next graphics explosion on the Amiga. All new graphics peripherals aim to produce this standard, from the Ham-E board's halfway house, to the delectable – and as yet NTSC-only – Video Toaster.

The first commercially available 24-bit board in Britain, Harlequin, is rather expensive in terms of most Amiga peripherals. When you do a few quick sums, however, it rapidly becomes clear how cost-effective a Harlequin-equipped A2000 can be.

The 8Mb ram A2000 used in Catchword's filming was running a Harlequin card and GVP 3001 accelerator card, pulling images in from an 80Mb hard drive.

So although the setup is an expensive one from the average Amiga owner's point of view, it is positively bargain basement from the corporate angle. For a few wads short of £5000,

the video producer can set up a system capable of simultaneous 24-bit image generation, animation, and titling (character generation).

All these functions are already covered by Paintbox and the like, but no single system can do them all. The Amiga needs only a good 24-bit painting program to become the ideal answer to the video producer's budget dream.

The choice in hardware is beginning to broaden. G2 now distributes the Austrian 24-bit VD2001 board, a more or less direct competitor for Harlequin. The VD2001, though not designed for the very high resolution images you can get from a Harlequin, is cheaper and faster as it renders to a lower screen resolution.

The advent of the pseudo-24-bit boards like HAM-E and the DCTV card now offers the hobbyist the chance to sample the delights of this revolution in Amiga graphics without forking out more than £500, so the home 24-bit market also looks set to blossom.

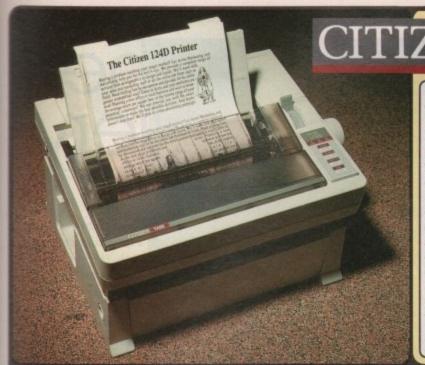

Silica presents some great offers on the award winning range of high quality dot matrix printers from Citizen. Each Citizen printer is built in the UK to exacting standards, ensuring superb reliability and a very high quality of output. Our confidence in the quality of Citizen printers is such that we are pleased to offer a unique two year guarantee with every printer. Plus, if you purchase your Citizen printer from us, we will give you a Silica Printer Starter Kit (worth £29.95), FREE OF CHARGE!

#### FREE DELIVER

Next Day - Anywhere in the UK maint

### Worth £29.95 - With every Citizen printer from Silica.

FREE COLOUR KIT Worth £39.95 - With Swift 9 and Swift 24 printers.

# Silica offer a 2 year warranty (including the printer head) with every Citizen printer purchased from Silica.

## Free Windows 3.0 driver - In the Silica Starter Kit.

Technical support helpline open during office hours.

ADE IN THE UK
Citizen printers are manufactured to high standards.

144 CPS

C-

re. ce

he on ire

stem

nage

ling

covt no The

aintdeal dget

ning the

more quin. d for can

and res-

4-bit card ce to on in out 4-bit 9 PIN

144 CPS 24 PIN

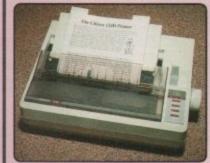

#### CITIZEN 124D

The award winning Citizen 124D brings high quali-ty 24-pin dot matrix printing within every computer users reach, it is the ideal choice where high quality printing is required at a budget price.

- ty printing is required at a budget price.

  24-pin Impact Printer
  Print Speed 144cps Draft
  2 LQ Fonts (48cps)
  8 K Buffer
  Epson, IBM & NEC P6+ Emulation
  Advanced Paper Parking
  Superior Graphics 360×360dpi
  FREE Starter Kit

| RRP    |         | £292.58 |
|--------|---------|---------|
| STARTE | R KIT   | £29.95  |
|        |         | £322.53 |
|        | SAVING: | £112.20 |
| SILICA | PRICE:  | £210.33 |

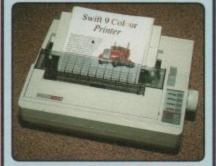

#### SWIFT 9 - COLOUR!

The Citizen Swift 9 is perfect for those who require high quality dot matrix black or colour printing at a budget price. The print quality of Swift 9 rivals that of other manufacturer's 24-pin models.

- 9-pin Impact Printer
   Print Speed 192cps Draft
   3 NLQ Fonts (48cps)
- SK Buffer
   Epson & IBM Graphics Emulation
   Advanced Paper Parking
   FREE Starter Kit
   FREE Colour Kit

| RRP £2            | 80.83 |
|-------------------|-------|
| STARTER KIT £     | 29.95 |
| COLOUR KIT £      | 44,65 |
| TOTAL RRP: £3     | 55.43 |
| SAVING: £1        | 33.35 |
| SILICA PRICE: £21 | 22.08 |

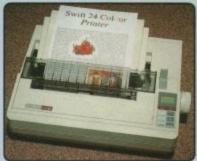

#### SWIFT 24 - COLOUR!

The Citizen Swift 24 is one of Europe's best selling printers and has won awards including Printer Of The Year 1990. Its rapid print speed, quality and black or colour options, make it a natural choice.

- 24-pin Impact Printer
   Print Speed 192cps Draft
   4 NLQ Fonts (64cps)

| THEE COIL   | our ren |
|-------------|---------|
| RRP         | £428.88 |
| STARTER KIT | €29.95  |
| COLOUR KIT  | £44.65  |
| TOTAL RRP:  | £503.48 |
|             |         |

SILICA PRICE: £304.33

or parallel interface and is an ideal first pri
9-pin Printhead
Print Speed 144cps Draft
30cps NLQ
Epson & IBM Graphics Emulation
Pull Tractor & Bottom Feed
Superior Graphics - 240×216dpi
FREE Starter Kit

RRP £233.83 STARTER KIT £29.95 TOTAL RRP: £263.78 SAVING: £112.20

SILICA PRICE: £151.58

CITIZEN 120D+

ne Citizen 1200+ is one of the UK's best selling inters. It has a stylish appearance and excellent atures and performance for such an inexpensive inter. The 1200+ is available with either a serial parallel interface and is an ideal first printer.

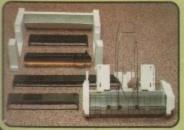

PRA 1200 1200 PRA 1215 124D/Swift 9/24 PRA 1228 124D/Swift 9/24

SHEET FEEDERS £88.70 £42.00

 SERIAL INTERFACES

 PRA 1189 120D+
 556.45

 PRA 1209 Swift 9/124D
 £32.25

 PRA 1709 Swift 24
 £26.38

PRA 1709 Swift 24 E26.38

PRINTER STAND

PRA 1242 124D/Swift 9/24 £24.03

ORIGINAL RIBBONS

RIB 3520 120D/Swift 9 Black £4.11

RIB 3924 124D/Swift 24 Black £4.70

RIB 3936 Swift 9/24 Colour £15.63

COLOUR KITS

PRA 1236 Swift 9/24 and Francishers

Every Citizen printer from Silica, comes complete with the Silica Every Citizen printer from Silica, comes complete with the S
Printer Starter Kit, including everything you need to get up and
ning with your new printer immediately, FREE OF CHARGE!

3½" Dual Format Disk with Amiga & ST Printer Drivers
3½" Disk with Drivers for Microsoft Windows 3

2 Metre Parallel Printer Cable
200 Sheets of High Quality Continuous Paper
200 Continuous Address Labels on Tractor Feed
5 Continuous Envelopes on Tractor Feed

If you already own a printer, and would like a Silica Printer
Starter Kit, you may order one (net: KIT 5000) for the special
Silica price of £24,95 - £5 off RRPI

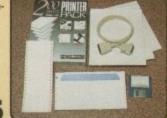

| <br> |       |        |      |
|------|-------|--------|------|
| CVC  | PERAC | OFFERS | VOII |
|      | FIAIS | UFFERS | TUU  |
|      |       |        |      |

- FREE OVERNIGHT COURIER DELIVERY: On all hardware orders shipped in the UK.
   TECHNICAL SUPPORT HELPLINE: Team of PC technical experts at your service.
   PRICE MATCH: We normally match competitors on a "Same product Same price" basis.
   ESTABLISHED 12 YEARS: Proven track record in professional computer sales.
   £13M TURNOVER (with 60 staff): Solid and reliable with maintained growth.
   BUSINESS/EDUCATION/GOVERNMENT: Volume discounts available for large orders.

- \*\*SHOWROOMS: Demonstration and training facilities at our London & Sidcup branches.

  \*\*THE FULL STOCK RANGE: All of your PC requirements from one supplier.

  \*\*FREE CATALOGUES: Will be mailed to you with offers and software/peripheral details.

  \*\*PAYMENT: By cash, cheque and all major credit cards.

ore you decide when to buy your new printer, we suggest you think very carefully about WHERE you buy it, naider what it will be like a few months after you have made your purchase, when you may require additional ipherals or software, or some technical help and advice. And, will the company you buy from contact you with alls of new products? At Sitics Systems, we ensure that you will have nothing to worry about. Sitics Systems et the UKs leading independent computer dealers and provides a quality service to users at home, in education in business throughout the nation. Sitics have been established for over 12 years, and have an annual turnover that multiple with the company of the company of the company of the second one. But don't just take our word for it. Complete a return the coupon now, for our latest Free siture on the Citizen printer range and begin to serieur the "Silica Systems Service".

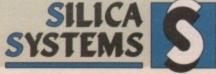

| MAIL ORDER:<br>Order Lines Open: | 1-4 The Mews, Hatherley Rd, Sidcup, Kent, DA14 4DX Tel: 081-309 1111  Mon-Sat 9:00am-6:00pm No Late Night Opening Fax No: 081-308 0808         |
|----------------------------------|----------------------------------------------------------------------------------------------------|
| LONDON SHOP:<br>Opening Hours:   | 52 Tottenham Court Road, London, W1P 0BA Tel: 071-580 4000<br>Mon-Sat 9:30am-6:00pm No Late Night Opening Fax No: 071-323 4737                 |
| LONDON SHOP:<br>Opening Hours:   | Selfridges (tst Floor), Oxford Street, London, W1A 1AB Tel: 071-629 1234  Mon-Sat 9:30am-6:00pm Late Night: Thursday until 8pm Extension: 3914 |
| SIDCUP SHOP:<br>Opening Hours:   | 1-4 The Mews, Hatherley Rd, Sidcup, Kent, DA14 4DX Tel: 081-302 8811  Mon-Sat 9.00am-5.30pm Late Night: Friday until 7pm Fax No: 081-309 0017  |

To: Silica Systems, Dept AMCOM-0991-55, 1-4 The Mews, Hatherley Rd, Sidcup, Kent, DA14 4DX

| PLEASE S   | SEND CITI | ZEN P    | RINTER | INFORMATION |
|------------|-----------|----------|--------|-------------|
| Mr/Mrs/Ms: | Initials: | Surname: |        |             |

| MI/MIS/MS: |          | Initials:  |    | Surname: |             |
|------------|----------|------------|----|----------|-------------|
| Address:   |          |            |    |          |             |
|            |          |            |    |          |             |
|            |          |            |    |          | Postcode:   |
| Tel (Home) |          |            |    |          | Tel (Work): |
| Company N  | Name (if | applicable | ): |          |             |

Which computer(s), if any, do you own?

E&OE - Advertised prices and specifications may change - Please return the coupon for the latest information.

**Amiga Computing** 

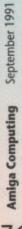

nce again the Amigan community meets the artistic challenge with a spectacular display of computer art at its best. This month, as always, a full colour, print-quality chromalin image mounted in its very own stylish frame is winging its way to the eager winner.

So if you're hankering for artistic adventure it's time to put mouse to mat and get those floppies flying in. Who knows, next month you could be the winner in Amiga Computing's regular graphics extravaganza!

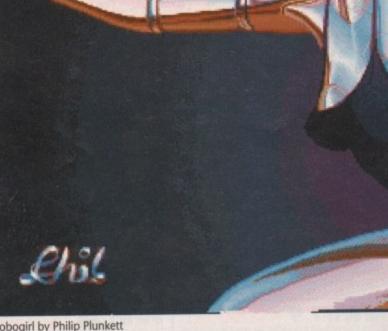

Robogirl by Philip Plunkett

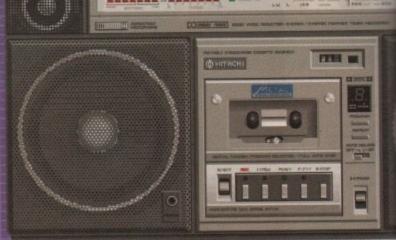

Hitachi by P Halford

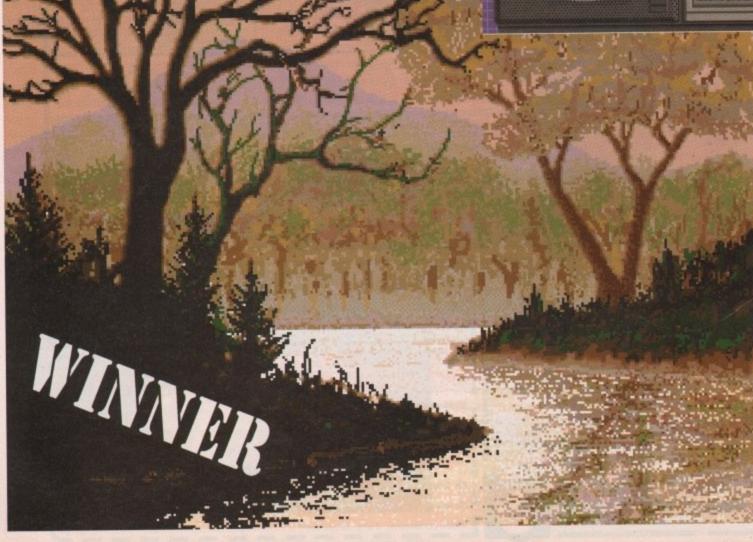

Landscape by Philip Plunkett

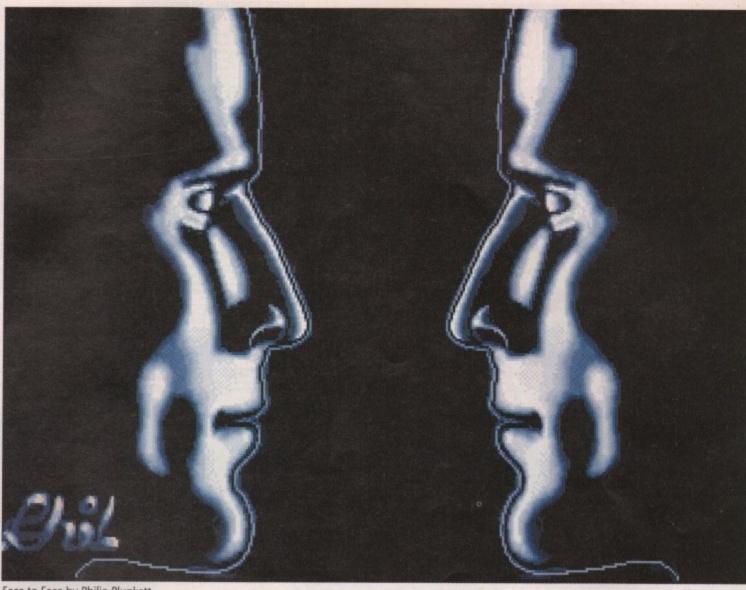

Face to Face by Philip Plunkett

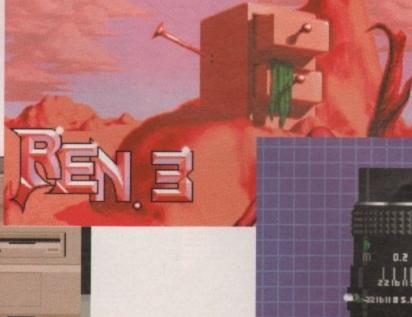

Amiga by P Halford

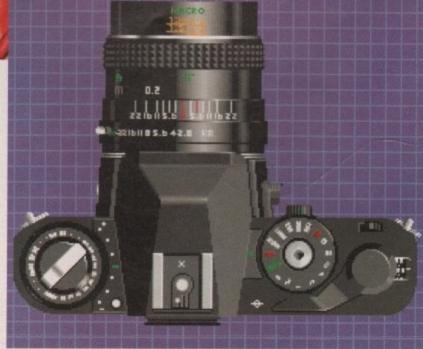

REN 3 by T Cheetham

Chinon by P Halford

£12.99

£11.99

.E11.99

£11.99

11339

. £15.99

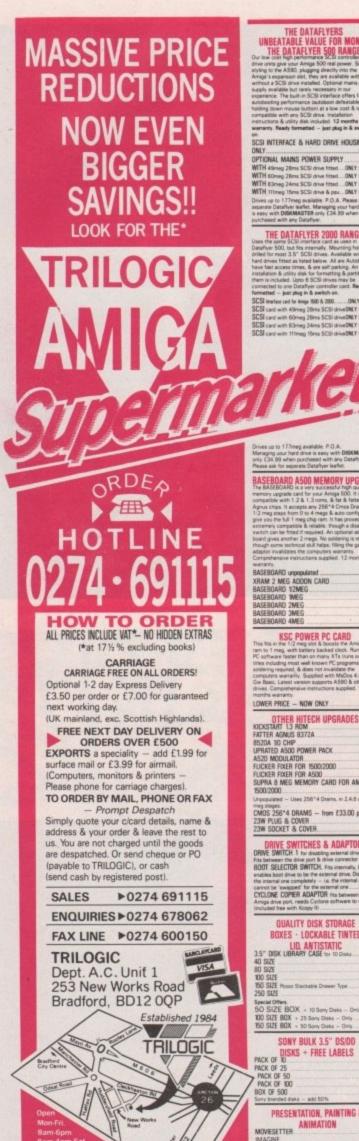

THE DATAFLYERS
UNBEATABLE VALUE FOR MONEY
THE DATAFLYER 500 RANGE
Our low cost high performance SC-B controller & hand DESKTOP VIDEO PERIPHERALS DIGINEW GOLD V4 If we don't flight performance SCS controller & has very unity per year Arrays 500 real power. Serials ring to the ASSO, plugging directly vino the region to the ASSO, plugging directly vino the oriental a SCS drive installed. Optional many power poly, available but testing to expension in our committee. The both in SCS directificat effect fact, the state of the state of the stat CAD & ORAWING — 20/30

X CAD DESIGNER
PROFESSIONAL ORAW 2.0

SCULPT 30XL Imag reviews
SCULPT ANIMATE 40 JUNIOR OBJUST ANIMATE 4D JUNIOR P9.99

VIDEOS (VHS FORMAT ONLY)

TRILOGICS INTRODUCTION TO THE
COMMODORE AMIGA 500 Part 1 Covers all the
first time Arriga A500 user needs to herev including
unspicking at, connecting the modulator & mouse,
copying workbench, connecting the modulator & mouse,
copying workbench, connecting external disk divises,
copying workbench, connecting external disk divises,
copying workbench, connecting external disk divises,
copying workbench, connecting external disk divises,
copying workbench, connecting external disk divises,
copying workbench of the disk divises,
copying workbench and division and disk divises,
copying workbench and division and disk divises,
copying workbench and division and disk divises,
copying workbench and division and disk divises,
copying workbench and division and disk divises,
copying workbench and division and disk divises,
copying workbench and division and disk divises,
copying workbench and division and disk divises,
copying workbench and division and disk divises,
copying workbench, connecting outside division and division and div THE DATAFLYER 2000 RANGE Describe some GCSI interface card as uses an Datafine SCCI, but this witersally. Meanwhile some Datafine SCCI, but this witersally. Meanwhile some SCCI some social social SCSI social with 40 seq. 20 social social social SCSI card with 40 seq. 20 social social SCSI card with 60 seq. 20 social social SCSI card with 80 seq. 20 social social SCSI card with 80 seq. 20 social social SCSI card with 80 seq. 20 social social SCSI card with 80 seq. 20 social social SCSI card with 80 seq. 20 social social SCSI card with 80 seq. 20 social social SCSI card with 80 seq. 20 social social SCSI card with 80 seq. 20 social social SCSI card with 80 seq. 20 social SCSI card with 80 seq. 20 social SCSI card SCSI card SCSI card SCSI card SCSI card SCSI card SCSI card SCSI card SCSI card SCSI card SCSI card SCSI card SCSI card SCSI card SCSI card SCSI card SCSI card SCSI card SCSI SCSI SCSI SCSI SCSI SCSI SCSI SCSI SCSI SCSI SCSI MONITOR PLINTINS & STANDS

MONITOR PLINTIN 1 Simple but effective.
This is a steel plintin which 1ts over the Arriga quop which monitor the arrival to at 1... 24.99

MONITOR PLINTIN 2 With Shark for Extraval Obel
Police est. This is ceilled to the Arrings Control Centre
— I find over the Arrings with a stot for the diple
drive. A signification from contact for external crives.
Open backhed.

Authoriting or surful services: providing and provided. Open Dacked.
MONITOR PLINTH MOUSE JOYSTICK
EXTENSION LEAD KIT PER PAIR
MONITOR SWIVELITILT BASE
for 12 to 14" for 8 monitors. BASEBOARD A500 MEMORY UPGRADE
The BASEBOARD is a very successful high quality
mismory upgrade care for your Arrings 500. It is
compatible with 1.2 6.1.3 cross, 8 to 8 fuster
Agrius chips. It accepts any 256°4 Crines Draws in
12 mag steep from 0 to 4 mags 8 auto configures to
give soo the full 1 mags chip ram. It has proved to be
accommits compatible 8 invities—though a deade
within can be that of maguined. An optional add-on
board gives another 2 mags. No soldering is required,
though across technical shift helps. (Niting the gary
actions of the soldering is required,
though across technical shift helps. (Niting the gary
actions of the soldering in required.) BASEBOARO 4MEG OTHER HITECH UPGRADES
KICKSTART 13 ROM 128.99 KIDSSIART 13 ROM 128.99
FATTER AGAINS 8372A 109.99
8520A 10 CHIP 11.98
UPRATED ASOD POWER PACK 14.99
RICKER FACE FOR \$500 2000 229.99
RICKER FACE FOR \$500 229.99
SUPPA 8 MEG MEMORY CARD FOR AMIGA 9500.000

AMIGA TV & MONITOR LEADS

If you to has an RGB input, you will get a much clearer picture connecting the Amiga to this using ord or lock ask, shert than visit the mediation. Aft our moment leads give the full single of colleut, & include the audo leads unless otherwise stated.

ALI AMIGA to scurt — works with most scert equipped tries fromotion, including Sony, Phillips, Normands, Fengusen, Tisshibe Missubios. [12:59] AL2 AMIGA to Perguson
AL2 AMIGA to Perguson
T or 6 pin Din socket eg MCD1. ALS AMIGA to Americal CPC colour momitor with 6 pin din plag, no audio.

AL7 AMIGA to 1094e monitor with 6 pin din sockes 6 to recipion sockes 1000 pin din sockes 1000 pin din sockes 100 no audio
ALIE AMIGA to Tataung TMO1 colour monitor,
ETT.89 ALSO AMPGA to tracely the trace of the trace and to audio manufacture. The trace of the trace of the trace of DRIVE SWITCHES & ADAPTORS
DRIVE SWITCHES & ADAPTORS
DRIVE SWITCH 1 to disabling automat divide DFL
file between the devise port & divide connector ... F18.08
BOOT SELECTOR SWITCH, First internal, no. Disablina
the internal connectifienty - i.e. the internal consideration of the connection of the connection of the con

BOXES - LOCKABLE TINTED

SONY BULK 3.5" DS/DD

PRESENTATION, PAINTING &

VIDEOSCAPE 3D DISNEY ANIMATION STUDIO

£43.99

SCART SWITCHES TV - MONITOR SHARERS
TWMONITOR SHARER A for Scient The &

| made just peop into the sharer.                                                        | _       |
|----------------------------------------------------------------------------------------|---------|
| PRINTER ACCESSORIES                                                                    |         |
| 2 WAY PRINTER SWITCH (25m D sockers                                                    |         |
| now with free computer lead                                                            |         |
| 3 WAY PRINTER SWITCH (25w 0 sockets                                                    | All     |
| now with free computer lead                                                            |         |
| 4 WAY PRINTER SWITCH (25w D sockets                                                    |         |
| now with free computer lead                                                            |         |
| 2 WAY CROSSOVER (25w D sockets)                                                        | ****    |
| & 2 free computer leads                                                                | £34.99  |
| 2 WAY PRINTER SWITCH (36w sockets)                                                     |         |
| with free computer lead                                                                |         |
| 3 WAY PRINTER SWITCH (36w sockets)                                                     |         |
| with free computer lead                                                                | £29.99  |
| 4 WAY PRINTER SWITCH (36w sockets)                                                     |         |
| with free computer lead                                                                | 134.99  |
| CONTINUOUS 60gm PAPER 11 *9.5"                                                         |         |
| Box of 2000 Microperl Margins                                                          | 621.99  |
| CONTINUOUS 80gm PAPER 11 *9.5"                                                         |         |
| Box of 1750 Microperl Margine                                                          | 231.99  |
| PACKS OF 500 SINGLE SHEETS.                                                            |         |
| A4 60gress white                                                                       | £5.99   |
| PACKS OF 500 SINGLE SHEETS.                                                            | -       |
| A4 60gms blue, green, yellow, or red<br>Prices are up to £4.00 liox cheaper to callers | C3:3V   |
| Prices are up to £4.00 box cheaper to callers<br>of savings in postage.                | because |
| CONTINUOUS LABELS 89 *39mm.                                                            |         |
| 1 across, pack of 1000                                                                 | 28.00   |
| COPY HOLDER Free standing type                                                         |         |
|                                                                                        |         |
| COPY HOLDER Table top-edge clamping by                                                 |         |
| PRINTER STAND standard width                                                           |         |
| PRINTER STAND for wide carriage printers                                               |         |
|                                                                                        |         |

AMIGA PRINTER & MODEM LEADS DISTVEW GOLD V4

WIDH - VIDICHROME SPECIAL PRICE 19989
HITACH MONOCHROME CAMERA CXSS 99
MINISEN
HITACH MONOCHROME CAMERA CXSS 99
MINISEN
HITACH BROY VIDIC SPECIAL PRICE 19989
RENDALE 802
1714-99
RENDALE 802
1714-99
RENDALE SUPER 8802
P.O.A.
GENERALE SUPER 8802
P.O.A.
SUPER PRICE CYSSS 99
MINISTRATION OF THE SERVICE SPECIAL PRICE SPECIAL PRICE SPECIAL £12.99 AMPS AMBGM to parallel printer appear 50 ming. [16.99 MF1 25 way male to female lead, appear 15-m 121.99 MF2 25 way male to female lead, appear 15-m 121.99 MF2 25 way male to male lead, appear 15-m 121.99 MM2 35 way male to male lead, appear 15-m 121.99 NML1 76-way termale to male lead, appear 15-m 121.99 NML1 76-way termale to male modern lead, appear 10-m 121.99 NML1 25-way termale to male modern lead, appear 10-m 121.99 NML1 25-way termale to display imodern lead appear 10-m 121.99 NML1 25-way termale to display imodern lead appear 10-m 121.99 NML1 25-way termale to display imodern lead appear 10-m 121.99 NML1 25-way termale to display imodern lead appear 10-m 121.99 NML1 25-way termale to display imodern lead appear 11.09 NML1 25-way termale to display imodern lead appear 11.09 NML1 25-way termale 11.09 NML1 25-way termale 11.09 NML1 25-ML3 Designer modern lead: BEL1 BBC Emulator lead: 25way to 5 pm domine plug ASP1 AMIGA sensi printer lead. 25way male female STAR LC10 STAR LC10 COLOUR CITIZEN 1200/1200+/180E CITIZEN 1200/1200+/180E CITIZEN BRAND RIBBON COMMODORE MPS801 COMMODORE MPS803 PANASONIC KXP1081 (4.40)
PANASONIC KXP1081 (4.40)
AMSTRAD 0MP2000/3000/3/80/3250 (13.49)
Buy 3 get 1 free. AUDIOMASTER III PERFECT SOUND INC budget Sterne sample MASTERSOUND INC budget mono sample Special Offer AUDIOMASTER III + TRILOGIC STERED SAMPLER 2 save (18.00 ..... SEQUENCING COMPOSING \* = MIDI COMPATIBLE QUARTET\* GUARTET\* E44.99
SOMEX\* C39.99
DELIUKE MUSIC\* C54.99
SEQUENCER ONE 684.99
MUSIC X 217\* 694.99
MUSIC X JUNIOR\* C59.99
MUSIC X JUNIOR\* C59.99
MUSIC X JUNIOR\* C59.99
MUSIC X JUNIOR\* C59.99
MUSIC X JUNIOR\* C59.99
MUSIC X JUNIOR\* C59.99
MUSIC X JUNIOR\* C59.99
MUSIC X JUNIOR\* C59.99
MUSIC X JUNIOR\* C59.99
MUSIC X JUNIOR\* C59.99
MUSIC X JUNIOR\* C59.99
MUSIC X JUNIOR\* C59.99
MUSIC X JUNIOR\* C59.99
MUSIC X JUNIOR\* C59.99
MUSIC X JUNIOR\* C59.99
MUSIC X JUNIOR\* C59.99
MUSIC X JUNIOR\* C59.99
MUSIC X JUNIOR\* C59.99
MUSIC X JUNIOR\* C59.99
MUSIC X JUNIOR\* C59.99
MUSIC X JUNIOR\* C59.99
MUSIC X JUNIOR\* C59.99
MUSIC X JUNIOR\* C59.99
MUSIC X JUNIOR\* C59.99
MUSIC X JUNIOR\* C59.99
MUSIC X JUNIOR\* C59.99
MUSIC X JUNIOR\* C59.99
MUSIC X JUNIOR\* C59.99
MUSIC X JUNIOR\* C59.99
MUSIC X JUNIOR\* C59.99
MUSIC X JUNIOR\* C59.99
MUSIC X JUNIOR\* C59.99
MUSIC X JUNIOR\* C59.99
MUSIC X JUNIOR\* C59.99
MUSIC X JUNIOR\* C59.99
MUSIC X JUNIOR\* C59.99
MUSIC X JUNIOR\* C59.99
MUSIC X JUNIOR\* C59.99
MUSIC X JUNIOR\* C59.99
MUSIC X JUNIOR\* C59.99
MUSIC X JUNIOR\* C59.99
MUSIC X JUNIOR\* C59.99
MUSIC X JUNIOR\* C59.99
MUSIC X JUNIOR\* C59.99
MUSIC X JUNIOR\* C59.99
MUSIC X JUNIOR\* C59.99
MUSIC X JUNIOR\* C59.99
MUSIC X JUNIOR\* C59.99
MUSIC X JUNIOR\* C59.99
MUSIC X JUNIOR\* C59.99
MUSIC X JUNIOR\* C59.99
MUSIC X JUNIOR\* C59.99
MUSIC X JUNIOR\* C59.99
MUSIC X JUNIOR\* C59.99
MUSIC X JUNIOR\* C59.99
MUSIC X JUNIOR\* C59.99
MUSIC X JUNIOR\* C59.99
MUSIC X JUNIOR\* C59.99
MUSIC X JUNIOR\* C59.99
MUSIC X JUNIOR\* C59.99
MUSIC X JUNIOR\* C59.99
MUSIC X JUNIOR\* C59.99
MUSIC X JUNIOR\* C59.99
MUSIC X JUNIOR\* C59.99
MUSIC X JUNIOR\* C59.99
MUSIC X JUNIOR\* C59.99
MUSIC X JUNIOR\* C59.99
MUSIC X JUNIOR\* C59.99
MUSIC X JUNIOR\* C59.99
MUSIC X JUNIOR\* C59.99
MUSIC X JUNIOR\* C59.99
MUSIC X JUNIOR\* C59.99
MUSIC X JUNIOR\* C59.99
MUSIC X JUNIOR\* C59.99
MUSIC X JUNIOR\* C59.99
MUSIC X JUNIOR\* C59.99
MUSIC X JUNIOR\* C59.99
MUSIC X JUNIOR\* C59.99
MUSIC X JUNIOR\* C59.99
MUSIC X JUNIOR\* C59.99
MUSIC X JUNIOR\* C59.99
MUSIC X JUNIOR\* C59.99
MUSIC X JUNIOR\* C59.99
MUSIC X JUNIOR\* C59.99
MUSIC X JUNIOR\* C59.9 Special Offers
SEQUENCER ONE + Mid Interface 2... WRITE OR PHONE FOR FREE AMIGA SUPERMARKET PRICE LIST MINIAMP 4 STEREO SPEAKER SYSTEM, 120 98 MINIAMP 4 STEREO SPEACE SYSTEM 120.0

\* Supply live distriction issues award \* New impression bridge design stesse awardline \* Mess prover - row supply favoign stesse awardline \* Mess prover - row supply favoign stesse awardline \* Mess prover - row supply favoign supply favoign supply favoi

Our meir hill systems are ideal for your Amiga Arast Sts. Anchinedes & present stresson atto.

STERED SAMPLER MK 8. (28.99 in 16.10 to 16.10 to 16.

| <ul> <li>Compatible with Arriga 2000, A1000 ver<br/>available at extra cost </li> <li>Compatible with mu</li> <li>Deluxe music, sonix, etc.</li> </ul> |             |
|----------------------------------------------------------------------------------------------------|-------------|
| MICE, TRACKERBALLS                                                                                                    |             |
| & ACCESSORIES                                                                                                    |             |
| BUDGET REPLACEMENT AMIGA MOUS                                                                                                    | E 417.00    |
| NAKSHA MOUSE WITH HOLDER FOR                                                                                                    |             |
| AMIGA                                                                                                    |             |
| Otec MOUSE                                                                                                    | 124.98      |
| OPTICAL MOUSE No moving parts                                                                                                    | [39.59      |
| MARCONI TRACKERBALL Save C6.00                                                                                                    | [49.99      |
| Precise control                                                                                                    |             |
| Solid 2' ball • Positive action buttons.                                                                                                    | diseased.   |
| MOUSE JOYSTICK SWITCH                                                                                                    | £14.99      |
| # Connects in place of mouse for joystick) 5                                                                                                    |             |
| Features two sockets with push button selec                                                                                                    |             |
| mouse or joystick * Switch can be operated<br>time * Suitable for use with most dongles *                                                              |             |
| not use any power # Reduces wear & tear o                                                                                                    | n           |
| computers ports * Makes access sesier * 1                                                                                                    |             |
| for Arriga, at etc. No more unplugging the m<br>MOUSE MAT. Thick left backed foam, A4 s                                                                |             |
| JOYSTICK EXTENSION LEAD                                                                                                    | ige (13.99) |
| 1 Merre long per pair                                                                                                    |             |
| MOUSE HOLDER                                                                                                    | £1.99       |
| PODSCAT GRAPHICS Tablet & Drivers                                                                                                    | 1719.99     |
| C2000 Concept Keyboard                                                                                                    | £219.99     |
| EASYL TOUCH SENSITIVE Drawing Table                                                                                                    | rt £289.99  |
|                                                                                                    |             |

| JOYSTICKS                                                                           |           |
|-------------------------------------------------------------------------------------|-----------|
| SPEEDKING AUTOFIRE                                                                  | £12:99    |
| NAVIGATOR AUTOFIRE                                                                  | £14.99    |
| COMPETITION PRO 5000. CLEAR                                                         |           |
| MICROSWITCHES & AUTOFIRE                                                            |           |
| COMPETITION PRO 5000. EXTRA                                                         |           |
| MICROSWITCHES & AUTOFIRE                                                            | £14.99    |
| ZIPSTICK AUTOFIRE                                                                   | £12.90    |
| QUICKSHOT MAVERICK                                                                  | £14.90    |
| DELTA 3A ANALOGUE JOYSTICK                                                          | £14.48    |
| EUROMAX ZOOMER.                                                                     | [49.99    |
| Special Offer                                                                       |           |
| Buy our Mouse Joyatick Switch for only £1 any joyatick or trackersall listed above. | 2.99 with |
| and believes a common street more                                                   | _         |
| ANTISTATIC, SEMI-                                                                   |           |
| TRANSPARENT DUST COV                                                                | ERS       |
| AMIGA A500                                                                          | £4.99     |
| AMIGA 2000 Separate keyboard cover                                                  | £17.99    |
| 1084/1084S PHILIPS 8833                                                             | 15.99     |
| STAR LC24-10, LC200, LC24-200                                                       |           |
| STAR LCTOLCTO COLOUR, LC20                                                          |           |
| CITIZEN 1200/1200+180E                                                              | F5.99     |
| CITIZEN SWIFT 9, SWIFT 24                                                           | 15.90     |
| 3.5° EXTERNAL DISK DRIVE                                                            |           |

EDUCATIONAL SOFTWARE is part of an ever increasing range of enter restorably written programs especially for its starting from the age of 2.

Most educational programs conform to the requirements of the National Curriculum

|                                                                                            | Marie 19                                        |
|--------------------------------------------------------------------------------------------|-------------------------------------------------|
|                                                                                            |                                                 |
| FUN SCHOOL 3 3-6 yes                                                                       |                                                 |
| FUN SCHOOL 3 6-8 yrs                                                                       | £19.99                                          |
| FUN SCHOOL 3 over 8 yrs                                                                    | f19.99                                          |
| LETS SPELL AT HOME for 4-6 year with                                                       |                                                 |
| -                                                                                          | (19.99                                          |
| PLAY & READ for 4 to 9 yes with a sto                                                      | ry on<br>f22.99                                 |
| audio cassette                                                                             |                                                 |
| KIDS TYPE (A simple wortprocessor                                                          | £22.99                                          |
| for 4 to 6 year olds?                                                                      |                                                 |
|                                                                                            |                                                 |
| MICRO MATHS - GCSE A LEVEL                                                                 |                                                 |
| MICRO ENGLISH - GCSE O LEVEL                                                               |                                                 |
| MICRO FRENCH - GCSE O LEVEL                                                                |                                                 |
| OTHER EDUCATIONAL & INTRODUC                                                               | TORY &                                          |
| EDUCATIONAL PROGRAMS                                                                       |                                                 |
| FRENCH, GERMAN, SPANISH, RUSS                                                              | JAN.                                            |
| ITALIAN                                                                                    |                                                 |
| AMIGA APPETISER Simple wordproce                                                           |                                                 |
| teaching & composing program & painting                                                    |                                                 |
| program + a word game                                                                      |                                                 |
| MASTERING CLI                                                                              | £19.99                                          |
|                                                                                            | -                                               |
| WORDPROCESSORS &                                                                           | DIP                                             |
| KINDWORDS 2                                                                                |                                                 |
|                                                                                            | 139.99                                          |
| TRANSWRITE                                                                                 |                                                 |
| TRANSWRITE<br>PENPAL twee regid                                                            | £79.99                                          |
| TRANSWRITE PENPAL trag reg'd SCRIBBLE PLATINUM                                             | £79.90<br>£79.90<br>£41.90                      |
| TRANSWRITE PENPAL trag reg'd SCRIBBLE PLATINUM                                             | £79.90<br>£79.90<br>£41.90                      |
| TRANSWRITE<br>PENPAL twee regid                                                            | £79.90<br>£79.90<br>£41.90                      |
| TRANSWRITE PENPAL tring reg(d) SCRIBBLE PLATINUM PROTEXT V5 tring reg(d) PROFESSIONAL PAGE | £79.90<br>£79.90<br>£41.90<br>£119.00           |
| TRANSWRITE PENPAL tring regid SCRIBBLE PLATINUM PROTEXT V5 tring regid                     | 98.963<br>98.973<br>98.163<br>98.163<br>98.8613 |

| PAGESTREAM 21<br>WORDWORTH | £139.99<br>£119.99 |  |
|----------------------------|--------------------|--|
| DATABASES                  |                    |  |
| SUPERBASE PERSONAL         |                    |  |
| SUPERBASE PERSONAL 2       | (58.98             |  |
| SUPERBASE PROFESSIONAL 4   | £249.99            |  |
| DOUGDAMMING                |                    |  |

| DEVPAC 2 (HISOFT)              | £44.99 |
|--------------------------------|--------|
| AMOS THE CREATOR - New Version | £35.99 |
| CANDO svp 129.961              | £79.99 |
| ELAN PERFORMER +2              | £79.99 |
| HISOFT BASIC PRO               | £74.99 |

| QUARTERBACK +4.0         | E39.99 |
|--------------------------|--------|
| AMI DRIVE ALIGNMENT      | £34.99 |
| DOCTOR AMI               | £29.99 |
| DISKMASTER v14           | (39.99 |
| ON LINE PLATINUM ICERPRE | (34.99 |
| DELUXE PRINT 2           | (38.99 |
| DOS TO DOS               | £29.99 |

| SPREADSHEETS & A         | CCOUNTS |
|--------------------------|---------|
| DG CALC                  | F34.98  |
| SUPERPLAN                | F59.96  |
| HOME ACCOUNTS            | £24.96  |
| CASHBOOK CONTROLLER + Fr | nai     |
| Accounts                 |         |
| MAILSHOT PLUS            | £39.96  |
| DAY BY DAY               | £32.96  |
| SYSTEM 3                 | (39.99  |

#### ABACUS AMIGA BOOKS AMIGA FOR BEGINNERS by Abacus Price C12.45

This book is essential needing for all Armgs owners a covers at the tingles of mean help & vitamest to beginners in a very readable & way to understand was Bronn new edition just updated.
We stock a wide range of books covering all aspects of the Armgs & its applications & peripherals. See o (statiogue for details.)

| AMIGA C. For Advanced Programmers. 231.95 AMIGA DISK DRIVERS Invide & Out 28.95 AMIGA DOS Invite & Out 27.95 AMIGA DOS Duck Reference Guide 26.45 AMIGA DESKTOP VIDEO "New" 171.95 AMIGA PRINTERS Invide & Out "New" 231.95 DISKS for Absolut Books.                                                                                                    | remark for angenties                  | 0.10.74 |
|----------------------------------------------------------------------------------------------------|---------------------------------------|---------|
| AMIGA BASIC trade 6 Oxt AMIGA 3D Graphic Programming in Basic 117.59 AMIGA GRAPHICS Inside & Oxt 271.59 AMIGA GRAPHICS Inside & Oxt 271.59 AMIGA Machine Language 114.45 AMIGA Advanced Systems Programmers Goode AMIGA Advanced Systems Programmers 171.55 AMIGA C Per Degrammers 171.55 AMIGA C Per Degrammers 171.55 AMIGA DISK DRIVERS Inside & Oxt 171.55 AMIGA DISK DRIVERS Inside & Oxt 171.55 AMIGA DISK DRIVERS Inside & Oxt 171.55 AMIGA DISK DRIVERS Inside & Oxt 171.55 AMIGA DISK TOP VIDEO *New* 171.55 DISKS for Attacus Books Please Size which when ordering Special Offer Free Arriga DOS guick reference guide worth £8.95                                                                                                    |                                       | £14.45  |
| AMIGA 30 Grephe Programming in Besic. 117.86 AMIGA GRAPHICS Incide & Out. 121.86 AMIGA Mathrier Language. 114.45 AMIGA Systems Programmers. Guide. 124.45 AMIGA Systems Programmers. 121.95 AMIGA C for beginners. 121.95 AMIGA C for beginners. 121.95 AMIGA C for beginners. 121.95 AMIGA C for Manacod Programmers. 121.95 AMIGA DISK DRIVERS Inside & Out. 122.95 AMIGA DOS Douck Reference Guide. 121.95 AMIGA DOS Douck Reference Guide. 121.95 AMIGA DOS Touch & Out. 122.95 AMIGA DOS Touch & Out. 122.95 AMIGA DOS Touch & Out. 122.95 AMIGA DOS Touch & Out. 122.95 AMIGA DOS Douck Reference Guide. 121.95 AMIGA DOS Douch Reference Guide. 121.95 AMIGA DOS Douch Reference Guide. 121.95 AMIGA DOS Douch Reference Guide. 121.95 AMIGA DOS Douch Reference Guide. 121.95 AMIGA DOS Guide Reference Guide worth £8.95 Free Arriga DOS guide reference guide worth £8.95                                                                                                    | MORE AMIGA Ticks & Tips               |         |
| AMIGA GRAPPICS inside & Out. 23.18 AMIGA Matthre Language. (14.45 AMIGA Advanced Sesteme Programmers Guide. 23.45 AMIGA Advanced Sesteme Programmers. (23.65 AMIGA C For Delignmers. (23.65 AMIGA C For Delignmers. (23.65 AMIGA C For Delignmers. (23.65 AMIGA DISK DEVICES Inside & Out. (28.65 AMIGA DISK DEVICES Inside & Out. (17.95 AMIGA DOS Douck Reference Guide. (8.45 AMIGA DOS Touck Reference Guide. (8.45 AMIGA DOS TOUCK Performers. (23.75 DISKS for Absourb Books.) Please Sizes which when ordining. (11.95) Special Offer free Arriga DOS quick reference guide worth. (8.95)                                                                                                    | AMIGA BASIC traids & Out              | £18.45  |
| AMIGA GRAPPICS inside & Out. 23.18 AMIGA Matthre Language. (14.45 AMIGA Advanced Sesteme Programmers Guide. 23.45 AMIGA Advanced Sesteme Programmers. (23.65 AMIGA C For Delignmers. (23.65 AMIGA C For Delignmers. (23.65 AMIGA C For Delignmers. (23.65 AMIGA DISK DEVICES Inside & Out. (28.65 AMIGA DISK DEVICES Inside & Out. (17.95 AMIGA DOS Douck Reference Guide. (8.45 AMIGA DOS Touck Reference Guide. (8.45 AMIGA DOS TOUCK Performers. (23.75 DISKS for Absourb Books.) Please Sizes which when ordining. (11.95) Special Offer free Arriga DOS quick reference guide worth. (8.95)                                                                                                    | AMIGA 3D Graphic Programming in Basic | 617.95  |
| AMIGA Systems Programmers Guide AMIGA Advanced Systems Programmers Goods Goods | AMIGA GRAPHICS treate & Out           | 131.95  |
| AMIGA Advanced Systems Programmers Goods Goods AMIGA C For beginners 21195 AMIGA C For beginners 21195 AMIGA C For Advanced Programmers 21195 AMIGA DOS (BRYERS) Invide 6 Out 21295 AMIGA DOS Duck Reference Guide 4545 AMIGA DOS Duck Reference Guide 545 AMIGA PRINTERS Invide 5 Out 545 AMIGA PRINTERS Invide 5 Out 545 AMIGA PRINTERS Invide 5 Out 545 AMIGA PRINTERS Invide 5 Out 545 AMIGA PRINTERS Invide 5 Out 545 AMIGA PRINTERS Invide 5 Out 545 AMIGA PRINTERS Invide 5 Out 545 AMIGA PRINTERS Invide 5 Out 545 AMIGA PRINTERS Invide 5 Out 545 AMIGA DOS Quick reference guide worth £8.95 Free Arriga DOS quick reference guide worth £8.95                                                                                                    | AMIGA Machine Language                |         |
| AMIGA Advanced Systems Programmers Goods Goods AMIGA C For beginners 21195 AMIGA C For beginners 21195 AMIGA C For Advanced Programmers 21195 AMIGA DOS (BRYERS) Invide 6 Out 21295 AMIGA DOS Duck Reference Guide 4545 AMIGA DOS Duck Reference Guide 545 AMIGA PRINTERS Invide 5 Out 545 AMIGA PRINTERS Invide 5 Out 545 AMIGA PRINTERS Invide 5 Out 545 AMIGA PRINTERS Invide 5 Out 545 AMIGA PRINTERS Invide 5 Out 545 AMIGA PRINTERS Invide 5 Out 545 AMIGA PRINTERS Invide 5 Out 545 AMIGA PRINTERS Invide 5 Out 545 AMIGA PRINTERS Invide 5 Out 545 AMIGA DOS Quick reference guide worth £8.95 Free Arriga DOS quick reference guide worth £8.95                                                                                                    | AMIGA Systems Programmers Guide       | £32.45  |
| AMIGA C For beginners £17.95  AMIGA C, For Advanced Programmers. £31.95  AMIGA DISK BRYERS Invide & Out £28.95  AMIGA DOS Duck Reference Guide £4.54  AMIGA DOS Duck Reference Guide £4.55  AMIGA DOS Duck Reference Guide £4.55  AMIGA DOS STORE VIDEO "New" £37.55  AMIGA DOS STORE VIDEO "New" £37.55  AMIGA PRINTERS Inside & Out "New" £31.55  DISKS for Abselve Books.  Thesis state which when ordering £11.96  Special Offer Free Arriga DOS guide reference guide worth £8.95                                                                                                    |                                       |         |
| AMIGA C. For Advanced Programmers. £31.25 AMIGA DISK, DRIVERS Inside & Out. £22.65 AMIGA DISK DRIVERS Inside & Out. £22.65 AMIGA DOS Inside & Out. £17.25 AMIGA DOS Ouck Reference Guide £8.45 AMIGA DOS Ouck Reference Guide £8.45 AMIGA PRINTERS Inside & Out "New" £17.35 DISKS for Absocus Social.  DISKS for Absocus Social.  11.196 Special Offer Free Arriga DOS guide reference guide worth £8.95                                                                                                    | Guide                                 | £31.95  |
| AMIGA DISK DRIVERS Invide 6 Out 128.56 AMIGA DOS Invide A Out 171.56 AMIGA DOS Couck Reference Guide 28.45 AMIGA DOS Couck Reference Guide 28.45 AMIGA DESKTIP VIEED *New* 177.55 AMIGA PRIVIERS Invide 8 Out *New* 271.55 DISKS for Attacus Books Please Sate which when ordering 111.96 Special Offer Free Arriga DOS quick reference quide worth £8.95                                                                                                    | AMIGA C For beginners                 |         |
| AMIGA DOS Inside & Out 17.95 AMIGA DOS Duck Reference Guide 28.45 AMIGA DESKITOP VIDEO "New" 17.35 AMIGA DESKITOP VIDEO "New" 27.35 AMIGA PRINTERS Inside & Out "New" 28.156 DISKS for Absects Books Plante Sate which when ordering 11.10 Special Offer Free Arriga DOS quick reference quide worth £8.95                                                                                                    | AMIGA C. For Advanced Programmers.    |         |
| AMIGA DOS Duck Reference Guide £8.45 AMIGA DESKTIDP VIDEO *New* 177.35 AMIGA PRINTERS Inside & Duri *New* 271.55 DISINS for Absolut Books 271.35 Special Offer free Arriga DOS quick reference guide worth £8.95                                                                                                    | AMIGA DISK DRIVERS trade & Out.       | 126.95  |
| AMISA DESKTOP VIDEO "New" 17.95 AMISA PRINTERS insists & Out "New" 27.155 DISKS for Assexs Books. Please state which when ordering 171.96 Special Other Free Arrisp DOS quick reference guide worth £8.95                                                                                                    | AMIGA DOS Inside & Out                | £17.95  |
| AMICA PRINTERS Inside & Out "New" [31:95] DISKS for Abscur Books. Please state which when ordering [11:19] Special Offer Free Amigs DOS quick reference guide worth £8:95                                                                                                    | AMIGA DOS Quick Reference Guide       | €8.45   |
| DISKS for Abacus Books. Please state which when ordering. \$11.96 Special Offer Free Arriga DOS quick reference guide worth £8.95                                                                                                    | AMIGA DESKTOP VIDEO "New"             | \$17.95 |
| Pease state which when ordering £11.95<br>Special Offer<br>Free Amiga DOS quick reference guide worth £8.95                                                                                                    | AMIGA PRINTERS Inside & Out "New"     | 131.95  |
| Special Offer<br>Free Amiga DOS quick reference guide worth £8.95                                                                                                    | DISKS for Abscur Books.               |         |
| Free Arriga DOS quick reference guide worth £8.95                                                                                                    |                                       |         |
|                                                                                                    |                                       |         |
| when you brost any time books.                                                                                                    |                                       | 1.00.95 |
|                                                                                                    | when you order any two books.         | _       |

USMG DELUXE PAINT
AMIGA Programmes Handbook Val 1 Sybe
AMIGA Programmes Handbook Val 2 Sybe
AMIGA Handware Reference Guide
AMIGA Roon Kernal Includes & Autoclock
AMIGA Roon Kernal Includes & Autoclock
AMIGA Roon Kernal Includes & Autoclock

f you're an A500 owner waiting to throw away the modulator, or perhaps the keeper of an ageing 1084, a monitor upgrade may well be the easiest way to upgrade not only the sound but also the image.

The 1084-s is the stereo alternative to its familiar monophonic predecessor. It's a rather strange quirk of fate that the ultimate stereo machine was launched with a mono monitor but thanks predominately to the 1084-s and the Philips CM8833-II, stereo is now the rule rather than exception for most Amiga users.

The choice between this particular duet will probably be a matter of aesthetics rather than acoustics as both monitors are very similar in the audio department.

The only minor point concerns the design of the CM8833-II which has its speakers placed at a slightly negative angle, and as a result the sound tends

### Friends, Amigans, countrymen, lend me your ears! Explore the alternative sound of the Amiga with musical maestro Paul Austin

to travel backwards. To compensate you have to crank up the volume a little more with the CM8833-II than the 1084-s to achieve the same effect. This won't be a problem for either you or the monitor but anyone sitting along-side or behind you will probably wish they weren't.

#### Hi-Fi format

If the monitor isn't enough and mini speakers just don't make the necessary noise, the Hi-Fi could be the only option left. The first obstacle is to convince your friends and family that they actually want the theme tune to Lemmings blasting out at 30 watts per channel.

OK, if we assume you've talked them into it, the next step is to find a spare input on the back of your amplifier. For most people this shouldn't be a problem as there's usually a spare Aux, tuner, or Tape input ready and waiting.

If all your inputs are spoken for you could invest in a switch box which will share a single input between various sources. Those friendly folks at Tandy will be happy to supply you with a suit-

able switch box but if you're particularly short on cash you could resort to using the mic inputs on your tape deck. This particular option, although cheaper, still requires two female phono-to-1/4in jack connecters.

Armed with the above and a reasonable length of twin male-to-male phono cable you're ready to sneak the sound through the tape deck and out of the speakers.

First, plug one end of your phono cable into the audio out sockets on the Amiga. Next, connect the jack plug converters to the phono cable and plug into the mic input sockets on your tape deck. To hear the output from the Amiga place a blank or unwanted tape into the deck and hit Pause and Record, but make sure the mic input level is set to zero.

Now set the amplifier volume to approximately a third and slowly increase the volume on the mic inputs.

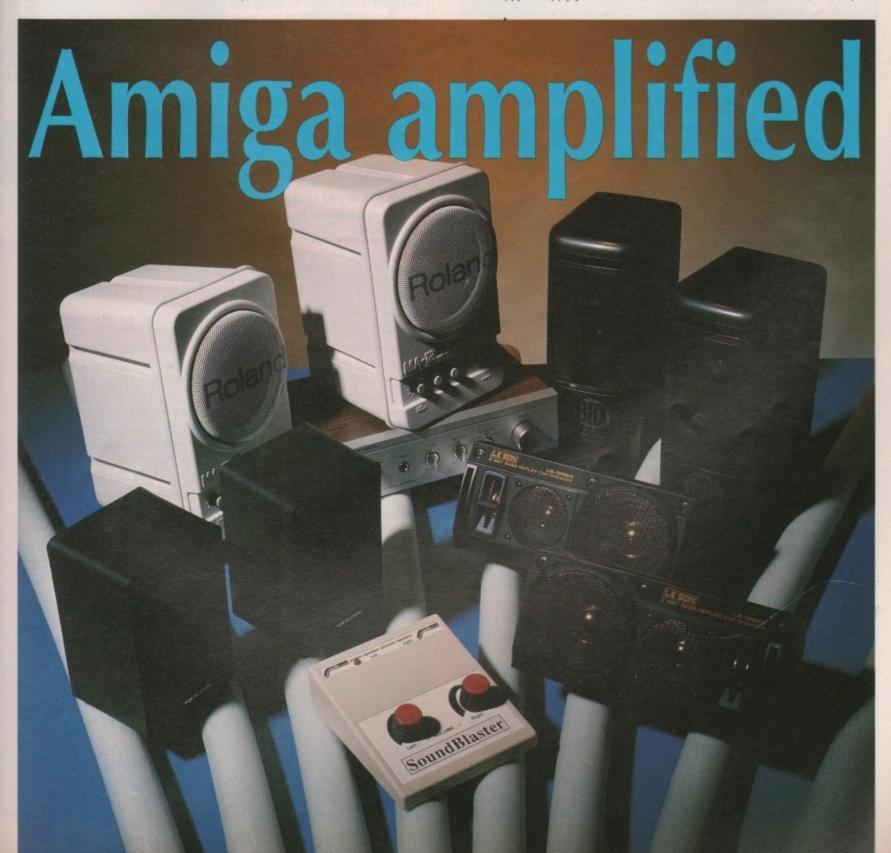

At this point the sound should come flooding through the speakers.

You may need to adjust between the two to get the best mix and avoid distortion but be careful and always remember to set the mic inputs to zero initially, the reason being that the output from the Amiga is quite high and could damage the tape deck or speakers if it's let loose at full volume from the offset.

6 Anyone sitting alongside or behind you will probably wish they weren't

#### ZY-FI

The ZY-FI amp and speaker is the latest name to be heard in the world of amplification. It's essentially a simple system which consists of two units, one of which contains the built-in amplifier, volume control and off/on switch, and the other which holds the second set of twin speakers.

It has no frills and added extras – just good quality sound at a very reasonable price. The speakers can be powered by either mains or battery but, as with all the systems, a mains adapter is supplied as standard.

The single volume control means there's none of the fiddling around associated with some of the other systems, but as a result you are stuck with a straight 50/50 split between the speakers.

The sound quality is easily on a par with Soundblaster although it doesn't match up for power, and if you like the noise level to be hovering around the unbearable, the ZY-FI option might be a touch underpowered. Even so, I doubt most people will ever reach maximum.

I must admit that the ZY-FI doesn't seem to be the most sturdy system on the market – it ranks alongside Soundblaster in that particular department – but after several knocks my particular set of speakers seem perfectly healthy, so I suppose appearances can be deceptive.

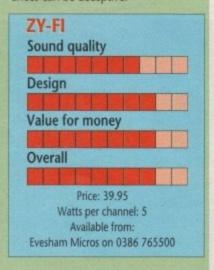

#### **The Roland option**

If money is no object and you simply must have the best set of mini speakers in the business, Roland's MA-12C micro monitors are hard to beat for both expense and performance.

These chunky little units weigh in at an impressive 5.5lb each, which is quite a feat considering they only stand 9in high. This rather disproportionate size-to-weight ratio is due to the incorporation of both speaker and amplifier within the same stylish unit.

Because of the individual design the only real moan concerns the need for separate adjustment of each speaker, whether that be simple volume adjustment or the optional bass and treble controls. It's perhaps a small price to pay for the quality but having to fiddle with each speaker individually can be a pain.

On the plus side, a pair of these little beauties would be more than happy handling all manner of inputs – whether they're generated from a computer, Hi-Fi, or instrument – and to emphasis the flexibility, three separate inputs are provided at the rear of each unit. Because of these extra inputs there's no need to be constantly

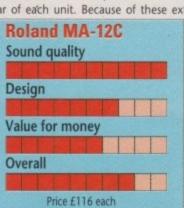

Watts per channel: 12

Available from:

Roland on 0252 816181

swapping connections, but perhaps more importantly, all three inputs can be active at once, so you could have the Hi-Fi, a game and a Karaoke machine all blasting away at once if it takes your fancy.

A headphone socket is the only feature missing, and to be honest it is a bit of a problem if you're the sort of person who likes the odd late night session on the machine.

If it's sound quality you're after these are the ones to beat, but there are a few niggling points which no doubt restrict them in the main to serious Amiga-based musicians or wealthy enthusiasts.

#### Soundblaster

The Soundblaster system consists of a pair of three-way speakers and a central box which houses the volume controls speaker connections and the inputs for the headphones which, unlike all the other units in the system, are supplied.

The speakers themselves come direct from the rear window of a car but look quite attractive – as long as you don't look too closely at the references to motoring which are still scrawled on them.

The sound quality isn't bad, with only the occasional hiccup due to the over-enthusiastic amp which sometimes distorts the signal at high volumes. Having said that, it's unlikely you'll want to go to the limits of the system. It may not be Hi-Fi quality but it's certainly loud.

Like the Roland MA-12C, volume is adjusted separately for each speaker. This is inconvenient but is nothing compared to the controls themselves which rotate in the opposite direction to the norm. For example, if they're turned to the right the volume goes down and vice versa. Very strange.

As for the headphones, it was pleasant to see some extras thrown in with the system. The headphones themselves are rather cheap and cheerful but work reasonably well.

Unfortunately, the badly designed control unit let the system down

once again. Let's say you decide to keep the noise down by using the headphones – you would first have to remove the speaker connections, otherwise the sound would blare out of both the speakers and the headphones simultaneously.

An automatic speaker cut-out isn't a tricky problem for the average sparky, so why include one? Although the system looks reasonable and indeed has great potential given some redesign, it could be much better and at the moment it's being let down by a few silly design flaws.

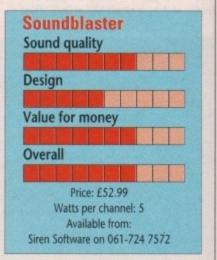

#### A realistic alternative

Tandy have long been one of the giants of High Street electricals and as a result are strong favourites in the area of computer amplification. Their most popular package to date is a combination of the Minimus 3.5 range of speakers and their tried and tested SA-150 integrated amplifier.

Neither element is new to the market but they have become the ideal solution to many an Amiga's amplification problems. The amp has a wealth of features which include headphones, tone and balance controls and up to three inputs, plus an optional mono to stereo switch and a separate speaker in/out button.

The rear of the unit boasts a complete range of input and output options that include lines for a tape, phono and tuner. My only criticism is of the horrendous 1970s styling which does its best to ruin what is an excellent little amp,

The speakers, fortunately, are much more modern and pack a very considerable punch considering they're only the width of a standard Amiga floppy. The sound produced by the union is only equalled by Roland's MA-12C but as with most of Tandy's specialised

hardware there's a fairly stiff price tag attached.

Multiple input is a great strength and can really expand the flexibility of the system. For example, when the last alien has bitten the big one a simple flick of a switch and you're over to some easy listening while you get down to the serious stuff.

The Tandy system isn't the cheapest but it's by far the most flexible and if you want a little more than just extra volume it's the perfect choice – provided you don't mind people laughing at the completely tasteless styling.

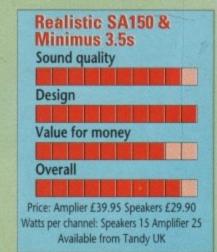

80

MAIL ORDER HOTLINE

0283 221365

SD801 Bart Simpson (3 Disks)

SD804 Mike Tyson SD805 Kylie Minogue (2 Disks) SD806 Robocop

SD802 Simpsons SD803 Deathstar (2 Disks)

SD807 Robocop II SD808 Madonna (3 Disks)

SD810 Space Shuttle SD811 Total Recall (3 Disks)

SD812 Billy Connolly (2 Disks) SD813 Tron (2 Disks)

SD809 Chubby Brown

SD814 Probe Sequence

SD815 Dragons Lair SD816 Batman

SD817 Boing Machine SD818 Sabrina

Afterburner Barbarian II Blood Money Colorado Continental Circus Fantasy World Dizzy Ferrari Formula 1 Gauntlet II IK+ Joe Blade Kick Off + Extra Time

Mercenary Compendium Moonwalker North & South Outrun R-Type Super Hang On Thunderblade Treasure Island Dizzy £9.99 or less SD821 Walker Demo (1 Meg) SD822 Raiders of the Lost Ark SD823 Ghost Pool SD824 Back to the Future II SD826 Puggs in Space SD827 Terminator SD828 Ship & Shere SD829 Bat Dance SD830 The Run SD831 Genesis SD832 Betty Boo SD832 Betty Boo SD833 Depeche Mode SD834 Stamp Collector SD835 Stealth Manoeuvre II SD836 Predators Megademo SD837 Laurel & Hardy SD838 Robert the Mercenary SD839 Agatron Animation SD840 Gymnast 99p PER DISK

SD819 Porky Pig SD820 Walking Cat 99p PER DISK OTHER TITLES AVAILABLE. PLEASE PHONE FOR FREE LIST.

SEPTEMBER'S SMART DEAL DISK BOX FREE WITH 10 OR MORE DEMO DISKS

31/2" DISKS. PRICES FROM 39p PER DISK PHONE FOR DETAILS

DISK BOXES. PRICES FROM 990 PER BOX PHONE FOR DETAILS

ALL PRICES INCLUDE VAT. PLEASE ADD £2.00 FOR P&P

The new concept in Amiga PD/Shareware

The EdLib collection – a carefully chosen selection of PD, compiled by subject to save you time, trouble and money. All disks regularly updated with the latest and best programs. Full of hints, tips and tutorials. Membership available.

Unbeatable value: only £1.50 per disk!

Unbeatable value: only £1.50 per disk!

Flying Start: To get you going on your new Amiga.

Best Utilities: The best utilities around for the new user.

Graphics Master 1 & 2: Why buy expensive commercial software? Convert resolutions, HAM, map images on spheres and shapes and much more. (2 disks)

The Compleat Iconiser: Everything you need to create ANY icon.

SPECIAL STARTER PACK: The above 5 disks for only £5.00

Animator's Delight: Animate to pabove 5 disks for only £5.00

Animator's Delight: Animate to your heart's delight. (2 disks)

C Disks: Learn C without tears – a very thoughtfully designed presentation (2 disks)

Best Mandelbrot: Extraordinary Mandelbrot programs all in one package

Fractal Laboratory 1: A comprehensive suite of programs for exploring just about every aspect of fractals. (Fractal Laboratory 2 now also out).

Scientific Collection 1: PD Astronomy – for starry-eyed stargazers.

Hobby Horse: Family entertainment – music, puzzles, even garden design.

All Systems Go: Guide to Amiga operating system – save £££'s on books.

Our Favourite Games: Sys, Drip, Welltris, 3 exceptional games on one disk.

Cellular Automata: Game of Life, Life 3D + many more.

Also: Super Utilities, SillyBench, ARP Library, Basic Compiler, PC-HAM conversions, PC-Disk Reader, CanDoDecks, Fully Working Prolog (2 disks).

NOW ALSO OUT: Science 2 — more astronomy and gravity \* Science 3 — Chemistry \* Science 4 — Making Waves (physics) \* Workbench Logic Games — a collection of fully multitasking games, to keep you distracted from serious work for hours!

See our catalogue for the full list of EdLib compilations.

Large stock of other PD disks – only 89p! \* ALL the Fish disks 1 – 470
F194 Moria adventure \* F205 Chess – The Best \* F283 Marble Slide \* F285 Rubik \* F300 Scrolling
Title Gen \* F338 SID 1.6 \* F397 DKB Ray Tracer \* F424 Turbo Titler – subtitling \* F444 China
Challenge \* F465 Text Plus (simple) & F415 UEdit (advanced) word processors \* F453 Lemmings
Demo \* F456/7 updated Amiga C tutorial \* F421 Rings of Zon

A48+49 – Laurel & Hardy \* A10a+b – NASA pics \* A47 – Amy vs Walker \*
A14 Juggler/Juggette II – wicked new twist to the old classic demo \*
D3 Budbrain 2 \* D4 Dragons demo \* D8 Phenomena – Enigma \*
D23 Simpson Decay demo \* M34 Popeye meets Beach Boys \*
G1 Seven Tiles – Speedball clone \* P108 Master Virus Killer \*
P111 Red Sector demo creator \* P142 8-Colour Workbench + 300 icons \*
P144 Med 3.11 – LATEST & BEST: if you want to make Amiga music, get this! \*

Loads more: Catalogue disk available for £1.00 incl p&p (or 50p with order).

High quality disks, all virus-free and copied with verify flag.

UK customers add 60p p&p per order. European customers add £1.00, or £2.50 for registered.

Rest of the world, add £1.60, or £3.60 for registered.

EdLib (Dept C1), Scotland Farm, Stockwood Road, Brislington, Bristol BS4 5LU, Tel: 0272 723489

## AMEAGRE PRICES FOR AMIGA USERS

**Double Sided Double Density with labels** 

| Quantity | Price  | Quantity | Price   |
|----------|--------|----------|---------|
| 10       | £4.30  | 80       | £27.60  |
| 20       | £7.80  | 100      | £32.90  |
| 25       | £9.95  | 120      | £39.40  |
| 30       | £11.50 | 150      | £48.95  |
| 35       | £12.95 | 200      | £61.95  |
| 40       | £14.25 | 300      | £91.90  |
| 45       | £16.00 | 400      | £119.90 |
| 50       | £18.25 | 500      | £149.75 |

Full No Quibble Replacement Guarantee

BOXES (with keys, labels, dividers) 40 50 100 120

6.30

6.80

8.75

5.60

10

0.94

4.95

|                 | Latest  | Games           |         |
|-----------------|---------|-----------------|---------|
| Brat            | £15.96  | PGA Tour Golf   | \$15.96 |
| Chuck Rock      | £15.96  | Powermonger     | £18.95  |
| Cybercon III    | £15.96  | Railroad Tycoon | \$21.86 |
| Eye of Beholder | £18.95  | Speedball 2     | £15.96  |
| Gods            | £15.96  | Supercars 2     | £15.96  |
| Heroquest       | £15.96  | Super Monaco GP | £15.96  |
| Killing Cloud   | £15.96  | SWIV            | £15.96  |
| MegaTraveller I | \$18.95 | Turrican II     | £15.96  |
| Monkey Island   | £15.96  | Viz             | \$15.75 |
| Nam             | £18.96  | Wonderland      | £18.95  |

Orders Accepted for any games not listed above

| Canon BJ10e Bubble Jet Printer          | \$259.95 |
|-----------------------------------------|----------|
| Canon BJ10e Bubble Jet Ink Cartridge    | £18.25   |
| CUMANA CAX354 3.5" External Drive       | £59.95   |
| Cortex 0.5 Meg Expansion Memory         | \$27.50  |
| Cortex 0.5 Meg Expansion Memory + Clock | \$31.75  |

All Prices Include Postage & VAT, and are effective until September 2nd 1991 Credit Card Orders (9am - 10pm 7 days) Cheque/Postal Orders to:

# DataGEM Limited

Dept AC, 23 Pitfield Street, London N1 6HB. Showroom OPEN Monday - Friday 10am - 6pm. Exit 2 Old St. Tube

# WIN A COMPETITION

Tel: 025 72 76800 (Main office & 24 hr order line) Helpdesk 0490 3284 (weekdays 3-4pm) Fax your order on 025 72 74753

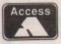

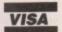

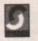

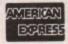

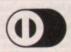

All prices include P&P and VAT. Overseas orders please add £5.00

#### **ASHMASTER**

HOME AND BUSINESS ACCOUNTS

Master your own finances. CASHMASTER is the easiest to use, most versatile accounts program yet written.

CASHMASTER is suitable for both small business

CASHMASTER is suitable for both small business accounts or home finance use.
We wrote CASHMASTER for our own use out of sheer frustration with the other so called easy to use packages. CASHMASTER allows you to input entries in one easy operation and yet allows you to extract the absolute maximum of information in an impressive array of statements and reports: just look at its range of features:
 Easy natural data entry - just like a handwritten ledger.
 Full VAT analysis or omit VAT altogether if you wish.
 Any amount of ledgers at one time.
 No set time periods, span any time period - no one year limit.
 Reports can be produced over any time span (1 day to 100 years)
 Up to 100 user definable Class and 20 Accounts Codes.
 Detailed statements by selected Classes or Accounts.

ofit & Loss Statement.

Profit & Loss Statement.
Tagging of entries for report selectivity.
Entries can be inclusive or exclusive or zero VAT.
Automatic repeat of entries (standing orders etc.) yearly, half yearly, quarterly, monthly, fortnightly or weekly.
Insert entries anywhere in ledger, CASHMASTER automatically sorts into date order.
Search and find option on any entry anywhere within ledger.
Reports can be output to screen, printer or disk file.
Reference field for every entry (Invoice no. cheque no. etc.).
Split and merge ledgers at any time.
All functions available from main programme screen, Class and Accounts codes visible at all times.
FREE pop up running total calculator called up with one key press.

key press.
CASHMASTER IS THE MOST USER FRIENDLY, POWER-FUL AND VERSATILE ACCOUNTS PACKAGE YET - YOU WON'T BE DISAPPOINTED.
And now available with...

And now available with...

CASHMASTER INVOICING & STOCK CONTROL

Full customer data file - easy to find account records.

Full stock data file, price lists, re-order lists.

Full invoicing with user defined messages.

Full invoice deliting, invoice to & deliver to fields.

Pre-paid, account or credit note, full VAT facility.

Settlement, no return & line discounts.

Stand alone invoicing/stock control or integrates fully with CASHMASTER for a FULLY FEATURED ACCOUNTS/INVOICING PACKAGE costing less than a quarter the price of its rivals.

CASHMASTER £39.95

CASHMASTER £39.95

CASHMASTER INVOICING £39.95 BOTH PROGRAMMES TOGETHER £69.95

#### ££££ PROFIT FROM YOUR MICRO ££££

#### RECESSION? WHAT RECESSION?

PECESSION? WHAT RECESSION?

Make your Micro earn!

Whatever make of micro you have you can use it to make a good income even if you only have a couple of hours spare each week!

This is not PIE IN THE SKY, MAKE A MILLION BEFORE BREAK/FAST nonsense but a true report of exactly the sort of steps that we ourselves took at INTRASET.

We have put together a package of easy, sensible business ideas which can easily be used by anyone with any Micro.

NO COMPUTER EXPERTISE REQUIRED.

Earn ££2's from home doing what you enjoy doing - using your computer!

You probably already have everything you need to start earning.

Hundreds of potential customers in your area who will GLADLY pay for your services. We tell you how to find them!

Part time or start your own full time business. Ideal for housewives/husbands, unemployed etc. Very little capital outlay on projects.

outlay on projects.
Full step by step sixty page book PROFIT FROM YOUR MICRO comes complete for just...

£14.95 inclusive

#### SPECIAL DISK DEAL

| £     | £             | £                         |
|-------|---------------|---------------------------|
| 10    | 50            | 100                       |
| 19.00 | 92.50         | 180.00                    |
| 6.90  | 32.00         | 60.00                     |
| 3.90  | 19.00         | 37.00                     |
|       | 19.00<br>6.90 | 19.00 92.50<br>6.90 32.00 |

#### POOLSMASTER

The Football Pools Predictor

'A LICENCE TO PRINT MONEY' - Mr F C Hammond of Essex

WE HAVE WON MANY THOUSANDS' - Mr P E Roberts of Dorset

Just a couple of the many unsolicited testimonials about this truly amazing Football Pools Predictor Programme which has consistently astounded us with its accuracy.

Check out its feethers:

Check out its features:
 Predicts homes, aways and draws.
 No fiddly typing in of team names; unique indexing system for quick entry of fixtures and results just type in the results each week from your usual newspaper and the programme updates itself.

gramme updates itself.
Uses scientific formula which is the result of many years study of the football pools to give a strike rate which is consistently higher than the laws of average.
Also has a SEQUENCE PREDICTOR option in addition to

form Predictions which analyses coupon number sequences. This option has astunded us in the past and continues to do so.

Continues to do so.

Can be used for league and cup matches. Updates seaso after season. No need to buy a new copy every season.

Send for POOLSMASTER today and increase your chances of that JACKPOT. Comes complete with manual and informative Pools Guide.

DISKS AND TAPES £24.95

#### **★ ★ SPECIAL OFFER ★★**

SPECIAL COMPENDIUM DISKS/TAPES POOLSMASTER/COURSEMASTER £44.95. **BUY ANY THREE PROGRAMMES AND** RECEIVE PROFIT FROM YOUR MICRO FREE OF CHARGE.

#### THE GRAPHOLOGIST

HANDWRITING ANALYSIS PROGRAMME

HANDWRITING ANALYSIS PROGRAMME

"UNCANNILY ACCURATE" - 8000 PLUS MAGAZINE

Analyse YOUR handwriting, or your partners, friends etc.
What are they REALLY like! Your handwriting always reveals your true nature, state of health etc.

This programme is a must for anyone interested in handwriting analysis, both expert and beginner alike.

The programme will provide an analysis of a subject's handwriting ranging from a simple signature analysis to a full 15 page complete character report. Ideal for prospective employers, experienced graphologists or anyone interested in this fascinating art.

All you need is a sample of the subjects handwriting and follow the simple on screen instructions. Upon completion you are left with an in depth report detailing all aspects of your subjects character from career ambition, state of health through to sexual preferences and megalomania!

You may even edit this report using your word processor for representation to your subject/client.

THE GRAPHOLOGIST is a must for serious business use or simply have loads of fun entertaining your friends whilst learning the finer aspects of this fascinating subject.

COMPLETE WITH MANUAL OF GRAPHOLOGY

Price £49.95 Inc. VAT and P&P

Price £49.95 Inc. VAT and P&F

All programmes available for IBM/PC & compatibles, all Ametrad PC's, Ametrad PCW's, Atari, Amiga CPC 6128 (unless otherwise stated). Perm-Master also available for Commodere 128 diok. Coursemester and Poolemaster also available for all Ametrad CPC's, all Spectrume and C64 & 128.

#### COMPETITION RULES

Every purchase made qualifies you to enter our competition draw. The total value of your purchases will

competition draw. The total value of your purchases will determine the prize won.

There will be one 1st prize only per draw.

Spend up to £20.00 - 1st prize = A Star LC printer.

Spend up to £40.00 - 1st prize = Amstrad PC1512 SDMM Spend over £40.00 - 1st prize = Amstrad PC1640 SD colour.

5 runners up will each win full set of Intraset software as above. Intraset's decision final on all matters.

Send SAE for list of winners. Draw dates 28/9/91 and 28/2/91.

#### COURSEMASTER ERACING TIPSTER THE COMPUTER HOR PROGRAMME

BEAT THE BOOKIE FOR A CHANGE!

RATES ANY RACE using racecard in any daily paper or racing paper - BOTH FLAT AND JUMPS. Gives clear forecast of best selection PLUS second and

third for Tricasts etc. and even recommends type of bet. Works out your WINNINGS on most popular types of bet

ie. SINGLES, DOUBLES, PATENT, YANKEE, CANADIAN, etc. MAINTAINS A BANK ACCOUNT - Bet like a

PROFESSIONAL!
PLUS the amazing COURSEMASTER SYSTEM BET.
This superb easy to use betting system regularly provides our customers with MAJOR WINS for small stakes - try it and amaze yourself. Will even PRINT OUT YOUR BETTING SLIP for you if you have a printer!
COMPLETE WITH 20 PAGE BETTING GUIDE AND

DISKS AND TAPES £24.95

#### PERM-MASTER

If you enjoy doing the Pools and regularly use perms as we at INTRASET LTD. recommend then checking your coupon can be a nightmare. Have you won or haven't you? Perm-Master ends the agony by checking your perm for you. Simply tell it which of your coupon numbers are draws and it will do the rest, telling you how many winning lines you have. Perm-Master comes complete with several of the top perms already built in, but if your favourite perm is not there then simply create your own using the unique perm editor.

Fast and simple to use

Unique PERM EDITOR

Create your own perm using the inbuilt perm calculator.

Create your own perm using the inbuilt perm calculator, test your own theories etc.
 For most block and single line perms
 Price £19.95

#### SPOT-THE-BALL

For all SPOT-THE-BALL fans this programme is a must, no more tiresome counting of 'x's or messy rubber stamps. Use your computer to do your SPOT-THE-BALL coupon. Just tell your computer where you think the ball is using the screen template supplied.

Will print out up to 540 micro-fine crosses in your chosen

shape, or simply tell it to choose at random.

Learns as it goes - tell it where the ball is every week and build up a database of results to use in SPOT-THE-BALL's sequence predictor option.

Works with any Epson compatible dot matrix printer or build your own printer driver using the on screen option.

LET SPOT-THE-BALL fill in YOUR COUPON this week SPOT-THE-BALL £17.95

P.C. PATIENCE Four addictive P.C. card games to test your skill and luck.
P.C. PAIRS, THE INTRASET CASINO, P.C. GOLF &

CHESS PATIENCE

Ideal relaxation whilst the boss is not looking, but don't blame us if you get totally addicted, (But we know you

P.C. PATIENCE £14.95 (IBM/pc compats only with 256K + CGA monitor required)

Spend over £100 and claim this item free!!!

#### INTEREST FREE CREDIT TERMS

Spend over £80 and spread the cost at no extra chargel (Cheque purchases only). Simply divide your order by 4 and send us four cheques each with your name and address and cheque guarantee card number...Date the first cheque with today's date and post-date each of the other cheques by one month i.e. 1/5/91, 1/6/91 etc. We will then hold each cheque until it is due. Sorry not available on hardware items

HOW TO ORDER: CHEQUES, P.O.'S TO: INTRASET LTD (DEPT. CA) FREEPOST 10 WOODSIDE AVENUE, CLAYTON-LE-WOODS, CHORLEY, LANCS. PR6 7BR OR PHONE/FAX AS ABOVE FOR LIGHTNING FAST SERVICE. WE ACCEPT ALL MAJOR CREDIT/CHARGE CARDS. SEND SAE FOR FREE SOFTWARE CATALOGUE

erhaps the first need of an expanding small business is an effective accounting system. While bound ledgers are fine for straightforward cash transactions, a double entry system becomes essential when credit sales and purchases are involved. Keeping track of debtors and creditors, and tying sales and purchase invoices to receipts and payments becomes a marathon within a very short time.

Any business which relies on repeat orders, from a small newsagent to a mail order dating agency, benefits greatly from a database. This type of program can be used to store the names and addresses of customers and, combined with a wordprocessor, provide effortless mass mailing for drumming up further sales.

Speaking of wordprocessors, there are three choices here, from the simpler type which produce plain text suitable for letters and invoices, to word publishers which are a cross between WP and DTP, or the desktop publishing (DTP) giants which can be used to produce artwork for advertising leaflets or fancy letterheads.

When it comes to soliciting funds the bank manager will need to see evidence of both past performance and future expectations. This is where a spreadsheet comes in handy. Using one makes creating budgets – cash flow forecasts – a far simpler matter since any "what if" queries, such as different price points, can be tested automatically.

Spreadsheets can do far more than this – in fact the more expensive ones can be programmed to transform themselves into accounting packages, databases, invoice generators and so on. If you have some idea of programming principles a good quality spreadsheet might be virtually the only program you need.

Whatever your business needs there's a package somewhere for you – the difficulty is matching your needs with what you can afford and more importantly, what you can comfortably operate. It's no use spending hundreds on top flight software if all your accounting needs could be handled in a single accounts book.

The point of using the Amiga for business is to make things easier and

From a fast growing, recession-proof small business to the growing complexity of home finances, **Pat Winstanley** has an accounts package to suit DIGITA PERSONAL

faster. An easy trap to fall into is that of spending so much time, effort and money on computerising that the service or product offered by the business becomes secondary. That way lies financial ruin. Business software falls

into several price categories ranging from public domain at a couple of pounds to top of the range packages costing hundreds. While cheaper programs are often very usable they tend to be limited in scope and suffer from lack of expandability as a business grows. On the other hand, top flight industry standard programs tend to be so crammed with features that a small business could never hope to expand enough to need all the bells and whistles

For the Amiga owner wishing to use the machine to help with the running of household accounts, clubs or small businesses there is a need for something between the two extremes – programs which are capable of keeping up with changing business needs yet which don't demand an enormous investment of time to learn and operate successfully.

A good example of this type of product is the range produced by Digita. The programs are priced at around the £50 mark which is well within the affordable range for those who are just starting out.

#### **Cashbook Controller**

This is a full double entry accounting system which copes with all types of transactions over a chosen period to produce a trial balance. VAT, that bugbear of business, is handled automatically and an audit trail helps to find out where postings have gone awry.

Overall, the program performs as specified but there are several gripes about quality. For the non-accountant,

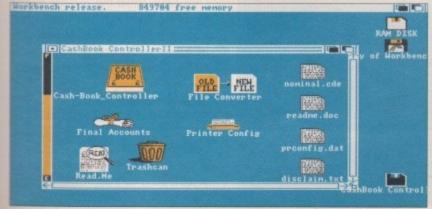

Amiga Computing

> setting up the system will be very much a matter of groping in the dark. No sample files are included on the disk so the new user has nothing to follow in setting up the system and tailoring it to suit. Due to the error trapping and selfbalancing of the system, data entry can be frustrating at times but on the whole the program does what it is supposed to do - if not efficiently then at least competently.

#### System 3

For the business which holds a large number of items of stock and needs to keep tabs on levels and ordering, System 3 provides a control module together with an invoice generator and a smaller version of the Cashflow Controller program.

All three sections can be integrated with each other, using the same data so eliminating the need to enter several times over. This suite of programs is intended for the business which does not necessarily wish to computerise completely but would welcome having some of the drudge of administration taken away.

An extended version of System 3 is also available which doubles the number of customer accounts, up to 250, and stock items, up to 2000.

#### Final Accounts

Integrating with Cashbook Controller, this program takes the end of period figures stored there and translates them to form a profit and loss account and a balance sheet. A Budget facility allows comparatives to be shown in the balance sheet notes with various ratios such as "acid test".

#### **DGCalc**

If you are looking for a spreadsheet this is one to positively avoid unless you

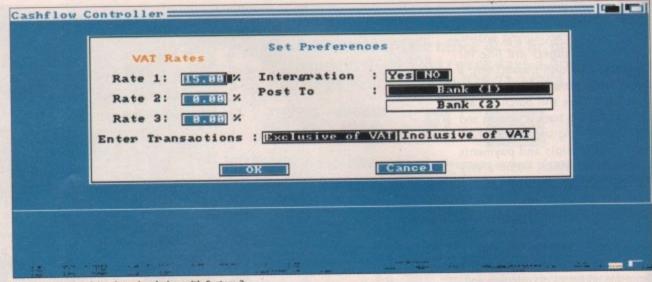

Keep tabs on stock levels and ordering with System 3

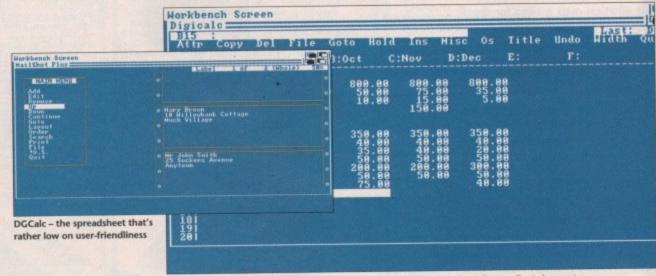

Mailshot Plus – now everything you own can have a label, and mailing all your clients is easy too

have distinctly masochistic tendencies. Although I have used many spreadsheets over the years and expect a fairly steep learning curve when tackling a new package, this one had me grinding my teeth in frustration.

Setting up a simple screenshot for this article took well over an hour due to poor instructions, clumsy screen layout and controls which had me hopping backwards and forwards between

the mouse and keyboard in utter despair of finding a smooth operating

For the price you would be far better off exploring what's around in the public domain.

#### Mailshot Plus

This is effectively a database dedicated to creating, storing, sorting and print-

ing labels. Although address labels are implied in the title it can be used for anything from labelling your video collection to producing individual prescription labels in a pharmacy.

New to this version of the program is the ability to integrate with other programs via Ascii files, a column/tabulated summary and four extra memo lines per label which can be searched and sorted.

The program appears to work well but once again there is an appalling interface which ignores the benefit of mouse control and makes for great irritation to anyone who is used to mouse/menu operation systems.

Again, the price is far too high when similar programs are available for a tenth of the cost in the public domain.

#### **Personal Tax Planner**

I first came across this package on the ST a few years ago and there is no material difference on the Amiga. It is intended to allow you to work out tax liabilities in the form of a full computation, and in its way it works well. There is also an element of "what if?" so that testing various election possibilities can help you plan ahead to - legally - minimise your tax liability.

The program works by asking a list of questions in a similar manner to those on your tax return.

Everything which might affect per->

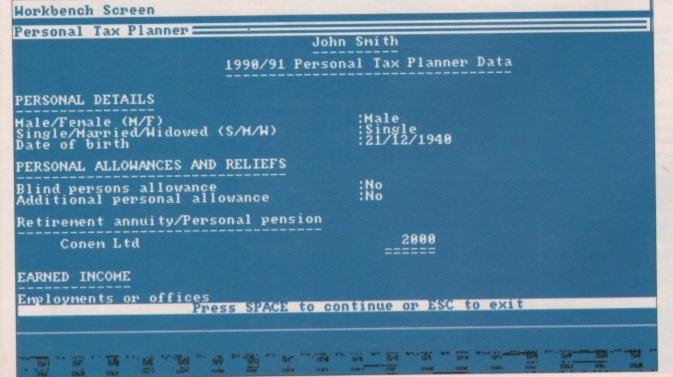

Amiga 1/2 Meg Upgrades no Clock includes On/Off Switch
Amiga 1/2 Meg Upgrades with Clock and Switch
Amiga 1.5 Meg Upgrades (Upgrades to 2Mb)

Atari STFM Solderless Upgrades (Upgrades to 1Mb)

£19.95
£24.95
£24.95
£49.99

All Upgrades Full Populated and includes either Free Memory Checker or Demo Disk and Full Technical Support

|                                                 | Contract to the contract of the contract of th |
|-------------------------------------------------|----------------------------------------------------------------------------------------------------|
| 3.5 inch DS/DD Disk's 100% Error Free           | 1-49 35p each<br>49-99 31p each<br>100+ 28p each                                                                                                    |
| All Disk's include Free Labels                  | . TOOT ZOP GACIT                                                                                                    |
| 40 Cap Locking Disk Box 3.5 inch                | £3.99 each                                                                                                    |
| 80 Cap Locking Disk Box 3.5 inch                | £4.99 each                                                                                                    |
| Null Modem Lead for Back to Back Communications | £3.99 each                                                                                                    |
| Amiga 4 Player Adaptor Lead                     | £4.99 each                                                                                                    |
| ST 4 Player Adaptor Lead                        | £4.99 each                                                                                                    |
| Joystick Extension Leads                        | £4.99 each                                                                                                    |
| Amiga and ST Dust Covers                        | £2.99 each                                                                                                    |
| Mouse Mats Top Quality                          | £1.99 each                                                                                                    |
|                                                 |                                                                                                    |

All prices include VAT. Postage and Packing is extra. Please ask when ordering Credit Card Hot Line 0602 464188
Cheques, Postal Orders to:

Richards Developments, 14 Windmill Way, Kegworth, Derby DE7 4FA

All products carry a full five year warranty.

Public Domain for the Atari STFM and Amiga available.

For Full Catalogue send £1.00.

#### C.O.M.PUTERS EIRE

Amiga Computers
A500 Screen Gems
1 Meg Screen Gems
C64 Games System
Printers & Spares

Send £1.00 for Catalogue Disk & Games & Utilities Refundable on orders over £10.00 Accessories, Hardware

& Software
Disk Drives, Mem
Expansion, Interfaces,
Mice, Power Supplies,
Power, Cartridges, Disk
Boxes, Mats, Brackets,
Dust Covers, Disks,
Games, P.D.

C.O.M.Puters, 4 Upper Cross Lane, Youghal, Co.Cork, Eire.

Tel: (024) 92625

Cheques/P.Os/Bank Drafts payable to O.N. Forrest

## **HORSE-RACING**

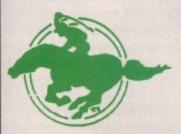

#### COMPUTE-A-RACE+

(As advertised in The Sporting Life)
If you enjoy a flutter on the horses and own an Amiga, then Compute-A-Race plus is an essential purchase. Aside from accurately predicting both Flat and National Hunt races, CR+ can also advise on bets and settle return. Featuring Bet Selector, Bet Calculator, Review Race (including commentary, summary and tip), statistics screen and a handy Note-Book option. CR+ offers an ease of use, with an accuracy that will astound! Order now for only £12.99.

Only £9.99

Previous owners can obtain the latest copy by sending their master disk, proof of purchase and a cheque for £2.50

CHEQUES/PO PAYABLE TO HANDISOFT

HANDISOFT, 37 Hearsall Lane, Spon End, COVENTRY CV5 6HF

# =Virgo =

## Take it up to 2½ megs

#### Amiga A500 2 meg expansion

Here at last is the memory expansion board you have been waiting for! The V2000 will give you up to 2 megabytes of additional fast RAM.

The V2000 can be expanded in 1/2 meg stages, from 1/2 meg to 2 megs, and it represents the best value for money available.

- \* Compatible with Kickstart 1.2 and 1.3
- \* Real-time clock/calendar
- \* Top-quality gold-plated connector
- \* Memory disable facility
- \* Plugs into slot under your A500 (no soldering required)
- \* Comes with full instructions

inc VAT P&P

\* Helpline available

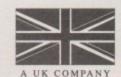

Introductory price for full 2 meg expansion

V500 512K extension without clock £25.99
V501 512K extension with clock £29.95
(chip RAM configurable with Fatter Agnus)

Also available (phone for full range):

| V2000 board only                                     |        | £37.95    |
|------------------------------------------------------|--------|-----------|
| V2000 + 0.5 meg                                      |        | £53.96    |
| V2000 + 1.0 meg                                      |        | £70.95    |
| V2000 + 1.5 meg                                      |        | £87.95    |
| RAM chips per 1/2 meg set<br>(compatibnle with A590) |        | £18.59    |
| Sound Demon<br>(quality stereo from your Amiga)      |        | £44.96    |
| Kickstart 1.3                                        |        | £28.40    |
| Disks (3.5" & 5.25")                                 | 35p ea | ch (+P&P) |
| Full range of software available.                    |        |           |
| Phone for details                                    |        |           |

Yes. Prices include VAT & delivery

Access

Virgo Developments Ltd, Sapphire House, Fishponds Road, Wokingham, Berkshire, RG11 2QJ.

Tel: 0734 890588 Fax: 0734 891646

Same day despatch. 24-month guarantee. Commodore registered Amiga developer

VISA
Credit card + 3.5%

per->

colpre-

m is

pro-

abuemo

hed

well

lling

it of

irri-

hen

or a

in.

er

the

It is tax

here

that

can min-

a list

r to

sonal liability is covered including provision for splitting married couples and transfer of reliefs.

A major drawback of the program is that unless you have a pretty good idea of tax legislation you probably won't derive much benefit since a tax handbook will also be required – every year. Those who would benefit are accountants for rapid client computations and non-accountants with a modicum of tax knowledge and of tax affairs beyond simple PAYE.

A small snag is that the resulting printout is not acceptable to the Inland Revenue in place of your tax return – that you still have to fill in by hand.

#### Day By Day

Many of Digita's dedicated packages, such as Etype, have novelty value rather than practical applications. One which has both is Day By Day which is a diary/forward-planner.

The program allows forthcoming engagements to be entered into a database. As the relevant dates approach, or pass, noticeboards are presented on booting which show all

overdue or urgent appointments.

Various categories of message can be defined such as domestic, business or leisure, and messages are grouped together under the relevant category.

It's nice to see software which is practical, flexible – and above all from Digita, easy to use.

#### E Type

What can one say about a program which turns your wonderful Amiga into a typewriter? The rationale is supposed to be that sometimes you don't want the hassle of setting up a wordprocessor simply to produce a quick memo. What is apparently required is the ability to have keyboard strokes sent directly to the printer – but why?

The only halfway rational excuse put forward is that of filling in application forms which can be a little tricky for positioning type. But a wordprocessor can be set to print line by line, or even character by character, simply by working in small chunks of text.

Unfortunately Etype takes just as much time to set up as a standard WP and is far less flexible. Better to go for a low cost wordprocessor for the same

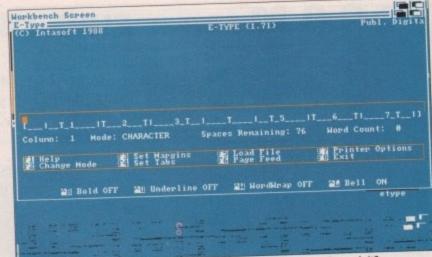

E Type sends each keyboard stroke directly to the printer – but who really needs it?

sort of price – or even use Notepad from the Workbench disk!

#### **Home Accounts**

It's not just small businesses which benefit from ordered financial affairs. These days household finances can be just as complex with mortgages, credit cards, personal loans and overdrafts.

Home Accounts allows all types of transactions to be recorded, reconciled and compared with budgeted figures. The system covers cash and bank accounts, HP and credit cards and even facilities for food, electricity and so on.

The system is simple to use and offers a good range of reporting options. Regular transactions such as standing orders may be entered and will automatically be updated by the system, saving the bother of re-entering them every month.

This is one of Digita's better packages and is suitable for household, clubs, small business – in fact, anything where keeping track of money is considered essential.

#### SUMMARY

Aimed at beginners, the Digita programs offer far fewer features than their bigger brothers. The reasoning behind this is that beginners don't need distraction while coming to grips with a package.

Most of the programs are menu driven and use a curious mixture of keyboard and mouse control, sometimes mixed in a single command.

The programs were originally designed for other computers, and during conversion the quirks of the other machines were carried over too. This is a great shame as many of the features which make the Amiga so easy to use, such as pull-down menus and multiple windows, are completely ignored in some of the packages.

Although Digita's manuals have improved over the past few years and now talk about the programs more than backing up disks, the major point to let the range down is the lack of sample files.

Pre-entered data on disk is essential for beginners who have probably never even seen this type of program before. It is so much easier to see how a program operates by fiddling around with sample figures that this omission tends to negate the intended user-friendliness of the packages.

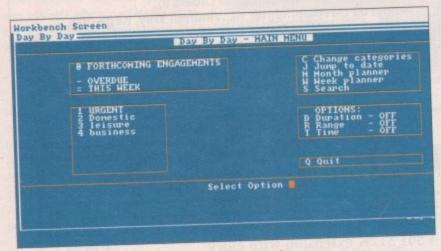

Day By Day – novel and practical way to control engagements

|                                                                                                    | sactions =                                      | A/No. 123-456-78                          | Opening Bal                 | ance: 300.00                                                                                                    | e  |
|----------------------------------------------------------------------------------------------------|-------------------------------------------------|-------------------------------------------|-----------------------------|----------------------------------------------------------------------------------------------------|----|
| count: Mic                                                                                                    | pe *                                            | Details                                   | Debit                       | ALC OLD VICE AND ADDRESS OF THE PERSON NAMED IN COLUMN TWO IS NOT THE PERSON NAMED IN COLUMN TWO IS NOT THE PERSON NAMED IN COLUMN TWO IS NAMED IN COLUMN TWO IS NAMED IN COLUMN TWO IS NAMED IN COLUMN TWO IS NAMED IN COLUMN TWO IS NAMED IN COLUMN TWO IS NAMED IN COLUMN TWO IS NAMED IN COLUMN TWO IS NAMED IN COLUMN TWO IS NAMED IN COLUMN TWO IS NAMED IN COLUMN TWO IS NAMED IN COLUMN TWO IS NAMED IN COLUMN TWO I |    |
|                                                                                                    | P. C.                                           |                                           |                             | 752.69                                                                                                    |    |
| Jan 88 SA<br>Jan 88 MJ                                                                                                    |                                                 | tachine                                   | 50.00                       | 100.0                                                                                                    | 10 |
| Jan 88 MC                                                                                                    | DT * Montg                                      | age                                       | 200.00                      | 69.0                                                                                                    |    |
| O'cui o o · · ·                                                                                                    | DAN # Tefer                                     | to account MD                             | 40.00<br>28.99              |                                                                                                    |    |
| Jan 88 CI                                                                                                    | Chq 3                                           | 421 Sniths Lta                            | 200.00                      | -140.8                                                                                                    |    |
| Feb 88 M                                                                                                    | APT * Montg                                     | age                                       | 40.00                       | -180.0                                                                                                    |    |
| Feb 88 II                                                                                                    | RAN * Tsfer                                     | to account MD                             | 200.00                      | -380.0                                                                                                    |    |
| Mar 88 M                                                                                                    |                                                 | age                                       | 40.00                       | -420.6                                                                                                    |    |
|                                                                                                    |                                                 | to account MD                             | 200.00                      | -620.0                                                                                                    |    |
| Apr 88 M                                                                                                    | ORT * Morts                                     | age                                       | 49.00                       | -660.6                                                                                                    |    |
|                                                                                                    | mast w Tofan                                    | to account My                             |                             | 0/0                                                                                                    | 99 |
| Apr 88 T                                                                                                    | RAN * Tsfer                                     | to account MD                             | 200.00                      | -860.6                                                                                                    |    |
| Apr 88 T                                                                                                    | RAN * Tsfer<br>ORT * Morts                      | age                                       | 40.00                       | -860.6<br>-980.6                                                                                                    |    |
| Apr 88 T<br>Hay 88 M<br>May 88 T                                                                                                    | RAN * Tsfer<br>ORT * Morts<br>RAN * Tsfer       | to account MD                             | 200.00<br>40.00             |                                                                                                    |    |
| Apr 88 T<br>Hay 88 M<br>May 88 T                                                                                                    | RAN * Tsfer<br>ORT * Morts<br>RAN * Tsfer       | to account MD r to account MD             | 49.99                       |                                                                                                    |    |
| Apr 88 T<br>Hay 88 M<br>May 88 T                                                                                                    | RAN * Tsfer<br>ORT * Morts<br>RAN * Tsfer       | to account MD                             | 40.00                       |                                                                                                    |    |
| Apr 88 T<br>Hay 88 M<br>Hay 88 T<br>Jan 88 T                                                                                                    | RAN * Tsfer ORT * Morts RAN * Tsfer RAN * Tsfer | to account MD r to account MD             | 49.99                       |                                                                                                    |    |
| Apr 88 T<br>Hay 88 M<br>Hay 88 T<br>Jan 88 T                                                                                                    | RAN * Tsfer ORT * Morts RAN * Tsfer RAN * Tsfer | to account MD r to account MD             | 49.99                       |                                                                                                    |    |
| Apr 88 T<br>Hay 88 M<br>Hay 88 T<br>Jan 88 T                                                                                                    | RAN * Tsfer ORT * Morts RAN * Tsfer RAN * Tsfer | to account MD r to account MD             | 49.99                       |                                                                                                    |    |
| Apr 88 T<br>Hay 88 M<br>Hay 88 T<br>Jan 88 T                                                                                                    | RAN * Tsfer ORT * Morts RAN * Tsfer RAN * Tsfer | to account MD r to account MD             | 49.99                       |                                                                                                    |    |
| Apr 88 T<br>Hay 88 M<br>Hay 88 T<br>Jan 88 T                                                                                                    | RAN * Tsfer ORT * Morts RAN * Tsfer RAN * Tsfer | to account MD r to account MD             | 49.99                       |                                                                                                    |    |
| Apr 88 Ti<br>Hay 88 M<br>Hay 88 T<br>Jan 88 I                                                                                                    | RAN * Tsfer ORT * Morts RAN * Tsfer RAN * Tsfer | to account MD r to account MD             | 40.88<br>  40.88<br>  Enter | -988.E                                                                                                    |    |
| Apr 88 To Hay 88 Mg 88 To Hay 88 To Hay 88 To | RAN * Tsfer ORT * Morts RAN * Tsfer RAN * Tsfer | to account MD r to account MD EXIT Update | 49.99                       | -988.E                                                                                                    |    |
| Apr 88 T<br>6 Hay 88 M<br>8 Hay 88 T<br>3 Jan 88 T                                                                                                    | RAN * Tsfer ORT * Morts RAN * Tsfer RAN * Tsfer | to account MD r to account MD             | 40.88<br>  40.88<br>  Enter | -988.E                                                                                                    |    |

#### PRICE LIST

| 1 11102 -101          | 640.05  |
|-----------------------|---------|
| SYSTEM 3              | £49.95  |
| SYSTEM 3E             | £69.95  |
| Upgrade               | £20.00  |
| ETYPE                 | .£39.95 |
| PERSONAL TAX PLANNER. | £39.95  |
| CASHBOOK CONTROLLER   | £49.95  |
| FINAL ACCOUNTS        |         |
| Combined pack         | £69.95  |
| HOME ACCOUNTS         | £29.95  |
| MAILSHOT Plus         | £49.95  |
| DGCALC                | £39.95  |
| DAY BY DAY            | £29.95  |
|                       |         |

All the above products are available from: Digita International Ltd, Black Horse House, Exmouth, EX8 1JL. Tel: 0395 270 273

**ALTERNATIVE IMAGE PRODUCTIONS** PRESENTS

#### THE SOFT ALTERNATIVE

Professional suppliers of Amiga hardware and software

After many years experience in the professional video and DTP market. The Soft Alternative can now supply you with graphics software, genlocks, 24 bit graphics cards, DTP software and expert support

For no-nonsense advice and further information ...

Official UK distributors of -REAL 3D, version 1,3 IMAGINE THE BIG ALTERNATIVE SCROLLER We also supply the SIMPATICA system...

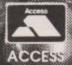

pro-

their

hind

dis-

th a

enu

kev-

imes

ally dur-

ther

nis is

tures

use.

ltiple d in

nave and

nore point

ck of

ential never efore. prowith tends

liness

.95 95

.00

.95

95

95 .95

.95 .95 .95

.95

95

6 LOTHAIR ROAD. AYLESTONE. LEICESTER LE2 7QB

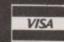

VISA

**DEALER/TRADE ENQUIRIES WELCOME!** 

SPECTRUM EMULATOR (LOADS SPECTRUM GAMES THROUGH SOUND SAMPLER)

C Light (Ray Tracing Program)

MED V3.11 **EDUCATION PACK (5 DISKS)** 

MASTER VIRUS KILLER V2.1

Digital Concerts 2-6 (1 Disk each)

**ZERO VIRUS 3** 

ST EMULATOR (LOADS LOTS OF ORIGINAL ATARI ST SOFTWARE. 1 DISK BUT NEEDS 2 DRIVES)

BART'S TALE (EXCELLENT GAME) ANTIFLICKER (ELIMINATES INTERLACE FLICKER) PRINT STUDIO **TYPING TUTOR** 

Clip Art (3 Disks)

Cursor (Basic Compiler) and Drip (Game)

CBM 64 EMULATOR (NEW VERSION - A64 V1.01) Messy Dos (Reads and writes PC and ST disks)

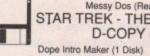

STAR TREK - THE NEXT GENERATION GAME D-COPY (LATEST VERSION)

Home Business Pack (5 Disks) QL EMULATOR + QL PROGRAMS (3 DISKS)

TV Graphics (2 Disks) NORTH C V1.3 (2 DISKS)

Video Applications (2 Disks) C MANUAL V2 (4 DISKS

10 Blank genuine Sony disks with labels – £5.00
Catalogue disk and disk magazine – 89p (updated monthly)
Add 50p per order for postage and send cheques or postal orders to:

**QUANTUM COMPUTERS** Dept AC, 30 The Parks, Minehead, Somerset, TA24 8BT.

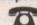

0643 705943

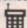

**1** 0860 870612

**GUIDING LIGHT PRESENT: THEIR NEW INTERACTIVE ADVENTURE** 

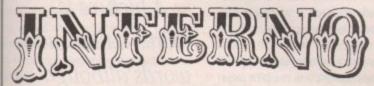

THE ONLY THING WORSE THAN GOING TO HELL WHEN YOU'RE DEAD IS GOING THERE WHEN YOU'RE STILL ALIVE!

0898 442 777

Infernal Puzzles, Fiendish Riddles, Styglan Toads, Demonic Closets, Hot-Air Baloonists and a Diabolical Elvis Impersonator. All this and more when you enter the Inferno!

**ESCAPE FROM HELL OR ROT FOR ETERNITY - THE CHOICE IS YOURS!** 

YOU THINK 15 HOURS OF TONY BLACKBURN JOKES IS HELL? WAIT UNTIL YOU VISIT:- INFERNO

Full details of the competition rules, forthcoming games and all our other services can be obtained by dialling the above number.

PROP: J.Wright, PO Box 54, 5 W Manchester, M15 4LS

CALLS CHARGED AT 33p Min "Cheap" Rate and 44p Min at all othertimes.

#### AMIGA, ATARI & PC SOFTWARE

SPECIAL OFFER

The Tipster

TIPSTER IS THE NO. 1 SELLING HORSE RACING PROGRAM AND
CONTINUE TO OUT-PERFORM NOT ONLY ALL OTHER PROGRAMS BUT
ALSO THE BOOKIES. USING DATA FROM THE RACING POST, D.MIRROR OR
ANY NEWSPAPER. THIS PROGRAM WILL SELECT THE BEST HORSES AND
OFFER BETTING ADVICE.

The Punter

LET YOUR COMPUTER TRY TO MAKE SENSE OF THE AUSTRALIAN POOLS. THIS SOFTWARE CAN BE USED FOR ANY POOLS COUPON. THE BRITISH LEAGUES ARE INCLUDED FOR NEXT SEASON.

The Dogs
THE DOGS USES DATA FROM THE RACING POST AND MOST NEWSPAPERS
TO RATE GREYHOUND RACES OVER FLAT AND HURDLES. THIS PROGRAM
IS VERY EASY TO USE. AN IDEAL GIFT FOR THE MAN WHO HAS
EVERYTHING.

League Manager
THIS PROGRAM ENABLES YOU TO MANAGE UP TO 14 TEAMS IN 5
LEAGUES ON ONE DISK. IDEAL FOR SCHOOLS AND ANY SPORT
INCLUDING: FOOTBALL, GOLF, SNOOKER, DARTS, BILLIARDS, POOL etc.

The Bookie

THIS NEW RELEASE CALCULATES THE RETURN FROM MULTIPLE BETS, YANKEE, PATENTS etc. A GRAPH DISPLAYS YOUR DAILY BETTING PATTERN. THIS CAN BE USED TO INCREASE YOUR CHANCES OF WINNING.

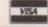

PHONE FOR DETAILS OF OUR DAILY TIPPING SERVICE

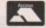

£34.95 each, or any 2 for £49.95

SIDMOUTH SOFTWARE 9 CHURCH ST SIDMOUTH **DEVON EX10 8LY** TELEPHONE: 0395 577884

Send £9.95 for a DEMO DISK.

n the beginning is the word - well, not quite. Before finger is put to wordprocessor, the desktop publisher should consider a few issues.

First it is important to have an idea of what you want to produce. Is it to be a catalogue, newsletter or pamphlet? The next consideration is why it is to be produced. Is it to increase sales, simply to convey information or just for the hell of it?

And finally is it appropriate for DTP? That's heresy, surely, to suggest that DTP is not the only way, that there might be life left in the messy old-style jobbing typesetter yet?

Yet it can be the better choice at times. There are certain applications for which DTP is unsuitable, either because the cost of hardware and software is prohibitive to the user who needs it only occasionally - for instance, if you want to mask pictures through text it's better left to a conventional reprographics house - or because DTP software can't cope with unusual requirements such as foreign-language setting, unusual page shapes, and so on.

For all that, in the run of the mill there's little that DTP can't cope with today. We're talking true DTP, desktop publishing, as opposed to the so-called "DTP" systems found at newspapers and large typesetters, which run into tens of thousands of pounds.

And despite Apple Macintosh/IBM PC propaganda to the contrary, we're talking Amiga.

#### First the words

OK, so just after the beginning is the word, and the DTP process really begins in the wordprocessor. The choice of wordprocessor, and the way you use it, can make the difference between a swift, easy DTP session and a nightmare of pointing and clicking.

Is it compatible with the DTP software? All DTP packages can import text in the Ascii (American Standard Code for Information Interchange) format, but as quite a few schoolboys now know, Ascii text is just that: pure text, without type styles, indents, and so on.

If possible, it's better to find a DTP

Chapter 5: Jennie begins to wonder... TTT don't want me to marry Fat Angus, He's nothing more than a jumped-up

> IBM PC emulation, to read their files. In these cases you will normally end up with Ascii, although some wordprocessors use the same native file formats across different platforms.

If the text is typed, it's worth considering optical character recognition (OCR). An OCR system consists of a flatbed or handheld scanner and software. The scanner reads the typed text as an image, and the software tries to find letterforms in the image and turn them into a text file.

Early OCR systems had to be "taught" the characteristics of each A picture is worth a thousand words although illustrators would botly dispute that their salaries reflect this

typeface by being fed with a sample of its full character set but more modern software is intelligent OCR, which "knows" general principles about letterforms. For instance, a straight vertical line with two closed arcs on the right is probably a capital B.

OCR has not really taken off on the Amiga, and is a wasteful investment unless you're dealing with seriously large quantities of text. However, it is provided as a service by many DTP bureaux. But it's still best to have your writers work on an Amiga: not only can

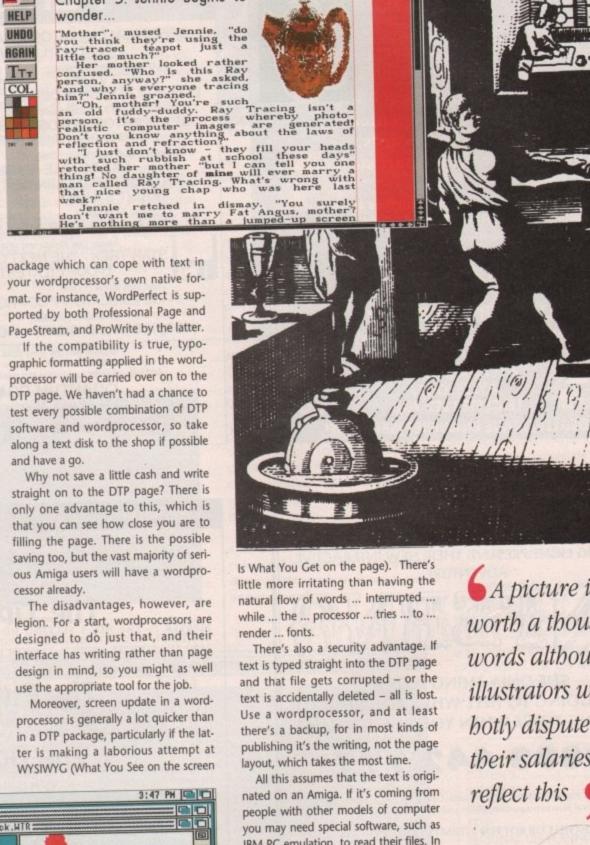

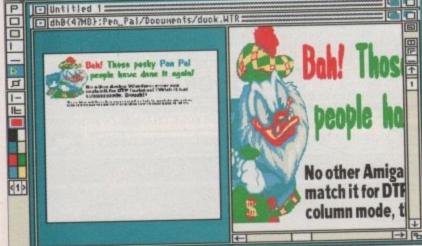

Wordprocessors such as PenPal (above) and Wordworth (top) have blurred the distinctions between word-crunching and publishing

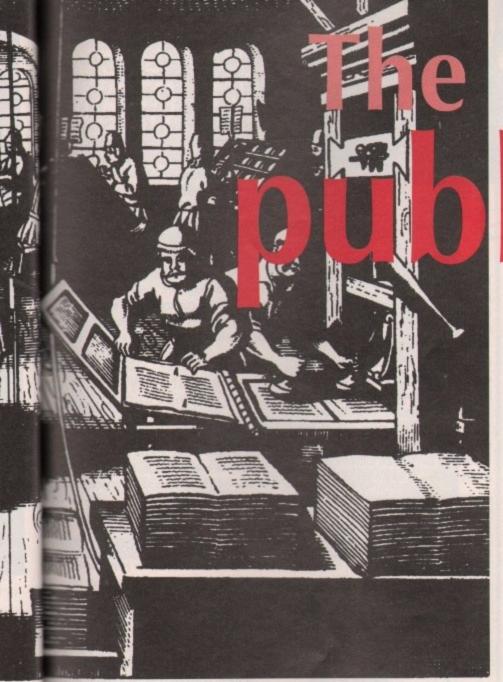

they set some type specifications at writing time if the wordprocessor is compatible with the DTP software, but you avoid the single biggest cost of conventional typesetting, which is paying some poor keyboard jockey to enter the text.

#### Then the pictures

They keep on telling us a picture is worth a thousand words, although most illustrators would hotly dispute that their salary cheques reflect this. Some publications - those which are purely informational, such as price lists or telephone directories - can get away without pictures, but most will benefit from a few illustrations, whether they help to explain the copy or are merely there to break up otherwise monotonous pages of text.

ole of

dern

hich

etter-

rtical

ght is

n the

ment

ously

it is

DTP

your

y can

The bad news is that bringing illustrations into a DTP system is always harder than bringing in words. Given that you need pictures, there are three options: scan 'em in, draw your own on the Amiga, or use clip art. In a few specialised types of publication, a framegrabber can also be used to grab video

popular option, and has decreased steadily in price over the past three years, with the cheapest handheld scanners coming in at around £150-£200 - depending on whether you go for the manufacturer's recommended retail price or a cut-rate box-shifter, whether you can get the VAT back through an accounting dodge, and

Further up the scale come flatbed scanners, with which the artwork to be scanned is placed on a glass screen, a little like a photocopier. A decent monochrome flatbed scanner should set you back around £1,000, with colour scanners costing more still.

The advantage of the flatbed scanner is that it is quicker and more reliable than messing around with a wobbly handheld, and will often offer better resolution than the 300-400dpi found on most handhelds. On the down side, flatbeds are limited by their nature to scanning material below a particular size, usually about A4.

Colour flatbed scanners can cost between £1,000-£2,000 and the earth, and remember that they cannot handle transparencies. Special transparency scanners are the province of professional reprographics, and indeed with

# lishing game

any kind of colour scanning it can be best to go to a bureau: colour is nightmarishly complex to get right, a subject that makes page layout seem like child's play.

Most DTP bureaux are oriented to the Apple Macintosh and IBM PC, but a few are sympathetic to Amiga users.

There's a lot of fuss made about scanner resolution, but before buying one of these input devices consider your output device. There is little point in scanning an image at 1,200dpi if it's going to be output on a 9-pin dot matrix printer - you're throwing away money and time, and creating huge image files in which most of the detail will be wasted.

#### Keep it simple

Creating pictures in an Amiga art package is a far simpler, and cheaper, alternative. One advantage here is that computer-created

images, particularly when they're vector rather than bitmapbased, will make the best use of your printer.

There is none of the compromise found in trying to

You don't have

import clip art!

to be an artist to

**Barnaby Page gives** a few expert pointers on what you need to set up your own desktop publishing empire

recreate a continuous-tone scanned photograph in thousands of discrete dots. All output devices, even the topend imagesetters used by colour magazines, are ultimately dot-based, it's just a question of how close together the dots are, creating the illusion of continuous tone. Amiga Computing's DTP Almanac column looked at this in a

As with wordprocessors, check fileformat compatibility here. A good >

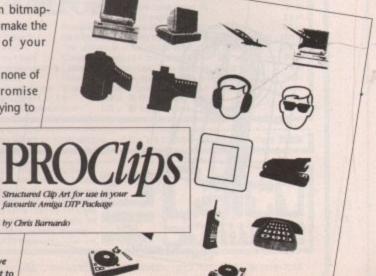

Desktop scanning is an increasingly

> DTP package will be able to import a wide range of image formats, including EPS (Encapsulated PostScript, IFF (Image File Format), IMG, ProDraw and so on, but with cheaper DTP software you will occasionally find that certain attributes of the picture - graduated tints, for instance - are lost in the import process.

The disadvantages of the computergenerated route are twofold. First, you have to know how to use the art packages, which is rarely as easy as it sounds, or know a man who does. There's a danger that you'll end up spending a disproportionate amount of time trying to create a small diagram for page 19 rather than writing and designing the publication.

The other problem is that computergenerated art always looks, well, sort of computer-generated. Curves that are too perfect, flesh tones that would be rejected by any butcher, text around circles: these things are the giveaways.

If your publication is about the Amiga, pictures that are obviously computer-generated may be a good thing, but they're unlikely to go down so well in a newsletter for aficionados of medieval churches.

Clip art - ready-made pictures on disk - solves the first problem and can often help with the second. Most clip art was created on the Amiga, although you do get a few scanned images, but it's often done by the very best artists, who know how to get realistic results out of the software when they want to.

Most clip art is public domain and distributed by mail order, which means you don't pay much for it and can copy it from someone else's collection if you like. It's best to go for a clip art collection dedicated to a particular subject maps, anatomy, computing, whatever - as it's here that you're most likely to find the picture that's just right.

Many of the more general packages

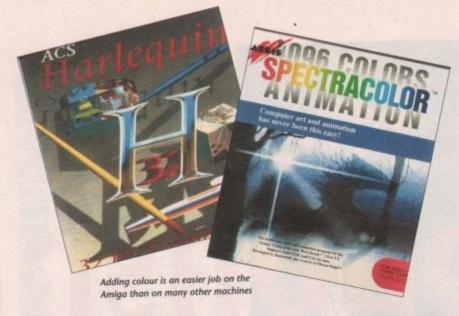

are geared toward wedding invitations, party invitations and the like - where are all these Amiga parties, we'd like to know? - and are frequently Americanoriented, so you'll find plenty of Stars and Stripes but precious few Union lacks in them.

#### And on to the page

You have the words, you have the pictures: page design is where they come together and a publication is brought to life. It's also here, of course, that the DTP package finally gets taken out of

For very simple jobs you might also consider PageSetter or even a high-end wordprocessor. The better ones can set type in multiple-columns, place rules, offer a wide range of text sizes and so

And if you're seriously into proving that the Amiga is the equal of the Apple Macintosh and IBM PC, it may be worth talking to Advent Desktop Publishing about 3B2. This is a heavyweight publishing package with excellent typographic and colour features, which has already proved itself on the IBM PC and Unix platforms before moving to the Amiga this year. It will, of course, require a heavyweight Amiga for proper use.

But there are two main contenders in Amiga DTP: Professional Page (often called ProPage), available from Gold Disk, and PageStream from Soft-Logik.

DTP is, sadly, as involved in the "spec wars" as any other area of software. For instance, there's an unhealthy interest on the part of software houses, and reviewers, in rotated type, but how

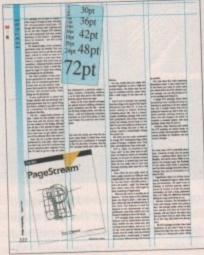

All our pages start off like this

often do you really want to turn text through anything other than 90 or 360 degrees?

How often do you really want to view a page onscreen at 1500 per cent magnification? How often do you want to use text that's 183,000 points that's 64 metres! - high? Yet those last two claims come from Soft-Logik in their marketing of PageStream.

What you do want is a sensible set of features - not too many or the software takes too long to learn - and ease of use, which can only be determined by a test drive. The features to look for depend on the requirements of your publication and those which you can imagine wanting to do in the future.

DTP packages share many common features, such as multi-column text setting, variable text size, boxed text, text running around shapes, and so on. It is on the more obscure features that the choice must be made, and pre-eminent among these, I would argue, is support

for as many different image file formats as possible.

Not only does this make importing illustrations easier, it also means that if in the future you want to create some text effect which the DTP software cannot manage, you can still produce it in an art package and bring it in.

A single DTP package which offers everything from wordprocessing to drawing to graphing is all very appealing, but it usually means that you're paying for features you don't want, and quite possibly wasting memory on them into the bargain: far better to establish a modular system, with each package doing what it's best at.

However, basic drawing tools within the DTP package are always handy, as well as simple cut/copy/paste wordprocessing facilities for headlines and last minute changes.

#### Choosing type

For most users, DTP is essentially about type. Extremes of type size are pretty useless - anything below about 5pt is illegible, and above about 500pt is too big for the average page. But flexibility of size within those limits is important and the ideal package should be able to change type size in increments of at least 0.25pt.

PageStream does it in 0.01pt increments, Professional Page in rather limiting 1pt increments. The same is true of leading, or interline spacing: adjustments of 0.25pt or 0.5pt are barely noticeable, yet over a long publication they can make the difference between fitting the copy and having to cut.

Beware, however, the temptation to chop and change within the publication. The average reader, shown an 8pt text sample and then an 8.5pt text sample, will say they're the same size, but put them next to each other and he or she may well notice the discrep-

All DTP packages include a few basic typefaces so you don't have to buy extras from day one, but a wide choice of fonts is a strong plus point. While designers will always advise you to use only a couple of faces in each publication, that doesn't mean you want the same ones in every document. And as you do more DTP work you'll start to have strong preferences even between two fonts which appear identical at first glance: Helvetica and News Gothic, for instance.

PageStream scores heavily here with its support for Adobe PostScript fonts, both Type 1 and Type 3. PostScript is a device-independent standard for fonts, and indeed for illustrations, in its EPS incarnation, which means that a PostScript font - say, 24pt Palatino will print identically on any PostScriptcompatible printer, whatever its manu-

What's more, because PostScript fonts are based on vectors rather than

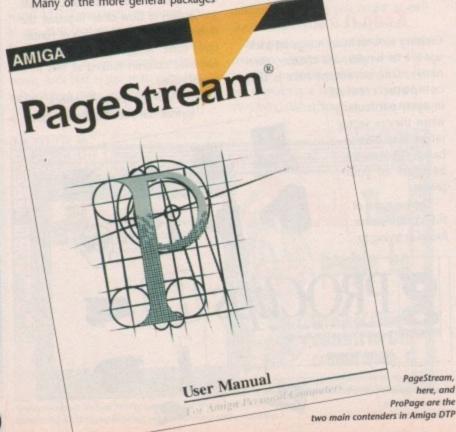

September 1991

ED OUTPUT?

**PROFESSIONAL** GRAPHICS & DTF SERVICES FOR THE AMIGA USER.

Outputting of your Amiga files to our LASER PRINTERS at 300 dpi or to our LINOTRONIC 300 at 1200, 1600 or 2500 dpi, onto paper or film.

Scanning of colour photos, illustrations, logos, etc., at between 30 and 300dpi, and send you an IFF file to run in DPAILIT, etc., or output them as 24 bit files on our LINOTROFIC.

ië

nd n

ch

in

0-

ast

tuc

tty

is

00

lity

ant

to

at

nitof

ıst-

ely

rion

een

1 to

ica-

8pt

text

size,

and

rep-

asic

buy

oice

/hile use

lica-

the d as

rt to

veen

first

, for

with

onts.

t is a

onts,

EPS

at a ino -

cript-

nanu-

cript than > We can handle files in mos Amiga formats including:-IFF,HAM,EPSF,ASGII, PROPAGE, PRODEAW, DPAINT PAGESTREAM, PAGESETTER, efc.

Call for free advice on any D.T.P. or GRAPHICS problem (Hardware or Software).

843 WESTERN BOULEVARD NOTTINGHAM. NG8 5EG TELEPHONE

0602 420528

CALL FOR INFORMATION AND DEMO DISK

### WHY WASTE MON

JUST LOOK WHAT YOU GET CAN FOR £2.50 +50 per

China Challenge 2 (Great sequel) Missile Command (In Hi-Res) AirAce 2 (Best PD Shoot-em-up ever?) Spectrum Emulator (Your Joking!)
Squares Game (EXCLUSIVE RELEASE) Utility Boot maker (Essential)

UTILITIES Master Virus Killer 2.1 (The Best) TextPlus 3 (The latest Word Pro)

TOO GOOD TO BE TRUE? . . . KEEP READING ON See great DEMOS like . . Harlequin – Overdose – Dexions Blind Justice How about some great Articles and Reviews and even FREE Competitions INTERESTED? . . . THEN WHY NOT TRY ISSUE No 2 OF . . .

#### SCANNER

The 2 Disk magazine that leaves the rest standing still

Please make cheques/P.O.s payable to N. JORDAN and post now to: TELESCAN COMPUTER SERVICES (AC) Handsworth Road, Blackpool North Shore FY1 2RF

#### KCS POWER

INCLUDING
MS-DOS 4.01 - DOS HELP
Shell - Manuals GW-Basic (No Manual)

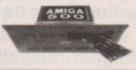

PC BOARD

INCLUDING 1 Meg On-board Ram Plus Half Meg Ram Disk Battery-Backed Clock In Amiga and PC Mode

SPEED

"Fastest Screen update of any Amiga PC Emulator "Faster than many 286 AT's"

COMPATIBILITY STABILITY CONVENIENCE

"Excellent. All the s/w I tried ran perfectly. "20/20. Faultless operation from day 1 "Unbeaten, for a plain plug 'n' go PC emulator there is no competition

NCE/March 91 A. Format/Oct 90 C. Shopper/Feb 91 A. Shopper/June 91

Computer Shopper/Feb 91

#### ALL UPGRADES ARE SOFTWARE BASED NOW SUPPORTING MORE HARD DRIVES - RING FOR DETAILS

ONLY £199.99 Excl Vat. (Postage Incl) (£234.99 Incl)

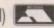

Bitcon Devices Ltd 88 Bewick Road, Gateshead NE8 1RS. UK. Tel: 091 490 1919. Fax: 091 490 1918

Trade Enquiries Welcome, UK & Export. See our main Ad next month

#### ( commodore

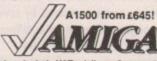

Prices Include VAT, delivery & warranty.

Please add £15 for overnight delivery.

All systems are tested before despatch.

Amiga A1500 with A2088 bridge board & 5‡" disk of the control of the control o

| _     |           |              |         |       |
|-------|-----------|--------------|---------|-------|
| An    | niga A300 | 00/100, 25M  | thz 6MB | €2995 |
| Ап    | niga A300 | 00/50, 25Mh  | z 3MB   | £2795 |
| An    | niga A150 | 00 latest UK | model   | £645  |
|       |           | 00 as above  |         | £699  |
| _ 000 |           | 3, Works Pla |         |       |
|       |           | 00 with A20  |         | £849  |
| bri   | doe boar  | d & 5t" disi | k drive |       |

£895

■■■ A1500 + XT Bridge Board + 20MB autoboot hard disk £1095!

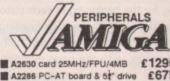

£36 RAM for A590, 80ns, per MB SCRAM for A3000, 80ns, per MB €72 €229 ■ KCS PC Power Board ... £229 ■ SupraModem 2400 Hayes/AA/AD £115 A2630 card 25MHz/FPU/4MB £1295 SupraModem 2400 Plus MNP/v42£189

A2288 PC-AT board 5 55 data £575 £675 MultiScan monitor 14" 1024x768 £395 A2088 PC-XT board & 5‡" drive £225 A2320 Display Enhancer for above £249 £184 HP DeskJet 500 inkjet, 300 dpi £475 C2058 8MB Board, 2MB installed £184 HP Desk,Jet 500 inkjet, 300 dpi £475
RAM for above, per 2MB ... £72 HP Palnt,Jet colour inkjet 180 dpi £875
A2232 Multi Port Serial Card £199 Rendale 8802 Genlock ... £169
Quantum ProDrive 50MB 11ms C425 Rendale Pro Genlock ... £575
Quantum ProDrive 200MB 11ms A2091 card for ProDrive, 2MB 0K £189
RAM for above, per MB (max 2MB) £36
External Drive unit for ProDrive £95

C2058 8MB Board, 2MB installed £475
#P Palnt,Jet colour inkjet 180 dpi £875
#Rendale 8802 Genlock ... £169
#Rendale Pro Genlock ... £575
#Rendale Pro Genlock ... £575
#Rendale Pro Genlock ... £425
#SketchMaster 18x12 dwg. tablet, £495
1000 lpi, with stylus & 4-button cursor
#External Drive unit for ProDrive £95

ColorBurst 24-bit card £569

A1500 with 50MB Quantum autoboot hard disk £1075!

Why not enjoy the free Teletext databases with the MicroText Teletext adaptor... Fully programmable, with Fastext facility, instant access to last 16 pages, double page view, telesoftware loader, auto-start/background operation... Pages can spoken, printed as ASCII or graphics, saved as ASCII or IFF files... And it turns your 1081/1084/8833 monitor into a digital TV! Available now for only £1441

£159.95

179.95

109.95 299.95 12.95

34.95

39.95

149.95

249.95

49.95

49.95

94.05

139.95

174.95

89.95

34.95 34.95

-

£189.95

89.95

89.95 69.95

49.95 54.95 69.95

169.95

174.95

Amstrad FX9600AT Fax + Printer + Copier + Scanner £115 off!

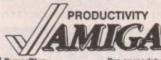

SuperPlan
SuperBase Personal 2
" Professional 3
" Professional 4 Professional 3 " Professional 4 Advantage v1.1 C64 Emulator v2 Doctor Ami
Disk Mechanic
QuarterBack v4.2 Excellence 2
Pagestream 2.1
Professional Page 2.0A
Professional Draw 2 CG Outline Fonts
TransWrite Gold Disk

SAS/Lattice C v5.10A
A/C Fortran
A/C Basic v1.3
APL 68000 Level II v7.30
Workbench 1.3 Enhancer
Dos-2-Dos Pro spreadsheet with business graphics, time planner Relational database power, without programming! "The Rolls-Royce of Amiga databases" (NCE) Much enhanced and with many new features Fastest Amiga spreadsheet with WP & Co-Pro support Don't throw your C64 software away! Guru stopper... disables bad disk blocks and RAM! Tune-up, backup, salvage, plus new CLI commands The fastest hard disk backup utility New improved version... Word Perfect with graphics! Many major new features incl. Agfa/Adobe fonts Now with WP, 24-bit & Pantone colours & more Improved version with auto-trace, curved text & more... Improved version with auto-trace, curved text & more.
35 Agra CG fonts for ProPage, ProDraw 2, PageSetter £34.ss Pagesetter 2
69.ss Professional Page Cilp Art
v1.10 59.ss Professional Page Templates ■ Pen Pal v1.3 Rev 18 ■ Works! Platinum Edition v1.10

ALL PRICES INCLUDE DELIVERY AND 173% VAT

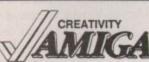

■ Imagine ■ Turbo Silver v3.0A

CREATIVITY

Digiview Gold v4.0 + DigiPaint
De Luxe Plaint III
De Luxe Plaint III
De Luxe Plaint III
SpectraColor
Powerful new version of popular CAD program
Real broadcast quality titing with 4-level anti-aliasing
The video font sets
The ultimate in video presentation, titling & effects
Choice of 5 sets of 4 anti-aliased fonts, per set...
TV-Text Professional v2 Latest full-feature video titler, includes Zuma fonts
TV-Show v2.02
Video presentation, sepcial effects & transitions

79.95 TV-Show v2.02 Video presentation, special effects & transitions

Video Effects 3D v1.2a Smooth playback, unimited 3D effect combinate

The Art Department v1.0.2 £54.s5 ■ Digipaint 3

Art Department Professional 129.s5 ■ AmigaVision v1.53G 54.95 129.95 59.95 79.95

IF YOU WANT IT TOMORROW ... CALL US TODAY! ON 081-546-7256

Prices are POST FREE & include VAT Order by phone with your credit card, or send cheque/PO or your credit card number. We welcome official orders. Software sent same-day by 1st Class post, but please allow five days for hardware delivery, unless overnight. Prices subject to availability. Ref. A79

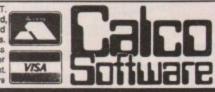

LAKESIDE HOUSE, KINGSTON HILL, SURREY, KT2 7QT. TEL 081-546-7256

30pt
9pt
10pt
12pt
14pt
16pt
18pt
20pt
24pt
48pt
772pt
772pt
24pt
48pt

pages are a boon. But there's a lot of mystification surrounding the former term. Really, a template is just a page design which you save for reuse with new text, and any fool can create templates by saving the page design under a different name before flowing in the text.

Master pages are much more useful. In effect, they are multiple templates within a single document. For instance, in a 16-page newsletter you might have master pages for the front cover, complete with publication name, for the beginning of each editorial section, with the section heading, and for standard left-hand and right-hand pages, with the page numbers, date and so on on the appropriate sides.

The appropriate master page can then be applied to each page in the publication before you start the design of a particular issue. This saves time and keeps grids, headings and such constant.

▶ bitmaps, they can be scaled to any proportion without loss of quality. The difference between Type 1 and Type 3 fonts is noticeable only on higher-resolution printers: Type 1 fonts employ a technique called "hinting", in which the letterforms change slightly as the font changes in size. However, this actually creates an illusion of identical letterforms. The purpose of hinting is to compensate for differences in our per-

ception of different sizes.

There are thousands of PostScript typefaces available, including foreign language sets, mathematical symbols and so on. While many of them are still available only on Apple Macintosh and IBM PC disks, we can expect to see more PostScript on the Amiga over the next year or two as the machine becomes accepted as a professional platform.

An investment in PostScript is an investment in the future – and they're not paying me to say that!

For any repeated publication, such as a newsletter, templates and master

#### **Process or spot?**

The spec wars also rage on the battlefield of colour. Again, it's worth asking how much you really need, and the choice boils down to process colour versus spot colour.

Process colour is used in magazines such as Amiga Computing to create an almost infinite range of shades. This is done by mixing the printer's four basic colours – cyan (blueish), magenta (reddish), yellow and black, usually referred to as CMYK or YMCK. The K actually stands for "key", not "black" – not many people know that, or are interested.

Process colours are specified as percentages of each of the CMYK components. For instance, you might want to create a purple effect with 70 per cent cyan and 80 per cent magenta, expressed in print shorthand as 70C

Process colour is also essential for scanned colour photographs. However, you will need extra software to "separate" the photographs – that is, to analyse the C, M, Y and K content of each minute area – and a good deal of expertise in colour-correction, as

desktop separation is rarely perfect.
So process colour puts the entire spectrum at your fingertips but the problem is that few colour computer printers know how to print it, and it's generally only used if you're outputting separations for press printing.

Additional problems arise with screen display. The Amiga screen creates colours out of red, green and blue (RGB), like a television set, and can only make an approximate translation of the CMYK process colour.

A far simpler alternative, particularly with dot-matrix printers, is spot colour. Here you just tell the DTP software that a certain area of the page is to be

Times
Helvetica
Optima
Stone Sans
Palatino
Futura
Avant Garde
Bookman

You will develop preferences for certain fonts

printed in colour A, the headline over there in colour B, and so on. The computer then tells the printer which ribbon to use. Neither computer nor printer knows or cares what the colour actually is.

Both Professional Page and PageStream offer CMYK process colour and RGB colour. Professional Page also supports Pantones, which are special inks used by printers to create effects unavailable through CMYK, such as metallic gold. This is a great example of paying for a feature which you are highly unlikely to use.

Finally, check that your chosen DTP package, and your Amiga's memory, can cope with the number of pages your publication requires – it's frustrating to have to break it down into smaller jobs.

#### On to output

The page is only as good as its printing, and all your carefully-honed effects will come to naught if they're churned out on a rusty 9-pin dot matrix printer. So go for the best resolution you can afford, and seriously consider using one of the few Amiga DTP bureaux.

They will produce printer's film if you're going to end up with conventional press printing, or bromide, which is a positive photographic image on paper, at about 1200dpi for photocopying.

Remember also that you can increase the effective resolution by

printing the publication larger than its final size, and then reducing it (effective resolution = printed resolution/reduction proportion).

But it is possible to indulge in overkill at the output stage. Text and line art will look almost as good on a 300dpi laser printer as on 1200dpi bromide, and if the toner on both machines is fresh a photocopied laser print looks almost as good as an original – it's a lot quicker too.

Many DTP users overlook paper and binding. The choice of paper is largely an aesthetic one – do you want to look glossy, or down-to-earth? – but paper absorbency is also an issue, as very absorbent paper may allow ink to spread slightly and spoil the definition of fine lines. On the other hand, on some glossy, non-absorbent materials the ink will smear in your hands.

For the majority of users binding will be down to that low-tech device the stapler. Remember to build some leeway into your page margins in case the staples are positioned a bit out, and that in very long publications the staples will move their effective position on the page as you get toward the centre of the book. Try folding a few hundred pieces of paper inside each other.

If you can afford it, ring binders or document holders from stationery shops are more elegant and reliable. And so binding, the last stage in the process, takes you right back to page design.

The path to successful DTP is not a difficult one, but every stage affects every other, and you have to consider the end before you even start. It's a bit like the song: the writer connects to the wordprocessor, and the wordprocessor connects to the DTP software, and the DTP software connects to the typeface, and the typeface connects to the printer, and the printer connects to the binding, and the binding connects to the reader... who, after all, is the object of the exercise.

Barnaby Page is editor of PrePress magazine and a consultant on newspaper DTP. He can be reached on CIX as "prepress" or "barney".

ther than bitmaps, they can be scaled to all as of quality. The difference between Type 1 ticeable only on higher-resolution printers: nploy a technique called "hinting", in which ange slightly as the font changes in size. I eates an illusion of identical letterforms. Thing is to compensate for differences in offerent sizes.

There are thousands of PostScript type cluding foreign language sets, mathematical hile many of them are still available only or

Red:
100% magenta
100% vellow

Green:
80% cyan
80% yellow

Blue:
100% cyan
90% magenta

Orange:
70% magenta
100% yellow

Purple:
60% cyan
100% magenta

Almost any colour is available using the four process colours

looks

a lot

d, on

erials

page

oe 1

## "Back to School or College?"

### **Mavis Beacon Teaches Typing**

Learn to type quickly, easily and perfectly - the fun way

This is an artificial intelligence software system from the writers of Chessmaster 2000 - winner of the US Chess Federation Computer Chess Championship.

It checks your progress lesson by lesson, every step of the way, though a typing course tailored to your individual needs.

Mavis makes the learning fun when creating your lessons by selecting quotes from history's greatest writers, countless riddles, rhymes, jokes and hundreds of fascinating facts from the Guinness Book of World Records

If you feel your typing could be better, this is the ideal way to learn!

RRP £29.99 **OUR PRICE** £24.95

# Reader

Please use the Order Form on Page 145

#### Dabhand Guide

is a comprehensive guide to the Commodore Amiga's Disc Operating System (Version 1.2 and 1.3). It provides a unique perspective on this powerful system in a way which will be welcomed by the beginner and the expert user

Rather than simply reiterating the Amiga manual, this book takes a genuinely different approach to understanding and using the Amiga and contains a wealth of practical hands-on advice, hints and tips.

The many features of this book include:

- Full coverage of Amiga DOS 1.3
- Filing with and without workbench
- The Amiga's hierarchical filing system Pathnames and Device names
- The Amiga's multitasking capabilities
- The AmigaDOS screen editor
- AmigaDOS commands
- Batch processing
- Amiga Error code descriptions
- How to create new systems discs.
- Use of the RAM discs
- Using AmigaDOS with C

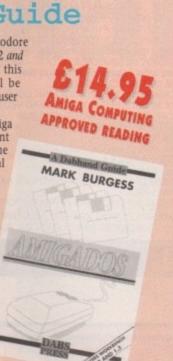

#### WHY LET YOUR FINANCES BE A WORRY?

Personal Finance Manager provides an easy way of looking after your bank account, building society account, credit cards and so on. Its WORKBENCH interface allows transactions to be entered or altered as easily as filling out a form

Full mouse control of PFM's window environment means a really user friendly program. PFM for the Amiga appears and runs exactly the same as our top selling PFM program

Automatic Standing Orders means that regular payments are never forgotten, whilst the graphic display will help you manage your account more effectively.

Personal Finance Manager will even attempt to match your statements by automatically identifying transactions that haven't yet been cleared.

- The number of entries is limited only by the size of the memory
- Full Workbench interface
- Account entries are automatically placed in date order
- Selectable date formats
- Automatic standing orders
- Auto balancing against statement
   Graphic analysis including: Balance plot Budget comparison. Spend pie charts
- Windows are moveable and re-sizeable
- · Graphics are self-scaling to fit windows
- · All windows can be displayed at the same time
- Full multi tasking allows multiple account access

RRP PRICE £29.95 INC. VAT

**OUR PRICE** 

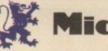

## SAVE MONEY AND THE ENVIRONMENT

In 1989 Western Europeans threw away over 128 million printer ribbons. They weighed over 9,000 tonnes in total and would reach right around the world if laid end to end. A used ribbon cartridge is being thrown away somewhere in the UK every second of every day.

You can help put an end to this environmental waste and save some money at the same time thanks to RE-INK, a revolutionary new spray which brings new life to exhausted fabric printer ribbons.

**RE-INK** is cost effective and simple to use. Simply open up your plastic ribbon cartridge, spray a few squirts of RE-INK's special ink and lubricant formula and your ribbon is good as new – sometimes even better!

BEST OF ALL, RE-INK IS AVAILABLE IN THIS SPECIAL £12.95 READER OFFER FOR ONLY

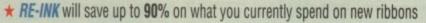

- \* RE-INK treated ribbons give clearer, blacker print than new ribbons
- \* RE-INK is a very high quality ink no blotchy or patchy ink
- \* RE-INK is universal it works with all fabric ribbons
- \* RE-INK can extend the life of your printer with its special lubricant oils

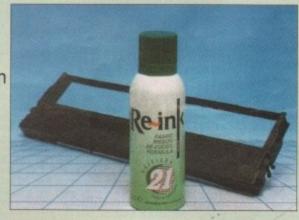

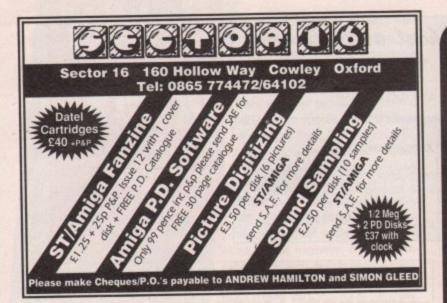

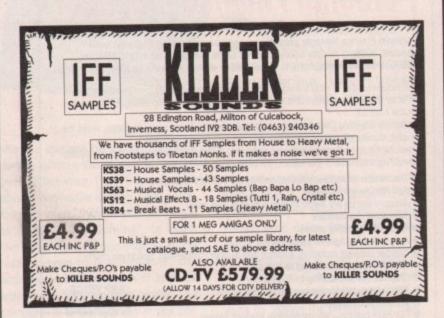

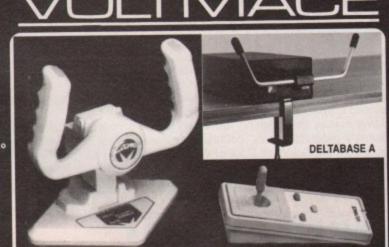

**DELTA 3A** ZOOMER ANALOGUE JOYSTICKS

THE LIST OF PROGRAMS THAT RUN ANALOGUE JOYSTICKS IS GETTING TOO BIG TO LIST. FLIGHT SIM II, F19 STEALTH FIGHTER, MIG 29 FULCRUM, F15 STRIKE EAGLE II, PRO-FLIGHT, CHUCK YEAGER'S FLIGHT TRAINER, FLIGHT OF THE INTRUDER, and AIRWARS. Get more realism from your flight sims with analogue joysticks.

ZOOMER YOKE (ANALOGUE) 11" x 11" - sprung return to centre yoke joystick with trimmer

£59.95 £16.95 Controls and a digital mode for ordinary use.

DELTA 3A JOYSTICK (ANALOGUE)

DELTABASE A YOKE JOYSTICK (ANALOGUE)

DELTA 3S SWITCHED JOYSTICK (HAND HELD)

AMI-CAT MOUSE ELIMINATOR JOYSTICK £34.95 £16.95 £34.95 £24.95 F19 STEALTH FIGHTER £27.95 MIG 29 FULCRUM PRO-FLIGHT (TORNADO SIMULATOR) £35.00 £29.00 F15 STRIKE EAGLE II FLIGHT SIM II (SUB LOGIC) €29.95 SCENERY DISCS (WESTERN EUROPEAN, HAWAIIAN ODYSSEY ETC.) £16.95 £1.50 AIRWAYS P.D. EXTERNAL 3.5" DISC DRIVE (THROUGH PORT & DISABLE SWITCH) 259.95

DELTA 3A JOYSTICKS ARE AVAILABLE THROUGH YOUR LOCAL DEALER OR CAN BE PURCHASED DIRECT FROM US. ALL PRICES ARE FULLY INCLUSIVE.

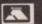

Unit 9, Bondor Business Centre, London Road, Baldock, Herts, SG7 6NG. Telephone (0462) 894410

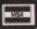

#### *AMIGA AMIGA*

| COMMODORE HARDWARE                 |
|------------------------------------|
| A500Options from £314.99           |
| A500 1Meg Screen Gems£382.99       |
| A500 First Steps£462.99            |
| A1500 Options from £669.99         |
| A3000 16Mhz + 40Mb HD £2019.99     |
| A3000 25Mhz + 40Mb HD £2508.99     |
| A3000 25Mhz + 105Mb HD£2924.99     |
| A1084S Colour Monitor£254.99       |
| A1950 Multisync£439.99             |
| A590Options from £289.99           |
| A1011 1Mb 3.5° Drive£79.99         |
| A501 Ram Expansion/Clock£44.95     |
| A520 TV Modulator£24.99            |
| THE RESERVE OF THE PERSON NAMED IN |

| HARDWARE/PERIPH                       | ERALS    |
|---------------------------------------|----------|
| Philips 8833 MkII                     | £244.99  |
| Citizen120D+                          | £131.99  |
| Citizen 124D                          | £194.99  |
| Citizen Swift 9                       | £187.99  |
| Citizen Swift 24                      | £284.99  |
| Swift 9/24 Colour Kit                 | £34.99   |
| Star LC-10                            | £141.99  |
| -Star LC24-10                         | £199.99  |
| Star LC-200                           | £214.99  |
| Star LC24-200                         |          |
| Star LC24 200 Colour                  | £299.99  |
| Cumana 1Mb 3.5° Drive.                | £69.99   |
| Protec 1Mb 3.5" Drive                 | £59.99   |
| Supra 52Mb HD 1/2/4/8MbR              |          |
| M501s 0.5Mb Ram Exp/Clo               | ck£34.99 |
| Supra 1/2/4/8Mb Ram E                 | xpCall   |
| AT Once                               | £179.99  |
| Hitachi Camera & Lens                 | £224.99  |
| Digiview                              | £99.99   |
| Vidi Amiga Vidi Chrome                | E114.99  |
| Vidi RGB Splitter                     | FD3.33   |
| Vidi Colour Solution                  | E109.99  |
| Golden Image Scanner                  | C102 00  |
| - Minigen                             | £102.95  |
| Genlock + Home Titler<br>Linnet Modem | C161 00  |
| Supra 2100 Modem                      | C120 00  |
| AMAS                                  | C71 00   |
| Audio Engineer Plus                   | 0170 00  |
| Mastersound                           | C20 00   |

|                          | 010.00 |
|--------------------------|--------|
| Golden Image Mouse       |        |
| Contriver Trackball      | £29.99 |
| Marconi Trackball        |        |
| Universal Printer Stand  |        |
| Centronics Printer Cable |        |
| RS232 Cable              |        |
| Scart Cable              |        |
| 3.5° 40 Capacity Box     |        |
| 3.5° 80 Capacity Box     |        |
| 10 x Sony Bulk 3.5"      |        |
| 50 x Sony Bulk 3.5"      |        |
| 100 x Sony Bulk 3.5"     | £44.99 |
| Rooks                    |        |

| 100 x Sony Bulk 3.5                               | E44.33             |
|---------------------------------------------------|--------------------|
| Books                                             |                    |
| Advanced Amiga Basic                              | £18.95             |
| Adv Sys Prog Gde Amiga                            | £32.45             |
| Amiga Applications                                | £15.95             |
| Amiga Ass Lang Prog                               | £14.45             |
| Amiga Basic In & Out                              | £19.95             |
| Amiga C Adv Prog                                  | £32.45             |
| Amiga C for Beginners                             | £19.45             |
| Amiga DOS                                         | .£14.95            |
| Amiga DOS In & Out                                | £18.45             |
| Amiga DOS Ref Gde 3rd Ed                          | £20.45             |
| Amiga Desktop Video                               | .£18.45            |
| Amiga Desktop Video Gde                           | £18.45             |
| * Disk Drives In/Out                              |                    |
| Amiga for Beginners                               | £12.95             |
| * Graphics In & Out                               | £32.45             |
| Amiga Hardware Ref Man                            | £22.95             |
| Amiga Machine Lang                                | £14.95             |
| * Printers Inside & Out                           | £32.95             |
| Amiga Prog Handbook vol                           | 1124.90            |
| Amiga Prog Handbook vol                           | 2123.90            |
| Amiga Prog Gde - Comput<br>Amiga Prog Gde - Weber | 6.117.45<br>C20.45 |
| * ROM Kernel Man Aut                              | C20 95             |
| * ROM Kernel Man Lib                              | 631 95             |
| Amiga System Prog Gde                             | £32 95             |
| Amiga World Amiga Dos                             | 2 923 45           |
| Becoming an Amiga Artis                           | t F18 45           |
| Best Amiga Tricks and Tipe                        | £27.45             |
| Door willings strong sine trips                   |                    |
| Pilene                                            |                    |

| Computer Let Bank Amiga C16 05    |
|-----------------------------------|
| Computes 1st Book Amiga £16.95    |
| Computes 2nd Book Amiga £16.95    |
| Elementary Amiga Basic £14.95     |
| Inside Amiga Graphics£16.95       |
| Learning C - Prog Graphics £19.95 |
| Making Music on the Amiga £32.95  |
| Mapping the Amiga£20.95           |
| Master Amiga DOS 2 Vol 1 £21.95   |
| Master Amiga DOS 2 Vol 2 £17.95   |
| * Indicates Amiga in title        |
| 68000 Assem Lang Prog£21.95       |
| 6                                 |

| 68000 Assem Lang Prog. £21.95 Programming the 68000 £23.95 Teach Yourself 68000 £8.95 40 Great Flight Sims £13.95 40 More Great Flights £14.95 40 Great Sub Adv 's £13.95 F-19 Stealth Air Combat £14.95 F-19 Stealth Fighter £13.95 Falcon Air Combat £11.95 Flight Sim Adventures £12.95 Flight Sim Odyssey £14.95 Gunship Academy £14.95 Learn to Fly Flight Sim £14.95 Sub Commander £12.95 Take Off Flight Sim £14.95 Up & Run Flight Sim £18.95                 | Hillicates Milligh III     | maru    |
|----------------------------------------------------------------------------------------------------|----------------------------|---------|
| Teach Yourself 68000 £8.95 40 Great Flight Sims £13.95 40 More Great Flights £14.95 40 More Great Flights £14.95 50 Great Sub Adv 's £13.95 F-19 Stealth Air Combat £14.95 F-19 Stealth Fighter £13.95 Falcon Air Combat £11.95 Flight Sim Adventures £12.95 Flight Sim Odyssey £14.95 Gunship Academy £14.95 Gunship Academy £14.95 Sub Commander £12.95 Take Off Flight Sim £14.95 Take Off Flight Sim £13.85 Take Off Flight Sim £13.85 Take Off Flight Sim £13.85 | 68000 Assem Lang Prog.     | £21.95  |
| 40 Great Flight Sims £13.95 40 More Great Flights £14.95 40 Great Sub Adv 's £13.95 F-19 Stealth Air Combat £14.95 F-19 Stealth Fighter £13.95 Falcon Air Combat £11.95 Flight Sim Adventures £12.95 Flight Sim Odyssey £14.95 Gunship Academy £14.95 Gunship Academy £14.95 Sub Commander £12.95 Take Off Flight Sim £15.45 Turn & Burn Gde to Falcon £11.95                                                                                                    | Programming the 68000.     | £23.95  |
| 40 More Great Flights £14.95 40 Great Sub Adv 's £13.95 F-19 Stealth Air Combat £14.95 F-19 Stealth Flighter £13.95 Flight Sim Adventures £11.95 Flight Sim Adventures £14.95 Gunship Academy £14.95 Gunship Academy £14.95 Sub Commander £12.95 Take Off Flight Sim £14.95 Take Off Flight Sim £15.45 Turn & Burn Gde to Falcon £11.95                                                                                                    | Teach Yourself 68000       | £8.95   |
| 40 More Great Flights £14.95 40 Great Sub Adv 's £13.95 F-19 Stealth Air Combat £14.95 F-19 Stealth Flighter £13.95 Flight Sim Adventures £11.95 Flight Sim Adventures £14.95 Gunship Academy £14.95 Gunship Academy £14.95 Sub Commander £12.95 Take Off Flight Sim £14.95 Take Off Flight Sim £15.45 Turn & Burn Gde to Falcon £11.95                                                                                                    | 40 Great Flight Sims       | £13.95  |
| 40 Great Sub Adv 's£13.95 F-19 Stealth Air Combat£14.95 F-19 Stealth Fighter£13.95 Falcon Air Combat£1.95 Flight Sim Adventures£1.95 Flight Sim Odyssey£14.95 Gunship Academy£14.95 Sub Commander£12.95 Take Off Flight Sim£14.95 Take Off Flight Sim£15.45 Turn & Burn Gde to Falcon £11.95                                                                                                    |                            |         |
| F-19 Stealth Air Combat£14.95 F-19 Stealth Fighter£13.95 Falcon Air Combat£11.95 Flight Sim Adventures£12.95 Flight Sim Odyssey£14.95 Gunship Academy£14.95 Sub Commander£14.95 Sub Commander£12.95 Take Off Flight Sim£15.45 Turn & Burn Gde to Falcon £11.95                                                                                                    | 40 Great Sub Adv 's        | .£13.95 |
| F-19 Stealth Fighter. £13.95 Falcon Air Combat £11.95 Fliight Sim Adventures £12.95 Fliight Sim Odyssey £14.95 Gunship Academy £14.95 Gunship Academy £14.95 Sub Commander £12.95 Take Off Fliight Sim £13.45 Turn & Burn Gde to Falcon £11.95                                                                                                    |                            |         |
| Falcon Air Combat                                                                                                    |                            |         |
| Flight Sim Adventures £12.95 Flight Sim Odyssey £14.95 Gunship Academy £14.95 Learn to Fly Flight Sim £14.95 Sub Commander £12.95 Take Off Flight Sim £15.45 Turn & Burn Gde to Falcon £11.95                                                                                                    |                            |         |
| Flight Sim Odyssey                                                                                                    |                            |         |
| Gunship Academy £14.95<br>Learn to Fly Flight Sim £14.95<br>Sub Commander £12.95<br>Take Off Flight Sim £15.45<br>Turn & Burn Gde to Falcon £11.95                                                                                                    |                            |         |
| Learn to Fly Flight Sim£14.95 Sub Commander£12.95 Take Off Flight Sim£15.45 Turn & Burn Gde to Falcon£11.95                                                                                                    | Gunship Academy            | £14.95  |
| Sub Commander£12.95 Take Off Flight Sim£15.45 Turn & Burn Gde to Falcon £11.95                                                                                                    | Learn to Fly Flight Sim    | £14.95  |
| Take Off Flight Sim£15.45 Turn & Burn Gde to Falcon £11.95                                                                                                    | Sub Commander              | £12.95  |
| Turn & Burn Gde to Falcon £11.95                                                                                                    | Take Off Flight Sim        | £15.45  |
|                                                                                                    |                            |         |
| Op a risk ray to delimination                                                                                                    |                            |         |
|                                                                                                    | Op & Hall Flight Committee |         |

| Up & Run Flight Sim                                                                                                    |                                                              |                                              |
|----------------------------------------------------------------------------------------------------|--------------------------------------------------------------|----------------------------------------------|
| EDUCATIONAL                                                                                                    |                                                              |                                              |
| Better Maths 12-16 yrs Better Spelling Over 8 Fun School 2 Under 6 Fun School 2 Over 8 Fun School 3 Over 8 Fun School 3 Under 5 Fun School 3 Under 5 Fun School 3 Over 7 Magic Maths 4-6 yrs Maths Mania 8-12 yrs M Beacon Teaches Typing Mega Maths A-Level                                                                                                    | £19.<br>£14.<br>£14.<br>£17.<br>£17.<br>£17.<br>£19.<br>£19. | 95<br>95<br>95<br>95<br>95<br>95<br>95<br>95 |
| and the same of the same of th |                                                              |                                              |

| A STATE OF THE PARTY OF THE PARTY OF THE PAR |        |
|----------------------------------------------------------------------------------------------------|--------|
| Micro English GCSE                                                                                                    | £20.95 |
| Micro French GCSE                                                                                                    |        |
| Micro Maths GCSE                                                                                                    |        |
| Primary Maths 3-12 yrs.                                                                                                    |        |
| Prof Looks at Words                                                                                                    |        |
| Prof Makes Sentences                                                                                                    |        |
| Prof Plays a New Game                                                                                                    |        |
| Spell Book 4-9 years                                                                                                    |        |
| The Three Bears                                                                                                    |        |
| Things to do with Number                                                                                                    |        |
| Things to do with Words                                                                                                    | £14.95 |
| Wann Dangeron                                                                                                    |        |

| Word Proces       | SSORS   |
|-------------------|---------|
| Excellence 2      | 299.95  |
| Kindwords 2       | £36.95  |
| Pen Pal           | £62.95  |
| Protext v5        | £102.95 |
| Pro Write v3.1    | £102.95 |
| Quiclowrite       | £39.95  |
| Scribble Platinum | £42.95  |
| Transwrite        | £29.95  |
| Word Perfect      | £192.95 |
| Wordworth         | 289.95  |
| DATABASE          | S       |
| V-Data            | £37.05  |

| SPREADSH           | EETS   |
|--------------------|--------|
| Advantage          | £76.95 |
| DG Calc            | £27.95 |
| Maxiplan Plus      | £51.95 |
| Superplan          | £64.95 |
| Assemblers/Compile |        |
| AMOS               | £34.95 |
| AAAOO Compiles     | 001.06 |

| Devpac 2<br>GFA Basic v3.5 Compiler<br>GFA Basic v3.5 Interprete<br>Hisoft Basic<br>Hisoft Extend<br>K-Seka Assembler<br>SAS (Lattice) C V5.01 | £22.95<br>£39.95<br>£54.95<br>£14.95                                                                                               |
|----------------------------------------------------------------------------------------------------|----------------------------------------------------------------------------------------------------|
| DESKTOP PUBLISH                                                                                                    | IING                                                                                                    |
|                                                                                                    | GFA Basic v3.5 Compiler<br>GFA Basic v3.5 Interprete<br>Hisoft Basic<br>Hisoft Extend<br>K-Seka Assembler<br>SAS (Lattice) C V5.01 |

| Proclips Professional Page v2                         | £144.98 |
|-------------------------------------------------------|---------|
| ACCOUNTS                                              |         |
| Cashbook Combo                                        | £34.9   |
| Final Accounts  Home Accounts  Personal Finance Manag | £21.9   |
| Loradian i maning manag                               |         |

| Cross Dos                                                                                                    | £21.95                                                      |
|----------------------------------------------------------------------------------------------------|-------------------------------------------------------------|
| Diskmaster                                                                                                    | £39.95                                                      |
| GB Route                                                                                                    | £27.95                                                      |
| Ouarterback                                                                                                    | £39.95                                                      |
| X-Copy Professional                                                                                                    | £36.95                                                      |
| Name and Address of the Owner, when the Owner, when the Owner, which the Owner, which t |                                                             |
| EFFECTS/PRESENTATION                                                                                                    | ON/TITLING                                                  |
|                                                                                                    |                                                             |
| the second second second                                                                                                    | and the same of the same of                                 |
| Big Alt Scroller                                                                                                    | £42.95                                                      |
| Big Alt Scroller                                                                                                    | £42.95                                                      |
| Big Alt Scroller<br>Broadcast Titler 2<br>Home Titler                                                                                                    | £42.95<br>£189.95<br>£34.95                                 |
| Big Alt Scroller<br>Broadcast Titler 2<br>Home Titler<br>HyperBook                                                                                                    | £42.95<br>£189.95<br>£34.95<br>£54.95                       |
| Big Alt Scroller                                                                                                    | £42.95<br>£189.95<br>£34.95<br>£54.95                       |
| Big Alt Scroller Broadcast Titler 2 Home Titler HyperBook Pro Titler                                                                                                    | £42.95<br>£189.95<br>£34.95<br>£54.95<br>£126.95<br>£189.95 |
| Big Alt Scroller                                                                                                    | £42.95<br>£189.95<br>£34.95<br>£54.95<br>£126.95<br>£189.95 |

| 21.95                                                                                            | K-Cor                                                                                              |
|--------------------------------------------------------------------------------------------------|----------------------------------------------------------------------------------------------------|
| 21.95<br>221.95<br>222.95<br>234.95                                                              |                                                                                                    |
| E21.95<br>E39.95<br>E27.95<br>E39.95<br>E36.95                                                   | Audic<br>Bars<br>DR. 1<br>DR. 1<br>Dr T'<br>Dr T'<br>Dr T'<br>Mugi<br>Musi<br>Quar<br>Sequ<br>TFM: |
|                                                                                                  | Musi<br>Quar<br>Sequ<br>TFM)                                                                       |
| £54.95<br>126.95                                                                                 | S                                                                                                  |
| £42.95<br>£89.95<br>£34.95<br>£54.95<br>£26.95<br>£89.95<br>£34.95<br>£56.95<br>£94.95<br>£78.95 | A10<br>F-15<br>F-16<br>F-19<br>Falco<br>Fligh                                                      |
|                                                                                                  | Guns                                                                                               |

| GP TermK-Comm 2                                                                                                    | £47.95<br>£37.95                                                                                               |
|----------------------------------------------------------------------------------------------------|----------------------------------------------------------------------------------------------------|
| Audio/Musi                                                                                                    | C                                                                                                    |
| Audiomaster III. Bars and Pipes Prof DR. T's Copyist App DR. T's Copyist DTP Dr T's KCS Dr T's KCS Level II. Dr T's MRS. Dr T's Tiger Cub Mugician Music X Quartet Sequencer One TFMX. | £222 96<br>£76 96<br>£201 96<br>£169 96<br>£249 96<br>£51 96<br>£84 96<br>£25 96<br>£99 96<br>£36 96<br>£74 96 |
| SIMULATIONS/STI                                                                                                    | RATEGY                                                                                                    |
| A10 Tank Killer<br>F-15 Strike Eagle II<br>F-16 Combat Pilot                                                                                                    | £24.9                                                                                                    |

Mig 29 Fulcrum. Proflight.....

CAD/3D/GRAPHICS/ANIMATION

mation Studio

COMMUNICATIONS

roCAD Plus. rofessional Draw v2 K-CAD Designer

lease make cheques/postal orders payable to SOFTMACHINE. All items subject to availability All prices include V.A.T. & U.K. Delivery. All prices subject to change without notice. E.&O.E. SOFTMACHINE

Dept. AMC9, 20 Bridge House, Bridge Street, Sunderland SR1 1TE. Tel: 091-510 2666/2777 Fax: 091-564 1960

# ARexx explained

lt's rapidly
becoming the
Amiga buzzword
for 1991.
Paul Overaa
unravels some of the
mysteries of ARexx

any new Amiga programs are hitting the streets with an ARexx tag, or a note to the effect that because they support the language, they can communicate with other ARexx-compatible programs. It's not too difficult to deduce that ARexx must have some connection with interprogram communications but, in fact, these sort of remarks sell it short because it has far more potential than this. It is, believe it or not, a computer language in its own right.

ARexx has a lot going for it so, before talking about the current communications interest, it's worth spending some time looking at the language itself. If nothing else, this will help to put some of the language's more unusual features into perspective.

ARexx is an interpreted language which supports a wide range of high level operations. It includes sophisticated tracing and debugging facilities and contains many other features of interest.

On the surface one might be forgiven for regarding an ARexx program as being similar to Basic. Certainly the range of high-level operations that are available do bear some comparison with Basic, but a more detailed examination

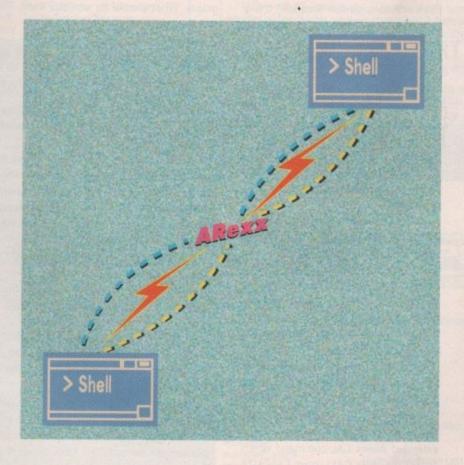

of the language reveals unique characteristics which clearly show that ARexx has other goals in mind.

The use of ARexx falls into three reasonably distinct categories and these provide a convenient way to discuss the language. Firstly, because it provides easy links straight into AmigaDOS, it is both possible and profitable to use it as a command language.

ARexx programs can be used to replace the type of facilities which might otherwise be implemented using the macro type executable script files which AmigaDOS itself provides. ARexx is, however, capable of considerably more versatility in this area and yet, because it is small, it is an easy language to learn.

You create ARexx programs using ED or any similar text editor. This short example below asks the user for a pro-

gram name and a device name, concatenates the answers to build a particular command string, and then transmits that string to the underlying AmigaDOS for additional processing:

/\* A simple ARexx program \*/
say 'Please enter program name'
pull name
say 'Which device do you wish to search'
pull device
name="RAM:Findme ' device ' ' name
address command name

If the user had entered "testprogram" and "DF1:" the final command transmitted to AmigaDOS would have been this:

RAM: Findme DF1: testprogram

All the usual types of statements for flow control loops, if-then-else, case selection etc are included and it also supports all ARexx is the Amiga version of the REXX programming language which was first described by a chap called M F Cowlishaw in a book called *The REXX Programming Language: A Practical Approach to Programming* published by Prentice Hall in 1985.

The Amiga implementation, which appeared around 1987, is by William S Hawes – the author of such programs as ConMan and WShell – and there is no doubt at all that he's done an excellent job.

With Commodore effectively endorsing ARexx by bundling it with WorkBench 2 on the A3000, it looks as though the language is set to further enhance the possibilities of a machine that even now is only just beginning to show its true potential.

common string concatenation, arithmetic, logical and operand comparison operations. As well as supporting simple variables there are some interesting variations on indexed array storage.

ARexx is essentially "typeless" – variables do not have to be declared as such because operands are regarded as strings which are validated by virtue of the context in which they are used.

Its many sophisticated features will satisfy a second class of user – those who need, or would like to experiment with, a language capable of enhancing an already powerful multi-tasking operating system. It can provide a programmable interface, a potential prototyping tool, and a powerful set of high-level functions which can be used to create fully-fledged, independent, ARexx-based applications programs.

#### **Highly specialized**

The language supports the creation of procedures functions with their own symbol tables – in other words, their own local variables – but at the same time it allows selected areas of the calling routine's symbol table to be exposed. Thus it allows selected variables from the calling routine to become accessible to the function being called.

ARexx functions may be part of an ARexx program, part of a shared library, or even a separate program. It includes mechanisms which allow string expressions to be parsed, and by using a template control it is possible to extract selected sub-strings and assign them to chosen variables. It supports recursion and even offers "on the fly" expression analysis via an interpret instruction enabling an ARexx program to evaluate ARexx expressions dynamically.

Despite the fact that it is well suited

for such purposes, the current interest in the language is not the result of its usefulness as a replacement command language. It stems from the fact that it provides built-in mechanisms to support inter-program communications – that is, it allows one program to exchange information with another. It is this third area of potential use which is causing the current excitement within the Amiga world.

Believe it or not a whole syntactic class is reserved for ARexx program statements which have no meaning to ARexx itself. When it finds such a statement it classes it as a command and assumes it is intended for another application. Such commands are transmitted via a special command interface to an external application that has previously announced its ability to receive such commands.

The application will interpret the command, perform the required operation, and then transmit a message back to the original program which enables it to determine whether or not the function was performed successfully. On the Amiga, all of this is achieved with the help of the underlying multi-tasking Exec message passing system.

The global communications and resource manager which ARexx uses is called the resident process and this must be active before any ARexx program or communications facilities can be used. Those of you lucky enough to have the A3000 with WorkBench 2 will doubtless have already seen the rexxmast command in the startup script. Among other things, this program sets up the REXX message port through which programs can communicate

Most programs which support ARexx communications will look for the tell-tale presence of a public REXX port and, if it's not found, they'll usually start up the resident process themselves. Of course you don't need an A3000 to run ARexx but, until WorkBench 2 becomes generally available on the A500/A2000 machines and the like, non-A3000 users will definitely need to buy ARexx as a separate package.

This is not a bad idea anyway, even

for A3000 users, because at present they still only get the ARexx core material: the rexxmast program, run time libraries, and a cut-down version of the original documentation. By buying ARexx separately you'll get the works: full ARexx documentation, all of the supporting header files, run time and link-time libraries, utilities, and lots of example programs.

#### Communications

How does all of this communications stuff work in practice? Here's an example which should make things clear. Bars & Pipes Professional includes an ARexx accessory program which receives commands addressed to "Bars&Pipes ARexx".

A range of commands have been implemented. LOCATE SMPTE hour.minute.second.frame, for instance, will set the sequencer to a specific SMPTE position. LOCATE CLOCK midiclock will do a similar "location" thing with a time point specified in Midi time clocks.

Don't get confused here. The commands I've just mentioned are NOT part of the ARexx language – the programmers of the Bars & Pipes package itself, Blue Ribbon Soundworks in this case, designed this part of the interface, ie they worked out the format of the commands which Bars & Pipes was going to recognize and did the necessary programming.

All you, the user, have to do is make sure that the commands which you send to Bars & Pipes fit the syntax which Blue Ribbon Soundworks have chosen to implement! The clever thing about all this is that these Bars & Pipes messages can be sent by almost any program which supports ARexx, including the ARexx interpreter.

Let's suppose you've got another ARexx-compatible program running, say Superbase Professional, and you want it to control the Bars & Pipes program. Superbase's DML language has an extended ARexx CAL command which looks like this: CALL port EXECUTE string-expression.

Again these syntax extensions are nothing to do with the language itself.

In this case they are Superbase's part of the program – program interface and you need to follow the syntax for these commands in just the same way that you'd follow the syntax for any other DML command.

If, for instance, you wanted a Superbase DML program to transmit a SMPTE position command to Bars & Pipes so that the sequencer relocated to position 0 hours, 1 minute, 23 seconds, 12th frame you would write the DML instruction as CALL "Bars&Pipes ARexx" EXECUTE "LOCATE SMPTE 0.1.23.12" To start Bars & Pipes from Superbase you might use the instruction CALL "Bars&Pipes ARexx" EXECUTE "START".

Using ARexx with two large programs like Superbase Professional and Bars & Pipes Professional is rather wishful thinking for most people – unless you've got more megabytes than you know what to do with – but of course the general principles are roughly the same for all ARexx-compatible programs. What should be obvious from

the above discussion is this: the average user, as far as the communications side is concerned, is mainly involved with learning about the applications program ARexx syntax, not about the ARexx language itself.

This raises another point worth remembering: the command formats, and the flexibility of any particular package – in terms of what it can and cannot do ARexx-wise – is primarily due to how the applications program ends of the ARexx links have been programmed.

At the end of the day, successful inter-program ARexx links are as much to do with the applications programs as they are to do with ARexx itself.

What it does, however, is provide the standardized framework which allows individual programs to weave their own particular communications magic.

ARexx is by William S. Hawes and currently retails at #39 For more details contact The Amiga Centre Scotland. Tel: 031-557-4242.

#### **Last Words**

The implications of having a standardised programmable interface available for the Amiga are far-reaching. In theory at least it means that all software products which support the ARexx interface are able to talk to each other and exchange information.

The close adherence to the original Rexx language will hopefully mean the interface will not be restricted to Amiga products but could conceivably open other doors for the Amiga user – mainframe links and so on. The potential usefulness of the ARexx interface depends to a large extent, of course, on whether software houses adopt the ARexx option but the current signs are

AmigaTex (Radical Eye Software), TxEd-Plus (Microsmiths), Cygnus Ed, C.A.P.E.68K (Inovatronics) MicroFiche Filer Plus and, of course, WShell (William S Hawes) were some of the first packages to support ARexx. Precision Software were also quick off the mark in providing ARexx facilities with the release of Superbase Professional 3.

The Superbase facilities are included as part of the database management language DML and, as we've seen, they provide ARexx communications from within DML applications programs. There are plenty of other examples including the Lattice/SAS LSE editor.

The Bars & Pipes Professional sequencer package mentioned earlier is a very recent ARexx-compatible arrival and there is also a growing collection of public domain ARexx software beginning to appear. More and more software houses are promising ARexx support and Commodore seem to be actively encouraging this trend.

Now, when companies like Lattice/SAS start giving their vote of confidence to ARexx, others tend to be only too happy to follow suit. The end result of this interest is that the ARexx snowball is definitely rolling and it's unlikely to stop! The package is supplied on a single disk together with a well produced manual. The content of the manual is excellent but, although it contains a suitably gentle introduction to the language, I should mention that later chapters deal in detail with the type of material that is really only of interest to the more advanced user.

Don't forget that if you are into C or 68K Assembler programming then you'll be able to do something that is beyond the average user – write your own ARexx controller interfaces.

If you are in that league and want to take that kind of serious look at the ARexx language then, whether you've graduated to an A3000 or not, you'll really appreciate the thoroughness of the documentation. The package has the capabilities, the presentation and the feel of products costing substantially more. All the indications are that ARexx will become accepted in just the same way as say the IFF standard has been. My advice, especially if you have a serious interest in the Amiga, is to go out, buy ARexx and use it – you're unlikely to be disappointed!

## Other goodies

In addition to launching programs and controlling the communications facilities the resident process acts as a general resources and housekeeping manager. One example of a resource that the resident process controls is the Global Tracing

ARexx allows a separate trace console to be opened which deals only with the tracing/debugging information – thus preventing the problem of tracing I/O being interleaved with normal program I/O.

If all this were not enough, the package includes developers' information for the design and implementation of ARexx interfaces and includes both details of the support functions present in the system libraries and of the necessary include files, all of which are available on disk as part of the standard ARexx package.

## BANDITS

age

ide

rith

am

an-

rth ats,

ackane to

s of ned. sful

s as

the ows nwo

cur-

ails Tel:

ble

are

ind

the

en tial on are

Ed. nell

ion

the

ent

rom

lud-

is a

n of

vare

vely

ence

lt of

y to uced ns a hapthe

then your

t the ll'uo

has tially

same

seri-

likely

**PUBLIC DOMAIN LIBRARY** 

AMIGA BANDITS PDL (Dept AMC) Ground Floor, 28 Lemsford Road, St Albans, Herts AL1 3PB. Tel: 0727 836049

No Minimum Order – Still post FREE! Order 10-12 Disks: Free Slimpack Library Case Order 13-14 Disks: Free Mouse House Order 15-17 Disks: 2 Free Slimpack Cases Order 18-19 Disks: Free Mouse Mat

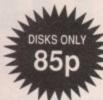

FREE

**POSTAGE &** 

**PACKING** 

FIRST CLASS

| Orde | er 20+ Disks: Free Amiga Dustco              | ver  | ,,,,,                                       |
|------|----------------------------------------------|------|---------------------------------------------|
| U070 | D-Copy/Disk Copier                           | A261 | Fraxion horror demo/Gory over 18 demo       |
| U001 | Amibase V3.76/Excellent database             | A282 | Simpsons Demo/Slideshow & Anim by           |
| U030 | Bank-N/Popular accounts utility              |      | H.A.C.L.                                    |
| U101 | Visicalc/Powerful spreadsheet                | M002 | Groove is in the Heart/Delightfull          |
| U061 | Master Virus Killer/Kills 124 viruses        | M025 | Digital Concert III/12+ mins of House       |
| U065 | M-CAD/Computer Aided Design Utility          | X010 | Sabrina - Boys, boys, boys/over 18!         |
| G001 | All new Star Trek Game/2 disks 512k or 1 Meg | A279 | Iraq Demo/USA vs Iraq!                      |
| G017 | Star Trek Game/3 disks 1Meg 2 Drives         | A280 | Vis Slideshow/Colour Pics from 1990         |
| G021 | Pacman 87/Pacman game                        |      | Calendarl                                   |
| G022 | Boardgames compilation/Classics - Cluedo,    | X008 | Madonna - The Early Days/Over 18!           |
| 100  | Monopoly, Backgammon, etc.                   | G042 | 2 Player Soccer League                      |
| G023 | Return to Earth/Space Trading Game           | G041 | Psuedo-Cop/Robocop Game                     |
| G033 | Drip/15 Levels of Arcade Action              | G044 | Chess /Superb Quality - Lots of Features    |
| G028 | Blizzard/Arcade quality Shoot em up          | M033 | 808 State Remixes                           |
| A008 | Star Trek Fleet Manoeuvres/(Animation) T.    | M040 | Simpsons - Do the Bartman/3 disks           |
|      | Richter                                      | A287 | Bartman/Bad Bart Dub Remix & Slides         |
| A129 | Bruce Lee/2 Superb Animations (1 Meg)        | A288 | Simpsons Demo/Superb by Decay               |
| A075 | Probe Sequence/(Animation) Been on TV!       | A036 | Fractal Flight/Cruise' type flight sequence |
| A254 | Budbrain Il/Superb gfx & music               | G037 | Twin Tris/Two player Tetris game            |
| A260 | Lost Ark Demo/(Animation) Indy shoots        | G048 | Seven Tiles/Speedball type game             |
|      | swordsman                                    | G049 | Eat Mine/Boulderdash type game              |
|      | Cand 7F- 6                                   |      |                                             |

Send 75p for a catalogue disk

A500 1/2 MEG UPGRADE ONLY **FEATURES:** 

99 POST

Top quality PCB, 16 Chip Configuration (Socketed), Enable/Disable switch, Easy fitting Clock version avail-able. (Add £4.50). Price includes postage and packing (For orders received before 1st September 1991)

Cheques made payable to: ABPD

# BATTLE AXE P.D., 125 KINGSWOOD, THORPE MARRIOTT, NORWICH NRS 6UW. TEL: 0603 261060

BATTLE AXE PD., 125 KINGSWOOD, THORPE MARRIOTT, NORWICH NRS 6UW, TEL: 0603 261060

AMIBASE
C. MANUAL (3 Disks)
Powerful easy to use database with 4 mathmatical functions
All you need to know
NORTH C (2 Disks)
Complete C environment
T.V. GRAPHICS (2 Disks)
Backgrounds & fonts for video enthusiasts etc
VIDEO APPLICATIONS (2 Disks)
Wideo utilities to accompany TV graphs
SMOVIE
Amazing title and text scroller for video etc
SID V1.0s. The Latestill
CLI is a blast with this one
IDSK SALV
CLI is a blast with this one
IDSK SALV
CLI is a blast with this one
IDSK SALV
IDSK SALV
Much much better than diskloctor on workbench
IDSK SALV
IDSK SALV
IDSK SALV
IDSK SALV
IDSK SALV
IDSK SALV
IDSK SALV
IDSK SALV
IDSK SALV
IDSK SALV
IDSK SALV
IDSK SALV
IDSK SALV
IDSK SALV
IDSK SALV
IDSK SALV
IDSK SALV
IDSK SALV
IDSK SALV
IDSK SALV
IDSK SALV
IDSK SALV
IDSK SALV
IDSK SALV
IDSK SALV
IDSK SALV
IDSK SALV
IDSK SALV
IDSK SALV
IDSK SALV
IDSK SALV
IDSK SALV
IDSK SALV
IDSK SALV
IDSK SALV
IDSK SALV
IDSK SALV
IDSK SALV
IDSK SALV
IDSK SALV
IDSK SALV
IDSK SALV
IDSK SALV
IDSK SALV
IDSK SALV
IDSK SALV
IDSK SALV
IDSK SALV
IDSK SALV
IDSK SALV
IDSK SALV
IDSK SALV
IDSK SALV
IDSK SALV
IDSK SALV
IDSK SALV
IDSK SALV
IDSK SALV
IDSK SALV
IDSK SALV
IDSK SALV
IDSK SALV
IDSK SALV
IDSK SALV
IDSK SALV
IDSK SALV
IDSK SALV
IDSK SALV
IDSK SALV
IDSK SALV
IDSK SALV
IDSK SALV
IDSK SALV
IDSK SALV
IDSK SALV
IDSK SALV
IDSK SALV
IDSK SALV
IDSK SALV
IDSK SALV
IDSK SALV
IDSK SALV
IDSK SALV
IDSK SALV
IDSK SALV
IDSK SALV
IDSK SALV
IDSK SALV
IDSK SALV
IDSK SALV
IDSK SALV
IDSK SALV
IDSK SALV
IDSK SALV
IDSK SALV
IDSK SALV
IDSK SALV
IDSK SALV
IDSK SALV
IDSK SALV
IDSK SALV
IDSK SALV
IDSK SALV
IDSK SALV
IDSK SALV
IDSK SALV
IDSK SALV
IDSK SALV
IDSK SALV
IDSK SALV
IDSK SALV
IDSK SALV
IDSK SALV
IDSK SALV
IDSK SALV
IDSK SALV
IDSK SALV
IDSK SALV
IDSK SALV
IDSK SALV
IDSK SALV
IDSK SALV
IDSK SALV
IDSK SALV
IDSK SALV
IDSK SALV
IDSK SALV
IDSK SALV
IDSK SALV
IDSK SALV
IDSK SALV
IDSK SALV
IDSK SALV
IDSK SALV
IDSK SALV
IDSK SALV
IDSK SALV
IDSK SALV
IDSK SALV
IDSK SALV
IDSK SALV
IDSK SALV
IDSK

AXEPACK 1

Home or office business pack, 3 disks including Wordprocessor, Spell Checkers, X-Spell & Amiga Spell, 3 Spreadsheets and Rim Database, all this for £5.50...FREE...Amibase with this pack.

**AXEPACK 2** 

10 Disks full of instruments, sounds, voices and beats to produce your own remixes all digitally sampled by .Lee. of Battle Axe ready to use in Med, Soundtracker etc, all for £12.50 or £1.50 each. Also disk full of rippers, players for hacking sounds...FREE.

CLIP-ART 1

5 Disk pack of the best Desktop Publishing clip art available all for £6.00

WIN A DISK DRIVE! FREE entry in our draw with every order, to win a Cumana Disk Drive... Will the mad Axeman pick you?

ALL ORDERS DISPATCHED BY 1ST CLASS OR AIRMAIL ON DAY OF RECEIPT

NO POSTAGE UK & BFPO £1.50 EUROPE UPTO 10 DISKS £3.00 REST OF WORLD UPTO 10 DISKS

CHEQUES & P.O's TO: BATTLE AXE P.D. 125 KINGSWOOD, THORPE MARRIOTT, NORWICH, NR8 6UW

#### WHO ELSE CAN OFFER YOU

| COMPUTER ACCESSOR                                | HES        |
|--------------------------------------------------|------------|
| Mouse Mats 8mm                                   | 1.95       |
| Mause Pocket/Hause                               | 1.75       |
| Universal Printer Stand                          | 5.95       |
| 3.5/5.25 Lib Cases                               |            |
| 3.5/5.25 Cleaning Kits                           | 1.95       |
| PC AT Dust Cover                                 | 4.95       |
| PC XT Dust Cover                                 |            |
| 80 Col Printer D/Cover                           | 2.95       |
| 132 Cal Printer D/Cover                          | 2.95       |
| LOCKABLE DISC BOXE                               | ES         |
| 3.5 x 40 Capacity                                | 3.50       |
| 3.5 x 80 Capacity                                | 4.25       |
| 3.5 x 120 Capacity                               | 5.95       |
| 5.25 x 50 Capacity                               | 3.75       |
| ESE v 100 Consults                               | 4.75       |
| 5.25 x 100 Capacity                              | HICKORY M. |
| All above boxes contain<br>two keys and dividers |            |

| COMITO EN PAPEN                                              |
|--------------------------------------------------------------|
| 11 x 9.5 60gsm Plain/MPerfs12.95                             |
| Exact A4 80gsm Plain/MPerls23.00                             |
| Above Prices are per box of 2000 Sheets                      |
| A4 Photo Copier Paper 80gsm White<br>500 Sheets2.60 per ream |
| ORIGINAL INKJET SUPPLIES                                     |

| Ushon 5,00                                                                                                    | 10.28                          |
|----------------------------------------------------------------------------------------------------|--------------------------------|
| Canon BJ130                                                                                                    | 12.95                          |
| Canon BJ10/10E                                                                                                    | 22.35                          |
| Epson SQ2500                                                                                                    | 28.20                          |
|                                                                                                    |                                |
|                                                                                                    |                                |
| BRANDED FL                                                                                                    | JJI DISKS                      |
| The second second secon | JUI DISKS<br>rice Per Box (10) |
| The second second secon | rice Per Box (10)              |
| P                                                                                                    | rice Per Box (10)<br>7.00      |

.8.45

5.25" DSQD MD2DD.

525" DSHD MD2HD.

| HI QUALITY RIE                                      | BONS  |      |
|-----------------------------------------------------|-------|------|
|                                                     | 1+    | 6+   |
| Amstrad PCW8512/8256                                | _4.40 | 4.19 |
| Amstrad PCW9512                                     | 2.50  | 2.30 |
| Amstrad DMP 4000                                    | 3.85  | 3.60 |
| Amstrad DPM 2000/3000 .                             | 2.80  | 2.65 |
| Brother M1009/1109                                  | 2.45  | 2.30 |
| Brother M1709/M1509                                 | 4.18  | 3.91 |
| Brother M1409                                       | 3.66  | 3.43 |
| Canon PW1080A                                       | 3.51  | 3.29 |
| Citizen 120D/180D                                   | 2.95  | 2.80 |
| Citizen Swift 24                                    | 3.50  | 3.35 |
| Epson LX400/LX800                                   | 2.80  | 2.63 |
| Epson LX80/86                                       | 1.95  | 1.81 |
| Epson LQ400/800                                     | 3.75  | 3.52 |
| Epson LQ1500                                        | 2.43  | 2.38 |
| Panasonic KXP 1081                                  | 2.95  | 2.80 |
| Panasonic KXP 1124                                  | 2.95  | 2.80 |
| Star LC 10                                          | 2.36  | 2.06 |
| Star LC 24-10                                       |       | 2.82 |
| If the ribbon you require in<br>Ring 0273 890022 to |       | ed.  |

| Ring 0273 890022 for price.               |       |
|-------------------------------------------|-------|
| FANFOLD LABELS                            |       |
| ONE ACROSS THE WEB                        | 6610  |
| 2º/4 x 1º/4 (4000)                        | 3.40  |
| 3"/2 x 1"/16 (4000)                       | 3.40  |
| 31/4 x 19/4 (6000)                        | 2.78  |
| 4 x 1 5/16 (3000)                         | 5.50  |
| TWO ACROSS THE WEB                        |       |
| 31/e x 15/u(12000)                        | 2.95  |
| 31/2 x 11/m (8000)                        | 3.40  |
| 21/4 x 11/1 (8000)                        | 3.20  |
| 4 x 1 <sup>7</sup> / <sub>11</sub> (8000) | 3.95  |
| 5 x <sup>15</sup> / <sub>11</sub> (12000) | 3.50  |
| Above Prices are per 1000 La              | bels. |
| Minimun Order 1 Bax                       |       |
|                                           |       |

| tizen Swift 243.50 3.35                  | 50 x 5.25" 14.50 50 x 5.25"                              |
|------------------------------------------|----------------------------------------------------------|
| pson LX400/LX8002.80 2.63                | 100 x 5.25" 23.00 100 x 5.25"                            |
| oson LX80/861.95 1.81                    | 500 x 5.25".117.00 500 x 5.25".2                         |
| oson LQ400/800                           | The above disks contain Labels,                          |
| oson LQ1500                              | Envelopes, W.P's. All FUJI disks are 100% Certified to a |
| anasonic KXP 10812.95 2.80               | free, buy with complete confidence                       |
| anasonic KXP 11242.95 2.80               |                                                          |
| ar LC 10                                 | BRANDED FUJI DISKETTE                                    |
| ar LC 24-103.01 2.82                     | Price Per B                                              |
| If the ribbon you require is not listed. | 3.5" DSDD MF2DD                                          |
| Ring 0273 890022 for price.              | 3.5" DSHD MF2HD                                          |
| SANISOLD LADELO                          | 5.25° DSDO MD2D                                          |
| FANFOLD LABELS                           | 5.25" DSQD MD2DD                                         |
| NE ACROSS THE WEB                        | 5.25" DSHD MD2HD                                         |
| 4 x 1 <sup>7</sup> /*(4000)3.40          | ABBCO SPECIAL OFFERS                                     |
| ½ x 1 <sup>7</sup> /18 (4000)            | Amiga 512K Upgrade without clock                         |
| × */+ (6000)2.78                         | Arriga 512K Upgrade with clock                           |
| (15/4(3000)                              | Amiga External Drive (Rotec) 880K                        |
| VO ACROSS THE WEB                        | 3.5" 720K External Drive IBM Comp1                       |
| x <sup>15</sup> /u(12000)2.95            | 3.5" 1.44Mb External Drive IBM Comp1                     |
| 2 x 1 <sup>1</sup> /= (8000)3.40         | 5.25" 360K External Drive IBM Comp1                      |
| x 1'/=(8000)                             | 3.5" 1.2Mb External Drive IBM Comp1                      |
| r 1 <sup>7</sup> / <sub>H</sub> (8000)   | AMSTRAD PC1512/1640                                      |
| (*/u(12000)3.50                          | 3.5" 720K External Drive                                 |
| Above Prices are per 1000 Labels.        | 5.25" 360K External Drive                                |
| Minimum Order 1 Ray                      | American Donose During                                   |

|                                                                                                    | ATISTRO PUZO                                                                               |
|----------------------------------------------------------------------------------------------------|--------------------------------------------------------------------------------------------|
| HOW TO ORDE<br>Cheque/PO to:<br>CO (Susse)<br>Farn, Hundred Acro Lane, Wi<br>ywards Health, West Susses R<br>Tel: 0271 849022 | x) LTD                                                                                     |
|                                                                                                    | Cheque PO to<br>CO (Susse)<br>Farri, Hundred Acre Lane, Wi<br>yeards Health, West Susses R |

| 5.25 USUU                | 5.25 DSHD                                                                                                    |
|--------------------------|----------------------------------------------------------------------------------------------------|
|                          | 10 x 5.25°5.75                                                                                                    |
|                          | 30 x 5.25°16.50                                                                                                    |
|                          | 50 x 5.25"25.50                                                                                                    |
|                          | 100 x 5.25° .47.50                                                                                                    |
| 500 x 5.25°.117.00       | 500 x 5.25°.225.00                                                                                                    |
| The above disks          | contain Labels,                                                                                                    |
| At E31 II dicks on 10    |                                                                                                    |
| free, buy with con       | 00% Certified to error                                                                                                    |
|                          | TO A STATE OF THE STATE OF THE |
| BRANDED FU               | JI DISKETTES                                                                                                    |
|                          | Price Per Box 10                                                                                                    |
| 3.5" DSDD MF2DD          |                                                                                                    |
| 3.5" DSHD MF2HD.         |                                                                                                    |
| 5.25° DSDD MD2D          | 5.20                                                                                                    |
| 5.25" DSQD MD2D0         | 7.30                                                                                                    |
| 5.25" DSHD MD2HD         | )8.45                                                                                                    |
| ABBCO SPEC               | CIAL OFFERS                                                                                                    |
| Amiga 512K Upgrade w     | ithout clock 26.99                                                                                                    |
| Amiga 512K Upgrade w     | ith clock                                                                                                    |
| Amiga External Drive (F  |                                                                                                    |
| 3.5" 720K External Driv  |                                                                                                    |
| 3.5" 1.44Mb External Di  |                                                                                                    |
| 5.25" 360K External Dri  |                                                                                                    |
| 3.5" 1.2Mb External Dri  |                                                                                                    |
| AMSTRAD PC1512/164       |                                                                                                    |
| 3.5° 720K External Drivi |                                                                                                    |
| 5.25" 360K External Dri  |                                                                                                    |
| Amstrad PC2000 Series    | 105.00                                                                                                    |
| DELL                     | VERY CHARGES                                                                                                    |
|                          | y£3.95                                                                                                    |
| 3-3 DE                   | ÀF2'30                                                                                                    |

Next Day ....

Paper & Labels ......£4.95

500 x 3.5" ..159.00 500 x 3.5" ..295.00

100% Certified Error Free (Includes Labels)

5.25" DSHD

5.25" DSDD

#### AMIGA 500 ASTRA PACK

3.5" DSDD 3.5" DSHD \* Amiga 500 Computer \* A520 TV Modulator \* A520 TV Modulator \* A52 Software
Datastrom, Dungeon Quest,
E-Motion, Kid Gloves, Grand Monster Slam, Powerplay, RVF Honda, Shufflepack Cafe, Soccer, Tower of Babel

10 Blank Disks \* Mouse Mat

Mouse Pocket Microswitched Joystick \* Amiga Dust Cover

Our Price £359.99 inc VAT

#### AMIGA 1MB SCREEN GEM

Amiga 500 Computer

A520 TV Modulator

\* A501 512K Ram Expansion takes the Amiga to 1024K

Software

\* Shadow Of The Beast II

Days Of Thunder
 Back To The Future II

Night Breed
 Deluxe Paint II

Plus 10 More Great Games Worth Nearly £230.00 Free

> Hurry While Stocks Last Our Price £399.99 inc VAT

#### CLASS OF 90's - FIRST STEP

Amiga 500 Computer A520 TV Modulator

\* A501 512K Ram Expansion takes the Amiga to 1024K (1Mb)

Software
Pro Write 2.5

\* Deluxe Print II

\* Infofile \* Music Mouse

\* Logo & Talking Turtle \* Lets Spell At Home \* BBC Emulator

Accessories

Box of 10 Disks

Mouse Mat

\* Resource File \* Introductory Video

Our Price £469.99

FOR MORE INFORMATION CALL: 0273 890022

|                            |                                         | AMIGA LEISURE SOFTW    | /ARE   |                                                |         |
|----------------------------|-----------------------------------------|------------------------|--------|------------------------------------------------|---------|
| A.D.S                      | 17.99                                   | HARD DRIVING II        | 17.99  | AMIGA EDUCATIONAL                              |         |
| ACCOLADE SPORTS            | 21.50                                   | KICK BOXING            | 17.99  | ALPHABET                                       | 14.9    |
| AQUAVENTURA                | 17.99                                   | KNIGHTS OF LEGEND      | 21.50  | BETTER MATHS (12-16)<br>BETTER SPELLING 8 OVER | 17.9    |
| ATOMINO                    | 17.99                                   | LEMMINGS               | 17.99  | BETTER SPELLING 8 OVER                         | 17.9    |
| BANDITS KING OF CHINA      |                                         | MEGATRAVELLER I        | 21.50  | CHEMISTRY                                      | 14.0    |
| BATTLE STORM               | 17.99                                   | MIGHTY BOMBJACK        | 17.99  | FIND THE STORY                                 | 14.9    |
| BILLY BOULDER              | 17.99                                   | NAM<br>NAVY S.E.A.L.S. | 21.50  | FUN SCHOOL II <6 yrs                           | 14.9    |
| BILLY THE KID              | 17.99                                   | NAVY S.E.A.L.S.        | 17.99  | FUN SCHOOL II >8 yrs                           | 14.98   |
| BLADE WARRIOR              | 17.99                                   | PGA TOUR GOLF          | P.O.A. | FUN SCHOOL III <5 yrs                          | 17.9    |
| BLUE MAX                   | 21.50                                   | POWER UP.              | 21.50  | FUN SCHOOL III >7 vee                          | 17.0    |
| BRAIN BLASTER              | 17.99                                   | PREHISTORIC TALE       | 17.99  | GERMAN MASTER                                  | 14.9    |
| BRATCENTURION              | 17.99                                   | PRO TENNIS TOUR        | 17.99  | HOORAY FOR HENRIETTA                           | 17.9    |
| CENTURION                  | 17.99                                   | REVELATION             | 17 00  | ITALIAN TUTOR                                  | 14.9    |
| CHAMPION OF THE RAJ        | 17.99                                   | RIDERS OF ROHAN        | 17.99  | MATHS MANIA (8-12)                             | 17.9    |
| CHARLIE CHAPLIN            | 17.99                                   | RISE OF THE DRAGON     | 33.00  | MICRO MATHS                                    | 17.9    |
| CHUCK YEAGER               | 17.99                                   | SECRET OF MONKEY/ISL   | 17.99  | MICRO ENGLISH                                  | 17.9    |
| COLOSSUS X BRIDGE          | 17.99                                   | SECRET OF THE SIL/BLA  | 21.50  | MICRO FRENCH                                   | 17.99   |
| CONQUEST OF CAMELOT        | 17.99                                   | SPEEDBALL II           | 17.99  | PUZZLE BOOK II                                 | 14.98   |
| CONQUEST OF CAMELOT        | 28.99                                   | STRIKER                | 17.00  | SPANISH TUTOR                                  | 14.9    |
| CRIME DOES NOT PAY         | 17.99                                   | STRIKER                | 17.00  | SPELL BOOK (4-9 yrs)                           | 14.99   |
| CRUISE FOR A CORPSE        | 17.99                                   | SUPER CARS 2           | 17.00  | THE THREE BEARS (5-10)                         | 17.99   |
| CYBERCON III               | 17.99                                   | TEAM SUZUKI            | 17.00  | Large range of                                 |         |
| EDIC CONTRACTOR OF ARTINAL | 21.50                                   | THALION-HTE 1st YEAR   | 17.00  | Educational Software available                 | a, call |
| EXTERMINATOR               | 17.99                                   | THREE MUSICETEERS      | 17.00  | 0273 890022                                    |         |
| FEUDAL LORDS               | 17.99                                   | ТОКІ                   | 17.00  | We have a large range of Bus                   | ness,   |
| FISTS OF FLIDY             | 17.00                                   | TUNNELS OF ARMAGEDOON. | 17.00  | Educational & Leisure Software                 | for the |
| FLAMES OF FREEDOM          | 31.50                                   | TURN 'n' BURN          | 17.00  | IBM PC/Atari/Mac.                              | AME IN  |
| FLIGHT OF THE INTRUDER     | 21.50                                   | TURRICAN II            | 17.00  | Please call for details and avail              | abitty. |
| GAUNTLET III               | 17.00                                   | LIMS II                | 21 60  | 0273 890022                                    |         |
| GO                         |                                         | VIKING CHILD II        | 17.00  | N.B. Release dates for some its                |         |
| GUNBOAT                    | 17.99                                   | WINNING TEAM           | 21.50  | well be changed by publication                 |         |
| GOTTO-                     | 111111111111111111111111111111111111111 | Makered IEAM           | €1.50  | we apologise in advance to y                   | OU.     |

| 9     | AMIGA EDUCATIONAL              |          |
|-------|--------------------------------|----------|
| 9     | ALPHABET                       | 14.5     |
| 0 9   | BETTER MATHS (12-16)           | 17.5     |
| 9     | BETTER SPELLING 8 OVER         | 17.9     |
| Ó     | CHEMISTRY                      | 14.9     |
| ě.    | FIND THE STORY                 | 14.5     |
| 0     | FUN SCHOOL II <6 yrs           | 14.9     |
| 9     | FUN SCHOOL II >8 yrs           | 14.9     |
| į.    | FUN SCHOOL III <5 yrs          | 17.9     |
| 0     | FUN SCHOOL III >7 yrs          | 17.9     |
|       | GERMAN MASTER                  | 14.9     |
| 9 9 9 | HOORAY FOR HENRIETTA           | 17.9     |
| 0     | ITALIAN TUTOR                  | 14.9     |
| a.    | MATHS MANIA (8-12)             | 17.9     |
|       | MICRO MATHS                    | 17.9     |
|       | MICRO ENGLISH                  | 17.9     |
| 5     | MICRO FRENCH                   | 17.8     |
| 9     | PUZZLE BOOK II                 | 14.9     |
| 99099 | SPANISH TUTOR                  | 14.9     |
| 5     | SPELL BOOK (4-9 yrs)           | 14.9     |
| 2     | THE THREE BEARS (5-10)         | 17.9     |
| 2     | Large range of                 |          |
| 4     | Educational Software available | le, call |
| 9     | 0273 890022                    |          |
| 2     | We have a large range of the   | inne     |

Please call for details and avanean 0273 890022 N.B. Release date for some items well be changed by publication dat we apologise in advance to you

ALL ABOVE PRICES INCLUDE VAT AT 17.5%

E&OE. All prices are subject to change without notice. All offers subject to availability

....£7.95

£2.95

\_FREE

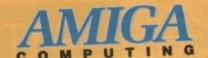

# GRAND GRAB

# Have you won a copy of Wordworth from Digita?

Last month every copy of Amiga Computing featured a unique GRAND GRAB serial number. The panel below left contains 50 randomly selected winning numbers. If any of these match the GRAND GRAB number on your personal copy of Amiga Computing issue 39, you are already well on the way to winning the feature packed Wordworth word processor from Digita.

### How to win

| 100                  |      |                      | And in case of the last |                         | ALC: UNKNOWN            |
|----------------------|------|----------------------|-------------------------|-------------------------|-------------------------|
| 1005<br>1236<br>1413 | 0 10 | 0931<br>2990<br>4234 | 11451<br>13026<br>14798 | 11662<br>13051<br>15134 | 11713<br>13264<br>15265 |
| 1679<br>2169         | 8 1  | 7016<br>3116         | 17998<br>25086<br>32114 | 18168<br>26324<br>32333 | 18423<br>27191<br>34091 |
| 2981<br>3481<br>4262 | 9 3  | 0089<br>6932<br>2625 | 37117<br>43078          | 38312<br>43222          | 42469<br>47663          |
| 416                  | 14 4 | 18369<br>72693       | 56100<br>73465          | 63173<br>76314          | 66618<br>77899          |

- If your GRAND GRAB number from Amiga Computing issue 39 (August 1991) matches any of those listed above, carefully complete your claim coupon.
- Photocopies of winning GRAND GRAB number panels will not be accepted.
- The first ten fully completed GRAND GRAB claim forms to be drawn from the compiled entries on Thursday 5th September 1991 will each win a copy of Wordworth from Digita.
- •All remaining winners will collect various runner-up prizes including software, Amiga Computing subscriptions and T shirts.

#### The prize

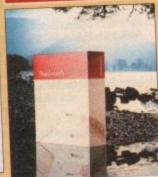

Wordworth is the latest word processor from Digita International.

The features packed software is a joy to use thanks to Digita's exclusive Human Interface Protocol.

Wordworth includes a comprehensive Thesaraus and spell checker.

## **GRAND GRAB claim form**

| Address                                                                                                    |                                                                                                    |             | GIANTS. |
|----------------------------------------------------------------------------------------------------|----------------------------------------------------------------------------------------------------|-------------|---------|
| The second second secon | SHE THE                                                                                                    | o to passed | 1000    |
| Daytime telephone                                                                                                    | The same of the same of the sa |             |         |
| Attach GRAND GRAB winning number panel here: (Photocopies not accepted)                                                                                                    | Towns.                                                                                                    |             |         |

#### Question:

What does the "P" in "HIP" stand for?

(a) Protocol (b) Package (c) Presentation

Send this completed coupon to: GRAND GRAB CLAIMS, Amiga Computing, Europa House, Adlington Park, Macclesfield, SK10 4NP.

All entries must be received before Thursday September 5th, 1991.

- 1, Amigo Computing GRAND GRAB is open to all readers with 4, All remaining claimants will receive unspecified runner-up the exception of Europress Group employees, agents and advertis-
- 2. Each claimant MUST complete the skill question on the GRAND GRAB claim form before their entry becomes valid.
- 3. The main CRAND CRAB prizes will be awarded to the first three claimants drawn from assembled entries on Thursday September 5, 1991.
- 5. Amiga Computing reserve the right to substitute prizes without
- 6. The editor's decision is final and no personal correspondence
- can be entered into as a result of a GRAND CRAB claim. 7. All succession claimants will be listed in future issues of Amigo

## Next month's GRAND GRAB

Get scanning with Pandaal

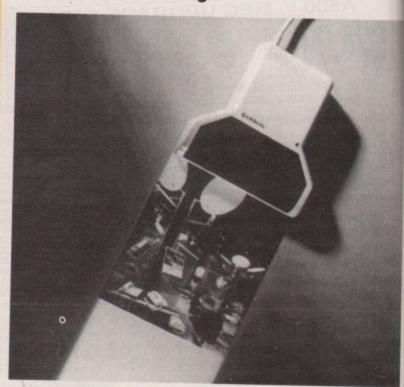

Are you looking to get the best out of DTP with your Amiga?

The Pandaal Datascan is ideal for scanning high quality images straight into your Amiga.

Its maximum 400 dots per inch resolution produces high definition mono images which can be imported into almost any Amiga DTP packge. You will wonder how you managed without one!

#### How to win

#### Winning couldn't be easier!

Simply keep this copy of Amiga Computing in a safe place until next month. In October's issue we will publish another 50 GRAND GRAB winning numbers.

If any of the numbers printed match the one on the front of THIS COPY of Amiga Computing, you could be a winner!

The first 3 GRAND GRAB winners to have their completed claim forms drawn on the closing date will win a Pandaal scanner.

All remaining winners will receive other valuable prizes from Amiga Computing.

# Getting serious

Paul Overaa explains some programming snags – peculiar to various languages – that Amiga users can get hung up on

earning how to program the Amiga involves far more than just learning a suitable language. But you have to start somewhere and, having said that, a few words about the three main languages available to the Amiga user are still in order.

## The Basic language

To a large extent, Basic has always been considered a beginners' language – which isn't too surprising because that is exactly what it was designed to be. Basic, which was developed by Professors John Kemeny and Thomas Kurtz at Dartmouth college in 1963, actually stands for Beginners All-purpose Symbolic Instruction Code.

iga

ier!

miga

will

RAB

ited

THIS

bluc

rms

n a

ga

Now Basic may have started out as a very rudimentary language but over the years it has grown enormously and now almost all versions of the language, and that includes those available for the Amiga, are quite good. It is best thought of as a general high-level language that is particularly suitable for beginners.

So, Basic has come of age. There are several reasons for this. Firstly, the dominance of Microsoft during the 8-bit CP/M days of the previous decade led to a sort of Microsoft-flavoured de facto standard being accepted.

This eliminated the earlier situation where almost all available implementations of the language were different.

Recently written Basic interpreters tend at least to keep the main core of the language in line with other offerings.

Following those early Microsoft days there has been a trend for providing decent, structured constructs: IF-THEN-ELSE, FOR and WHILE loops, ON-GOSUB etc.

This, coupled with recent improvements such as argument passing and the use of local variables in subprograms and so on, has meant that many earlier criticisms of the language are no longer valid.

Unfotunately, there are still many areas where Basic can be criticised although the one most publicised – that because it is an interpreted language it is slow-running – is actually unfair. Interpreted Basic is slow because the high-level instructions, or statements which make up a Basic program, have to be translated line by line before they are executed.

#### Criticism

Today you can get Basic compilers – programs which will do that translation process in advance, thereby producing programs which do not suffer from a runtime translation overhead.

This makes it possible to get the best of both worlds: the programmer can use the interpreter based version to obtain a rapid code/run/edit/re-run cycle time during development, and when the program is complete, the compiler can be used to produce the final version.

The real criticisms of the language stem not so much from faults in the things that Basic does offer, but from the fact that there are advanced features found in other languages that are not found in Basic.

It lacks easy modular/library routine facilities and is unable, in general, to support things like recursion, complex variables, and multiple indirection.

Basic remains one of the best languages to learn first. Having said that, there will, if you are seriously interested in programming, come a time when you will wish to move on to richer pastures.

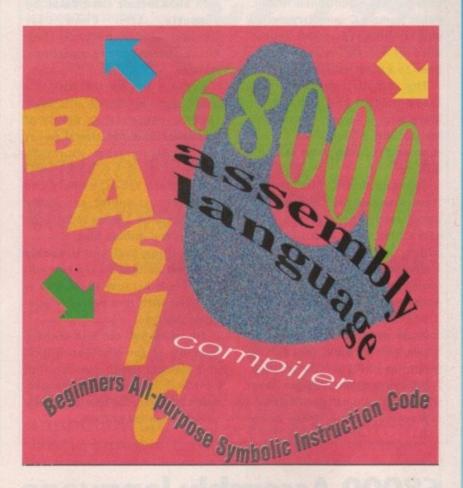

## The C language

You only have to pick up an official Amiga reference manual to see how important C is to the Amiga programmer.

This is because large amounts of the Amiga's operating system software was written using C and this dependence has spilled over to the technical documentation.

Why was C chosen? The underlying reason is simple. C is an absolutely brilliant language.

It is small and so is relatively easy to learn. It is a compiled language which produces fast running code and is well suited to modular – stage-by-stage – development because it supports the separate compilation of individual modules.

C offers facilities for using complex variables called structures, which provide a powerful way of grouping and accessing sets of related items as a single unit.

It also supports recursion and has absolutely incredible multilevel indirection pointer facilities.

level indirection pointer facilities.

Programs written in C can be very portable, which means that

they are easily moved from one machine/operating-system to another. That said, just because you write a program using C as the language it does *not* mean necessarily that the program will be portable.

To write portable C code you need to take a lot of care to minimise the use of and isolate the areas of a program which may be machine/OS dependent.

C, on the Amiga at least, is unfortunately quite an expensive language but having said that the two major C compilers for the Amiga really do offer excellent value for money.

Lattice/SAS is a superb package and Manx's Aztec C is another offering that is generally very well thought of.

With both of these commercial offerings you get far more than just a compiler, you get a complete programming environment which includes a compiler, editor, assembler, debugger, large libraries of prewritten routines,

9

and a host of other goodies. Most important of all you will also get good documentation and ongoing product support.

#### PD C compiler

Recently a public domain C compiler has appeared called NorthC. Public domain C compilers are few and far between so the appearance of NorthC was welcome news to a great many people.

The compiler was written by Steve Hawtin and it has been Steve who is largely responsible for putting a "complete C environment" together on a single disk.

To create NorthC, disk offerings from many other people have been used. There is the A68k assembler from Charlie Gibbs which is based on Brian R Anderson's 68000 cross-assembler (published in Dr. Dobb's Journal, April through June 1986).

A68k produces AmigaDOS-format object modules and includes many enhancements such as macros and INCLUDE file support.

Blink is a public domain linker which was originally written as a replacement for a linker called Alink. However, Blink is so good that Lattice/SAS themselves now supply it with their compiler package.

The programming team responsible for it are The Software Distillery and those members who have been significantly involved with Blink include Dave Baker, Ed Burnette, Stan Chow, Jay Denebeim, Gordon Keener, Jack Rouse, John Toebes and Doug Walker.

Because the NorthC disk is a public domain offering it is likely that its contents, in terms of examples and additional notes etc, may vary from source to source.

The main tools, namely the compiler, assembler and linker will always be there. So will the libraries and include files.

One thing that you probably won't get on the disk is a text editor. This is because the Amiga is supplied with two perfectly adequate editors.

Ed, which you can find in the C directory of the WorkBench disk, and Memacs which you can find on the 1.3 Extras disk are perfectly adequate for the tasks likely to be demanded of them.

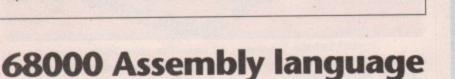

Everybody seems to think that assembly languages are difficult to learn. This simply is not true – the instruction sets of most processors, even powerful ones like the 68000 used in the Amiga, are quite limited and there is nothing inherently complex about the operations involved.

Each instruction carries out some elementary task, perhaps adding two values together or copying the contents of one memory location to another.

The problems arise when you try to work out how to combine thousands of these elementary instructions into a program which does a particular job. It is a task which is prone to error and, by its very nature, tends to be time-consuming.

Assembly language programming needs attention to detail and the programmer must have the ability to break down a programming problem into more easily managed sections so that any difficult coding problems can be solved on a piece-by-piece basis.

So what are the benefits? Firstly you'll be able to make your programs run at the ultimate speed. Secondly, you will get a gut feel-

ing for what computing is all about at the nuts and bolts level. That is something which will help you to understand much more about high-level languages and the problems which they have had to address.

Assembly language programming on the Amiga adds another dimension – the complexity of the operating system itself.

Before you can comfortably write Assembler code to do a particular job it's necessary to know enough about the operating system and its library code system call arrangements to work out what your Assembler code should be doing.

Learning about these Amiga facilities alone is a massive challenge simply because there is so much to understand. There is no easy road, you just have to sit down and work hard at it.

Don't get disheartened, we have all found the Amiga a long hard slog but take it from me, it does get easier after a while.

If you persevere and manage to get through the first couple of years without giving up, the chances are that you will be home and dry!

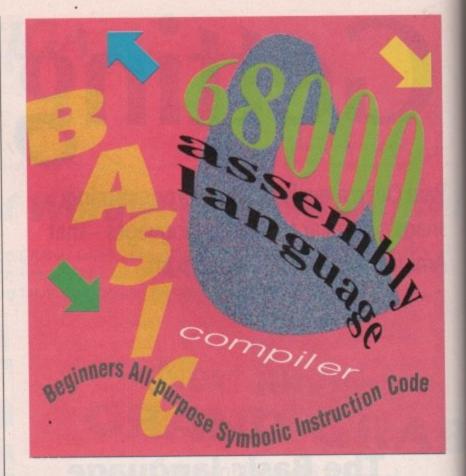

### Last words

A serious programmer coming into the Amiga fold has three fundamental problems:

- Understanding a suitable language. This really means becoming competent at C. Even if you were wishing to work with Assembler, or a language like Modula2, you would still need some undertanding of C in order to understand the Amiga's reference manuals.
- Coming to terms with the Amiga's facilities and its technical documentation. A frightening task for newcomers and those coming from the relatively simple 8-bit computer world. Old hands who have Unix experience will be far less troubled by either the technical issues or the mass of documentation.
- Working out how to break programming problems down into easily manageable pieces. Again, programmers who have acquired proficiency on other complex machines or business-orientated programming environments will be far better placed than the Amiga owner whose only experience has been a Commodore C64 or similar computer.

What's the solution? Well, C as a language is not difficult to learn, so any problems in this area disappear relatively quickly. Any difficult Amiga-orientated system topics that will eventually need to be understood can really be tackled on a "need to know" basis. Just make a point of learning first about those aspects that seem to be essential to whatever project you intend to get involved with – leave other areas until later.

Given a C compiler and the right Amiga documentation most competent programmers quickly come to terms with the Amiga. Newcomers do not!

One of the major stumbling blocks for many would-be programmers is that they have never been taught how to translate their ideas into forms which can be coded physically. These latter problems take us into the world of program design and there are superb techniques – like the Warnier diagram – which help a lot. That, however, is a story for another time!

99p Sagittarian PD 99p
99p per disk (or 59p per disk if you supply a blank). Add 50p P&P per order in either case.
Overseas orders please add £2 per order. CATALOGUE disk 70p (including tips on buying video equipment, plus hand drawn portraits and digitised pictures. Overseas please add £1).

GAM14-Technoball, playable demo of this TLK games release. A breakout'snooker crossover with 4 bats, corner

pockets, and various options.

GAM15-Air Traffic Control, Star Trek trivia, Tiles and Cribbage.

GRA12-Dr Who digitised slideshow 1. Featuring all 7 doctors.

GRA13-Dr Who digitised slideshow 2. Featuring the 4 most record decides.

ricont doctors.

GRA14-Star Trek: The Next Generation digitised slideshow 1.

GRA15-Star Trek: The Next Generation digitised slideshow 2.

GRA17-Blakes Seven "Stardrive" digitised slideshow from this

GRA23-Doctor Who Gallifreyan slideshow from the Doctors

UTI31-Includes ST EMULATOR that runs loads of non crunched software (needs 2 drives). Powerpacker V2.36. Noisetracker V2.0. Virus X 4.4. FISH 337-The C Manual (1 disk archived or 3 disks unarchived for single drive users, please state). FISH 344-ROM Kernal Reference Manual Companion

FISH Disks 95, 110, 143, 161, 295, 328, 340 and 347 also in stock DEMT4—Cerbence "Copper Scroll" Demo, Socopex "Gienzvec-tor" Demo, Concept's New Intro, Anarchy's "Shape Change" Demo, Coma "Werks" Demo, Anthrox "Bobby The Ball" Demo

DEM75-Magnetic Fields Hysteresis Demo, Anarchy Madness Demo Part II.
UTL26-(2 Disks) Video Applications. Numerous programs for

use with a Genlock.

UTL36-Antiflicker (with English documentation), Biorhythms,
Messy Dos, Noclick, Spectrum Emulator, Better Speech, Disk
Salvage, Kick-Res (allows you to use a Kickstart disk.)

Technical Tips – Help available. Phone or write with your Amiga problems and we will try and answer your questions, and for 50p per problem plus 17p or 22p per postage. (Overseas send International repty coupon.)

Please address mail to: Paul Brown (AC6), 104 Wood St, London, E17 3HX.

Telephone: 081 509 9656, International +44 8 15 09 96 56

Cheques / POs / Eurocheques / Bankers Drafts payable to P. A. Brown

#### GURU-FREE ULTRA MIQA SURU-FREE ULTRA LOW NOISE DESIGN, MEMORY With 2 Years Our Incredible TOTAL price includes the clock date chip & 5 year easily replaceable battery. TOTAL PRICE INCLUDING POSTAGE AND VAT

A refreshing change from the dozens of amateur designed boards on the market - some even fit second hand, salvaged chipsil. Ours is simply the best. A professional design from makers of professional RAM expansions for more than 12 years. The AMRAM513 uses four, fast, top quality, (brand new!) INTEL IMb RAM chips, and has a super accurate Clock. It is smaller, and has higher safety margins than any other product - to make those unexplained Flashing Red Guru Boxes a thing of the past. What's more it is DESIGNED to accept a further 1Mb low cost USER UPGRADE module. With this pedigree, at this price, and a TWO year guarantee, who would consider any other?

#### - CDTV NOW ON DEMO IN OUR TV SHOWROOM -

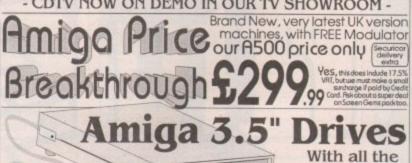

**INCLUDING POSTAGE & VAT** 

extra features you need:-Thru' Port

**Memory Saver** Switch Extra long lead

9am - 5.30pm Mon - Sat We take VISA, ACCESS, CONNECT & STYLE Cards. Inpholink Ltd. Front St. West, BEDLINGTON, Northumberland NE22 5UB ~ Order Line (0670) 827480

## MAKE YOUR AMUGA

Yes making money with your AMIGA becomes incidental when you know how! Your AMIGA is, if only you knew it, a gold mine. The size and make is irrelevent. Make the initial effort NOW by starting your own HOME BASED BUSINESS

This may be the most important move you will ever make!

REMEMBER: You'll never get rich by digging someone else' "ditch". Anyone in the country, including YOU, can become very rich in a relatively short period of time just by doing a few basic things! It's more rewarding than playing games. The benefits are many and varied. Full or part time.

FOR FREE DETAILS SEND S.A.E. To:

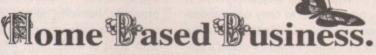

31, Pilton Place (AM28), King & Queen Street, Walworth, London SE17 1DR

# For orders of 11 Disks or more

For orders of 11 Disks or more Over 1000 Disks to choose from copied onto Sony Disks

| THE RESERVE OF THE PARTY OF THE PARTY OF THE | 000  |
|----------------------------------------------------------------------------------------------------|------|
| DEMOS                                                                                                    |      |
| D330 Agatron Animations Disk                                                                                                    | 2    |
| D310 Amos Demo II                                                                                                    |      |
| D325 Asteroid Field Anim                                                                                                    |      |
| D245 Batman The Movie                                                                                                    |      |
| D319 Bloodsport                                                                                                    |      |
| D254 Creepshow                                                                                                    |      |
| D311 D-Paint 3 Demo (2 Disks)                                                                                                    | 1    |
| D312 Dirty Minds Slideshow (X                                                                                                    |      |
| D317 Evil Dead Sight & Sound                                                                                                    |      |
| D309 Fractal Fantasy                                                                                                    |      |
| D324 Fraxion Revenge Demo                                                                                                    |      |
| D329 Girls Girls Girls                                                                                                    |      |
| D314 Girls on Film (X)                                                                                                    |      |
| D224 Horror Demo                                                                                                    |      |
| D320 Horror Show (X)                                                                                                    |      |
| D316 Maria Whitaker Anim                                                                                                    |      |
| D307 Mars Flight Anim                                                                                                    |      |
| DODA March Dalley London                                                                                                    | ak P |

эl

d

e

d a

f-0

s.

n

d

st

a.

e

er

e

Oisks)
O313 Paradise Picture Show (X)
O303 Saucy Postrards (X)
O328 Showeting Girls (X)
O269 Simpsons Sideshow
D203 Star Wars X-Wing
D321 Strip Slot Machine (X)
D318 The Full Parad Control S Parladose Pictures Show (x)
3 Saucy Posttards (X)
9 Showeting Girls (X)
9 Simpsons Sideshow
9 Star Wars X-Wing
9 Strip Slot Machine (X)
9 The Evil Dead Demo
1 Troma Horror Slideshow (X) (2)
Disks)

UTILITIES

LIGT2 A-gene (1 Meg) (Family Trae)

LIGHS Alpha Fight Darno Creator

LIGHS Alpha Fight Darno Creator

LIGHS Aenigazer

LIGHS Aenigazer

LIGHS Are of Virus-Killing

LIGHS Act of Virus-Killing

LIGHS Bathencht (Good)

LIGHS Bootblock Champion

LIGHS Bootblock Champion

LIGHS Bootblock Champion

LIGHS Bootblock Champion

LIGHS Bootblock Champion

LIGHS Bootblock Champion

LIGHS Bootblock Champion

LIGHS Bootblock Champion

LIGHS Bootblock Champion

LIGHS Bootblock Champion

LIGHS Bootblock Champion

LIGHS Bootblock Champion

LIGHS Bootblock Champion

LIGHS Bootblock Champion

LIGHS Bootblock Champion

LIGHS Bootblock Champion

LIGHS Bootblock Champion

LIGHS Champion

LIGHS Bootblock Champion

LIGHS Champion

LIGHS Champion

LIGHS Champion

LIGHS Champion

LIGHS Champion

LIGHS Champion

LIGHS Champion

LIGHS Champion

LIGHS Champion

LIGHS Champion

LIGHS Champion

LIGHS Champion

LIGHS Champion

LIGHS Champion

LIGHS Champion

LIGHS Champion

LIGHS Champion

LIGHS Champion

LIGHS Champion

LIGHS Champion

LIGHS Champion

LIGHS Champion

LIGHS Champion

LIGHS Champion

LIGHS Champion

LIGHS Champion

LIGHS Champion

LIGHS Champion

LIGHS Champion

LIGHS Champion

LIGHS Champion

LIGHS Champion

LIGHS Champion

LIGHS Champion

LIGHS Champion

LIGHS Champion

LIGHS Champion

LIGHS Champion

LIGHS Champion

LIGHS Champion

LIGHS Champion

LIGHS Champion

LIGHS Champion

LIGHS Champion

LIGHS Champion

LIGHS Champion

LIGHS Champion

LIGHS Champion

LIGHS Champion

LIGHS Champion

LIGHS Champion

LIGHS Champion

LIGHS Champion

LIGHS Champion

LIGHS Champion

LIGHS Champion

LIGHS Champion

LIGHS Champion

LIGHS Champion

LIGHS Champion

LIGHS Champion

LIGHS Champion

LIGHS Champion

LIGHS Champion

LIGHS Champion

LIGHS Champion

LIGHS Champion

LIGHS Champion

LIGHS Champion

LIGHS Champion

LIGHS Champion

LIGHS Champion

LIGHS Champion

LIGHS Champion

LIGHS Champion

LIGHS Champion

LIGHS Champion

LIGHS Champion

LIGHS Champion

LIGHS Champion

LIGHS Champion

LIGHS Champion

LIGHS Champion

LIGHS C U224 Fix Disk U241 Fonts & Logos U218 Fractal Scape U051 Future Composer U072 Genealogy U215 Graphic Utils (2 disks) U006 Home Business Pack (3 Disks: Wordprocessor, Spreadsheet,

JUTY Mandel Mountains U066 Mandelbrot Explorer U222 Mandlebrot Generator U212 Med v3.0 U95 Menu Master U050 Messy Dos U214 Mobed v1.0 U216 Noise Player V3.0 U058 North C U019 Pagesetter Clip Art U000 Passol

U099 Pagesetter Clip Art
U080 Pascal
U093 Picture Format Convertor
U237 Professional Demo Maker
U217 Q.E.D. Text editor
U081 Rabud Rita's Unithyties (Excellent!)
U099 Record Keeping
U209 Red Sector Demo Maker
U025 Sid V1.6
U076 Sideahow-Maker
U243 Soundtracket: module collection
U221 Spectrapaint
U084 Speech Toy
U238 System Checker
U038 Text Plus (Wordprocessor)
U037 The Master Virus Kilber
U008 TV Graffin (2 Disks)
U094 Uedit
U239 Ultimate Bootblocker
U062 Volcos
U061 Workbench Fun!

MUSIC

M033 & Channel Soundtracker
M061 806 State Remixes
M100 Another Day in Paradise
M116 Back 2 Base
M392 Betty Boo
M200 Bomb The Base
M392 Betty Boo
M200 Bomb The Base
M142 Crusaders does Genesis
M300 Depoche Mode
M149 Don't Miss The Party Line
M203 Eurythmics - Thom In My Side
M101 Feet the Ritythm
M015 Genesis
M396 Groove is in the Heart
M096 Hear The Drummer
M093 Iron Maiden
M098 Hear The Drummer
M093 Iron Maiden
M097 Madonna: Vogue (4 Disks)
M301 Main in the Mirror
M018 Mismi Vice Remix
M206 New Order - Blue Monday
M107 Pet Shop Boys: Suburbia
M301 Queen: Flash (2 Disks)
M107 Sydney Youngblood
M1094 Sechool Constitution
M1094 Sechool Constitution
M1094 Sechool Constitution
M1094 M301 The Wall - Pink Royd
M3029 Vangelis (1 Meg)
M3037 Wall Time Is Love MUSIC

GAMES
G058 2-Player Socoer League
G102 Adventures Disk 1
G081 Ainwar (Excellent)
G210 Airwarnior (\*)
G001 AE New Star Trek Game (2 Disks)
G082 Antep (1 Meg)
G043 Arcade Games
G073 Autobatin 3000
G205 Back to the Future
G079 Baitrun (War-game)
G005 Bizzard
G039 Binakout
G080 Casino Games
G202 Castle of Ooom
G077 Cave Runner
G077 Cave Runner
G077 Cave Runner
G077 Cave Runner
G078 Getterior Train-Set (1 Meg)
G098 Estorior
G008 Estorior
G009 Firantio Freddie
G018 Games Disk 8
G218 Games Disk 8
G218 Games Disk 8
G218 Games Disk 8 G213 Intact G052 Jeopard (1 Meg) G205 Killing Game Show G078 Lame ST Ports (Shoot-em-op) G065 Learn and Play 1 G067 Learn and Play 2 G059 Marathon Mine G057 Marste Side G074 Master of the Town (Superb)

G023 Pseudocop
G065 Quizmaster 2
G084 Rings of Zon (1 Meg)
G070 S.E.U.C.K. Game
G083 Seven Tilee (Futuristic 11-a-side balf Game)
G217 Shapes
G203 Silkworm
G060 Snakepit
G220 Star Trok (3 disks, 2 drives, 1Mb)
G211 Storie Age
G085 The J.A.R. (1 Meg)
G075 The Lost Occrest
G053 Treasure Hunt
G041 Tek Tinviu
G041 Tek Tinviu
G041 Tek Tinviu
G041 Tek Tinviu
G041 Tek Tinviu
G041 Tek Tinviu
G041 U.S. Star Trek (2 Disks, 1 Meg) G216 Turnican Playable Demo G064 U.S. Star Trek (2 Disks, 1 Meg) G029 Wanderer G207 Wildfire G068 Wordsearch G000 Wraithed One... Ouiz Game

Order our catalogue disk for just £1.00. Includes virus-killer, free game and a CLI help-file!

Cheques/PO's to:

STRICTLY P.D.

11 York Place, Near Brandon Hill, Hotwells, Bristol BS1 5UT

For orders of 10 or less the price is £1.25 per disk. Please add 70p for post and packing. Overseas orders please add 25p per disk for Europe, and 50p per disk for world.

September

1991

**Amiga Computing** 

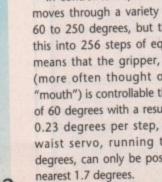

The result of such a wide range of

sitivities is that Alfred is of limited use in an industrial environment or one which calls for precise positioning. The gripper, although controlled by dynamic servo feedback, will only lift 110 grams at a time. The feedback means that Alfred can lift an egg without crushing it, but don't expect it to shift a very heavy egg.

With a robot as simple as Alfred, you would be forgiven for expecting the controlling software to be a bit on the primitive side. The Process Control software, however, is not only easy to use, but also offers complete control over the position of the arm within the limits

So that the user can get to grips with Alfred immediately, all six servos are controllable by clicking with the mouse on a set of sliders, and for fine tuning there are arrows which enable the user to position the slider at exactly the right part of their axis. With these, you can play around with Alfred to your heart's content, but it's only once you begin to program movements that you realise his true potential.

#### **Bionic ballet**

Alfred's programming controls are simple enough for anyone to grasp. All you have to do is click on the "+" sign in the bottom right-hand corner of the screen to insert a new line of co-ordinates, then position the arm using the sliders as before. When you're satisfied, click to insert a new line.

The user can thus quickly build up a very complex series of movements in a

step-by-step way until Alfred is programmed to carry out manoeuvres resembling a bionic ballet. The Process Control software includes a simple "Pick up and Drop" sequence, but any schoolchild should be able to produce better results very quickly.

The main headache with control is the way Alfred's gripper works. It is controlled by two servos for left and right rotation of the "wrist" and one for closing the gripper. Unlike in some of the more complex industrial robots, there are no extra servos for a two-way grab or hinged "finger", but despite this the gripper actually grips quite

The problem is with positioning the head for gripping to take place. The two servos can be moved in steps as small as 0.98 degrees, but synchronising them is a real pain until mastered. Plenty of practice is needed in this part of Alfred's operation.

#### Alfred add-ons

With the addition of a range of sensors on offer by Think Ltd, Alfred can be put to more practical uses, though most industrial tasks will be beyond him due to his light frame and flimsy grabber.

In a laboratory environment or very light industrial workshop, however, the addition of the Rotary Table and Conveyor Belt transforms Alfred into a very useful and economical solution to a range of repetitive tasks.

His two "Octopus" ports give him access to these and a wide range of external hardware which can be directly controlled through the software using sliders in exactly the same way as his servos. Additional equipment - at additional cost - includes sensors for proximity, humidity, sound, temperature, and a wide range of others, so with a bit of investment Alfred can become a versatile piece of equipment.

Stevie Kennedy finds

an educational toy

to tempt you back

to the science labs

#### Conclusion

If you're a science teacher or industrial training officer, the advantages of a system such as Alfred are obvious. He is fun to use, easy to operate, and with the additional hardware is a great deal more than a toy.

Of limited practical use due to his light build and comparatively imprecise controls, Alfred could still render valuable service in a lab or workshop, and is a guaranteed hit with schoolkids. He might be a bit of a strain on shrinking school budgets, but I'd write him glowing references for any prospective educational user.

Alfred Arm is a product of Think Ltd Available: Now Price: £399.99 plus VAT Supplier: Think Ltd, Prudential Buildings, 46C High Street, Erdington, Birmingham B23 6RH (021 384 4168)

| Ease | of use  |       |       |         |
|------|---------|-------|-------|---------|
|      |         |       |       |         |
| Impl | ement   | ation |       |         |
|      |         |       |       |         |
| Valu | e for r | noney |       |         |
|      |         |       |       |         |
| Over | all     |       |       |         |
|      |         |       |       |         |
|      | MEM     | 10 10 | 0.000 | MINE CO |

he exploding hydrogen balloon, the sputtering potassium-in-water trick, and even the water-propelled rocket are old hat these days in Britain's school science classes. Computers and laser disk players are the big attractions with children in the '90s, so what better way than with a beckoning robot arm to tempt the little horrors back into the physics lab?

ne

311

The national curriculum places a great emphasis on the need to teach technology and the control of technology, an attitude most clearly demonstrated by the early LOGO-controlled turtles. This is easily extrapolated into the information technology content of other courses, and A-level subjects such as computer studies, so the uses for a device such as the Alfred arm are about as varied as the teacher's needs.

#### Armed and dangerous

In essence, Alfred is a baby brother of the industrial Mars and R2000 robots, but he isn't just a toy. The arm is controlled via only six servo motors, but the user has a surprising amount of control over movement.

In control terms, each of the servos moves through a variety of arcs, from 60 to 250 degrees, but they all divide this into 256 steps of equal size. This means that the gripper, for instance, (more often thought of as Alfred's "mouth") is controllable through an arc of 60 degrees with a resulting range of 0.23 degrees per step, but that the waist servo, running through 180 degrees, can only be positioned to the

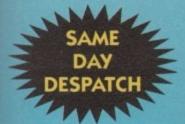

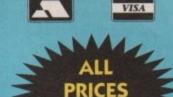

AT LAST, A PREMIER TRADE SUPPLIER COMES DIRECT TO YOU - THE PUBLIC!

#### 3.5" DSDD DISKS

| SONY D/S D/D 135 tpi |         |
|----------------------|---------|
| 50's42p each         | £21.00  |
| 100's41p each        |         |
| 400's39p each        | £156.00 |
| 800's36p each        | £288.00 |
| 1200's35p each       | £420.00 |
| MITSUBISHI DSDD 13   | 5TPI    |
| 50's37p each         | £18.50  |
| 100's36p each        | £36.00  |
| 400's33p each        |         |

30p each.....

...29p each .....

1200's ...

for

era-

50

can

trial

syse is

with

deal

his ecise alund is . He

king

lowedu-

Ltd

H

3.5" DSHD Konica Made in Japan from 55p

|    | MAL      |
|----|----------|
| -  | 3.5      |
| 2  | DISKS    |
|    | FROM 29p |
| 20 | inc VAT  |
| 1  |          |
| ,  |          |
| =  | Inc VAT  |

All disks are PIN numbered and carry a 100% quality control/no quibble guarantee. Disk labels supplied

£348.00

#### STORAGE BOXES

| 3.5" (10 capacity box) "Slimpak"                            |
|-------------------------------------------------------------|
| (New see through "Slimpack")                                |
| 3.5" (10 capacity box) see through "Vision 10"£1.00 each    |
| 3.5" (40 capacity box) lockable disk storage box£3.50 each  |
| 3.5" (50 capacity box) lockable disk storage box£3.95 each  |
| 3.5" (80 capacity box) lockable disk storage box£4.30 each  |
| 3.5" (100 capacity box) lockable disk storage box£4.95 each |
| 3.5" (120 capacity box) lockable disk storage box£6.50 each |
| 3.5* 'POSSO' stackable box (holds 150)£15.95                |
| 3.5* 'BANX' lockable/stackable (holds 80)£7.95              |

All disk boxes are anti-static, Amiga beige, contain keys, dividers and rubber feet (with the exception of 10's)

#### **ACCESSORIES**

|                                           | _     |
|-------------------------------------------|-------|
| Philips CM8833/1084 Dust Cover            | £3.95 |
| Printer Stands (80 col)                   | £5.50 |
| Printer Stand with tray (80 col, 132 col) |       |
| 4 Player Adaptor                          |       |
| Data Switches (2-way serial or parallel)  |       |
| Mouse/Joystick extension                  |       |
| A4 Desk Top Holder                        |       |
| Mousemats red, blue, grey Deluxe          |       |
| 2 Metre Joystick Extension                | £3.95 |
| Mousebrackets                             | £1.95 |
| Amiga printer leads                       |       |
| 3.5" cleaning kits                        | £1.95 |
| Amiga Dust Covers                         | £2.95 |
| Star LC10/2410/24200 Dust Cover           |       |
| Roll of 1000 3.5" labels                  |       |
| 1000 Tractor feed labels                  |       |
| Copyholder Metal Arm                      |       |
| 14* Monitor Stand (Tilt turn)             |       |
| 14 morator Stario (11tt talli)            |       |

#### PRINTER RIBBONS

|                                                                                                    | QTY1  | QTY5  | QTY10 |  |  |
|----------------------------------------------------------------------------------------------------|-------|-------|-------|--|--|
| Star LC24-10 Mono                                                                                                    | 00.23 | £3.70 | £3.20 |  |  |
| Amstrad DMP 2000/3000                                                                                                    | £2.90 | £2.60 | £2.20 |  |  |
| Amstrad DMP 4000                                                                                                    | 00.22 | £3.60 | £3.20 |  |  |
| Amstrad PCW 8256/8512                                                                                                    | £3.50 | £3.20 | 23.00 |  |  |
| Amstrad PCW 9512                                                                                                    | £2.90 | £2.60 | £2.20 |  |  |
| Brother HR15/20/25/35                                                                                                    | £2.50 | £2.30 | £2.15 |  |  |
| Brother M1009/1109                                                                                                    | 09.52 | £3.60 | £3.20 |  |  |
| Citizen 120D/LSP10                                                                                                    | £2.90 | £2.70 | £2.40 |  |  |
| Citizen Swift 9/24 Mono                                                                                                    | 90    | £3.50 | £3.20 |  |  |
| Commodore MPS803                                                                                                    | £2.90 | £2.70 | £2.20 |  |  |
| Commodore MPS1500/1200                                                                                                    | £5.50 | £5.20 | £4.90 |  |  |
| Commodore MPS1230                                                                                                    | £4.90 | £4.50 | £4.10 |  |  |
| Epson LQ400/500/800                                                                                                    | 00.53 | £3.50 | £3.20 |  |  |
| Epson MX/FX80/85/800                                                                                                    | £2.90 | £2.70 | £2,40 |  |  |
| Epson FX100/105/1000                                                                                                    | 03.60 | £3.40 | £3.10 |  |  |
| Epson LX80/86                                                                                                    | £2.90 | £2.70 | £2.30 |  |  |
| Panasonic KXP1124                                                                                                    | 09.62 | £3.50 | £3.20 |  |  |
| Panasonic KXP 1080/81/82                                                                                                    | £3.90 | £3.70 | £3.20 |  |  |
| Star LC10                                                                                                    | £2.90 | £2.70 | £2.40 |  |  |
| Star LC10 4 colour                                                                                                    | £5.90 | £5.30 | £5.00 |  |  |
| Star LC24-200 Mono                                                                                                    | £3.40 | £3.70 | £3.20 |  |  |
| PLEASE NOTE THAT THIS IS JUST A SMALL SELECTION OF OUR LARGE RANGE.<br>TELEPHONE 0530-813591 FOR PRICING ON OTHER RIBBONS NOT LISTED |       |       |       |  |  |

#### SOUNDBLASTER

ZY-FI

Twin stereo amplified speaker system for the Amiga/Atari STE/Archimedes or Sega Mega Drive. Built in power supply. Easy fitting instructions included.

ONLY £39.95 inc VAT

#### **BUDGET SOFTWARE**

Star I C10

Space Station Fire Blaster Artificial Dreams Karting Grand Prix Thai Boxing

Mouse Trap Seconds Out Plutos Protector Warzone

£149.00

£2.99 each or 10 for £24.95

#### **AMIGA**

NO NEED TO

SHOP AROUND

R.R.P. £679

**OMC** All inclusive

price of

£445.00 inc. VAT

A saving of £214.00

**Cartoon Classics** 

Starter Pack

€465.00

OMC AMIGA STARTER PACK COMPRISES A500 Screen Gems 1/2 meg additional RAM upgrade

3.5" external disk drive 10 3.5" D/S D/D 135 tpi 1 (40 cap) lockable storage box

mousemat 1 mouse

1 mouse bracket joystick

1 Amiga dustcover
PLUS the usual 4 great software titles
PHONE FOR DETAILS ON CLASS OF 90's PACK

#### **JOYSTICKS**

| Quickshot Apache                         | £5.99  |
|------------------------------------------|--------|
| Quickshot III Turbo New Micro Switch     | .28.95 |
| Quickshot 128F Maverick                  |        |
| Quickshot 128F Maverick New Micro Switch | £12.99 |
| Quickshot II Turbo                       | .27.95 |
| Quickshot III Turbo                      | .£8.95 |
| Competition Pro Colour                   | .29.95 |
| Quickjoy Topstar                         | 223.95 |
| Cheetah 125+                             | .28.95 |
| Quickshot 127 Infra Red Remote           | 229.99 |
| Quickshot Flightgrip                     | .£7.99 |

| AMICAC                         |               |
|--------------------------------|---------------|
| Quickshot Flightgrip           |               |
| Quickshot 127 Infra Red Remote |               |
| Cheetah 125+                   | £8.95         |
| Quickjoy Topstar               | \$23.95       |
| Competition Pro Colour         |               |
| Quickshot III Turbo            | £8.95         |
| Quickshot II Turbo             | CE. 1 January |

#### AMIGAS

|                        | 49.95 |
|------------------------|-------|
| Cartoon Classics 1Mb£3 | 69.95 |
| Amiga 1500£6           | 59.95 |

#### 31/2 DISK LABELS

| Roll of 1000 31/2 labels£6.95 per Roll        |
|-----------------------------------------------|
| Roll of 1000 31/2 Tractor Feed labels£8.95    |
| Roll of 1000 31/2 Multicolour (4) labels£7.95 |

#### DISKETTE/BOX OFFER

100 x 31/2 DS Disks x 31/2 lockable 100 

#### RAM EXPANSIONS

|                             | £26.95 |
|-----------------------------|--------|
| 1/2 Meg Upgrade with Clock  | £28.95 |
| 11/2 Meg Upgrade with Clock | £89.95 |
| 1 Meg Megaboard             |        |
| 1 Year Guarantee            |        |

#### **PRINTERS**

| Star LC200 Colour                             | £209.00   |  |  |
|-----------------------------------------------|-----------|--|--|
| Star LC24/200 Colour                          | £289.00   |  |  |
| Citizen 120D                                  |           |  |  |
| Citizen Swift 9 Colour                        |           |  |  |
| Citizen Swift 24 Colour                       |           |  |  |
| Listing Paper                                 |           |  |  |
| 11 x 9.5 Single Part Plain Micro Perf         |           |  |  |
| 500 Sheets£4.95 2000 Sheets                   | £16.95    |  |  |
| 1000 Sheets£8.95 4000 Sheets                  | £30.00    |  |  |
| Please Call for Multi part. Pre printed and I | Fax Rolls |  |  |

#### AMIGA MIDI INTERFACE

Midi Connector inc 2 x 6 foot Cables .....only £14.99

#### **POWER SUPPLY**

#### MICE

| Amiga mouse, two button fully compatible as replacement£14.9                                                   | 5  |
|----------------------------------------------------------------------------------------------------|----|
| Naksha Mouse inc 2 Year Warranty,<br>Mouse Mat and Mouse Bracket<br>(Operation Stealth worth £24.99) Free£25.9 | 15 |
| Geniscan GS4000 Scanner \$129.9                                                                                | 5  |

#### ROCTEC DISK DRIVE

| 31/2 Ext Disk Drive, throughport connector, on/off switch, 1 Year Guarantee, slimmest drive in the World. £59.95 |
|----------------------------------------------------------------------------------------------------|
| CUMANA DISK DRIVE                                                                                                |
|                                                                                                    |
| 31/2 Ext Disk Drive, throughport connector, on/off                                                               |
| switch, 1 Year Warranty£59.95                                                                                    |
| Tel, for Hard Drive Prices                                                                                       |
| lei. for hard brive Prices                                                                                       |

#### AMIGA P.D.

Send 70p for latest list on a disk. The best Yet.

#### TO ORDER

CHEQUES AND P.O.'S PAYABLE TO OMC LTD AND SEND TO ADDRESS BELOW CREDIT CARDS SIMPLY TELEPHONE YOUR ORDER ON FAX 0530 813595 FOR OUR IMMEDIATE ATTENTION

THE ORIGINAL MEDIA COMPANY LTD DEPT AC, MEDIA HOUSE, UNIT 14, ASHBY ROAD, COALVILLE, LEICS LE6 2LA TEL: 0530 813591 (8 lines) FAX: 0530 813595 Mobile No: 0860 922436

Trade a/cs welcome. All prices include VAT at 17.5%. Corporate, education orders welcome. Personal callers welcome. POSTAGE: £3.95 CARRIAGE: £8.95

#### AMIGA SOFTWARE

Towel of Babel Microprose Soccer Shufflepuck Cafe Kid Gloves E. Motion

Data Storm Dungeon Quest G. Monster Slam £4.99 each or all 10 for only £39.95

uaranteed to raise groans and start arguments in the average household, or raging fist fights at student meetings, sexism is one of those thorny topics that few seem eager to tackle.

Unlike piracy, which has been thrashed to death in the computer press, sexism and other difficult subjects such as violence and racism, have been virtually ignored. Cynics could point to the fact that the software industry never lost money through sexist software, and offer this as an explanation of journalistic reticence.

It's probably fairer – though just as cynical – to blame the lack of coverage on the controversial nature of the subject. Most computer mags are, after all, consumer publications and generally attack less controversial issues such as value-for-money and ease-of-use. The biggest problem when tackling issues such as this is the rapidity with which the argument can be confused.

In order to keep things as clear as possible, therefore, the main points on both sides of the argument are roughed out below.

Our first two articles on this topic, in the February and March issues, were aimed at provoking a response from those whose views will most affect the way the software companies react: the readers themselves. The following is a selection of what they had to say.

#### Sauce for the goose...

I read with interest Stevie Kennedy's comments on sexism in software, and the opinions put forward by F A Mari in the June issue letters page and I would like to put forward my own opinion on advertising. I recently had the great misfortune to be watching television in the morning and a show allegedly entertaining the people of Britain with an American male strip outfit called The Chippendales. In this show, the female audience seemed to go into a frenzied

Stevie Kennedy investigates an alarming new trend in PD

state as five men dropped their trousers and danced in a seductive manner. Now all this is aimed at women because they are the majority TV audience during daytime television.

In computing, boys and men are the majority audience, so it strikes me that it would be normal for men to use women to sell products. After all, This Morning uses men to sell advertising space just as the Milk Marketing board uses the sweaty body of a man to sell more milk.

Mick Heyes, Nelson, Lancashire

There are three points to make in reply to Mick's letter:

- Sexism is sexism no matter at which gender it is aimed.
- Most male sexist stereotyping is in a form with which, arguably, most men are actually comfortable. This is less true of female stereotypes.
- The claim that "it would be normal for men to use women to sell products" says it all. Why should we denigrate any section of society just to boost sales?

#### **Puerile PD**

I am writing with regard to the debate on sexism in computing. I suspect that the main point at issue is not simply sexism in computing, but sexism in the computing press. It is a fact that sexism exists in almost every walk of life, and as a society it is up to us how we treat it.

Constant criticism and attacks from several sides are beginning to see the demise of the top shelf full of dirty mags in newsagents. If these attacks had not taken place, then simply going to the newsagent could turn into a very embarrassing experience for women or parents with children.

This shows that there can be value in keeping issues such as this out in the open, and I feel that sexism in the computer industry can thus be stopped in its infancy. Sexism is an almost 100 per cent male preserve and it is becoming quite common for Amiga magazines to feature programs showing scantily-clad women, never men.

I for one don't want to have to explain to my children why there are pictures of half-naked females in a magazine they are reading for games information. The only thing I as a reader can do about this is not buy the magazine in question. It is up to the publishers to stop this kind of stuff appearing.

Further, I feel you must control the content of your advertisements. These reached an all-time low in issue 37 with one particular PD library's advertisement. Under a column headed "Over 18", there appeared disks titled, among other things '"Sick 'n Sexy" and "Horny Dog Anims".

To me and, I suspect, the vast majority of your readers, this is offensive.

Could you take it to your wife and/or children and say: "This is an example of the industry I work in"? Finally, thank

#### FOR: It isn't as bad as all that!

- The amount of sexist material in computer software and the computer press in general is negligible when compared to TV and videos.
- There is as much emphasis on semi-naked male figures in games such as Barbarian as there is on females. Women, therefore, aren't treated unfairly.
- The sort of "pornography" we find in software is all fairly harmless stuff, such as "naughty" strip poker games, and is hardly offensive when compared to the excesses found in other media.

#### AGAINST: Nip it in the bud!

- The computer industry unlike, say, the car industry, is heavily orientated towards children. Any sexist attitudes are therefore both more harmful and more stereotype reinforcing
- Sexism of any nature is inherently a bad thing and should be resisted, especially in an industry in which it has only recently become a problem
- Unlike videos and magazines which are passive media, children are invited to take part in computer entertainment, especially in games software. It can thus be argued that computer software is particularly prone to passing on its prejudices

nbar-

rents

lue in

n the

com-

in its

0 per

ming

nes to

y-clad

re picnaga-

ames

reader

maga-

ublish-

These

7 with

ertise-

"Over

among

"Horny

ing. ol the · Sadly, you may not be as "Joe Public" as you think. One PD library told us that about 60 per cent of disks sold were from the adult collection and that most orders for other disks also contain an order for one or more dubious disks. They haven't received a complaint from "Joe Public" about the content of a disk in almost two years of trading.

#### Outrageous

From the high level of outrage which was necessary to prompt the Calcutt committee's report on newspaper selfregulation, and the years of protests from people who thought the tabloids were offensive and sexist, it would hardly be a prediction worthy of Old Moore if I were to say the computer publishing industry - software and magazines - is unlikely to respond quickly to the faint stirrings of public concern we see in the sexism debate.

Other signs, however, are more encouraging. The vast majority of software houses are responsible bodies, and few have blatantly flaunted normal standards of taste.

medium.

If these people refuse to clean up their act, it's only a matter of time before the Obscene Publications Act is wielded, mace-like, on our industry, and that will be a sad day for everyone

As any software publisher would tell you, it's not in their interests to offend the buying public, so where a real threat of offence is perceived, the industry already regulates itself quite

#### The real danger lies in the increasing number of obscene PD demos and the marginal software publishers out to corner the pervo market in a new

about PD pornography, I can't say I share either your conviction that top shelf mags are on their last legs or that naked females are becoming commonplace in the computer press. connected with microcomputers.

### The law

you for bringing this debate into the

open and onto your letters page. Keep it

James Stephens, Warrington, Cheshire

While we shouldn't be complacent

going, and decency will prevail.

Section 1 of the Obscene Publications Act 1959 states that a publication is obscene if it is considered "likely to corrupt or deprave", and it is up to the court to decide which publications fall foul of the distinction.

We spoke to Detective Superintend-ent Hames of New Scotland Yard's Obscene Publications Squad who confirmed that the police are "concerned about the growth in the amount of pornography on computer disks... especially as it's so cheap and available to children". The squad, he told us, had so far not made any seizures in this newest area, but that they "will be taking action soon".

Under the provisions of the 1959 Act's sections two and three, the police have extensive powers of search and seizure, but as Mr Hames said "the problem is that juries often have different ideas on what is obscene". The PD demos causing most concern will, we are confident, leave little room for doubt.

## Obscene publications

To most people, public domain software is a cheap alternative to commercial software which is as much as 30 times more expensive. Thousands of computer users have for years been enjoying the benefits of utilities such as SID and Powerpacker, and games like Missile Command or Tripppin.

All these programs have appeared on our coverdisks at one time or another. There is a sector of the public domain which will never contribute to magazine coverdisks, however, and that is the growing area of pornographic disks available through almost any PD library you care to name.

#### Thin end of the wedge

In the early days of PD, it wasn't surprising to note the appearance of disks full of nude photographs either scanned from men's magazines or digitised using the growing number of Amiga video peripherals. The technology available made it easy to transfer photographic images to computer disks, and it would have been unrealistic to expect the voyeurs not to take advantage of the new medium.

Such "slideshow" disks, although offensive and tasteless, are mostly of a similar nature to the sort of magazines

one could find on the top shelf of any local newsagent and, as such, are not illegal.

Of more conless availability of can be differentitional porn scene in three ways:

· By sending a postal order and a letter declaring themselves to be over 18, a child of any age can purchase such a disk

from an ordinary PD library.

- · The PD libraries selling the disks advertise in magazines aimed specifically at young audiences. Children do not have to purchase men's magazines to find out where the disks can be obtained.
- · Every computer-owning child has the equipment to display and duplicate a PD disk full of pornographic material in less than three minutes. Unlike videos and magazines, there's no need to pass it around - a group of friends can each have his or her own copy.

These factors mean that any excursion into PD by the sort of porn merchants who did so much to sully the fledgling video industry's image would be potentially much more damaging in our own industry. An analogous situation would be where the Beano was published containing page three models and page seven fellas.

Over the past year or so the PD porn situation has gone from bad to downright revolting. With the appearance of more and more obscene material, still images have begun to give way to an increasing number of animations, most of which leave little room for the imagination and absolutely none for decency.

While some of these continue to boast little more pornographic content than the average 18 certificate movie which is bad enough when made available to 13-year-olds - a large number of them can only be described as hard core. And there are many which would make even the most broad-minded adult blanch.

Animations taken from adult videos and triple-X-rated films are digitised in what is technically a high quality computer "video" lasting anything up to 30 seconds. The results, often involving animals and violence in the most blatantly sexual context, are gratuitously

An adult disk might typically contain three such animations taken from similar

sources, any of which could be played back on a standard or one meg Amiga 500 - the sort of machine owned by hundreds of thousands of children and teenagers. One animation sent to us was called "Lassie Cum Home", and we found it impossible for reasons of taste to include screen grabs. The title should give you some idea of the content.

are on offer right now to users of all ages.

The majority of our readers who have purchased disks from a PD library will have received a catalogue containing, among other things, an adult list or an advertisement stating that one exists. By the law of averages, many of these people will be under the age of 18.

If, as some public domain libraries would have us believe, almost 60 per cent of the disks they sell are from the adult list, the odds are that obscene animations can be found in thousands of under-aged computer users's disk boxes. Perhaps in your son or daughter's collection of seemingly innocuous PD demos?

The odds are that obscene cern is the effort- animations can such material. This be found in ated from the tradi- thousands of under-aged computer users' disk boxes

Such animations

For UK subscribers who would prefer free games software to the Personal Sound System (see opposite page) we are giving away TWO brilliant Infogrames award-winners which have impressed reviewers worldwide. Normal rrp for the package of these two games is £29.95

#### SIM CITY

Take the destiny of the world's greatest cities or the city of your dreams in hand . . . build factories, houses, airports . . . fight crime and pollution. Will you prove to be a good Mayor?

**≰** Entertainment Program of the Year, Educational Program of the Year, Best Simulation of the Year 7 - USA Software Publishers Association

#### **POPULOUS**

Create the world . . . govern the people . . . unleash natural disasters on your enemies . . . change the geography of mighty planets.

& Game of the Year, Most Original Game, Best Strategy Game 7 - European Computer Leisure Awards

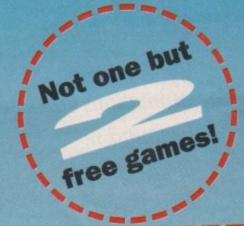

Personal Sound System

Name.

Address

Sim City/Populous Compilation

Daytime telephone number in case of queries .

# REAL VALUE FOR MONEY

Jan 1972 \$20000

Subscribe now, and receive either the Personal Sound System or the two games absolutely FREE! You will receive 12 issues of Amiga Computing at £2.99 each (£35.88) plus your gift worth £29.95 - that's a total value of £65.83 for only £34.95!

# SUBSCRIPTION ORDER FORM (including FREE monthly disk)

| Please tick the appropriate bo |                                 |                |
|--------------------------------|---------------------------------|----------------|
| 12 months' Subscription        | (including monthly cover<br>New | disc)<br>Renev |

9599 £39.95 Europe/Eire Rest of World - Airmail £54.95

| Subscri<br>will con | ription orders received before September 17 mmence with the October issue |        |  |
|---------------------|---------------------------------------------------------------------------|--------|--|
| Payme               | ent: please indicate method (🗸)                                           |        |  |
|                     | Cheque/Eurocheque made payable to Europress Public                        | Expiry |  |

| 20.53 | Access/Mastercard | Eurocarurbarciayoaso |  |
|-------|-------------------|----------------------|--|
|       | ШШ                | ШШ                   |  |

MY CHOICE OF FREE GIFT (UK subscribers ONLY) Send to: Europress Direct, FREEPOST, Ellesmere Port, South Wirral L65 3EB (No stamp needed if posted in UK)

> Order at any Post Code

time of the day or night

Don't forget to give your name, address and credit card number

By phone: 051-357 1275

By fax: 051-357 2813

General queries: 051-357 2961

Amiga Computing

106

# A SOUND IDEA:

Subscribing now to Amiga Computing brings you not only 12 months of the best in Amiga news, features and special interest coverage.

m or

of

You also get, ABSOLUTELY FREE, the Amiga Computing Personal Sound System – RRP £29.95.

Lose yourself in a new dimension. Experience all the fun and excitement of your favourite games, music packages, etc – without disturbing the rest of the household!

Worth £29.95 - but completely FREE if you subscribe now!

## The Personal Sound System comprises:

- \* A cleverly designed interface and the latest high-velocity lightweight headphones
- \* Crystal clear stereo sound reproduction
- \* Can be used in three different ways: headphones sound only, monitor sound only, sound on both headphones and monitor
- \* Interface features a tough plastic case with volume control
- \* You can also use the headphones with your personal stereo or hi-fi system
- ★ Full instructions supplied to help you get the most out of this superb accessory

Make sure you get the best in sound quality with the maximum of privacy and convenience—by taking advantage of this superb offer today!

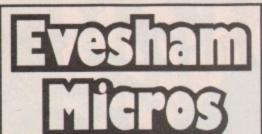

Express Courier Delivery: (UK Mainland Only) £6.50 Extra

#### TO ORDER ....

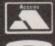

Call us now on 0386 765500

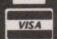

Lines open Monday - Saturday, 9.00am - 5.30pm

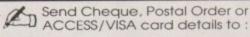

**Evesham Micros Ltd** Unit 9, St Richards Rd. Evesham, Worcs WR11 6XJ

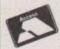

ACCESS / VISA Cards Welcome

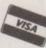

Government, Education & PLC orders welcome Same day despatch whenever possible Express Courier delivery (UK Mainland only) £ 6.50 extra Please note that 5 working days must be allowed for personal cheque clearance.

Mail Order Fax: 0386-765354

SHOWROOM TAIL

ш

Œ

Unit 9 St Richards Road, Evesham Worcestershire WR11 6XJ

TO 0386 765180 tax: 0386 765354 Open Mon-Sat., 9.00 - 5.30

5 Glisson Rd, Cambridge CB1 2HA

TO 0223 323898 fax : 0223 322883 Open Mon-Fri, 9.30 - 6.00 and Sat., 9.00 - 5.30 Corporate Sales Dept. . IBM deale

1762 Pershore Road, Cotteridge Birmingham B30 3BH

TO 021 458 4564 fax: 021 433 3825 Open Mon-Sat., 9.00 - 5.30

SUPPORT

TECHNICAL \$ 0386-40303 Monday to Friday, 10.00 - 5.30

12 MONTHS WARRANTY

ON ALL PRODUCTS All details correct at time of going to press . All goods subject to availability

#### ........ AMIGA 1500/2000 UPGRADES

#### HARD DRIVE / RAM UPGRADE BOARD KIT

Kits comprise of full size hard disk controller cards incorporating unpopulated SIMMS RAM expansion sockets for accommodating up to 8Mb RAM; PLUS high speed, fast access NEC SCSI hard disks

40MB HARD DRIVE & INTERFACE / RAM CARD .... £ 349.00 100MB HARD DRIVE & INTERFACE / RAM CARD.. £ 499.00

PLEASE NOTE: These are unpopulated RAM sockets - Add £119.00 per 2Mb of RAM required.

8Mb RAM Expansion Card with 2Mb Fitted € 149 95 easily upgradeable to 4Mb, 6Mb or 8Mb

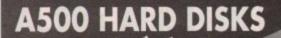

BREAKTHROUGH!

AT LAST... the chance to buy Quality, High Capacity Hard Disk Systems for the Amiga 500 at realistically low prices!

40Mb MODEL ONLY £ 299 100Mb MODEL ONLY £449

2Mb RAM Version: ADD £80 • 4Mb RAM Version: ADD £160

- NEC SCSI Hard Disk Mechanisms for opting
- Includes its own Dedicated PSU. CBM recommends as Hard Disks without independent power supply.
- ☆ Option for up to 4MB additional easy RAM Expansion, using
- cludes SCSI Throughport at rear for further expansion igh quality metal casing, colour matched to the Amige 500
- Includes 'MRBACKUP Pro' as well as Configuration/Format

#### AMIGA A500 SOLDERLESS RAM UPGRADES

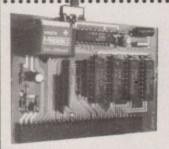

512K RAM Expansion also

ONLY £24.99

available without clock

RAM/CLOCK **UPGRADE** 

☼ Direct replacement for the A501 expansion ☼ Convenient On / Off Memory Switch ☆ Auto-recharging battery backed Real-Time Clock ☆ Compact Unit Size: Ultra-neat design & Only 4 low power FASTRAMs

☆ Fully populated board increases total RAM in A500 to 2Mb ! ☆ Plugs into vacant trapdoor area, & connects to 'GARY' chip ☆ Includes auto-recharging batterybacked real-time Clock & Socketed RAM ICs for accommodating up to 1.5Mb RAM

Unpopulated RAM board with clock ............. £ 34.95 RAM Board with 512K FASTRAM installed ... £ 54.95 RAM Board with 1Mb FASTRAM installed ..... £ 69.95 RAM Board with 1.5Mb FASTRAM installed., £ 79.00

N.B.: The expansion board requires Kickstart 1.3 to

### *NEW!* 'MEGABOARD'

### Connects to your 512K RAM upgrade to give 1.5MB

With our MEGABOARD, you can further expand your A500's memory to a total of 2Mb without disposing of your existing 512K upgrade (must be 4 x RAM-chip type, or not exceeding 9cm in length).

available from us for £29.95). stallation requires connect the GARY chip. Easy to fo

#### 31/2" EXTERNAL FLOPPY DRIVES

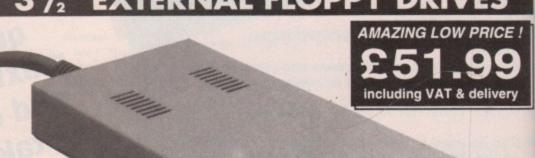

- Very quiet
- Slimline design
- Suits any Amiga
- Cooling Vents
- Sleek, high quality metal casing
- Quality Citizen/Sony Drive Mechanism
- On / Off switch on rear of drive
- Full 880K Formatted Capacity Long reach connection cable

5.25" External Drive 40/80 Track Switchable Only £99.00 inc.VAT/delivery

Also available:

108

amplified stereo ZY-FI speakers

REALISE THE TRUE SOUND POTENTIAL OF YOUR AMIGA WITH THIS PAIR **OF FULL RANGE** SPEAKERS!

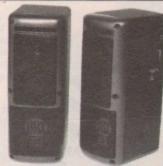

ar Amiga produces fine quality hi-fi stereo sound, by quality stereo sound reproduction to the full this specially designed, great new twin speaker tem! Features reliex ported speaker design with 3 erate drivers in each unit, and incorporates a t-in ampitter with adjustable volume control. Puns PSU (supplied) or from batteries (not included), peaker Dimensions 248x93x125mm (HxWxD)

ONLY £39.95

#### CBM A590 HARD DISK

including its own PSU and built-in cooling (an Features ockets for up to 2Mb of on-board FASTRAM expansion (see below). 80ms Access time, with up to 2.4Mb/sec.

ONLY £279.00

| CE           | BM A     | 1590   | UP(    | GRA  | DES        |       |      |    |
|--------------|----------|--------|--------|------|------------|-------|------|----|
| RAM upgrades | fitted t | ree of | charge | when | bought wit | h A59 | 0)   | Ī  |
| RAM Upgrade  |          |        |        |      |            | 1     | 29   | í. |
| AM Upgrade   |          |        |        |      |            | 1     | £ 59 | ŀ. |

#### 512K 2Mb RAM Upgrade NEC 40Mb SCSI Drive replacement mechanism NEC 100Mb SCSI Drive replacement mechanism **A590 ADD-ON HARD DRIVES**

#### A590 OWNERS! Expand your hard disk storage further with one of our add-on, externally cased SCSI Hard Drives, featuring 25ms

autoparking NEC mechanisms with separate power supply. Simply plugs into the socket provided on the rear of the A590 Hard Disk unit. External 40Mb SCSI Drive cased with PSU

| to directly add-on to the Commodore A590 | £ 299.00 |
|------------------------------------------|----------|
| External 100Mb SCSI Drive cased with PSU | Σ 449.00 |

#### TRUEMOUSE

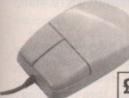

Is

WE GUARANTEE that this is the smoothest, most responsive and accurate replacement mouse you can buy for the Amiga. Excellent performance, amazing low price !

£17.95 SATISFACTION GUARANTEED

GOLDEN IMAGE OPTICAL MOUSE Amiga/ST compatible

#### **GOLDEN IMAGE HANDY SCANNER & TOUCH-UP**

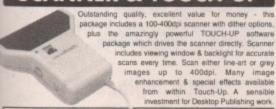

NEW LOW PRICE - ONLY £145.00

#### **NEW! ROCGEN GENLOCK**

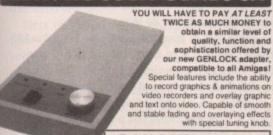

ONLY £114.99

### **PHILIPS 15" TV/MONITOR**

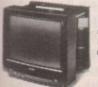

combines the advantages of a high quality medium ote control Teletext TV - at an excellent low price ! ntrast, plus full range 3-way speaker sound output

£269.00 Including VAT, delivery & cable

Philips CM8833 Mk.II including cable

## AMIGA SPECIAL DEALS

#### AMIGA 500 COMPUTER **BASE PACK**

Features a Genuine UK version 512K Commodore Amiga 500 computer with 1Mb Internal Drive, TV Modulator, e, Power Supply, Kickstart 1.3, etc. AMIGA 500 BASE PACKAGE

ONLY £ 307.49 A500 PACK AS ABOVE, WITH 512K RAM/CLOCK FITTED ONLY £ 333.99 A500 PACK

WITH EXTERNAL 31/2" DRIVE ONLY £ 357.49 A500 PACK WITH EXTERNAL 31/2" DRIVE AND 512K RAM/ **CLOCK UPGRADE FITTED** 

ONLY £ 383.99 N.B. Does NOT include extra softw included with other packages.

LOOK WHAT ELSE YOU GET WHEN YOU **BUY AN AMIGA** FEATURE PACK FROM **Evesham Micros** 

#### THESE FABULOUS GAMES:

Tracksuit Manager 90 • Subbuteo • Asterix • Block Alanche - Jungle Book - Treasure Trap -DiskMan . Battle Squadron . Diet Riot . Tank Battle . Nigel Mansell . Lost'N'Maze PLUS! A wordprocessor and spreadsheet

#### **NEW! AMIGA 500 CARTOON CLASSICS PACK**

des Amiga 500 with 1Mb RAM, plus 1Mb Drive, TV modulator, 'LEMMINGS' 'CAPTAIN PLANET', 'BART SIMPSON vs THE SPACE MUTANTS', 'Deluxe Paint III' A500 1MB CARTOON CLASSICS PACKAGE ...... £ 369.99 A500 Cartoon Classics PLUS 31/2" External Drive

#### AMIGA 500 SCREEN GEMS PACK

Includes Amiga 500 with 1Mb RAM, plus 1Mb Drive, TV modulator, 'Night Breed', ...... £ 369,99 A500 Screen Gems Package PLUS 31/2" External Drive .. £ 419.99

#### AMIGA 500 CLASS OF THE 90'S PACK

A500 plus A501 512K RAM Upgrade, TV Modulator, 8 s/ware titles, 10 Disks, mouse mat & more CLASS OF THE 90's Package € 499.00 Class of the 90's Pack plus 3'/2" Drive..... .. £ 549.00

#### AMIGA 1500 STARTER PACK

Includes A1500 computer (1Mb RAM, 2 x 31/4" Drives, 8 expension slots), Coopus Software including: 'Deluxe Paint III', 'Battle Chess', 'Sim City' and

A1500 STARTER PACKAGE ...

#### VIRUS PROTECTOR

**BANISH VIRUS PROBLEMS!** 

Our compact Virus Protector fits easily to the Port of the last disk drive in your Amiga system, protecting all internal and external drives from boot

the protection facility.

ONLY £9.95

#### REPLACEMENT A500 PSU

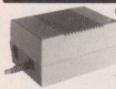

Genuine Commodore Amiga A500 type replacement Power Supply Unit. Good quality 'switch mode' type. Super low price!

ONLY £39.95

#### MIDI INTERFACE

Our fully compatible, high quality MIDI interface connects directly with the Amiga serial port and provides IN, OUT & THRU ports for good flexibility. Features LED

ONLY £19.95 diagnostic purposes. Superb compact design

#### STEREO SOUND SAMPLER

Offering full compatibility with almost any Amiga audio digitiser package, our Sound Sampler features excellent circuitry, yielding professional results. The main A/D converter gives a digitising resolution of up to 50KHz, with a fast slew rate. Two phono sockets are provided for stereo line input, plus an option for Complete. microphone. Adjustable gain is achieved with built-in control knob. Complete with public domain

containing sound sampling applications / utilities. ONLY £29.95

#### TRACKBALL

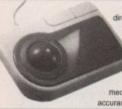

directly compatible to any Amiga or Atari ST. Operates from the mouse or joystick port Super-smooth, accurate and versatile mouse again after using this Trackball ! Total one-handed co Top quality construction and opto mechanical design, delivering high speed and accuracy every time. No driver software needed !

£ 84 95 £ 99.00 £ 37 50 £ 199.00 £ 39.95 £ 34.95

#### ONLY £29.95

**NEW! A500 INTERNAL 3.5" REPLACEMENT DRIVE** Fully compatible. Kit includes full fitting instructions ..... £ 41.99

| Amiga 500 Dust Cover                                                                                | 3 | 4.95   |
|----------------------------------------------------------------------------------------------------|---|--------|
| Kickstart 1.3 Upgrade                                                                               | 2 | 29.95  |
| KCS Powerboard Hardware PC Emulator with its own<br>1Mb of RAM on-board, 512K useable in Amiga mode | 3 | 229.99 |
| MINIGEN Genlock Adapter                                                                             | 3 | 95.00  |
| VIDI-RGB colour frame generation kit from B&W images                                                | 2 | 64.95  |
| VIDI-Chrome Amiga colour frame generation kit from B&W images                                       |   |        |
| VIDI-Amiga video digitiser package inc. VIDI-Chrome                                                 | 3 | 110.00 |

| SOFTWARE         | Deluxe Video 3<br>Music-X 1.1<br>AMOS                                                 |  |
|------------------|---------------------------------------------------------------------------------------|--|
| Digita Wordworth | HISaft Lattice C<br>GFA BASIC V3<br>GFA BASIC Comp<br>Devpec 2.15<br>Disney Animation |  |

## NEW! olivetti DM124C

**Outstanding 24 Pin COLOUR Printer** 

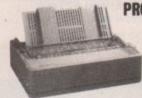

PROFESSIONAL QUALITY 24-PIN COLOUR **PRINTING NOW** AVAILABLE - AT AN AFFORDABLE PRICE!

Combining the advantages of advanced COLOUR output with the superior quality of Olivetti Professional 24-pin printing, the new DM124C represents excellent value for money! Consistent high quality is assured every time, with no ink excesses or pale lines at any speed. Peace Of Mind for trouble-free use is Guaranteed, with Olivetti's 12 Months On-Site Warranty cover!

☐ 200 cps output in draft, 50 cps in LQ mode; huge 40K buffer ☐ 7 Colour output; Graphics resolution up to 360 x 180dp ☐ Complete with cable & 12 MONTHS ON-SITE WARRANTY

Olivetti DM124C Normal RRP: £ 389.95 Inc.VAT

Evesham Micros Special Offer Price Inc.VAT, Delivery & cable

ONLY £269.00

Automatic Cut Sheet Feeder available for only £ 79.95 -

#### STAR LC10 SPECIAL OFFER

**BEST EVER SELLING 9-PIN PRINTER NOW** AVAILABLE AT AN EXCEPTIONALLY LOW PRICE!

er handling, four excellent. No sed of 144/36 cps, the phenor esents terrific value at this pri

INCLUDES CONNECTION CABLE & 12 MONTHS

CABLE & 12 MONTHS ON-SITE MAINTENANCE ONLY £129.95

## PRINTERS Prices include VAI.

#### **EVESHAM MICROS SPECIAL OFFER!**

| Star LC 200 9-Pin Colour, 4 tonts, 180/45cps                                      | £ 209.0  |
|-----------------------------------------------------------------------------------|----------|
| Star LC 24-10 24-Pin, 4 fonts, 180/60cps                                          |          |
| Star LC 24-200 24-Pin, 5 tonts, 200/67cps                                         | £ 249.0  |
| Star LC 24-200C 7 colour version of above                                         | .€ 289.0 |
| Automatic Sheet Feeder for above printers (pls.state model)                       | € 64.9   |
| Star FR-10 9-pin Including Colour Upgrade STAR XB24-10 INCLUDING COLOUR UPGRADE & | £ 259.0  |
| AUTOMATIC CUT SHEET FEEDER for Only                                               | .£ 359.0 |
| Citizen Prodot-24 Professional 24-Pin COLOUR Printer                              |          |
| Olivetti JP-150 Inkjet compact, powerful - exceptional value                      |          |
| Olivetti JP-350 Inkjet excellent high speed 300dpi printer                        |          |
| Olivetti DM100S 200/30 cps 9-pin, inc.12 months O/S/M                             | £ 115.0  |

## 31/2" Track Display Drive

h quality double-sided 3.5" floppy drive offering the full 880K formatted capacity per 3.5" disk. Features a special LED display which accurately shows the current track being accessed during any disk drive activity

ONLY £64.95

#### Packed out

I recently tried the coverdisk from your May issue only to find problems with PPType.

I keep getting a requestor which tells me "You need Powerpacker.library V33+", and the program stops working. What is this library and how can I

P R Houghton, Stockport

From your letter, it's obvious you have copied PPType from the coverdisk to another disk, and failed to include the accompanying file, powerpacker.library, from the coverdisk's LIBS direc-

Many programs use custom library routines, and if copied to a disk which does not contain the library, they will not work.

Likewise, if you boot off a standard Workbench disk, then attempt to use the coverdisk from an external drive, you will have the same problem.

Basically, AmigaDOS looks in the LIBS directory of the disk from which the machine was booted to find system files such as libraries and device handlers.

Use the Copy command to copy the powerpacker.library from the coverdisk to the disk from which you normally work, and PPType should work fine.

#### Memory meter

I am 64 years old and enjoy strategy games, sport games, and chess which I play on my 1Mb A500. I know very little about computers, so the other day I decided to experiment.

I took a Workbench disk, clicked on everything, copied, moved, deleted, and generally had a great time with it.

When I finished I went back to playing my games with no problem.

Three days ago, however, when I tried to load one of my 1Mb games, the Amiga said "Not enough memory". I tried another 1Mb game and it said "Not enough chip memory".

I have played both games a number of times with no trouble, so I have obviously done something wrong while playing about.

I was led to believe that I couldn't do any damage to the computer itself by experimenting, only to the disk.

The fault cannot be with the expansion board,

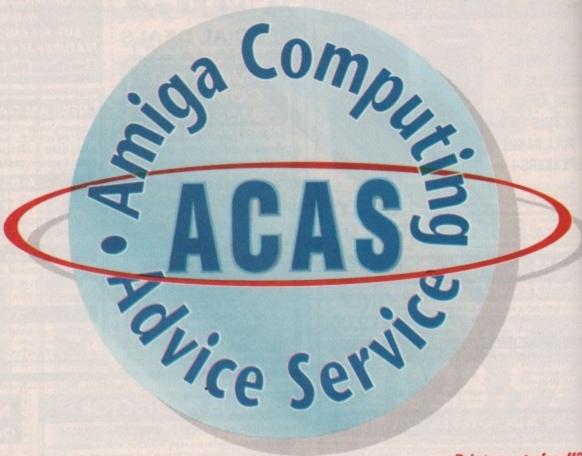

Printer out of puff? Computer cracking up? We're here to help!

Write to Amiga Computing, Europa House, Adlington Park, Macclesfield SK10 4NP

as the memory meter at the top of the screen reads well over 800,000 bytes.

The memory still seems to be there, but could the problem be from my messing about with FastMemFirst or MergeMem? I thought everything reverted to default settings when the computer was turned off.

Bruce Wilson, South West Denton

The problem won't be with FastMemFirst, nor does it appear to be in your hardware. The 800,000+ bytes you describe is the usual amount of memory left once Workbench has loaded on a 1Mb machine, so the ram expansion seems to be working fine.

If you are attempting to run a 1Mb game

after you have already booted from Workbench, and not from the game disk itself, the Amiga will have less memory to play around with.

Try turning off the machine, then re-booting from the game disk.

Make sure you don't have any peripherals such as printers or extra drives attached, as these also take up a small amount of memory for caches and so on.

If you do all this, the game should have the maximum amount of memory in which to run, and should do so with no problem.

#### Copy beginner

I am a recent purchaser of an A500, and a convert to your magazine. Both I and my son find particular enjoyment in the coverdisk, but we wish to extract individual programs from the disk and put them on new blank disks, and I'm afraid we don't have the knowledge to do this.

I know that in your magazine you say I should ensure "PPmore is in the current disk's C: directory", but as a complete beginner I'm unsure exactly what you mean and how to go about it.

Would it be possible to supply a step-by-step quide to copying individual programs from your disks to a blank disk?

Name and address supplied

The process of copying from one disk to another can be confusing, especially if you're a beginner and only have one disk drive. How many times have you had the "Please replace volume such-and-such in DFO:" requester?

The best way, if you don't have a copy of SID, which is on our Workstation disk, is to copy everything you need into RAM:, then change

# On a musical note...

I've had my Amiga for four months and I'm pleased with the results apart from in one aspect. My friend has had his Amiga for approximately three years and has a small studio dedicated to music linked with the Amiga.

His setup consists of a Korg M1, two Yamaha EMT 10 sound modules, and an effects generator all linked to an Amiga running Music-X. Both he and I have the same problem - we need sequencer software with a traditional notator either in the package or in a compatible program. We have tried DMCS, but this is slow and inconvenient to use.

At school we use an Atari ST with Cubase, C-Lab, and Pro-24. I use these programs a lot and from what I've seen, the ST is superior for music software. I love the Amiga and would like nothing better than to see more capable software for this brilliant machine.

Chris Cooper, Rawtenstall

The only package I can think of is the KCS Dr T's music software, which more often than not is supplied with Copyist software as a bundle. You can use this to compose a piece, then save it out and port it straight into Dr T's for sequencing and tweaking. Check our ads for suppliers.

disks and copy it all to the new disk. The series of commands to do so for PPmore would look like the following:

CD C: COPY COPY TO RAM: COPY CD TO RAM: COPY PPMORE TO RAM: CD RAM:

Now eject the coverdisk, insert the blank disk and type:

COPY PPMORE TO DEO:

The file will copy across with ease. If you now want to go back to using the coverdisk, replace it in DFO: and type

CD DFO: DELETE RAM:#?

The last command will free up your precious memory.

To copy a large number of individual files, just copy them all to RAM: as in the second step, then to the blank disk in one go. The command to do this is

COPY #? TO DFO:

when in the RAM: directory.

#### Bags of kit!

I have a 1Mb Amiga 500 which I use on a JVC TV, and a Mannesman Tally printer. I want to know, however, if it's possible for me to use some of the equipment my father has lying around.

There's a Howtek Pixelmaster printer and Scanmaster scanner, a Barco CDCT model 63518 monitor, an Everex 386 PC, and a free-standing "thing" with a sticker on it that reads "Zero/Electronic Solutions Info Processing Equipment Series 7DM systems enclosure". We don't know what the series 7DM thing is. Any ideas?

I assume the Pixelmaster printer will work with my Amiga as there is a printer driver for it on the Extras disk, but is there any way I could use the flat-bed scanner with DPaint III?

What kind of conector would I need to connect my Amiga to the CDCT monitor? Would that be a waste of time?

I can't see much use for the Everex system. Can you?

Roy Sharp, Liverpool

Your main problem seems to be the ownership of a surfeit of high-spec equipment. If only we had such problems!

First the good news. The printer will work fine with the Amiga as long as you select the correct printer driver from the Extras disk. The monitor, too, will work, but not as easily.

The model 6351B can sync from 15KHz to 33KHz, so it will accept both the standard Amiga video signal (15.5KHz) and that output by flicker fixers (31KHz). To take advantage of what is an excellent monitor, you will need an Amiga-to-BNC connector as the monitor accepts analogue RGB.

If you wish to make use of the best Amiga display mode, and feel up to forking out for a Microway flicker fixer, recently price-cut to £125, you can enjoy a rock steady interlaced display without the need to pay extra for a VGA or MultiSync monitor. The bad news is that there's

no way, short of buying an A2000 and PC bridgeboard, to use the scanner in question with an Amiga. Teckex (0628 777800), the UK distributor for Howtek, produce interface kits to connect the Scanmaster to PCs and Macs, but not Amigas.

This means you'd have to use an A2000, which has two PC-compatible slots. The first would hold a PC bridgeboard, and the second the scanner controller card.

Your best bet would be to hook the scanner up to the 386PC, then port the images into the Amiga using CrossDOS or Dos-2-Dos, finally converting them into Amiga IFF format using ASDG's Art Department Professional software.

We don't know what the System 7DM "thing" is either, but it sounds like a tower casing or systems box for a PC.

Finally, if you don't know what to do with the Everex 386, then you're wasting a powerful computer and I would advise you send it to me in the post immediately!

#### **Cobol capers**

I write with reference to Neil Mansell's letter on a possible Amiga Cobol compiler in the July issue.

I too had the same problem of trying to find an Amiga Cobol compiler, and with no luck.

The only solution I could think of was to buy the Transformer PC emulator and use a PC Cobol compiler, of which there are many. This does the job, albeit slowly, of compiling Cobol source code. Using an Amiga wordprocessor to produce Ascii source code, I transferred the files to PC disk using the PD program CrossDOS and compiled from there. Alternatively, you could use a PC wordprocessor or text editor running under Transformer.

I don't know how the Transformer will cope with large programs to compile, as I have only tried it with small ones as yet.

Good luck with the exam, Neil! Finally, thanks to *Amiga Computing* for the extra 60 square centimetres and for being the best.

Lee Booth, Bolton

There you go, Neil. So far I still haven't heard of an Amiga Cobol compiler, so it looks as if you'll have to try the sort of solution Lee offers. The Transformer should be perfectly adequate for the job of Ascii text Cobol compiling, as it doesn't require too many machine-specific operations.

If you're going to settle for a PC emulator, however, you might want to consider the ATOnce from Silica (081 309 1111) or the KCS Power Board from Bitcon (091 490 1919). Both boards are more powerful than the Transformer program, which is difficult to come by these days, and both would allow you to compile your programs a great deal faster.

# **BATTERY POWER**

Our reply to July's letter from Mr Tavinor, who wanted to use his Amiga from a battery supply on board his boat, prompted a few helpful hints from Amiga owners with a similar problem.

PART 1: In reply to Mr Tavinor's letter in the July issue, CPC component suppliers have a transistorised inverter which gives 240V AC 160W from a car battery. This would be adequate to run an Amiga in a boat or caravan environment.

Price is £36 and the catalogue number is HK3501. CPC are a trade-only company, but a friendly TV repair shop should be able to order it by phoning CPC on (0772) 555034.

David Tilley, Preston

PART 2: Strictly speaking, it is incorrect to say the Amiga runs on AC power. The Amiga's power supply requires AC *input*, but it converts this to DC output. It would seem wasteful to connect an inverter to a 12V battery in order to

convert 12V DC to 240V AC, then connect a power supply to convert 240V AC to +/-12V DC! The Amiga power supply outputs three voltages: +12V, -12V, and +5V. Battery power is the smoothest DC available, so the minimum requirements would seem to be:

- 1. Two 12V car batteries
- 2. mA7912UC -12V voltage regulator
- 3. mA78H12KC +12V voltage regulator
- 4. mA78H05KC +5V voltage regulator

These could be set up as shown in Figure 1. Noise decoupling capacitors are not strictly necessary for a battery supply.

L J Maxwell, Birmingham

Thanks for the tips, folks! With any luck, the Amiga owner afloat or caravan-bound can now continue to use the machine anywhere. Remember, though, that we still recommend anyone with doubts to forget it! Safety is always the first consideration, and the life expectancy of your Amiga the second.

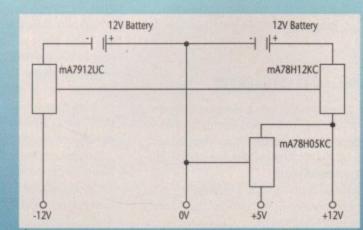

Figure 1

1

s an ever-growing pile of letters proves, many Workstation users are itching to scratch some files from their disks. In some cases this is merely a matter of deleting the odd doc file, but for others drastic surgery is called for, and if that's the case, a guiding hand might be useful while you're wielding the knife.

The most common question is how to remove the optional startup screen. This is a simple process but before you start hitting Delete make sure your backup is safely stashed away.

#### Skipping the start

You only need rename a single file in the Workstation's S: directory to do the job. To begin, open SID, then click on the DFO:, and double click on the S directory.

Now select the script file you want to use as your startup sequence. The file you choose depends on your machine, so this part of the process is entirely up to you. If you have a half meg A500, click on the file called startup\_512k\_a500, then on RENAME, and call it startup- sequence.

If you're using an expanded A500, go through the above steps but this time rename the file called startup\_1Mb\_a500. If you have an A1500, an A2000, or perhaps an A500 adapted to use 1Mb of chip ram, rename the file startup\_1Mb\_chipram, making sure that in both cases the new file is called startup-sequence.

Don't be afraid to overwrite the existing startup sequence, as it is now redundant.

#### Sacrificing the style

The next possibility for the chop is the amazingly stylish Amiga Computing loading screen. To be honest, after the novelty has worn off it's a prime candidate for the axe if you want to save a little loading time.

If you merely want to avoid the screen the simplest method is to select your startup sequence from the S: directory and click on Edit. When the script pops up type; before the line PPshow c:front\*\*\*\*. This skips the loading screen on startup, and if you have already altered the the optional load to suit your machine the entire disk will load automatically without interruption or the need for a keypress.

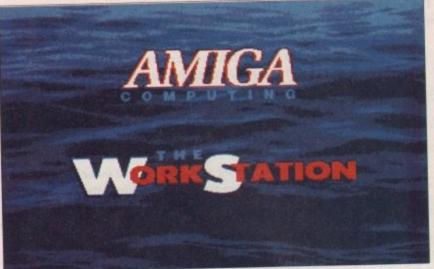

# The stylish but slow loading screen

bucket seats

to the best utility in the business

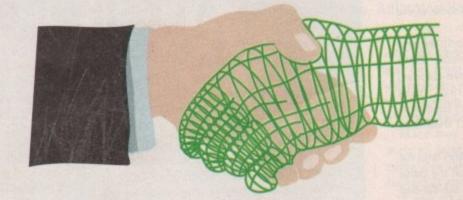

6 Everyone has his or her favourite utility 9

Paul Austin

explains how to

customise the

Workstation and

speed up access

to those

essential utilities

If you like the idea of a loading screen but want to use your own artwork simply copy the new image into the C: directory of the Workstation but make sure the new file is called front\*\*\*\*.

This will overwrite the original and as long as you haven't disabled the display line in the startup, your creation will appear every time you boot.

The new file will probably be larger than the original loading screen so you may need to delete some of the document files from the Workstation. As long as you don't distribute the disk

without the files it's perfectly legal to remove them.

The final image option is to delete the front\*\*\*\*.pp file from the C: directory and also remove the PPshow c:front\*\*\*\* line from the startup sequence. This will free yet more valuable disk space and, of course, speed up loading.

#### **Your favourite extras**

Everyone has his or her own favourite utilities and there's no reason why you can't add them to the Workstation. If you move or delete both the loading image and all the documents it should free around 110k of disk space. This will be more than enough space for several utils and adding them to the Workstation couldn't be easier.

Simply copy them into the mymenu-2 directory but make sure they have an accompanying info file. Next, go back to the root directory of the disk and double click on the S: directory, highlight mymenu.conf and click on Edit.

When the script file appears simply move the cursor to the bottom of the list and type:

menu Setup "Filename " | WB sys:Menu-

Filename is obviously replaced with the particular utility in question. The new line or lines should roughly match those already in the list so it shouldn't be too tricky. If you have any problems accessing a new utility try replacing WB sys with CLI sys:.

Now if you save the file and reboot the disk a few new faces will appear ready and waiting in the Setup pulldown menu.

If you're a newcomer to this column you might be a little puzzled as to what this mystical Workstation disk is all about. If that's the case it's worth checking out Page 138 for details about what you're missing and how you can get in on the act.

## **Duplication dilemma**

To all the confused Amiga owners who have been trying in vain to duplicate the Workstation with the pull-down menu an apology is in order. Due to my heavy use of the CLI and SID the poor pull-downs were almost forgotten when designing the disk. As a result the tool types of the Workstation disk were left blank when in fact they should have read SYS:system/diskcopy.

To change them, click once on the disk icon then highlight and release on info from the first pull-down. Now type the aforementioned line into the default tool types window. Click on Save and the disk will copy perfectly.

112

# anac

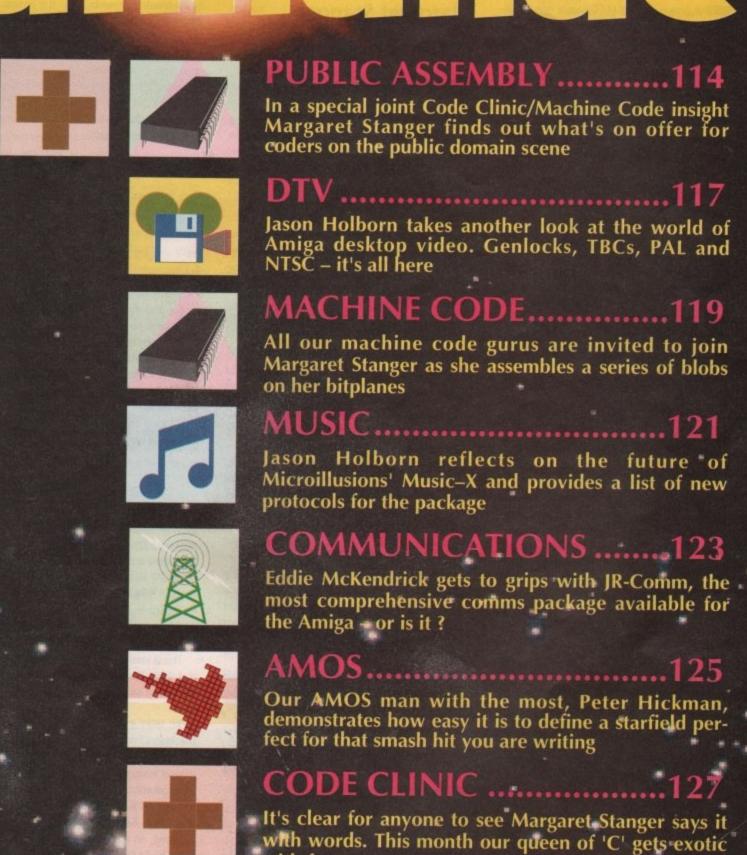

the ew

n't

NB

oot

ear

ull-

CODE CLINIC .....1

It's clear for anyone to see Margaret Stanger says it with words. This month our queen of 'C' gets exotic with fonts.

What is the bleeding point of separation or the leading rule of fonts? Barnaby Page puts on a brave face and a spot of colour to explain

# Public assembly insight

The Amiga C Club (ACC) are a non-profitmaking organisation whose primary goal is to help C programmers all over the world, and to this end they have produced the disk-based Amiga Manual. ACC are only one year old, but they already have more than 100 registered members from 35 different countries.

When unpacked, the C manual and examples nearly fill up four standard Amiga floppies. This is version 2.0, an update to version 1.0 on Fish disk 337. Because of its size, it is distributed on two library disks, parts one and two on disk 456 and parts three and four on disk 457.

#### In the beginning

At the beginning of part one there is an excellent introduction explaining how to use C on the Amiga, and how to compile and link programs. These instructions are aimed at the Lattice C V5.10 compiler, but the example programs will compile perfectly with older versions, as well as with other C compilers.

Each chapter has several fully documented examples with source and executable code. Most of the examples use an output window to report any events occurring in the current program.

Part one has four chapters which cover Intuition screens, all types of windows, high level graphics, Intuitext and all gadgets. Part two covers most of the remaining Intuition topics, and there is an example of an alert, several requesters, menus and submenus, and all IDCMP events.

The Hints and Tips chapter explains how to make a program work on both PAL and NTSC screens, and be available either from the CLI window or from Workbench.

Part four covers the remaining graphic topics such as sprites, vsprites and low level graphics. The Dos has examples of all aspects of file handling and the tools chapter has source code for a program to print out sprite data. Miscellaneous is the heading of the chapter which contains the remaining Intuition topics like preferences, memory allocation, and double clicks with the mouse buttons.

Three short programs are included that describe . how to read directly from the joystick, mouse and keyboard ports. There is a utility to help you include sound in your programs, as well as a file requester and colour requester.

At the end of the manual there are several useful appendices with details of C data types and operators and Ascii and Rawkey code lists. Full cov-

# Margaret Stanger checks out the PD programming options

erage is given to all the examples and functions used in the manual and one particularly welcome chapter explains the mysteries of the Guru Meditation codes.

#### Unpacking the disks

To do this I needed to have four disks available for formatting, and a second disk drive. I do not know whether it would be impossible to unarchive these disks using only one disk drive, or just very difficult. I suspect the former.

I am sure that a second disk drive is vital when compiling and linking C code, as the libraries, compiler, include files and linker take up a lot of disk space, not to mention the necessary Dos files.

I set up a stripped down Workbench disk as a CLI disk, as Stevie Kennedy has described in his CLI series. The system directory contained only format, and the devices that were not to be used were cleared from the DEVS directory.

I kept only run, binddrivers, ed, mount, delete, list, break, endcli, lab, diskcopy, copy, cd, execute and loadwb in the C directory. I put the CLI disk in drive 0, Fish disk 456 in drive 1, and booted up.

#### So far - so good

I copied the necessary Dos files to the CLI disk c

copy df1:c/ask to df0:c copy df1:c/if to df0:c copy df1:c/endif to df0:c copy df1:c/xicon to df0:c

The batch unpacker file and the unarchived part one manual file were copied to the root directory of the CLI disk. Luckily they fitted in:

copy df1:cmanual/ACM1.lzh to df0: copy df1:cmanual/unpackdisk1 to df0:

I took Fish disk 456 out of drive 1 to leave the drive free for the new disk. I typed in:

Execute unpackdisk1

pressed Return and waited. I was then asked if I

had a blank disk ready, and the answer was "y". The next question was whether drive df1: was free.

When I answered in the affirmative, the disk was formatted, and part one of the manual unpacked on to the newly formatted disk.

To unpack part two of the manual on to a second blank disk I only needed to replace ACM1.lzh and unpackdisk1 with ACM2.lzh and unpackdisk2 and use the command:

Execute unpackdisk2.

Parts three and four were unpacked from Fish disk 457 in a similar way.

#### Using the manual

Each disk contains several chapters, each with excellent documentation, and examples with source and executable code. The documentation and source code can be read using the type command or any text editor.

The executable programs can all be run from either Workbench or the CLI. Follow the instructions in DIY/DIY.doc (part four) if you want to print the manual.

I found the manual accurate, easy to understand, and very user friendly.

#### The Sozobon C disk

This is disk 314 of the freely distributable Amiga software library. There were two main directories, A68k and ZC.

A68k is a 68000 assembler originally written in Modula-2 in 1985 and converted to C by Charlie Gibb in 1987. It has been converted to accept metacomco-compatible assembler source code and to generate Amiga objects and it includes

This is version 2.61, an update to the version on disk 186. The author is Brian Anderson - the C translation and Amiga work were done by Charlie

ZC is a full K&R C compiler based on a port of the Atari ST version of the Sozobon-C compiler. It includes the C compiler main pass written by Johann Ruegg with fixes and enhancements by Joe Montgomery and Jeff Lydiatt, a cc front end written by Fred Fish with enhancements by Jeff Lydiatt and Ralph Babel, an optimizer written by Tony Andrews, an assembler written by Brian Anderson and Charlie Gibb, a linker written by the Software Distillery, generic include files, and a C runtime library written by Dale Schumacher and ported by leff Lydiatt. This is version 1.01, an update to disks

When unarchived, the header files in include contain all the standard c header files like "stdio.h" that go with the ZC.lib library. If however, you want to take advantage of the superb graphics in the Amiga, you will also require the include files supplied by Commodore that describe the layout of important data structures in the Amiga's operat-

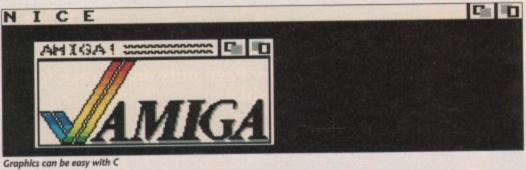

ing system which are normally supplied with the commercial compilers.

If you already have Lattice C or Aztec C on the Amiga, you may be able to use the include files from those compilers. If not, the include files are available from Commodore for a nominal \$20 fee.

Write to: Commodore Business Machines, Software Department, 1200 Wilson Drive, West Chester, PA 19380. Ask for the "AmigaDos 1.3 Native Developer Upgrade".

The kit contains all the Assembler and C include files, the libraries, autodocs, readme files, alink, and the library offsets

#### The assembler

There are two unpacked text files in the directory, as well as the assembler itself in archived form. The first, a68k.doc is a text file which includes the restrictions, extensions, macro support and technical information together with details of how to use the assembler.

Readme.fnf had details on unarchiving the files, but I did the unpacking slightly differently. I formatted a new disk, and created a directory A68k for it. Using in drive 0 the CLI disk made earlier for the C manual unarchiving, I deleted the unarchived manual files from the CLI disk. With the Sozobon C disk in drive 1 type:

copy df1:a68k/a68k.lzh to df0:

With the new disk in drive df1:

cd df1:a68k df0:c/lharc -x -a -m x df0:a68k.lzh

and the files were unpacked into the a68k directory of the new disk. In addition to the assembler, a68k, the documentation, a68k.doc, there were all the C source files for the Assembler object code, and the makefile used to compile and link it.

#### Sozobon C

There were several unpacked text files in the ZC directory of the disk, as well as the archive compiler (zc.lzh) and its archived source code (zcsrc.lzh). Readme.1st gave a synopsis of the files,

and getting\_started had details of how to set up the development environment. Readme gave the implementation notes, and readme.fnf had instructions on unarchiving the files.

I formatted a new disk, and created a directory ZC for it. I put the CLI disk in df0: and deleted any files with the extension .lzh from it. With the Sozobon C disk in drive df1:

copy df1:zc/zc.lzh to df0:

With the new disk in drive df1:

cd df1:zc df0:c/lharc -x -a -m x df0:zc.lzh

and the files were unpacked into the ZC directory of the new disk. In addition to the text files there were several directories.

The header files in the include directory contain all the standard C header files like "stdio.h" that go with the ZC.lib library.

The libs directory includes a freely redistributable version of Amiga.lib called Ami.lib, and a fairly comprehensive freely redistributable support library ZC.lib for commonly called C functions like printf(), scanf(), strcpy().

#### The C directory

The C directory contained several utilities: ZC, a Kernighan and Richie compatible C compiler which generates motorola-compatible Assembler source files suitable for Charlie Gibbs' A68k assembler; a68k assembler v2.61; Blink v6.7, a freely redistributable linker; CC, a front end for the compiler that makes it simpler to compile, assemble and link programs; make is like the unix utility make; and the docs directory contained the documentation for all these.

For the source code I formatted yet another new disk, and created a directory ZCSRC for it. I put the CLI disk into df0: and deleted any files with the extension .lzh from it.

With the Sozobon C disk in drive df1:

copy df1:zc/zcsrc.lzh to df0:

With the new disk in drive df1:

cd df1:zcsrc df0:c/lharc -x -a -m x df0:zcsrc.lzh

to unpack the source code for the compiler. This directory was found to contain source code, object code, and headers for all the utilities in the C sub-directory of the ZC directory. There was object code and a makefile for the Ami.lib, and very useful source code for the IOLIB.

I used a CLI disk with a lib directory, and put

the contents of the ZC/C directory into its C directory. As always, I added a copy of my favourite text editor Qedit. I created

a work disk with an include directory, put the contents of ZC/lib into the CLI lib directory and the contents of the ZC/include directory into the workdisk include directory. I added some of the Commodore include files to this directory.

I added the following sequence to the startupsequence in the S directory of the CLI disk:

> makedir ram:lib assign ZC: df0: copy df0:lib/ZC.lib to ram:lib copy df0:lib/begin.o to ram:lib copy df0:lib/Ami.lib to ram:lib assign INCLUDE: workdisk: include assign LIB: ZC:lib path df0:system path zc:c add stack 20000 cd df1:

Workdisk is the disk in drive 1. You may have another name for it. If you do not have extended memory, omit the three copy statements.

I put the CLI disk in drive 0, the workdisk (with a piece of C source code called scroll.c) in drive 1, and booted up. I used the command cc scroll.c. The computer thought for a while and displayed ZC: Amiga version 1.01 Copyright(c) 1988 by Sozobon Limited, thought for a bit longer and displayed the prompt when it had finished.

An Assembler source code version, scroll.s, had been put in the ram drive. I used the command:

a68k ram:scroll.s

the computer gave me a running commentary and finished with 68000 Assembler – version 2.61 (January 11 – 1990) Copyright 1985 by Brian R. Anderson Amiga conversion copyright 1989 by Charlie Gibbs PASS 1 LINE 479 PASS 2 LINE 479 Heap usage W2047.66 Total Hunk sizes: 518 code, 88 data, 50 BSS and the object code scroll.o was waiting in the ram drive.

I used a file called scroll.lnk to link with:

FROM LIB:begin.o+ ram:scroll.o TO scroll LIB LIB:zc.lib LIB:ami.lib

The command was BLINK with scroll.lnk the computer displayed Blink version 6.7 15 October 1986 Copyright(c) 1986 The Software Distillery All rights reserved 235 Trillingham Lane, Cary NC 27511 BBS:(919)-471-6436 Blink complete – Maximum code size 5804 (\$000016AC) bytes.

#### Verdict

I was very impressed with Sozobon C and the assembler. I find it useful to generate an assembly source code version of some of my C code, and I find debugging Assembler greatly aided now I have the STDIO library routines available.

I sent a copy of Sozobon C to Kevin Stevens (former sysop of the Amiga User Group bulletin board).

He said that Sozobon C was quite impressive for a piece of public domain software, and although it is not quite as efficient as Lattice, the code generated does work and it is certainly a good place for beginners to start.

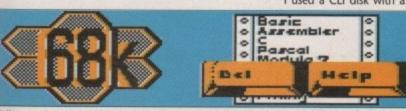

Follow our C and Assembly columns every month

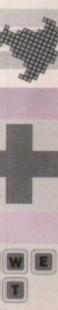

11

September 1991

**Amiga Computing** 

ALL AMIGA PRICES INCLUDE VAT AND UK DELIVERY. ALL PRODUCTS ARE UK STOCK AND CARRY A FULL 12 MONTH COMMODORE WARRANTY. PLEASE RING US BEFORE ORDERING TO CHECK STOCKS AND CURRENT PRICES.

AMIGA A500 BASE A500 computer, mouse, tv modulator, manuals, Workbench, etc supplied 'bare' with no games £299.00 software \* STOCKS VERY LIMITED - SO HURRY \*

AMIGA A500 BASE 1MB A500 computer with extra 512K ram expansion, mouse, tv modulator, manuals, Workbench, etc supplied 'bare' with no games software. \* OUR RAM EXPANSIONS DO NOT INVALIDATE YOUR WARRANTY \*

£325.00

AMIGA A500 ASTRA A500 512k computer, mouse, tv modulator, manuals, Workbench, etc supplied with 10 great £325.00 software titles (see A500 1MB ASTRA pack below for details)

AMIGA A500 1MB ASTRA Amiga A500 computer, 512K Ram expansion with clock and battery back-up, mouse, tv modulator, manuals, Workbench etc disks, plus the ASTRA 10 games pack including the following games: Datastorm, Dungeon Quest, E Motion, Grand Monster Slam, Kid Gloves, Powerplay, RVF Honda, Shuffle Puck Cafe, Soccer and Tower of Babel

£350.00

AMEWA AMIGA A500 1MB CARTOON CLASSICS AMEWA Amiga A500 computer, 512K Ram expansion with clock and battery back-up, mouse, tv modulator, manuals, Workbench etc disks, plus The Simpsons, Lemmings, Captain

£359.00

AMIGA A1500 PACKS

3mb 1mb

5mb

9mb

AMIGA A1500 BASE A1500 computer with 2 x 3.5" 880k disk drives built in, and a mouse. The A1500 base pack is supplied

£795.00 2599.00

21000.00 £875.00

AMIGA A1500 SOFTWARE consists of A1500 base pack and Platinum Works, D Paint 3, Populous, Simm City, Battle Chess,

€850.00 £655.00

£1055.00 £930.00

Their Finest Hour and 2 books PROTAR A500 HARD DISK

At last ... high quality hard disk drives for the Amiga A500. The new PROTAR range of A500 hard disks are here ... and just look at the specifications ...

with no software.

Perfect colour and fitting to the A500 5 times faster than the A590 \* 8MB internal ram expansion facility
\* 1 year REPLACEMENT warranty

\* Auto parking & auto booting

Seperate PSU

Sizes range from 20MB to 160MB

Sub 24 millisecond access time Hard disk management software

PHONE TODAY FOR **PRICES** 

### Accessories

A500 512K ram upgrade + clock £29.99
A500 1.5Mb ram upgrade £99.99
A590 20Mb hard disk drive £284.95
External 3.5" Disk Drive £65.00
Golden Image Hand Scanner
Amiga Stereo Scart Lead £12.99
Amiga 8833 Mkll Lead £12.99
Mouse Mat £3.50

## 512K Ram Upgrade with Clock

We are now stocking the new PROTAR 512K RAM UPGRADE WITH CLOCK. The neat compact 4 chip design comes complete with box, instructions, on/off switch and a full 12 month warranty.

PROTAR 512K Ram with clock £29.99

We also have limited stocks of the genuine Commodore A501 512K Ram Expansion, which we are offering at the

A501 512K Ram with clock

Please specify which 512K ram upgrade (either Protar or Commodore) when ordering from us.

All of our printers come with a parallel cable to suit Atari ST. Amiga and all standard PC etc (other cables available at extra cost ... ask for details). All printers carry a full 12 months warranty. We only sell genuine UK stock - we do not offer inferior "grey imports".

SPECIAL OFFER! For a limited period only we are offering a CITIZEN PRINTER STARTER PACK with all Citizen printers. The pack comprises of: 3.5" disk full of printer drivers for the ST Amiga & PC; 200 sheets of fanfold tractor feed paper; 200 fanfold tractor feed address labels; 5 tractor feed envelopes all for only £12.99 on top of the price of the printer

Citizen 120D + (9-pin, 144 cps draft, 30 cps NLQ) Citizen Swift 9 (9-pin, 192 cps draft, 48 cps NLQ) Citizen 124D (24-pin, 144 cps draft, 48 cps LQ) Citizen Swift 24 (24-pin, 192 cps draft, 64 cps LQ) Citizen Swift 24X (24-pin, 15" carriage version of Swift24) £139.00 £209.00 £399.00 £155.00

Star LC10 Mono (9-pin, 144 cps draft, 34 cps NLQ)
Star LC200 Colour (9-pin, 180 cps draft, 45 cps NLQ)
Star LC24-10 Mono (24-pin, 180 cps draft, 60 cps LQ)
Star LC24-200 Mono (24-pin, 200 cps draft, 67 cps LQ)
Star LC24-200 Colour (24-pin, 200 cps draft, 67 cps LQ)
Star XB24-10 Mono (24-pin Professional Series)
Star XB24-15 Mono (24-pin 15" version of XB24-10)

£155.00 £220.00 £215.00 £260.00 £295.00 £475.00 2600.00 Canon BJ10E Bubble Jet (ink jet, portable and compact) £289.00 Hewlett Packard Deak Jet 500 (ink jet, 3 pages per minute) £459.00 Panasonic KXP 1124i (24-pin, improved version of KXP 1124) £279.00

## Philips 8833 Mkll Colour Monitor

The Philips 8833 Mkll is the perfect The Philips 8833 MkII is the perfect colour monitor for Aniga owners. With its stereo sound and super quality picture it really shows off the full capabilities of the Amiga. The Philips 8833 MkII also comes with 12 months on site warranty FREE!

8833 with Amiga cable £249.99

#### Or even better ....

We are proud to announce the introduction to our range of the new VISTO colour monitor. The VISTO C14M, made under official UK licence from Philips themselves, is identical in whom respect to the identical in every respect to the Philips 8833 MkII including all inputs and outputs. But, VISTO have enhanced the looks of the monitor by replacing the case with a new upgraded better looking version. The VISTO C14M has a no quibble 12 month replacement warranty and comes free with cables for all Amigas and all Atari STs.

VISTO C14M £248.00

OUR TELESALES LINES ARE MANNED BY TRAINED STAFF AND NOW

REMEMBER, WE ARE OPEN FROM 10.00 AM TILL 12.00 MIDNIGHT EVERY DAY!!

IF YOU WISH TO PLACE AN ORDER THEN PLEASE SEND YOUR CHEQUES, BANKERS DRAFTS, POSTAL ORDERS, CASH ETC. TO:

BEST PRICES (DEPT AC) UNIT A, GRAFTON PLACE, WORTHING, WEST SUSSEX. BN11 1QX

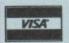

OR USE YOUR ACCESS OR VISA AND RING OUR TELESALES ORDER HOTLINE AT ANYTIME BETWEEN 10.00 AM AND 12.00 MIDNIGHT, MONDAY TO SUNDAY, AND SPEAK TO ONE OF OUR FULLY TRAINED STAFF, ON:

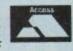

0

ES

ਹ æ

0

EST

903  $\mathbf{o}\mathbf{o}$ 

All prices include 17.5% VAT and free UK delivery (average 4 - 5 days) unless otherwise stated. All prices / specifications / spotfers are subject to change without notice. Goods usually despatched same day when cleared payment is received be 2pm. Personal cheque clearance takes 7 days. Please make cheques/P.O's out to BEST PRICES. Mail order only. No callers proceed and the process of the process of the pro

# Video revolution

he Amiga has been overlaying titles on to live video for years now, but only recently has it achieved the kind of mass market success – as a truly professional video tool – that it deserves. The reason for this sudden growth is simple: NewTek's Video Toaster.

Since the Video Toaster was launched on to the US video market a few months ago, the Amiga video scene has flourished and grown at a phenomenal rate. Up until quite recently, dedicated video hardware designed for the Amiga was very thin on the ground, with Amiga video engineers having to look elsewhere for "off the shelf" solutions designed more specifically for professional video production houses. And, as we all know, professional inveritably means expensive.

Already the Video Toaster has encouraged many third party developers to produce video devices that tie into the Amiga's electronics. A case in point is the Time Base Corrector (TBC).

As anyone who has seen or used the Video Toaster will tell you, it's not really of great use unless you invest in a time base corrector, a device that synchronises video sources at syncpulse level. TBCs were previously very expensive beasts – on average, you could expect a bill for a couple of thousand pounds for even a bottom-of-the-range TBC.

#### Obvious gap

But now, spotting an obvious gap in the market, quite a few companies Stateside have started selling what they call "personal" TBCs. In particular, Digital Processing Systems of Ontario in Canada have launched their DPS Personal TBC which comes as a plug-in card for the Amiga 2000 upwards.

For around \$900 (£450), the DPS TBC offers broadcast quality time base correction. And with both Composite and Y/C (S-VHS and Hi-8) compatibility on offer, the DPS TBC is an absolute must for all Toaster users.

So what's this got to do with we PAL users? After all, the Video Toaster still isn't available in PAL format, so many of the supporting products aren't either.

Well, NewTek have already confirmed that plans are afoot to produce a PAL Video Toaster, so it seems almost inevitable that much of the

# Jason Holborn waxes lyrical on the current state of Amiga desktop video

equipment developed for the American Video Toaster will eventually make it to these shores in PAL guise.

Many American companies are finally catching on to the Amiga's popularity among European video engineers. These days, the vast majority of video related products are released in PAL format and NTSC version almost simultaneously.

And, with costs decreasing faster than my bank account, this is all good news for Amiga video enthusiasts. Much of the technology will be restricted to professional users to start with, but you can bet that home users will eventually be able to get in on the act.

There has been much speculation as to whether NewTek will ever manage to ship a PAL Video Toaster, but it seems preposterous that the company will ignore what is undoubtedly a huge market, despite the difficulties that they will inevitably encounter. And with the amount of interest that has been generated by the NTSC video toaster, a PAL unit is virtually guaranteed success.

If we do finally see a PAL Video Toaster, don't expect it for a fair old time yet. The current Video Toaster is tied in very closely to the peculiarities of the NTSC video system, so converting it to work under PAL will be a monumental task for even NewTek's hardware engineers.

The popularity of the Video Toaster hasn't just encouraged the back room boys to get in on the act. Already several major video equipment manufacturers have started to take a serious interest in the Amiga because of its recent successes. Most notably, JVC have been taking particular interest and have already revealed that they intend being a major league player within the Amiga video market. Once JVC is in, it is almost certain that other big names such as Philips, Sony and Panasonic will follow suit.

Multimedia and desktop video are so closely related that the increased interest in this new age application is doing nothing but good for the Amiga video scene. The genlock is the most obvious item of hardware that has made the transition with ease, but multimedia producers have

been crying out for more sophisticated video gear and Amiga desktop video equipment manufacturers are more than eager to satisfy demand.

It seems that America is definitely the place to be at the moment for video. Thankfully our cousins across the pond aren't leaving us, so we can look forward to some quite splendid new products including video mixers and chromakey systems. And, as always, you can bet that I'll bring you details about them all as soon I hear them.

#### Genlocks for all

If you're after some fairly low cost but high power desktop video equipment, then a company worth talking to are Third Coast Technologies (0257 472444). Third Coast have been distributing a variety of Amiga gadgets for years, but they've now turned their attention to Amiga desktop video in a big way. As well as an impressive range of genlocks, the company is offering PAL encoders and video splitters ideal for digitising.

Among their range of genlocks is the excellent – but tediously named – PAL Genlock from the german company Electronic Design. It offers a number of powerful features including infinitely variable fading of the Amiga-generated signal into the video picture, dissolving between Amiga graphics and the video source, an integrated RGB splitter and a PAL Encoder (nice). The genlock is available in both Y/C and Composite formats.

Other genlocks on offer are the GST range of units from the French company Satellite and Television SA. They tend to be rather expensive for what they have to offer, but if money is no object, they compare very well on features. Their basic unit costs just a few pence under the magic £200 with prices rising to around £500.

If you own a video digitiser that requires three separate exposures of a colour video source to produce a colour image, then Third Coast's DigiGold Pro may be of interest to you. It's an RGB splitter that automatically switches between red, green and blue through software without you having to fiddle around with controls.

Another product which will be of particular interest to Amiga video enthusiasts is Third Coast's CP10 PAL Encoder. If you're recoding the output from either the Amiga or a Genlock to video tape, the PAL Encoder greatly enhances the picture quality of the recorded signal. For the £130 asking price, you really can't afford to be without this device if you're serious about your home video productions.

Over the coming months I hope to review many of the video products on offer from Third Coast, but in the meantime phone Third Coast for more, on the number above.

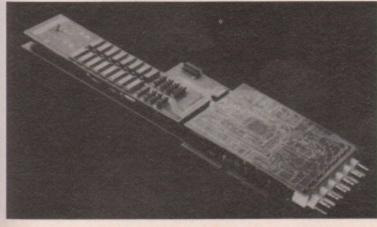

The Video Toaster – PAL version expected, but it could be some time coming

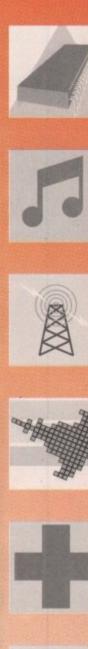

September 1991 Amiga Computing

# Vally P. PO Box 15, Dept AC4, Peterlee,

Co Durham. SR8 1NZ Tel: 091 5871195 9am-6pm.

Demos & Animations

Juggler & Walking cat! Vangelis demo: Superb!\* Oymnast demo: Fab!\* Newtons Cradle: Brill! Run anim: Brilliam!\* Crionics demo+ Madonna

013 Centones centon Madouna 041 Popeye meets Beachboys! 370 Color cycling: Nice pics! 411 Busy bee anim: Great anim!\* 487/88 M Python Lumberjack song! 518 Crusaders Space deleria + more! 614 Budbrain 2: Excellent 2nd demo! 654 Evil dead demo: Kill em! 680 Clethes oper anim: Excellent!

680 Clothes peg anim: Excellent!\* 674/5 Laurel & Hardy (2 disks)

674(5 Laurel & Hardy (2 disks)
705 Cusaders play Genesis: Superb\*
712 Car & Uticycle znin: Excellent!\*
717/8 Mr Food: Hillarious (2)
825 Zeus bust animation: Good!\*
864 Phenomena Interspace: Superb!
865 Beatmaster 808 state! Good disk.

963 Beatmaster ook state: Good oss. 940 Phenomena Emigma: Fabulous! 958 Equinox Simpsons demo! 963 Analog megademo: Nice! 965/6 Spaced out 1+2: Fab!(2) 1000 Silents Global Trash: Excellent! 1043 Aurora Megademo: Great! 1105 Simpsons Decay & more! Music & Music Ufilis.

Music & Music Utix: 156 Soundtracker: Several versions! 157/8 Soundtracker samples 2 disks. 245 Mididisk Synth programs! 246 Fish323 Casio CZ patch editor!

Amiga chart 3: Black box+Queen 317 Fish300 Pitch convertor + more 322 Perfectsound sampler + samples 534 Dmob3: Superb dance music

534 Dmot3: Superb dance music! 562 Dead dance thrash: Metal! 587 Amigadeus: Mozart on Amiga! 599 Audio magic: Soundtrackers! 622 Mag fields chip festival: Great! 642 Banging Raves 2: Good disk! 870 Med v3.11: New version inc mid!

941/2 Silents blues house: Fab music 998/9 Vivaldi 4 Seasons! (2 disks) Fish 403 Kawai K4 patch editor!

Music & Music Utils:

248

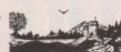

Now over 2000 disks in stock inc Fred Fish 1-490, Tbag 1-49, the Amos Library & the Amo All priced the same except A

| os Licenseware + our own libi            |
|------------------------------------------|
| mos Licenceware (3.50)                   |
| Business & Serious                       |
| 057 Chet Solace 26 utilities!            |
| 117-20 TV graphics 3.50 (4)              |
| 153 Jazzbench: Alt Workbench!            |
| 271 Rim Database: Good database!         |
| 272 Flexibuse: Easy to use database!     |
| 273 Home utils: Wordwright+more!         |
| 274 Analyticale: Spreadsheet! prog.*     |
| 278 Uedit: Wordprocessor! program.       |
| 286 DBW: Ray trace program!              |
| 294 Amigafox: Wordprocessor              |
| 297 FBM: Graphics convertors             |
| 303-5 3 disks full of clipart!           |
| 309-11 C manual on 3 disks!              |
| 489 Graphics disk: Useful programs!      |
| 544 Deopy: Good copy prog!               |
| 600 A64: CBM 64 Emulator!                |
| 601 Clerk Accounts prog + Jeopard!       |
| 616 Pascal Compiler!                     |
| 617 Mcad: Cad design program!*           |
| 636 Clight: Excellent ray tracer!        |
| 669 Master virus killer kills 124 virus! |
| 677 Amateur Radio: for Radio hams!       |
| 694 Biorythms Starchart etc!             |
| 698 Exile fonts: Coloured fonts!         |
| 699 Dynamite fonts: More fonts!          |
| 703 Fonts & Surfaces: fine for Dpaint!   |
| 720 Electrocad demo: Pcbs!               |
| 771 Ultimate Icon disk: V good           |
| 805 North C Compiler V 1.3!              |
| 808-814 7 disks clipart. 6.50!           |
| 861 ST emulator+utilities!               |
| 862 Spectrum emulator+utils!             |
| 957 Spectrapaint V3: V good!             |
| 001 Used John willitian View weefull     |

991 Hard drive utilities: Very useful! 922-5 King James Bible: 4 disk set! 996 Comms disk: Best telecomms! 1007 Messydos+Sid: PC-Amiga!

1009 Hamlab: Vga PC-Amiga han 1071 PC emulator: with Cga graph Fish 343 Stockbroker & more! Fish 366 Print Studio!

APD 83 Amos paint: Nice art prog! APD 132 Family history dbase\* APD 176 Database master: Img\* Amigas 8/90: Antiflicker etc!

Fish 465 Textplus v2.2E!

Please note disks are 1.10p each under 10 disks. 10 disks or over 95p. Please add 50p P&P per order. A FREE disk of your own choice with orders over 10 disks. Please make Cheques/POs payable to Vally PD, or phone in your Credit card no (5 disks or

Games & Leisure:

043 Holy Grail: Nice text adventure
368/9 Star Trek: Brilliant 2 disks!
424/5 Learn & Play: fun for kids!
421/5 Learn & Play: fun for kids!
451 Tennis game: good Img\*
582 Castle of doom: Adventure game
584 Frantic Freddie: Platform game!
613 Pacman Retaliator + Sorry!
626/30 Education pack 5, for 4.50!
658 Starfleet: Shoot em upl
721 Battleforce: Strategy game!
904 7 tiles: Superb ball game!
905 Zeus: great block puzzle game!
1011 Megaball: Fab breakout game!
1015 Scalance: Sub strategy game!
1015 Pom pom gunner: Shoot planes
1060 Hollywood Trivia: Great quiz!
APD85 Snakes+ladders/reversi
APD96 Pair it: Match the cards
APD115 Simon + Space maths
APD 153 Missile command game!
APD 180/1 Dungeon Delver (2) ses & Leisure APD 180/1 Dungeon Delver (2) APD 221 Amos Bingo/Crack the o APD 230 Amos Asteroids!\* O44 Super ham cars: Stunning pics!
O67 Dynamic Hires: Amazing!
775 NW Dynamic hires: Mega!
920 Born to be Free: Wildlife pics!
O05/6 Sci fi pics: Fab! (2)
1101 German ray traced slide: Fab!
Amos Llcenceware:
LPD1 Colingin book for the hidd. Slideshows: LPD1 Coloring book for the kids! LPD4 Thingamajig: Jigsaw puzzels! LPD5 Jungle Bungle: good game! LPD7 4 way Lynx: Puzzle game! LPD8 Work+play: 3 games to play! LPD9 Amos assembler! LPD10 Word factory: Spelling LPD11 Go getter: game! LPD12 Hypnotic lands: game LPD 17 Dogfight II: plane game\* LPD 20 Wordy: Wordprocessor! LPD 21 Quingo: Quiz game! LPD 24 Way of kung fu 5.50 (2) LPD 25 The Mission: Fab adventure

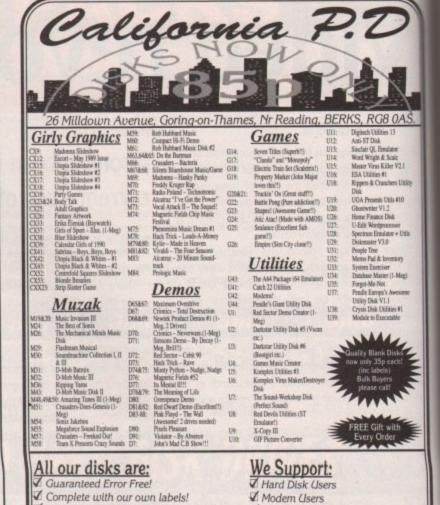

✓ Supplied on the <u>BEST</u> unbranded disks!

Please make all cheques/P.O's payable to California P.D. MANY MORE TITLES AVAILABLE

All P.D. is 85p each plus 50p post & packing!
All orders are sent out the same day!
Strictly Mail Order Only

✓ 99p EACH

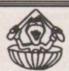

LOOK

169, DALE VALLEY ROAD, HOLLYBROOK, SOUTHAMPTON SO1 6QX. Tele Enquiries: 0703 785680 Mail Order Only DISTRIBUTORS OF THE FANTASTIC AMIGA CODERS CLUB DISKS

LOOK

0

Free Catalogue Disk! Phone: 0491-873882 9am-5pm) 873418 (5pm onwards)

NOW!!

✓ Multiple Memory Users

✓ Beginners & the Experienced

THE EXCELLENT (1 MEG) EIGHT OR FOUR CHANNEL MIDI COMPATIBLE OCTAMED V1 AMIGANUTS HOLD THE WORLDWIDE COPYRIGHT TO THIS PROGRAM AND IT WILL NOT BE AVAILABLE THROUGH ANY OTHER SOURCE.

00 0 The program is of such high quality that we could easily have put it on sale for £50 or more! However, Amiganuts and the author, Teijo Kinnunen, want it to be within the reach of all Amiga enthusiasts, so we are keeping the price down. You can purchase this great program for only £10.00, within Europe (£15.00 for non-European). The price includes return post and packing. Payment in pounds sterling only, if ordering from overseas, send a bankers order/Eurocheque etc. (Credit card orders will not be accepted). A full instruction manual for this program will become available later, but due to the high costs involved, it will be quite expensive!

| Here is a selection from our licenced programs, they are only available from us:          |
|-------------------------------------------------------------------------------------------|
| BUG BASH: Kill the bugs, clean up the trash in the garden. A great kids game              |
| NUCLEUS: A budget shoot-em-up that will keep you occupied for hours£3.00                  |
| 1036: AMIBASE PROFESSIONAL II . 'V1.9 The new additions to this Database make it a must   |
| have, it includes a nice picture addition facility. (1 Meg)                               |
| 876: QUIZMASTER. Think you know it all? Well now you can prove it. With Save and          |
| Re-load facility. For 1 to 4 players. Great fun excellent value                           |
| 877: 1 ACROSS 2 DOWN A fully fledged crossword program, (Data Disk No:1 is                |
| supplied free!) for only £5.00. Data Disks 2, 3 and 4 are now ready at£2 each             |
| Into Coding? - want to learn? THE AMIGA CODERS CLUB is for you! ACC 1/4 is the first four |
| compressed issues of an excellent series for coders, even if you are new to the Amiga.    |
| If you want to learn Assembly using Devpac (or our own new ACC Special Assembler          |
| Disk) this is the club for you! ACC 1/4 (compressed)£1.50                                 |
| THE AMIGA CODERS CLUB Disks are packed with source, hints, tips, advice from many of      |
| the well known coders that are on the Amiga scene today. Issue numbers 5 to 14 are        |
|                                                                                           |

for this program will become available later, but due to the high costs involved, it will be quite expensive!

now available. Please note, excluding the compressed introductory Disk (ACC 1/4) and
Number 12. The price for each issue of the ACC Disks is only

£3.00

ACC 12 is our Birthday issue. It is a 2 Disk set and therefore the price is

£6.00

AMIGA CODERS CLUB SPECIAL! At last a low priced Assembler Package for all you

Coders out there in Amigaland. Main coding by Mark Meany & Steve Marshall

£5.00

1038: SUPER AMIDASH. Do you remember that good old Commodore 64 game Boulderdash?

Well here is your chance to have that fun again. Coded by lan Cogings. 1 Meg £3.00

1068: MOD PROCESSOR V1.91. Make Picture and/or Music progs, adjust pic helipth/width.

This version will load the new 8 channel Octamed Music and is excellent! £3.50

1075: INTUIMENU. The easiest way to run all your programs. By Nicholas Lewis £3.00

1077: CLEAR. A very good (but mind-boggling hard) game from PH Software £3.00

1083: COPPER WRITTERSCREEN DESIGNER. By Frank Tout. (For programmers only) £3.00

1088: WEIRD IN EDGWAYS. This is a good puzzle game. By Chris Banks. 1 Meg £3.00

1100: THE SPRITE DESIGNER. A good way to draw/save sprites. By Frank Tout. £3.00

Listed below is a small selection from the thousands of Public Domain progs that we have

| T-BAG DISKS Nos. 50-56 now available                                                                                                    |
|----------------------------------------------------------------------------------------------------|
| (Please note that one sample is very rude)£8.00<br>971: MASTER VIRUS KILLER. (Recognises over 120). Plus                                                                                     |
| hard drive protect£2.50 990: AMIGA C CLUB MANUAL V2 is now here. Loads more information, source and help from Anders Bierin. This is                                                         |
| now auto-booting and comes on four disks£6.00 996: The latest and easiest SETKEYS prog to re-define your Keymaps. Plus a host of other utilities, including                                  |
| Icon Design, Iconlab, Clipit etc. Great value at£2.00<br>1047: TEXTPLUS V3.0EN is here! The many new facilities<br>on this latest version are unbellevable and would                         |
| take over half a page to describe! Treat yourself£3.00<br>1080: VIVALDI. "The Four Seasons". Two disk classical music<br>set by Rob Baxter£4.00<br>576: EDUCATION FOR THE CHILDREN. Includes |
| Blackboard Maths and many others£2.00<br>1084: THE ART OF MEDI 10 Med Toons that run for hours. (Includes 8 channel) £1.50                                                                   |
| EDEE DIEVE + EDEE BOOGE + EDEE HELIBEDENID OVED A THOUGAND DET                                                                                                    |

| 640: 8 GAMES. Including The Train Set Game and             |
|------------------------------------------------------------|
| the Arcade Game Xfire. Good!£2.00                          |
| 1087: IMAGES FROM AQUARIUS V2. A well presented            |
| picture and music disk£1.50                                |
| 700: D-COPY V1. An excellent disk copier that comes        |
| with full instructions£2.00                                |
| 1090: MASTER OF THE TOWN. A 1 or 2 player smash'em up      |
| game, with many levels£2.00                                |
| 741: NORTHC V1.3 (9 Disks). A must for all you C Coders.   |
| By Steve Hawtin£4.00                                       |
| 1091: An excellent LETTRIX game from the Paradox team.     |
| Worth every penny£2.00                                     |
| 907: SNAKES & LADDERS. The famous family game. Choose.     |
| 1 to 4 players. 1 Meg£2.00                                 |
| 933: A-GENE Geneaology. This is the very latest (and best) |
| V3.125. 1 Meg£2.50                                         |
| 1093: GOLF RECORDER. Play golf? Keep your scores/          |
| results/data of your games£2.00                            |
| 1039: AMI-FX 3. Third in this well known fractal series.   |
| (3 disk set). 1 Meg£4.00                                   |
| 12 200                                                     |

| - 2 | bod way to draw/save sprices, by rialik rout                                            |
|-----|-----------------------------------------------------------------------------------------|
| le  | collated over the past 5 years                                                          |
|     | 1097: Two of the best long running demos we've seen! (Also the Potato Anim)             |
|     | 1098: THE CROSSWORD CREATOR. Make up your own xwords and then print them out. \$2.00    |
|     | 1040: BALLOONACY. This is an excellent game for children<br>(or adults!), 1 Meg         |
|     | Introductory price of only£1.00<br>1052: DRIFTERS DEMO, "The Prisoner" and "Six of One" |
|     | are extremely good£1.50<br>1101: DARKSTAFF. A spectrum emulated text adventure          |
|     | game. (Not bad)                                                                         |
|     | Tobias Richter. 5 Meg!                                                                  |
|     | 1105: REINCARNATION OF SGT. PEPPER. A two disk music/Pic extravaganza. 1 Meg            |
|     |                                                                                         |

EDISKS + FREE PROGS + FREE MEMBERSHIP - OVER A THOUSAND DETAILED PROGS PLUS SOME GAMES TO PLAY, ON THE MAIN CATALOGUE DISK FOR ONLY £1.00. MAIN CATALOGUE DISK SENT IS "FREE" WITH ORDERS ABOVE £15.00 - PLEASE REMEMBER TO ASK FOR YOUR FREE COPY IF YOU SEND IN AN ORDER ABOVE £15.00 AS WE TEND TO FORGET. PRICES QUOTED INCLUDE RETURN POST AND PACKING - MAKE CHEQUES ETC, PAYABLE TO: AMIGANUTS UNITED (NO CREDIT CARD ORDERS)

THE THIRD 1991 UPDATE TO OUR MAIN CATALOGUE IS NOW READY FOR £1.00 (The update contains only the 1991 additions to the library)

PLEASE NOTE THAT WE ARE CLOSED FROM 18th TO 26th AUGUST AND NO ORDERS WILL BE DEALT WITH DURING THESE DATES
LEGAL NOTICE: Postal PD have advertised our copyrighted programs (Octamed-Quizmaster etc.) and PD Soft are advertising Amibase Professional. These programs are not legally available from them, or any other outlets.

# Masquerades

ast month's machine code program copied a blob on to a plain black background. It was always copied to the same little rectangle on the screen. By altering just one parameter in the command used it can become much more versatile and the result more professional.

#### Just to recap

The BltBitMap command copies a rectangle from one bitmap to another. It is necessary to specify:

The address of the source bitmap
The x offset of the source rectangle
The y offset of the source rectangle
The address of the destination bitmap
The x offset of the destination
The y offset of the destination
The horizontal size in pixels
The vertical size in pixels
The minterm or logic function
The mask or combination of planes to be transferred
The buffer used to hold information if source and destination overlap

#### The minterm

The minterm variable can be found by using logic equations on a source A and destination B:

Minterm \$80 (128) :- output = A B

There is only output where there is a source bit and destination bit.

Minterm \$40 (64) :- output = A B

Only put a bit from source where there is no bit in the destination.

Minterm \$20 (32) :- output = A B

Put a bit from destination where there is no source bit. This results in a source-shaped hole in the destination bitmap, which can be very useful.

Minterm \$10 (16) :- output = A B

Put a bit only where there is no bit in either source or destination. This gives rise to a few useful combinations.

Minterm \$c0 = (\$80 + \$40) :- output = A B + A B

Put a bit from source where there is a bit in the destination, and where there is no bit in the destination. This is the vanilla copy that was used last month. The source is copied and the destination contents ignored.

Minterm \$030 = (\$20 +\$10) :- output = A B + A B

The inverse of the source is copied straight to the destination. The original contents of the destination field are ignored.

Minterm \$060 = (\$20 + \$40) :- output = A B + A B

Put source where there is no destination, destination where there is no source. Useful for putting an image on a background after first putting on the image mask with a minterm of \$020.

If an image has only one bitplane, the mask will be identical to the image, ie a plain image in

# Margaret Stanger brings blobs out from behind the mask of ignorance

colour 1. If there are two bitplanes, the mask will have a bit wherever there is a bit in either (or both) of the image bitplanes. This corresponds to a plain image in colour 3.

These masks could be calculated during the program run, but this would take time. I find it easier to use DPaintII to obtain the masks in colour 3 (7 for 3 bitplanes, 15 for 4 bitplanes). The diagram shows the BitMap, BMPix, which contains some blobs, and their respective masks. It is possible to overmask slightly to obtain a black line around the resulting blob, but I have not done this in the demo program.

To put the mask and picture on the screen, having calculated which blob (and corresponding mask) to use, and where on the screen to put them:

```
maskon:
                 xpos,d2
ypos,d3
                                            ;dest x coord
;dest y coord
   move.l
   move. l
                 ypos,d3 ; dest ; coord
sourcexpos,d0 ; source x coord
sourceypos,d1 ; source y coord
#74,d1 ; y mask offset
#32,d4 ; width
                 #74,d1
#32,d4
#37,d5
#$20,d6
    add.l
   move. L
                                            ;height
;minterm
   move.l
                                            ;mask
    move. L
                                            ;overlap buffer
   move.l
                 BMpix,a0
graphicsbase,ad
                                             source bit map
   move.l
                   LVOBLtBitMap(a6)
```

The routine to put the picture on the screen is similar except that there is no y mask offset to add, and the minterm is \$60. The original destination contents are lost.

If the blob is to be moved around and you would prefer the background to remain intact, the rectangle under the blob should be saved first:

Save background to store Put mask on screen Put blob on screen

When the blob is to be moved, the background can be replaced:

Put background on screen in old position Save background from new position to store Put mask on screen in new position Put blob on screen in new position

In the program I have used some of the spare space on BMPix to store the background rectangle. For multiple images, each would need its own space.

#### **Buffer state**

Ending up with four images to copy instead of one involves more activity for the blitter. I usually define a duplicate screen, or buffer, and display one screen while updating the other.

add.l #1,count ;check for odd or even cycle move.l count,d0 and.l #1,d0 beq drawinbuffer ;update the picture in the screen

jsr storetoscene
;copy background in store to old space
jsr scenetostore
;copy new space background to store
move.l xpos,oldscenexpos
;update old screen positions
move.l ypos,oldscenexpos
lea BMscene,a1
jsr maskon
;copy appropriate mask to screen
lea BMscene,a1
jsr picon
;copy appropriate picture to screen
lea viewport,a5
;remake the display, with screen bitmap
move.l #riscene,d0
move.l #riscene,d0
move.l d0,vp\_RasInfo(a5)
jsr remake
;updatethe picture in the buffer
jsr storetobuffer
;copy background in buffer to old space
jsr buffertostore
move.l xpos,oldbufferxpos
;update old buffer positions
move.l ypos,oldbufferxpos
;update old buffer positions
move.l ypos,oldbufferypos
lea BMbuffer,a1
jsr maskon
;copy appropriate mask to buffer
lea BMbuffer,a1
jsr picon
;copy appropriate picture to buffer
lea BMbuffer,a5
move.l #ribuffer,d0
;remake the display, with buffer bitmap
move.l d0,vp\_RasInfo(a5)
jsr remake
etc

Each screen needs its own background rectangle storage area, as the data – and the old position! – will be slightly different in each case.

For extra speed, if the background and the blobs are of three bitplanes or less, much of this hassle could be avoided by keeping the blobs and background on separate playfields. You would still probably need to use double buffering for the blobs playfield, but the masking and background storage could be avoided.

#### The demo program

The program on the support disks blanks out the colours, sets up BitMaps for the screen (BMscene), the buffer (BMbuffer) and the pictures (BMPix). The pictures – and masks – file piccy is read in, the colours set, and a striped background drawn in the screen and the buffer.

A blob appears which responds to joystick movements until one of the fire buttons is pressed. If the movement is downwards, the blob will have a source picture from the top row – left-hand side – and the corresponding mask.

To give the illusion of movement the feet positions change slightly each time. The left, right and up direction blobs work in a similar way.

A fully documented assembler source is included. The joystick and file reader module source appeared on the support disk of the August issue of *Amiga Computing*.

COMING SOON. . . The timer port, game timing, and random number generation.

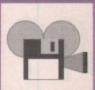

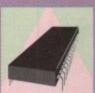

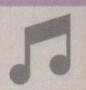

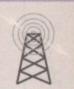

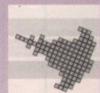

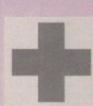

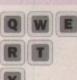

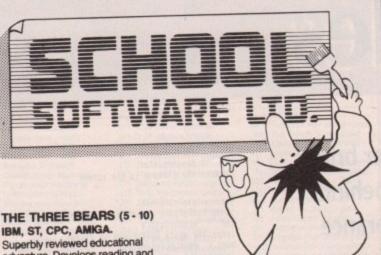

IBM, ST, CPC, AMIGA.

adventure. Develops reading and imagination.

MAGIC MATHS (4-8) IBM, PCW, ST, AMIGA. Highly rated primary maths programs. Selection of games. Add and Subtract.

MATHS MANIA (8 - 12) IBM, PCW, ST, AMIGA. "The best primary programs I have yet seen.' Multiply, Divide, Maths Skills.

**BETTER SPELLING (8-18)** IBM, ST, PCW, AMIGA, CPC, BBC, CBM (D). Highly acclaimed tutor. Received excellent reviews. Challenging.

BETTER MATHS (12 - 16 GCSE) IBM. PCW, ST, AMIGA, CPC, CBM (D). Very comprehensive coverage of all the major aspects of maths for this age group. Excellent.

JUNIOR TYPIST (4 - 10) IBM, ST, AMIGA. Keyboard trainer which helps spelling.

#### THE BEST IN EDUCATION

HOW TO ORDER

- Post your order. Fax your order.
- 3. Ring credit card number.
- Ring for advice.
   Ask your dealer to order.

IBM 51/4 or 31/2, ST & STE, AMIGA £22.95 CPC, PCW, CBM (disks) \_\_\_\_\_\_£16.95

FREE CATALOGUE ORDER DIRECT TO: ORDER DIRECT TO:
School Software Ltd.,
Tait Business Centre,
Dominic Street, Limerick, Ireland.
Tel: (U.K.) 010 353-61-45399.
Fax Orders: 010 353-61-44315.
Credit Card Hotline (U.K.):
010 353-61-45399.
Others Tel: 010 353-61-45399. Others Tel: 010 353-61-45399.

Why buy an ordinary sound sampler - when you can buy a recording studio?

# SOUND SAMPLING SYSTEM FOR

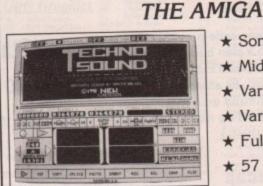

- ★ Song sequencer
- ★ Midi sequencer
- ★ Variable digital delay
- ★ Variable cut buffer
- ★ Full multi tasking
- ★ 57 recorded samples
- State of the art true stereo cartridge
- Over 100 interactive functions
- Simple to use tutorial and user guide
- Stunning real time effects include: Echo, Reverb, Hall, Voice Synthesis, Phaser and Vibrato
- Extensive editing and looping facilities

引至从

Upgrade available to existing users for only £6.00 + £1.00 p&p

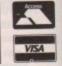

**BROOKLANDS HOUSE** BRYNGWYN RAGLAN **GWENT NP5 2AA** 0291-690933/690901

+ £1.50 POST AND PACKING

# AMAZING VALUE BRANDED

PD FOR ONLY 99p

YOU CAN CHOOSE EITHER A 50 capacity disk holder OR... A 10 capacity disk library case FREE FREE FREE

(Often copies are made onto Extra Quality TDK, Dyson etc. NOT Bulk Disks!)

FREE PD DISK...with every 10 D isks ordered! FAST DELIVERY...Nobody does it quicker!

No minimum order requirement
FREE FULL PD LIST + News, into and tips with every order
All of our PD is usually supplied on Quality Branded Disks...
(ie. TDK, Dyson etc wherever possible)

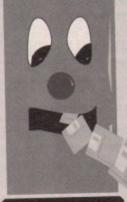

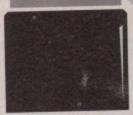

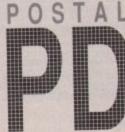

Manual (3 disks)

1 + V2.OE

DEMOS

0148 Walker 2 GAMES

Board Games Black Jack Black Jack & Bandt

4 Word Square Blue Min Value Amos Licenseware
9 L1 Colour Book 23.
10 L10 Word Factory 23.
11 L11 Go Getter 23.
12 L12 Hypn Land 23.
13 L13 Jig Mania 23.
14 L14 Play Safe 23.
15 L15 Ang Shape 23.
15 L16 Reversi II 23.

MUSIC

Games 4 Hardset Learn & P Musician

UTILITIES

SETS (phone for set contents) WAR & ADVENTURE GAMES

0166 Bull Run 0165 Empire V2.1 0167 Golden Fleet 0169 Holy Grail 0168 Imperium 0164 Larn V 1.2 YOUNGSTERS

Colouring Book £0.99
Face Maker
Learn and Play (2 disks) £1.98
Pair it £0.99
Train Set £0.99
Treasure Island £0.99

available (over 1000 titles)

Full range of Fish Disks ava

POSTAL PD . 77a Nottingham Road . Eastwood . Nottingham . NG16 3AJ

A X : 0 7 70 0 8

MAIL ORDER MADE EASY.

REMEMBER WE ARE ALWAYS UPDATING OUR TITLES.
PLEASE PHONE FOR DETAIL
OF NEW RELEASES.

Phone us with your credit card number or make cheques or postal orders payable to 'POSTAL PD'. You pay the prices listed above but please remembe if you can buy an identical pack cheaper elsewhere we promise to refund the difference AND GIVE YOU A FREE PD DISK!

# Musical notes

## Whether you tinkle with Trax or mess around with Music-X, it's worth listening to Jason Holborn

s it or isn't it? That's the question on everyone's lips at the moment. We are, of course, referring to Microlllusions' Music-X sequencer system which was supposedly put on ice by programmer Dave Joiner in favour of his work on the CDTV. Much confusion surrounds Music-X at the moment - seemingly nobody knows whether the product is alive or dead.

Officially Microlllusions UK are insisting that Music-X 2.0 is still very much a reality, but even they admit that the unofficial line is far from clear. Microlllusions had promised to start shipping Music-X 2.0 last February, but that deadline has come and gone with virtually no explanations being offered by Microlllusions Stateside.

Even their UK operation admit that they've heard virtually nothing about the new release. Indeed, they don't even know what new features are to be added.

Whether all this is just a classic case of crossed lines remains to be seen but it seems there may yet be a ray of hope for Music-X owners. It would be a great shame for Microlllusions to drop what has become one of the most important musicrelated products yet produced for the Amiga.

In its current guise, Music-X is hardly serious competition for such industry hard hitters as Steinberg's Cubase on the ST and Passport's Performer system on the Mac. But if Music-X 2.0 does deliver the features we have been promised - Realtime score editor, drum pattern editor, arrange page, etc - we can look forward to a bright future for the Amiga music market.

| HUSIC-X Perf: Tears.Perf                                                                                           | SEILENCE                                       |                |
|----------------------------------------------------------------------------------------------------|------------------------------------------------|----------------|
| BEGON ENG CUE1 CUE2 CUE3 CUE4 SET LEPRUSE + PLRY + MISCORD                                                         | Easylinere<br>  Shaker                         |                |
| Clock: 0001.01.000   5708E<br>00:00:00.00   EDIT                                                                   | Low Bass<br>Bass Stabs<br>String Bucki<br>Lead |                |
| New 20545: Events 4 DELETE                                                                                         |                                                | MAS            |
| 97   93   2,3,16 Re Program C<br>802 162 16 C Re Bassistar<br>Shaker                                               | harges                                         | EXIST<br>EXIST |
| 000 172   2 C Re Low Bass Stat<br>000 205 2 2 C Re Bass Stat<br>007 365 4 5 C Re String So<br>008 2112 63 5 Re Low | eking #1                                       | EX S           |

Nobody seems to know for sure whether Music-X has bitten the dust, but at least Microlllusions have released a range of new Protocols for it

#### The first protocol

Still on the subject of Music-X, you'll be pleased to learn that Microlllusions are putting the finishing touches to a range of protocols for the Music-X librarian page. They've been an awfully long time coming but Microlllusions have finally honoured their obligation with protocols that cover no fewer than 13 different manufacturers.

Looking through the list you'll probably notice that there are still a few blatantly obvious omissions. For starters, the range of Yamaha synths is far from comprehensive.

With Yamaha's new SY series of synths

accounting for the vast majority of synth sales, there's not a single protocol for the SY77, the 55 or even the 22. As for the Korg protocols, it's nice to see support for the M1 - the keyboard that I use! - but what about Korg's latest synths like the T3 and the WaveStation?

Oh well, I guess technology advances at such a frightening rate these days that it would be almost impossible to cover every new synth

Anyway, below you'll find a rundown of the new protocols. You can find out more about both Music-X 2.0 and these protocols by phoning Microlllusions on 0480 496497.

#### Sound audition

Following hot on the heels of its new 12 and 16bit sampling cards for the Amiga 2000, SunRize Industries (phone UK Distributor HB Marketing on 0753 686000) have announced the impending release of a major new product for those of us still tinkering with the aged 8-bit sampler.

Audition 4 is a powerful new 8-bit sample editor that - as SunRize themselves claim - "continues where AudioMaster III left off". Like the original AudioMaster, Audition 4 doesn't come with its own sampler. Instead, it has been specially designed to work with just about any sampler under the sun, including SunRize's own and highly recommended - Perfect Sound 3.

Due within the next couple of weeks, Audition 4 sells for the same price as AudioMaster III. The difference, though, is that not only is the program smaller (just 100k!) and far more efficient, but it boasts features previously unheard of in an

Amiga sampling package. How's this for starters? DISK RECORD I'm not quite sure how the Amiga's poor old floppies will cope, but SunRize claim that Audition 4 allows you to sample direct to floppy and also, presumably, to hard disk. This way, even if you're still living in the dark ages with nothing more than a 512k A500, you can record samples of up to 800k on to floppy and multi-megabytes using a hard drive.

SAVE EXECUTABLE Have you ever wanted to hear a sample but couldn't be bothered to load your sample editor? Well, with Audition 4 you can save samples as executable programs. Once saved, all you have to do is "run" the sample and it will be played.

Obviously this then renders the sample incompatible with the IFF 8SVX standard, but Audition 4 still fully supports both RAW and 8SVX file for-

REALTIME EFFECTS M-M-Mix your own chart hit with Audition's built-in digital effects. These include echoes, high pass filtering, low pass filtering, band pass filtering, stop band filtering, mix, fade, flange, VU meter and oscilloscope.

POWERFUL EDITING Of course, the usual cut, copying and pasting features are supported, but Audition 4 adds keep, invert, filter, echo, mix, fade, treble adjust, bass adjust, smooth, DC removal, resample and tune. All this is backed up by an incredibly fast scroll and zoom facility.

NEXT MONTH... Hopefully next month I'll be bringing you a comprehensive review of Blue Ribbon Bakery's new Bars & Pipes Professional. With just about every sequencing tool you could ever wish for, Bars & Pipes looks good, very good.

Oh, and of course I'll be bringing you even more gossip from the Amiga music scene. Can you stand the wait?

#### Now Music V protocols

|              | New Music                               | -x pr   | otocois                                                                        |
|--------------|-----------------------------------------|---------|--------------------------------------------------------------------------------|
| ALESIS       | QuadraVerb.Patch                        | ROLAND  | D-110.Voices/VoicesA/VoicesB/VoicesC<br>D-5.Tones/KludgeTones                  |
| OBERHEIM     | M12.Multi/Single                        |         | D-50. Voices                                                                   |
| ODER! ILIIVI | Matrix-6.Master/Split/Voices/VoicesII   |         | GP-16.Voices                                                                   |
|              |                                         |         | MKS-50.Voices                                                                  |
| CASIO        | CZ-1.Voices                             |         | MT-32.Patch/Timbres                                                            |
|              | CZ-1000.Voices                          |         | S-10.Voices                                                                    |
|              | VZ1.Multichannel                        |         | TG55.1elVoices/2elVoices/3elVoices                                             |
|              |                                         |         | U-220.Voices                                                                   |
| OPCODE       | OpCode.StopWritingSMPTE/WriteSMPTE      |         |                                                                                |
| DIGITAL      |                                         | ENSONIQ | VFX.DumpMulti/Prog                                                             |
|              | MX-8.Setups                             |         |                                                                                |
| mosic co.    |                                         | YAMAHA  | DX-100.Voices                                                                  |
| EMU          | Proteus.Patch                           |         | DX-7(32).Voices                                                                |
|              |                                         |         | DX-7(TX81Z).Voices                                                             |
| KAWAI        | K1-II.Allblock/OnceMulti/OneSingle      |         | DX-7.SpecialBulk/SpecialVoices                                                 |
|              | K1.Single/Multi                         |         | DX-7.Voices/VoicesBulk32                                                       |
|              | Klr.Single/Multi                        |         | DX-7II.MicroTuningBuff/MicTunEdBuff                                            |
|              | K3.Voices/VoicesII                      |         | DX-7II.Performance32/PerformanceBuff                                           |
|              | K4.Drum/Effect/Multi/Single             |         | DX-7II.ScalingBuffer/SystemSetUp                                               |
|              | K5.Voices                               |         | FB-01.Config/Voices                                                            |
| V000         | DC 0 AUC - LID O U.D Maior Single       |         | TX-802.Bulk/Voices                                                             |
| KORG         | DS-8.AllCombiDump/BulkDump/Voice.Single |         | TX-81Z.Voices/BulkEffect/BulkMicTunKbd<br>TX-81Z.BulkMicTunOct/BulkPerformance |
|              | DS-8.Voice1/Voices                      |         | TX-81Z.BulkProgChg/BulkSystem/BulkVoi                                          |
|              | M1.Combi/Prog/Voices<br>P3.CombiDump    |         | TX-81Z.Bulk1Voice/Performance/Voices                                           |
|              | r 3. Combibump                          |         | The of Espaint Forces   Charles   Forces                                       |

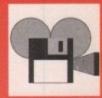

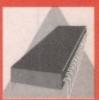

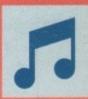

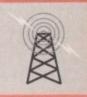

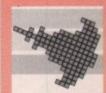

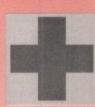

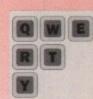

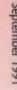

# 17-BIT SOFTWARE SAY!!!!!!!

# 89P

BELIEVE THE PRICE LOVE THE SERVICE ENJOY THE DISKS!!

DON'T PAY MORE THAN YOU HAVE TO FOR P.D.

We as a company have been trading for over 4 years now, we think we offer probably the best pd service and price around, just look what we have to offer. 1161 disks of our own, 490 Fish disks 240 Amos disks, 50 T-bag disks, 26 Amos licenseware disks, 10 scheme 17 disks, Newsflash disk magazine, our own disk mag, in fact if it's for the Amiga we have got it. If you are new to pd or you have just got your machine, then give us a call, we can cater for all your public domain needs, whether it be utils, demo's, music, or animations we will point you in the right direction, come and join the 22000 strong members of 17-Bit software in the friendliest, cheapest, fastest pd club around, at only 89p a disk I'm sure you will agree!! WE ARE THAT BIT BETTER THAN THE REST.

SPECIAL OFFER - PICK A PACK, SELECT ANY 5 DISKS ON THIS PAGE FOR ONLY £3.75
THAT'S ONLY 75P A DISK, YOU JUST CAN'T GO WRONG AT 17-BIT (1 PACK ONLY)

LISTED BELOW IS A SELECTION OF OUR VAST RANGE, please add 50p towards postage and packing if you order less than 5 disks. Everybody receives a personal customer number which means all orders are despatched the SAME DAY!!!

WITH PRICES AND SERVICE SECOND TO NONE WE REALLY DO PUT OTHERS IN THE SHADE

#### **GAMES PACK 3**

Truckin on (2 disks)
Shapes
Battle pong
Sealance
All four games for
only £3.75

#### 17-BIT EDUCATIONAL PLUS!!!!

THATS 75p a disk

5 DISK PACK ONLY £3.75 THATS 75p A DISK GREAT FOR KIDS OF ALL AGES!!! GO ON BE A DEVIL ORDER A PACK

#### BITS + BATS

SECOND DRIVES £55.95
RAM EXPANSIONS £24.95
DUST COVERS £1.99
10 CAPACITY DISK BOXES
ONLY £1.50
80 CAPACITY DISK BOXES
ONLY £5.99
MEGA DOS MANUAL ON
DISK ONLY £5.95
MARBLE MADNESS
ONLY £2.99
WHILE STOCKS LAST

If you want it, we've got it
Tel: 0924 366982
for more details
Have a look at other
PD adverts in this magazine
then come back
to ours.
I'm sure you will agree we
offer the cheapest PD
around!!!!
17 Bit That Bit Better

# GAMES TO SUIT EVERYBODY

781 WELTRIX (WELTRIS CLONE) 981 QUIZ MASTER (FANTASTIC) 986 LEARN + PLAY (SUPERB) 971 THE BEST GAMES DISK 980 STAR TREK THE NEXT GEN 977 WHEEL OF FORTUNE 989 EDUCATIONAL GAMES 995 ALL NEW GAMES CHEATS!!! 890 GAMES GALORE 4 854 RUDE PUZZLE GAME 837 GAMES GALORE 5 827 GAMES GALORE 3 796 797 U.S.A. STAR TREK GAME 795 BATTLEFORCE R.P.G. GAME 781 GAMES GALORE 2 775 PROPERTY MARKET 759 GAMES GALORE 1 595 596 TOBIAS STAR TREK 607 ST BASH (GREAT FUN) 556 HOLY GRAIL ADVENTURE 492 WERNER (BOLDERDASH) 483 XENON 2 (FIRST LEVEL) 454 GAMES AND BITS **430 GOLDEN FLEECE ADVENTURE 402 BLIZZARD GAME** 309, 310, 311, THREE DISK STAR TREK 282 PARADROID GAME 71 17-BIT GAMES DISK

#### **MUSIC DISKS**

10 NEW

**FISH** 

DISKS

TAKE

US TO

490!!!

1147 JANET JACKSON 1142 MUSIC MADNESS 1132 SIMPSONS DEMO BY DECAY 1128 SEMTEX MUSIC 1126 RELAY MUSIC 1034 ALCATRAZ (20 MINS TUNE)

#### CRUSADERS MUSIC DISKS

1045A BASSOMATIC (2 DISKS) 1045B 823 LURVLEY MUSIC 822 CRUSADERS DO GENESIS 669 CRUSADERS BACTERIA 376 PROJECT BEAT 302 TIED-UP!!!

ALL THESE DISKS ARE BY THE WORLD FAMOUS CRUSADER FEATURING DR AWSOME!!!

DEMO OF THE MONTH 1078 HARLEQUIN BRILLIANT!!!

# THE VERY LATEST DISKS

1119 PIXELLED PLEASURE DEMO 1118 SANITY TECHNO MUSIC 1117 COMPLEX INTRO'S COMPILATION 1116 BASS MEGA DEMO (BRILLIANT) 1115 BASS MEGA DEMO (BRILLIANT)
1115 SNIPE MEGA DEMO (THE BEST)
1114 GAMES GALORE 7 G. HENDERSON
1113 GAMES GALORE 6 G. HENDERSON
1112 UTILS, ENCRYPT, PSION LINK
1111 C-LIGHT RAY TRACE PROGRAM
1110 TAXI DRIVER ANIM (1 MEG)
1109 SUPER III-RES PICTURES 1108 KGB MEGA DEMO (FAB) 1107 PALACE (PULLING THE TRIGGEI 1106 TONIC MUSIC DISK 1105 SECT MUSIC CONCERT (GREAT) 1104 PENTAGON B/W PICS (STU) 1103 SCORPIAN BOOT UTIL 1102 DESIRE LEGO LAND 1101 LASSES FENER (WEIRD DEMO) 1100 TIMEX HYDRA DEMO 1100 TIMEX HYDRA DEMO
1099 GREAT UTILS DISK
1098 PRISONER SLIDE SHOW
1097 SEAL (CRAZY) MUSIC DEMO
1096 CONGA MAN ANIM (1 MEG)
1095 RADIO 2 ANIM (1 MEG)
1094 COYOTEE 2 ANIM (1 MEG)
1093 THE BOINGS ANIM (1 MEG) 1092 MARS FLIGHT ANIM (T MEG) 1091 MR POTATO ANIM (1 MEG) 1090 DOMINATORS MEGA DEMO 1089A SILENTS BLUES HOUSE ON 1089B 2 DISKS, GREAT MUSIC DISKS 1088A RED DWARFE DEMO ON 2 1088B DISKS (TOTALLY HILARIOUS) 1087 SYBIOSIS MEGA DEMO (BRILL) 1086 VERY GOOD MUSIC DISK 1085 RUSH AMIGA TOOLS 1084 DOC DEMO 2 (1 IS DISK 257) 1083 CASCADE MEGA DEMO 2 1082 UTOPIA TOTAL CONFUSION (ACE) 1081 INTRO'S COMP 60 BRILLIANT!!!! 1080 PACMAN COPY, SANITY COPY 1079 1 MEG ANIMS (BRILL!!!) 1078 HALEQUIN DEMO (MY FAVE) 1076 MIDNIGHT RUN ANIM (1 MEG)

# Try Our Update Magazine currently 20 "Computer Shopper say 10 out of 10"

#### THE VERY LATEST DISKS

1161 STARTREK INFO (GOOD DISK) 1160 SUPERLEX (COMMS DISK) 1159 DARKSTAFF (SPECCY GAME) 1158 SOUNDTRACKER INSTRUMENTS 1157 SOUNDTRACKER INSTRUMENTS 1156 SOUNDTRACKER INSTRUMENTS 1155 MASTER OF THE TOWN (GAME) 1154 WARFARE SIM GAME (GREAT) 1153 ADDRESS BOOK PERSONAL JOURNAL 151 OBLIQUE INFINITY DEMO (MEGA) A LIFE OF BRIAN COMEDY DISKS 1150B DISK TWO OF ABOVE (GREAT) 1149 BASS NOTCH DEMO 1148 T.U.G.'S VIRUS BLIT 1147 JANET JACKSON DEMO (ACE) 1146 NEW TOTAL RECALL DEMO 1145 PACMAN GAME 1144 HELICOPTER ANIM 1143 GOOD MUSIC DISK M (1 MEG) 12 BANGING RAVES (SECOND) 11 MUSIC MADNESS 1140 ZEUS MEGA DEMO 1139 C64 EMULATOR 1138 DAVE TAYLOR (1 MEG ANIM)
1137 PHILL HARRIS DEMO
1136 STEEL NET MUSIC DISK
1135 RSI DEMO MAKER FONTS+LOGOS 7 IS THE DEMO MAKER) 1134 GRANNY ANIMS (VERY FUNNY) 1133 SLIDESHOW CONSTRUCTION KIT 1132 SIMPSONS DEMO BY DECAY 1131 KGB HOUSE (JUST ONE DISK) 1130 SANITY FLASH FOR FANTASY 1129 STATIC BYTES INTRO'S COMP 1128 SEMTEX MUSIC DISK 1127 FANTASY MUSIC DISK 1126 RELAY MUSIC DISK 1125 VEGA MUSIC DISK 1124 MAGINA MINT SLIDESHOW 1123 TRI STARS INTRO'S COMP 1122 ERIC SWARTZ ANIM (2 MEG) 1121A RAF MEGA MIX ON 1121B TWO DISKS (VERY GOOD) 1120 ANIGMA GALAXY OF LOVE

#### ORDERING DISKS ETC

We take all major credit cards and are open from 9.00AM to 8.00PM Mon to Thurs and 9.00AM to 5.30PM Fridays & Saturdays. Cheques and Postal Orders should be made payable to:

17-Bit Software, PO Box 97 Wakefield WF1 1XX. Dept. Amiga Computing.

If no one is there then our faithful Answer Phone will gladly take your order Tel: 0924 366982 We also are the sole distributors of

Newsflash, the brilliant 2 disk magazine. Plus we stock all Amos disks including 21 Licenseware Disks (£3.50 each). Which are all of commercial quality, is there really any doubt, THAT WE ARE THAT BIT BETTER

**puting** Septemb

# Package deal

## Everyone has their favourite comms package. Eddie McKendrick fights JR Comm's corner

t is incredibly difficult to find a decent commercial comms package for the Amiga. There are probably two reasons for this. Firstly, the comms community is perceived as a small market, and secondly, some of the PD and shareware offerings prove very difficult to better.

Take, for example, JR Comm. Now on release 1.02, this package offers features at least on a par with even the most expensive of commercial packages.

Most people I speak to claim that JR is too complex to use. What they actually mean is that they haven't sat down and configured it properly. A look at its massive selection of pull-down menus will confirm to anyone that JR Comm has a lot to offer. Setting it up properly is more a case of common sense than comms black magic.

#### First steps

Before getting down to JR Comming, the first thing to do is set the modem parameters. Once that is dealt with, JR Comm can at least be used as a dumb terminal with nothing more than agile digits and your modem's command set.

However, to get the best out of JR Comm, some time really should be spent on customising it for each of the services you call regularly. There are the obvious serial settings to worry about like data/stop bits, parity and the like.

Beyond that, JR Comm can be customised more than most comms packages. Take some time out to look at the "General" setup parameters. Very sophisticated features like a split review

JR Comm will bend over backwards to accommodate almost any host buffer, auto captures, macros and call logging are at your disposal, should you choose to configure them.

It is a true chameleon of a package. Whatever system you are calling, JR Comm can pretend to be the correct type of terminal. Standard emulations include TTY (dumb terminal), Amiga, IBM, VT100 and the scarce and slow but graphically interesting Skypix. The only major omission from the range of emulations is Viewdata. Prestel is the only significant service which employs this chunky teletext style format, so it's no great loss.

#### Capture the moment

One of the most valuable and underused features of any good comms package is the ability to capture an entire online session to an Ascii file. Ascii capture may not be as sophisticated as offline mail readers or custom front end programs, but it is accessible to everyone running JR Comm. It doesn't depend on any special terminal support from the host either, so you can be sure it is going to work.

Ascii send is even less frequently used but is potentially one of the most valuable features JR Comm offers. Using this facility it is possible to send a prepared Ascii file down the line, character by character. If you can't see any immediate advantage to this feature, you don't send many long E-mail messages and you certainly don't play multi-user games. With Ascii send, getting to a specific location on Shades or Trash is a simple matter of running the required Ascii file as soon as the game resets.

Next month

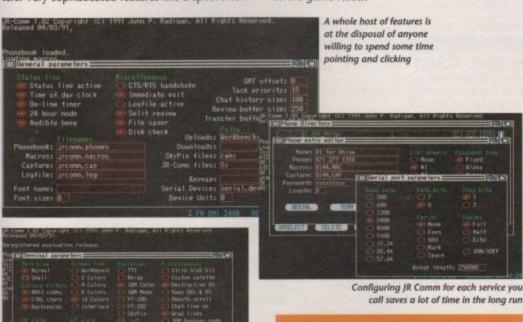

# Micronet monthly

Ant Purvis is first with the news

Micronet is an entity that most agree resembles a large computer magazine – even so, that description doesn't come close to describing the service fully.

For the sake of argument, start with how a magazine covers news. A quick glance through the first few pages of Amiga Computing reveals the news, and plenty of it, but it doesn't take much to work out that what you're reading was not written the day before you bought the magazine.

If Commodore cut the price of the Amiga to £199 tomorrow, you wouldn't know until the next issue of Amiga Computing was published. This is where Micronet comes in.

Micronet's news service, and indeed the Amiga Microbase specifically, has an advantage. When news breaks, some well-informed reportage can be written – outside office hours or at weekends, in some cases – which can be electronically "published" online within the same hour.

#### The quick fix

Micronet is ideal for a "quick fix" of news. Paper publications like Amiga Computing have a more subtle advantage with more detailed reports and photographs which back up stories and make them much more understandable. As a graphic example, the impact of a new Amiga bundle launch is conveyed much more effectively by a photograph than an Ascii list of what it comprises.

Micronet also lets you answer back. Let's say you have a comment on a fast-breaking piece of news — you can send a message back to Micronet, very often to the same person who wrote the feature. They can reply to you in the same way. As the medium in which you are communicating is electronic, your message arrives as soon as it is sent — literally.

#### In my opinion

There's very little news about which someone, somewhere on Micronet doesn't have an opinion. The opinion of the 'netting masses almost always gets aired, guaranteed to cause much discussion from other Micronetters.

At the end of the day, electronic mediums like Micronet, and indeed other services like CompuServe, give you the power to interact and discuss in a way that is simply unique. Take now — you could write directly to me on Micronet, and you could well have a reply back within the hour. (That would be a first — Ed.) If you're on Micronet already, all you need is my magic number — 703630221.

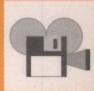

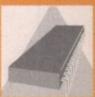

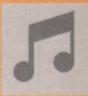

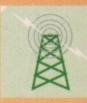

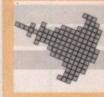

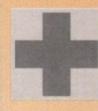

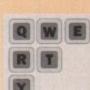

September 1991

Amiga Computing

Amiga Public Domain Software

Over 2000 Disks Available. Thousands of satisfied customers. Most orders sent within 24 hours

5 FREE PD Disks of your choice with every order to the value of £20 or more

a disk + P&P

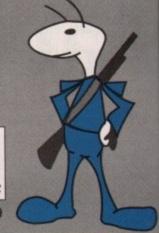

# 1 MEG

WALKER DEMO WALKER DEMO II

**PUGGS IN SPACE** NOIZE & OPTIX ANIMS 2 761 PIANO ANIMATION

763. FILLET THE FISH

FROG ANIMATION 2 (16) 5 WAYS TO KILL A MOLE (16) 1072.

LIFE'S A BITCH (18) BATMAN THE MOVIE 1080. 1095. 1104. JUGGLER ANIMATION 2

1116. AT THE MOVIES

1167. ADONIC MOVIE DEMO 1201. 5 WAYS TO KILL A MOLE 2 (16) 1517. THREE MORE STEALTHY ANIMS TOOLS OF THE TRADE

Pulse

THE DISK MAGAZINE

News

Reviews

Help

Technical PD

Letters Charts

Film Reviews Screen shots

Only Available from us.

Competitions Hints & Tips and much more....

1660. MR POTATO HEAD

1659. WAR IN THE GULF (16)

#### Full range of AMOS disks available

**EXCLUSIVE !!!** X-System Only £3.99

Full range of FISH disks available

## POWER COLLECTION

FOOTBALL MANAGER VPP 01 FOOTBALL MANAGER
HOTSHOT
KARTING GRAND PRIX
ARTIFICIAL DREAMS
THAI BOXING
LAS VEGAS
SECONDS-OUT BOXING
FROST BYTE VPP 02 VPP 04 VPP 05

VPP 07 VPP 08. VPP 09. MOUSE TRAP

**PLUTOS** SPACE STATION WAR ZONE VPP 11. VPP 12. PROTECTOR

VPP 14 VPP 15 FIRE BLASTER FLIGHT PATH 737 VPP 16. QUANTOX

Only £2.99 each

Games Galore 1 - 4 35 TOP QUALITY GAMES ON 4 DISKS. ONLY £5.00

# BLANK DISKS Only 40p each

AMOS Licenceware Only £3.50 a disk Now up to LPD25

Master Virus Killer v2.1 Now detects 124 Viruses/Bootblocks

Catalogue Disk £1.00, FREE with all orders

# Only £1.50

PD STARTER PACK 4 Master Virus Killer 2.1 ......The Best Substance ......Great Vectors 

#### **RED SECTOR DEMO MAKER** UTILITY & HELP DISK

CONTAINS EXTENSIVE **INSTRUCTIONS FOR** THE RS-DEMO MAKER ALONG WITH BOBS MUSIC ETC. FOR USE IN YOUR OWN DEMOS

Commercial Software Available NOW at Discount Prices

Mega Games Pack

Mega Ball. Excellent Break-out clone
Twintris. Fantastic 2 player version of Tetris
Blizzard. Hectic version of Uridium
Blockit. A great PD version of Puznic
Seven Tiles. Mega Addictive Speedball clone
Lettrix: Brilliant variant of Tetris. German Docs
Master of the town. Smashing windows can be fun Master of the town. Smashing windows can be fun Shapes. Another excellent AMOS game Wet beaver tennis. A classic bat and ball game Mayhem. Futuristic Cops & Robbers game

10 GREAT Games Only £10.00

All disks £1.25 each unless otherwise stated. Please add 60p to total order for p&p in UK. For overseas orders – please add 25p per disk. Minimum order of £5.00.

VIRUS FREE PD.....£1.25 each AMOS LICENCEWARE......£3.50 each AMOS PD.....£1.25 each POWER COLLECTION .....£2.99 each Prices subject to change without notice.

507. PARANOID 509. 531. BLIZZARD CAVE RUNNER XENON 3

AMIGANUTS GAMES DISK AUTO BAHN 3000+ MASTER OF THE TOWN 903. 936 1020.

**ELECTRIC TRAIN** 1028. LETTRIX

1184 MASTER MIND WET BEAVER TENNIS FRANTIC FREDDY 1904 1207. PSEUDO-COP

STAR TREK TERROR LINES II (18) 1389 **BIONIX II** 1491.

MEGA GAMES VOL. 1 DISK 4 RETURN TO EARTH

BLOCKIT SHAPES 1 MEG 1511. 1520. ENSIGNIA MAYHEM 1599.

TALKING COLOURING BOOK 1549. 1557. ESCAPE FROM JOVI III PROPERTY MARKET

1570. PNEUMATIC WEAPON SEVEN TILES MEGABALL MECH FLIGHT 1586. 1621.

**TWINTRIS** 1631. DOWNHILL CHALLENGE 1642. 1644. THE SIMPSONS "JUNK"

AMIGOIDS "GREAT" SPECCY GAMES + EMULATOR

QUICK-BASE FREE WARE UTILS. 949. 923. 1151. PRINTER DRIVERS C-LIGHT VIRUS FREE HOME UTILITIES

LABEL DESIGNER

AUDIO UTILS DATABASE WIZARD THE RIPPERS GUIDE 1208 1229

MASTER VIRUS KILLER v2.1 1310. 1311.

**UNBELIEVABLE UTILS 2** 1370. SCENE GENERATOR

VFPD UTILS JAMCRAKER 1406. 1435

1469. ABRIDGE

DIRECT ACTION v2.01 AMBASE PENDAL UTILITIES III 1508. 1512.

ADVENTURE WRITER HOLY SMOKE PACK 1 3D OBJECT EDITOR 1634

1700 1640. METALLION UTILS "BRILL"

1641. 1654. 1657. MIDI TOOLS

BEGINNER BENCH SPECCY EMULATOR + GAMES RED SECTOR DEMO MAKER

Send cheques or Postal Orders to: VIRUS FREE PD, 23 Elborough Rd, Moredon, Swindon, Wilts SN2 2LS, England

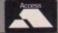

Tel: 0793 512321

Fax: 0793 512075

# Shooting stars

o you fancy creating a simple scrolly starfield that you can use in your latest hit mega-game? Starfields have been around on computers for a few years now - I remember seeing a starfield demo on my old 8-bit Atari! - and programmers have come up with some really freaky ways of shifting those

> For the purpose of showing you the basics, though, I'll keep it simple and boring. The starfield we are going to do is a single colour single plane no fancy parallax - scroller from right to left.

> > Before we do any programming, let's think about how to do it. First we need a set number of stars, each with a pair of co-ordinates so that the program knows where to stick 'em.

OK, then let's start by declaring a numeric array containing 50. This gives us 25 stars with 1 array element for the X co-ordinate and 1 array element for the Y co-ord.

Dim COORDS(50)

The next step is to calculate the co-ordinates for each star and store them in the array accordingly. First, we should make sure that Amos has a random "seed" to start producing reasonably random numbers. There is a good reason for this!

You see, a computer cannot really produce true random numbers, it always bases the calculations it makes on a given "seed". If this seed is the same, the computer will always return the same random number.

For a practical example of this try creating an autoboot Ramos disk which loads a program that just does a ? RND(5). You will find that the same number is always produced.

So, we will give Amos a random seed depending on the current state of the Timer variable. This is a special variable which starts off at zero when Amos first loads and is then incremented 50 times per second.

Randomize Timer\*Rnd(33)

Sorry if I sounded a little bit confusing back there, but when trying to understand Amos and the Amiga it does help to look at the cause rather than jumping straight in with a cure. The following section of code will store some random positions for the stars:

> For LOP=1 To AMOUNT Step 2 COORDS(LOP)=Rnd(320) COORDS(LOP+1)=Rnd(200)

Our next job is to open a screen on which to stick those funky stars. To keep things nice and simple we will just use two colours on the screen. Later I

# Star trekkin' da dum dee dum... Peter Hickman takes you on another trip deep into the Amos zone

will show you an example of a scrolling starfield that uses four colours to give a better effect.

> Screen Open 1,320,200,2,Lowres Flash Off Double Buffer Autoback 0

Now for the tricky bit. We must start off by setting up a repeat/until loop:

SCR=Screen Width

Clearing the screen is the next job. You will have noticed that when the screen is opened an AUTOBACK 0 command is executed which tells Amos not to switch the logical (hidden) screen with the physical screen automatically when something is written to it:

Cls 0

With me so far? Surprise, surprise, we now get round to actually drawing the stars on the screen:

For LOP=1 To 50 Step 2 Plot COORDS(LOP),COORDS(LOP+1),1

A little complicated bit now - moving the stars. All we need to do to move them from right to left is to change the X co-ordinate. In this case we will deduct 5 from the current co-ordinate. The ADD command lets us wrap the stars around the screen. Ain't Amos nice?

Add COORDS(LOP),-5,0 to SCR-1

Finally, we end all of the loops that were set up earlier in the program and swap the logical (hidden) screen to the front:

> Screen Swap Wait Vbl Until False

Well, that's a nice program but hardly impressive is it? What we really need is to have some shaded stars moving in a sort of layered - or parallax - effect. We could use the Amiga's unique Dual Playfield screen mode, but there is a nicer way of doing it. Unfortunately I don't really have enough room to explain how this one works but I am sure that with the information you have learnt from the first program you should be able to work

> Randomize Timer\*Rnd(33) For LOP=1 To AMOUNT Step 2

COORDS(LOP+1)=Rnd(200) Screen Open 1,320,200,4,Lowres Flash Off Cls O SCR=Screen Width For LOP1=1 To 310 Cls Logic(0) For LOP=1 To AMOUNT Step 2

If LOP>15 and LOP<29 Then C=2

If LOP>28 and LOP<40 Then C=3

If LOP>39 Then C=15

Plot COORDS(LOP),COORDS(LOP+1),C

COORDS(LOP)=COORDS(LOP)-(LOP/4)-1 If COORDS(LOP) < O Then COORDS(LOP) = SCR-1 Screen Swap : Wait Vbl Next LOP1

#### Stop press!

News time. Due to a few last-minute delays, Amos 3D is still not in the shops - at the time of writing. I have been assured that the delay is due to minor improvements rather than bug fixes. Well, that's a relief!

The Amos Compiler should have been in your shops for a couple of weeks now. I have not had a chance to test the very final version fully, but I reckon it must be worth buying just for the injection of speed that it will give most programs.

Try it on the starfields for a nice taster! Fortunately, due to the totally legal way the latest version of Amos (1.3) and the compiler were written, they will now work on any base Amiga machine including the CDTV.

On another note, Aaron Fothergill, proprietor of the Amos Club, has been busy writing a new version of his Tome map editing extension to work with the compiler as well as an exciting new extension called Ctext.

This little marvel lets you cut out fonts from IFF ILBM pictures ready for use within your own programs, using the commands provided. It's a little bit fiddly to use at first but as well as allowing you to use fonts of any size or colour they are also a hell of a lot faster than those Deluxe Paint type fonts.

In fact, I am making extensive use of the little thing (it's only 2k!) to write the enhanced CDTV version of Fun School 3 5-7s (plug, plug, go out and buy it!). You can find out more about Tome or Ctext by ringing Aaron on 0743 23544 - remember to mention me! - or by ringing the amazing Sandra Sharkey at the Amos PD Library on 0942 495261. Have fun.

See you next month.

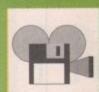

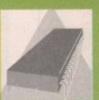

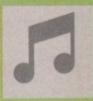

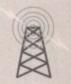

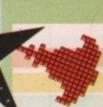

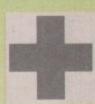

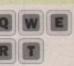

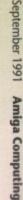

# RELIABLE

# ULTIMATE P.D.

#### **DEMOS**

| D001 | WALKER 1 (1 Meg) Classic anim      |
|------|------------------------------------|
| D002 | WALKER 2 (1 Meg) Brill anim        |
| D003 | WALKER 3 (1 Meg) Nice pair of legs |
| D004 | COOL COUGAR (1 Meg) Cartoon        |
|      | quality anim                       |
| D005 | OBSCENE 5 (2 Disks) Naughty phone  |
|      | calls                              |
| D006 | AGATRON SLIDES 1. Good slideshow   |

X-WING ANIM (1 Meg) Another good

ANTHROX VIOLENCE DEMO, Funny

& original demo
REBELS MEGADEMO. Get this disk
SPACE ACE DEMO (1 Meg) Cool!
UGLY MUG GOES FOR A SPIN.
X-WING 2 (1 Meg) Another good anim
GHOST POOL (1 Meg) Check it out
STEALTHY 2 ANIM. Amazing anim
A.L.F. DEMO. Do the ALF rap
BUDBRAIN MEGADEMO (2 Disks)

Totally Fab, get it RAIDER OF THE LOST ARK ANIM (I

Meg) Brill JUGGETTE ANIM (1 Meg) The

Juggler's wife
OBSCENE 2. More obscene phone calls
PORSCHE ANIM (1 Meg) Fantastic
CAR CHASE (1 Meg) Amazing, get it
GYMNAST ANIM (1 Meg) Very good
FRACTAL FLIGHT (1 Meg)

AGATRON SLIDES 10. Amazing ARSE WIPE ADVERT. He, he, he, very

GARFIELD SLIDESHOW. Meeooww, D046

RAF MEGADEMO (2 Disks) Amazing

Ghostbusters part END OF THE CENTURY MEGADEMO 2. A cool disk THE X-MAS SONG (2 Disks) (XXX) D048 D050

WE WANT SOME PUSSY RAP (XXX)

No comment, he, he FILLET THE FISH. Puggs in space style

SCOOPEX MENTAL HANGOVER. D056

RED SECTOR MEGADEMO (2 Disks) Get this as well!!!!
EDDIE MURPHEY DELIRIOUS (2)

Disks) (XXX) Funny! EDDIE MURPHEY DELIRIOUS 2 (2

Disks) (XXX) Funny!
RED SECTOR CEBIT 90. Get this one!
PUGGS IN SPACE. Very good
LOTUS & UNICYCLE (1 Meg) Now a

NIGHTBREED SLIDESHOW, TV

quality pictures SAFE SEX DEMO. Funny, but harmless DREAM PACK. Includes the amazing PO1 PO1 demo OBSCENE 3. Even more dirty phone

D076

GOOD MORNING VIETNAM. Yippee MONTY PYTHON "NUDGE NUDGE" (2 Disks/2 drives req.) HARD CRACK GRAPHICS. Nice

SILENTS MEGADEMO. Brill loader,

just get it GOLDFIRE MEGADEMO. Get this or OUTSIDERS ACID DEMO. One for

acid freeks SCIENCE 451 MEGADEMO. Very

good NO BRAIN, NO PAIN (2 Disks) Good CRUSADERS BACTERIA. Brill music CRIONICS MEGADEMO. Includes D109

CHUBBY BROWN (XXX) Funny disk INTUITION MEGADEMO. Good stuff

SLIPSTREAM - GARFIELD DEMO. Check it out PUNK CROC CREW MEGADEMO. D136

Includes NEIGHBOURS BRUCE LEE SLIDESHOW (3 Disks)

D145 FAST CARS SLIDESHOW. For fans

MAGICIAN & RUNNER ANIM (I Meg) NEIGHBOURS SLIDESHOW, With

Disks) Very cool ROBOCOP 2 SLIDESHOW. For fans KIM WILDE SLIDESHOW. For fans

EPIC GAME DEMO (1 Meg) Brill, Fab

TOTAL RECALL SLIDESHOW. Fans

OPERATION VARK, OPERATION WOLF Look-a-Like EXODUS REAL 3D: Amazing 3D

PROBE SEQUENCE (1 Meg) Been on

KNIGHT ANIM, Good stuff HORIZON MEGADEMO, Good BUDBRAIN MEGADEMO 2. Get it

NEWTEK 1 (2 Disks/2 drives req.)

ASPER CARROT. Fans only NEWTEK 3 (2 Disks/2 drives req.)

OBSCENE 1. The first of the series

DRAGONS LAIR 2 (1 Meg) Check it out WRATH OF THE DEMON DEMO (1

Meg.)
TEAM SUZUKI DEMO. Rolling demo

BATMAN THE MOVIE (1 Meg) Good

funny anim
DEMONIAK DEMO (1 Meg) Good stuff
SIMPLE STUFF. Good demos
IRAQI DEMO (1 Meg) Very, very good
COOL CARS. Amazing pictures
PROLOGIC PARTY TIME. Sit back &

WALKER 1 (2 Disks/2 Meg) The big one WALKER 2 (2 Disks/2 Meg) Another big EQUAMANIA 2 & DRUNKEN

SKULLS. Good TRON ANIM (2 Disks/1 Meg) Amazing,

SLYCATH DEMOS 1. 5 cool demos MAGNETIC FIELDS HYSTERESIS.

HAM INVASION. Amazing picture ANARCHY SYSTEM VIOLATER.

Mega cool SLYCATH DEMO COMP 2. 6 brill CRIONICS TOTAL DESTRUCTION.

Brill
TOP GUN DEMO (2 Meg/2 Disks) Good
PHENONENA MEGA DEMO II, Brill!!
2 Disks KGB MEGA DEMO, Amszing!

SILENCE GLOBAL THRASH, Awso SCOPEX DEMO DISK 132, 1 Meg includes a cool Simpsons demo

#### GAMES

STAR TREK 3 (2 Disks) The Best G002 SPACE BLITZ, Cool RETURN TO EARTH, Space trading! ADVENTURE GAMES, Text Adventures YELP, Arcade Game BREAKOUT CONSTRUCTION KIT, BOARD GAMES, Monopoly etc

MIXED GAMES WHEEL OF FORTUNE, Like TV Prog YAHZEE, Popular dice game. BUCK ROGERS, Shoot-em-up

G014 STAR TREK (3 Disks/2 Drives Req)

TENNIS (1 Meg) Includes speech G016 PSEUDO COP GAME, ED209

PARANOID, Breakout game TRAIN CONSTRUCTION SET, Good

#### MUSIC

drives req.)
D-MOB MUSIC 2. Cool music
D-MOB MUSIC 4 (2 Disks) Good musi
ENEMIES MUSIC 3. Some great music
REBELS MEGABLAST. Robotic style

NEWTONS MUSIC DISK, Great KYLIE MINOGUE " MADE IN

HEAVEN" (2 Disks) AMIGA CHART MIX 3. Good music ITTAN TRAX 1. Great, beaty music CRUSADERS FREEKED OUT. Well and

H.C.C. JARRE SHOW, Get it AMIGA CHART MIX 5. More brill

music
COMIC STRIP. Nice silly songs
D-MOB MUSIC 3. Good stuff
VISIT TOXTETH. Take a trip to Toxteth
POPEYE MEETS THE BEACHBOYS.

Punny
DEREK & CLIVE (2 Disks/XXX) Funny
TOTAL REMIX (2 Disks) Very funny
DIGITAL CONCERT 2. Get it now!
DIGITAL CONCERT 3. Get this as well!
DIGITAL CONCERT 4. And this!
DIGITAL CONCERT 5. As above
DIGITAL CONCERT 6. As above, as

M039 DIGITAL CONCERT 6. As above, as above
M040 RAF MEGA MIX 1. Coocol!!!
M042 BAT DANCE REMIX. Nice
M045 MIAMI VICE REMIX. Good
M048 SOUND ATAX. Plenty of good tunes
M049 BEN ELTON. Very funny
M051 POWER REMIX. Nice disk
M054 SOUND OF SILENTS. Good stuff
M055 GET UP. Cool long sample
M057 D-MOB MUSIC 1. Good
M061 DEPECHE MODE MUSIC. Fans only
M062 RAVE BY HACKTRICK (1 Meg)
Acccidd

RAVE BY HACKTRICK (1 Meg)
Acceidd
SOUND ATAX 2. 10 cool songs
SCOOPEX'S BEAST MUSIC. Brill
H.C.C. MUSIC DISK 1. Very good
100 GREATEST C-64 TUNES. Brill
BOMB THE BASS. Well ard
FLASH (2 Disks) by Queen
4-MAT MUSIC. Cool music by 4 MAT
DEBBIE GIBSON (2 Disks) Electric
Youth Sample

ALIEN NATION. Aural Ectasy. Good beaty stuff.

JARRE REVOLUTIONS, Cool Jarre M112

Music.
BETTY BOO! Just doing the do.
LAND OF CONFUSION by Genesis
HEAR THE DRUMMER, Get wicked
BAND AID 2 (2 Disks) Long sample
RAF Megamix 2 (2 Disks) Mega Cool
AMIGA CHARTS 2. Nice music mix.
AMIGA CHARTS 6. Very Good
MIAMI VICE THEME (4 Disks). Very

LAUREL & HARDY (2 Disks/2 Drives).

SIMPSONS - DO THE BART MAN (3 M138

Disks) Cool MADONNA, Justify my Love. Good DIRTY DANCING. Nice music sample AMAZING TUNES 2 (1 Meg/3 Disks)

Brill, Get it.
TWIN PEAKS THEME, Fans only
JARRE LIVE. 11 cool songs
DON'T TOUCH IT. Funny song
POWER OF LOVE (2 Disks) Long M143 M147

sample 808 STATE REMIX, Good weird music

STUDIO MUSIC 2, 12 cool tunes
STUDIO MUSIC 3, 11 cool tunes
STUDIO MUSIC 3, 11 cool tunes
STUDIO MUSIC 4, 12 cool tunes
STUDIO MUSIC 5, 12 cool tunes
STUDIO MUSIC 6, 17, yes, 17 cool

STUDIO MUSIC 7, 15 cool tunes STUDIO MUSIC 8, 9 cool tunes STUDIO MUSIC 9, 15 cool tunes STUDIO MUSIC 10, 11 cool tunes

M170 STUDIO MUSIC 13, 13 cool tunes M171 H.C.C. MUSIC Disk 2, Includes ED TI

M173 CRUSADERS DOES GENESIS,

M174 SILENTS - Blues House (2 Disks) Ger

M176 SPACED OUT 2, Wicked

#### UTILITIES

U-EDIT WORD PROCESSOR - Good OUNDTRACKER COLLECTION (

OPY & CRACK TOOLS, Handy ARKSTAR UTILS 6, Boots, Copie

ackers ARKSTAR UTILS 5, Rippers, Virus

tils & More
HOSTWRITER & RAINBOW
VRITER, Make your own demos
HEGA UTILS, 175 Utils & some Dex
LEXY BASE, Powerful Database
GRAPHICS UTILS, Sprite editors &

MANUAL (3 Disks) Complete

programming language DOPE INTRO MAKER, Good stuff ULTIMATE ICON DISK, Lots & Lots ons & Editors
ARRIORS CRUNCHER DISK, Loa

of packers SID CLI UTILITY, Very Very Good M CAD, Computer Aided Design BACK UP UTILITY, Copier GAME MUSIC CREATOR,

Soundtracker look-a-like SPEEDBENCH, Faster loading Workbench FONTS VOL2, Loads of good fonts CLIP ART FONTS, Use with your art

packages ALPHA FLIGHT DEMO MAKER,

ALPHA FLIGHT DEMO MAKER,
Needs CLI knowledge
AMIBASE 3.76, Cool database
FONTS VOL1, Load of fonts
FONTS DISK, Even more cool fonts
R.I.M. DATABASE, Good
MOBED, MOveable OBject EDitor, Cos
JAZZBENCH, Better workbench
VC SPREADSHEET, Good
CLIP ART, Use with art packages
ULTIMATE COPY & VIRUS KILLER
DISK, the best

DISK, the best CLIP ART, Animals, carton, people &

CLIP ART, Transport, people, buildings PAGESETTER CLIP ART, B&W art,

works with art packs C-LIGHT (1 Meg), Ray tracing package NORTH 'C' 1.3 (2 Disks), The latest

version PASCAL, PCQ 1.1 METALION UTILS, Font designers & RIPPERS DISK, The best rippers disk

SAMPLE EDITOR, Good SOUNDTRACKER, 8 Channels, Wov TECHNO HIP HOP SAMPLES, Use

with Soundtracker MASTER VIRUS KILLER 2.1, The ST03, Instruments for Soundtracker ST04, More Instruments for Soundtracks ST06, Even more Instruments for Soundtracker

#### ADULTS

Details of our Adult Disks are on the Mag Catalogue Disk & Adult Disks are only available to people over 18 years old.

#### **NEW DISKS**

This is only a small section of our range and w have over 100 of the best new PD Disks added the collection Every Month.

HOW TO ORDER

The price is 99p per disk. Please add 50p post & packing to the total. Europe please add 50p post & packing per disk. Rest of the World please add 71p postage & packing per disk. Please make all cheques/PO's payable to Ultimate P.D.

Please send all orders to: Ultimate P.D. Dept (AMC9), 44 Festiniog Road, Gabalfa, Cardiff, Wales, CF4 2QS

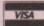

ULTIMATE P.D. IS THE FASTEST, FRIENDLIEST AND

MOST RELIABLE LIBRARY AROUND.

ALL ORDERS ARE BACK IN THE POST ON THE SAME MORNING.

ULTIMATE P.D. IS THE ONLY P.D. LIBRARY IN THE WORLD THAT IS RECOMMENDED BY

THE PENNINE AMIGA CLUB.

ALL ORDERS WILL RECEIVE THE LATEST ISSUE OF THE ULTIMATE P.D. MAG CATALOGUE DISK,

TOTALLY FREE.....The Mag Cata Disk always includes an amazing demo and fantastic music. Order 10 disks, get one free.

# Links and connections

et's face it, alphabets can be boring. Once in a while it is nice to look at a different set of letters. I am not suggesting Greek, Cyrillic or even Kanji – just Roman characters with a slightly different look. This can all be arranged. Using the Amiga library routines and stored data, letters of all shapes and sizes are available.

There is an Amiga library routine to write text at the graphics cursor position:

Text(rastport, textstring, number);

where rastport is the pointer to the RastPort used for drawing, textstring is a pointer to the start of the phrase to be written, and number is the number of letters in the phrase.

If text is being written in a window, it is fairly easy to find the RastPort address. When using low level graphics it is necessary to initialise a RastPort using InitRastPort, and attach the bitmap. The text string is stored in Ascii format, 32 for a space, 48 for 0, 65 for A, etc. all the way up to 127.

In memory there is a font that contains a dot pattern for all these characters, and information about their height and width. With proportional fonts, this information can become very complex.

The Text routine would look at the first character in the string (say 65), and copy the corresponding dot pattern (A) on to the screen. The graphics cursor horizontal position would give the horizontal start to the letter, this cursor position would have increased afterwards by the width of the letter, ready for the next one.

The vertical cursor position is always to be the baseline for the letter. This baseline corresponds to a line on a piece of lined writing paper. The text is level, with all the letter bases on the line and only the descenders – like the tail on lower case "g" – below it.

```
rp = Wdw->RPort;
   /*RastPort address of window*/
SetAPen(rp,1);
   /*sets the foreground pen*/
Move(rp,0,50);
   /*Move cursor to baseline*/
Text(rp,"text string",11);
   /*write the 11 characters "text string"*/
```

The dot patterns can be displayed normally, or with the double dots (bold), the baseline drawn (underline), the letters slanting (italic) or any combination of these styles. Each style has its own flag. It is possible to use the Include files, rather than remembering all the numbers. The command:

SetSoftStyle(RastPort,styleflags,enable)

can be used:

```
/*set text style to bold*/
void bold()
{
SetSoftStyle(rp,FSF_BOLD,255);
}
```

The font that has been called up is the default font, topaz 8, which is stored in rom. Topaz is the name of the basic shape of the letters, and their

## Let Margaret Stanger put some style into your type

height is 8 pixels above the baseline. Another font stored is topaz 9 – there is a just noticeable difference, the letters are slightly bigger.

To get a pointer to the topaz 9 font, we fill in an "application form" with the text attributes of the desired font. The OpenFont command returns a pointer to a font with the right name and the nearest size, if it is available. The SetFont(RastPort,FontPtr) command sets the RastPort font pointer to the chosen font.

```
topaz()
{
TextAttr.ta_Style=FS_NORMAL;
/*reset the style to normal*/
TextAttr.ta_Flags=FPF_ROMFONT;
/*ROM font*/
TextAttr.ta_Name="topaz.font";
/*font name*/
TextAttr.ta_YSize = 9;
/*font height*/
FontPtr = (struct TextFont *)
OpenFont(&TextAttr);
/*find font pointer*/
if (FontPtr==0)
{
printf("sorry squire, no topaz font");
return(1);
}
SetFont(rp,FontPtr);
/*set the font*/
return(0);
}
```

#### Something more exotic

In addition to the rom fonts there are several others stored in the fonts directory on the Workbench disk. Each has a header with the font name and sizes available, and a subdirectory with the dot pattern details for each size.

For the garnet font:

```
fonts/garnet.font is the header
fonts/garnet/9 is the details of the garnet font,
size 9
fonts/garnet/16 is the details of the garnet font,
size 16
```

To obtain a pointer to one of these fonts, the command OpenDiskFont(TextAttr) is used in a similar way to the command OpenFont for a font stored in rom:

```
garnet()
{
TextAttr.ta_Style=FS_NORMAL;
TextAttr.ta_Flags=FPF_DISKFONT;
/*disk font*/
TextAttr.ta_YSize=16;
TextAttr.ta_Name="garnet.font";
FontPtr=(struct TextFont *)
OpenDiskFont(&TextAttr);
/*find font pointer*/
```

The font can be set, and the style changed as for a rom font. The OpenDiskFont command is in the DiskFont Library, which is usually in the LIBS: directory of the system disk. This library has to be opened before either of its commands (OpenDiskFont and AvailFonts) can be used.

There are several things that can go wrong when dealing with disk-based commands or

data. First, the DiskFont Library may be in the wrong place at runtime, making obtaining its pointer impossible.

The fonts directory should be in place when the disk is booted up, and at runtime. It is possible to check whether the fonts directory is in place during the program run. The routine sysdisc() returns a value of 0 if the fonts directory is in place and a value of 1 otherwise.

```
struct Lock *rootlock;
rootlock=(struct Lock *)
Lock("df0:fonts",ACCESS_READ);
if (rootlock==0) return(1);
UnLock(rootlock);
return(0);
}
```

The directory may be present and correct, and the chosen font AWOL, in which case a graceful exit is needed. I also found when writing the text demo on the support disk that all the usual syntax errors, misspellings and other bugs are available to the creative programmer.

There are many fonts available. Some are named after jewels and stored on the Workbench disk, some are named more prosaically and stored on the Extras disk. Many are on PD disks. There is certainly no need to construct your own font, pixel by pixel.

Unfortunately the text routines can be a little slow, so when speed is important it is better to put the chosen letters on a DPaint screen, read them in as a BitMap, and use BltBitMap to put them on the screen.

#### The program

The program on the support disk demonstrates text fonts and styles. The program exits with a message if the diskfont library fails to open, this usually happens if the file df0:libs/diskfont.library is absent. The program exits with a message if the directory df0:fonts is missing.

A window is opened and a menu offers three mutually exclusive text styles; a text string is redisplayed each time the style or font is changed. Three of the gadgets are for a topaz 9 ROM font (boring), a sapphire 14 Disk font (gothic script), and a garnet 16 Diskfont (a bit weird).

If the font is not available, a message will be on the calling screen and the text will not change. The executable code and source for the main program and for the gadgets should all be in the code clinic directory.

The diskfont library should be in the LIBS: directory, and the garnet and sapphire fonts in the FONTS: directory, if space is available on the support disk. If the support disk is too full of other goodies you can utilise the Workbench copies of these files.

COMING SOON... Input and output with a Console Port

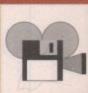

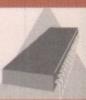

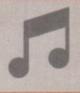

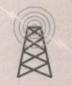

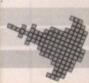

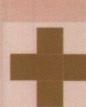

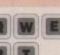

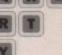

# MEGA BLITZ!

# THE ONE STOP SHOP FOR AMIGA PD SOFTWARE

PHONE 0782 208228 FAX 0782 281506

THE DISKS BELOW ARE ONLY A SMALL SELECTION FROM OUR VAST LIBRARY OF OVER 2000 DISKS

#### UTILITIES

PDU 10 Word Processing+Databasing PDU 16 Air Tunnel Simulation PDU 31 Fish#143 RIM Database PDU 32 Fish#144 Analytic spreadsheet PDU 43 Fish#203 Assembler & C eg PDU 44 Fish#215 Mandelvroom V2.0 PDU 45 Fish#210 Scientific calculator PDU 46 Fish#213 Icons(300 in 8 colors) PDU 51 Fish#219 Astronomy program PDU 52 Fish#52 A-Z Text Editor PDU 60 Fish# 237 CLIprint PDU 70 Fish 193 Keymap Editor PDU 72 SID V1.06 The ultimate disk util. PDU 80 Fonts and Surfaces PDU 81 Disksalve 1.3 PDU 98 Celtics Demomaker PDU 99 Ham Radio utils(5 disks) PDU 101 Menu-Maker PDU 102 Label designer

PDU 103 Icon-Maker PDU 104 Icon-Mania PDU 105 Crossword Creator PDU 118 Various CLI utils PDU 149 Icon Fun

PDU 151 Fixdisk-disk repairer PDU 164 Games Music Creator PDU 168 Vaccine-Booster(Virus killer) PDU 169 QuickBase-Database

PDU 185 ANC22 (Excellent utils) PDU 186 Falcon Bootblock Creator PDU 194 Pman Virus Killer

PDU 200 Virus Killer Pro V2.0 PDU 207 Perfect Sound V1.93 PDU 257 Fish#349 MED V 3.00

PDU 262 MED Modules PDU 318 Red sector demo maker PDU 349 Master virus killer V 2.1

PDU 358 Tetracopy PDU 23 Fish#110 A68K Assembler

PDU 24 Fish#114 C Docs PDU 26 Fish#133 Console Handler PDU 27 Fish#136 Create own puzzles

PDU 29 Fish#140/141 SBProlog 2 disks PDU 38 Fish#185 Official CBM IFF disk

PDU 74 C Manual PDU 78 File Archiver PDU 82 Scalc, Wordwrite

PDU 146 Grocery+Video list maker PDU 171 Fish#315 Draw-map

DISK PRICES

10-19....£1.25

20+....£1.00

FREE CATALOGUE DISK

PACK 1

Home Buisness Pack

Spreadsheet

Amiga Spell

£10-00

Memo-pad

Inventory

Word Processor

Database etc etc

This 8 disk pack contains:-

#### **DEMOS**

PDD 1 Anarchy Demo PDD 4 Deathstar Megademo(2 disks) PDD 7 Elvira Demo

PDD 14 RAF Megademo(2 disks) PDD 16 Robocop Demo

PDD 20 SAE Demo#25

PDD 21 SAE Demo#32 PDD 31 Anarchy"Ooh its obscene III" PDD 51 Hacktrick#1 Arsewipe

PDD 52 Hacktrick#2Smashing day out PDD 55 Kefrens Megademo 8(2 disks)

PDD 62 Northstar Megademo#2

PDD 70 Rebels Megademo PDD 72 Red Sector Demodisk#4 PDD 73 SAE Demos#23

PDD 74 SAE Demos#36 PDD 75 Scoopex Demos PDD 76 Scoopex Megademo

PDD 91 Trilogy Megademo#1 PDD 94 Vortex Megademo

PDD 96 Magnetic Fields Demo#36 PDD 97 Predators Megademo(2 disks) PDD 107 Budbrain I (2 disks)

PDD 115 Magnetic Fields Demo#40 PDD 116 Magnetic Fields Demo#41

PDD 130 Chubby Brown PDD 131 Crionics Demo

PDD 132 Giants Megademo(2 disks) PDD 134 Magnetic Fields Demo#45 PDD 145 SAE Demo#31

PDD 152 Flash"No Brain No Pain"(2) PDD 153 Billy Connally Demo(2 disks)

PDD 160 Hacktrick "Rave-on" PDD 177 Budbrain II

PDD 179 Crionics Total Destruction PDD 186 Flash Demos#2 PPD 209 Rutger Demodisk

PDD 212 Space Pack#32 PDD 3 Cult Demodisk

PDD 17 SAE Demo#12 PDD 18 SAE Demo#19

PDD 19 SAE Demo#21 PDD 60 NitroAC Demos#22

PDD 70 Rebels Megademo PDD 71 Red Sector Demo

PDD 90 Trilogy Demos#4 PDD 93 TWI Demo+Virus killer PDD 99 Semtex Megademo

PDD 138 Page One Demo#1

Demo Pack (10 disk pack) Music Pack (10 disk pack)

PACK 2

Scoopex mental hangover

Palace "pulling the trigger"

Decay "simpsons demo"

A great starter pack

£11-00

Crionics "neverwhere"

Horizon "sleeping bag"

Quartex "substance"

Budbrain 1 (2 disks)

Budbrain 2

A must for home accounts! Phenomena "interspace"

POSTAGE AND PACKING FREE
ON ALL ORDERS OF 3 DISKS
OR MORE, UNDER 3 DISKS
PLEASE ADD \$1,00. UK MAINLAND ONLY
EUROPE ADD 25 PPER DISK
REST OF WORLD ADD SOP PER DISK
PLEASE NOTE
ALL OUR PUBLIC DOMAIN IS
SUPPLIED ON TOP QUALITY
KAO BRANDED DISK ETTES

PACK 3

Crusaders "bacteria music"

Jetset overload music disk

Flashing bytes "sweet songs one"

Alcatraz "panic voices of energy"

Flash digital concert 6

Crusaders micro concert

Archaos music disk

£11-00

Vision music masters

Crack music disk

Raf megamix 1

#### **ANIMATION**

PDA9 Knight Animation (1 meg) PDA 12 Agatron Star Trek Anims 2 PDA 13 Agatron Star Trek Anims 17 PDA 14 Puggs in Space

PDA 18 Miller Lite Advert PDA 31 Nude Girls Anim

PDA 34 Basketball Anim PDA 35 BFPO Slideshow(18+) PDA 36 BFPO Slideshow#2(18+)

PDA 41 Digiviewer Slideshow PDA 42 Dragons Lair Demo

PDA 45 Monocycle & Sportscar(1 meg) PDA 47 Holsten Pils Advert

PDA 49 Mayfair Vol.23 no3(18+) PDA 50 Mega Clean Show V1.7 PDA 54 NASA Graphics

PDA 56 Newtek Demoreel1(2)(1meg)
PDA 57 Newtek Demoreel3(2)(1meg)

PDA 56 Newtek Demoreel1(2)(1 meg) PDA 57 Newtek Demoreel3(2)(1meg) PDA 58 Paradise Slideshow

PDA 61 Sabrina

PDA 63 Space Anims(1 meg) PDA 65 Star Trek Anims PDA 68 Walker Demo1 (1 meg)

PDA 69 Walker Demo1 (2meg,2disks) PDA 70 Walker Demo2(1 meg)

PDA 73 Westcoast Cracker#4(18+) PDA 74 Bodeans Bordello#1(18+)

PDA 75 Bodeans Bordello#4(18+) PDA 76 Playboy(18+)

PDA 77 Sam Fox(18+) PDA 78 Utopia#1(18+) PDA 79 The Final Ecstacy#1(18+)

PDA 80 Walker Demo 2(2 meg, 2 disks) PDA 81 Ray Trace Art. DBW Render util

PDA 86 Utopia#4(18+) PDA 89 Bodeans Bordello#9 (18+)

PDA 90 Bunsen Burner-Jet Fighter anim PDA 92 D.Landers Sci-fi Show#1 PDA 93 D.Landers Sci-fi Show#2 PDA 110 Bruce Lee Enter the Dragon PDA 11 Bruce Lee Slideshow II

PDA 112 Dragons Lair II Demo PDA114 Neighbours Slideshow

PDA 116 Terminator

#### **CLIP ART**

There is a total of 13 disks in the clip art range. All are in IFF Format & are ideal for DTP. There are loads of images to choose from,ranging from fancy borders to special occasions & from people to animals etc etc.

PDM 5 MFI'Electric CLI IV PDM 6 Winkers song(2 disks) PDM 9 Ride on time & Batdance

PDM 19 Bad-M.Jackson PDM 20 Bat Dance

PDM 27 DMOB Megamusic III

PDM 28 Enemies Music III PDM 30 Digital Concert II

PDM 31 Digital Concert III
PDM 33 Helloween Follow the Sign'(2) PDM 35 Think were alone now-Tiffany

PDM 36 Land of Confusion-Genesis PDM 38 Miami Vice Theme (4 disks)

PDM 40 MFI Vangelis Demo PDM 65 Digital Concert IV

PDM 72 Popeye meets the Beachboys PDM 80 Digital Concert VI

PDM 82 Freddy Kruger PDM 83 Kefrens Jukebox

PDM 84 Madonna-Hanky panky PDM 85 Miami Vice-Crockets Theme

PDM 87 RIP Eruption PDM 88 Slab Music

PDM 91 100 Most Remembered C64 tunes

PDM 95 Hi-Fi Demo PDM 104 BassX#5 Power Remix

PDM 105 BassX#6 Sydney Youngblood

PDM 106 Betty Boo PDM 109 Depeche Mode PDM 110 DMOB Music I

PDM 111 DMOB Music II

PDM 112 DMOB Music IV(2 disks) PDM 117 Flash Gordan (2 disks) PDM 118 Hacktrick 'Loadsamoney'

PDM 120 Laurel & Hardy (2 disks)

PDM 128 NASP V2.0

PDM 131 Petshop Boys Remix#1 PDM 132 Petshop Boys Remix#2

#### **GAMES**

PDG 1 Star Trek-Final Frontier(2 disks) PDG 2 Star trek (3 disks,2 drives)

PDG 5 Card & Board Games PDG 18 Marble Slide

PDG 19 Destination Moonbase PDG 21 Boing the Game (2 disks)

PDG 26 Treasure Search PDG 31 Moria

PDG 32 Legend of Farghail PDG 33 Arcadia (Breakout style game)

PDG 34 Dynamite Dick PDG 35 Pair It

PDG 36 Snakes & ladders/Reversi PDG 37 Super Quiz

All 13 disks for only £15.00

Sabrina, Sam Fox (2 disks) Protracker Bodeans Bordello #2 Bodeans Bordello #3 Bodeans Bordello #10 Bodeans Movies West Coast Cracker BFPO #1,BFPO #2

Utopia #1 £11-00

#### PACK 5

Adult pack (10 disk pack) Music makers pack Noise tracker Star tracker Songs disks (3 disks)

Insturment disks(4 disks) A must for music makers

£1100

#### PACK 6

#### New release pack This is a 10 disk pack

containing all the latest demos form all the best groups e.g LSD, lpec Elite Flashing bytes etc. etc. This pack changes on a weekly basis, so is kept bang up to date. A must for only £12-00

WE ACCEPT ALL MAJOR CREDIT CARDS PLEASE MAKE CHEQUES AND PO'S PAYABLE TO P.D DIRECT AND SEND ORDERS TO:-

UNIT 3 DEPT AMC, RAILWAY ENTERPRISE CENTRE, SHELTON NEW ROAD, STOKE ON TRENT, ST47SH

# Clearing up a few points

n the interests of mutual understanding, meaningful exchange of ideas, European harmony and all that, *Amiga Computing* presents a cut-out-and-lose guide to the real definitions of some DTP terms.

#### BLEED

Official definition: A picture that bleeds is one that goes right out to the edge of the paper, and the bleed area of a page is the entire page after trimming.

**Real definition:** A bleeding picture is so called because it's always cut off in the wrong place.

#### DASH

Official definition: There are two kinds of dash in common printing use, the em dash and en dash. An em dash is the width of the letter m at the same point size, an en dash is half that. Dashes – which are used to separate parts of a sentence like this – are quite distinct from hyphens, which create a joined-up word like this. Avoid the typist's device of using two hyphens — to create a dash as this is unnecessary in DTP, where proper dashes are available.

Real definition: Ems and ens are also called "muttons" and "nuts", which says a lot about typesetters, really.

#### FACE

Official definition: There is endless pedantry over the respective definitions of "typeface" and "font". When people get tired of the argument they generally agree that a typeface is a particular design – as in "Stanley Morison designed the typeface Times Roman" – which can appear in many different sizes, weights and so on.

**Real definition:** If only we could change our own faces that easily.

#### **FAMILY**

Official definition: A type family is a group of faces (so far, so anthropomorphic...) based on the same design but rendered differently – for instance, the members of the family Times include italic, bold, bold italic, small capitals, and so on.

**Real definition:** If only we could change our own families that easily.

#### FONT

Official definition: A font is a particular weight of a particular face, such as 72pt Times Bold.

Real definition: You say "font", I say "fount", let's call the whole thing off.

#### **LEADING**

Official definition: As every schoolperson knows, the term "leading" derives from the old days of hot metal typesetting, when smooth lead would be inserted between lines to make a blank space. This has led to some confusion between the

# What does mutton have to do with dashes? Barnaby Page explains a few of the truths hidden deep in DTP parlance

old school and the new. In the hot-metal era, text set 12/14pt would be referred to as "12pt with a 2pt lead", because only 2pts of blank lead had to be used. However, most DTP packages use the term to mean the total distance between baselines, so 12/14pt text has a 14pt lead.

Real definition: Lead's poisonous, too.

#### POINT

Official definition: A point is both a measure of distance on a page and of type size. It's about 0.014 inches or 0.35 millimetres. Twelve points make a pica.

However, just in case we thought it was easy, a 72pt letter is not 72 points high, or wide, or anything else. Capital letters in most faces have an actual height between 60% and 75% of their alleged point size.

**Real definition:** The French Didot point is a different size again. It gets worse...

#### **POSTERISE**

Official definition: This is more or less what Andy Warhol did to Marilyn, though the origin of the term is unclear. Posterisation occurs when an image containing shades – whether of grey or colour – has the number of different shades reduced.

The most common, and trendy, example is that of a two-level grey posterisation, in which anything under 50 per cent grey becomes white and anything over becomes black. (This is a great way of jazzing up an indifferent picture).

You can have posterisation to four, eight, 16 or any number of levels, but the more levels there are, the less noticeable the result will be.

Real definition: Moderation in all things.

#### RULE

Official definition: Rules, or ruling lines, are used to make the design of a page explicit by separating columns, keeping different articles apart, and so on. They are also used around pictures and tinted boxes to emphasise the shape and to stop colours from appearing to run into

the white page. The width, or Posterised

weight, of a rule is measured in points: a 3pt rule is 3pt deep. Rules are normally single unbroken lines, but they can be dashed or used in combination – thick and thin rules together are called Oxford rules.

Traditionally, rules were purely functional, but in the last couple of decades designers have started to use them as key elements in the distinctive look of a publication.

Real definition: There to be broken.

#### **SEPARATION**

Also called "process colour"

Official definition: In printing it would be unfeasible to have different inks for every colour that appears on a page, especially in colour photographs. Instead, nearly all colours are made up from a combination of cyan (blue), magenta (red), yellow and black, abbreviated to CMYK. Before you ask, the K stands for "key", for reasons lost in the mists of time.

In separation, software analyses the content of each colour on the page, and outputs four pieces of printer's film, one for each of CMYK. The magenta film, for instance, will be heavily shaded in areas of the page which use a lot of magenta.

Although colour-separation capabilities are still rare in DTP, they've become more common in the past couple of years.

Real definition: What can very often happen between DTP designers and their spouses/significant others.

#### SPOT COLOUR

Official definition: A spot colour is a single colour used in addition to black in a publication. It can be used in different shades, from very light (about 10 per cent) to solid (100 per cent), but the colour itself can't change. It's a lot cheaper to print than process colour and on colour computer printers is usually the only option. Real definition: Usually red.

#### VIGNETTE

Official definition: Vignetting is a difficult, but achievable, technique in which the edges of a photographic image or tinted area are "faded into" the background of the page, rather than stopping abruptly. It can't be done in page design software, but requires an image-processing package.

Real definition: I'd prefer salad cream.

Barnaby Page is editor of PrePress magazine and a DTP consultant. He can be reached on CIX as 'prepress'.

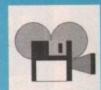

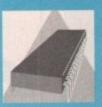

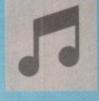

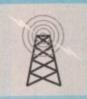

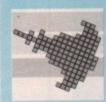

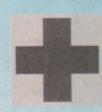

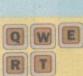

# BL

## ARE 99 PENCE

| ALL                                |
|------------------------------------|
| DEMOS                              |
| OPD005/ Puggs In Space             |
| OPD009/ Predators Megademo (2)     |
| OPD010/ Deathstar Megademo (2)     |
| OPD011/ Triology Megademo (2)      |
| OPD012/ Alcatraz Megademo 4 (3)    |
| OPD013/ Kefrens Megademo 8 (2)     |
| OPD023/ Vangelis Demo (*)          |
| OPD028/ Newtec Demo Reel 3 (2) (*) |
| OPD048/ Avenger Megademo           |
| OPD057/ Starline Demo              |
| OPD059/ Vision Megademo 4          |
| OPD070/ RAF Megademo (2)           |
| OPD078/ Budbrain Megademo (2)      |
| OPD080/ RSI Megademo (2)           |
| OPD082/ Rebels Megademo 2          |
| OPD095/ Kylie Demo (2)             |
| OPD102/ Cryptoburners Megademo 2   |
| OPD105/ Madness Demo               |
| OPD118/ Crionics Megademo          |
| OPD119/ Turtlemania Demo           |
| OPD120/ Fraxion Horror             |
| OPD127/ Robocop Demo               |
| OPD130/ ITV Demo                   |
| OPD131/ Clapping World Demo        |
| OPD132/ Rebels Megademo 6          |
| OPD134/ Dexion Megademo            |
| OPD139/ Cool Cougar Demo           |
| OPD143/ Treacle Megademo (3)       |
| OPD145/ Flash No-Brain No-Pain (2) |
| OPD147/ Flash Hit The Road (2)     |
| OPD157/ Computer Worlds Demos      |
| OPD158/ Sam Fax Big Bobs           |
| OPD172/ ESA Demo Collection 6      |
| OPD173/ Megadeath Demo             |
| OPD183/ Kefrens Megademo 7         |
| OPD200/ Safe Sex Demo              |
| OPD213/ Warriors Demo Comp 4       |
| OPD217/ Turtle Power Demo          |
| OPD218/ Cave Party Demos           |
| OPD263/ Crionics Total Destruction |
| OPD264/ Budbrain Megademo 2        |
| OPD268/ Fillet The Fish Demo       |

OPD269/ Horizon Megademo

OPD279/ Hatrick Rave Demo (\*)

OPD319/ Sadham Hussein Demo

OPD353/ Total Recall Demo

OPD270/ Scoopex Chromium Demo

| DI      | ISKS A                   |
|---------|--------------------------|
| OPD367/ | Addams Family Demo       |
| OPD396/ | Vision Megademo 2        |
| OPD425/ | Amos Demo                |
| OPD441/ | Simpson Demo By Decay    |
| OPD493/ | Fashionatting Demo       |
|         | GAME DISKS               |
| ORCOLE  |                          |
|         | Star Trek Game 1 (2) (*) |
|         | Blizzard (Good Game)     |
| OPG025/ |                          |
| OPG026/ |                          |
| OPG044/ | Space Invaders           |
| OPG100/ | Yahzee Dice Game         |
| OPG107/ | Eatmine Game             |
| OPG108/ | Emerald Mine 3           |
|         | Pseudo-Cop               |
| OPG207/ |                          |
| OPG210/ |                          |
|         | Star Trek Game 3 (2)     |
| OPG229/ |                          |
| OPG245/ |                          |
| OPG271/ |                          |
| OPG274/ |                          |
| OPG371/ |                          |
| OPG372/ |                          |
| OPG373/ |                          |
| OPG411/ |                          |
| OPG444/ | Missile Command Etc      |

#### **ANIMATION DISKS** OPA034/ The Run (Police Chase) (\*)

OPG451/ Games Galore 5 (Pac-Man) OPG453/ Arcade Games Disk OPG492/ Larn P.D. Game

| G11100 11 |                             |
|-----------|-----------------------------|
| OPA179/   | Raiders Of The Lost Ark (*) |
| OPA198/   | Walker Demo 1 (*)           |
| OPA199/   | Walker Demo 2 (*)           |
| OPA272/   | Batman The Movie            |
| OPA387/   | Luxo Teenager (*)           |
| OPA450/   | Fleet Maneuvers             |
| OPA454/   | Hacl Animation Disk         |
| OPA481/   | Cokeman & Smurf Demos       |
| OPA489/   | Wrestlemania Demo (2)       |

#### SLIDESHOW DISKS

| OPS004/ | Nasa Pictures     |
|---------|-------------------|
| OPS007/ | Sun Slideshow     |
| OPS159/ | Madonna Slideshow |

| OPS204/<br>OPS216/<br>OPS222/<br>OPS236/<br>OPS357/<br>OPS392/<br>OPS393/ | Demons Slideshow 3<br>Robocop 2 Slideshow<br>Kim Wilde Slideshow<br>Sam Fox Slideshow<br>Flintstone Slideshow<br>Debbie Gibson Slideshow<br>Michael Jackson Slideshow |
|---------------------------------------------------------------------------|----------------------------------------------------------------------------------------------------|
|                                                                           |                                                                                                    |
| OPS490/                                                                   | Silents Slideshow Disk                                                                                                    |

|                                  | OPU        |
|----------------------------------|------------|
| MUSIC DISKS                      | OPU        |
| OPM024/ Digital Concert 2        | OPU        |
| OPM036/ D-Mob Music 4 (2)        | OPU        |
| OPM038/ Digital Concert 3        | OPU        |
| OPM039/ Digital Concert 4        | OPU        |
| OPM043/ Electric Youth D. Gibson | OPU        |
| OPM046/ Michael Jackson Bad      | OPU        |
| OPM053/ Crusaders Bacteria       | OPU<br>OPU |
| OPM110/ Amiga Charts 5           | OPU        |
| OPM112/ Madonna Spanky           | OPU        |
| OPM177/ Digital Concert 5        | OPU        |
| OPM190/ D-Mob Music Disk 3       | OPL        |
| OPM191/ Betty Boo                | OPU        |
| OPM211/ Pink Floyd The Wall      |            |
| OPM234/ Mean Break Machine 2     | OPL        |
| OPM235/ New Order Music Pack 2   |            |
| OPM243/ Glideascope 4            | OPL        |
| OPM252/ 808 State Remixes        |            |
| OPM256/ Glideascope 4 The Making | OPL        |
| OPM257/ Glideascope 2            |            |
| OPM267/ Groove In The Heart      | AN         |
| OPM273/ Banging Raves (*)        | LOO        |
| OPM275/ Amazing Tunes 2 (3)      | L00        |
| OPM276/ Madonna Vogue (4)        | L00        |
| OPM277/ Vision House             | 100        |
|                                  |            |

OPM282/ Dragnet 12" Remix OPM296/ RAF Megamix 1 OPM300/ Acid & Coma Demos OPM315/ 100 Of CMB64 Music

OPM376/ Dynamite Beats 4

OPM378/ Alcatraz Music 3

OPM377/ Crusaders Does Genesis (\*)

OPM383/ Sunwind by Accession

OPM467/ Wizzcat Pentti Music Disk

OPM316/ Disco Fever OPM355/ Sonix lukebox 14 OPM356/ Erasure Demo OPM369/ Jungle Command 2 OPM375/ RAF Megamix 2 (2)

|      |        | OTILITI DISMO                    |
|------|--------|----------------------------------|
| OP   | U099/  | Soundtracker/Noisetracker (4)    |
| OP   | U101/  | Games Music Creator              |
| OP   | U115/  | Demolisher Disk 209 Utils        |
| OF   | U116/  | Uedit Word Processor             |
| OF   | U154/  | Virus X V4.00                    |
| OF   | PU155/ | Virus Killer Disk 2              |
| OF   | PU162/ | Bootbench V2.0                   |
| OF   | U168/  | Flexibase Database               |
| OF   | PU169/ | Jazzbench                        |
| OF   | PU247/ | Master Virus Killer              |
|      | PU258/ | Ultimate Utilities               |
| O    | PU259/ | Dope Intro Writer                |
|      | PU304/ |                                  |
|      | PU307/ | Mad Monks 101 Utils              |
|      | PU343/ |                                  |
| 1000 | PU374/ |                                  |
|      | PU394/ | Space Writer (Demo Maker)        |
|      | PU435/ | Protracker Util                  |
|      | PU468/ | Crusaders Utility Disk 6         |
|      | PU478/ | Archivers Utility Disk           |
|      | PU486/ |                                  |
| 0    | PU334/ | Orbital P.D. Utility Disk 1      |
| 1000 |        | (Diskmaster Etc)                 |
| 0    | PU433/ |                                  |
|      |        | (Over 20 Good Utils)             |
| 0    | PU443/ | Orbital P.D. Utility Disk 3      |
|      |        | (Black Copy, Fix Disk, etc)      |
| 0    | PU448/ |                                  |
|      |        | (Full Of Good Printer Utilities) |
|      | MOS    | HELPICEMADE CO TO DED DICK       |
| A    | MOS    | LICENSEWARE £3.50 PER DISK       |

**UTILITY DISKS** 

Colouring Book (\*) Arc Angles Maths (\*)

| L004 | Thingamijig (*) Game   |
|------|------------------------|
| L005 | Jungle Bungle (*) Game |
| L006 | Pukado (*) Game        |
| L007 | 4 Way Lynx (*) Game    |
| L008 | Work And Play (*)      |
| L009 | Amos Assembler         |
| L010 | The Word Factory (*)   |
| L011 | Go-Getter (*) Game     |
| L012 | Hypnotic Land (*) Game |
| L013 | Jigmania (*) Game      |
| L014 | Play It Safe (*)       |
| L015 | Shapes And Colours (*) |
|      | Came                   |

L016

L017

L018

Reversi 2 (\*) Game

Dogfight (\*) Game

Touchstone (\*) Game

#### WE ALSO STOCK ALL THE FRED FISH LIBRARY DISKS

DISK PRICE: ALL PUBLIC DOMAIN DISKS ARE 99 PENCE PER DISK + 70 PENCE P&P (PER ORDER) ALL AMOS LICENSEWARE DISKS ARE £3.50 PER DISK + 70 PENCE P&P (PER ORDER) SEND A SAE FOR A FREE CATALOGUE OR £1 FOR A DISK CATALOGUE

Numbers in ( ) = Number of disks, (\*) = 1 Meg, (X) = 18 years only All PD disks are 99 pence per disk + 60 pence p&p per order. Cheques/PO payable to Orbital P.D.

Tel/Fax (0273) 401286

Post orders to 5 Green Lane, South Chailey, East Sussex BN8 4BT England.

tumultuous dive in the last few months, one from which I hope it will recover soon. Most of the software around at the moment is not really of much value to the user of a talented machine like the Amiga. The libraries are overflowing with demos and animations which, while rather pretty and involving clever programming techniques, are generally useless.

Some libraries, I believe, are more interested in making a fast buck than in gaining a great reputation for supplying quality material. They shall remain nameless as I would rather not be sued for libel, but I shall leave it to you to come to your own conclusions.

"So what have you dug up for us this month?" I hear you cry. Well, be prepared for some curious and interesting programs and games. Even among all the rubbish there are, if you're prepared to search diligently, rewards to be had for your time, effort and money.

#### Strictly what?

Strictly PD have come up with some great utilities and entertaining games software this month. On disk #E210 you'll find Blue Moon, a patience-style card game.

You have to arrange the four suits of a full card deck in ascending order from ace up to and including the king. This is not as easy as it first appears. It is nearly impossible to finish the game in one deal and you may find that you need seven or eight deals to complete it.

Also on this disk are Cobra, Shorties and Air War. Cobra is a tile game like those where you must arrange the numbers in ascending order. This time it's a picture of four Cobras. There are some restrictions on moving the tiles

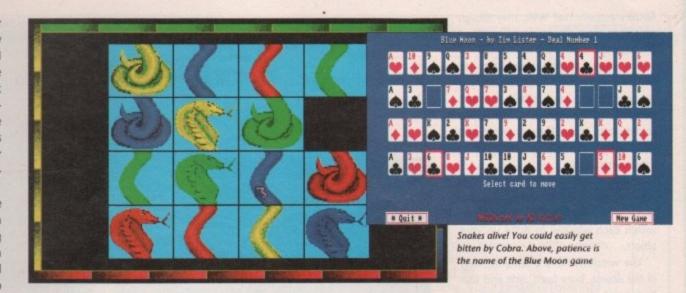

# Pete Bullock digs deep for buried PD treasures

around and it isn't easy. Definitely one to keep your attention.

Shorties is a MasterMind clone. Remember the MasterMind of the early '80s? If you don't, then the object is to guess the colour of the four pegs your opponent has chosen. You are given hints as to whether you have chosen the right colour or whether it is sitting in the right place.

Air War is a flight simulator. There is a subtle difference between it and most flight sims, though. I believe it is an American program which you play against other players while connected by modern to a network. I'm not too sure about this because the documentation isn't clear, but there are options

to change the settings of your modem and DTE – although they weren't available while I was playing the game.

Maybe it's just an option you're allowed to have, like Flight Simulator II, so you can play with friends. It just isn't clear from the documentation.

#### Rotter

A new generation of person has arrived.

They are known as Rotters. What do

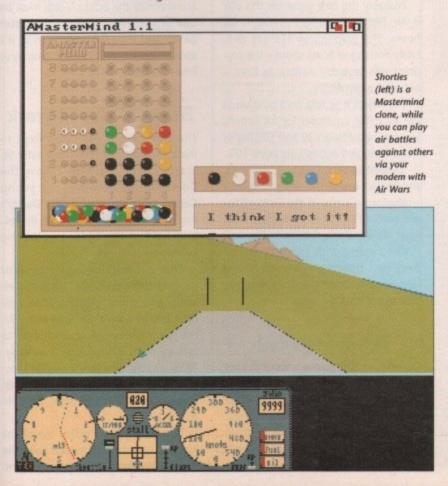

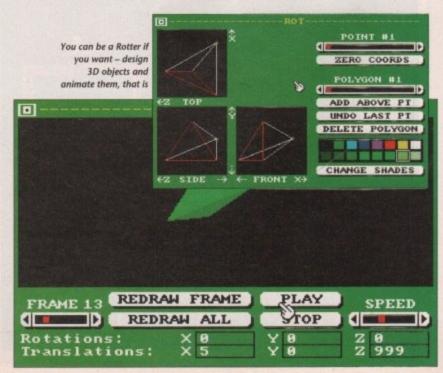

Rotters actually do? Well, they design objects in three dimensional space and produce animations of their objects.

You can be a Rotter if you want. Just get hold of Strictly PD disk #U228 and you can Rot to your heart's content using the ROT program. It allows you to design an object like you would in a ray tracing package, and animate it in three dimensions.

You have three windows and various views of the three dimensional plane, and you position a dot at various places within each window to build up your object.

The windows have a different view of the object, from front, side and top. Each point of your object has three coordinates x, y and z. It's quite confusing at first but you'll get the hang of it if you persevere.

Once you have built your object you can animate it by loading in one of the pre-programmed animation files and watch it tumble, roll and rotate. It's an interesting one that I believe has been around for some time. To contact Strictly PD you'll have to write to 11 York Place, Brandon Hill, Bristol, BS1 SUY.

#### **Games Galore**

The first Games Galore offering, Jumpy, is infuriatingly addictive. To score points you have to collect the bones that are scattered around the various levels. There are some nasties to contend with and because it's so damned hard you're supplied with nine lives. I don't think Jumpy is a cat though, more a smiling face that bounces around the screen.

It's quite hard at first but once you get the hang of it you're in for some fun. There is a level editor which adds to the enjoyment, the graphics are pleasant and the music is not too bad. Some tunes get on your nerves after a while but the boinging of Jumpy doesn't.

C-Robots is an intriguing game, and

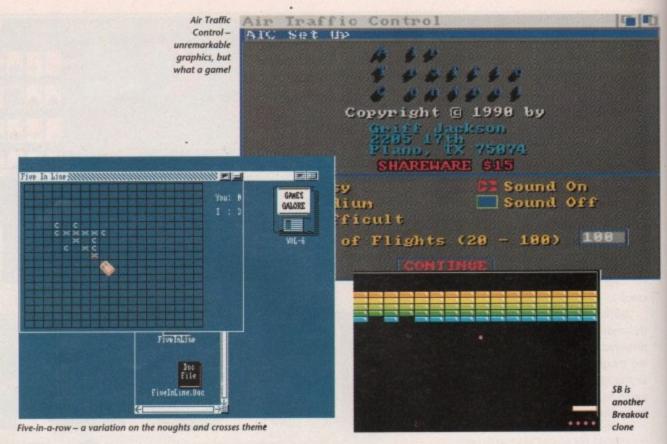

if you program in C or similar languages you might find it quite appealing. The idea is to write the operating system for a robot. You are supplied with various routines for combat and movement and must construct a pro-

6 C-Robots is an intriguing game, and if you program in C you might find it quite appealing

gram to knock out or kill your opponent's robots.

If you don't have any programming skills, then this game is probably not your cup of tea, but the programmers among you will find this an unusual way to pass an evening. So invite the programming team round, get the Project Leader involved and have a good night's programming at your Amiga's expense.

Other games on this disk include yet another Breakout clone called SB, and Five-in-a-row which is a variation on noughts and crosses – the exception being that instead of making three in a row you have to make five. Workbench graphics and no sound with this one I'm afraid.

Probably the best game on this disk is Air Traffic Control. I played it for hours. The graphics of ATC are definitely nothing to boast about – the program was probably written in Basic – but what a game!

The object is to take on a position as the air traffic controller for an airport. You control between 20 and 100 flights – and 20 is hard enough, let alone 100.

Despite its very, very basic graphics, and limited use of the Amiga's speech synthesizer, it's one of the most addictive games I've played, ever! Just think what it's like for a real air traffic controller coping with more than 100 every day! Definitely not a job for the faint-hearted. Order the disk just to get your hands on ATC.

#### **Tetris revisited**

Chances are that you've seen or already have Tetris but if you've never seen it, it's definitely worth buying. Tetris is one of the success stories of recent times. First written for the PC two or three years ago it has blossomed and is available on many formats. Funnily enough,

when I tried to purchase a copy of Tetris for my Amiga it was not available so I bought the Nintendo GameBoy version just for this game. I have been scouring the PD disks for a version for some time and now I've found a very good implementation.

Twintris, as it is called, is a two to ten-player version of Tetris. The object is to fit blocks of differing shapes and sizes together to make horizontal lines. A friend of mine wrote a version of this in Modula-2 at college to run on Sun MicroSystems workstations but when the faculty found out everyone was playing it, it was removed from the system. Shame!

The graphics are rather colourful, movement is smooth, and a nice tune accompanies the action. Tetris must be one of the all-time great computer games and if you've never seen it, it's about time you did. Twintris is on Virus Free PD's disk #1631.

#### Beware kids at work

The Government has taken steps to make the youth of today computer literate. If you want to follow the Government's initiative, and young Gerald is allowed to play with Daddy's machine, then you might start by getting hold of the Talking Colouring Book.

This is basically a program for younger children to assist them in their verbal and artistic pursuits. Most children like to colour pictures and with this you might be able to teach them to talk as well, if they don't already. Although, on reflection, I wouldn't recommend it – they may end up with an intonation like the Amiga. Horrific thought.

The Talking Book makes use of the Amiga's speech facilities and talks the user through from introductory stage to

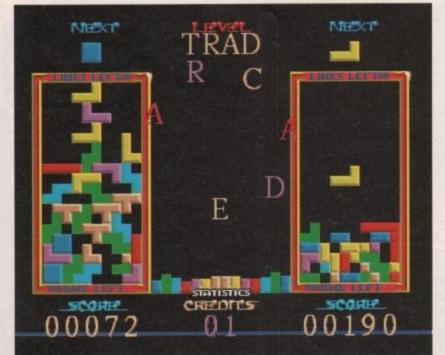

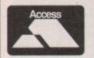

# Goldstar Computers (EC) Ltd.

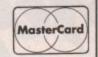

P.O. BOX 2, TYLDESLEY, MANCHESTER, M29 7BN (0942) 895320

#### WE HAVE BEEN APPOINTED THE OFFICIAL UK DISTRIBUTOR FOR PREMIER SOFTWARETM OF THE USA.

Public Domain like you've never seen..

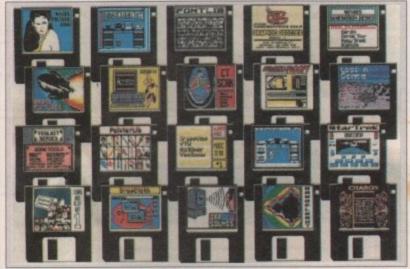

Premier Software<sup>TM</sup> is supplied <u>EXACTLY</u> the same as it is distributed in the USA. ALL disks have full colour labels and packed as sets, a printed list is supplied with each set. Premier™ Prices

(Don't forget postal charges! See bottom of page)

| .50 each |
|----------|
| £2.95    |
| £4.40    |
| £5.85    |
|          |
| £8.75    |
| £10.00   |
|          |

#### DISK OF THE MONTH

CT SCAN 2 - For those that wanted more of the same after last month! Includes Biopsy, Infant Gspine and more.

Single Disk £1.50

#### A SMALL SELECTION FROM A BIG NAME

FONT.LIB-

TOOL KIT SERIES -

VIDEO FONTS -

ELECTRIC WORD -

ELECTRIC WORD -

DESKBENCH -

GAMEMASTER -COLLECTION CT SCAN-

COLOUR CYCLING -ANIMATION

A library of four directories each with a dozen fonts, displayable and selectable by icons. A Single Disk - £1.50.

System, Disk, Icon, Print, Desktop Tools and Utilities. A Five Disk set - £7.30.

A three disk set of high quality selectable fonts £4.40.

The Bible, King James version, with Textra Text Editor. Cutting, pasting and saving to Disk or printing with PP more. A Three Disk set - £4,40. The New Testament Single disk in the same format as the above set, £1.50.

A 1.3 Workbench Disk with the Deskbench Modular Icon System. A Three Disk set - £4.40. A massive 70 games on seven disks, huge value for money! A Seven Disk set - £10. For those of you who want to be doctors. A viewer for C.A.T. images. The kind they produce with the million pound scanners !!! Single Disk

Simply the best colour cycling you will ever see, an excellent Single Disk £1.50.

There Are Over 150 More Premier™ Disks Available. PREMIER™ Catalogue On Disk £1. Please Note, Most Of The Premier™ Collection Are Workbench Access!

PER DISK! plus p&p

# OUR OWN LIBRARY REMAINS AT 99ps ock 1,600 disks! We now stock 1,600 disks!

UTILITIES

POWERPACKER - THE BEST CRUNCHER D-COPY - COMMERCIAL QUALITY D-COPY - COMMENDED

ICONMANIA - MAKE ICONS

SPEEDBENCH - QUICKER LOADING W/B

JAZZBENCH - ENHANCED WORKBENCH

DOPE INTRO MAKER - QUITE EASY!

5 RSI DEMO MAKER - NOW WITH DOCS

RAZOR TOOL DISK - EXCELLENT

MASTER VIRUS KILLER V2.1

5 FONTS & SURFACES - FOR D'PAINT

C LIGHT - EX COMMERCIAL PACKAGE

5/6/7 DARKSTAR UTILITIES 2, 3 & 4

8 ASASSINS BOOTBLOCK UTILITIES

WORKBENCH HACKS - VERY PUNNY!

1 ICONS - WOULD YOU BELIEVE ICONS

22 SID V1.06 - DIRECTORY UTILITY

43/4 CATALOGUE WORKSHOP

45-52 INCLUSIVE CLIPITI CLIPART. THIS WAS A 20

DISK SET THAT WAS ONLY HALF PULL, BUT

HAS NOW BEEN CONDENSED TO 8 DISKS

AND FULLE

COMMS DISK - THE BEST DISK OUT!

HARD DISK THAT WAS ONLY HALF PULL, BUT

HAS NOW BEEN CONDENSED TO 8 DISKS

AND FULLE

COMMS DISK - THE BEST DISK OUT!

HARD DISK UTILS - VERY GOOD

VECTOR DESIGNER - FOR RSI

MESSYSID - TO TRANSPER MSDOS

U70 DARKSTAR 5 - YET MORE UTILITIES

U71 SPACEWRITER - INTRO WRITER

U72 ICONS - EVEN MORE OF THEM

U73 AMIGA SYSTEMS CHECKER

U85 EA UTILITIES - LOTS ON HERE

FULL FORCE UTILITIES - AND MORE

U87/88 GRAPHICS MANAGEMENT

U90 SPECTRAPAINT - BEST PAINT PROG

OPTIMUM UTILITIES - OUTSTANDING

U91 SPECTRAPAINT - BEST PAINT PROG

OPTIMUM UTILITIES - OUTSTANDING

U97 NORTH C VI.3 - COMPILER

U112 SPECTRUM EMULATOR

U131 ASSASSINS MULTIVISION

SUPERKILLERS - VER KILLERS ICONMANIA - MAKE ICONS SPEEDBENCH – QUICKER LOADING W/B JAZZBENCH – ENHANCED WORKBENCH

SUPERKILLERS - VIRI KILLERS

HAMLAB – SUPERB GRAPHIC UTIL CRYSIS 1 – 46 UTILITIES XENON UTILS – EVEN MORE UTILS KEFRENS UTILS – SUPERBIII

SLIDESHOWS & PICTURES

REAL 3D - EXCELLENT DISK
PORGOTTEN REALM - VERY NICE
DIVINE VISIONS - BORIS VALLEJO
ADAMS FAMILY - VERY GOOD
ROGER DIEN - EXCELLENT
AGATRON 6 - NOT ALL TREK STUFF
AGATRON 8 - MORE RICHTER PICS
MAYS ART DISK - MOUSE DRAWN
PSYGNOSIS SLIDESHOW
CHANNEL 42 & SILENTS - SUPERB
FRAXION FUTURE VISIONS - V GOOD
UNYISIBLE WORLD - MAGNIFIED BUGS
ROBOCCIP - ANOTHER BY JOHN SWIFT

BESINESS & SERBIOLS

**BUSINESS & SERIOUS** 

WORDWRIGHT - W/PROCESSOR
CLERK - ACCOUNTS PROGRAM
UEDIT - ANOTHER W/PROCESSOR
FLEXIBASE - POWERFUL DATABASE
INVENTORY & MEMORAD - GOOD
BUSINESS CARD MAKER - V GOOD
QED - WELL KNOWN TEXT EDITOR
TEXTIFLUS V2.2 - ANOTHER ONE
600 BUSINESS LETTERS - THIS IS A
PARTICULARLY HELIFFUL DISK AS IT
CONTAITIN 600 LETTERS OF VARIOUS SORTS
THAT ONLY REQUIRE YOU TO ADD YOUR
NAME AND ADDRESS.

ANIMATIONS

THE JUGGLER - ORIGINAL & BEST
WALKER 1 - ATAT & A 1000
WALKER 2 - ATAT & CHOPPER
MORE AEROTOONS - ERIC SCHWARTZ
BATMAN - THIS IS BRILLIANT
PUGGS IN SPACE - STILL GOOD
THE PROBE - EXCELLENT SEQUENCE
FLEET MANOEVERS - TOBIAS
DRY DOCK - MORE TOBIAS
THE RUN - & MORE OF TOBIAS
THE RUN - & MORE OF TOBIAS
S/6/7 STEWES ANIMS
GYMNAST - EXCELLENT
FRACTAL FLIGHT - NICELY DONE
WALKING LEGS - WORTH SEEING
JUGGLER 2 - VERY FUNNY
CAR & UNICYCLE - BELTINGE
AGATRON 20 - HUEY CHOPPER

**EDUCATION & GAMES** 

GOL/2/3/4/5 EDUCATION PACK – TEENS
GO6/7 LEARN & PLAY – YOUNGER KIDS
GU9 PACMAN 87 – EXCELLENT RENDITION
GU1/2 GAMES SOLUTIONS – VERY GOOD
G19 RETURN TO EARTH – DUPPICLAT
G22 TENNIS – REQUIRES 1MB
G31/2 STARTERE – T.R. 'S GAME. EXCELLENT
G39 PLASCHBIER – SUPERB & ADDICTIVE
G41 CHESS V.2.0 – & ALSO HAS DRIP
G43 MEGABALL – THE BEST BREAKOUT
G47 WIZZYS QUEST – EXCELLENT
G48 EVIL DEAD GAME – DEAD STRANGE!
G50 SHAPES – THIS IS A CRACKER
G51 GAMES CHEATS – MORE OF THEMS
G55 SEALANCE – SUB STRATECY, GOOD
G56 ASSASSINS 1 – BRILLIANT DISK
G52 ASSASSINS 2 – AND AGAIN!

VANGELIS - NICE BIT OF MUSIC

WEGA 64 - NOSTALGIA FOR 64'IS
JEAN MICHEL JARRE - NICE
SOUND OF SILENTS - IMPRESSIVE
AMIGADEUS - A ROB BAXTER DISK
CLASSIX I - SIMILAR STUFF
CLASSIX 2 - MORE OF MR BAXTER
PICTURES AT AN EXHBITION
NOW THATS... VOL 1 - V GOOD

3 SOUNDTRACKER V4.0 - TRY ITI
DEPECHE MODE - B KNOWN TRACKS
TIME CIRCLE - BRILLIANT
23/4/5 MODULES - LOTS OF EMI
1 JAMCRACKER - A O'THER UTILS
HUMANOID - PARANOIMIA & MORE
GAME MUSIC CREATOR - GOOD
BURNIN INDEPENDENCE II
108 - DAMOB 5 - SUPERB DISK
115 SCOOPEX MUSIC UTILITIES
1091 - MONTY PYTHON - LUMBERJACK
1166 - DEBUSSY - MORE CLASSICAL
1170/1 MONTY PYTHON - LUMBERJACK
1167 - STARTRACKER - 8 CH TRACKER
1171 - THE LATEST
1172 - AUDIOMAGIC - UTILITIES
1173 - TRANGLE UTILITIES
1174 - TRANGLE UTILITIES
1175 - TRANGLE UTILITIES
1175 - TRANGLE UTILITIES
1176 - TRANGLE UTILITIES
1177 - STARTRACKER - 8 CH TRACKER
1178 - TRANGLE UTILITIES
1179 - TRANGLE UTILITIES
1179 - TRANGLE UTILITIES
1179 - TRANGLE UTILITIES
1170 - TRANGLE UTILITIES
1171 - TRANGLE UTILITIES
1171 - TRANGLE UTILITIES
1171 - TRANGLE UTILITIES
1172 - TRANGLE UTILITIES
1173 - TRANGLE UTILITIES
1174 - TRANGLE UTILITIES
1175 - TRANGLE UTILITIES
1175 - TRANGLE UTILITIES
1170 - TRANGLE UTILITIES
1170 - TRANGLE UTILITIES
1170 - TRANGLE UTILITIES
1171 - TRANGLE UTILITIES
1171 - TRANGLE UTILITIES
1171 - TRANGLE UTILITIES
1171 - TRANGLE UTILITIES
1171 - TRANGLE UTILITIES
1171 - TRANGLE UTILITIES
1171 - TRANGLE UTILITIES
1171 - TRANGLE UTILITIES
1171 - TRANGLE UTILITIES
1171 - TRANGLE UTILITIES
1171 - TRANGLE UTILITIES
1171 - TRANGLE UTILITIES
1171 - TRANGLE UTILITIES
1171 - TRANGLE UTILITIES
1172 - TRANGLE UTILITIES
1173 - TRANGLE UTILITIES
1173 - TRANGLE UTILITIES
1174 - TRANGLE UTILITIES
1175 - TRANGLE UTILITIES
1175 - TRANGLE UTILITIES
1175 - TRANGLE UTILITIES
1175 - TRANGLE UTILITIES
1175 - TRANGLE UTILITIES
1175 - TRANGLE UTILITIES
1175 - TRANGLE UTILITIES
1175 - TRANGLE UTILITIES
1175 - TRANGLE UTILITIES
1175 - TRANGLE UTILITIES
1175 - TRANGLE UTILITIES
1175 - TRANGLE UTILITIES
1175 - TRANGLE UTILITIES

Catalogue Disk 50p. AMOS LICENCEWARE £3.50

COLOURING BOOK – SIMPLE FOR PRE SCHOOL CHILDREN UPWARDS. WORKS FINE ON 1/2 MEG ARC ANGEL MATHS - AN EDUCATIONAL

ON 1/2 MEG

ARC ANGEL MATHS – AN EDUCATIONAL

GAME DESIGNED TO HELP CHILDREN WITH

THEIR MATHS. 1/2 MEG COMPATIBLE

THINGAMAJIG – A JIGSAW PROG WITH A

CHOICE OF EASY OR HARD LEVELS,

EXCELLENT

JUNGLE BUNGLE – ICON DRIVEN ADVENTURE

GAME BY THE SAME AUTHOR AS ABOVE (MR

TUCKER) A TRULY BRILLIANT PRODUCT

PURADU & SPRITES 600 – AN EXCELLENT

GAME, QUITE ADDICTIVE, PLUS SOME 600

SPRITES FOR USE IN YOUR OWN PROGRAMS

4 WAY LYNX – TILE PUZZLE TYPE GAME

WORK & PLAY – THERE ARE 3 EDUCATIONAL

GAMES ON HERE FOR CHILDREN, NEEDS IMB

AMOS ASSEMBLER – THIS NEEDS AMOS AND A

GOOD KNOWLEDGE ASSEMBLY LANGUAGE

WORD PACTORY – EXCELLENT EDUCATIONAL

PROSENTED BUT IMB NEEDED

GO GETTER – EXCELLENT BOARD GAME,

HIGHLY RECOMMENDED

HYPNOTIC LANDS – REPULIES IMB, THIS

RECEIVED VERY GOOD REVIEWS RECENTLY

JIGMANIA – ANOTHER JIGSAW TYPE GAME

FROM MR TUCKER, THES REQUIRES IMB

PLAY IT SAFE – THIS PROGRAM ENDEAVOURS

TO TEACH YOUNG CHILDREN (WITH

PARENTAL GUIDANCE) ABOUT SAFETY IN

THE HOME, NEEDS IMB

PARENTAL GUIDANCE) ABOUT SAFETY IN

PARENTAL GUIDANCE) ABOUT SAPETY IN THE HOME, NEEDS IMB ARC ANGEL SHAPES — SIMILAR TO FUZZY FELT SHAPES WE HAD AT SCHOOL REVERSI II — EXCELLENT REVISION OF THE PD VERSION, REQUIRES IMB DOCKFIGHT II — EXCELLENT GAME RESEMBLING A WELL KNOWN CARTRIDGE GAME OF A FEW YEARS AGO, REQUIRES IMB

PLEASE NOTE THAT THE OFFICIAL AMOS PUBLIC DOMAIN LIBRARY IS RUN BY SANDRA SHARKEY.

Greetz: Brian, Paul, Barry, Steve, Adam & Sandra and all customers.

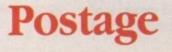

If you order 10 disks or more, you get a FREE disk! UK and BFPO: Please add 50p to order.

Europe: Please add 20p per disk. Please add 40p per disk.

★ Fish 1-500! ★ T.B.A.G. 1-54 Tai Fun, Slipped Disc, **Amigos and Snag** and LOTS MORE.

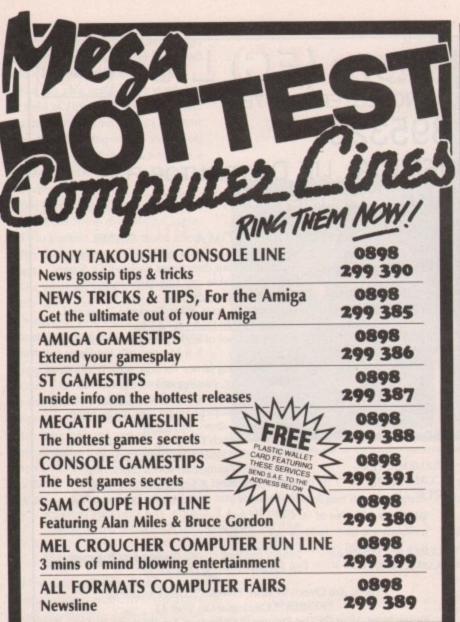

#### ■ NEW MESSAGES EVERY WEEK!

PROPRIETOR B. EVERISS-P.O. BOX 71-BISHOPS ITCHINGTON-CV33-0XS CALLS CHARGED AT 34p PER MIN CHEAP RATE & 45p AT ALL OTHER TIMES

# ALL FORMATS COMPUTER FAIR

AMIGA, PC, ST, CONSOLES, 8 BIT. HUGE SAVINGS ON EVERYTHING COMPUTE

NORTH

UNIVERSITY OF LEEDS SPORTS CENTRE, CALVERLEY STREET, CENTRAL LEEDS,

► SUNDAY 1st SEPTEMB

LONDON

ROYAL HORTICULTURAL HALL, GREYCOAT STREET, WESTMINSTER (VICTORIA TUBE)

SATURDAY 7th SEPTEMB

**MIDLANDS** 

NATIONAL MOTORCYCLE MUSEU SOLIHULL, J6 M42, BIRMINGHAM INTERNATIONAL STATION

SATURDAY 14th SEPTEMB

SCOTLAND

CITY HALL, CANDLERIGGS, GLASGOW

► SUNDAY 22nd SEPTEMB

WEST

THE BRUNEL CENTRE,
BRISTOL OLD STATION
NEXT TO TEMPLE MEADS STATION

SUNDAY 6th OCTOB

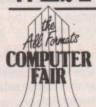

Admission £4 Stands From Only £60

Book either with John Riding 0225 868100 FAX 0225 868200

ALL FAIRS 10am till 4 pm

AMPLE CAR PARKING AT ALL VENUES SHOW ORGANISER: BRUCE EVERISS

ALL FORMATS COMPUTER FAIRS Newsline

0898 299 389

SOFTWARE

PROPRIETOR B. EVERISS-P.O. BOX 71-BISHOPS ITCHINGTON-CV33-0XS CALLS CHARGED AT 34p PER MIN CHEAP RATE & 45p AT ALL OTHER TIMES

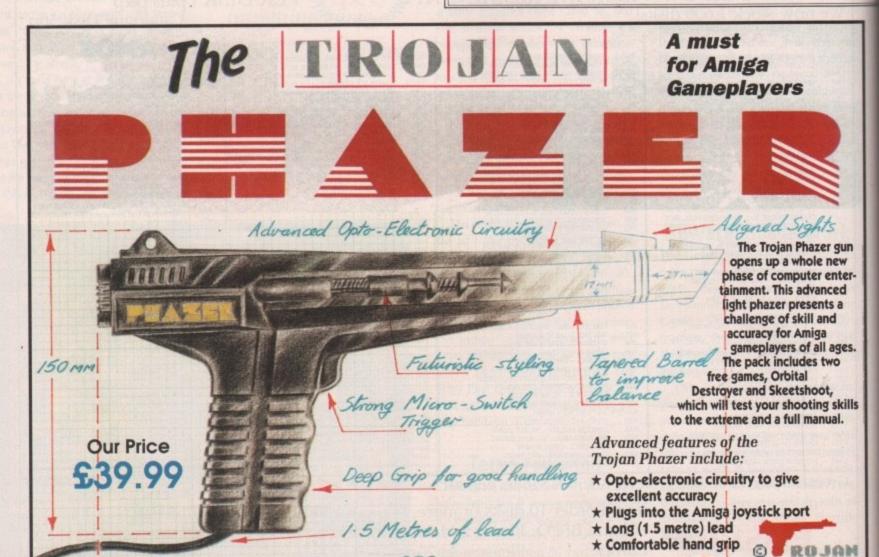

To order, turn to the Reader Offers order form on page 145 of this issue

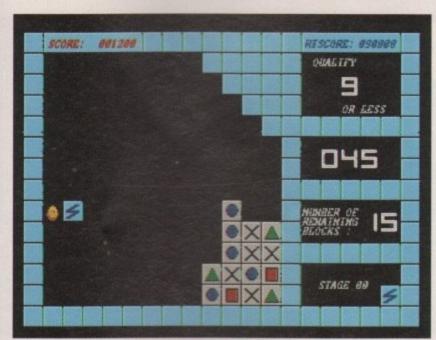

Block It - good game, shame it's so hard to understand

BER

BER

BER

BER

BER

0

actually getting involved with painting pictures. It's quite user-friendly and shouldn't pose a problem for youngsters with a little computer knowledge. Daddy could always keep a watchful eye over them, though, so his precious machine does not suffer any melted ice cream stains or succumb to gratuitous violence.

The Talking Book is available from Virus Free PD on disk #1548. They're at 23, Elborough road, Moredon, Swindon, Wiltshire, SN2 2LS.

#### Cop this

You've marvelled at those demos, you've thought, "He's got to grips with vector algebra", you've been amazed at those colourful backdrops and wondered how it's all been done. Well now you can do it for yourself with

AmigaNuts United's Copper Writer. The Copper chip is a piece of the Amiga's hardware that allows you to write values into the machine's hardware registers at certain raster times. This may mean, for example, changing the background colour to red at the top and blue at the bottom. Well, with Copper Writer it's made a lot simpler with a nice user interface and keyed commands.

If you want to use your backdrop creation in your own programs you'll have to wait a while because the author hasn't got round to allowing users of Copper Writer to do this yet. But you can save the file and soon there should be another program to allow you to "do it yourself".

#### Block It

Block It on Virus Free PD's disk #1511 is a good game but I still don't fully understand it. I think the idea is to remove blocks of the same pattern as the one the creature holds in the game. Well, it's more of a spud than a creature.

You fire your block and it eradicates similar blocks leaving others untouched. A doc file here would have been nice but because it isn't run from Workbench they didn't supply one. That really infuriates me. You get a game but no docs. A real pain in the butt.

#### **Budget tracing**

If you read last month's article about ray tracing and Senlac Software's program 3D Master, you might be interested to know that the commercial release C-Light has just been released into the public domain. It was originally on sale at around the £60 or £70 mark but the author has decided to place it in the public domain.

C-Light is quite a sophisticated package and contains a scene editor, scene generator and an animation program, so you can create your own ray traced animations easily, and best of all, cheaply. I have to say that although the quality of the renderings is not up to the same standard as 3D Master, it's still well worth a look.

If you're seriously interested in ray tracing you could do no better than to check this out. C-Light is available on Seventeen Bit Software disk #1111 and you can give them a ring on 0924 366982 for more details.

#### Icon magic

If you want to design your own icons but don't have the icon editor that was on the coverdisk some months ago, then you might like to get hold of Icon Magic on disk #U613 from NBS. You can do all the usual DPaint-like operations such as flip, mirror and magnify, and you edit the icon within a window

# Fishing for disks

While I was searching through the heaps of PD I came across an interesting program that wouldn't be out of place in a disk box labelled "Curiosities". Drawmap can construct a map of the world relatively quickly.

It is similar in style to the Globe program which was submitted to this magazine aeons ago. But this one is much more involved, allowing you to specify a point around which the map is drawn – anywhere from the Greenwich meridian to Antarctica. It operates in Interlace but the colours have been chosen specifically to eliminate most of the flicker, and it works quite well.

There are three choices of map to draw, and you can zoom in and out of the picture. Options to enter text and draw lines are available, allowing you to place your own points on the map with headings, and a shadow effect is also supplied.

DrawMap is available on Fred Fish disk #485 along with a terminal emulator and card game thrown in for good measure. The program was released on earlier disks but has been much improved.

#### Making waves

There is plenty of Midi utility software around in the public domain and on Fish Disk #481 there's more! If you have more than just a passing interest in computer music, and you own a Kawai K1 synth, you might be interested in this librarian.

I don't profess to know a great deal about Midi but if you're looking for a patch editor and librarian this disk is the one to get. Also included is yet another version of Tron light cycles, and Wavemaker, with which you can make complicated waveforms then play the resulting sound output on

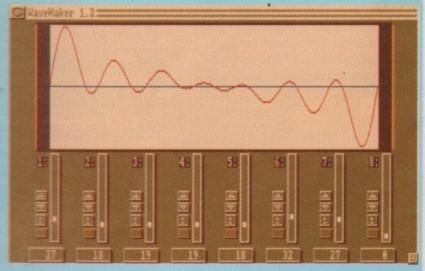

your keyboard. It's a bit like WonderSound which was reviewed a couple of months back.

On Fish disk #482 this month are two rather technical programs for those either studying chemistry to degree level or who have an interest in astronomy.

Universities equipped with graphics facilities have for a long time been using their mainframes to model the structures of molecules. If you understand atomic structure you might be pleased to know you can now do the same on your humble Amiga. Not only can you play terrific games, you can model molecules as well. Incrediblel

With Molec3d you can edit a file that contains the positions of the molecules in space – which you obtain from X-ray photography – and then the Amiga displays your molecule in 640 x 512 resolution and full colour. You can translate and rotate the molecule in three dimensional space just as you would with a powerful graphics workstation, but only in wire frame mode.

The program takes about 10 to 30 seconds to display your molecule, depending on the number of atoms in

it. You'll need at least one megabyte of memory for this one.

#### Starry eyed

Ephemer is also on this disk and allows you to determine exactly where in the sky the planets and sun will be at various dates and times. This is useful if you want to observe Venus in the night sky, for example. So if you like astronomy and can't be bothered to make the lengthy calculations yourself, this is a must.

Fish disk #484 contains a small program which enables you to display your own IFF format picture file instead of the hand holding the blue disk when you turn your machine on or reset it. It's quite simple to do, taking only one command line, and you can specify the colours you want fading in and out.

And finally there is Spright, a sprite editor. You can design and attach sprites so you have more than the usual three colours plus background. The data can be saved to a file. In addition there is an IFF file viewer which is reputed to be one of the fastest available.

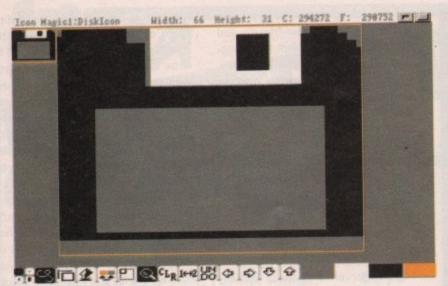

Icons made easy with a little magic

> on the screen. If you have some artistic flair, get Icon Magic from NBS. Their address is 132 Gunville Road, Newport I-W. PO30 5LH. Sorry, but I don't have a phone number for them.

#### Schizoid

There have been many programs around for a while now which enable you to use MSdos disks with your Amiga: Dos-2-Dos is probably the better known of any and is a useful program. MessyDos has now arrived which is similar to Dos-2-Dos except that the functional aspect of it is rather limited.

MessyDos allows you to read MSdos formatted diskettes and you can transfer PC files to Amiga format and viceversa. MessyDos allows you to use the same Amiga disk commands as you would for normal AmigaDos diskettes. Commands like "dir", "list" and so on. There are no facilities for formatting MSdos disks with your Amiga though.

To read an MSdos disk, MessyDos uses its own device file. The MSdos device is used by calling the device MSH: and mounted as standard. There is a mountlist entry on the disk for the drive and you use it by just typing Mount MSH ..

The good thing about MessyDos is that you can use MSdos diskettes in the same drive you use for Amiga diskettes, so you don't need an additional disk drive. If you issue a dir command and format, the Messydos device takes over and assumes it is an MSdos formatted

You could make use of Messydos when using a modem, and could transfer PC files to PC bulletin boards, although why you would want to I don't know. If you use an Amiga you'd stick to Amiga BBS's surely? But if you had access to a PC you could download PC files from the bulletin board and then transfer them to your PC format.

#### Super SID

SID has been around a while now and is probably one of the most useful utilities around. It has taken on a new dimension and comes supplied with MessyDos format so now it allows you to transfer your Amiga format files to MSdos and back.

If you didn't get SID on the coverdisk, why not? It allows you to copy files, set the protection bits, arc files, unarc files, listen to sound samples and gives you complete control over your Amiga's file system.

With MessySid one drive is MSdos format and the other is Amiga format. I don't know whether it's possible to use one drive as both devices but it is possible with MessyDos to use one drive

When MessySid is booted it installs an MSdos device on your disk drives

the disk in the drive is not AmigaDos

6 The good thing about MessyDos is that you can use MSdos diskettes in the same drive you use for your Amiga Diskettes 9

automaticaly. If you have two drives, DF1 should become the MSdos device, it's easier that way. Let's say you have an Amiga format disk in drive 0 and an MSdos format disk in drive 1. If you've just spent half an hour on a local PC BBS and you can't be bothered to swap your modem around with your PC, you just download the PC file, run MessySid, pop in an MSdos formatted disk and copy the file over. Simple!

Orbital PD have a collection of disks with some great utilities you should not be without. At the moment I believe they have four utility disks crammed with stuff ranging from virus checkers to bootblock writers. And even better, they are executed from a menu selection program so there's no need to mess about with the CLI, which can be a very daunting and horrific experience for the novice. Orbital PD are at 5, Green Lane, South Chailey, East Sussex. You can phone them on 0273 401286.

Do you have a modem? If you do, or are thinking of venturing into the world of comms, you're going to need some utilities. Most bulletin boards have public domain software on them but you

an idiotic pastime and I wish there was some legislation introduced to prosecute the authors of such works. Viruses inevitably do more harm than good: some are harmless, others aren't, nevertheless it's better to be without one. The worst types of virus are those that

corrupt your software or data files.

I feel vulnerable now that my system has been infiltrated by a virus and I have learned the lesson that no disk is safe from such a menace. I shall endeavour to keep my software virus free and intend to scrutinise all the software that passes through my hands.

Take care

My Amiga recently suffered from virus infection and it was lucky I had a virus detector to hand. They are invaluable in detecting and eliminating strains of virus that some people never realise are pre-

It's a shame that some people decide to write virus programs. It's

I would suggest that any software you come across in future is vetted with the same caution I shall adopt from now on.

> may find that the files are archived or warped.

> New Wave Software have compiled a disk of modem utilities and it contains probably most, if not all, of what you're going to need to make the most out of your communications.

> Files included are terminal emulators, archivers, unarchivers, and virtually everything you need. New Wave are on 061 839 5378 and the disk is called Util 3.

#### And finally

You may find if you make enquiries that some of the software mentioned in this column can be rather expensive. There are numerous titles for PD software, like shareware, diskware and licenseware.

If you read the article a couple of months back on the PD scene you'll understand. Not every PD release is cheap and you should bear this in mind when you intend purchasing any software that is mentioned. Prices can range from as low as 40 pence to as much as £10 in some cases, so be pre-

Well, that wraps it up for this month. Join me next month for another look at the world of PD.

Adios ...

#### Famous last words

Should you purchase any of the above programs or indeed any public domain software, spare a thought for the author who has spent time and effort to make your computing experience an enjoyable one.

Listen to your conscience and send in the cash - after all it's a small price to pay to keep PD alive...

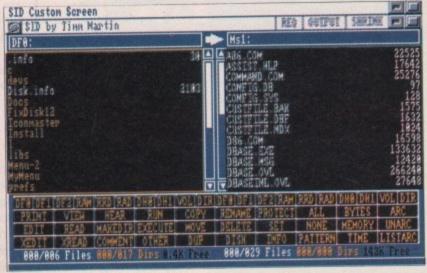

Simple to use Ray Tracing package from America and licensed EXCLUSIVELY to SENLAC SOFTWARE

#### Features:

- ★ User interface (WYSIWYG) format
- ★ Primatives ball box cone triangle, spiral balls and
- Supports all resolutions including overscan Fast trace - normally starts in seconds instead of hours
- \* Shadow dithering IFF, mapping two objects
- Custom floors checker/polka dot/triangular/mapped
- \* Manipulation and editing of objects and view
- \* Save scene as IFF Format File exports to D-Paint/Photon Paint

DEMO VERSION

**FULL VERSION** 

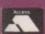

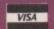

2-10 disks

# £1.25 each

#### SENLAC COMMERCIAL RELEASES

| Sculpt Objects I   | £9.99 |
|--------------------|-------|
| Sculpt Objects II  | £9.99 |
| Sculpt Objects III | 19.99 |
| Image object I     | £9.99 |
| Powerback Pro 3.0b | £9.20 |

#### ANIMATION

#### 1 MEG

Stealthy II Walker II Kuli (Pen) Knight II Rotating Ship Shark Gymnast Walker I Jet F15 Robo

Radio II Italia Cinema Congaman Bad Bird Billy The Kid TV Commercials Batman Juggler 2

\* = Requires 1 Meg
(2) = no. disks in set
(ED) = extra drive required

# ) दहद्वाणा

#### LATEST IN

|   | 3D Master Raytracer DEMO ONLY    |
|---|----------------------------------|
|   | Celebras examples £3.00          |
| ä | Eric Schwartz shuttlecock*       |
| 1 | Luxo Teenager Objects£3.00       |
|   | The Dating Game by Eric Schwartz |
|   | 2 Disks require 3.5Meg Min£6.00  |

LEMMINS ANIMATION by Eric Schwartz Brilliant!!! £6.00 2 Disks Requires 2 Meg Min

#### TREKKERS!!

All new StarTrek (2) Startrek (\* 3 ED) StarTrek V2.0 (\* 2 ED) StarTrek Fleet Manoeuvre StarTrek Dry Dock Anim\* StarTrek Enterprise Reliant Anim StarTrek

Miscellaneous Anims\* Trektrivia Enterprise Approaching\* Karns Attack Workbee anim\* Warpdrive anim\* Star Trek V1.55\* Star Trek V1.85\*(2)

11 or more disks 99p each

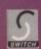

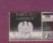

#### UTILITIES

Anti Flicker Virus 4.1 Disksalv 1.42 ESA Utilities FullForce III Gbostwriter D-Copy Copiers 1 TV GFX/Fonts (2) Bootblocks (2) Video Progs (2) Graphics Apps (2) Amiga/Atari GFX

Convertors Energy Utilities SID V1.06 Aardvark Utilities Mandle Generators Archive Utils ARP. 1.3 Installer North C(1) C Manual (2) CLI Tutor VScan + Big Brother Chaos Strikes Back Maps

#### RAYTRACING

C-Light anims DBW Render V2.0 DKB Trace V2.0

Raytracing Sculpt-Tools

UNIT 6, WEST HILL ARCADE, GEORGE STREET, HASTINGS, EAST SUSSEX TN34 3AN FAX: 0424 755093 TEL: 0424 445498

OVERSEAS - EEC Please add £2.00 to cover postage costs. OVERSEAS - Australasia Please add 50p per disk to cover Airmail costs. Credit Card & Postal Order payments despatched by return. UK add 50p per order P&P. Catalogues on request.

# 

It's no secret that the Amiga is the most powerful home computer of them all. What has remained a mystery for most newcomers is how to make the most of its immense potential. Now **Amiga Computing** has produced a floppy disk that is packed with everything you need to take the hassle out of harnessing the inbuilt power of your Amiga.

Many months of research and testing have resulted in a simple-to-use, single disk replacement for Commodore's Workbench which we're calling The WorkStation.

This indispensable collection of utilities, including some outstanding shareware never before assembled together on one disk, is now available for just £3.50.

#### It's too good to miss!

Got a faulty floppy? When vital disks get damaged, you'll now have the chance to try the seemingly impossible mission of recovering all your work.

Workbench's geriatric DiskDoctor can be sent into retirement by this super utility!

The ability to design custom icons as standard is virtually unique to computers in the Amiga's class. The WorkStation turns your Amiga into a comprehensive design studio, providing a comprehensive design studio, providing a wide range of graphic tools that can make wide range of graphic tools that can make icon creation child's play.

Heart of The WorkStation is a powerful shareware package called SID. When you use it you can say you use it faceless blank screens and complex commands. Instead your mouse takes full control. Fiddle with files, display text and graphics, sample text and graphics, archives... all this and more with just a click of a mouse button.

Elicie

Aspiring artists: Here's the package you've been waiting for! Using nothing more than your trusty mouse you can now freeze and store any Amiga screen that runs under Workbench. Grab screens from your favourite PD game and "edit" those high scores using any popular paint package,

The WorkStation has a fully configured dynamic recoverable ram drive which acts like an extra invisible drive to your standard Amiga drive because it is very flexible and goes easy on memory.

Putting print to paper? The
WorkStation disk includes a
WorkStation disk includes a
WorkStation disk includes a
WorkStation disk includes a
WorkStation disk includes a
WorkStation disk includes a
workstation disk includes a
prowerful package has an
powerful package has an
powerful package has an
powerful package has an
powerful package has an
production disk includes a
production disk includes a
production disk includes a
workstation disk includes a
workstation disk includes a
workstation disk includes a
workstation disk includes a
workstation disk includes a
powerful package
production disk includes a
workstation disk includes a
powerful package
production disk includes a
workstation disk includes a
powerful package
production disk includes a
workstation disk includes a
powerful package has an
powerful package has an
powerful package has an
powerful package has an
powerful package has an
powerful package has an
powerful package has an
powerful package has an
powerful package has an
powerful package has an
powerful package has an
powerful package has an
powerful package has an
powerful package has an
powerful package has an
powerful package has an
powerful package
production disk includes a
production disk includes a
powerful package
production disk includes a
powerful package
production disk includes a
powerful package
production disk includes a
powerful package
production disk includes a
powerful package
production disk includes a
powerful package
production disk includes a
powerful package
production disk includes a
powerful package
production disk includes a
powerful package
production disk includes a
powerful package
production disk includes a
powerful package
production disk includes a
powerful package
production disk includes a
powerful package
production disk includes a
powerful package
production disk includes a
powerful package
production disk includes a
powerful package
production disk includes a
powerful package
production disk includes a
powerful package
production disk includes a
powerful package

#### PLUS! PLUS! PLUS!

As well as all these superb features The
Amiga Computing WorkStation also
includes a wide range of programs
designed to make life with your Amiga
a whole lot easier. There are simple solutions to
everyday problems, such as mouse utilities which display
screen co-ordinates and give your rodent a much needed
speed boost.

You can even define extra pulldown Workbench menus that cut out the familiar icon clutter and let you really get down to business.

• In addition to all of these valuable new features all traditional CLI commands have been retained – for the old hands among you! All this

– and much,
much more for just

£3.50

Including fully detailed easy-to-understand manual

To order, please use the form on Page 145

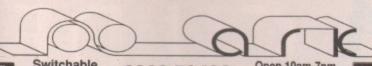

|                                                                                                    | fax I                                                                                                    |
|----------------------------------------------------------------------------------------------------|----------------------------------------------------------------------------------------------------|
| ACCOUNTS Arena Integrated Ac. Cashbook Combination. EasyLedgers. Home Accounts. Personal Finance Mgr. SBA Xtra                                                                                                    | .122.67<br>.49.82<br>.153.46<br>.24.44<br>.25.85<br>.81.78                                                        |
| System 3 Integrated.  BOOKS 34 Lines Stocker 68000 Asm Lan Progring. Assembly Lang Prigring. Amaga Basic InVout. Amiga C Beginners. Deskidop Video Suude. Disk Drives InVout. Amiga For Beginners. System Progrins Guide. AmigaGODS Inside & Out. Natoware Ref Manual. Incs & Docs. ROM Mri. Kids And The Amiga. Libs & Devs. ROM Mri. Libs & Devs. ROM Mri.                                                                                                    | 39.95<br>21.95<br>18.95<br>18.95<br>18.45<br>27.95<br>12.95<br>32.95<br>18.46<br>21.95<br>28.95<br>14.95<br>29.95 |
| Mapping the Amiga.  CABLES 100 Lines Stock D238-D159 NEC MS 30 D259-D259 25W 2M D259-D259 22 M Primer D259-D259 9W 2M Mod DINSP-DINSP MIDI Null Medem Cable Gender Changers Fast File Transfer Socket D23S & Hood Switch Box D25S x 2                                                                                                    | 20.95                                                                                                    |
| COMMUNICATIONS A Talk 3 COMPUTER AIDED DESIGNATION COMPUTER AIDED DESIGNATION COMPUTER AIDED DESIGNATI | 44.65                                                                                                    |
| Design 3D<br>Professional Draw 2<br>X Cad Designer<br>DATABASE MANAGERS                                                                                                    | 59.22<br>99.64<br>79.90                                                                                           |
| Bible Reader<br>Image Finder (HotKey)<br>InfoFile<br>Mallahot Plue                                                                                                    | 46.06<br>46.06<br>46.06                                                                                           |

rcial

| line 098                                                                                                    | 3 7                                                                  | 9          |
|----------------------------------------------------------------------------------------------------|----------------------------------------------------------------------|------------|
| DUST COVERS (Delson Buff)<br>Monitors 10845/8833<br>Amiga 500                                                                                   | 9.87<br>7.99                                                         | B A H      |
| EDUCATION Distant Suris Fun School 3 (-5) Mega Maths A Level Micro English (BCSE) Micro French (BCSE) Micro Maths (BCSE) My Paint Primary Maths | 51.23<br>18.33<br>24.44<br>23.97<br>23.97<br>23.97<br>24.91<br>24.44 | PACOGGHUPA |
| EDITORS<br>CygnusEd Pro 2                                                                                                    | 61.10                                                                | PP         |
| GRAPHICS Animation Studio C Light Ray Tracing Comic Setter Deluce Photolab Deluce Print 2                                                       | .84.60<br>29.61<br>.44.65<br>.56.40<br>37.60                         | B 6 2 6 3  |

| Fun School 3 (<5)<br>Mega Maths A Level.<br>Micro English (GCSE)<br>Micro French (GCSE)<br>Micro Maths (GCSE) | 18.33<br>24.44<br>23.97<br>23.97<br>23.97<br>23.97<br>24.91 |
|----------------------------------------------------------------------------------------------------|-------------------------------------------------------------|
| My Paint<br>Primary Maths                                                                                     | 24.91                                                       |
| EDITORS<br>CygnusEd Pro 2                                                                                     | 61.10                                                       |
|                                                                                                    |                                                             |
| GRAPHICS<br>Animation Studio                                                                                  | 84.60                                                       |
| C Light Ray Tracing                                                                                           | 29.61                                                       |
| Cornic Setter                                                                                                 | 44.65<br>56.40                                              |
| Deluxe Photolab                                                                                               | 56.40                                                       |
| Deluxe Print 2                                                                                                | 37.60                                                       |
| Deluxe Paint 3                                                                                                | 49.89                                                       |
| Digi Paint 3                                                                                                  | 54.05<br>35.72                                              |
| FantaVision                                                                                                   | 35.72                                                       |
| Imagine 3D Modelling<br>Pixmate                                                                               | _179.54<br>_39.95                                           |
| Portiale.                                                                                                    | 119.85                                                      |
| Real 3D Beginner 1.3<br>Real 3D Turbo 2MB                                                                     | 329.94                                                      |
| Soans Consentor                                                                                               | 35.72                                                       |
| Soulet 3D XI                                                                                                  | 99.64                                                       |
| Scene Generator<br>Sculpt 3D XL.<br>Sculf Animate 4D 2MB.<br>Sharp Colour Scanner                             | 337.53                                                      |
| Sham Colour Scanner                                                                                           | .337.23                                                     |
| SpectraColor                                                                                                  | 64.86                                                       |
| HARDWARE                                                                                                    |                                                             |
| 1,3 Kickstart ROM                                                                                             | 30.55 -                                                     |
| A MICHOGOLI MORE                                                                                              |                                                             |

| SpectraColor          | 64.86   |
|-----------------------|---------|
| HARDWARE              |         |
| 1,3 Kickstart ROM     | 30.55   |
| 3.5" Int 2000 Drive   | 59.69   |
| 3.5' External Drive   | 59.69   |
| 512k A500 RAM/Clock   | 29.61   |
| A590 20MB Hard Drive  | 286.23  |
| A590 With 2MB RAM     | .357.67 |
| A590 SCSI Exp System  |         |
| Amiga 1500            | .643.90 |
| Amiga 1500 & S/W      | .694.66 |
| Amiga 1500 Mon & S/W  |         |
| Amiga 2000 & 40MB HD  |         |
| Amiga 3000 16/40      | 1999.85 |
|                       | 199.75  |
| Citizen Swift 24      | 289.99  |
| Citizen Swift 24 Wide | .389.63 |
| Fatter Annus          | 61.10   |
| Nakelya Mouse & Game  | 20 61   |

| Naksha Mouse & Game.  | 29.61   |
|-----------------------|---------|
| Quantum 52MB Drive    |         |
| Quantum 105MB Drive   | 389.63  |
| RAM Chip 256K CMOS.   | 6.11    |
| Star LC24-200 Colour  | 309.73  |
| SupraRAM A2000 0-8M8  |         |
| SupraRAM A500 0.5-8M  | B129.72 |
| SCSI HD Case/PSU/Lead | 109.98  |
|                       |         |
| PACKAGES              |         |
| Appetizer             | 30.55   |
| Graphics Starter Kit  | 56.40   |
| Office By Gold Disk   | 99.64   |
| Starter Kit           | 51.23   |
| The Works Platinum    | 79.90   |
|                       |         |

|                                                            |       | to Saturday                   |
|------------------------------------------------------------|-------|-------------------------------|
| MULTIMEDIA<br>AmigaVision (CBM)<br>Hyperbook (Gold Disk)   |       | CrossDOS<br>Directory Manager |
| PROGRAMMING<br>AMOS Basic                                  | 37.60 | Disk Master 1.4<br>Doctor Ami |
| C PD (5 Disks)<br>Devpac 2 Assembler<br>GFA Basic Compiler | 9.87  | Enhancer 1.3                  |

| Hyperbook (Gold Disk)      | 54.99 | Disk Maste             |
|----------------------------|-------|------------------------|
| PROGRAMMING                |       | Doctor Am              |
| AMOS Basic                 | 37.60 | DOS 2 DO<br>Enhancer 1 |
| C PD (5 Disks)             | 9.87  | G8 Route F             |
| Devpac 2 Assembler         | 42.77 | Mayis Bear             |
| GFA Basic Compiler         |       | Quarterbac             |
| GFA Basic Interp           |       | Quarterbac             |
| Hisoft Bas. Compiler       |       |                        |
| Lattice C 5.1              |       | VIDEO                  |
| Pascal PD                  | 2.82  | Deluxe Vid             |
| Power Windows              | 56.40 | Digi View 6            |
| RIBBONS                    |       | Hitachi Can            |
| 6 CBM MPS1230 Black.       | 25.83 | Home Title             |
| 2 CBM MPS1270 Inks         |       | Minigen Ge             |
| 6 CBM MPS1500 Black.       |       | Scala Presi            |
| 3 C8M MPS1500 Colour       |       | Video Titler           |
| 6 Citizen 1200             | 19.74 | Vidi Compi             |
| enciun                     |       | WORDPRO                |
| SOUND<br>Audiomaster 3 S/W | 40.00 | Excellence             |
| Audiomasion 3 S/W          |       | Kindwords              |

| 10.74  | VIDI C  |
|--------|---------|
|        | WORD    |
|        | Excelle |
| 49.82  |         |
| 219.96 | Kindw   |
| 55.93  | PenPa   |
| 31.96  | Protes  |
| 25.38  | Protex  |
|        | ProWi   |
| 66.27  | Quicks  |
| 79.90  | Scribb  |
| 52.17  | Transl  |
|        | Wordp   |
| 69.56  | Words   |
|        |         |

| SPREADSHEETS     |       |
|------------------|-------|
| Advantage        | 75.67 |
| DGCalc 512 x 52  | 30.55 |
| Superplan        | 49.89 |
| UTILITIES        |       |
| ARex             | 33.84 |
| 8.A.D. Optimiser | 31.96 |
| BBC Emulator     | 35.72 |
| Byte 'N Back     | 20.45 |

**PRINTERS** 

# AUTHORISED DEALER FOR \* AMIGA \* STAR \*

| AMIGA (UK MODELS ONLY) Amiga 1500: B2000 + 1064SD + Twin899.00 Floppies + The Works! Plat. |
|--------------------------------------------------------------------------------------------|
| DPaint 3/Battle Chess/Sim City/Populous/                                                   |
| Their Finest Hour                                                                          |
| As above without monitor 649.00                                                            |
| SUPRA WordSync 2000 Drive Cards incl Express                                               |
| Copy:-                                                                                     |
| 52Mb Quantum LPS 17ms + 64Kb Cache319.00                                                   |
| 80Mb Seagate 24ms                                                                          |

|   | 80Mb Seagate 24ms399.00                           |
|---|---------------------------------------------------|
| 1 | 105Mb Quantum LPS 17ms + 64Kb Cache 459.00        |
| ì | Larger Hard Drives Available - Call for Prices    |
|   | XT Bridgeboard + 5.25° Drive + MSDOS 4.01 .199.00 |
| ſ | AT Bridgeboard + 5.25° Drive + MSDOS 4.01 .639.00 |
| ١ | Supra 8Mb RAM Board Pop 2Mb179.00                 |
|   | Supra 8Mb RAM Board Pop 4/6/8Mb269/359/449        |
| ř | Amiga 2320 Hi-Res Flicker Fixer (NEW)219.00       |
| ۱ | Microway Flicker Fixer145.00                      |
|   | A500 Screen Gems Pack including                   |
|   | 512K RAM/Clock NEW369.00                          |
|   |                                                   |

| LEGITORIE CHOCK LACAL                 | 005.0    |
|---------------------------------------|----------|
| A500 Base Pack                        | 319.0    |
| DISK DRIVES                           |          |
| A590 Autoboot 20Mb                    | 289.00   |
| 2000 Internal 3.5"(p&p £              | 2) 69.98 |
| \$500 Replacement Internal 3.5"(p&p £ |          |

| ı | A590 Autoboot 20Mb289.00                      |
|---|-----------------------------------------------|
|   | A2000 Internal 3.5"(p&p £2) 69.95             |
| į | A500 Replacement Internal 3.5" (p&p £2) 69.95 |
| Į | Roctec Super Slim Amiga Ext 3.5*              |
|   | Metal Cased(p&p £2) 59.95                     |
|   | MONITORS                                      |

| moral and a second second seco | al agree |
|----------------------------------------------------------------------------------------------------|----------|
| MONITORS                                                                                                    |          |
| Commodore 1084S Stereo                                                                                                    | 259.00   |
| Philips 8833-II Stereo Colour                                                                                                    | .249.00  |
| Interquad Hi-Res Multi-scan 0.28mm                                                                                                    |          |
| 0 1101                                                                                                    |          |

|   | Star LU-10139.00                                  |          |
|---|---------------------------------------------------|----------|
|   | Star LC-200 Colour199.00                          | М        |
|   | Star LC24-10185.00                                | Δ        |
|   | Star LC24-200                                     | П        |
|   | Star LC24-200 Colour289.00                        | A        |
|   | Star XB24-10 24 pin INC COLOUR                    | $\Delta$ |
|   | OPTION399.00                                      | Ш        |
|   | Okimate 20 Ribbons/Heads/PaperPHONE               | Δ        |
|   | MISCELLANEOUS                                     | 4        |
|   |                                                   | ш        |
|   | Golden Image Hand Scanner                         | Δ        |
|   | A500/2000 + s/w(p&p £2) 199.00                    | П        |
| ١ | Golden Image Opto-Mechanical                      | ь.       |
| ١ | Mouse(p&p £1) 22.95<br>KCS PC Board for A500 inc. | Δ        |
| ١ | MSDOS 4.01(p&p £2) 219.00                         | П        |
| ı | A500 RAM/Clock 512Kb with                         | la Per   |
| ı | Disable Sw (FREE p&p) 37.00                       | Δ        |
| 1 | RAM Chips for A590/2091                           | Ш        |
| ١ | per 512Kb(FREE p&p) 22.50                         | Δ        |
| ١ | A500 Compatible Power                             | Descri   |
| ı | Supply (FREE p&p) 49.00                           | Ш        |
| ı | Kickstart V1.3 ROM for                            | Δ        |
| ١ | A500/2000(FREE p&p) 29.00                         | П        |
| ١ | 1Mb Fat Agnus 8372A(FREE p&p) 75.00               |          |
| ı | CIA Chip 8520(FREE p&p ) 16.00                    | Δ        |
| ı | Vidi-Amiga PAL Frame                              | П        |
| I | Grabber inc filters(FREE p&p) 129.00              |          |
|   |                                                   |          |

ALL PRICES INCLUDE 17.5% VAT CARRIAGE £5 (EXPRESS £10)
Prices subject to change without notice. E. & O. E.

RGB Composite Video Rendale 8802 Genlock

Delta Pi Software Ltd

<u>ТАПА ПАПА ПА ПА ПА ПА ПА П</u>

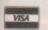

8 Ruswarp Lane, WHITBY, N. Yorks YO21 1ND TEL/FAX: 0947 600065 (9am-7pm)

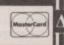

# **ADVERTISERS' INDEX**

| 17 Bit                  | 122    |
|-------------------------|--------|
| ABBCO                   |        |
| Alternative Image       | 87     |
| Amiga Bandits           | 97     |
| Amiganuts               | 118    |
| Applied Research Kernel | 139    |
|                         | BC     |
| Audition                | .52    |
| Battleaxe PD            | .97    |
| Best Prices             |        |
| Bitcon                  | .91    |
| Calco                   | .91    |
| California PD           | 118    |
| Checkmate               |        |
| COM Puters              |        |
| Computa Shop            |        |
| Computerwise            |        |
| Connect                 |        |
| Core                    | 375771 |
| Datagem                 | 81     |
| Delta Pi                | 139    |
| Diamond66               |        |
| Digicom                 |        |
| Edlib                   | 81     |
| Evesham108, 1           |        |
| Gasteiner               |        |
| Goldstar1               |        |
| Gordon Harwood23, 38    |        |
| Guiding Light           |        |
| Handisoft               | .85    |
| Home based Business1    |        |
|                         |        |
| Inpholink1              |        |
|                         |        |
| JCLKillersound          |        |
|                         |        |
| MD Office               |        |
|                         |        |
| Media Direct1           |        |
| Media Value1            | 41     |

| Microdeal          | 6     |
|--------------------|-------|
| Millom             |       |
| MJC                | 49    |
| MJC Supplies       |       |
| New Dimensions     |       |
| Orbital PD         |       |
| Original Media     | .103  |
| Original Media     |       |
| Pandaal            |       |
| Pazaz              |       |
| Postal PD          | .120  |
| Protar             |       |
| Proton             |       |
| Quantum            |       |
| Richards           |       |
| Rombo              | JFC   |
| Rombo              | OBC   |
| Sagittarian        | .101  |
| School Software    | .120  |
| Sector 16          | 94    |
| Senlac             | .137  |
| Sidmouth Software  | 87    |
| Silica Shop31      | 1,75  |
| SK Marketing       | 60    |
| SK Marketing       |       |
| Smartdisk          | 81    |
| Softmachine        | 94    |
| Soft Stuff         |       |
| Star Assoc         | 0.000 |
| Strictly PD        |       |
| Telescan           | 91    |
| Third Coast        | 44    |
| Trilogic           | 78    |
| Trologic           | .140  |
| Ultimate PD        | .126  |
| Valley PD          | .118  |
| Virgo Developments | 85    |
| Virus Free PD      | .124  |
| Voltmace           |       |
| Waterfront Design  | 91    |

#### TROUBLESOME **FAULTY AMIGA?!!**

Megabytes .....140

Quality Amiga Repairs From only £23.50 inc. return

\* FOR SPEED, FREE POSTAGE & PEACE OF MIND CALL FOR OUR FIXED PRICE OFFER ANYWHERE IN THE UK!

> Ring Repairs Hotline STAR ASSOC. Computers

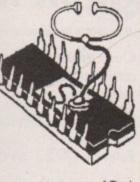

'Trade enquiries welcome

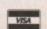

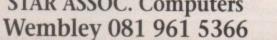

# JC SUPPLIES

STOCKISTS OF A500/A1500 COMPUTERS. ACCESSORIES, PERIPHERALS AND SOFTWARE FOR FULL RANGE OF AMIGAS, ALL AT DISCOUNT PRICES

#### FOR FULL DETAILS SEE OUR **ADVERT ON PAGE 49**

OPEN 9.30am TO 5.00pm MONDAY TO SATURDAY, CALLERS WELCOME AT:

2, The Arches, Icknield Way, Letchworth, Herts SG6 1UJ

Fax: (0462) 670301 Tel: (0462) 481166

# HERTFORDSHIRE WEST YORKSHIRE

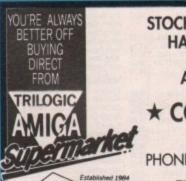

STOCKISTS OF AMIGAS, SOFTWARE, HARDWARE, PERIPHERALS ETC

AND NOW THE AMAZING

★ COMMODORE CDTV ★

PHONE OR CALL FOR FREE CATALOGUE

ENQUIRIES ➤ 0274 678062 SALES > 0274 691115

UNIT 1, 253 NEW WORKS ROAD, BRADFORD, BD12 OQP.

# STAFFORDSH

# **★ MEDIA DIRECT ★**

**HOW TO ORDER** 

BY PHONE

0782 208228

0782 281506

BY POST COMPUTER SUPPLIES LTD UNIT 3, RAILWAY ENT. CENTRE, SHELTON NEW ROAD, STOKE ON TRENT, ST4 7SH

ALL PRICES INCLUDE VAT

£2.95 P&P PER ORDER £9.00 NEXT DAY (UK MAINLAND ONLY)

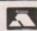

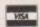

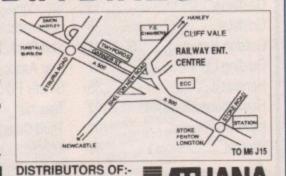

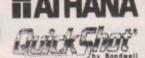

# CUMBRIA

# Millom Micros

Amiga Specialists

| Amiga A500 Base Pack£305.49                  | Astra Games Pack (10 Games)£24.99            |
|----------------------------------------------|----------------------------------------------|
| Amiga A500 Base Pack + 512k RAM£329.99       | 3.5" DSDD Disks£0.40                         |
| A500 Base Pack + External 3.5" Drive £349.99 | 5.25" DSDD Disks£0.30                        |
| A500 Base + 512k Ram + Disk Drive .£378.90   | 3.5" 80 Capacity Disk Box£5.72               |
| 1084S 14* Colour Monitor£249.99              | 5.25* 100 Capacity Disk Box£5.42             |
| 512k Ram Expansion£30.95                     |                                              |
| External 3.5° Drive£54.95                    | Please phone or write for a full price list. |

9 Cook Road, Millom, Cumbria. LA18 4JH Phone 0229 77 2998 24Hrs

Send an order with cheque or Postal Order. Please allow 5 working days for clearance. Add £3.50 for 3 Day Delivery. Add £10.00 for Next Day Delivery.

# SK MARKETING

Specialists in Commodore Amiga, Atari ST, and PC hardware and software.

Our Fulham branch can provide technical assistance on almost any subject. Call Nick on 071 381 6619 for further details.

Our sales Hotline is at Rickmansworth where current software and books can be ordered with a credit card. Call Peter on 0923 896969 for more information.

A full range of software can be viewed at both stores between the hours of 9.30am-5.00pm, Monday to Saturday

10 Fulham Broadway, London, SW6 1AA.
13 Moneyhill Parade, Uxbridge Road, Rickmansworth, Herts, WD3 2BE.

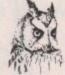

## COMPUTERWISE BRIGHTON

If you live near Brighton you should visit the shop with knowledgeable and friendly staff.

A large range of software, hardware and peripherals, most at discounted prices, and with a comprehensive stock you will

find what you are looking for... probably.
We are the only dedicated 16 bit computer shop in the south unless you know different.
We are now authorised dealers for Protar Products.

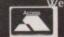

e are open 10am to 5.30 pm Monday to Saturday at 44 George Street, Kemptown, Brighton, East Sussex

Phone: Brighton (0273) 674626

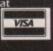

**Amiga Computing** 

# TO LOCAL DEALERS

# PAZAZ

THE ONE STOP AMIGA SHOP IN SCOTLAND

FOR ALL YOUR REOUIREMENTS

14 Douglas St, Dunfermline, Fife, Scotland, KY12 7EB

VISA

Tel/Fax: 0383 620102

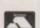

# **EAST SUSSEX**

UCKFIELD

Computashop

SEAFORD E. SUSSEX BN25 1PN

**Specialists for Amiga Products in the East** Sussex Area.

0323 491 352

#### MEGA BYTE for MEMORY and a whole lot more

103 Elmers End Rd, Beckenham, Kent

Check the prices below, then give us a call for any of your computing needs. Fantastic prices and personal service combine to make Mega Byte your One-Stop-Shop in the Kent or SE London areas. Personal Callers welcome. mail order available.

Tel 081-676 8488 6 Days a week for personal service

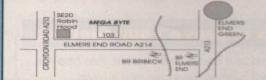

| Amiga 512k Ram U/g     | £27   |
|------------------------|-------|
| Printer Cables         | £4.95 |
| 10 3M/Sony 3.5° Disks  | £6.95 |
| Citizen Swift 9 Colour | £189  |

# BERKSHIRE/WINDSOR

### MediaVALUE

Whether you live near or far MediaVALUE is the place to phone or visit for your floppy disks, storage boxes and accessories.

To order by phone Call 0753 833555 our friendly staff will take your order

To order by fax

Fax 0753 832394 Or if you wish to call personally we have plenty of parking & large car

park only 100 yds away. We are open to callers

10am to 5pm Monday to Friday 10am to 4pm Saturdays

#### MediaVALUE

The Windsor Business Centre, Vansittart Estate, Windsor, BERKS, SL4 1SE

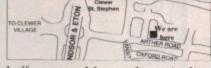

Call for information on our special offers or send for our free price list. We also stock a range of video products.

### THE ORIGINAL MEDIA COMPANY

THE AMIGA SPECIALISTS IN HARDWARE & SOFTWARE

# SEND OR PHONE FOR

FULL P.D. LIST AVAILABLE ON REQUEST Tel: 0530 813591 8 Lines, Fax: 0530 813595 **SEE OUR MAIN AD ON PAGE 103** 

The Original Media Company Limited Media House, 14 Ashby Road, Coalville, Leics LE6 2LA

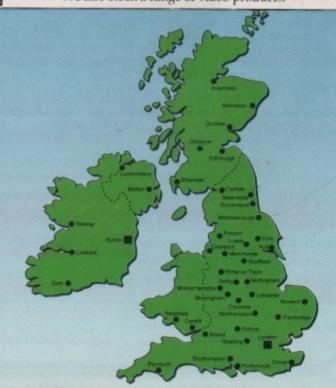

**SIMON LEES NOW ON 0625 87888** 

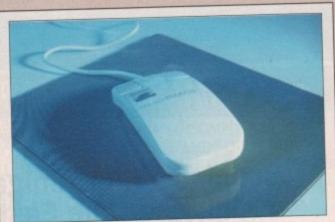

Essential kit for all aspiring desktop publishers, graphics artists, spreadsheet operators and anyone who takes their computing seriously.

 The Gasteiner mouse is a top quality precision product that we're making available at an unbeatable price

Yours for only

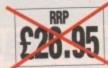

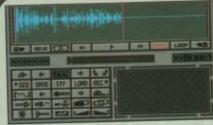

Capture any sound you hear and replay it in seconds

It's so easy to use: Simply connect the sampler to your Amiga, load the software and immediately you have the ability to capture sounds with amazing accuracy.

Connect your compact disc player or personal stereo and digitise sounds to incorporate into your own games and

The supplied software provides complete control over the sampled sounds: Cut and paste them, flip and fade them and you're still only using a tiny fraction of the sound processing tools available.

Best of all, the comprehensive instructions will soon have you creating your own public domain demo disks complete with IFF picture files.

It's the perfect sound sampling package for beginners and experts alike.

Master Sound is a complete hardware and software sampling system for only £34.95

"Is it real or is it Master Sound?"

- Amiga Computing, May 1990

Bad spelling to cost pupils exam marks

Back to School with Spell! rtever you want to do in life you need to be

There's mounting alarm about the appalling standards of spelling among Britain's schoolchildren. MPs, teachers, parents and employers are all stressing the vital importance of being able to spell correctly.

Yet most homes have what could be the ideal means of teaching

spelling - the computer.

Instead of zapping aliens it could be turned into the best weapon of all to deal a body blow to bad spelling.

With the help of a brilliant new

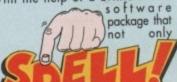

makes practising spelling painless but also loads of fun as well.

SPELLI is unique. It lets the user learn at his or her own pace. They can take as long as they like - or take on the computer in a high-speed

on the computer in a high-speed challenge!

And this one package is ideal for everyone – with the lowest age group suitable for under-5s, while the more advanced words will stretch even the most able students.

It includes five different tests, each making use of more than 5,000 words – so much variety that you'll never get bored.

never get bored.

5 DIFFERENT TESTS OVER 5,000 WORDS e FOR AGES 5 TO 15

SPELL! only costs £8.95. It is now available on disc and tape for six of the most popular home computers

## FIVE ways to improve your spelling

In a Flash: Read the word as it flashes on the screen, then type it in. For practice runs, the word is left on the screen as it is typed.

Rocket: Hidden words have to be discovered in this hi-tech version of the old favourite Hangman. If they are guessed correctly the rocket will blast-off. Fail and all that's left is a load of scrap.

Lunar Buggy: Type fast for fun. The aim is to key in the word as it's pulled across the screen by the buggy. It has to be completed before the letters drop down a crater.

All Mixed Up: Jumbled letters have to be sorted out to find the scrambled word. To help beginners - and

anyone else who is stuck - clues can be obtained at the press of a key.

Conveyor Belt: Words pass by on the screen and have to be remembered. Then they must be typed in – spelt correctly. This is a challenging test of both spelling and memory. .

All the programs have several options for extra flexibility - like a timer with on/off option to

In addition to using the 5,000 words provided, parents - or children - can create their own word lists for using with SPELL! This makes the package ideal for practising those hard-tolearn words, or for "Learn these spellings" homework.

#### **CDTV** blues

I have been the proud owner of a CDTV for a few weeks now and I wish to express my feelings on what I found when I took it home to be shop.

I hurriedly opened the packaging could impress my friends with Lemmas and package ents with the Hutchingsons Encoded what did I find? A blue piece of package are new Interactive medium?

No! What it is is a voucher to send away for Lemmings and the Encyclopedia. These allow 28 days for delivery". Great!

So what do you get with the read of and dancing machine? Well you get a CON machine (at least you didn't have to send a voucher!) an RF cable, a pair of the control of the control of the

So what do you do with your based and \$600 machine? Well, you can either pay to will you want to destroy it or you can be a 600 CDs. What it doesn't mention anywhere a few can connect an external Amiga disk down and a few can be garen you pay doesn't use the keyboard.

Eventually I went down to my local computer store and ordered Sim City. It's great! Far better than the Amiga version.

Don't get me wrong, the CDTV is a brilliant machine but the way in which Commodore dispatch it is very poorly thought out indeed.

I still have a few questions to ask though

- Is there any way at all that you can use the Amiga Amiga up to the CDTV so that you can use the Amiga keyboard, maybe through the use of a null modern link up?
- Will you be covering the CDTV? Reviewing software that comes out for it, etc?
- When will the CDTV RAM cards and the CDTV keyboard be available?
- Where can I get hold of CD+G CDs?

Finally, on a happier note I would like to thank Richard Grantham at Commodore and Dixons Perth for all the trouble that they went through for me to get my CDTV as I wasn't due to get it for another five weeks yet.

Colin Brown, Perth

Firstly, You can't use a standard Amiga keyboard with the CDTV via any conventional means.

We certainly will be giving CDTV the coverage it

## Ezra online

Ezra Surf can be contacted on a whole host of bulletin boards and conferencing systems. If you have anything to say, get it off your chest online!

Amiga Computing now also has its own Fidonet echo which is being carried by BBS systems up and down the country. Any Fido sysops interested in hooking up should contact 01 for Amiga to receive this echo.

Additionally our mail man with the most, Ezra Surf, hangs out on the following services:

| Service               | Account number  |
|-----------------------|-----------------|
| Micronet              | 999900263       |
| Telecom Gold          | 74:MIK911       |
| CiX                   | amigacomputing  |
| CompuServe            | 70007,4734      |
| The Direct Connection | uad1132         |
| 01 For Amiga          | Amiga Computing |
|                       |                 |

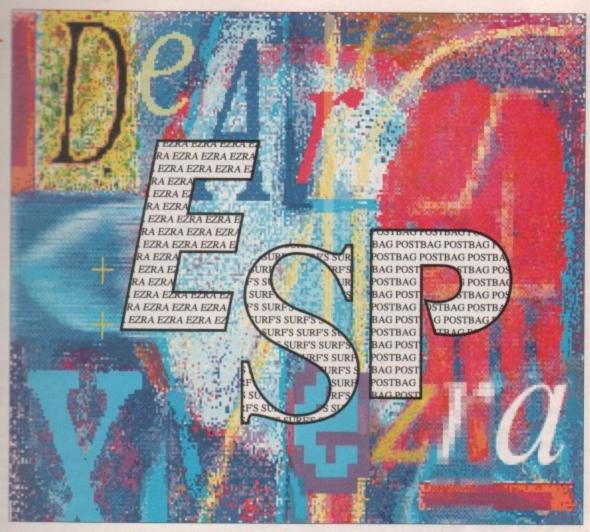

deserves. How much that amounts to will depend on how well the machine does. I suspect that the advent of the A690 CDTV external drive for the Amiga family will promote a rapid growth in CDTV Software.

As for when the keyboard and ram packs will be ready, I'm afraid CDTV peripherals are always "in the pipeline" when I speak to Commodore. When they will actually surface is anyone's guess.

Finally, CD+G CDs can be obtained from your local record store. They won't have a separate section for them, instead some "normal" music CDs are actually in the CD+G format (Fleetwood Mac springs to mind).

#### Joystick joker

On reading the July 1991 edition of your magazine I noticed a "joystick review" this so-called review is a pile of s\*\*t to say the least. It had numerable errors and was totally inaccurate, for example you rate the cruiser at 75 "Pardon" 75, that's right!

Furthermore you rate the Cheetah 125+ at 70. My God, it is not even microswitched and the handle tends to snap. Sure, I hear you say, but what about ergonomics? Fine, I feel completely easier using the cruiser or any other joystick come to that.

The Competition Pro. got an incredible 100, 'cos of the extra rapid and slow motion buttons, but can you tell me how the reviewers play games, because all the people I know, including myself say that those aforementioned buttons get in the way?

And did you tell anyone that the shaft is like trying to shift a 5 tonne boulder for the first three years? NO! Forgot that bit didn't you!

Get the ratings right in future. As far as the best joystick goes I would rate the number one stick as the Zipstick. Second would be the Competition Pro followed by the Cruiser.

Julian Foster, Newport

Dear oh dear. You really didn't like our joysticks buyer's guide did you? All I can say is that Steve,

#### Write away!

Got something to say through the pages of *Amiga Computing?* 

Ezra Surf is our mailman, dedicated to sitting in a corner reading your letters and selecting the most interesting for publication.

Ezra's favourite letters now get rewarded with exclusive *Amiga Computing* designer T shirts.

Drop him a line at: Ezra Surf's Postbag, Amiga Computing, Europa House, Adlington Park, Macclesfield, SK10 4NP

Jason and Doug know a good stick when they waggle it.

You obviously have your own very strong opinions on joysticks, so I can't understand why you bothered to seek our advice in the first place.

#### PD predators?

Having recently discovered the delights of PD software I am curious to know whether sales in the commercial software world have been affected. With the quality and quantity of PD ever increasing I would think that commercial houses would and should feel threatened by the onset of high quality software.

Commercial houses are, of course, using the PD scene to publish demos of future releases, a move which has to be commended. Perhaps if all commercial software was available to be sampled like this, fewer people would experience that ripped-off feeling after paying £25 for a game/utility that falls below expectations.

I certainly hope that commercial houses take a long look at the effect PD is having. Not only does it play a part in combating piracy but also in my view it could lead to the demise of some software companies.

On a lighter note I would just like to agree with the comments of Chris Cannon (ESP Issue 38 July 91) regarding mail order. I have just returned from living

# Amiga Computing

## No more abuse

First I'll not bore you with the niceties of the standard creep letter format. But I will say, as everyone does, that Amiga Computing is undoubtedly the best magazine for the Amiga around. Keep up the good work lads, oh and lasses.

Right, now the mindless drivel has been disposed of, I can get down to the nitty-gritty. It all started one day when I was using my Amiga and contemplating the universe. I then asked myself the mindboggling questions like; is Ezra your real name? Why are trains always late? And what the heck is "Guru Meditation"?

Please, please, please (and one for good luck, PLEASE) could you delve into the depths of your brain and tell us simpletons, who are only mere beginners to the Amiga, what it is? I know it is something to do with software crashing. And how, if possible can I reduce, or even stop, its numerous and unwelcome appearances?

Neal Allen-Burt, Cheshire

A Guru Meditation is the Amiga's way of telling you, the only way it knows how, that it just can't take any more abusel

The huge number displayed within the Guru's red box is a debug diagnostic, allowing programmers to work out where things are going wrong, and sometimes even why!

The Guru usually comes to visit when you are running public domain demos - which aren't renowned for being O/S legal. Alternatively, pushing the Amiga's multitasking powers a bit too far can lead to a nervous breakdown under the vanilla bonnet.

If I knew how to stop Guru's happening on the Amiga I would be the richest person I know.

in Germany for two years and the three companies that I dealt with during that time gave me the very best service I could have asked for. They were Evesham Micros, Gordon Harwood Computers and Crazy Joe's PD library. Thanks for a really informative magazine.

Steve Marshall, Wallingford, Oxon

I have to agree that the quality of some public domain software is very high, as a look at this month's PD column will prove. I don't think that commercial houses feel too threatened to be honest. After all, there is a lot of programming talent out there and the public domain is an excellent way for programmers to develop their skills before being snapped up for commercial projects.

#### Catalogue con

I am a regular reader of Amiga Computing (Honest) and I think it is the best of the bunch when reviewing software and hardware (that bit is honest too). I have had my Amiga A500 for over two and a half years and use it for everything, from desktop publishing (Pagesetter II - it's basic but Protext is well out of my price range) to entertainment (Lemmings still wastes hours and

But I am not writing to tell you about me. A mail order firm is selling an MSdos computer which does more that it's meant to. A photograph in a catalogue selling a Commodore PC, shows a PC20HD running the Preferences program from Workbench via Kickstart. Now, correct me if I'm wrong, but the PC20HD never had (and I don't think ever will have) the ability to emulate the set of Amiga computers, which are the only ones to run Kickstart as an operating system.

That is not all either, most of the home shopping adverts for computers that I have looked at seem to have something wrong with the description or the photograph that they are selling the computer on. Are these types of companies being slapdash on purpose or are the people that produce these catalogues ignorant to facts? I personally, go for the latter and it makes me very mad indeed, as facts conveyed in an inaccurate manner always do.

While we are on the subject of inaccuracies, I hope you lot are going to apologise to Empire Software for telling readers that Megatraveller I costs £00.00, when in fact it costs £29.99 (oh dear, what a silly mistake).

Andrew Finlayson, Blackpool

The only thing that the PC20HD and the Amiga have in common is the manufacturer, Commodore. My guess is that after getting the setup perfect for a photograph of an Amiga 500, your catalogue company decided to simply switch the machines over and leave an Amiga display running for the duration of their photo shoot.

Mail order catalogues are often inaccurate with their specifications. It is more critical, and noticeable with computer hardware though. I remember one firm was promising an A500 with 512 meg of memory!

As for our Megatraveller gaffe, the silly mistakes are always the ones that get through!

#### Hardy annual

While visiting my local software shops the other day, I noticed that they were all selling many of the newest games at knock down process!

While a single Sheffield shop normally may be found having a sale of some kind, it's extremely unusual indeed to see them all in this state at the same time. I enquired at the counter. The shop assistant claimed that these cheap prices were due to the current recession, a sales slump and the fact that the majority of big releases are rushed out at Christmas.

Is Sheffield merely an isolated case or is it the same nationwide? These stores must be feeling the unemployment sting very badly - already, one local store has had to start filling its shelves with various paints, board-games and metal miniatures just to draw in more customers!

Even worse, the software companies themselves must be in a bad way at the moment. If the shops, in desperation, are reducing their prices, in turn the companies will sell more games but at the same time making very little profit. Already, Hewson is one casualty that has gone under and I wonder who will be next.

Add to this the continual threat of piracy and we have problems, although this may be taking the issue just a little too far...

Any suggestions you may have on this matter will be gratefully accepted. Do you think I am blowing it out of all proportion or just being realistic?

Stuart N Hardy, Sheffield

We really must meet sometime Stuart. After all, I spend most of my day replying to your multicoloured letters.

You don't have to be too perceptive to see that things are getting a bit competitive in the software business. The recession is certainly a major factor, but there are others. Take, for example, the sudden rush of budget software releases. These are all games, around a year or less old, being marketed at price points well below a tenner.

It's not really a panic measure by software houses, more of a natural evolution. Take the current state of the 8-bit market as an indicator. These formats are totally flooded with very cheap software, but it is still a thriving business.

16-bit machines are now established enough to support mass market budget titles, as Kixx, The Hit Squad and the like are only too happy to prove.

#### Lost for words

I have an A500 with a 512K ram extension and an external floppy drive. I do a fair amount of wordprocessing and also keep simple accounts. I'm beginning to feel that my requirements are outstripping the cur-

Specifically, I use ICT's Textcraft Plus for wordprocessing. It does pretty much everything I could want, but I wonder why it is so seldom mentioned in your magazine. You can't buy it anywhere. What am I missing in a wordprocessor?

If I decided to upgrade to another wordprocessor, would I need to type in all my files again?

Loading and saving files is very slow. Is a hard disk the answer and what's involved in installing one?

Peter Downe, France

You have answered your own question Peter. We don't mention Texcraft because it isn't widely available. A copy hasn't darkened Amiga Computing's door in my living memory.

If you are quite happy, I see no real need for you to change to any other software. Should the urge overtake you, there will be no problem sucking all your Textcraft documents into whichever new package you plump for, providing Textcraft has a generic Ascii save option.

A hard disk will speed up your file operations beyond recognition. They are easy to install, just a simple matter of removing the expansion slot cover on the left-hand side of your A500 and pushing the hard disk in.

#### Animated antics

My daughter and I have happily been using Andrew's Animation Studio, included on the coverdisk in the July issue of Amiga Computing. All goes well until we try to save our masterpieces! However, we try and we get a

I do find your magazine one of the best on the market for our needs. We are using the Amiga very much as an educational aid rather than a games machine. Please could you tell me what has been included on the coverdisks for the last few months so I can order some, if suitable?

Graham Carter, Warks

Hmmm... I'm not entirely sure why you are having problems with the animation studio. By the time you read this, tech wiz and disk editor supreme, Stevie Kennedy, should have been in touch to help iron the problem out.

As for back issue coverdisks, the best thing to do is contact Europress Direct. Take a look at the Reader Offers form near the back of this issue.

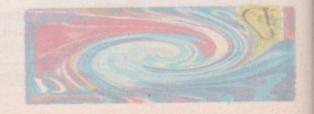

| - | 4 | A | 1 | 1 | 7 | 2 | 1/ | 1 |
|---|---|---|---|---|---|---|----|---|
| C |   |   |   |   |   |   |    |   |

# READER OFFERS

| Back Issues                                                                                                    |                                                                                                    | Classic Games OFFER OF THE MONTH!                                                                                                    |
|----------------------------------------------------------------------------------------------------|----------------------------------------------------------------------------------------------------|----------------------------------------------------------------------------------------------------|
| March 1991                                                                                                    | £3.10 9733                                                                                                    | OFFEROR THE WORTH:                                                                                                    |
| April 1991                                                                                                    | £3.10 9734                                                                                                    | Chess £16.95 9978                                                                                                    |
| May 1991                                                                                                    | £3.10 9735                                                                                                    | Welltris £16.95 9979                                                                                                    |
| June 1991                                                                                                    | £3.10 9736                                                                                                    | Light Corridors £16.95 9980                                                                                                    |
| July 1991                                                                                                    | £3.10 9737                                                                                                    | Lotus Esprit £16.95 9984                                                                                                    |
| August 1991                                                                                                    | £3.10 9738 L                                                                                                    | James Pond £16.95 9987                                                                                                    |
| All these back issues include cover dis                                                                                                    | ×.                                                                                                    | Jane Seymour £16.95 9974                                                                                                    |
| Bargain bundle                                                                                                    |                                                                                                    | Workstation - See Page 138                                                                                                    |
| Six issues of Amiga Computing (Mar-A                                                                                                    | ug) £17.00 9801                                                                                                    | £3.50 9958                                                                                                    |
| Add £3 Europe & Eire/£12 Overseas                                                                                                    |                                                                                                    |                                                                                                    |
| NOO 23 EUROPE & EIRE 212 OVERSEAS                                                                                                    |                                                                                                    | Argasm                                                                                                    |
| Rombo Vidi                                                                                                    |                                                                                                    | £39.95 <i>9925</i>                                                                                                    |
| Vidichrome plus Colour upgrade                                                                                                    | £119.95 9891                                                                                                    | Mavis Beacon Teaches Typing                                                                                                    |
| RGB Splitter                                                                                                    | £61.95 9964                                                                                                    |                                                                                                    |
| 0 "                                                                                                    |                                                                                                    | See Page 93 £24.95 9874                                                                                                    |
| Spell – See Page 142                                                                                                    |                                                                                                    | Phazer-Gun - See Page 134                                                                                                    |
| Compact/Arch/Elec 3.5                                                                                                    | £8.95 3612                                                                                                    | NEW NEW Page 134                                                                                                    |
| BBC 5.25 40T                                                                                                    | £8.95 3610                                                                                                    | £39.95 9802 L                                                                                                    |
| BBC 5.25 80T                                                                                                    | £8.95 3611                                                                                                    |                                                                                                    |
| BBC/Elec Tape                                                                                                    | £8.95 3617                                                                                                    | Re-Ink Spray - See Page 93                                                                                                    |
| Amiga                                                                                                    | £8.95 3614                                                                                                    | · Oct age so                                                                                                    |
| ST                                                                                                    | £8.95 3613                                                                                                    | £12.95 9998 L                                                                                                    |
| PC 3.5in                                                                                                    | £8.95 3616                                                                                                    |                                                                                                    |
| PC 5.25in                                                                                                    | £8.95 3615 L                                                                                                    | Personal Finance Manager - See Page 93                                                                                                    |
|                                                                                                    |                                                                                                    |                                                                                                    |
| Photon Paint 2                                                                                                    |                                                                                                    | £24.95 9942 L                                                                                                    |
| Paint in 4096 Colours                                                                                                    | £39.95 9945                                                                                                    | loveticke & Mouse                                                                                                    |
|                                                                                                    |                                                                                                    | Joysticks & Mouse                                                                                                    |
| Personal Sound Sy.                                                                                                    | stem                                                                                                    | Comp Pro Glo Green £14.95 9954                                                                                                    |
| croonar count oy                                                                                                    |                                                                                                    | Comp Pro Extra Joystick £13.95 9955                                                                                                    |
|                                                                                                    | £19.95 9993 L                                                                                                    | Gasteiner Mouse £19.95 9956                                                                                                    |
| D-11: D-1-                                                                                                    |                                                                                                    | Dust covers                                                                                                    |
| Rolling Ruler                                                                                                    |                                                                                                    | Dust covers                                                                                                    |
|                                                                                                    | £6.50 9965                                                                                                    | £4.95 9507 L                                                                                                    |
|                                                                                                    |                                                                                                    | - Haman and the second and the second and the secon |
| Amiga Computing (                                                                                                    | Cover Disks (M                                                                                                    | c. selection) Mouse mats                                                                                                    |
| Extra disks (set of 5)                                                                                                    | £7.50 9887                                                                                                    | £4.95 9508 L                                                                                                    |
| Extra disks (set of 20)                                                                                                    | £20.00 9888                                                                                                    |                                                                                                    |
|                                                                                                    |                                                                                                    | Binders                                                                                                    |
| Amiga Music                                                                                                    |                                                                                                    |                                                                                                    |
| amga masic                                                                                                    |                                                                                                    | £5.95 <i>9509</i>                                                                                                    |
| Soundblaster                                                                                                    | £47.95 9959                                                                                                    | Disc haves                                                                                                    |
| Quartet                                                                                                    | £39.95 9913                                                                                                    | Disc boxes                                                                                                    |
| Master Sound (See Page 142)                                                                                                    | £34.95 9914                                                                                                    | £4.95 9860                                                                                                    |
| ackage of all three                                                                                                    | £104.95 9960 L                                                                                                    |                                                                                                    |
|                                                                                                    |                                                                                                    | Addition for postage: Europe & Eire add £3                                                                                                    |
| Amiga DABhand Gu                                                                                                    | IIde - See Page 93                                                                                                    | Overseas add £5                                                                                                    |
|                                                                                                    |                                                                                                    | Unless otherwise indicated                                                                                                    |
| comprehensive guide to the Amiga's                                                                                                    |                                                                                                    |                                                                                                    |
| perating system (version 1.2 and 1.3)                                                                                                    | £14.95 9866 L                                                                                                    | TOTAL                                                                                                    |
|                                                                                                    |                                                                                                    |                                                                                                    |
| Send to: Europress                                                                                                    | Direct, FREEPO                                                                                                    | T, Payment: Please indicate method (✓)                                                                                                    |
| Ellesmere Port, So                                                                                                    |                                                                                                    |                                                                                                    |
| THE RESIDENCE OF THE PARTY OF THE PARTY OF T | ed if posted in UK)                                                                                                    | Cheque/Eurocheque made payable to Europress Direct Expiry                                                                                                    |
| Products are normally despat                                                                                                    |                                                                                                    | Date:                                                                                                    |
|                                                                                                    | ns could take up to 28 days                                                                                                    | Access/Mastercard/Eurocard/Barclaycard/Visa/Connect                                                                                                    |
|                                                                                                    | 7 20 30)                                                                                                    | No   No                                                                                                    |
| ODDED -                                                                                                    | The same of the same of the sa |                                                                                                    |
| ORDER at any                                                                                                    | By phone: 051-35                                                                                                    | 1275 Name                                                                                                    |
| time of the                                                                                                    | THE REAL PROPERTY AND ADDRESS OF THE PARTY AND ADDRESS OF THE PARTY AND |                                                                                                    |
|                                                                                                    |                                                                                                    | Address                                                                                                    |
| day or night                                                                                                    | By Fax: 051-357                                                                                                    | 2813                                                                                                    |
| ,                                                                                                    | COLD MICH.                                                                                                    | Post Code                                                                                                    |
| Don't forget to give your name,                                                                                                    | General Enquiries: 05                                                                                                    | 357 2961 Douting telephone symbol is asset of gradien                                                                                                    |
| address and credit card number                                                                                                    | John Lingamos. 00                                                                                                    | Dayane telephone number in case of queries                                                                                                    |
|                                                                                                    |                                                                                                    | AMC9                                                                                                    |

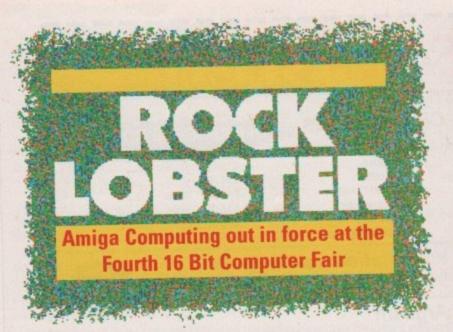

Nick and Simon's excellent adventure

As you can imagine, there are lots of "behind the scenes" people at *Amiga* Computing. Accounts, administration, advertising and all that sort of stuff.

Even the "behind the scenes" people have their own set of "behind the scenes" staff to rely on. Take, for example, the shy retiring personas of Nick Moran and Simon Williams.

Hard working, committed and dedicated, Nick and Simon are two of the key players at Europress. They both helped out at the 16 Bit Fair like the rest of the Amiga Computing team.

It was an eventful weekend for Nick. Within five minutes of arriving in London he had succeeded in getting the Amiga Computing batmobile impounded.

As you can imagine, a three day show isn't all work and no play. Armed with nothing more than a pair of McDonalds shades, Nick and Simes set out to paint the town red, or at least a subtle shade of pink.

In 48 short hours, Amiga Computing's answer to Hale and Pace had made lots of "new and interesting" friends. These included a bag lady and some gents who would like to have got to know Nick better than time permitted.

The highlight of the weekend for Nick and Simon wasn't the numerous trips out, the bright lights of London, the fine food and drink. It was, apparently, a screening of the movie Bill and Ted's Excellent Adventure on Sky.

#### PD winners - almost

. . . . . . . . . . . . . . . . . . .

Many thanks to everyone who entered our massive PD competition a month or two ago. The entire 17-Bit disk library will be winging its way to a lucky winner very soon.

Watch next month's Rock Lobster for the final result. Our decision has been delayed because of the sheer number of entries our elves are having to sift through.

#### Fast format

Nick Moran

We hope you enjoyed our exclusive preview of Deluxe Paint IV last month. We were the first UK magazine to get a review from someone who had used the product "hands-on" for more than half a day.

Another Amiga magazine is running its Deluxe Paint exclusive this month. It just goes to show that some exclusives are more exclusive than others.

## Caught in the act!

It's caught in the act time again. For CITA 40 we have gone back to using random members of Europress staff who happen to wander into the Amiga Computing enclosure.

The usual spectacular prize is waiting for anyone who can come up with a caption for this utterly silly photo.

The silly photo is of a pretty silly person. Jonathan "Biffa" Maddock is one of the tribe of Europress gofers. Serving the top floor of Europa House, these dedicated people have made an art form out of never being in the right place at any time.

The right place for Biffa can't really be printed here, but he does tend to spend a fair amount of time avoiding the coffee machine.

Send your entries to: Biffa, Rock Lobster, Amiga Computing, Europa House, Adlington Park, Macclesfield, SK10 4NP.

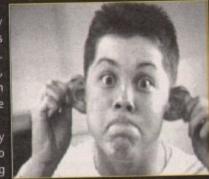

## Amiga (Computing) people

Here it is, the picture that had Amiga Computing "almost pulled off the shelves".

In this slice of digitiser history you see Paul Austin, Stevie Kennedy and Eddie McKendrick. This limited edition print – only 109,000 printed – will grace any bedroom floor beautifully.

We just can't empty our cupboards fast enough here at AC so it's time for another Rock Lobster mini competition. What we want you to do is guess the age of each member of the team, then add the whole lot up and arrive at a total age. The nearest will be very smug indeed and will probably receive a breathtaking prize.

Send your entries to Mid Life Crisis, Rock Lobster, Amiga Computing, Europa House, Adlington, Macclesfield, SK10 4NP.

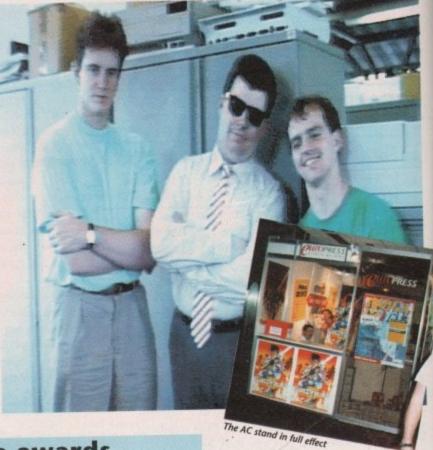

## 16 Bit Computer Fair - the awards

It is with great pleasure that Amiga Computing announce the winners in their first annual 16-Bit show awards.

Our panel of judges carefully selected the winners

Happiest stand personnel: Arnor Ltd Best dressed exhibitor:

Jeff Minter, Llamasoft Most popular exhibitor: Nick Moran, Europress

Most irritating exhibit: Monster Sound Cartridge Most interesting exhibit: Female staff, Soft Stuff Most popular bar: Le Pub, Novotel Hammersmith Most popular stand:

Most popular stand: Le Pub, Novotel Hammersmith Best hiding place: Le Pub, Novotel Hammersmith

during the three day event at the Novotel, Hammersmith. These aren't real awards, so don't take them too seriously...

Most expensive bar:

Le Pub, Novotel Hammersmith

Le Pub, Novotel Hammersmith
Most innovative new product:
Talking cigarette machine, Novotel
Hammersmith
Most tacky accessory:

Most tacky accessory:

McDonalds shades, McDonalds,

Hammersmith

#### Next month's Amiga Computing

Well that wraps up another issue of Britain's fastest growing Amiga magazine.

Next month's AC hits the streets on Thursday, 5th September 1991. Catch it while you can.

# PROJEKT 5.5

"You won't be lost for words".

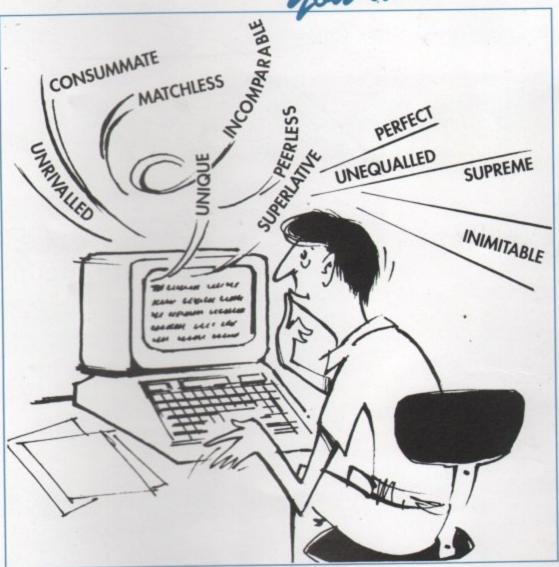

"it's bloody brilliant"

ST FORMAT

"one hell of a performer"

COMPUTER SHOPPER

"if you need a professional word processor Protext is perfect"

**AMIGA COMPUTING** 

"nothing else available comes close"

ST APPLICATIONS

#### PRODATA 1.2

New version of Prodata now with pull-down menus, mouse or keyboard operation, automatic record numbering, merge database, instantaneous filtering, prologue form, edit fields in any order, 2-across label printing. Full details available from Arnor.

Price: £85+VAT, upgrade from v1.1 £30+VAT.

#### PRICES (including VAT and delivery)

For Commodore Amiga, Atari ST or TT.

Protext 5.5 £152.75

Upgrade from 5.0 to 5.5 £30

Upgrade from 4.2/4.3 to 5.5 £60

Please return your original disks when upgrading

French or German spelling dictionary

When upgrading please return any extra spell checking dictionaries for a free update to the revised version.

... with Protext 5.5 because the pop-up thesaurus will provide you with inspiration whenever you need it. With words provided by Collins the thesaurus has 43,000 main entries and 827,000 responses!

Protext 5.5 introduces enhanced text formatting options. Automatic hyphenation lets you produce a well-spaced page layout without the bother of manually putting in soft hyphens. Protext determines the correct hyphenation points by algorithms and look-up tables. Elimination of widows and orphans is also provided. You will no longer need to worry about those infuriating single lines at the top or bottom of pages. Protext formats the text to avoid these as you edit the text. Extra blank lines at the top of a page can be suppressed.

New document analysis features provide a wealth of information about your text. You can examine a list of all the words used - alphabetically or by the number of occurrences. Other statistics shown include average word length, average sentence length and a table of the number of lines on each page.

# Plus many more improvements...

- Enhanced file selector with different sorting methods, bulk copy and erase.
- Prodata users mail merge directly from Prodata files, no need to export.
- A Mail merge: nested repeat loops.
- New window-based help facilities.
- A Improved line drawing.
- Spelling checker finds repeated word and missing capital letters.
- Conversion to and from WordStar 5.5 and Microsoft RTF
- Full printed documentation of new features.

# Of course Protext still includes . . .

Choice of pull-down menu or keyboard operation, extensive printer font support and proportional formatting while editing, up to 36 files open, split screen editing, characters for 30 languages, index and contents, footnotes, newspaper column printing, file sorting, macros, indent tabs, mail merge programming language, exec files and the fastest search and replace around. Altogether the most comprehensive word processing software for your Amiga or ST.

A Both Protext 5.5 and Prodata require 1Mb of memory

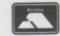

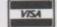

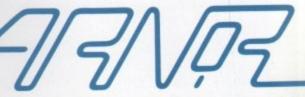

# NEW THE COMPLETE COLOUR SOLUTION

Vidi ... No 1 in UK & Europe (Leading the way forward)

£179

Amiga digitiser has had the technicolour treatment. Vidi must be one of the most exciting peripherals you can buy for your Amiga.

When I first saw Vidi show last September it looked to be the answer to a frustrated Digi View pictures appearing on screen wait seemed almost too good to be more good quality pictures in the did with Digiview.

Now under normal circumstances cheap usually means poor quality but this is not the case with Rombo. Why? cos Vidi-Amiga and I've tried them all.

is concerned, Vidi produces some of the best results I've seen on any digitiser at any price.

The latest addition to the Rombokit is called Vidi-RGB and brings this already impressive package to the CONCLUSION: Who will find Vidialmost anyone with a video recorder graphics.

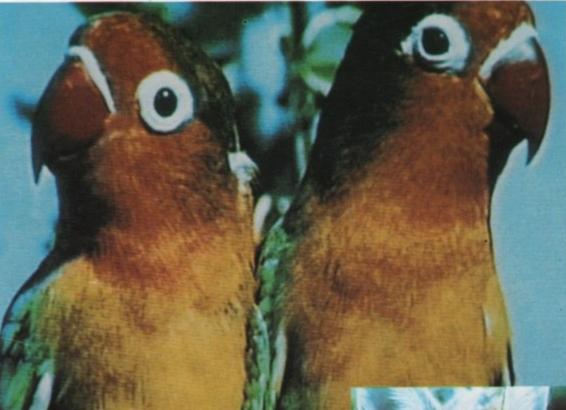

Get the most out of your Amiga by adding:

#### "The Complete Colour Solution"

The Worlds ultimate creative leisure product for your Amiga. Capture dynamic high resolution images into your Amiga in less than one second.

#### **And Look No Filters**

Images can now be grabbed from either colour video camera, home VCR or in fact any still video source. The traditional method of holding three colour filters in front of your video camera is certainly a thing of the past. Because Vidi splits the RGB colours electronically there are no focussing or movement problems experienced by some of our slower competitors. Lighting is also less of an issue as light is not being shut out by lens filters. Put all this together with an already proven Vidi-Amiga/VidiChrome combination and achieve what is probably the most consistant and accurate high quality 4096 colour images ever seen on the Amiga.

The colour solution is fully compatible with all Amiga's from a standard A500 to the ultimate A3000. No additional RAM is required to get up and running.

You will see from independant review comments that we are undoubtedly their first choice and that was before the complete solution was launched. If you have just purchased your Amiga and are not sure what to buy next, then just read the comments or send for full review and demo disk.

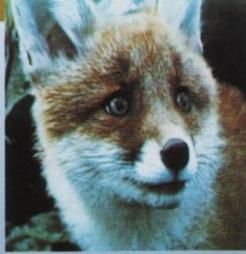

\*Actual unretouched digitised screenshot\*

#### Features ...

- Grab mono images from any video source
- Capture colour images from any still video source.
- Digitise up to 16 mono frames on a 1meg Amiga.
- Animate 16 shade images at different speeds.
- Create windows in both mono & colour.
- Cut & Paste areas from one frame to another
- Hardware and software brightness & contrast control.
- Choice of capture resolutions standard & Dynamic interlace.
- Full Palette control.
- · Add text or draw within art package.

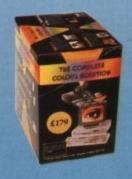

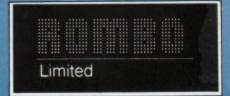

\*\*Full colour demonstration disk available for only £1.95 to cover P&P.\*